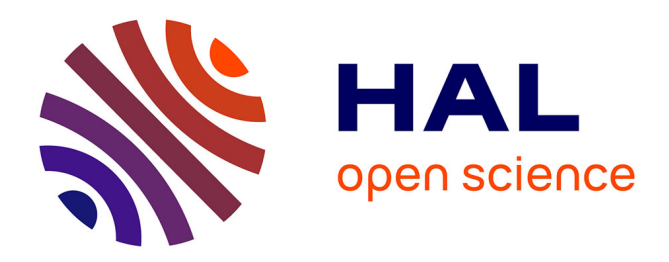

### **Comportement élastique**

Jean Garrigues

### **To cite this version:**

Jean Garrigues. Comportement élastique. École d'ingénieur. Comportement élastique, Centrale Marseille, France. 2015, pp.210. cel-00827790v2

### **HAL Id: cel-00827790 <https://cel.hal.science/cel-00827790v2>**

Submitted on 23 Mar 2015 (v2), last revised 30 May 2023 (v4)

**HAL** is a multi-disciplinary open access archive for the deposit and dissemination of scientific research documents, whether they are published or not. The documents may come from teaching and research institutions in France or abroad, or from public or private research centers.

L'archive ouverte pluridisciplinaire **HAL**, est destinée au dépôt et à la diffusion de documents scientifiques de niveau recherche, publiés ou non, émanant des établissements d'enseignement et de recherche français ou étrangers, des laboratoires publics ou privés.

# **Comportement élastique**

## Jean Garrigues

(version du 23 mars 2015)

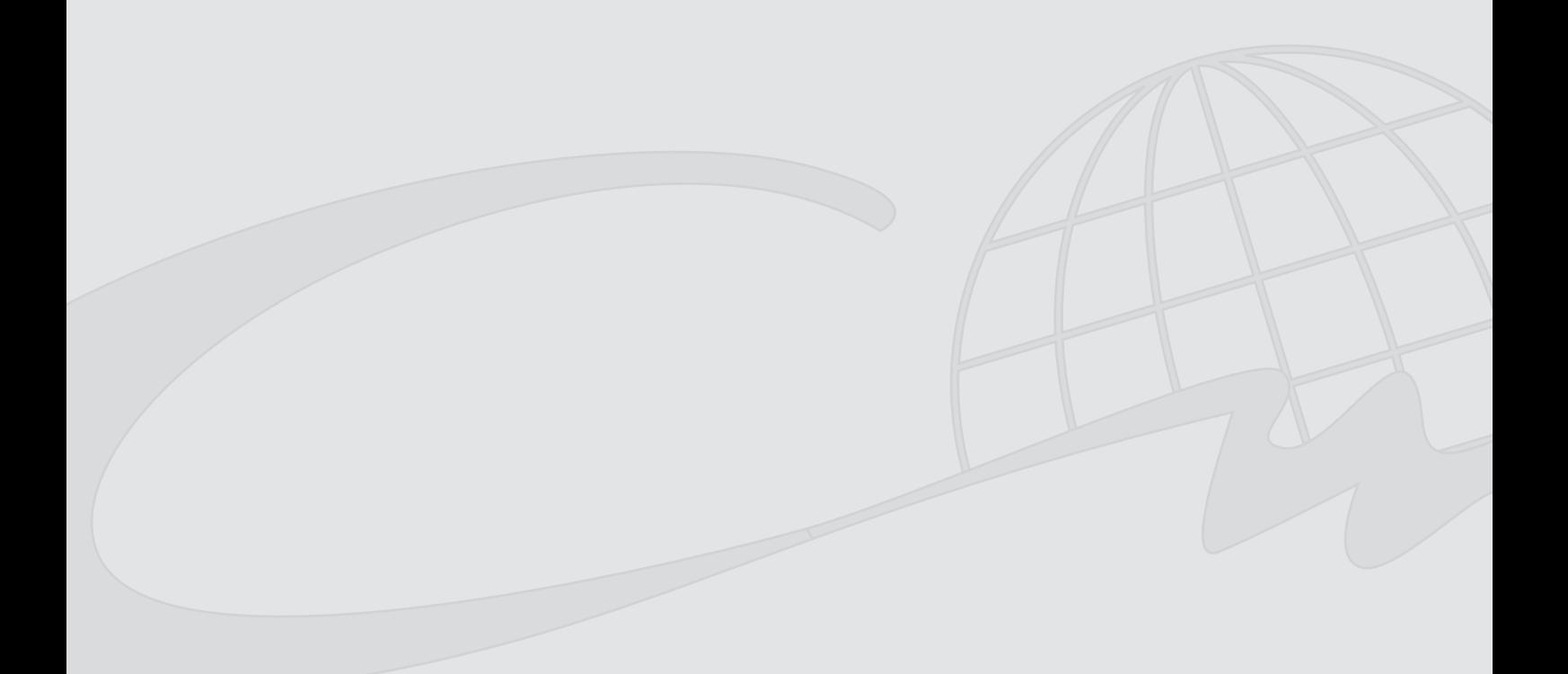

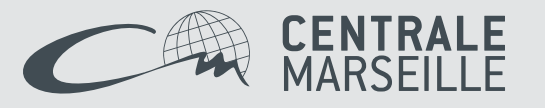

### **Avant-propos**

L'objectif de ce cours est de définir le comportement des milieux continus solides élastiques. L'élasticité définie dans ce cours est générale. La température étant une variable d'état imposée par le second principe de la thermodynamique, ce cours traite donc de ce que l'on appelle habituellement la *thermo-élasticité*.

Remarque – L'élasticité isotherme est un cas particulier. Le lecteur qui souhaiterait n'envisager que des évolutions à température à la fois uniformes dans l'espace et constantes dans le temps (ces approximations sont rarement réalistes dans la pratique industrielle) pourra toujours poser **grad**  $T = 0$  et  $\dot{T} = 0$ ; en outre, dans la résolution des problèmes, il devra aussi ignorer l'équation de la conservation de l'énergie (appelée aussi aussi équation de la chaleur) qui, sous ces hypothèses, n'est qu'un corollaire de l'équation de mouvement. En faisant ces approximations, il masquera délibérément les phénomènes thermiques inhérents à toute évolution thermomécanique d'un milieu continu, même élastique.

Contrairement aux cours classiques d'élasticité élémentaire (élasticité de Hooke), les déformations envisagées dans ce cours ne sont l'objet d'aucune restriction *a priori*. L'élasticité sans restrictions ni sur les déformations ni sur le mouvement est souvent appelée « (thermo-)hyperélasticité » ou encore (thermo-)élasticité en « grandes déformations ». Dans ce cours, l'élasticité classique de Hooke n'apparaîtra donc que comme une dégradation de l'élasticité générale. Par ailleurs, l'élasticité envisagée dans ce cours n'est pas nécessairement isotrope.

En première lecture, la plupart des remarques ou commentaires qui apparaissent en retrait et en petits caractères peuvent être ignorés sans nuire à la compréhension de l'ensemble.

La lecture de ce cours suppose une maîtrise suffisante de l'algèbre et de l'analyse tensorielles  $^{(1)}$ , de la cinématique des milieux continus<sup>(2)</sup> et des équations générales des milieux continus<sup>(3)</sup>, dont notamment l'expression différentielle locale pour un milieu continu des quatre principes fondamentaux de la physique classique.

Dans la mesure du possible, on respectera les conventions typographiques suivantes :

- les nombres réels sont en minuscules italiques (exemple : *a*, µ) ;
- les vecteurs sont en minuscules italiques grasses (exemple : *v*) ;
- les tenseurs sont en majuscules italiques grasses (exemple : *T* ) ;
- les termes d'une matrice sont rangés dans un tableau entre crochets, à deux indices, l'indice

(2) L'auteur propose un autre cours intitulé *Cinématique des milieux continus* :

http://cel.archives-ouvertes.fr/cel-00681766 ou bien

<sup>(1)</sup> L'auteur propose un autre cours intitulé *Algèbre et analyse tensorielles pour l'étude des milieux continus* : http://cel.archives-ouvertes.fr/cel-00679923 ou bien

http://jgarrigues.perso.centrale-marseille.fr/tenseurs.html

http://jgarrigues.perso.centrale-marseille.fr/cinematique.html.

<sup>(3)</sup> L'auteur propose un autre cours intitulé *Équations générales des milieux continus* :

http://cel.archives-ouvertes.fr/cel-00696063 ou bien

http://jgarrigues.perso.centrale-marseille.fr/mmc.html.

de gauche est l'indice de ligne, et l'indice de droite est l'indice de colonne :

 $\sqrt{ }$  $\overline{\phantom{a}}$ *m*<sup>11</sup> *m*<sup>12</sup> *m*<sup>13</sup> *m*<sup>21</sup> *m*<sup>22</sup> *m*<sup>23</sup> *m*<sup>31</sup> *m*<sup>32</sup> *m*<sup>33</sup> 1  $\vert = [m_{ij}]$ 

- $-$  la transposition est notée avec un  $\top$  en exposant (exemple :  $T^{\top}$ );
- les ensembles d'entités mathématiques sont en majuscules doublées, en particulier :
	- R est l'espace des réels,
	- $\nabla$ <sub>3</sub> est un espace vectoriel de dimension 3,
	- V ⊗*p*  $\frac{\otimes p}{3}$  est l'espace vectoriel des tenseurs d'ordre *p* construits sur  $\mathbb{V}_3$  (de dimension  $3^p$ ),
	- $-$  Q<sub>3+</sub> est le groupe des rotations (Q<sub>3+</sub>  $\subset$  V<sub>3</sub><sup>2</sup>);
- le produit vectoriel de deux vecteurs de  $\mathbb{V}_3$  est noté « ∧ »;
- Le tenseur métrique est noté *G* ;
- Le tenseur d'orientation est noté *H* ;
- La description de Lagrange d'un champ matériel est notée avec un indice *<sup>L</sup>* ;
- La description d'Euler d'un champ matériel est notée avec un indice  $E$ ;
- $-$  La dérivée particulaire d'une grandeur physique locale  $\Psi(P,t)$  est notée  $\Psi(P,t)$ .
- Les invariants fondamentaux d'un tenseur du second ordre *X* sont notés *X*<sup>I</sup> , *X*II et *X*III.

#### Remerciements

Je tiens à remercier très vivement Mathias LEGRAND<sup>(4)</sup>, ce grand magicien de L<sup>AT</sup>EX, sans qui la mise en page de ce texte ne serait que celle par défaut de la classe book<sup>(5)</sup> et qui m'a aussi donné de précieux conseils sur la typographie française.

Je remercie aussi vivement mon ancien collègue et néanmoins toujours ami Thierry DÉSOYER<sup>(6)</sup> pour les discussions parfois vives mais le plus souvent fructueuses qu'il a bien voulu m'accorder, ainsi que pour le temps qu'il a bien voulu passer à la relecture de ce texte.

Bonne lecture.

Information – Ce texte est rédigé en vue d'une lecture dynamique à l'écran : toutes les références internes et externes sont actives et conduisent à la cible référencée (dans la plupart des visualisateurs de fichiers au format pdf, on revient à l'état précédent avec la combinaison de touches <alt><page arrière>). Néanmoins, les références des pages ont été conservées pour la lecture du document imprimé.

<sup>(4)</sup> De l'université McGill, de Montréal.

 $(5)$  Ceux qui écrivent en LAT<sub>E</sub>X me comprendront.

<sup>(6)</sup> De l'École Centrale Marseille.

## **Table des matières**

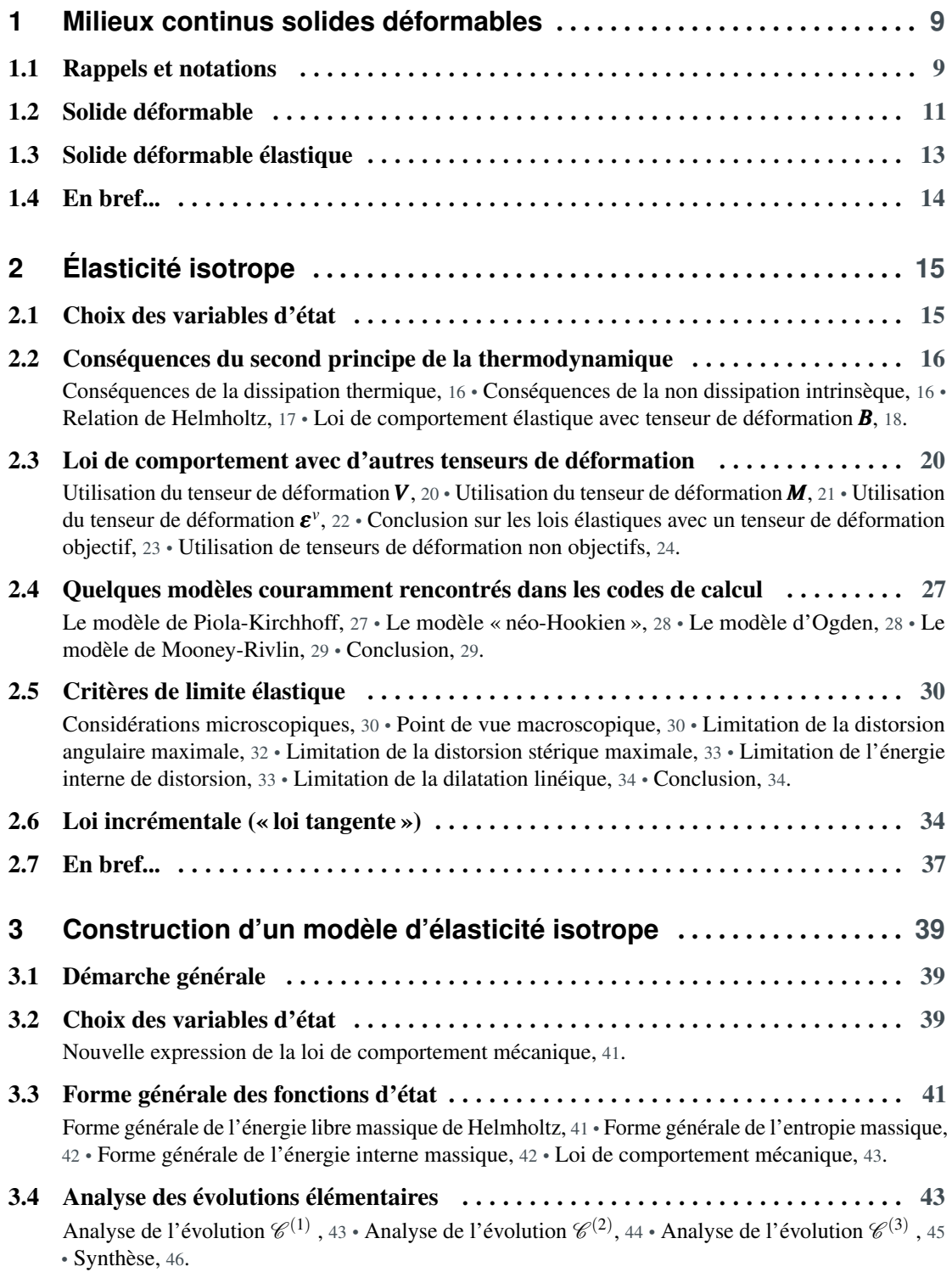

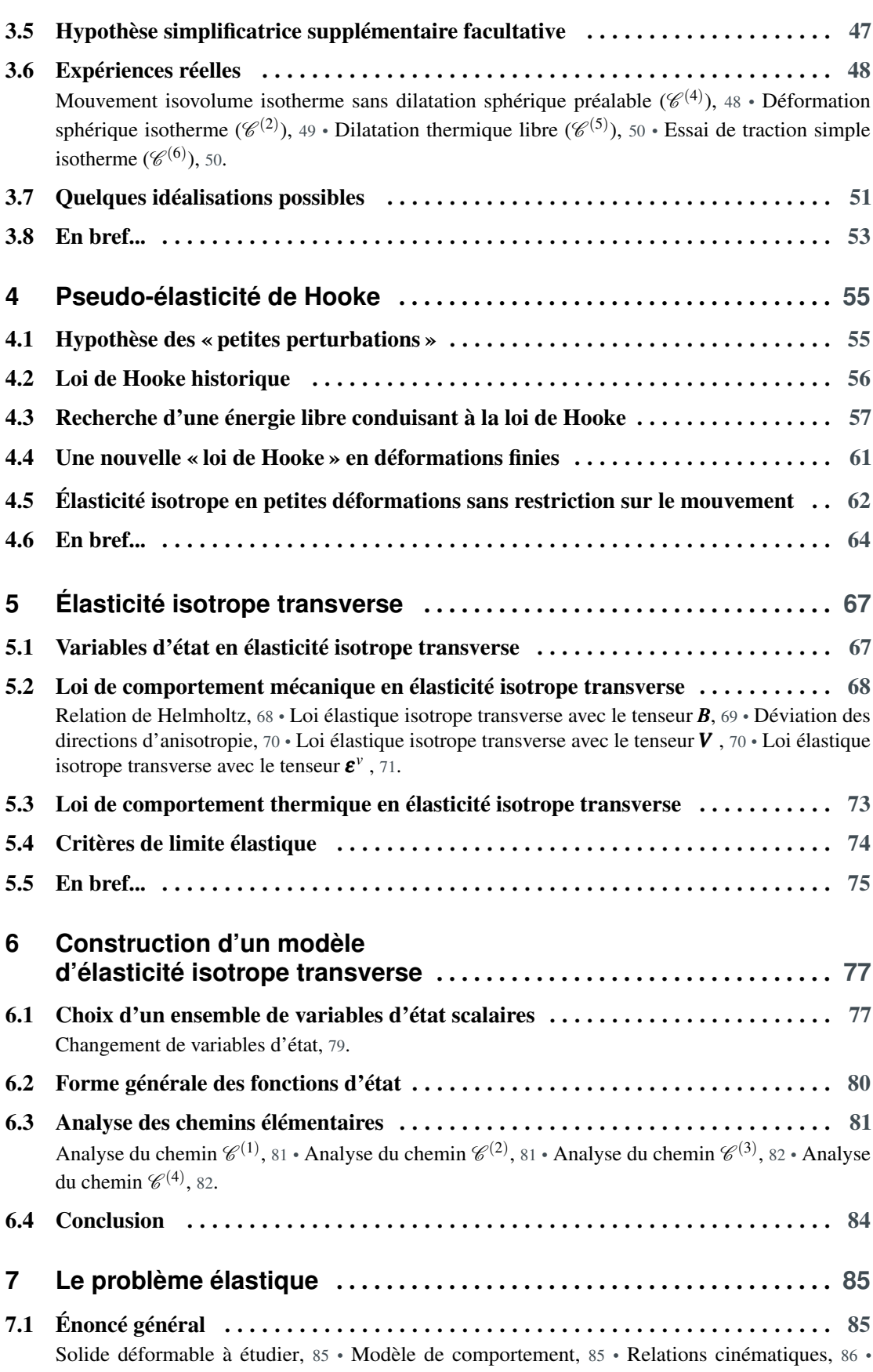

<u>6</u>

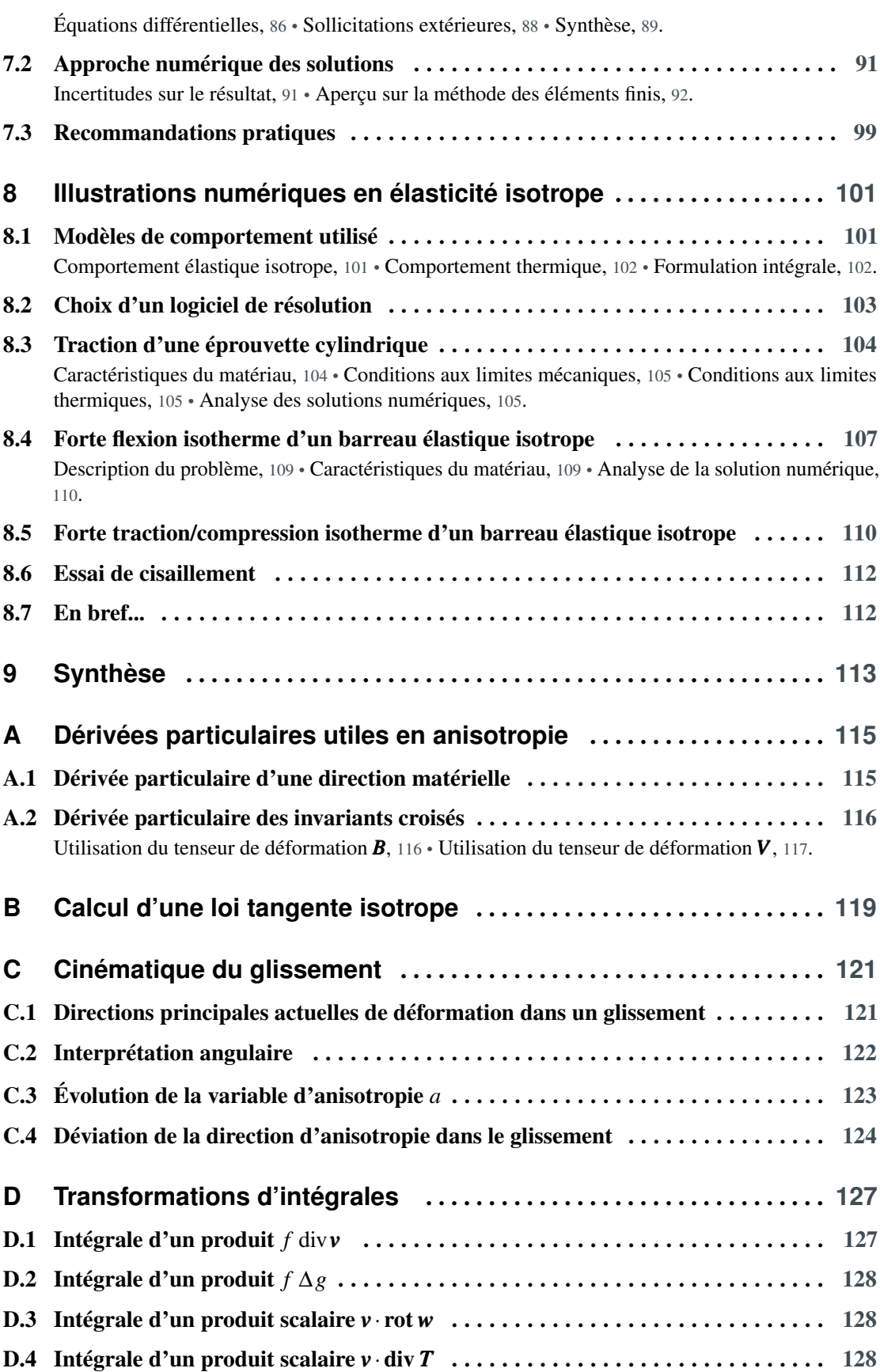

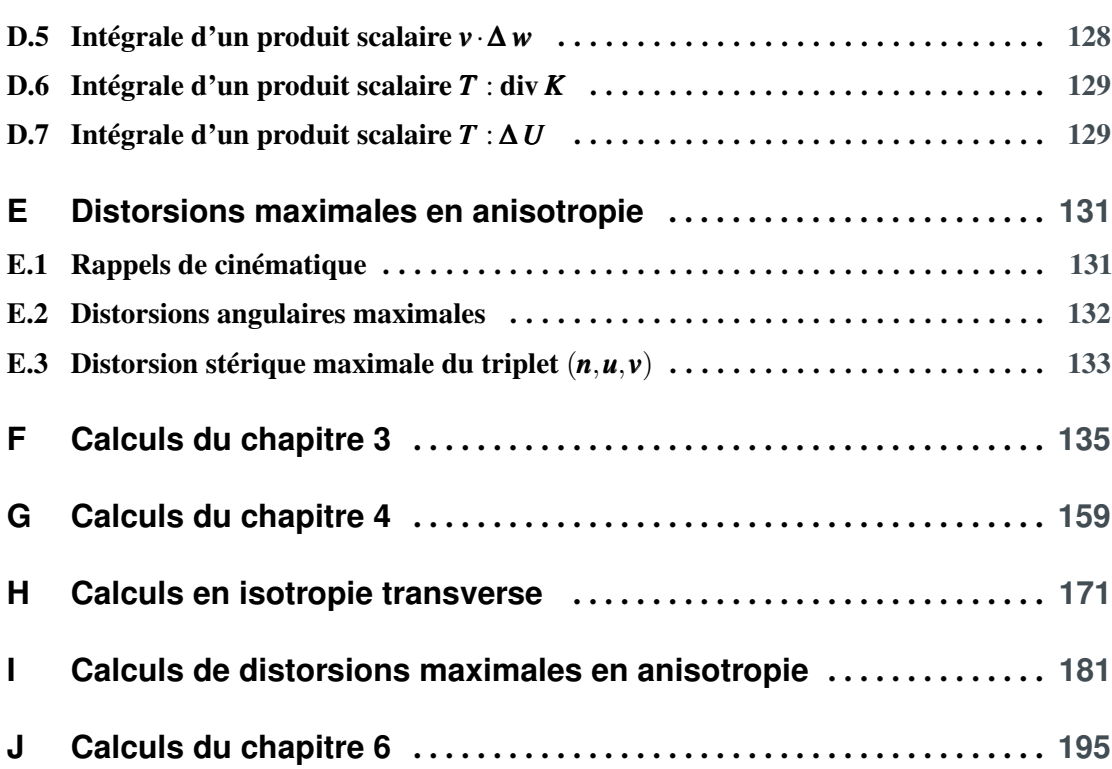

8

## **Milieux continus solides déformables**

Après quelques rappels de thermodynamique fondamentale destinés à préciser les notations employées dans le cours, on définit dans ce chapitre ce que l'on appelle solide déformable et solide déformable élastique.

#### 1.1 Rappels et notations

Le premier principe et le second principe de la thermodynamique postulent l'existence de deux champs matériels scalaires : l'*énergie interne massique e <sup>m</sup>*(*P*,*t*) et l'*entropie massique s <sup>m</sup>*(*P*,*t*) qui sont par principe des *fonctions d'état* scalaires et objectives. L'objectivité des fonctions d'état ainsi que celle des variables d'état impliquent que les fonctions d'état sont des fonctions isotropes de leurs arguments. On peut donc ramener la liste de variables d'états tensorielles objectives  $\{T, \chi_2, \cdots, \chi_n\}$  à une liste de variables d'état scalaires  $\{T, I_2, \cdots, I_m\}$ :

$$
e^{m} = f_{e}(T, \mathbf{\chi}_{2}, \cdots, \mathbf{\chi}_{n}) = \overline{f}_{e}(T, I_{2}, \cdots, I_{m})
$$
  
\n
$$
\dot{e}^{m} = \partial_{T} f_{e} \dot{T} + \sum_{i=2}^{n} \partial_{\mathbf{\chi}_{i}} f_{e} \overline{\otimes}^{P_{i}} \mathbf{\dot{\chi}}_{i} = \partial_{T} \overline{f}_{e} \dot{T} + \sum_{j=2}^{n} \partial_{I_{j}} \overline{f}_{e} \dot{I}_{j}
$$
  
\n
$$
s^{m} = f_{s}(T, \mathbf{\chi}_{2}, \cdots, \mathbf{\chi}_{n}) = \overline{f}_{s}(T, I_{2}, \cdots, I_{m})
$$
  
\n
$$
\dot{s}^{m} = \partial_{T} f_{s} \dot{T} + \sum_{i=2}^{n} \partial_{\mathbf{\chi}_{i}} f_{s} \overline{\otimes}^{P_{i}} \mathbf{\dot{\chi}}_{i} = \partial_{T} \overline{f}_{s} \dot{T} + \sum_{j=2}^{n} \partial_{I_{j}} \overline{f}_{s} \dot{I}_{j}
$$

où :

- $-T(P,t),\chi_2(P,t),\cdots,\chi_n(P,t)$  sont les champs matériels des variables d'état (éventuellement tensorielles) indépendantes et objectives du milieu continu considéré ;
- $-T(P,t), I_2(P,t), \cdots, I_m(P,t)$  sont les champs matériels des variables d'état objectives scalaires. Cette liste ne peut être établie que lorsque l'on connaît le nombre et l'ordre de tensorialité des variables tensorielles  $\{\boldsymbol{\chi}_2,\cdots,\boldsymbol{\chi}_n\}$ . Elle contient des invariants propres à chaque argument tensoriel et des invariants croisés<sup> $(1)$ </sup> qui traduisent l'orientation relative entre les arguments tensoriels.

On utilise aussi la fonction d'état *énergie libre de Helmholtz* définie par  $\psi^m = e^m - Ts^m$ :

$$
\begin{aligned}\n\psi^m &= f_{\psi}(T, \mathbf{\chi}_2, \cdots, \mathbf{\chi}_n) &= \overline{f}_{\psi}(T, I_2, \cdots, I_m) \\
\psi^m &= \partial_T f_{\psi} \dot{T} + \sum_{i=2}^n \partial_{\mathbf{\chi}_i} f_{\psi} \overline{\otimes}^{p_i} \mathbf{\dot{\chi}}_i &= \partial_T \overline{f}_{\psi} \dot{T} + \sum_{j=2}^n \partial_{I_j} \overline{f}_{\psi} \dot{I}_j\n\end{aligned}
$$

<sup>(1)</sup> C'est-à-dire calculés à partir de plusieurs arguments tensoriels.

Le second principe de la thermodynamique impose que pour tout milieu continu :

- 1. La température *T* est une variable d'état obligatoire,
- 2. La dissipation  $\Phi$  est un champ scalaire non négatif en toute particule et à tout instant de toute évolution.

La dissipation actuelle (W.m−<sup>3</sup> ) en une particule peut s'écrire sous l'une des trois formes équivalentes suivantes :

$$
\Phi = \rho T \dot{s}^m - r_{ext}^v + \text{div}_E \mathbf{q} - \frac{\mathbf{q} \cdot \text{grad}_E T}{T} \geqslant 0 \tag{1.1}
$$

$$
= \rho \left( T \dot{s}^{m} - \dot{e}^{m} \right) + \sigma : D - \frac{q \cdot \text{grad}_{E} T}{T} \geqslant 0 \tag{1.2}
$$

$$
= -\rho \left(\psi^m + s^m \dot{T}\right) + \sigma : D - \frac{q \cdot \text{grad}_E T}{T} \geq 0 \qquad \text{(inégalité de Clausius-Duhem)} \tag{1.3}
$$

où :

- ρ(*P*,*t*) est le champ matériel scalaire objectif appelé *masse volumique* actuelle ;
- $T(P,t)$  est le champ matériel scalaire objectif appelé *température absolue* actuelle ( $T > 0$ ) et *T*˙ est sa dérivée particulaire ;
- *r v ext*(*P*,*t*) est le champ matériel scalaire objectif appelé *puissance calorifique volumique d'origine extérieure* (W.m−<sup>3</sup> ) actuellement apportée à la particule par l'interaction d'un rayonnement éventuel traversant le domaine de milieu continu (dans beaucoup d'applications ce terme est nul) ;
- *q*(*P*,*t*) est le champ matériel vectoriel objectif appelé *courant de chaleur* actuel (W.m−<sup>2</sup> ), représentant la circulation de la chaleur à l'intérieur du domaine de milieu continu : la puissance calorifique surfacique actuelle traversant une facette matérielle de normale unitaire actuelle  $n_t$  est le scalaire  $q^s = \mathbf{q} \cdot \mathbf{n}_t$ ;
- σ (*P*,*t*) est le champ matériel tensoriel objectif du second ordre symétrique appelé *tenseur des contraintes de Cauchy* actuel (Pa) ;
- *D*(*P*,*t*) est le champ matériel tensoriel objectif du second ordre symétrique appelé *tenseur des taux de déformation* actuel (s−<sup>1</sup> ) ;
- *e <sup>m</sup>*(*P*,*t*) est le champ matériel scalaire objectif appelé *énergie interne massique* actuelle (J.kg<sup>-1</sup>) et *è<sup>m</sup>* est sa dérivée particulaire (W.kg<sup>-1</sup>);
- *s <sup>m</sup>*(*P*,*t*) est est le champ matériel scalaire objectif appelé *entropie massique* actuelle (J.K−<sup>1</sup> .kg−<sup>1</sup> ) et *s<sup>m</sup>* est sa dérivée particulaire (W.K<sup>-1</sup>.kg<sup>-1</sup>);
- ψ *<sup>m</sup>*(*P*,*t*) = *e <sup>m</sup>*(*P*,*t*)−*T*(*P*,*t*)*s <sup>m</sup>*(*P*,*t*) est le champ matériel scalaire objectif appelé *énergie libre massique de Helmholtz* actuelle (J.kg<sup>−1</sup>) et ψ<sup>m</sup> est sa dérivée particulaire (W.kg<sup>−1</sup>).

Comme tout champ matériel, chacun de ces champs scalaires, vectoriels ou tensoriels peut aussi bien être décrit par la méthode de Lagrange que par celle d'Euler :

$$
\mathbf{\Psi}(P,t) = \mathbf{\Psi}_L(\mathbf{x}_0,t) = \mathbf{\Psi}_E(\mathbf{x}_t,t) \qquad \forall \text{ le champ material } \mathbf{\Psi}(P,t)
$$

Lorsque la liste des variables d'état du milieu continu et l'expression des fonctions d'état du milieu continu sont connues, la dissipation  $\Phi$  [éq. (1.2)] en une particule *P* est fonction de l'état actuel, de la vitesse d'évolution actuelle dans l'espace des états et du gradient actuel du champ de température.

Le dernier terme de la dissipation − *q*  $\frac{q}{T}$  · grad<sub>*E</sub> T* dans les équations (1.1), (1.2) et (1.3) est appelé</sub> *dissipation thermique* actuelle et est noté  $\Phi_{th}$ . Ce terme est non négatif par principe<sup>(2)</sup>.

<sup>(2)</sup> Le second principe postule que dans une conduction thermique « la chaleur va du chaud vers le froid ».

Le reste de la dissipation  $\Phi_{int} = \Phi - \Phi_{th} \ge -\Phi_{th}$  est appelé *dissipation intrinsèque* actuelle. Il représente la puissance calorifique volumique actuellement produite (ou consommée si elle est négative) par d'éventuels processus internes exothermiques ou endothermiques autres que les échanges internes de chaleur par conduction.

Processus internes – Dans les milieux continus monophasiques qui sont l'objet de ce cours, le seul processus interne est le frottement, qui est exothermique, on a donc toujours Φ*int* > 0. En revanche, quand on envisage des milieux continus multiconstituants (ou multiphasiques), une partie des variables d'état décrivent les concentrations locales des divers constituants. Les changements de concentrations peuvent être endothermiques ou exothermiques (réactions chimiques, changements de phase, etc.). La dissipation intrinsèque peut donc être négative mais le second principe de la thermodynamique impose que la dissipation totale Φ reste non négative (Φ*int* > −Φ*th*). En l'absence d'un rayonnement d'origine extérieure  $r_{ext}^{\nu}$ , la puissance calorifique volumique nécessaire à un processus endothermique local ne peut être fournie que par conduction par les particules voisines (div $_E \mathbf{q}$  < 0). De même, la puissance calorifique volumique dégagée par un processus exothermique local ne peut être absorbée que par les particules voisines (div $_E \mathbf{q} > 0$ ).

Enfin, on rappelle que si les variables d'état sont bien des grandeurs indépendantes (on peut donner à chacune d'entre-elles une valeur arbitraire<sup>(3)</sup> pour définir un état), il n'en est pas nécessairement de même pour leur dérivée particulaire : il se peut que la cinématique ou des principes fondamentaux imposent des relations entre les dérivées particulaires des variables d'état. Par conséquent, à partir d'un état quelconque donné, toutes les directions de vitesse d'évolution dans l'espace des états ne sont pas toujours possibles.

#### 1.2 Solide déformable

Un domaine matériel de milieu continu est un solide déformable s'il existe une *forme propre* de référence physiquement significative du domaine matériel à laquelle on peut se référer pour définir un champ de tenseurs de déformation actuel par rapport à la forme propre de référence.

Rappel – Un tenseur de déformation est un concept cinématique permettant d'évaluer (entre autres) la dilatation linéique actuelle  $(K_l = \lim_{\ell_0 \to 0} \frac{\ell_l}{\ell_0})$  dans toute direction matérielle issue d'une particule, par rapport à une forme de référence du solide choisie arbitrairement. Dans sa forme de référence, le solide est donc déclaré non déformé.

Remarques – La *forme propre* est aussi souvent appelée *configuration de référence*. La forme propre de référence décrit les longueurs de référence des biparticules du solide déformable.

La configuration de référence est souvent présentée comme le champ des *positions initiales* pour un certain observateur. S'il est vrai que le champ des positions initiales permet bien de déterminer les distances initiales entre les particules et donc la forme initiale, en revanche, pour un observateur donné, il existe une infinité de champs de positions initiales définissant la même forme, c'est-à-dire les mêmes distances de référence. Tous ces champs de positions initiales se déduisent l'un de l'autre par superposition d'un déplacement de solide indéformable (une translation et une rotation).

Par ailleurs, la forme initiale d'un solide déformable est la même pour tous les observateurs car la distance entre particules est une grandeur objective, alors que les champs de positions initiales diffèrent d'un observateur à l'autre. Il en est de même pour la forme actuelle.

<sup>(3)</sup> Dans son domaine de définition.

 $\blacksquare$  Définition 1.1 – Solide déformable. On appelle solide déformable un modèle de comportement dont une variable d'état est un tenseur de déformation objectif<sup>(4)</sup> par rapport à une forme de référence.

Un modèle de comportement de solide déformable a donc au minimum deux variables d'état : la température, imposée par le second principe de la thermodynamique et un tenseur de déformation par rapport à une forme de référence.

*La responsabilité du choix de la forme de référence pour la définition des déformations est laissée au scientifique ou à l'ingénieur qui fait l'étude.*

Exemple 1.2 – On peut choisir comme forme de référence la forme du solide lorsqu'il n'a jamais  $\acute{e}$ té sollicité : aucune force à distance ( $f^m = 0$ ) ni de contact ( $f^s = 0$ ), aucune source de chaleur à distance ( $\mathbf{r}_{ext}^{\nu} = 0$ ) ni de contact ( $q^s = 0$ ), et enfin à une température uniforme  $T_0$  (grad  $T_0 = 0$ ). Le plus souvent, la réalisation physique de l'état de référence n'est qu'approximative (5).

On définit en cinématique différents tenseurs de déformation objectifs pour représenter la déformation actuelle en une particule de milieu continu : ce sont les tenseurs de déformation eulériens <sup>(6)</sup>. Entre autres, on peut citer :  $\bm{B} = \bm{F}\cdot\bm{F}^\top,$   $\bm{V} = \sqrt{\bm{B}},$   $\bm{\varepsilon}^v = \bm{V} - \bm{G}$  et  $\bm{M} = \ln \bm{V}$ . Tant que l'on n'aura pas choisi un tenseur de déformation objectif particulier, on le notera *X*.

Par ailleurs, la description de l'état local actuel d'un solide déformable doit parfois être complétée par des variables d'état autres que la température *T* et la déformation *X*. C'est notamment le cas dans les solides déformables anisotropes, pour lesquels la réponse sthénique dépend de l'orientation de la déformation actuelle *X* par rapport à certaines directions matérielles actuelles particulières *n* (*i*) *t* . Les directions d'anisotropie *n* (*i*) *<sup>t</sup>* complètent la description de l'état. À l'aide de telles variables d'état, il est possible d'envisager une modélisation en milieu continu de matériaux fibreux, lamellaires, tissés, etc.

Rappel – Une direction actuelle d'anisotropie est une direction *non orientée*. Elle est plus commodément représentée par un tenseur uniaxial unitaire  $N_t^{(i)} = n_t^{(i)} \otimes n_t^{(i)}$  où  $||n_t^{(i)}|| = 1$  et  $||\mathbf{\hat{N}}_t^{(i)}|| = 1$ .

Enfin, la description de l'état local de certains solides déformables peut nécessiter des variables d'état supplémentaires : il se peut que la seule description de la température actuelle, de la déformation actuelle et des directions actuelles d'anisotropie soient insuffisantes pour la description de l'état local actuel de la matière, car le chemin suivi pour atteindre l'état local actuel est important. C'est le cas lorsque des phénomènes microscopiques provoquant un effet macroscopique notable se sont produits dans l'évolution qui a conduit à l'état actuel. Ces phénomènes physiques microscopiques peuvent être des ruptures ou des réarrangements de liaisons interatomiques, ou encore des changements chimiques lents. Pour représenter macroscopiquement l'état local actuel dans le cadre d'une vision continue de la matière, il faut donc des variables d'état supplémentaires appelées variables d'état *internes* ou *mnésiques* qui sont une mémoire partielle du chemin suivi pour atteindre l'état actuel. Suivant la nature des phénomènes microscopiques que l'on souhaite décrire macroscopiquement, et aussi suivant la finesse avec laquelle on souhaite les

<sup>(4)</sup> On rappelle que l'objectivité des variables d'état est une condition nécessaire à l'isotropie des fonctions d'état objectives.

<sup>(5)</sup> Notamment, s'il est aisé de supposer que la température est uniforme en attendant suffisamment longtemps la stabilisation thermique, il est difficile en revanche de s'isoler de la pesanteur.

<sup>(6)</sup> Toutefois, on envisagera dans les chapitres suivants l'utilisation de tenseurs de déformation lagrangiens, donc non objectifs, pour illustrer leurs inconvénients.

représenter, les variables d'état mnésiques peuvent être scalaires, vectorielles ou tensorielles. Ces phénomènes microscopiques donnent lieu à des observations macroscopiques telles que la plastification, l'endommagement, la fatigue, le vieillissement, etc.

#### 1.3 Solide déformable élastique

Durant une évolution de solide déformable, la température actuelle des particules n'est généralement pas uniforme ( $\text{grad}_E T \neq 0$ ). La dissipation thermique actuelle est donc généralement non nulle. En revanche, la dissipation intrinsèque peut être nulle s'il n'existe aucun processus interne produisant ou absorbant localement de la chaleur lorsque les variables d'état des particules évoluent.

Par ailleurs, le tenseur des contraintes de Cauchy σ est la réponse sthénique du milieu continu à l'évolution de l'état des particules : il décrit les efforts intérieurs induits par le changement d'état des particules (variations de *T*, *X*, etc.). Le tenseur des contraintes de Cauchy actuel est donc *a priori* une fonction de l'état actuel, de la vitesse d'évolution actuelle dans l'espace des états, voire du chemin suivi pour aboutir à l'état actuel. Si le tenseur des contraintes actuel n'est fonction ni de la vitesse d'évolution actuelle ni du chemin suivi pour y aboutir, le tenseur des contraintes de Cauchy est une fonction d'état, c'est-à-dire seulement fonction de l'état actuel.

En élasticité, on envisage de construire un modèle de comportement simple tel que :

- il n'existe aucun processus interne produisant ou consommant de la chaleur (en pratique, il n'y a pas de frottement interne) ;
- la réponse sthénique (tenseur des contraintes actuel) à un état actuel ne dépend pas du chemin suivi pour aboutir à cet état actuel (pas de variable d'état mnésique).
- la réponse sthénique (tenseur des contraintes actuel) à un état actuel ne dépend pas de la vitesse de déformation actuelle ;

On pose donc la définition suivante :

- Définition 1.3 Solide élastique. On appelle comportement solide élastique, un modèle de milieu continu solide déformable tel que :
	- 1. Dans toute évolution la dissipation intrinsèque est nulle en toute particule et à tout instant :

$$
\rho(T\,\dot{s}^m - \dot{e}^m) + \sigma : \mathbf{D} = -\rho \left( \dot{\psi}^m + s^m \dot{T} \right) + \sigma : \mathbf{D} = 0, \quad \forall P \,\forall t \tag{1.4}
$$

- 2. Il n'y a pas de variable d'état mnésique dans la liste des variables d'état ; les seules variables d'état sont donc :
	- la température *T* (sa présence est imposée par le second principe),
	- un tenseur de déformation actuelle *X* (le milieu continu est un solide déformable),
	- d'éventuelles directions actuelles d'anisotropie *n* (*i*)  $\boldsymbol{y}_t^{(i)}$  (ou  $\boldsymbol{N}_t^{(i)}$  $t^{(l)}$ );
- 3. Le tenseur des contraintes de Cauchy est une fonction d'état :

$$
\sigma = f_{\sigma}(T, X, N_t^{(1)}, \cdots, N_t^{(n)})
$$
 (donc indépendant de la vitesse de déformation **D**) (1.5)

Ce modèle simple est assurément une idéalisation des matériaux réels, mais il est satisfaisant pour bon nombre de matériaux, tant que l'on ne dépasse pas certaines limites (apparition de phénomènes microscopiques dont l'effet est macroscopiquement notable). Ces limites seront précisées dans la suite.

Remarques – Cette définition de l'élasticité est sensiblement différente de la définition empirique habituellement donnée dans les cours d'élasticité classique isotherme (« réversibilité » des courbes contraintes-déformation dans un essai de traction isotherme, pas de déformation résiduelle après décharge). On verra plus loin que la définition générale donnée ici implique bien les constatations expérimentales décrites dans la définition empirique traditionnelle.

Contrairement à l'élasticité isotherme classique où la température n'est pas considérée comme une variable d'état, il existe en thermoélasticité plusieurs chemins dans l'espace des états pour mettre en tension une éprouvette à la température uniforme initiale *T*<sup>0</sup> : par exemple on peut la chauffer en dilatation libre puis bloquer sa déformation et la laisser refroidir à la température initiale *T*0. Cette mise en tension s'est effectuée sans fournir de travail extérieur. Si l'on ne considère que des évolutions isothermes, on ne peut mettre l'éprouvette en tension qu'avec du travail mécanique extérieur : dans un essai de traction isotherme, il n'y a qu'un seul chemin et on peut parler de « réversibilité » de la courbe contrainte-déformation dans un essai de traction.

On verra dans la suite qu'une évolution rigoureusement isotherme (grad $T = 0$  et  $T = 0$ ) d'un solide déformable est irréaliste sauf à être « infiniment lente » pour que les températures puissent être considérées comme constamment uniformes. On constate expérimentalement  $(7)$ , au moins dans les matériaux métalliques, que la mise en tension d'une éprouvette avec une machine de traction sans précautions thermiques particulières provoque une légère baisse de température de l'éprouvette. Les modèles de comportement élastique qui vont être construits prédisent cette constatation expérimentale [section 8.3.4 p. 105].

#### 1.4 En bref...

Les variables d'état d'un solide déformable contiennent au moins la température et un tenseur de déformation par rapport à une forme de référence. Pour les solides déformables anisotropes, il faut y ajouter les directions actuelles d'anisotropie.

Pour certains solides déformables, on constate que la réponse sthénique (le tenseur des contraintes) dépend non seulement des variables d'état précédentes, mais aussi de la vitesse actuelle de déformation ou de l'histoire de l'évolution.

Les solides déformables élastiques sont des milieux continus simples tels que :

- 1. Les variables d'état sont la température actuelle, la déformation actuelle et d'éventuelles directions actuelles d'anisotropie ;
- 2. La dissipation intrinsèque est nulle ;
- 3. Le tenseur des contraintes est une fonction d'état (donc indépendant de la vitesse d'évolution actuelle et de l'histoire de l'évolution).

Les chapitres qui suivent développent en premier lieu l'élasticité isotrope (pas de direction d'anisotropie dans les variables d'état), puis des élasticités anisotropes.

<sup>(7)</sup> Par exemple au moyen d'une caméra thermique.

## **Élasticité isotrope**

L'élasticité isotrope est l'étude du comportement des milieux continus solides élastiques dont la matière ne comporte pas de direction matérielle privilégiée. La réponse sthénique locale à une déformation est donc indépendante de l'orientation actuelle de la déformation par rapport à la position actuelle de la matière.

#### 2.1 Choix des variables d'état

Outre la température actuelle *T* qui est une variable d'état scalaire objective et non négative dont la présence est imposée par le second principe de la thermodynamique, on choisit un tenseur de déformation actuelle *X* objectif comme seconde et unique autre variable d'état. Caractériser un état local actuel par un tenseur de déformation, sans aucune référence à l'orientation de ce tenseur par rapport à la position actuelle de la matière, signifie que l'on ne veut pas distinguer deux états locaux de matière qui auraient des tenseurs de déformation différents ayant les mêmes valeurs propres et des directions propres différentes. C'est par ce choix que l'on décide que le modèle de milieu continu est *isotrope*. Les variables d'état indépendantes d'un solide élastique isotrope sont donc le couple (*T*,*X*). Le théorème des fonctions isotropes implique que les variables d'état scalaires réduites sont, par exemple, le quadruplet de réels {*T*,*X*<sup>I</sup> ,*X*II,*X*III}, où *X*<sup>I</sup> , *X*II et *X*III sont les invariants fondamentaux du tenseur symétrique *X*.

Remarque – Le théorème des fonctions isotropes nous apprend que les listes de variables d'état scalaires ne sont pas uniques. Il est possible de prendre d'autres listes d'invariants scalaires du tenseur de déformation *X* comme par exemple le triplet  $\{trX, tr(X^2), tr(X^3)\}$ <sup>(1)</sup>. Dans les développements théoriques, l'utilisation du triplet {*T*,*X*<sup>I</sup> ,*X*II,*X*III} est commode car les dérivées particulaires de ces variables d'état ont une expression simple. Dans la construction effective de modèles élastiques, il est préférable de choisir un autre ensemble de variables d'état scalaires dont les interprétations physiques sont plus claires. On fait un tel choix dans l'exemple de modèle de comportement élastique construit dans le chapitre 3 [p. 39].

On pose donc la définition suivante :

■ Définition 2.1 – Solide élastique isotrope. Un modèle de milieu continu est dit solide élastique isotrope si :

1. Les variables d'états indépendantes sont (*T*,*X*) où *X* est un tenseur de déformation objectif.

2. Le milieu continu est élastique ( $\Phi_{int} = 0$  et  $\sigma$  est une fonction d'état) [déf. 1.3 p. 13];

<sup>(1)</sup> Voir le cours *Algèbre et analyse tensorielle pour l'étude des milieux continus*, du même auteur [note 1 p. 3].

Attention – Il faut veiller à ne pas confondre les deux sens du mot « isotropie » :

- *Isotropie mathématique des fonctions à valeur scalaire :* la valeur de la fonction est invariante dans toute rotation d'ensemble de ses arguments tensoriels<sup> $(2)$ </sup> ;
- *Isotropie matérielle des milieux continus :* la description de l'état local ignore l'orientation de la déformation actuelle par rapport à la position actuelle de la matière.

L'espace des états d'un milieu continu élastique isotrope est donc au plus<sup>(3)</sup> de dimension 4 : la température et trois invariants du tenseur de déformation.

#### 2.2 Conséquences du second principe de la thermodynamique

#### 2.2.1 Conséquences de la non négativité de la dissipation thermique

L'inégalité  $\Phi_{th} = -\frac{q}{l}$  $\frac{q}{T}$  · **grad**<sub>*E*</sub> *T*  $\geq$  0 conduit à la nécessité de l'existence d'une loi de comportement thermique encore appelée loi de conduction thermique (4). La plus simple d'entre-elles est la loi de conduction thermique linéaire isotrope de Fourier :

$$
\textit{\textbf{q}}=-\alpha\ \text{grad}_E\, T
$$

mais il est possible d'en envisager d'autres. Par exemple,  $\alpha$  peut être toute fonction isotrope à valeur scalaire non négative  $\alpha(T, \text{grad}_F T, X)$ , c'est-à-dire fonction de tout ou partie des invariants scalaires objectifs suivants (théorème des fonctions isotropes) :

$$
(T, \|\mathbf{grad}_{E} T\|, X_{\mathrm{I}}, X_{\mathrm{II}}, X_{\mathrm{III}}, \mathbf{grad}_{E} T \cdot \mathbf{X} \cdot \mathbf{grad}_{E} T, \mathbf{grad}_{E} T \cdot \mathbf{X}^{2} \cdot \mathbf{grad}_{E} T)
$$
(2.1)

où les deux invariants croisés  $\mathbf{grad}_E\, T\cdot \bm X\cdot \mathbf{grad}_E\, T$  et  $\mathbf{grad}_E\, T\cdot \bm X^2\cdot \mathbf{grad}_E\, T$  traduisent l'orientation relative du vecteur  $\mathbf{grad}_E T$  par rapport aux directions propres de la déformation actuelle. Le choix ne peut être suggéré que par des constatations expérimentales.

Remarques – La conductivité thermique  $\alpha$  dépend assez naturellement de la température. Si elle est fonction de  $\|\mathbf{grad}_F T\|$  on dit que la loi de comportement thermique est « non linéaire ». Elle peut aussi dépendre de la déformation ou d'une partie de la déformation (5). Si elle dépend aussi de l'orientation de grad<sub>*E*</sub> *T* par rapport à la déformation *X* (les deux derniers invariants de la liste (2.1)), on dit que le comportement thermique est rendu anisotrope en raison d'une anisotropie induite par la déformation.

#### 2.2.2 Conséquences de la nullité de la dissipation intrinsèque

La nullité de la dissipation intrinsèque est une *égalité* qui va fournir ici, non seulement la nécessité de l'existence, mais aussi la forme générale de la loi de comportement mécanique des solides élastiques isotropes.

La théorie des fonctions isotropes nous enseigne que puisque les deux fonctions d'état énergie interne massique et entropie massique sont des grandeurs objectives, et que les variables d'état

<sup>(2)</sup> Voir le cours *Algèbre et analyse tensorielle pour l'étude des milieux continus*, du même auteur [note 1 p. 3]

<sup>(3)</sup> Dans la construction effective d'un modèle, on peut décider d'ignorer délibérément l'influence d'une ou plusieurs variables d'état scalaires.

<sup>(4)</sup> Voir le cours *Équations générales des milieux continus*, du même auteur [note 3 p. 3].

 $<sup>(5)</sup>$  Par exemple, la conductivité thermique peut ne dépendre que de la seule partie déformation sphérique.</sup>

sont des grandeurs objectives, alors les deux fonctions d'état sont des fonctions isotropes de leurs arguments. Il existe donc deux fonctions *f e* et *f s* telles que

$$
e^m = f_e(T, \mathbf{X}) = \overline{f}_e(T, X_\mathrm{I}, X_\mathrm{II}, X_\mathrm{III}) \qquad \text{et} \qquad s^m = f_s(T, \mathbf{X}) = \overline{f}_s(T, X_\mathrm{I}, X_\mathrm{II}, X_\mathrm{III})
$$

où *X*<sup>I</sup> , *X*II et *X*III sont les invariants fondamentaux du tenseur de déformation symétrique objectif*X*. Ces deux fonctions d'état sont caractéristiques de chaque milieu continu solide élastique isotrope (métaux, alliages, polymères, verres, etc.). Les dérivées particulaires de ces fonctions d'état s'écrivent donc :

$$
\dot{e}^m = \partial_T \overline{f}_e \dot{T} + \partial_{X_I} \overline{f}_e \dot{X}_I + \partial_{X_{II}} \overline{f}_e \dot{X}_{II} + \partial_{X_{III}} \overline{f}_e \dot{X}_{III}
$$

$$
\dot{s}^m = \partial_T \overline{f}_s \dot{T} + \partial_{X_I} \overline{f}_s \dot{X}_I + \partial_{X_{II}} \overline{f}_s \dot{X}_{II} + \partial_{X_{III}} \overline{f}_s \dot{X}_{III}
$$

La nullité de la dissipation intrinsèque pour un milieu continu élastique isotrope s'écrit donc :

$$
0 = \rho (T \vec{s}^{m} - \vec{e}^{m}) + \sigma : \mathbf{D} \qquad [\acute{e}q. (1.2) p. 10]
$$
  
\n
$$
= \rho (T \partial_{T} \overline{f}_{s} - \partial_{T} \overline{f}_{e}) \dot{T} +
$$
  
\n
$$
\rho (T \partial_{X_{I}} \overline{f}_{s} - \partial_{X_{I}} \overline{f}_{e}) \dot{X}_{I} + \rho (T \partial_{X_{II}} \overline{f}_{s} - \partial_{X_{II}} \overline{f}_{e}) \dot{X}_{II} + \rho (T \partial_{X_{III}} \overline{f}_{s} - \partial_{X_{III}} \overline{f}_{e}) \dot{X}_{III} + \sigma : \mathbf{D}
$$
  
\n
$$
= \rho (T \partial_{T} \overline{f}_{s} - \partial_{T} \overline{f}_{e}) \dot{T} - \rho \partial_{X_{I}} \overline{f}_{\psi} \dot{X}_{I} - \rho \partial_{X_{II}} \overline{f}_{\psi} \dot{X}_{II} - \rho \partial_{X_{III}} \overline{f}_{\psi} \dot{X}_{III} + \sigma : \mathbf{D}
$$
  
\n
$$
0 = -\rho (\partial_{T} \overline{f}_{\psi} + \overline{f}_{s}) \dot{T} - \rho \partial_{X_{I}} \overline{f}_{\psi} \dot{X}_{I} - \rho \partial_{X_{II}} \overline{f}_{\psi} \dot{X}_{II} - \rho \partial_{X_{III}} \overline{f}_{\psi} \dot{X}_{III} + \sigma : \mathbf{D} \qquad (2.2)
$$

où, pour condenser les écritures dans les deux dernières lignes, on a introduit la fonction d'état  $\acute{\text{energy}}$  e libre massique de Helmholtz  $\psi^m = e^m - T s^m$ .

Remarque – Comme on peut le constater, la dissipation intrinsèque s'écrit un peu plus brièvement en utilisant le couple de fonctions d'état (ψ *<sup>m</sup>*,*s <sup>m</sup>*) qu'avec le couple (*e <sup>m</sup>*,*s <sup>m</sup>*) qui est naturellement introduit par les deux principes de la thermodynamique. La substitution du groupement de termes *e <sup>m</sup>* −*T s<sup>m</sup>* par ψ *<sup>m</sup>* est sans importance fondamentale. On obtient aussi bien le résultat (2.2) à partir de l'expression de la dissipation donnée en (1.3) [p. 10] (inégalité de Clausius-Duhem).

La nullité de la dissipation intrinsèque [éq. (2.2)] doit être vraie pour toute évolution, c'est-à-dire ∀*T*˙, ∀*X*˙ I , ∀*X*˙ II, ∀*X*˙ III et ∀*D*. Or, les dérivées particulaires des invariants de déformation et le tenseur des taux de déformation *D* sont liés par la cinématique. Pour préciser ces relations, il faut choisir un tenseur de déformation.

#### 2.2.3 Relation de Helmholtz

Quel que soit le tenseur de déformation choisi, les dérivées particulaires des invariants de déformation  $\dot{X}_{I}$ ,  $\dot{X}_{II}$  et  $\dot{X}_{III}$  s'expriment uniquement en fonction de *X* et de *D* : ce sont des relations purement cinématiques qui ne font pas intervenir  $\dot{T}^{(6)}$ . La nullité de la dissipation intrinsèque [éq. (2.2)] peut donc s'écrire sous la forme condensée provisoire suivante :

$$
0 = -\rho \left(\partial_T \overline{f}_{\psi} + \overline{f}_{s}\right) \dot{T} + g(T, X_{\text{I}}, X_{\text{II}}, X_{\text{III}}, \dot{X}_{\text{I}}, \dot{X}_{\text{III}}, \mathbf{\sigma}, \mathbf{D})
$$

Cette égalité doit être vraie pour tout état, c'est-à dire : ∀*T*, ∀*X*<sup>I</sup> , ∀*X*II, ∀*X*III et pour toute évolution, c'est-à-dire : ∀*T*<sup>\*</sup>, ∀ $\dot{X}_{\rm I}$ , ∀ $\dot{X}_{\rm II}$ , ∀ $\dot{X}_{\rm III}$ , ∀ $\bm{D}$ . Le terme  $\rho$  ( $\partial_T \overline{f}_\psi + \overline{f}_s$ ) étant une fonction d'état, donc non fonction de  $\dot{T}$ , il est nécessairement nul. On en déduit le théorème suivant :

<sup>(6)</sup> Les dérivées particulaires des invariants d'un tenseur de déformation sont des résultats de cinématique démontrés en annexe du cours *Cinématique des milieux continus*, du même auteur [note 2 p. 3]. Dans la suite du cours, on les rappellera en temps utile [éq. (2.5) p. 18], [éq. (2.9) p. 20] et [éq. (2.12) p. 21].

■ Théorème 2.2 – Relation de Helmholtz. Dans un milieu élastique isotrope, les deux fonctions d'état *f* <sup>ψ</sup> et *f s* sont liées par la relation de Helmholtz :

$$
\partial_T \overline{f}_{\psi} + \overline{f}_s = 0 \qquad \Leftrightarrow \qquad T \partial_T \overline{f}_s - \partial_T \overline{f}_e = 0 \tag{2.3}
$$

Pour définir le comportement d'un milieu continu élastique isotrope, il suffit donc de donner l'expression d'une seule fonction d'état *fe*, *f<sup>s</sup>* ou *f*<sup>ψ</sup> en fonction des variables d'état. Les autres fonctions d'état s'en déduisent par la relation de Helmholtz et la définition de l'énergie libre de Helmholtz.

Remarques – Les lecteurs qui ont lu la construction du modèle de milieu continu *fluide simple* à deux variables d'état indépendantes *T* et ρ, dans le chapitre 6 du cours *Équations générales des milieux continus* du même auteur [note 3 p. 3], constateront que cette relation entre les deux fonctions d'état est la même, bien que les fonctions d'état *f<sup>e</sup>* et *f<sup>s</sup>* d'un fluide simple et celles d'un solide élastique soient des fonctions complètement différentes de variables d'état différentes.

En élasticité isotrope, la relation de Helmholtz traduit le fait que *T*˙ et les dérivées particulaires des autres variables d'état ( $\dot{X}_{\rm I}$ , $\dot{X}_{\rm II}$ , $\dot{X}_{\rm III}$ ) peuvent prendre indépendamment des valeurs arbitraires. Dans un modèle de comportement élastique isotrope, toutes les directions d'évolution dans l'espace des états sont donc possibles autour d'un état. En particulier, il peut exister une évolution telle que *seule* la variable d'état *T* évolue (variation de température à déformation bloquée).

Compte tenu de la relation de Helmholtz (2.3) [p. 18], la nullité de la dissipation intrinsèque écrite en (2.2) [p. 17] se réduit à :

$$
\forall \dot{X}_{\rm I} \,\forall \dot{X}_{\rm II} \,\forall \dot{X}_{\rm III} \,\forall \boldsymbol{D}, \quad 0 = -\rho \,\partial_{X_{\rm I}} \overline{f}_{\psi} \dot{X}_{\rm I} - \rho \,\partial_{X_{\rm II}} \overline{f}_{\psi} \dot{X}_{\rm II} - \rho \,\partial_{X_{\rm III}} \overline{f}_{\psi} \dot{X}_{\rm III} + \boldsymbol{\sigma} : \boldsymbol{D} \tag{2.4}
$$

où *X*˙ I , *X*˙ II et *X*˙ III sont des fonctions de *X* et de *D*. Pour expliciter ces dérivées particulaires, il faut choisir un tenseur de déformation.

#### 2.2.4 Loi de comportement élastique avec tenseur de déformation *B*

On rappelle que le tenseur de déformation objectif  $B$  est défini par  $B = F \cdot F^\top$ , où  $F$  est le gradient lagrangien de la description de Lagrange du mouvement<sup>(7)</sup>. Les variables d'état scalaires sont donc : (*T*,*B*<sup>I</sup> ,*B*II,*B*III) et l'énergie libre massique de Helmholtz d'une particule :

$$
\psi^m = f^B_\psi(T, B_\mathrm{I}, B_\mathrm{II}, B_\mathrm{III}) \qquad \Rightarrow \qquad \dot{\psi}^m = \partial_T f^B_\psi \dot{T} + \partial_{B_\mathrm{I}} f^B_\psi \dot{B}_\mathrm{I} + \partial_{B_\mathrm{II}} f^B_\psi \dot{B}_\mathrm{II} + \partial_{B_\mathrm{III}} f^B_\psi \dot{B}_\mathrm{III}
$$

On montre en cinématique (8) que les dérivées particulaires des invariants fondamentaux du tenseur de déformation *B* s'écrivent :

$$
\dot{B}_{\rm I} = 2\boldsymbol{B} : \boldsymbol{D} \quad ; \quad \dot{B}_{\rm II} = 2(B_{\rm I}\boldsymbol{B} - \boldsymbol{B}^2) : \boldsymbol{D} \quad ; \quad \dot{B}_{\rm III} = 2B_{\rm III}\boldsymbol{G} : \boldsymbol{D} \tag{2.5}
$$

L'équation (2.4) s'écrit alors :

$$
0 = -2\rho \left( \partial_{B_1} f^B_{\psi} \mathbf{B} + \partial_{B_{II}} f^B_{\psi} (B_1 \mathbf{B} - \mathbf{B}^2) + \partial_{B_{III}} f^B_{\psi} B_{III} \mathbf{G} \right) : \mathbf{D} + \mathbf{\sigma} : \mathbf{D}
$$
  

$$
0 = -2\rho \left( B_{III} \partial_{B_{III}} f^B_{\psi} \mathbf{G} + (\partial_{B_1} f^B_{\psi} + B_1 \partial_{B_{II}} f^B_{\psi}) \mathbf{B} - \partial_{B_{II}} f^B_{\psi} \mathbf{B}^2 - \frac{\sigma}{2\rho} \right) : \mathbf{D}
$$

<sup>(7)</sup> Voir le cours *Cinématique des milieux continus*, du même auteur [note 2 p. 3].

<sup>(8)</sup> Voir la note 6 [p. 17].

Par ailleurs, le principe de conservation de la masse implique :

$$
K_v = \frac{\rho_0}{\rho}
$$
 où  $K_v = \sqrt{B_{III}}$  (dilatation volumique)

Finalement, la nullité de la dissipation intrinsèque dans toute évolution d'un milieu élastique isotrope s'écrit :

$$
0 = \left(\underbrace{B_{\text{III}}\partial_{B_{\text{III}}}f_{\psi}^{B}\mathbf{G} + (\partial_{B_{1}}f_{\psi}^{B} + B_{1}\partial_{B_{\text{II}}}f_{\psi}^{B})\mathbf{B} - \partial_{B_{\text{II}}}f_{\psi}^{B}\mathbf{B}^{2} - \frac{\sqrt{B_{\text{III}}}\,\boldsymbol{\sigma}}{2\,\rho_{0}}}_{\mathbf{T}\text{ symmetric}}
$$
\n
$$
0 = \boldsymbol{T} : \boldsymbol{D}, \quad \forall \boldsymbol{D}
$$
\n(2.6)

Le tenseur symétrique *T* est donc soit une fonction de *D*, soit nul. Or, en élasticité, le tenseur des contraintes de Cauchy σ est une fonction d'état [déf. 1.3 p. 13], le tenseur *T* est donc une fonction d'état qui ne peut pas être fonction du tenseur des taux de déformation *D*. Il est donc nul. On en déduit le résultat suivant :

 $\blacksquare$  Théorème 2.3 – Loi de comportement mécanique élastique isotrope. En élasticité isotrope, si on utilise le tenseur de déformation *B* pour mesurer les déformations, la loi de comportement mécanique s'écrit :

$$
\boldsymbol{\sigma} = \frac{2\rho_0}{\sqrt{B_{\text{III}}}} \left( B_{\text{III}} \partial_{B_{\text{III}}} f_{\psi}^B \boldsymbol{G} + (\partial_{B_{\text{I}}} f_{\psi}^B + B_{\text{I}} \partial_{B_{\text{II}}} f_{\psi}^B) \boldsymbol{B} - \partial_{B_{\text{II}}} f_{\psi}^B \boldsymbol{B}^2 \right)
$$
(2.8)

où  $\psi^m = f_{\psi}^B(T,B_{\rm I},B_{\rm II},B_{\rm III})$  est une fonction d'état caractéristique de chaque matériau élastique isotrope.

Remarque – Le tenseur des contraintes de Cauchy σ est donc fonction du tenseur de déformation, mais aussi de la température car la fonction d'état *f B* <sup>ψ</sup> et ses dérivées partielles sont *a priori* des fonctions de la température.

On vérifie aisément avec l'équation (2.8) qu'en élasticité isotrope, le tenseur des contraintes et le tenseur de déformation *B* ont les mêmes directions propres. Il en est de même avec tous les tenseurs de déformation eulériens car ils ont tous les mêmes directions propres.

Autre expression – En utilisant l'identité de Cayley-Hamilton :

$$
\mathbf{B}^3 - B_1 \mathbf{B}^2 + B_{II} \mathbf{B} - B_{III} \mathbf{G} = \mathbf{0} \Leftrightarrow \mathbf{B}^2 - B_1 \mathbf{B} + B_{II} \mathbf{G} - B_{III} \mathbf{B}^{-1} = \mathbf{0} \qquad (\mathbf{B} \text{ est inversible})
$$
  

$$
\Leftrightarrow \mathbf{B}^2 = B_1 \mathbf{B} - B_{II} \mathbf{G} + B_{III} \mathbf{B}^{-1}
$$

on peut présenter la loi de comportement élastique isotrope (2.8) sous une autre forme :

$$
\boldsymbol{\sigma} = \frac{2 \rho_0}{\sqrt{B_{\rm III}}} \left( (B_{\rm II} \partial_{B_{\rm II}} f^B_{\psi} + B_{\rm III} \partial_{B_{\rm III}} f^B_{\psi}) \boldsymbol{G} + \partial_{B_{\rm I}} f^B_{\psi} \boldsymbol{B} - B_{\rm III} \partial_{B_{\rm II}} f^B_{\psi} \boldsymbol{B}^{-1} \right)
$$

Pour compléter la modélisation du milieu continu élastique isotrope il suffit donc de donner l'expression de l'énergie libre de Helmholtz  $\overline{f}_{\psi}^{B}$  en fonction des variables d'état scalaires (*T*,*B*<sup>I</sup> ,*B*II,*B*III). Cette fonction d'état est caractéristique du milieu solide élastique envisagé (acier, élastomère, verre, etc.). Cette expression devrait être physiquement motivée.

Remarque – Dans la construction de la loi de comportement mécanique précédente (ainsi que dans celles données dans la section suivante), on a fait le choix *arbitraire* de prendre comme variables d'état réduites les invariants fondamentaux des tenseurs de déformation. Dans la construction effective de modèles de comportement élastique isotrope, ce choix n'est en général pas pertinent car la signification physique des invariants fondamentaux des tenseurs de déformation n'est pas toujours claire. On sait de la théorie des fonctions isotropes que l'on peut construire diverses listes d'invariants d'un tenseur du second ordre. Dans la construction effective d'une expression de fonction d'état en fonction des variables d'état scalaires, il est préférable d'utiliser un autre triplet équivalent d'invariants dont l'interprétation physique est claire. On donne un exemple de construction de fonction d'état motivée physiquement dans le chapitre 3 [p. 39].

#### 2.3 Loi de comportement avec d'autres tenseurs de déformation

Dans une première lecture, on peut ignorer cette section et continuer en section 2.5 [p. 30] sans nuire à la compréhension de la suite. Puisque l'on peut utiliser différents tenseurs de déformation objectifs pour décrire les déformations dans un milieu continu, il est possible d'écrire la loi de comportement mécanique d'un milieu élastique isotrope avec d'autres tenseurs de déformation. Dans cette section, on en donne quelques exemples. Deux méthodes sont possibles pour déduire de nouvelles expressions de la loi de comportement mécanique élastique isotrope :

- 1. Soit on recommence la même démarche avec un autre tenseur de déformation pour en déduire les conséquences de la nullité de la dissipation intrinsèque dans toute évolution ;
- 2. Soit on déduit la loi de comportement mécanique avec un tenseur de déformation *X* de celle écrite avec *B* par des calculs algébriques.

Les deux méthodes sont équivalentes et aboutissent au même résultat. Elles ne diffèrent que par leur commodité. La première méthode est toujours praticable, la seconde peut parfois être algébriquement pénible.

#### 2.3.1 Utilisation du tenseur de déformation *V*

On choisit de refaire un raisonnement similaire à la construction de la loi avec le tenseur de déformation *B*. On rappelle que la définition du tenseur de déformation objectif  $V$  est  $V = \sqrt{B}$ . Les variables d'état scalaires sont donc (*T*,*V*<sup>I</sup> ,*V*II,*V*III) et l'énergie libre massique de Helmholtz d'une particule s'écrit :

$$
\psi^m = f^V_\psi(T, V_\text{I}, V_\text{II}, V_\text{III}) \Rightarrow \psi^m = \partial_T f^V_\psi \dot{T} + \partial_{V_\text{I}} f^V_\psi \dot{V}_\text{I} + \partial_{V_\text{II}} f^V_\psi \dot{V}_\text{II} + \partial_{V_\text{III}} f^V_\psi \dot{V}_\text{III}
$$

On montre en cinématique<sup>(9)</sup> que les dérivées particulaires des invariants fondamentaux du tenseur de déformation *V* s'écrivent :

$$
\dot{V}_I = \mathbf{V} : \mathbf{D} \quad ; \quad \dot{V}_{II} = (V_I \mathbf{V} - \mathbf{V}^2) : \mathbf{D} \quad ; \quad \dot{V}_{III} = V_{III} \mathbf{G} : \mathbf{D} \tag{2.9}
$$

La nullité de la dissipation intrinsèque [éq. (2.4) p. 18] s'écrit alors :

$$
0 = -\rho \left( \partial_{V_1} f^V_\psi \mathbf{V} + \partial_{V_{II}} f^V_\psi (V_1 \mathbf{V} - \mathbf{V}^2) + \partial_{V_{III}} f^V_\psi V_{III} \mathbf{G} \right) : \mathbf{D} + \mathbf{\sigma} : \mathbf{D}
$$
  

$$
0 = -\rho \left( V_{III} \partial_{V_{III}} f^V_\psi \mathbf{G} + (\partial_{V_1} f^V_\psi + V_1 \partial_{V_{II}} f^V_\psi) \mathbf{V} - \partial_{V_{II}} f^V_\psi \mathbf{V}^2 - \frac{\mathbf{\sigma}}{\rho} \right) : \mathbf{D}
$$

<sup>(9)</sup> En cinématique, le calcul des dérivées particulaires des invariants du tenseur de déformation *V* est un peu plus compliqué que celui des dérivées particulaires des invariants du tenseur de déformation *B*. Voir la note 6 [p. 17].

Par ailleurs, la conservation de la masse implique :

$$
K_{\nu} = \frac{\rho_0}{\rho} \quad \text{où} \quad K_{\nu} = V_{\text{III}} \quad \text{(dilatation volume)}
$$

Finalement, la nullité de la dissipation intrinsèque dans toute évolution s'écrit :

$$
0 = \left(\underbrace{V_{\text{III}}\,\partial_{V_{\text{III}}}f_{\psi}^{V}\,\boldsymbol{G} + (\partial_{V_{1}}f_{\psi}^{V} + V_{1}\,\partial_{V_{\text{II}}}f_{\psi}^{V})\,\boldsymbol{V} - \partial_{V_{\text{II}}}f_{\psi}^{V}\,\boldsymbol{V}^{2} - \frac{V_{\text{III}}\,\boldsymbol{\sigma}}{\rho_{0}}}_{\boldsymbol{\Gamma}}\right): \boldsymbol{D} \quad \forall \boldsymbol{D}
$$
\n(2.10)

Comme précédemment, le tenseur *T* étant une fonction d'état, il ne peut être fonction de *D* ; il est donc nul.

■ Théorème 2.4 – Loi de comportement mécanique élastique isotrope. En élasticité isotrope, si on utilise le tenseur de déformation *V* pour mesurer les déformations, la loi de comportement mécanique s'écrit :

$$
\boldsymbol{\sigma} = \frac{\rho_0}{V_{\text{III}}} \left( V_{\text{III}} \partial_{V_{\text{III}}} f_{\psi}^V \boldsymbol{G} + (\partial_{V_1} f_{\psi}^V + V_1 \partial_{V_{\text{II}}} f_{\psi}^V) \boldsymbol{V} - \partial_{V_{\text{II}}} f_{\psi}^V \boldsymbol{V}^2 \right)
$$
(2.11)

 $où$   $ψ<sup>m</sup> = f<sup>V</sup><sub>ψ</sub>(T, V<sub>I</sub>, V<sub>II</sub>, V<sub>III</sub>)$ 

Autre expression – En utilisant l'identité de Cayley-Hamilton :

$$
\mathbf{V}^3 - V_I \mathbf{V}^2 + V_{II} \mathbf{V} - V_{III} \mathbf{G} = \mathbf{0} \quad \Leftrightarrow \quad \mathbf{V}^2 - V_I \mathbf{V} + V_{II} \mathbf{G} - V_{III} \mathbf{V}^{-1} = \mathbf{0} \qquad (\mathbf{V} \text{ est inversible})
$$
  

$$
\Leftrightarrow \quad \mathbf{V}^2 = V_I \mathbf{V} - V_{II} \mathbf{G} + V_{III} \mathbf{V}^{-1}
$$

on peut présenter la loi de comportement mécanique (2.11) sous une forme différente :

$$
\boldsymbol{\sigma} = \frac{\rho_0}{V_{\text{III}}} \left( \left( V_{\text{II}} \, \partial_{V_{\text{II}}} f_{\psi}^V + V_{\text{III}} \, \partial_{V_{\text{III}}} f_{\psi}^V \right) \boldsymbol{G} + \partial_{V_{\text{I}}} f_{\psi}^V \boldsymbol{V} - V_{\text{III}} \, \partial_{V_{\text{II}}} f_{\psi}^V \, \boldsymbol{V}^{-1} \right)
$$

Remarque – On peut aussi bien retrouver la loi de comportement mécanique avec le tenseur de déformation *V* donnée en (2.11) à partir de la loi avec le tenseur de déformation *B* [éq. (2.8) p. 19], en effectuant le changement de tenseur  $B = V^2$  et les changements d'invariants suivants :

$$
B_{\rm I} = V_{\rm I}^2 - 2V_{\rm II}
$$
 
$$
B_{\rm II} = V_{\rm II}^2 - 2V_{\rm I}V_{\rm III}
$$
 
$$
B_{\rm III} = V_{\rm III}^2
$$

On peut alors appliquer la méthode algébrique de changement de tenseur de déformation exposée plus loin en section 2.3.3 [p. 22].

#### 2.3.2 Utilisation du tenseur de déformation *M*

Là encore, on choisit de refaire un raisonnement similaire à la construction de la loi avec le tenseur de déformation *B*. On rappelle que le tenseur de déformation objectif *M* est défini par *M* = ln*V* . Les variables d'état scalaires sont donc (*T*,*M*<sup>I</sup> ,*M*II,*M*III) et l'énergie libre massique de Helmholtz d'une particule s'écrit :

$$
\psi^m = f^M_\psi(T, M_\text{I}, M_\text{II}, M_\text{III}) \Rightarrow \psi^m = \partial_T f^M_\psi \dot{T} + \partial_{M_\text{I}} f^M_\psi \dot{M}_\text{I} + \partial_{M_\text{II}} f^M_\psi \dot{M}_\text{II} + \partial_{M_\text{III}} f^M_\psi \dot{M}_\text{III}
$$

On montre en cinématique (10) que les dérivées particulaires des invariants fondamentaux du tenseur de déformation *M* sont :

$$
\dot{M}_{\rm I} = \boldsymbol{G} : \boldsymbol{D} \qquad \dot{M}_{\rm II} = (M_{\rm I}\boldsymbol{G} - \boldsymbol{M}) : \boldsymbol{D} \qquad \dot{M}_{\rm III} = (M_{\rm II}\boldsymbol{G} - M_{\rm I}\boldsymbol{M} + \boldsymbol{M}^2) : \boldsymbol{D} \qquad (2.12)
$$

<sup>(10)</sup> Bien que ces résultats paraissent aussi simples que les dérivées particulaires des invariants de *B* et *V* , leur démonstration est nettement plus compliquée. Voir la note 6 [p. 17].

La nullité de la dissipation intrinsèque [éq. (2.4) p. 18] s'écrit alors :

$$
0 = -\rho \left( \partial_{M_{\rm I}} f^M_{\psi} \mathbf{G} + \partial_{M_{\rm II}} f^M_{\psi} \left( M_{\rm I} \mathbf{G} - \mathbf{M} \right) + \partial_{M_{\rm III}} f^M_{\psi} \left( M_{\rm II} \mathbf{G} - M_{\rm I} \mathbf{M} + \mathbf{M}^2 \right) \right) : \mathbf{D} + \mathbf{\sigma} : \mathbf{D}
$$
  

$$
0 = -\rho \left( \left( \partial_{M_{\rm I}} f^M_{\psi} + M_{\rm I} \partial_{M_{\rm II}} f^M_{\psi} + M_{\rm II} \partial_{M_{\rm III}} f^M_{\psi} \right) \mathbf{G} - \left( \partial_{M_{\rm II}} f^M_{\psi} + M_{\rm I} \partial_{M_{\rm III}} f^M_{\psi} \right) \mathbf{M} + \partial_{M_{\rm III}} f^M_{\psi} \mathbf{M}^2 - \frac{\mathbf{\sigma}}{\rho} \right) : \mathbf{D}
$$

Par ailleurs, la conservation de la masse implique :

$$
K_{\nu} = \frac{\rho_0}{\rho} \quad \text{où} \quad K_{\nu} = e^{M_{\text{I}}} \quad \text{(dilatation volumique)}
$$

Par un raisonnement identique au précédent, il vient :

 $\blacksquare$  Théorème 2.5 – Loi de comportement mécanique élastique isotrope. En élasticité isotrope, si on utilise le tenseur de déformation *M* pour mesurer les déformations, la loi de comportement mécanique s'écrit :

$$
\boldsymbol{\sigma} = \frac{\rho_0}{e^{M_{\rm I}}} \left( \left( \partial_{M_{\rm I}} f^M_{\psi} + M_{\rm I} \partial_{M_{\rm II}} f^M_{\psi} + M_{\rm II} \partial_{M_{\rm III}} f^M_{\psi} \right) \boldsymbol{G} - \left( \partial_{M_{\rm II}} f^M_{\psi} + M_{\rm I} \partial_{M_{\rm III}} f^M_{\psi} \right) \boldsymbol{M} + \partial_{M_{\rm III}} f^M_{\psi} \boldsymbol{M}^2 \right)
$$

 $\omega$ ù  $\psi^m = f^M_\psi(T, M_I, M_{II}, M_{III})$ 

Remarques – Contrairement aux tenseurs *B* et *V* , qui sont symétriques définis positifs, donc inversibles, on ne peut pas présenter cette loi de comportement mécanique avec *M*−<sup>1</sup> car le tenseur *M* n'est pas toujours inversible. En effet, si l'une des dilatations linéiques principales vaut 1, alors le tenseur *M* a une valeur propre nulle ( $m_i = \ln \lambda_i = 0$ ). Son déterminant est donc parfois nul.

Par ailleurs, le passage algébrique de la loi en *V* à la loi en *M* serait très compliqué car la relation entre les invariants fondamentaux des tenseurs de déformation *V* et *M* est très compliquée.

### 2.3.3 Utilisation du tenseur de déformation  $\boldsymbol{\varepsilon}^{\nu}$

Pour se conformer aux habitudes prises dans les cours élémentaires d'élasticité utilisant le tenseur des « petites déformations » ε [section 4.1 p. 55], on se propose d'écrire la loi de comportement d'un milieu continu élastique isotrope en utilisant le tenseur de déformation objectif ε *<sup>v</sup>* définipar :

$$
\boldsymbol{\varepsilon}^{\nu} = \boldsymbol{V} - \boldsymbol{G} = \sqrt{\boldsymbol{F} \cdot \boldsymbol{F}^{\top}} - \boldsymbol{G}
$$

Comme le tenseur de déformation  $M$ , le tenseur de déformation  $\varepsilon^{\nu}$  est nul quand il n'y a pas de déformation. Ses valeurs propres  $\varepsilon_i^v = \lambda_i - 1$  sont les *allongements relatifs*<sup>(11)</sup> dans les directions matérielles principales actuelles de déformation. L'allongement relatif dans une direction matérielle actuelle  $u_t$  quelconque est :  $K_l - 1 = \frac{1}{\|(G + \epsilon)^l\|}$  $\frac{1}{\|(\boldsymbol{G}+\boldsymbol{\varepsilon}^{\nu})^{-1}\cdot\boldsymbol{u}_{t}\|}-1.$ 

Plutôt que de refaire le raisonnement à partir de la nullité de la dissipation intrinsèque, on se propose ici de chercher l'expression de la loi de comportement élastique isotrope avec le tenseur de déformation ε *<sup>v</sup>* par transformation algébrique à partir de la loi de comportement avec le tenseur *V* .

De la définition de  $\boldsymbol{\varepsilon}^{\nu}$ , on déduit aisément les relations entre les invariants suivantes :

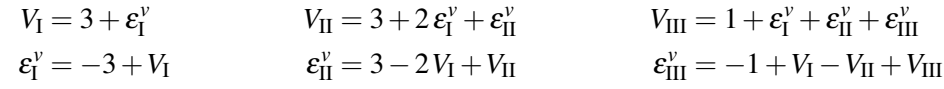

<sup>(11)</sup> C'est-à-dire la limite du rapport  $\frac{\ell_i - \ell_0}{\ell_0} = \frac{\ell_i}{\ell_0} - 1$  quand  $\ell_0 \to 0$ .

En posant (changement de variables d'état) :

$$
f^V_\psi(T, V_\mathrm{I}, V_\mathrm{II}, V_\mathrm{III}) = f^{\varepsilon^\nu}_\psi(T, \varepsilon_\mathrm{I}^\nu, \varepsilon_\mathrm{II}^\nu, \varepsilon_\mathrm{III}^\nu)
$$

on en déduit les relations entre les dérivées partielles suivantes :

$$
\begin{array}{llll} \partial_{V_{I}}f^V_\psi=\partial_{\epsilon_I^\nu}f^{\epsilon^\nu}_\psi\,\partial_{V_I}\epsilon^\nu_I+\partial_{\epsilon_{II}^\nu}f^{\epsilon^\nu}_\psi\,\partial_{V_I}\epsilon^\nu_{II}+\partial_{\epsilon_{III}^\nu}f^{\epsilon^\nu}_\psi\,\partial_{V_I}\epsilon^\nu_{III}&=\partial_{\epsilon_I^\nu}f^{\epsilon^\nu}_\psi-2\,\partial_{\epsilon_{II}^\nu}f^{\epsilon^\nu}_\psi+\partial_{\epsilon_{III}^\nu}f^{\epsilon^\nu}_\psi\\ \partial_{V_{II}}f^V_\psi=\partial_{\epsilon_I^\nu}f^{\epsilon^\nu}_\psi\,\partial_{V_{II}}\epsilon^\nu_I+\partial_{\epsilon_{II}^\nu}f^{\epsilon^\nu}_\psi\,\partial_{V_{II}}\epsilon^\nu_{II}+\partial_{\epsilon_{III}^\nu}f^{\epsilon^\nu}_\psi\,\partial_{V_{II}}\epsilon^\nu_{III}&=0+\partial_{\epsilon_{II}^\nu}f^{\epsilon^\nu}_\psi-\partial_{\epsilon_{III}^\nu}f^{\epsilon^\nu}_\psi\\ \partial_{V_{III}}f^V_\psi=\partial_{\epsilon_I^\nu}f^{\epsilon^\nu}_\psi\,\partial_{V_{III}}\epsilon^\nu_I+\partial_{\epsilon_{II}^\nu}f^{\epsilon^\nu}_\psi\,\partial_{V_{III}}\epsilon^\nu_{II}+\partial_{\epsilon_{III}^\nu}f^{\epsilon^\nu}_\psi\,\partial_{V_{III}}\epsilon^\nu_{III}&=0+0+\partial_{\epsilon_{III}^\nu}f^{\epsilon^\nu}_\psi\\ \end{array}
$$

La loi de comportement d'un solide élastique isotrope en utilisant le tenseur de déformation *V* a été établie en (2.11) [p. 21] :

$$
\pmb{\sigma} = \frac{\rho_0}{V_{\rm III}} \left( V_{\rm III} \, \partial_{V_{\rm III}} f^V_\psi \, \pmb{G} + (\partial_{V_{\rm I}} f^V_\psi + V_{\rm I} \, \partial_{V_{\rm II}} f^V_\psi) \pmb{V} - \partial_{V_{\rm II}} f^V_\psi \, \pmb{V}^2 \right)
$$

D'après les relations entre dérivées partielles précédentes, il vient :

$$
\boldsymbol{\sigma} = \rho_0 \, \partial_{\epsilon^{\nu}_{III}} f^{\epsilon^{\nu}}_{\psi} \boldsymbol{G} + \rho_0 \, \frac{\partial_{\epsilon^{\nu}_{I}} f^{\epsilon^{\nu}}_{\psi} - 2 \, \partial_{\epsilon^{\nu}_{II}} f^{\epsilon^{\nu}}_{\psi} + \partial_{\epsilon^{\nu}_{III}} f^{\epsilon^{\nu}}_{\psi} + (3 + \epsilon^{\nu}_{I}) (\partial_{\epsilon^{\nu}_{II}} f^{\epsilon^{\nu}}_{\psi} - \partial_{\epsilon^{\nu}_{III}} f^{\epsilon^{\nu}}_{\psi})}{1 + \epsilon^{\nu}_{I} + \epsilon^{\nu}_{II} + \epsilon^{\nu}_{III}} \, (\boldsymbol{G} + \boldsymbol{\epsilon}^{\nu}) - \rho_0 \, \frac{\partial_{\epsilon^{\nu}_{II}} f^{\epsilon^{\nu}}_{\psi} - \partial_{\epsilon^{\nu}_{III}} f^{\epsilon^{\nu}}_{\psi}}{1 + \epsilon^{\nu}_{I} + \epsilon^{\nu}_{II}} \, (\boldsymbol{G} + 2 \boldsymbol{\epsilon}^{\nu} + (\boldsymbol{\epsilon}^{\nu})^2)
$$

En regroupant les termes, il vient

$$
\boldsymbol{\sigma} = K_0 \boldsymbol{G} + K_1 \boldsymbol{\varepsilon}^{\nu} + K_2 (\boldsymbol{\varepsilon}^{\nu})^2
$$
\n(2.13)

avec :

$$
K_0 = \rho_0 \frac{\partial_{\epsilon_1^{\nu}} f_{\psi}^{\epsilon^{\nu}} + \varepsilon_1^{\nu} \partial_{\epsilon_{II}^{\nu}} f_{\psi}^{\epsilon^{\nu}} + (\varepsilon_{II}^{\nu} + \varepsilon_{III}^{\nu}) \partial_{\epsilon_{III}^{\nu}} f_{\psi}^{\epsilon^{\nu}}}{1 + \varepsilon_1^{\nu} + \varepsilon_{II}^{\nu} + \varepsilon_{III}^{\nu}}
$$
\n
$$
K_1 = \rho_0 \frac{\partial_{\epsilon_1^{\nu}} f_{\psi}^{\epsilon^{\nu}} - (1 - \varepsilon_1^{\nu}) \partial_{\epsilon_{II}^{\nu}} f_{\psi}^{\epsilon^{\nu}} - \varepsilon_1^{\nu} \partial_{\epsilon_{III}^{\nu}} f_{\psi}^{\epsilon^{\nu}}}{1 + \varepsilon_1^{\nu} + \varepsilon_{II}^{\nu} + \varepsilon_{III}^{\nu}}
$$
\n
$$
K_2 = -\rho_0 \frac{\partial_{\epsilon_{II}^{\nu}} f_{\psi}^{\epsilon^{\nu}} - \partial_{\epsilon_{III}^{\nu}} f_{\psi}^{\epsilon^{\nu}}}{1 + \varepsilon_1^{\nu} + \varepsilon_{II}^{\nu} + \varepsilon_{III}^{\nu}}
$$
\n
$$
\text{(coefficient de } \varepsilon^{\nu})
$$
\n
$$
K_2 = -\rho_0 \frac{\partial_{\epsilon_{II}^{\nu}} f_{\psi}^{\epsilon^{\nu}} - \partial_{\epsilon_{III}^{\nu}} f_{\psi}^{\epsilon^{\nu}}}{1 + \varepsilon_1^{\nu} + \varepsilon_{II}^{\nu} + \varepsilon_{III}^{\nu}}
$$
\n
$$
\text{(coefficient de } (\varepsilon^{\nu})^2)}
$$

Remarque – Il convient de bien noter que contrairement au tenseur des « petites déformations »  $\varepsilon$ <sup>(12)</sup>, l'utilisation du tenseur de déformation  $\boldsymbol{\varepsilon}^{\nu}$  n'est soumise à aucune restriction ni sur les déformations ni sur les mouvements. Cette loi de comportement est évidemment encore valable quand les déformations sont « petites ».

#### 2.3.4 Conclusion sur les lois élastiques avec un tenseur de déformation objectif

Bien que d'expressions différentes, les formes générales de loi de comportement mécanique de milieux continus élastiques isotropes présentées précédemment sont strictement équivalentes : elles expriment toutes que la loi de comportement mécanique d'un solide élastique isotrope est

<sup>&</sup>lt;sup>(12)</sup> Le tenseur des « petites déformations » est défini en cinématique par  $\epsilon = \text{sym} \text{grad}_L u$  où  $u$  est le champ des déplacements  $\mathbf{u} = \mathbf{x}_t - \mathbf{x}_0$ . Voir le rappel en 4.1 [p. 55]

complètement déterminée par la connaissance de l'expression de l'énergie libre massique de Helmholtz ψ *<sup>m</sup>* en fonction des variables d'état, c'est-à-dire la température *T* et les invariants fondamentaux d'un tenseur de déformation objectif choisi parmi *B*, *V* , *M* ou ε *v* . Leur forme générale est :

 $\sigma = K_0 G + K_1 X + K_2 X^2$ 

où les fonctions d'état *K*0, *K*<sup>1</sup> et *K*<sup>2</sup> sont connues quand la fonction d'état ψ *<sup>m</sup>* est connue.

Remarques – La puissance de *X* ne peut dépasser 2 car le théorème de Cayley-Hamilton implique que toute puissance supérieure peut se ramener à une expression en *X* à la puissance 0, 1 ou 2.

Comme on peut le constater, quel que soit le tenseur de déformation objectif utilisé, la loi de comportement mécanique des solides élastiques isotropes est *a priori* « non linéaire », c'est-à-dire que la relation entre le tenseur des contraintes de Cauchy et un tenseur de déformation objectif n'est pas affine. Une « linéarité » ne serait possible que pour des expressions très particulières de l'énergie libre massique de Helmholtz telles que le coefficient *K*<sup>0</sup> ne soit fonction que de *X*<sup>I</sup> , le coefficient *K*<sup>1</sup> soit constant et le coefficient  $K_2$  soit nul.

En outre, si une loi de comportement mécanique se trouvait être « linéaire » pour un certain tenseur de déformation et pour une certaine expression de l'énergie libre en fonction de la température et des invariants de déformation, elle ne le serait plus en utilisant un autre tenseur de déformation. Puisqu'il n'y a aucune raison physique de choisir un tenseur de déformation plutôt qu'un autre, cette « linéarité » n'a pas de sens physique.

#### 2.3.5 Utilisation de tenseurs de déformation non objectifs

On se propose ici de faire le lien avec des usages que l'on peut trouver dans la littérature spécialisée. Pour des raisons historiques, certains auteurs continuent à utiliser des tenseurs de déformation lagrangiens (donc non objectifs) pour mesurer la déformation actuelle. Il s'agit √ principalement des tenseurs de déformation  $C = F^{\top} \cdot F$ ,  $U = \sqrt{C}$ ,  $L = \ln U$  et  $E = \frac{1}{2}$  $\frac{1}{2}$ (*C* − *G*). Les relations entre les tenseurs de déformation lagrangiens et eulériens sont :

$$
\boldsymbol{B} = \boldsymbol{R} \cdot \boldsymbol{C} \cdot \boldsymbol{R}^{\top} \quad ; \quad \boldsymbol{V} = \boldsymbol{R} \cdot \boldsymbol{U} \cdot \boldsymbol{R}^{\top} \quad ; \quad \boldsymbol{M} = \boldsymbol{R} \cdot \boldsymbol{L} \cdot \boldsymbol{R}^{\top} \quad ; \quad \frac{1}{2} (\boldsymbol{B} - \boldsymbol{G}) = \boldsymbol{R} \cdot \boldsymbol{E} \cdot \boldsymbol{R}^{\top} \tag{2.14}
$$

où  $\mathbf{R} \in \mathbb{Q}_{3+}$  est un champ de rotations actuelles, non objectif, issu de la décomposition polaire (à gauche ou à droite) du gradient de la transformation actuelle  $\bm{F}^{(13)}$  :  $\bm{F} = \bm{R} \cdot \bm{U} = \bm{V} \cdot \bm{R}$ .

On déduit aisément des relations (2.14) que les invariants et les valeurs propres des tenseurs de déformation *B* et*C* sont identiques. Il en est de même pour *V* et *U*, pour *M* et *L*, pour <sup>1</sup> 2 (*B* −*G*) et  $\boldsymbol{E} = \frac{1}{2}$  $\frac{1}{2}$ (*C*−*G*) et enfin pour **ε**<sup>*u*</sup> = *U* − *G* et **ε**<sup>*ν*</sup> = **V** − *G*. Les expressions de l'énergie libre de Helmholtz en fonction des invariant fondamentaux de ces tenseurs sont donc les mêmes pour ces couples de tenseurs :

$$
f^C_\psi \equiv f^B_\psi \quad ; \quad f^U_\psi \equiv f^V_\psi \quad ; \quad f^L_\psi \equiv f^M_\psi \quad ; \quad f^{\varepsilon^u}_\psi \equiv f^{\varepsilon^u}_\psi \quad ; \quad \cdots
$$

En revanche, les directions propres des tenseurs de déformation lagrangiens sont celles des tenseurs de déformation eulériens tournées par la rotation *R* >.

<sup>&</sup>lt;sup>(13)</sup> On rappelle que  $F = \text{grad}_L f = \text{grad}_L x_t = G + \text{grad}_L u$  où  $f$  est la description de Lagrange du mouvement et *u* est la description de Lagrange du déplacement actuel.

#### Utilisation des tenseurs de déformation*C*, *U* et *L*

On peut donc écrire des lois de comportement élastique isotrope, en utilisant des tenseurs de déformation lagrangiens. Par exemple, on déduit la loi de comportement avec le tenseur de déformation*C* à partir de la loi de comportement mécanique avec *B* [éq. (2.8) p. 19] :

$$
\boldsymbol{\sigma} = \frac{2\rho_0}{\sqrt{C_{\text{III}}}} \left( C_{\text{III}} \partial_{C_{\text{III}}} f_{\psi}^C \boldsymbol{G} + (\partial_{C_{\text{I}}} f_{\psi}^C + C_{\text{I}} \partial_{C_{\text{II}}} f_{\psi}^C) \boldsymbol{R} \cdot \boldsymbol{C} \cdot \boldsymbol{R}^{\top} - \partial_{C_{\text{II}}} f_{\psi}^C \boldsymbol{R} \cdot \boldsymbol{C}^2 \cdot \boldsymbol{R}^{\top} \right)
$$

$$
\underbrace{\boldsymbol{R}^{\top} \cdot \boldsymbol{\sigma} \cdot \boldsymbol{R}}_{\boldsymbol{\overline{\sigma}}} = \frac{2\rho_0}{\sqrt{C_{\text{III}}}} \left( C_{\text{III}} \partial_{C_{\text{III}}} f_{\psi}^C \boldsymbol{G} + (\partial_{C_{\text{I}}} f_{\psi}^C + C_{\text{I}} \partial_{C_{\text{II}}} f_{\psi}^C) \boldsymbol{C} - \partial_{C_{\text{II}}} f_{\psi}^C \boldsymbol{C}^2 \right)
$$
(2.15)

où σ = *R* <sup>&</sup>gt; ·σ ·*R* est un tenseur du second ordre symétrique non objectif qui peut éventuellement être appelé « tenseur des contraintes tourné par *R* <sup>&</sup>gt; ».

De même, le lecteur vérifiera aisément à partir de la loi de comportement écrite avec le tenseur de déformation*V* [éq. (2.11) p. 21], que la loi de comportement élastique isotrope avec le tenseur de déformation *U* s'écrit :

$$
\overline{\boldsymbol{\sigma}} = \boldsymbol{R}^{\top} \cdot \boldsymbol{\sigma} \cdot \boldsymbol{R} = \frac{\rho_0}{U_{\text{III}}} \left( U_{\text{III}} \partial_{U_{\text{III}}} f_{\psi}^U \, \boldsymbol{G} + (\partial_{U_{\text{I}}} f_{\psi}^U + U_{\text{I}} \partial_{U_{\text{II}}} f_{\psi}^U) \, \boldsymbol{U} - \partial_{U_{\text{II}}} f_{\psi}^U \, \boldsymbol{U}^2 \right) \tag{2.16}
$$

On laisse le soin au lecteur de passer de la même manière de la loi de comportement mécanique avec le tenseur de déformation *M* [th. 2.5 p. 22] à celle avec le tenseur de déformation *L*.

#### Utilisation du tenseur de déformation  $E=\frac{1}{2}$  $\frac{1}{2}$ (*C* − *G*)

L'utilisation du tenseur de déformation lagrangien *E* est encore très populaire car il est à l'origine du traditionnel et historique tenseur des « petites déformations<sup>(14)</sup> »  $\epsilon$ . On peut déduire algébriquement la loi de comportement avec le tenseur de déformation *E* à partir de la loi de comportement avec le tenseur*C* de la manière suivante :

Les relations entre les invariants fondamentaux de*C* et *E* sont :

$$
\begin{aligned}\n\mathbf{C} &= \mathbf{G} + 2\mathbf{E} \quad \Rightarrow \quad C_{\mathrm{I}} = 3 + 2E_{\mathrm{I}} & C_{\mathrm{II}} &= 3 + 4E_{\mathrm{I}} + 4E_{\mathrm{II}} & C_{\mathrm{III}} &= 1 + 2E_{\mathrm{I}} + 4E_{\mathrm{II}} + 8E_{\mathrm{III}} \\
&\Rightarrow \quad E_{\mathrm{I}} &= \frac{1}{2}(-3 + C_{\mathrm{I}}) & E_{\mathrm{II}} &= \frac{1}{4}(3 - 2C_{\mathrm{I}} + C_{\mathrm{II}}) & E_{\mathrm{III}} &= \frac{1}{8}(-1 + C_{\mathrm{I}} - C_{\mathrm{II}} + C_{\mathrm{III}})\n\end{aligned}
$$

Puisque  $\psi^m = f^C_\psi(T, C_I, C_{II}, C_{III}) = f^E_\psi(T, E_I, E_{II}, E_{III})$ , on en déduit :

$$
\partial_{C_{\rm I}} f_{\psi}^C = \partial_{E_{\rm I}} f_{\psi}^E \partial_{C_{\rm I}} E_{\rm I} + \partial_{E_{\rm II}} f_{\psi}^E \partial_{C_{\rm I}} E_{\rm II} + \partial_{E_{\rm III}} f_{\psi}^E \partial_{C_{\rm I}} E_{\rm III} = \frac{1}{2} \partial_{E_{\rm I}} f_{\psi}^E - \frac{1}{2} \partial_{E_{\rm II}} f_{\psi}^E + \frac{1}{8} \partial_{E_{\rm III}} f_{\psi}^E
$$
\n
$$
\partial_{C_{\rm II}} f_{\psi}^C = \partial_{E_{\rm I}} f_{\psi}^E \partial_{C_{\rm II}} E_{\rm I} + \partial_{E_{\rm II}} f_{\psi}^E \partial_{C_{\rm II}} E_{\rm III} + \partial_{E_{\rm III}} f_{\psi}^E \partial_{C_{\rm II}} E_{\rm III} = 0 + \frac{1}{4} \partial_{E_{\rm II}} f_{\psi}^E - \frac{1}{8} \partial_{E_{\rm III}} f_{\psi}^E
$$
\n
$$
\partial_{C_{\rm III}} f_{\psi}^C = \partial_{E_{\rm I}} f_{\psi}^E \partial_{C_{\rm III}} E_{\rm I} + \partial_{E_{\rm II}} f_{\psi}^E \partial_{C_{\rm III}} E_{\rm III} + \partial_{E_{\rm III}} f_{\psi}^E \partial_{C_{\rm III}} E_{\rm III} = 0 + 0 + \frac{1}{8} \partial_{E_{\rm III}} f_{\psi}^E
$$

En remplaçant dans la loi de comportement écrite avec le tenseur de déformation*C* [éq. (2.15) p. 25],

 $(14)$  Voir le rappel en section 4.1 [p. 55].

il vient :

$$
\frac{\sqrt{1+2E_{I}+4E_{II}+8E_{III}}}{2\rho_{0}}\underbrace{\mathbf{R}^{\top}\cdot\boldsymbol{\sigma}\cdot\mathbf{R}}_{\overline{\sigma}}=\frac{1+2E_{I}+4E_{II}+8E_{III}}{8}\partial_{E_{III}}f_{\psi}^{E}\mathbf{G}+\n\left(\frac{1}{2}\partial_{E_{I}}f_{\psi}^{E}-\frac{1}{2}\partial_{E_{II}}f_{\psi}^{E}+\frac{1}{8}\partial_{E_{III}}f_{\psi}^{E}+(3+2E_{I})(\frac{1}{4}\partial_{E_{II}}f_{\psi}^{E}-\frac{1}{8}\partial_{E_{III}}f_{\psi}^{E})\right)(\mathbf{G}+2\mathbf{E})-\n\left(\frac{1}{4}\partial_{E_{II}}f_{\psi}^{E}-\frac{1}{8}\partial_{E_{III}}f_{\psi}^{E}\right)(\mathbf{G}+2\mathbf{E})^{2}
$$

Après simplification, il reste :

$$
\frac{\sqrt{1+2E_{I}+4E_{II}+8E_{III}}}{\rho_{0}}\overline{\sigma} = \left(\partial_{E_{I}}f_{\psi}^{E} + E_{I}\partial_{E_{II}}f_{\psi}^{E} + (E_{II}+2E_{III})\partial_{E_{III}}f_{\psi}^{E}\right)\mathbf{G} +
$$
\n
$$
\left(2\partial_{E_{I}}f_{\psi}^{E} + (2E_{I}-1)\partial_{E_{II}}f_{\psi}^{E} - E_{I}\partial_{E_{III}}f_{\psi}^{E}\right)\mathbf{E} + \left(-2\partial_{E_{II}}f_{\psi}^{E} + \partial_{E_{III}}f_{\psi}^{E}\right)\mathbf{E}^{2} \quad (2.17)
$$

où  $\sqrt{1+2E_I+4E_{II}+8E_{III}} = K_\nu$  est la dilatation volumique actuelle et où  $\overline{\sigma} = \overline{R}^\top \cdot \sigma \cdot R$ .

#### Second « tenseur des contraintes » de Piola-Kirchhoff

Plutôt que d'introduire le tenseur σ = *R* <sup>&</sup>gt; ·σ ·*R*, les auteurs qui utilisent les tenseurs de déformation lagrangiens<sup>(15)</sup> introduisent un autre tenseur : le second « tenseur des contraintes » de Piola-Kirchhoff<sup>(16)</sup>, qui est symétrique mais dont l'interprétation physique est pour le moins obscure. Il est « défini » par l'une des expressions suivantes :

$$
\mathbf{S} = K_{\nu} \mathbf{U}^{-1} \cdot \overline{\boldsymbol{\sigma}} \cdot \mathbf{U}^{-1} = \det \mathbf{F} \mathbf{U}^{-1} \cdot \mathbf{R}^{\top} \cdot \boldsymbol{\sigma} \cdot \mathbf{R} \cdot \mathbf{U}^{-1} = \det \mathbf{F} \mathbf{F}^{-1} \cdot \boldsymbol{\sigma} \cdot \mathbf{F}^{-T}
$$
(2.18)

On obtient alors de nouvelles formes de la loi de comportement mécanique des milieux continus élastiques isotropes avec les tenseurs de déformation lagrangiens.

Par exemple, en utilisant la « définition » (2.18), la loi de comportement avec le tenseur de déformation  $C$  [éq. (2.15) p. 25] devient :

$$
\mathbf{S} = 2\rho_0 \left( C_{\text{III}} \partial_{C_{\text{III}}} f_{\psi}^C \mathbf{C}^{-1} + (\partial_{C_{\text{I}}} f_{\psi}^C + C_{\text{I}} \partial_{C_{\text{II}}} f_{\psi}^C) \mathbf{G} - \partial_{C_{\text{II}}} f_{\psi}^C \mathbf{C} \right)
$$

que l'on peut encore transformer avec l'identité de Cayley-Hamilton :*C*III*C* <sup>−</sup><sup>1</sup> =*C* <sup>2</sup> −*C*I*C* +*C*II*G*. De même, à partir de la loi de comportement avec le tenseur de déformation *E* [éq. (2.17) p. 26], il vient :

$$
\mathbf{S} = \rho_0 \left( \partial_{E_1} f^E_{\psi} + E_1 \partial_{E_{II}} f^E_{\psi} + (E_{II} + 2E_{III}) \partial_{E_{III}} f^E_{\psi} \right) \mathbf{U}^{-2} +
$$
  

$$
\left( 2 \partial_{E_1} f^E_{\psi} + (2E_I - 1) \partial_{E_{II}} f^E_{\psi} - E_I \partial_{E_{III}} f^E_{\psi} \right) \mathbf{U}^{-1} \cdot \frac{1}{2} (\mathbf{U}^2 - \mathbf{G}) \cdot \mathbf{U}^{-1} +
$$
  

$$
\left( -2 \partial_{E_{II}} f^E_{\psi} + \partial_{E_{III}} f^E_{\psi} \right) \mathbf{U}^{-1} \cdot \frac{1}{4} (\mathbf{U}^2 - \mathbf{G})^2 \cdot \mathbf{U}^{-1}
$$

Après utilisation de l'identité de Cayley-Hamilton et simplification, il reste :

$$
\mathbf{S} = \rho_0 \left( \left( \partial_{E_\mathrm{I}} f^E_\Psi + E_\mathrm{I} \, \partial_{E_\mathrm{II}} f^E_\Psi + E_\mathrm{II} \, \partial_{E_\mathrm{III}} f^E_\Psi \right) \mathbf{G} - \left( \partial_{E_\mathrm{II}} f^E_\Psi + E_\mathrm{I} \, \partial_{E_\mathrm{III}} f^E_\Psi \right) \mathbf{E} + \partial_{E_\mathrm{III}} f^E_\Psi \mathbf{E}^2 \right) \tag{2.19}
$$

<sup>(15)</sup> Et plus particulièrement le tenseur *F*, non symétrique, non objectif et qui prend pour valeur un tenseur orthogonal quelconque quand il n'y a pas de déformation.

<sup>(16)</sup> D'autres « tenseurs des contraintes » artificiels sont introduits dans d'autres contextes : τ = *Kv*σ (dans l'expression lagrangienne de la conservation de l'énergie) et **Π** = **τ** · **F**<sup>−T</sup> (dans l'expression lagrangienne de l'équation de mouvement) [note 3 p. 3]. Le tenseur introduit ici est  $S = F^{-1} \cdot \Pi$ .

#### Conclusion sur l'utilisation des tenseurs de déformation lagrangiens

L'utilisation de tenseurs de déformation lagrangiens, donc non objectifs, dans la loi de comportement mécanique des milieux continus élastiques isotropes fait apparaître dans l'expression du tenseur des contraintes de Cauchy σ, le tenseur orthogonal **R**, non objectif, issu de la décomposisiton polaire du gradient lagrangien des positions actuelles  $\bm{F} = \textbf{grad}_L \bm{x}_t$ . Le tenseur orthogonal *R* peut prendre une valeur quelconque sans changer les déformations, c'est-à-dire sans changer les dilatations linéiques, surfaciques, volumiques, les distorsions angulaires ou stériques de directions matérielles. Dans ces expressions de la loi de comportement élastique isotrope, le tenseur *R* est masqué par l'introduction de nouveaux « tenseurs des contraintes », groupements de termes symétriques mais non objectifs : soit  $\overline{\sigma}$  qui est une rotation par  $R^{\top}$  quelconque du tenseur des contraintes de Cauchy  $\sigma$ , ou bien encore le second « tenseur des contraintes » de Piola-Kirchhoff *S* dénué de signification physique.

Quel que soit le tenseur de déformation utilisé pour décrire les déformations actuelles, toutes ces différentes expressions de la loi de comportement élastique isotrope sont équivalentes, car on peut les déduire les unes des autres par des calculs algébriques. Elles sont toutes une conséquence de la nullité de la dissipation intrinsèque et du fait que le tenseur des contraintes de Cauchy σ est une fonction d'état.

#### 2.4 Quelques modèles couramment rencontrés dans les codes de calcul

En première lecture, on peut ignorer cette section et continuer en section2.5 [p. 30] sans nuire à la compréhension de la suite. Historiquement, les tenseurs de déformation lagrangiens ont été les premiers à être introduits pour décrire les déformations sans restriction (« grandes déformations »). Dans les codes de calcul spécialisés en mécanique des solides déformables, on trouve donc encore couramment, des lois de comportement élastique isotrope et le plus souvent isotherme ( $T = T_0$ , la température n'est plus une variable d'état<sup>(17)</sup>), dites « hyperélastiques », écrites avec des tenseurs de déformation lagrangiens et qui conduisent parfois à des modèles de comportements physiquement étranges. On en cite ici quelques unes :

#### 2.4.1 Le modèle de Piola-Kirchhoff

Ce modèle utilise le tenseur de déformation lagrangien *E* et les variables d'état sont *E*<sup>I</sup> et *E*II (la température et le troisième invariant sont ignorés). La fonction d'état énergie libre massique de Helmholtz proposée dans ce modèle est la suivante :

$$
f_{\Psi}^{E} = \frac{1}{2\rho_0} \left( \lambda E_{\rm I}^2 + 2\,\mu \left( E_{\rm I}^2 - 2E_{\rm II} \right) \right)
$$

où  $\mu$  et  $\lambda$  sont des constantes caractéristiques du matériau. En utilisant la loi de comportement avec le tenseur de déformation *E* [éq. (2.19) p. 26], on trouve :

$$
\mathbf{S} = \lambda E_{\rm I} \, \mathbf{G} + 2 \, \mu \, \mathbf{E} \tag{2.20}
$$

où *S* est le second « tenseur des contraintes » de Piola-Kirchhoff [éq. (2.18) p. 26].

<sup>(17)</sup> L'énergie libre de Helmholtz est alors appelée « énergie de déformation » souvent notée *W*.

Remarque – La principale motivation pour proposer cette expression de l'énergie libre massique de Helmholtz est d'obtenir une relation affine entre *S* et *E* ressemblant à celle habituellement présentée en élasticité classique (on remplace ε par *E* et σ par *S*, [chapitre 4 p. 55]). Cette loi présente un grave défaut de vraisemblance physique : pour un mouvement de contraction uniaxiale dans une direction fixe  $e_1$ , la contrainte de Cauchy dans la direction  $e_1$  n'est pas monotone et, pour des grandes contractions uniaxiales, la contrainte normale dans la direction  $e_1$  tend vers 0 alors qu'elle devrait tendre vers −∞. En effet, dans un tel mouvement, la position actuelle des particules de position initiale  $\mathbf{x}_0$  est :  $\mathbf{x}_t = kx_{01} \mathbf{e}_1 + x_{02} \mathbf{e}_2 + x_{03} \mathbf{e}_3$  avec  $k > 0$  (quand  $k < 1$  c'est une contraction uniaxiale et quand  $k > 1$  c'est une dilatation uniaxiale). On a alors :

$$
\boldsymbol{F} = \boldsymbol{G} + (k-1)\boldsymbol{e}_1 \otimes \boldsymbol{e}_1 \quad \boldsymbol{C} = \boldsymbol{F}^\top \cdot \boldsymbol{F} = \boldsymbol{G} + (k^2 - 1)\boldsymbol{e}_1 \otimes \boldsymbol{e}_1 \quad \boldsymbol{E} = \frac{1}{2}(\boldsymbol{C} - \boldsymbol{G}) = \frac{k^2 - 1}{2}\boldsymbol{e}_1 \otimes \boldsymbol{e}_1
$$

En appliquant la loi de comportement (2.20), il vient :

$$
\boldsymbol{S} = \lambda E_1 \boldsymbol{G} + 2 \mu \boldsymbol{E} = \frac{k^2 - 1}{2} \left( (\lambda + 2 \mu) \boldsymbol{e}_1 \otimes \boldsymbol{e}_1 + \lambda \boldsymbol{e}_2 \otimes \boldsymbol{e}_2 + \lambda \boldsymbol{e}_3 \otimes \boldsymbol{e}_3 \right)
$$

Enfin, en utilisant la définition de *S* donnée en (2.18) [p. 26], il vient :

$$
\boldsymbol{\sigma} = \frac{1}{\det \boldsymbol{F}} \boldsymbol{F} \cdot \boldsymbol{S} \cdot \boldsymbol{F}^\top = \frac{k^2 - 1}{2} \left( k(\lambda + 2\mu) \boldsymbol{e}_1 \otimes \boldsymbol{e}_1 + \frac{\lambda}{k} \boldsymbol{e}_2 \otimes \boldsymbol{e}_2 + \frac{\lambda}{k} \boldsymbol{e}_3 \otimes \boldsymbol{e}_3 \right)
$$

On constate que pour de grandes contractions uniaxiales dans la direction *e*1, c'est-à-dire quand  $k \rightarrow 0$ , la contrainte  $\sigma_{11}$  tend vers 0. Le comportement en grande compression uniaxiale de cette loi de comportement élastique isotrope paraît bien peu physique.

#### 2.4.2 Le modèle « néo-Hookien »

Ce modèle utilise le tenseur de déformation lagrangien  $C$  et l'invariant  $C_1$  comme variables d'état (la température et les invariants *C*II et *C*III sont ignorés). La fonction d'état énergie libre massique de Helmholtz proposée est la suivante :

$$
f_{\Psi}^C = a(C_{\rm I} - 3) \tag{2.21}
$$

En utilisant la loi de comportement avec le tenseur de déformation*C* [éq. (2.15) p. 25], la loi de comportement mécanique serait :

$$
\boldsymbol{\sigma} = \frac{2 a \, \rho_0}{\sqrt{C_{\text{III}}}} \boldsymbol{R} \cdot \boldsymbol{C} \cdot \boldsymbol{R}^\top
$$

Remarque – S'il n'y a pas de déformation ( $\mathbf{C} = \mathbf{G}$  et  $C_{\text{III}} = 1$ ), la contrainte de Cauchy vaut  $2 a \rho_0 \mathbf{G}$ .

#### 2.4.3 Le modèle d'Ogden

Contrairement aux deux modèles précédents qui utilisent des invariants fondamentaux de tenseurs de déformation comme variables d'état, le modèle d'Ogden utilise comme variables d'état scalaires les dilatations linéiques principales  $\lambda_1$ ,  $\lambda_2$  et  $\lambda_3$  (la température est ignorée)<sup>(18)</sup>. La fonction d'état énergie libre massique de Helmholtz proposée est de la forme :

$$
\overline{f}_{\psi} = \frac{1}{\rho_0} \sum_{k=1}^{n} \frac{\mu_k}{\alpha_k} (\lambda_1^{\alpha_k} + \lambda_2^{\alpha_k} + \lambda_3^{\alpha_k} - 3)
$$

<sup>(18)</sup> Le choix de ce triplet de variables d'état réduites est légitime car on montre en algèbre tensorielle l'équivalence (compliquée) entre les triplets  $\{V_I, V_{II}, V_{III}\}$  et  $\{\lambda_1 \geq \lambda_2 \geq \lambda_3\}$  [note 1 p. 3].

Remarque – Pour des  $\alpha_k$  non entiers, l'expression de  $\bar{f}_\psi$  en fonction des invariants fondamentaux d'un tenseur de déformation est très compliquée <sup>(19)</sup>. On ne peut donc pas aisément déduire la loi de comportement élastique isotrope de ce modèle en transformant algébriquement les lois écrites précédemment car elles utilisent comme variables d'état les invariants d'un tenseur de déformation et non ses valeurs propres. Pour écrire la loi de comportement quand les α*<sup>k</sup>* sont non entiers, il faut reprendre le raisonnement de construction de la loi en prenant comme variables d'état les valeurs propres  $\lambda_1$ ,  $\lambda_2$  et  $\lambda_3$  puis réanalyser les conséquences de la nullité de la dissipation intrinsèque exprimée avec ces variables d'état.

En revanche, pour des  $\alpha_k$  entiers, l'écriture de  $\overline{f}_{\psi}$  en fonction des invariants de **B** ou **V** est toujours possible, même si elle peut être parfois compliquée.

Par ailleurs, l'identification expérimentale des coefficients  $\alpha_k$  et  $\mu_k$  est très délicate et conduit facilement à des comportements exotiques en dehors de l'intervalle d'identification en raison du nombre d'extrema des fonctions polynomiales qui peut être élevé, certains d'entre eux pouvant être en dehors de l'intervalle d'identification.

#### 2.4.4 Le modèle de Mooney-Rivlin

L'énergie libre massique de Helmholtz proposée est  $(20)$  (la température est ignorée) :

$$
f_{\Psi}^{B} = a (B_{\text{I}} B_{\text{III}}^{-\frac{1}{3}} - 3) + b (B_{\text{II}} B_{\text{III}}^{-\frac{2}{3}} - 3)
$$

où *a* et *b* sont caractéristiques du matériau.

Remarque – Le terme  $B_I B_{III}^{-\frac{1}{3}}$  a une interprétation cinématique :  $B_I B_{III}^{-\frac{1}{3}} = 3 \delta_{max}^s \frac{2}{3}$  où  $\delta_{max}^s$  est la distorsion stérique maximale actuelle dans la déformation. Le premier terme de  $f_{\psi}^{B}$  traduit donc une énergie de distorsion, nulle dans toute déformation sphérique. En revanche, la signification cinématique du second terme est obscure, il est aussi nul dans toute déformation sphérique. Par conséquent, dans ce modèle, les déformations sphériques ne font pas varier l'énergie de déformation. On ajoute parfois un terme à  $\overline{f}_{w}$  pour pallier cet inconvénient.

On en déduit la loi de comportement à partir de la loi de comportement avec le tenseur de déformation *B* [éq. (2.8) p. 19] :

$$
\boldsymbol{\sigma} = \frac{2\rho_0}{\sqrt{B_{III}}} \left( \left( -\frac{a}{3} B_{\text{I}} B_{\text{III}}^{-\frac{1}{3}} - \frac{2b}{3} B_{\text{II}} B_{\text{III}}^{-\frac{2}{3}} \right) \boldsymbol{G} + \left( a B_{\text{III}}^{-\frac{1}{3}} + b B_{\text{I}} B_{\text{III}}^{-\frac{2}{3}} \right) \boldsymbol{B} - b B_{\text{III}}^{-\frac{2}{3}} \boldsymbol{B}^2 \right) \tag{2.22}
$$

#### 2.4.5 Conclusion

La liste de modèles élastiques isotropes qui précède n'est pas exhaustive ; le lecteur pourra en trouver quantité d'autres dans la littérature spécialisée ou dans les codes de calcul. Il est important

<sup>(19)</sup> Les expressions des valeurs propres classées en fonction des invariants d'un tenseur sont données en annexe du cours *Algèbre et analyse tensorielle pour l'étude des milieux continus*, du même auteur [note 1 p. 3].

<sup>(20)</sup> Certains auteurs remplacent les invariants de *B* par les invariants (égaux) de *C*. Dans la loi de comportement déduite [éq. (2.22)], il faut alors remplacer *B* par*C* et σ par σ

de noter que, à l'instar des quelques modèles évoqués dans cette section, beaucoup de propositions d'expressions d'énergie libre massique de Helmholtz (appelée « énergie de déformation » quand la température est ignorée) en fonction des variables d'état sont des expressions polynomiales le plus souvent suggérées pour des raisons calculatoires et n'ont pas toujours de motivation physique claire.

Pour construire des modèles de comportement, il est préférable de construire des expressions de fonctions d'état physiquement raisonnées (on donne un exemple de construction de modèle élastique isotrope dans le chapitre 3 [p. 39]) plutôt que de prendre des fonctions polynomiales plus ou moins arbitraires des invariants fondamentaux (ou des valeurs propres) des tenseurs de déformation, qui risquent de conduire à des comportements physiquement peu vraisemblables.

#### 2.5 Critères de limite élastique

Le modèle élastique isotrope convient pour modéliser correctement le comportement macroscopique d'un grand nombre de matériaux métalliques (polycristallins sans orientation préférentielle des cristaux), des matériaux issus de la chimie organique (matières plastiques, polymères amorphes) et les verres, tant que les déformations imposées par les sollicitations ne dépassent pas certaines limites.

#### 2.5.1 Considérations microscopiques

L'observation microscopique ainsi que des simulations numériques d'assemblages d'atomes ou de chaînes polymériques montrent que le comportement élastique cesse dès que des réarrangements ou des ruptures de liaisons interatomiques se produisent dans les matériaux soumis à des déformations suffisantes :

- dans un matériau métallique polycristallin, des réarrangements se produisent en premier lieu dans les « joints de grains » (21) puis dans les monocristaux eux-mêmes (dislocations de différentes natures, dans les plans privilégiés du monocristal) ;
- dans les polymères, les réarrangements se font principalement dans les liaisons (« ponts ») entre les chaînes polymériques ;
- dans les verres, les réarrangements sont rares, et la limite d'élasticité est souvent synonyme de limite de rupture.

Quel que soit le type de matériau, les réarrangements de liaisons interatomiques sont provoqués par des changements d'angles entre les liaisons (distorsions entre directions matérielles) imposés par la déformation. Des déformations sphériques (dilatations ou contractions sphériques) ne changent pas les angles et n'induisent donc pas de réarrangements dans les liaisons. En revanche, les ruptures de liaisons sont généralement provoquées par des allongements excessifs de liaisons.

#### 2.5.2 Point de vue macroscopique

Par définition, une modélisation macroscopique continue de la matière ne peut pas prendre en compte la structure atomique microscopique. On peut toutefois tirer des conséquences

<sup>(21)</sup> Zone de liaisons interatomiques désordonnées à la jonction entre deux monocristaux d'orientation cristalline différente.

macroscopiques à partir des considérations microscopiques précédentes :

- 1. Une déformation sphérique ( $\lambda_1 = \lambda_2 = \lambda_3 > 0$ ) est une déformation qui n'induit aucun changement d'angle. Elle ne peut donc pas provoquer de réarrangements de liaisons. En revanche, une dilatation sphérique ( $\lambda_1 = \lambda_2 = \lambda_3 > 1$ ) peut être à l'origine de ruptures de liaisons.
- 2. Seules les déformations induisant des distorsions (variations d'angles) entre directions matérielles provoquent éventuellement (si elles sont suffisantes) des réarrangements de liaisons interatomiques menant à l'inélasticité.
- 3. Les ruptures de liaisons sont dues à des dilatations linéiques excessives dans la direction de la liaison.

L'orientation des structures microscopiques par rapport à un tenseur de déformation actuel étant par définition ignorée dans une vision macroscopique continue de la matière, les directions des liaisons interatomiques et les plans de dislocation privilégiés des microstructures sont inconnues. Macroscopiquement, on devra donc se contenter de considérer des maximums de distorsion ou de dilatation linéique en une particule sans savoir si les directions matérielles macroscopiques pour lesquelles ces maximums sont atteints coïncident ou non avec avec les directions critiques des microstructures.

Vocabulaire phénoménologique – Quand le nombre de ruptures de liaisons est suffisant pour obtenir des effets macroscopiquement observables, on dit que le milieu continu est *endommagé*. Quand le nombre de réarrangements de liaisons est suffisant pour obtenir des effets macroscopiquement observables, on dit que le milieu continu est *plastifié*. Dans une observation macroscopique, il est souvent difficile, voire impossible, de savoir si un seul ou les deux phénomènes se produisent : l'endommagement est généralement soupçonné quand on constate que les coefficients apparents de la loi de comportement élastique ont changé (à température constante), et la plastification est soupçonnée quand des déformations résiduelles subsistent après suppression des sollicitations.

Soit une particule où les dilatations linéiques principales actuelles (c'est-à-dire les valeurs propres des tenseurs de déformation **V** ou **U**) sont  $\lambda_1 \geq \lambda_2 \geq \lambda_3 > 0$ ; en cinématique des milieux continus [note 2 p. 3], on définit deux sortes de distorsions :

1. La distorsion angulaire maximale de deux directions matérielles initialement orthogonales en une particule est :

$$
\delta_{a\max} = \text{Max}\left(\frac{1}{\sin \alpha_t}\right) = \frac{1}{2}\left(\frac{\lambda_1}{\lambda_3} + \frac{\lambda_3}{\lambda_1}\right) \geqslant 1\tag{2.23}
$$

On montre en cinématique que dans le cas général  $(\lambda_1 \neq \lambda_3)$ , ce maximum est atteint pour un couple unique de directions matérielles initialement orthogonales.

2. La distorsion stérique maximale de trois directions matérielles initialement orthogonales en une particule est :

$$
\delta_{smax} = \text{Max}\left(\frac{1}{|[\bm{u}_t, \bm{u}_t', \bm{u}_t'']|}\right) = \frac{\sqrt{3}}{9} \left(\lambda_1^2 + \lambda_2^2 + \lambda_3^2\right)^{\frac{3}{2}} K_v^{-1} \geq 1 \quad \text{oi } K_v = \lambda_1 \lambda_2 \lambda_3 \tag{2.24}
$$

On montre en cinématique que le maximum est atteint pour une infinité de triplets de directions matérielles initialement orthogonales.

Puisque dans un milieu continu isotrope on ignore par définition les orientations du tenseur de déformation par rapport à la matière, il est naturel de fixer une borne supérieure à une distorsion maximale (angulaire ou stérique) de la déformation actuelle pour garantir qu'aucun réarrangement de liaison ne se produit. Pour un matériau donné, cette limite purement géométrique devrait être indépendante de la température à moins d'un changement de phase qui modifie les structures microscopiques.

Remarque – Le fait qu'une limite élastique (ici géométrique) soit indépendante de la température peut surprendre les lecteurs habitués à définir les limites élastiques en terme de contraintes *dans un essai de traction simple* qui, quant à elles, sont bien variables avec la température. En effet, la raideur<sup>(22)</sup> d'un matériau élastique en traction varie avec la température car les coefficients des tenseurs *G*, *X* et *X* <sup>2</sup> de la loi de comportement élastique sont des fonctions d'état et donc des fonctions de la température.

#### 2.5.3 Limitation de la distorsion angulaire maximale

Dans toute déformation non sphérique, il existe un couple unique de directions matérielles initialement orthogonales dont la distorsion angulaire est maximale. On suppose qu'à partir d'une certaine distorsion angulaire, des réarrangements de liaisons interatomiques se produisent. La distorsion angulaire maximale est une fonction des dilatations linéiques principales extrêmes  $\lambda_1$  et λ<sup>3</sup> (valeurs propres extrêmes du tenseur de déformation*V* , [éq. (2.23)]), elle peut donc s'exprimer en fonction des invariants  $V_I$ ,  $V_{II}$  et  $V_{III}$ , mais avec des expressions compliquées<sup>(23)</sup>.

On peut aussi exprimer la distorsion angulaire maximale en fonction des valeurs propres  $(m_1 \ge m_2 \ge m_3)$  du tenseur de déformation  $M = \text{Ln}V$ :

$$
\delta_{a \max} = \frac{1}{2} (\frac{\lambda_1}{\lambda_3} + \frac{\lambda_3}{\lambda_1}) = \frac{1}{2} (e^{m_1 - m_3} + e^{m_3 - m_1}) = \cosh(m_1 - m_3)
$$

où *m*<sup>1</sup> et *m*<sup>3</sup> sont les valeurs propres extrêmes du tenseur de déformation *M*. La fonction cosh étant monotone croissante pour des arguments positifs  $(m_1 \geq m_3)$ , ce critère de limite élastique revient à donner une limite à la différence entre les valeurs propres extrêmes du tenseur de déformation *M* :

*m*<sub>1</sub> − *m*<sub>3</sub> ≤ *m*<sub>*lim*</sub> où *m*<sub>*lim*</sub> est caractéristique du matériau élastique isotrope.

Remarques pour les lecteurs initiés à l'élasticité de Hooke – Dans les cours d'élasticité classique, on présente habituellement des critères de limite élastique portant sur le tenseur des contraintes plutôt que sur le tenseur des petites perturbations ε. Cette habitude est sans importance puisqu'en élasticité classique de Hooke, il existe une bijection  $\sigma \leftrightarrow \varepsilon$ . L'un des critères présenté classiquement est le *critère de Tresca*, qui limite l'écart entre les valeurs propres extrêmes du tenseur des contraintes  $\sigma_1 - \sigma_3$ , ce qui revient à limiter l'écart entre les valeurs propres extrêmes de  $\varepsilon$ . Le critère de limitation de la distorsion angulaire présenté ici est donc un « critère de Tresca » appliqué au tenseur de déformation *M*. Ainsi présenté, le critère est clairement une limite définie dans l'espace des états.

Dans le suivi numérique d'une évolution, l'utilisation de ce critère entraîne des bifurcations logiques gênantes car durant l'évolution d'une déformation, une valeur propre extrême peut devenir une valeur genanies car durant i evolution d'une deformation, une valeur propre extreme peut devenir une valeur<br>propre intermédiaire. On peut pallier cet inconvénient en utilisant le critère √1.5 **|| dev M**|| ≤ *m<sub>lim</sub>* (appelé *critère de Von Mises* quand il est appliqué au tenseur des contraintes), qui est un peu moins

<sup>(22)</sup> Ou le module d'Young de la pseudo-élasticité de Hooke [chapitre 4 p. 55].

<sup>(23)</sup> L'expression des valeurs propres ordonnées d'un tenseur symétrique en fonction de ses invariants fondamentaux est donnée en annexe du cours *Algèbre et analyse tensorielle pour l'étude des milieux continus*, du même auteur [note1 p. 3].

restricif mais néanmoins proche du précédent avec un écart inférieur à 13.4% (24). C'est en raison de cette commodité que, dans les codes de calcul, le critère de limite élastique de Von Mises est souvent cette commodité que, dans les codes de calcui, le critère de limité elastique de von Mises est souvent<br>préféré au critère de Tresca. Le scalaire  $\sqrt{1.5}$ ||dev $\sigma$ || est appelé « contrainte équivalente » de Von Mises.

#### 2.5.4 Limitation de la distorsion stérique maximale

Dans toute déformation en une particule, il existe une infinité de triplets de directions matérielles initialement orthogonales dont la distorsion stérique est maximale. On suppose qu'à partir d'une certaine distorsion stérique, des réarrangements de liaisons interatomiques se produisent  $(25)$ .

Contrairement à la distorsion angulaire, la distorsion stérique maximale en une particule s'exprime aisément en fonction des invariants du tenseur de déformation *V* ou *B* :

$$
\delta_{max}^s = \frac{\sqrt{3}}{9} \frac{(\lambda_1^2 + \lambda_2^2 + \lambda_3^2)^{\frac{3}{2}}}{K_v} = \frac{\sqrt{3}}{9} \frac{\text{tr}(\mathbf{V}^2)^{\frac{3}{2}}}{V_{\text{III}}} = \frac{\sqrt{3}}{9} \frac{(V_1^2 - 2V_{\text{II}})^{\frac{3}{2}}}{V_{\text{III}}} = \frac{\sqrt{3}}{9} \frac{B_1^{\frac{3}{2}}}{B_{\text{III}}^{\frac{1}{2}}}
$$

Le critère de limite élastique s'écrit donc :

 $\delta^s_{max} \leqslant \delta^s_{li}$ *lim* où δ *s lim* est caractéristique du matériau élastique isotrope.

En revanche, l'expression de la distorsion stérique maximale en fonction des invariants du tenseur de déformation *M* donne lieu à une expression plus compliquée [note 23 p. 32] :

$$
\delta_{smax} = \frac{\sqrt{3}}{9} \frac{(\lambda_1^2 + \lambda_2^2 + \lambda_3^2)^{\frac{3}{2}}}{K_v} = \frac{\sqrt{3}}{9} \frac{(e^{2m_1} + e^{2m_2} + e^{2m_3})^{\frac{3}{2}}}{e^{M_1}}
$$

#### 2.5.5 Limitation de l'énergie interne de distorsion

Toute déformation peut être interprétée de manière unique comme la composition commutative d'une déformation sphérique et d'une déformation isovolume  $(26)$ . On peut choisir comme critère de limite élastique une borne supérieure pour la part d'énergie interne due à la déformation isovolume :

 $e^{m}_{isov} \leq e^{m}_{lim}$  où  $e^{m}_{lim}$  est caractéristique du matériau élastique isotrope.

Remarque pour les lecteurs initiés à l'élasticité de Hooke – C'est cette démarche de décomposition de l'énergie interne (27) qui est utilisée en élasticité classique de Hooke pour présenter le critère de limite élastique de Von Mises (limitation de l'énergie de déformation isovolume).

Ce type de critère en énergie ne peut être explicité que lorsque l'on connaît l'expression de l'énergie interne massique  $e^m = f_e(T, \mathbf{X})$  en fonction des variables d'état, c'est-à-dire quand le

<sup>&</sup>lt;sup>(24)</sup> L'ensemble des tenseurs admissibles suivant le critère  $\sqrt{1.5}$  || **dev***M*|| ≤ *m*<sub>lim</sub> contient l'ensemble des tenseurs admissibles suivant le critère  $m_1 - m_3 \leq m_{lim}$ . L'écart maximal entre les deux critères est l'écart de rayon entre un hexagone (critère de Tresca) et son cercle circonscrit (critère de Von Mises), qui est au plus  $R(1 - \frac{\sqrt{3}}{2})$  < 0.134*R*.

 $(25)$  Le fait qu'il existe une infinité de tels triplets augmente les chances que l'un d'entre eux coïncide ou presque avec des directions critiques des microstructures.

<sup>(26)</sup> La démonstration de cette affirmation est donnée dans le cours *Cinématique des milieux continus*, du même auteur [note 2 p. 3].

 $(27)$  L'énergie interne est appelée « énergie de déformation » dans les évolutions isothermes.

modèle de comportement du matériau est complètement défini, contrairement aux deux critères précédents (section 2.5.3 [p. 32] et section 2.5.4 [p. 33]) qui sont des limitations purement cinématiques (elle ne portent que sur les déformations actuelles), indépendamment de l'expression des fonctions d'état en fonction de la température et de la déformation, et donc de l'expression de la loi de comportement mécanique.

#### 2.5.6 Limitation de la dilatation linéique

Les critères précédents ont essentiellement pour objectif de se protéger des réarrangements de liaisons intercorpusculaires en contrôlant les distorsions (perte d'élasticité par plastification). La limitation des dilatations linéiques a plutôt pour objectif de se protéger des ruptures de liaisons intercorpusculaires (perte d'élasticité par endommagement). On sait de la cinématique que la plus grande dilatation linéique dans une déformation est obtenue pour la direction matérielle principale associée à la plus grande dilatation linéique principale, c'est-à-dire la plus grande valeur propre du tenseur de déformation *U* ou *V* . Un critère de limite élastique par endommagement est donc :

 $\lambda_1 \leq \lambda_{lim}$  où  $\lambda_{lim}(T)$  est caractéristique du matériau élastique isotrope.

#### 2.5.7 Conclusion

Comme on peut le constater, il est possible de proposer différents critères macroscopiques de limite élastique en élasticité isotrope qui s'inspirent tous de considérations microscopiques. Faut-il limiter les distorsions angulaires, les distorsions stériques ou des énergies de déformation isovolume ou encore des dilatations linéiques ? Ou plus prudemment, faut-il utiliser plusieurs critères à la fois ? Il semble difficile d'en décider. Cette indécision provient du fait que la mécanique des milieux continus ignore délibérément les orientations de la structure microscopique de la matière qui est pourtant la raison profonde de l'apparition de l'inélasticité : un critère macroscopique ne peut que refléter grossièrement les réarrangements ou les ruptures de liaisons qui se produisent dans les structures microscopiques.

On ne peut décider d'un critère de limite élastique que par des expérimentations ou par une réglementation (une protection plus juridique que scientifique).

Remarque – L'expérimentation est le plus souvent limitée à un essai de traction, dans lequel la déformation est très particulière : une dilatation principale est dominante et on considère rarement les distorsions (angulaires ou stériques) qui se produisent dans un essai de traction. On suppose (peut-être imprudemment) que la limite élastique trouvée est encore valable pour des déformations de nature différente. Or il se trouve que lors d'un essai de traction, on constate généralement (au moins dans les matériaux métalliques) une perte d'élasticité par plastification avant une perte d'élasticité par endommagement. Cette constatation conduit souvent à préconiser un critère ne portant que sur la partie isovolume de la déformation. La partie sphérique de la déformation ne se trouve donc pas limitée par le critère, bien qu'elle puisse être à l'origine de ruptures avant toute plastication dans des régions où la partie sphérique de la déformation est dominante.

#### 2.6 Loi incrémentale (« loi tangente »)

En première lecture, on peut ignorer cette section et poursuivre directement à la synthèse en section 2.7 [p. 37]. L'objectif de cette section est de comprendre le discours des praticiens de la « mécanique numérique », qui aiment donner une interprétation mécanique à certains algorithmes(28) utilisés dans la résolution par ordinateur des problèmes non linéaires.

Dans beaucoup de codes de calcul, la résolution des problèmes élastiques non linéaires stationnaires se fait en résolvant une succession de problèmes de mécanique linéarisés avec de petits incréments de sollicitation progressifs qui évoluent en fonction d'un temps fictif jusqu'à la sollicitation désirée. Cette évolution fictive est dite « quasi-statique » (29). Pour la résolution des problèmes instationnaires (on les appelle aussi *transitoires*), le temps est réel. Quand on utilise cette méthode de résolution numérique, on est amené à écrire une « loi de comportement tangente » en chaque instant (fictif ou réel) d'une évolution.

Toutes les lois de comportement mécanique établies en utilisant un tenseur de déformation objectif *X* choisi parmi *B*, *V* , *M*, ε *<sup>v</sup>* ou autre s'écrivent sous la forme suivante :

$$
\boldsymbol{\sigma} = K_0 \boldsymbol{G} + K_1 \boldsymbol{X} + K_2 \boldsymbol{X}^2
$$

où *K*0, *K*<sup>1</sup> et *K*<sup>2</sup> sont des fonctions d'état connues des variables d'état (*T*,*X*<sup>I</sup> ,*X*II,*X*III).

La dérivée particulaire (temps fictif ou réel) du tenseur des contraintes s'écrit donc :

$$
\dot{\boldsymbol{\sigma}} = \dot{K}_0 \boldsymbol{G} + \dot{K}_1 \boldsymbol{X} + K_1 \dot{\boldsymbol{X}} + \dot{K}_2 \boldsymbol{X}^2 + K_2 (\dot{\boldsymbol{X}} \cdot \boldsymbol{X} + \boldsymbol{X} \cdot \dot{\boldsymbol{X}})
$$
(2.25)

où les dérivées particulaires des fonctions  $K_i$  sont <sup>(30)</sup>:

$$
\dot{K}_i = \partial_T K_i \dot{T} + \partial_{X_1} K_i \dot{X}_I + \partial_{X_{II}} K_i \dot{X}_{II} + \partial_{X_{III}} K_i \dot{X}_{III}
$$
\n
$$
= \partial_T K_i \dot{T} + \partial_{X_1} K_i \mathbf{G} : \dot{\mathbf{X}} + \partial_{X_{II}} K_i (X_I \mathbf{G} - \mathbf{X}) : \dot{\mathbf{X}} + \partial_{X_{III}} K_i (X_{II} \mathbf{G} - X_I \mathbf{X} + \mathbf{X}^2) : \dot{\mathbf{X}}
$$

En remplaçant les dérivées particulaires  $\dot{K}_i$  dans l'équation (2.25), on peut la mettre sous la forme :

$$
\dot{\boldsymbol{\sigma}} = (\partial_T K_0 \, \boldsymbol{G} + \partial_T K_1 \, \boldsymbol{X} + \partial_T K_2 \, \boldsymbol{X}^2) \, \dot{T} + \boldsymbol{K} : \dot{\boldsymbol{X}} \tag{2.26}
$$

où *K* est le tenseur du quatrième ordre suivant :

$$
\boldsymbol{K} = (\partial_{X_1} K_0 + X_1 \partial_{X_{II}} K_0 + + X_{II} \partial_{X_{III}} K_0) \boldsymbol{G} \otimes \boldsymbol{G} + (-\partial_{X_{II}} K_0 - X_1 \partial_{X_{III}} K_0) \boldsymbol{G} \otimes \boldsymbol{X} + \partial_{X_{III}} K_0 \boldsymbol{G} \otimes \boldsymbol{X}^2 +
$$
  
\n
$$
(\partial_{X_1} K_1 + X_1 \partial_{X_{II}} K_1 + X_{II} \partial_{X_{III}} K_1) \boldsymbol{X} \otimes \boldsymbol{G} + (-\partial_{X_{II}} K_1 - X_1 \partial_{X_{III}} K_1) \boldsymbol{X} \otimes \boldsymbol{X} + \partial_{X_{III}} K_1 \boldsymbol{X} \otimes \boldsymbol{X}^2 +
$$
  
\n
$$
(\partial_{X_1} K_2 + X_1 \partial_{X_{II}} K_2 + X_{II} \partial_{X_{III}} K_2) \boldsymbol{X}^2 \otimes \boldsymbol{G} + (-\partial_{X_{II}} K_2 - X_1 \partial_{X_{III}} K_2) \boldsymbol{X}^2 \otimes \boldsymbol{X} + \partial_{X_{III}} K_2 \boldsymbol{X}^2 \otimes \boldsymbol{X}^2 +
$$
  
\n
$$
K_1 \boldsymbol{G} \boxtimes \boldsymbol{G} + K_2 (\boldsymbol{X} \boxtimes \boldsymbol{G} + \boldsymbol{G} \boxtimes \boldsymbol{X}) \qquad (2.27)
$$

La « loi tangente » (2.26) (ou aussi bien (2.25)) est une relation affine entre la dérivée particulaire du tenseur des contraintes σ et la dérivée particulaire du tenseur de déformation *X*. Le tenseur du quatrième ordre *K* qui les relie est une fonction de la déformation actuelle *X*.

 $(28)$  Et même parfois inventer des pseudo-concepts mécaniques pour des raisons numériques ! Voir la remarque « Dérivées objectives » p. 36.

<sup>(29)</sup> On néglige les accélérations dans l'équation de mouvement ( $\gamma = 0$ ) ainsi que les dérivées particulaires de la température ( $\dot{T} = 0$ ).

<sup>(30)</sup> On rappelle que les dérivées particulaires des invariants d'un tenseur du second ordre construit sur  $\mathbb{V}_3$  sont :  $\dot{X}_{\rm I}={\bm G}: \dot{\bm X}, \dot{X}_{\rm II}=(X_{\rm I}{\bm G}-{\bm X}): \dot{\bm X}$  et  $\dot{X}_{\rm III}=(X_{\rm II}{\bm G}-X_{\rm I}{\bm X}+{\bm X}^2): \dot{\bm X}.$  Voir le cours Algèbre et analyse tensorielles pour *l'étude des milieux continus*, du même auteur [note 1 p. 3].
Remarque – Comme on peut le constater, la loi tangente n'est pas semblable à la loi de comportement dont elle est issue : la loi tangente est une relation affine (ou « linéaire ») entre les dérivées particulaires (tenseurs du second ordre)  $\dot{\sigma}$  et  $\dot{X}$ , alors que la loi de comportement est une relation en général non linéaire entre σ et *X*.

Toutefois, on peut remarquer que si la loi de comportement est une relation linéaire *pour un certain choix de tenseur de déformation* <sup>(31)</sup>, c'est-à-dire si  $K_0 = \alpha(T)X_I$ ,  $K_1 = K_1(T)$  et  $K_2 = 0$ , et donc si la loi de comportement mécanique se réduit à  $\sigma = \alpha(T)X_1G + K_1(T)X$ , alors la loi incrémentale se réduit à la relation :

$$
\dot{\boldsymbol{\sigma}} = (\partial_T K_0 \, \boldsymbol{G} + \partial_T K_1 \, \boldsymbol{X} + \partial_T K_2 \, \boldsymbol{X}^2) \, \dot{T} + (\alpha(T) \, \boldsymbol{G} \otimes \boldsymbol{G} + K_1(T) \, \boldsymbol{G} \otimes \boldsymbol{G}) : \dot{\boldsymbol{X}}
$$
\n
$$
= (\partial_T K_0 \, \boldsymbol{G} + \partial_T K_1 \, \boldsymbol{X} + \partial_T K_2 \, \boldsymbol{X}^2) \, \dot{T} + \alpha(T) \, \dot{X}_1 \, \boldsymbol{G} + K_1(T) \, \dot{\boldsymbol{X}}
$$

*En évolution isotherme* ( $\dot{T} = 0$ ) à la température  $T_0$ , la loi tangente se réduit à :

$$
\dot{\boldsymbol{\sigma}} = \alpha(T_0) \dot{X}_1 \boldsymbol{G} + K_1(T_0) \dot{\boldsymbol{X}} \tag{2.28}
$$

Bien que ressemblant à la loi de comportement linéaire  $\sigma = \alpha(T)X_1G + K_1(T)X$ , *cette relation ne peut pas être prise comme loi de comportement élastique isotrope isotherme*. En effet, si une loi de comportement élastique linéaire pour un certain choix de tenseur de déformation implique bien une relation linéaire de la même forme entre les dérivées particulaires  $\dot{\sigma}$  et  $\dot{X}$ , la réciproque est fausse (32) : l'équation (2.28), dérivée temporelle de la loi de comportement linéaire, ne garantit aucunement la nullité de la dissipation intrinsèque. C'est cette erreur qui a pu conduire, dans le passé, certains auteurs à proposer des lois de comportement isothermes dites « hypoélastiques » de la forme (2.28) qui ne sont pas thermodynamiquement admissibles<sup> $(33)$ </sup>. On en trouve encore la trace dans beaucoup de codes de calcul spécialisés dans la mécanique des solides déformables.

En écrivant la formule de changement d'observateur du tenseur du quatrième ordre *K* à partir de sa définition (universelle) donnée dans l'équation (2.27) [p. 35], on vérifie sans trop de difficultés que l'objectivité du tenseur de déformation *X*, qui s'écrit  $\widetilde{\mathbf{X}} = (\mathbf{Q}_t \boxtimes \mathbf{Q}_t) : \mathbf{X}$ , implique l'objectivité du tenseur du quatrième ordre *K* :

$$
\widetilde{\mathbf{X}} = (\mathbf{Q}_t \boxtimes \mathbf{Q}_t) : \mathbf{X} \qquad \qquad \Rightarrow \qquad \qquad \widetilde{\mathbf{K}} = (\mathbf{Q}_t \boxtimes \mathbf{Q}_t \boxtimes \mathbf{Q}_t) : \mathbf{K}
$$

Les dérivées particulaires **σ** et *X* sont des grandeurs tensorielles du second ordre *non objectives*<sup>(34)</sup>, mais pour un observateur  $\widetilde{\mathcal{R}}$ , on a toujours la relation :

$$
\dot{\tilde{\boldsymbol{\sigma}}} = (\partial_T K_0 \boldsymbol{G} + \partial_T K_1 \widetilde{\boldsymbol{X}} + \partial_T K_2 \widetilde{\boldsymbol{X}}^2) \dot{T} + \widetilde{\boldsymbol{K}} : \dot{\tilde{\boldsymbol{X}}}
$$

Cette relation montre au passage que l'on peut sans inconvénients considérer dans un calcul des dérivées particulaires de tenseurs (« on suit la particule dans son mouvement ») non objectives, tout en écrivant une relation universelle (c'est-à-dire la même relation pour tous les observateurs) entre ces dérivées particulaires non objectives.

« Dérivées objectives » – Pour tenter d'écrire des lois tangentes d'expression plus simple (mais inexactes) que l'équation (2.25) [p. 35] ou l'équation (2.26) [p. 35], certains auteurs nomment

<sup>(31)</sup> Elle ne serait pas linéaire pour un autre tenseur de déformation. Voir les remarques p. 24

<sup>(32)</sup> Une relation dérivée n'est pas équivalente à la relation dont elle dérive.

<sup>(33)</sup> Pour une preuve, voir par exemple : *On the conditions of potentiality in finite elasticity and hypoelasticity*, Arkady I. Leonov, International journal of solids and structures, vol.37 (2000), 2565-2576.

<sup>(34)</sup> Seules les dérivées particulaires des grandeurs objectives *scalaires* sont des grandeurs scalaires objectives. Voir le cours *Cinématique des milieux continus*, du même auteur [note 2 p. 3].

« dérivée objective » certains groupements de termes apparaissant dans leurs calculs. Par exemple la dérivée particulaire (non objective) du tenseur de déformation *B* peut s'écrire (35) :

$$
\dot{\pmb{B}} = (\pmb{D} + \pmb{W}) \cdot \pmb{B} + \pmb{B} \cdot (\pmb{D} - \pmb{W}) = (\underbrace{\pmb{D} \cdot \pmb{B} + \pmb{B} \cdot \pmb{D}}_{\pmb{J}}) + (\pmb{W} \cdot \pmb{B} - \pmb{B} \cdot \pmb{W})
$$

où *D* est le tenseur des taux de déformation (objectif) et où *W* est le tenseur tourbillon (non objectif). Il est facile de vérifier que le terme  $J = D \cdot B + B \cdot D = B + B \cdot W - W \cdot B$  est objectif. Le groupement de termes *J* (tenseur symétrique) est dénommé « dérivée objective » de Jaumann du tenseur *B*. Ce tenseur ne serait une dérivée (ici partielle à directions propres constantes, seules les valeurs propres varient) que si les directions propres de *B* tournaient à la même vitesse que les directions propres de *D* (36), ce qui ne peut être vrai que dans des mouvements très particuliers. En général, la quantité tensorielle objective *J* n'est pas la dérivée d'un tenseur. De même, la « dérivée objective » de Jaumann du tenseur des contraintes σ est « définie par analogie » comme étant la quantité tensorielle objective : σ˙ +σ ·*W* −*W* ·σ . Dans la littérature spécialisée, on rencontre encore d'autres « dérivées objectives » : hormis celle de Jaumann, les plus couramment rencontrées sont la « dérivée objective » de Naghdi :  $\dot{\sigma} - \dot{R} \cdot R^{\top} \cdot \sigma + \sigma \cdot \dot{R} \cdot R^{\top}$  et celle de Truesdel :  $\dot{\sigma} - (D+W) \cdot \sigma - \sigma \cdot (D-W) + (\text{tr} D) \sigma$ . Ces quantités sont bien objectives, mais elles ne sont pas des dérivées particulaires de tenseurs<sup>(37)</sup> ou alors parfois dans des référentiels mobiles particuliers dont le choix n'a pas de justification physique <sup>(38)</sup>.

Ces pseudo-définitions, plus ou moins inspirées de certaines méthodes numériques de résolution des systèmes d'équations différentielles non linéaires, sont de peu d'intérêt (et laquelle choisir ?). Si l'on souhaite effectuer un calcul incrémental pour résoudre un problème posé *pour un certain observateur*, il faut utiliser la loi tangente exacte donnée en (2.25) ou (2.26) [p. 35], qui sont des relations universelles entre des dérivées particulaires non objectives, sans qu'il soit nécessaire d'invoquer des « dérivées objectives ». Lors d'un calcul numérique, l'observateur est choisi et fixé et peu importe l'objectivité des termes qui interviennent dans les calculs. Ce n'est que lors de l'établissement des lois de comportement des modèles de comportement que les questions d'objectivité des grandeurs et d'universalité des lois de comportement (39) sont importantes, indépendamment des méthodes numériques qui seront utilisées lors d'une résolution numérique des équations du problème pour un certain observateur.

## 2.7 En bref...

Les variables d'état d'un milieu continu élastique isotrope sont la température absolue et un tenseur de déformation objectif, définissant la déformation par rapport à une forme de référence considérée par définition comme non déformée. Le choix de la forme de référence est sous la responsabilité du scientifique ou de l'ingénieur qui fait l'étude. En revanche, le choix d'un tenseur de déformation objectif plutôt qu'un autre pour mesurer les déformations (dilatations, distorsions, etc.) est sans importance fondamentale. Dans un exposé théorique minimal de l'élasticité, l'utilisation du seul tenseur de déformation *B* est suffisante et est la plus économique en calculs.

La nullité de la dissipation intrinsèque en tout point de l'espace des états et à tout instant de toute évolution à partir de cet état, conduit à la forme générale des lois de comportement mécanique

<sup>(35)</sup> Voir le cours *Cinématique des milieux continus*, du même auteur [note 2 p. 3].

<sup>(36)</sup> Voir l'article *Dérivation temporelle des tenseurs du second ordre symétriques*, J. Garrigues (2010), déposé sur http://hal.archives-ouvertes.fr/hal-00492230, pages 8-9.

 $(37)$  Le plus souvent, elles ne sont appliquées qu'au tenseur des contraintes de Cauchy; curieusement, on n'évoque que rarement des « dérivées objectives » de tenseurs de déformation.

<sup>(38)</sup> On rappelle que le tenseur *R* n'est pas une rotation locale de la matière, de même que le tenseur *W* n'est pas une vitesse de rotation locale de la matière. Voir le cours *Cinématique des milieux continus*, du même auteur [note2 p. 3]. (39) L'universalité des lois de comportement est souvent appelée « principe d'indifférence matérielle ».

des milieux élastiques isotropes. Son expression change suivant le tenseur choisi pour mesurer les déformations.

Le comportement élastique isotrope d'un matériau est complètement défini lorsque l'on connaît l'expression de l'une des fonctions d'état énergie interne massique *f e* , entropie massique *f <sup>s</sup>* ou énergie libre de Helmholtz massique  $\overline{f}_{\psi}$  en fonction des variables d'état réduites  $(T, X_{\rm I}, X_{\rm II}, X_{\rm III})$ ou tout autre ensemble de variables d'état équivalent ayant des significations physiques plus claires ; les deux autres fonctions d'état s'en déduisent à l'aide de la définition de l'énergie libre de Helmholtz et de la relation de Helmholtz.

Le comportement élastique isotrope des solides réels est généralement limité : des distorsions ou des dilatations linéiques trop importantes provoquent des réarrangements ou des ruptures de liaisons dans la structure microscopique, qui conduisent à un comportement inélastique. On a proposé quelques critères macroscopiques pour donner des limites au comportement élastique.

# **Construction d'un modèle d'élasticité isotrope**

#### 3.1 Démarche générale

Comme on l'a vu dans le chapitre précédent, la modélisation du comportement élastique isotrope d'un matériau est complète lorsque l'on connaît l'expression de la fonction d'état énergie libre massique de Helmholtz  $\psi^m = \overline{f}_{\psi}(T, X_I, X_{II}, X_{III})$ , où  $(X_I, X_{II}, X_{III})$  sont les invariants fondamentaux d'un tenseur de déformation. Cette expression est caractéristique de chaque matériau et doit donc se baser sur un minimum d'expérimentations $(1)$ .

Ayant choisi un tenseur de déformation, on pourra alors utiliser l'une des formes générales de lois de comportement mécanique données avec le tenseur de déformation **B** [éq. (2.8) p. 19] ou d'autres tenseurs de déformation [section 2.3 p. 20].

Par ailleurs, on rappelle que le choix du triplet d'invariants (*X*<sup>I</sup> ,*X*II,*X*III) représentant le tenseur de déformation actuel n'est pas le seul choix possible (2). On se réserve la possibilité de le remplacer par un autre ensemble d'invariants de significations physiques plus claires, permettant de construire ainsi des expressions des fonctions d'état physiquement motivées. À défaut de toute hypothèse, l'espace des états d'un milieu élastique isotrope est *a priori* de dimension 4. Dans ce chapitre, on va construire un modèle de comportement élastique isotrope dont le nombre de variables d'état scalaires est seulement 3, plus facile à identifier.

### 3.2 Choix des variables d'état

Dans un modèle d'élasticité isotrope, les variables d'état tensorielles sont la température *T* et un tenseur de déformation [déf. 1.3 p. 13]. Pour mesurer les déformations, on décide d'utiliser le tenseur de déformation objectif  $\mathbf{B} = \mathbf{F} \cdot \mathbf{F}^\top$ .

Remarque – Le choix d'un tenseur de déformation particulier parmi les tenseurs de déformation objectifs n'est pas essentiel. On a vu en section 2.3 [p. 20] que l'on peut écrire la loi de comportement d'un milieu continu élastique isotrope avec tout tenseur de déformation eulérien voire lagrangien. Le changement de l'expression de la loi de comportement quand on change de tenseur de déformation n'est qu'une question d'algèbre. On rappelle toutefois que les lois de comportement écrites avec les tenseurs de déformation lagrangiens (non objectifs) font intervenir dans l'expression du tenseur des contraintes σ un tenseur orthogonal *R* qui dépend de l'observateur utilisé et qui complique l'expression de la loi de comportement.

<sup>(1)</sup> Des choix arbitraires de la fonction *f*<sup>ψ</sup> peuvent conduire à des comportements exotiques [section 2.4 p. 27].

<sup>(2)</sup> Voir le cours *Algèbre et analyse tensorielle pour l'étude des milieux continus*, du même auteur [note 1 p. 3]

Les variables d'état scalaires d'un modèle élastique isotrope sont la température *T* et un triplet d'invariants scalaires associés au tenseur de déformation *B*. Dans la section 2.2.4 [p. 18], les variables d'état scalaires utilisées étaient les invariants fondamentaux du tenseur de déformation *B* :  $B_{\rm I}$ ,  $B_{\rm II}$  et  $B_{\rm III}$ . L'interprétation physique du déterminant  $B_{\rm III}$  est claire :  $B_{\rm III} = K_v^2$  où  $K_v > 0$  est la dilatation volumique. En revanche, la signification cinématique des deux autres invariants n'est pas claire.

On a montré en cinématique que toute déformation peut être vue comme une composition commutative et unique d'une déformation sphérique et d'une déformation isovolume (3). On rappelle que cette composition s'écrit :

$$
\mathbf{V} = \underbrace{(K_{\nu}^{\frac{1}{3}}\mathbf{G})}_{\mathbf{V}^{sph}} \cdot \underbrace{(K_{\nu}^{-\frac{1}{3}}\mathbf{V})}_{\mathbf{V}^{isov}} \qquad \Leftrightarrow \qquad \mathbf{B} = \mathbf{V}^{2} = \underbrace{(K_{\nu}^{\frac{2}{3}}\mathbf{G})}_{\mathbf{B}^{sph}} \cdot \underbrace{(K_{\nu}^{-\frac{2}{3}}\mathbf{B})}_{\mathbf{B}^{isov}}
$$
(3.1)

La partie de déformation isovolume *B isov* est de déterminant unité. Elle est donc *a priori* représentée par deux invariants.

 Hypothèse 3.1 – Dans le modèle de comportement élastique construit ici, on suppose que la déformation isovolume n'est caractérisée que par un seul invariant : la distorsion stérique maximale, dont la définition est :

$$
\delta_{max}^s = \frac{\sqrt{3}}{9} \frac{(\lambda_1^2 + \lambda_2^2 + \lambda_3^2)^{\frac{3}{2}}}{\lambda_1 \lambda_2 \lambda_3} = \frac{\sqrt{3}}{9} \frac{B_1^{\frac{3}{2}}}{B_{III}^{\frac{1}{2}}} \ge 1
$$
\n(3.2)

où les λ*<sup>i</sup>* sont les dilatations linéiques principales de la déformation.

Rappels – La distorsion stérique maximale d'une déformation est le maximum de l'inverse du produit mixte actuel de trois directions matérielles initialement orthogonales. Elle est toujours supérieure ou égale à 1. Pour une déformation donnée en une particule, il existe une infinité de directions matérielles initialement orthogonales dont la distorsion stérique est la distorsion stérique maximale. D'autre part, si la distorsion stérique maximale d'une déformation vaut 1, alors la déformation en cette particule est purement sphérique.

En faisant cette hypothèse, on *décide* que toutes les déformations isovolumes ayant la même distorsion stérique maximale sont représentées par la seule variable d'état δ *s max*. Autrement dit, dans ce modèle, *on ne veut pas* distinguer deux états qui auraient la même température, la même déformation sphérique et des déformations isovolumes différentes mais de même distorsion stérique maximale.

■ Notation 3.2 – Dans la suite de ce chapitre, la distorsion stérique maximale  $\delta_{max}^s$  d'un tenseur de déformation sera notée plus simplement  $\delta$ .

La liste des variables d'état indépendantes scalaires choisies pour ce modèle de comportement élastique isotrope est donc (*T*,*Kv*,δ) et les fonctions d'état sont des fonctions de ces seules trois variables d'état. Les relations entre les deux systèmes d'invariants sont :

$$
K_{\nu} = B_{\text{III}}^{\frac{1}{2}}
$$
 ;  $\delta = \frac{\sqrt{3}}{9} \frac{B_{\text{I}}^{\frac{3}{2}}}{B_{\text{III}}^{\frac{1}{2}}}$   $\Leftrightarrow$   $B_{\text{III}} = K_{\nu}^{2}$  ;  $B_{\text{I}} = 3 K_{\nu}^{\frac{2}{3}} \delta^{\frac{2}{3}}$ 

En particulier, l'énergie libre massique de Helmholtz s'écrit :

$$
\psi^m = f^B_\psi(T, B_{\text{I}}, B_{\text{II}}, B_{\text{III}}) = f_\psi(T, K_\nu, \delta)
$$

<sup>(3)</sup> Voir le cours *Cinématique des milieux continus*, du même auteur [note 2 p. 3]

#### 3.2.1 Nouvelle expression de la loi de comportement mécanique

La forme générale de la loi de comportement mécanique d'un solide élastique isotrope en utilisant le tenseur de déformation *B* avec les quatre variables d'état indépendantes (*T*,*B*<sup>I</sup> ,*B*II,*B*III) a été donnée en (2.8) [p. 19]. On la rappelle ici :

$$
\boldsymbol{\sigma} = \frac{2\rho_0}{\sqrt{B_{III}}} \left( B_{III} \partial_{B_{III}} f^B_{\psi} \boldsymbol{G} + (\partial_{B_1} f^B_{\psi} + B_1 \partial_{B_{II}} f^B_{\psi}) \boldsymbol{B} - \partial_{B_{II}} f^B_{\psi} \boldsymbol{B}^2 \right) = K_0 \boldsymbol{G} + K_1 \boldsymbol{B} + K_2 \boldsymbol{B}^2
$$
 (3.3)

Le changement de variables d'état  $(T, B_{\text{I}}, B_{\text{II}}, B_{\text{III}}) \leftrightarrow (T, K_{\nu}, \delta)$  implique les relations suivantes :

$$
\partial_{B_1} f^B_\psi = \partial_T f_\psi \partial_{B_1} T + \partial_{K_\nu} f_\psi \partial_{B_1} K_\nu + \partial_\delta f_\psi \partial_{B_1} \delta = 0 + 0 + \frac{1}{2} \delta^{\frac{1}{3}} K_\nu^{-\frac{2}{3}} \partial_\delta f_\psi
$$
  
\n
$$
\partial_{B_{II}} f^B_\psi = \partial_T f_\psi \partial_{B_{II}} T + \partial_{K_\nu} f_\psi \partial_{B_{II}} K_\nu + \partial_\delta f_\psi \partial_{B_{II}} \delta = 0 + 0 + 0
$$
  
\n
$$
\partial_{B_{III}} f^B_\psi = \partial_T f_\psi \partial_{B_{III}} T + \partial_{K_\nu} f_\psi \partial_{B_{III}} K_\nu + \partial_\delta f_\psi \partial_{B_{III}} \delta = 0 + \frac{1}{2} K_\nu^{-1} \partial_{K_\nu} f_\psi - \frac{1}{2} K_\nu^{-2} \delta \partial_\delta f_\psi
$$

En remplaçant dans la loi de comportement (3.3), il vient :

$$
K_0 = \rho_0 \left( \partial_{K_v} f_{\psi} - \delta \, K_v^{\ -1} \, \partial_{\delta} f_{\psi} \right) \quad ; \quad K_1 = \rho_0 \, \delta^{\frac{1}{3}} \, K_v^{\ -\frac{5}{3}} \, \partial_{\delta} f_{\psi} \quad ; \quad K_2 = 0
$$

Remarque – Le choix de caractériser la déformation par les deux seules grandeurs scalaires objectives et cinématiquement significatives  $K_v$  (dilatation volumique) et  $\delta$  (distorsion stérique maximale), à la place des trois invariants  $(B_{\text{I}}, B_{\text{II}}, B_{\text{III}})$  conduit à  $K_2 = 0$  (on ignore l'influence de l'invariant  $B_{\text{II}}$ ).

La loi de comportement mécanique d'un milieu élastique isotrope *sous l'hypothèse* 3.1 [p. 40] est donc :

$$
\boldsymbol{\sigma} = \rho_0 \left( \partial_{K_v} f_{\psi} - \delta \, K_v^{-1} \, \partial_{\delta} f_{\psi} \right) \boldsymbol{G} + \rho_0 \, \delta^{\frac{1}{3}} \, K_v^{-\frac{5}{3}} \, \partial_{\delta} f_{\psi} \, \boldsymbol{B} \qquad \text{oi } \psi^m = f_{\psi} (T, K_v, \delta) \tag{3.4}
$$

On montre dans la section suivante que la détermination de la fonction  $f_{\psi}(T, K_{\nu}, \delta)$  peut se ramener à la mesure d'une quantité de chaleur, d'une contrainte moyenne et d'une contrainte tangentielle dans des expériences simples.

### 3.3 Forme générale des fonctions d'état

#### 3.3.1 Forme générale de l'énergie libre massique de Helmholtz

Comme toutes les fonctions d'état de ce modèle, l'énergie libre massique de Helmholtz est de la forme :

$$
\psi^m = f_{\psi}(T, K_{\nu}, \delta)
$$

On choisit un état de référence  $E_0 = (T_0, 1, 1)$  dont l'énergie libre massique de Helmholtz est supposée nulle <sup>(4)</sup>  $f_{\psi}(T_0,1,1) = 0$ , réputé non déformé ( $K_{\nu} = 1$  et  $\delta = 1$ ). Pour définir la valeur de l'énergie libre massique de Helmholtz en tout point (*T*,*Kv*,δ) de l'espace des états, on définit

<sup>(4)</sup> Les fonctions d'état énergie interne massique et entropie massique sont définies à une constante près ; on peut donc leur donner arbitrairement une valeur nulle à un état de référence. Dans cet état de référence, l'énergie libre massique de Helmholtz  $\psi^m = e^m - T s^m$  est donc nulle.

un chemin particulier dans l'espace des états qui passe de l'état de référence  $E_0 = (T_0, 1, 1)$  à un état actuel quelconque  $E_t = (T, K_v, \delta)$  de la manière suivante :

$$
E_0 = (T_0, 1, 1) \xrightarrow{\mathscr{C}^{(1)}} E_1 = (T, 1, 1) \xrightarrow{\mathscr{C}^{(2)}} E_2 = (T, K_v, 1) \xrightarrow{\mathscr{C}^{(3)}} E_t = (T, K_v, \delta)
$$
\n(3.5)

Dans chacune des évolutions élémentaires  $\mathscr{C}^{(1)}, \mathscr{C}^{(2)}$  et  $\mathscr{C}^{(3)}$ , une seule variable d'état varie :

1. L'évolution  $\mathcal{C}^{(1)}$  est une variation de température de  $T_0$  à  $T$  sans déformation ( $K_v = 1$ ,  $\dot{K}_v = 0$ ,  $\delta = 1$  et  $\dot{\delta} = 0$ ). La seule variable d'état qui évolue est la température *T*. La variation de l'énergie libre massique de Helmholtz le long de ce chemin n'est donc fonction que de la température :

$$
\psi_1^m - 0 = g^{(1)}(T) \qquad \text{avec la condition}: g^{(1)}(T_0) = 0 \tag{3.6}
$$

2. L'évolution  $\mathscr{C}^{(2)}$  est une déformation sphérique à la température constante *T* (*T* = 0,  $\delta$  = 1 et  $\dot{\delta} = 0$ ). La seule variable d'état qui évolue est la dilatation volumique *K<sub>v</sub>*. La variation de l'énergie libre massique de Helmholtz le long de ce chemin est donc *a priori* fonction de la température actuelle constante *T* et de la dilatation volumique actuelle  $K_v$ :

$$
\psi_2^m - \psi_1^m = g^{(2)}(T, K_v)
$$
 avec la condition :  $g^{(2)}(T, 1) = 0, \forall T$ 

3. Le chemin  $\mathcal{C}^{(3)}$  est une déformation isovolume à la température constante *T* (*T* = 0 et  $\dot{K}_v$  = 0). La seule variable d'état qui évolue est la distorsion stérique maximale  $\delta$ . La variation de l'énergie libre massique de Helmholtz le long de ce chemin est donc *a priori* fonction de la température actuelle constante *T*, de la dilatation volumique actuelle constante *K<sup>v</sup>* et de la distorsion stérique maximale actuelle  $\delta$  :

$$
\psi_t^m - \psi_2^m = g^{(3)}(T, K_v, \delta) \qquad \text{avec la condition}: g^{(3)}(T, K_v, 1) = 0, \ \forall T, \forall K_v
$$

L'énergie libre massique de Helmholtz d'un état quelconque peut donc s'écrire sous la forme  $(5)$ :

$$
\psi^{m} = f_{\psi}(T, K_{\nu}, \delta) = g^{(1)}(T) + g^{(2)}(T, K_{\nu}) + g^{(3)}(T, K_{\nu}, \delta)
$$
\n(3.7)

avec les trois conditions :

$$
g^{(1)}(T_0) = 0 \quad ; \quad g^{(2)}(T,1) = 0, \ \forall T \quad ; \quad g^{(3)}(T,K_v,1) = 0, \ \forall T, \ \forall K_v \tag{3.8}
$$

# 3.3.2 Forme générale de l'entropie massique

L'entropie massique est déterminée par la relation de Helmholtz [éq. (2.3) p. 18] :

$$
f_s = -\partial_T f_\psi = -\partial_T g^{(1)}(T) - \partial_T g^{(2)}(T, K_\nu) - \partial_T g^{(3)}(T, K_\nu, \delta)
$$
\n(3.9)

#### 3.3.3 Forme générale de l'énergie interne massique

Il découle de la définition de l'énergie libre massique de Helmholtz que l'énergie interne masique est :

$$
f_e = f_\Psi + T f_s
$$
  
=  $g^{(1)} + g^{(2)} + g^{(3)} - T \left( \partial_T g^{(1)}(T) + \partial_T g^{(2)}(T, K_\nu) + \partial_T g^{(3)}(T, K_\nu, \delta) \right)$  (3.10)

Les trois fonctions inconnues  $g^{(1)}(T), g^{(2)}(T,K_v)$  et  $g^{(3)}(T,K_v,\delta)$  déterminent complètement le comportement du milieu continu élastique isotrope.

<sup>(5)</sup> En cherchant directement une expression de l'énergie libre massique plutôt qu'une expression de l'énergie interne massique, les calculs sont considérablement simplifiés par rapport à la version précédente de ce cours ; les résultats finaux sont néanmoins identiques.

#### 3.3.4 Loi de comportement mécanique

La loi de comportement mécanique est [éq. (3.4) p. 41] :

$$
\boldsymbol{\sigma} = \underbrace{\rho_0 \left( \partial_{K_v} f_{\boldsymbol{\psi}} - \delta \, K_v^{-1} \partial_{\delta} f_{\boldsymbol{\psi}} \right)}_{K_0} \, \boldsymbol{G} + \underbrace{\rho_0 \, \delta^{\frac{1}{3}} \, K_v^{-\frac{5}{3}} \, \partial_{\delta} f_{\boldsymbol{\psi}}}_{K_1} \, \boldsymbol{B} \tag{3.11}
$$

## 3.4 Analyse des évolutions élémentaires

En analysant les trois évolutions élémentaires  $\mathscr{C}^{(1)}, \mathscr{C}^{(2)}$  et  $\mathscr{C}^{(3)}$  définies précédemment, on va montrer que l'identification des trois fonctions inconnues  $g^{(1)}(T), g^{(2)}(T, K_v)$  et  $g^{(3)}(T, K_v, \delta)$ se ramène à des mesures dans un petit nombre d'expériences sur le matériau. On suppose que les trois évolutions  $\mathscr{C}^{(1)}, \mathscr{C}^{(2)}$  et  $\mathscr{C}^{(3)}$  sont réalisées dans les conditions expérimentales idéales suivantes :

- 1. Les effets de la pesanteur sont négligeables ;
- 2. Les mesures sont relevées à vitesse nulle (pas de variation d'énergie cinétique dans l'expression du premier principe de la thermodynamique) ;
- 3. L'état  $(T, K_v, \delta)$  des éprouvettes est uniforme dans l'espace :
	- (a) on connaît des dispositifs d'essais où la déformation  $(K_v, \delta)$  est uniforme (au moins dans une certaine région quand les effets de la pesanteur sont négligeables) ;
	- (b) les mesures ne doivent être relevées que lorsque le champ de températures *T* s'est uniformisé.

Dans la suite de ce chapitre, on ne détaille pas les calculs algébriques ni la résolution des équations différentielles. On se contente de donner le raisonnement général, les points clés et les résultats importants. On trouvera en annexe F [p. 135 et suivantes], une feuille de calcul commentée exécutable dans le logiciel de calcul formel MATHEMATICA<sup>®</sup> dans sa version 5.2, qui détaille les calculs algébriques et la résolution des équations différentielles<sup>(6)</sup>. Les commentaires y sont suffisamment détaillés pour permettre au lecteur de refaire les calculs dans un autre logiciel de calcul formel ou dans une autre version du logiciel utilisé dans l'annexe F.

# 3.4.1 Analyse de l'évolution  $\mathscr{C}^{(1)}$

Dans l'évolution  $\mathscr{C}^{(1)}$ , il n'y a pas de déformation :  $\mathbf{B} = \mathbf{G}$ ,  $K_v = 1$   $\dot{K}_v = 0$ ,  $\delta = 1$  et  $\dot{\delta} = 0$ . La loi de comportement (3.11) montre que le tenseur des contraintes est sphérique :

$$
\boldsymbol{\sigma}^{(1)} = (K_0 + K_1) \boldsymbol{G}
$$

Le tenseur des contraintes est donc complètement caractérisé par sa contrainte moyenne  $(7)$ .

Remarque – Dans le cas d'une contrainte sphérique uniforme, la condition aux limites en contraintes à la frontière d'une éprouvette de forme quelconque, de normale extérieure actuelle *n<sup>t</sup>* s'écrit :

$$
\boldsymbol{f}^s = \boldsymbol{\sigma}^{(1)} \cdot \boldsymbol{n}_t = \frac{1}{3} \operatorname{tr} \boldsymbol{\sigma}^{(1)} \boldsymbol{G} \cdot \boldsymbol{n}_t = \frac{1}{3} \operatorname{tr} \boldsymbol{\sigma}^{(1)} \boldsymbol{n}_t
$$

On constate que la contrainte moyenne uniforme dans l'éprouvette est égale à la contrainte normale uniforme  $f^s = \mathbf{f}^s \cdot \mathbf{n}$  exercée sur la frontière. La contrainte moyenne uniforme est donc aussi la

<sup>(6)</sup> Les calculs ne sont pas très compliqués mais seulement fastidieux.

 $^{(7)}$  C'est-à-dire le tiers de la trace du tenseur des contraintes de Cauchy. L'opposé de la contrainte moyenne −  $\frac{\sigma_1}{3}$  est parfois appelé « pression ».

contrainte uniforme exercée à la frontière sur l'enceinte de confinement qui maintient la dilatation volumique à  $K_v = 1$ . Quand l'éprouvette a tendance à se dilater (en général pour  $T > T_0$ ), la contrainte σ (1) *exp* est négative (une pression) ; en revanche, l'expérience est plus difficile à réaliser quand l'éprouvette a tendance à se rétracter (en général pour *T* < *T*0) : pour maintenir *K<sup>v</sup>* = 1 il faut un collage aux parois de l'enceinte de confinement pour bloquer la déformation. On verra plus loin que cette expérience idéale peut être remplacée par d'autres plus aisées.

# Conservation de l'énergie dans l'évolution  $\mathscr{C}^{(1)}$

On mesure la quantité massique de chaleur  $Q_{exp}^{(1)}(T)$  (en J.kg<sup>−1</sup>) reçue <sup>(8)</sup> par l'éprouvette pour passer de  $T_0$  à  $T$  . La conservation de l'énergie entre les états  $E_0$  et  $E_1$  s'écrit (dans l'évolution  $\mathscr{C}^{(1)},$ le travail reçu est nul car la déformation est bloquée) :

$$
\underbrace{(e_1^{cin} - e_0^{cin})}_{0} + (e_1^m - e_0^m) = \underbrace{W^{ext}}_{0} + Q_{exp}^{(1)}(T)
$$

ce qui conduit à l'équation différentielle en *g* (1) :

$$
g^{(1)}(T) - T(\partial_T g^{(1)}(T) + \partial_T g^{(2)}(T, 1) + \partial_T g^{(3)}(T, 1, 1)) = Q_{exp}^{(1)}(T)
$$
 [éq. (3.10) p. 42, éq. (3.8) p. 42]

dont la solution est :

$$
g^{(1)}(T) = -T \int_{T_0}^{T} \frac{Q_{exp}^{(1)}(T)}{T^2} dT - T \left( \int_{T_0}^{T} \frac{\partial_T g^{(2)}(T,1)}{T} dT + \int_{T_0}^{T} \frac{\partial_T g^{(3)}(T,1,1)}{T} dT \right)
$$

Les fonctions  $g^{(2)}$  et  $g^{(3)}$  seront déterminées par l'analyse des chemins suivants.

# 3.4.2 Analyse de l'évolution  $\mathscr{C}^{(2)}$

Dans l'évolution  $\mathscr{C}^{(2)}$ , la déformation est purement sphérique ( $\bm{B}=K_{\nu}^{\frac{2}{3}}\bm{G},\,\delta=1$  et  $\dot{\delta}=0$ ) et à température constante ( $\dot{T} = 0$ ).

# Tenseur des contraintes dans l'évolution  $\mathscr{C}^{(2)}$

Dans cette évolution, la loi de comportement [éq. (3.11) p. 43] montre que le tenseur des contraintes est sphérique :

$$
\boldsymbol{\sigma}^{(2)} = (K_0 + K_v^{\frac{2}{3}} K_2) \boldsymbol{G} = \rho_0 \left( \partial_{K_v} g^{(2)}(T, K_v) + \partial_{K_v} g^{(3)}(T, K_v, 1) \right) \boldsymbol{G}
$$

Dans cette expérience, on mesure la contrainte moyenne  $\sigma_{exp}^{(2)}(T,K_v)$ :

$$
\sigma_{exp}^{(2)}(T,K_{\nu}) = \frac{\text{tr}\,\boldsymbol{\sigma}^{(2)}}{3} = \rho_0 \left( \partial_{K_{\nu}} g^{(2)}(T,K_{\nu}) + \partial_{K_{\nu}} g^{(3)}(T,K_{\nu},1) \right)
$$

Remarque – Comme dans le chemin  $\mathcal{C}^{(1)}$ , la condition aux limites aux frontières d'une éprouvette implique que la contrainte moyenne  $\sigma_{exp}^{(2)}(T,K_v)$  uniforme dans l'éprouvette est égale à la contrainte normale uniforme exercée sur la frontière. Pour faire l'expérience il suffit donc d'exercer une contrainte normale uniforme  $\sigma_{exp}^{(2)}$  sur la frontière et observer les variations de la dilatation volumique  $K_v$  à température constante. Lorsque  $\sigma_{exp}^{(2)} < 0$  on peut l'assimiler à l'action sur la frontière

<sup>&</sup>lt;sup>(8)</sup> Éventuellement négative si  $T < T_0$ .

d'un fluide non pesant sous pression. Exercer des tractions uniformes notables à la frontière d'un solide déformable est expérimentalement plus difficile<sup>(9)</sup>.

La résolution de cette équation différentielle en  $g^{(2)}$  conduit à :

$$
g^{(2)}(T,K_{\nu}) = \frac{1}{\rho_0} \int_1^{K_{\nu}} \sigma_{exp}^{(2)}(T,K_{\nu}) dK_{\nu} - \int_1^{K_{\nu}} \partial_{K_{\nu}} g^{(3)}(T,K_{\nu},1) dK_{\nu}
$$

La fonction  $g^{(3)}$  sera déterminée dans la section suivante.

# 3.4.3 Analyse de l'évolution  $\mathscr{C}^{(3)}$

L'évolution  $\mathscr{C}^{(3)}$  est une déformation isovolume isotherme. L'ensemble des déformations isovolumes est un ensemble à deux paramètres (il faut en principe deux invariants pour les caractériser). En vertu de l'hypothèse 3.1 [p. 40] posée pour ce modèle, toutes les déformations isovolumes qui ont la même distorsion stérique maximale  $\delta$  sont considérées comme équivalentes. On choisit une déformation isovolume particulière, facile à réaliser expérimentalement.

#### Choix d'un mouvement isovolume

Pour réaliser une déformation isovolume avec une dilatation volumique initiale  $K_v$ , on choisit de prendre un champ de déplacement de la forme suivante :

$$
\boldsymbol{u}_L^{(3)}=K_v^{\frac{1}{3}}\left(\boldsymbol{x}_0+\gamma x_{02}\boldsymbol{e}_1\right)
$$

où  $\mathbf{x}_0 = x_{01} \mathbf{e}_1 + x_{02} \mathbf{e}_2 + x_{03} \mathbf{e}_3$  est la position de référence d'une particule et où  $K_v$  est la dilatation volumique préalable issue du chemin  $\mathscr{C}^{(2)}$  et constante dans le chemin  $\mathscr{C}^{(3)}$ . Le lecteur en déduira aisément que les composantes du tenseur de déformation  $B = F \cdot F^{\top}$  dans la base orthonormée  ${e_1, e_2, e_3}$  pour ce mouvement isovolume (de dilatation volumique initiale  $K_v$ ) sont :

$$
[B^{\bullet}_{\bullet}] = K_{\nu}^{\frac{2}{3}} \begin{bmatrix} 1+\gamma^2 & \gamma & 0\\ \gamma & 1 & 0\\ 0 & 0 & 1 \end{bmatrix}
$$

On vérifie bien que dans ce mouvement, lorsque le paramètre expérimental γ varie, la dilatation volumique  $K_v$  ne varie pas car le déterminant de la matrice  $[B^{\bullet}_{\bullet}]$  vaut  $K_v^2$  quel que soit γ. Par ailleurs, dans ce mouvement, le tenseur de déformation est uniforme dans l'éprouvette car il est indépendant des positions initiales  $x<sub>0</sub>$ . Dans ce mouvement, la distorsion stérique maximale (uniforme) est :

$$
\delta = \frac{\sqrt{3}}{9} (3 + \gamma^2)^{\frac{3}{2}} \geq 1 \quad [\text{Eq. (3.2) p. 40}] \qquad \Rightarrow \qquad \gamma = \pm \sqrt{3} \sqrt{\delta^{\frac{2}{3}} - 1} \tag{3.12}
$$

On peut toujours choisir la direction  $e_1$  telle que  $\gamma \geq 0$ . On prend donc :

$$
\gamma\,{=}\,\sqrt{3}\,\sqrt{\delta^{\frac{2}{3}}\,{-}\,1}
$$

<sup>(9)</sup> Les thermodynamiciens, qui n'envisagent le plus souvent que des fluides, appellent cette expérience une mesure de la « compressibilité » isotherme que l'on devrait appeler déformabilité sphérique isotherme sans privilégier la compression sphérique de l'extension sphérique.

Dans ce mouvement isovolume, les composantes du tenseur de déformation *B* dans la base orthonormée {*e*1,*e*2,*e*3} en fonction des variables d'état sont donc :

$$
[B^{\bullet}_{\bullet}] = K_{\nu}^{\frac{2}{3}} \begin{bmatrix} 3\,\delta^{\frac{2}{3}} - 2 & \sqrt{3}\,\sqrt{\delta^{\frac{2}{3}} - 1} & 0\\ \sqrt{3}\,\sqrt{\delta^{\frac{2}{3}} - 1} & 1 & 0\\ 0 & 0 & 1 \end{bmatrix}
$$

# Tenseur des contraintes dans l'évolution  $\mathscr{C}^{(3)}$

La loi de comportement [éq. (3.11) p. 43] montre que la contrainte tangentielle  $\sigma^{(3)1}$ <sub>2</sub> dans cette évolution est :

$$
\sigma^{(3)1}{}_{2} = \frac{\rho_0 \sqrt{3} \,\delta^{\frac{1}{3}} \sqrt{\delta^{\frac{2}{3}} - 1} \,\partial_{\delta} g^{(3)}}{K_v}
$$

Dans cette expérience, on mesure la contrainte tangentielle  $\tau_{exp}^{(3)}(T,Kv,\delta) = \sigma^{(3)1}{}_{2}$  en fonction de γ (et donc de δ). La résolution de cette équation différentielle en  $g^{(3)}$  conduit à :

$$
g^{(3)}(T,Kv,\delta) = \frac{K_v}{\rho_0\sqrt{3}} \int_1^{\delta} \frac{\tau_{exp}^{(3)}(T,Kv,\delta)}{\delta^{\frac{1}{3}}\sqrt{\delta^{\frac{2}{3}}-1}} d\delta
$$

## 3.4.4 Synthèse

L'identification complète d'un modèle de comportement élastique isotrope *dont les variables d'état sont*  $(T, K_v, \delta)$  [hyp. 3.1 p. 40] peut se ramener à trois mesures expérimentales :

1.  $Q_{exp}^{(1)}(T)$  : mesure de la quantité de chaleur massique (J.kg<sup>-1</sup>) échangée dans l'évolution <sup>√</sup><sup>(1)</sup> (variation de température sans déformation), avec la condition :

$$
Q_{exp}^{(1)}(T_0)=0
$$

Remarque –  $C_v(T) = \partial_T Q_{exp}^{(1)}$  est la capacité calorifique à déformation bloquée ( $\mathcal{B} = \mathcal{G}$ ).

2.  $\sigma_{exp}^{(2)}(T,K_v)$ : mesure de la contrainte moyenne dans l'évolution  $\mathcal{C}^{(2)}$  (déformation sphérique isotherme), avec la condition :

$$
\sigma_{exp}^{(2)}(T,1)=\sigma_{moy}^{(1)}(T),\quad \forall T
$$

Remarque – Cette condition détermine la contrainte moyenne  $\sigma_{moy}(T)$ , il était donc inutile de mesurer la contrainte moyenne dans l'évolution  $\mathscr{C}^{(1)}$ .

3.  $\tau_{exp}^{(3)}(T,K_v,\delta)$  : mesure de la contrainte tangentielle dans l'évolution  $\mathcal{C}^{(3)}$ , avec la condition :

$$
\tau^{(3)}_{exp}(T,K_{\nu},1)=0,\quad \forall\,T\;\forall K_{\nu}
$$

Les trois fonctions  $g^{(1)}$ ,  $g^{(2)}$  et  $g^{(3)}$  qui déterminent les fonctions d'état s'expriment en fonction de ces trois mesures :

$$
g^{(1)}(T) = -T \int_{T_0}^T \frac{Q_{exp}^{(1)}(T)}{T^2} dT \left( = -T \int_{T_0}^T \frac{\partial_T Q_{exp}^{(1)}(T)}{T} dT + Q_{exp}^{(1)}(T) \text{ (integration par parties)} \right)
$$
  
\n
$$
g^{(2)}(T, K_v) = \frac{1}{\rho_0} \int_1^{K_v} \sigma_{exp}^{(2)}(T, K_v) dK_v
$$
  
\n
$$
g^{(3)}(T, K_v, \delta) = \frac{K_v}{\rho_0 \sqrt{3}} \int_1^{\delta} \frac{\tau_{exp}^{(3)}(T, K_v, \delta)}{\delta^{\frac{1}{3}} \sqrt{\delta^{\frac{2}{3}} - 1}} d\delta
$$

On en déduit l'expression des fonctions d'état en fonction des trois mesures expérimentales  $Q_{exp}^{(1)}$  $\sigma_{exp}^{(2)}$  et  $\tau_{exp}^{(3)}$  avec les formules données en (3.7), (3.9) et (3.10) [p. 42]. Après simplification on obtient :

$$
\psi^{m} = -T \int_{T_0}^{T} \frac{\partial_{T} Q_{exp}^{(1)}}{T^2} dT + \frac{1}{\rho_0} \int_{1}^{K_{\nu}} \sigma_{exp}^{(2)} dK_{\nu} + \frac{K_{\nu}}{\rho_0 \sqrt{3}} \int_{1}^{\delta} \frac{\tau_{exp}^{(3)}}{\delta^{\frac{1}{3}} \sqrt{\delta^{\frac{2}{3}} - 1}} d\delta
$$
 (3.13)

$$
s^{m} = \int_{T_0}^{T} \frac{\partial_{T} Q_{exp}^{(1)}}{T} dT - \frac{1}{\rho_0} \int_{1}^{K_{\nu}} \partial_{T} \sigma_{exp}^{(2)} dK_{\nu} - \frac{K_{\nu}}{\rho_0 \sqrt{3}} \int_{1}^{\delta} \frac{\partial_{T} \tau_{exp}^{(3)}}{\delta^{\frac{1}{3}} \sqrt{\delta^{\frac{2}{3}} - 1}} d\delta
$$
 (3.14)

$$
e^{m} = Q_{exp}^{(1)} + \frac{1}{\rho_0} \int_1^{K_v} (\sigma_{exp}^{(2)} - T \, \partial_T \sigma_{exp}^{(2)}) \, dK_v + \frac{K_v}{\rho_0 \sqrt{3}} \int_1^{\delta} \frac{\tau_{exp}^{(3)} - T \, \partial_T \tau_{exp}^{(3)}}{\delta^{\frac{1}{3}} \sqrt{\delta^{\frac{2}{3}} - 1}} \, d\delta \tag{3.15}
$$

$$
K_0 = \sigma_{exp}^{(2)} + \frac{1}{\sqrt{3}} \int_1^{\delta} \frac{\tau_{exp}^{(3)} + K_v \partial_{K_v} \tau_{exp}^{(3)}}{\delta^{\frac{1}{3}} \sqrt{\delta^{\frac{2}{3}} - 1}} d\delta - \frac{\delta^{\frac{2}{3}} \tau_{exp}^{(3)}}{\sqrt{3} \sqrt{\delta^{\frac{2}{3}} - 1}}
$$
(3.16)

$$
K_1 = \frac{\tau_{exp}^{(3)}}{\sqrt{3} \, K_\nu^{\frac{2}{3}} \, \sqrt{\delta^{\frac{2}{3}} - 1}}\tag{3.17}
$$

Le modèle est donc complètement identifié par ces trois expériences.

### 3.5 Hypothèse simplificatrice supplémentaire facultative

Avec les résultats précédents, la contrainte moyenne dans un état quelconque  $(T, K_v, \delta)$  est :

$$
\frac{\mathrm{tr}\,\boldsymbol{\sigma}}{3}=\sigma_{exp}^{(2)}(T,K_{\nu})+\frac{1}{\sqrt{3}}\int_{1}^{\delta}\frac{\tau_{exp}^{(3)}(T,K_{\nu},\delta)+K_{\nu}\,\partial_{K_{\nu}}\tau_{exp}^{(3)}(T,K_{\nu},\delta)}{\delta^{\frac{1}{3}}\sqrt{\delta^{\frac{2}{3}}-1}}\,\mathrm{d}\delta
$$

On constate que, dans ce modèle d'élasticité isotrope à trois variables d'état (*T*,*Kv*,δ), la contrainte moyenne dans un état quelconque est *a priori* une fonction de la contrainte tangentielle  $\tau_{exp}^{(3)}$  mesurée durant le chemin  $\mathscr{C}^{(3)}$ . Autrement dit, même si on fait l'expérience  $\mathscr{C}^{(3)}$  à partir de l'état initial ( $\sigma_{exp}^{(2)}(T_0,1) = 0$ , pas de dilatation volumique initiale), le tenseur des contraintes engendré n'est pas en général un déviateur. Il est possible de construire un modèle qui maintient constante la contrainte moyenne le long du chemin  $\mathscr{C}^{(3)}$ :

 $\blacksquare$  Hypothèse 3.3 – Simplification facultative. Dans une déformation isovolume, la contrainte moyenne ne varie pas.

La condition  $\partial_{\delta}$  tr $\sigma = 0$  conduit à l'équation différentielle :

$$
\tau_{exp}^{(3)} + K_v \partial_{K_v} \tau_{exp}^{(3)} = 0 \qquad \text{ dont la solution est :} \qquad \tau_{exp}^{(3)}(T, K_v, \delta) = \frac{\tau_{exp1}^{(3)}(T, \delta)}{K_v} \qquad (3.18)
$$

Ainsi, si l'on constate expérimentalement que la fonction  $\tau_{exp}^{(3)}(T,K_v,\delta)$  est de la forme (3.18), la contribution de la déformation isovolume  $\mathscr{C}^{(3)}$  au tenseur des contraintes de Cauchy est purement déviatorique. Sous l'hypothèse faculative 3.3, les coefficients de la loi de comportement (3.16) et (3.17) [p. 47] deviennent :

$$
K_0 = \sigma_{exp}^{(2)}(T, K_v) - \frac{\delta^{\frac{2}{3}} \tau_{exp1}^{(3)}(T, \delta)}{\sqrt{3} K_v \sqrt{\delta^{\frac{2}{3}} - 1}} \quad ; \quad K_1 = \frac{\tau_{exp1}^{(3)}(T, \delta)}{\sqrt{3} K_v^{\frac{5}{3}} \sqrt{\delta^{\frac{2}{3}} - 1}}
$$
(3.19)

Loi tangente – La loi tangente de ce modèle est (le détail du calcul est en annexe B [p. 119]) :

$$
\dot{\boldsymbol{\sigma}} = \left(\partial_T K_0 \boldsymbol{G} + \partial_T K_2 \boldsymbol{B}\right) \dot{T} + \boldsymbol{K} : \dot{\boldsymbol{B}}
$$

où *K* est le tenseur d'ordre 4 suivant :

$$
\boldsymbol{K} = \left(\frac{K_{\nu}}{2}\partial_{K_{\nu}}K_{0} - \frac{\delta}{2}\partial_{\delta}K_{0}\right)\boldsymbol{G}\otimes\boldsymbol{B}^{-1} + \left(\frac{K_{\nu}}{2}\partial_{K_{\nu}}K_{2} - \frac{\delta}{2}\partial_{\delta}K_{2}\right)\boldsymbol{B}\otimes\boldsymbol{B}^{-1} + \\ \frac{\delta^{\frac{1}{3}}}{2\,K_{\nu}^{\frac{2}{3}}}\,\partial_{\delta}K_{0}\boldsymbol{G}\otimes\boldsymbol{G} + \frac{\delta^{\frac{1}{3}}}{2\,K_{\nu}^{\frac{2}{3}}}\,\partial_{\delta}K_{2}\boldsymbol{B}\otimes\boldsymbol{G} + K_{2}\boldsymbol{G}\boxtimes\boldsymbol{G}
$$

Les dérivées partielles des fonctions d'état *K*<sub>0</sub> et *K*<sub>1</sub> par rapport aux variables d'état de l'équation (3.19) ne peuvent être déterminées complètement que quand les mesures  $\sigma_{exp}^{(2)}$  et  $\tau_{exp}^{(3)}$  (ou  $\tau_{exp}^{(3)}$ )  $\chi_{exp1}^{(3)}$ ) ont été effectuées ou idéalisées [section 3.7 p. 51].

### 3.6 Expériences réelles

Les trois mesures  $Q_{exp}^{(1)}$ ,  $\sigma_{exp}^{(2)}$  et  $\tau_{exp}^{(3)}$  théoriquement faites dans les conditions idéales qui ont été précisées en début de section 3.4 [p. 43] peuvent être raisonnablement approchées par des expériences réelles ou bien être idéalisées par des expressions mathématiques arbitraires mais physiquement raisonnables. Cette dernière option est envisagée en section 3.7 [p. 51].

# 3.6.1 Mouvement isovolume isotherme sans dilatation sphérique préalable  $(\mathscr{C}^{(4)})$

Dans cette expérience, on détermine la fonction  $\tau_{exp}^{(3)}(T,1,\delta)$ , qui sera notée  $\tau^{(4)}(T,\delta)$ . Cette expérience se réalise aisément avec le montage de la figure 3.1. Avec un tel montage, la cinématique est très proche de celle posée en section 3.4.3 [p. 45] (aux effets de bord près sur les bords libres<sup> $(10)$ </sup>). On peut donc considérer le tenseur de déformation isovolume comme pratiquement uniforme dans l'éprouvette.

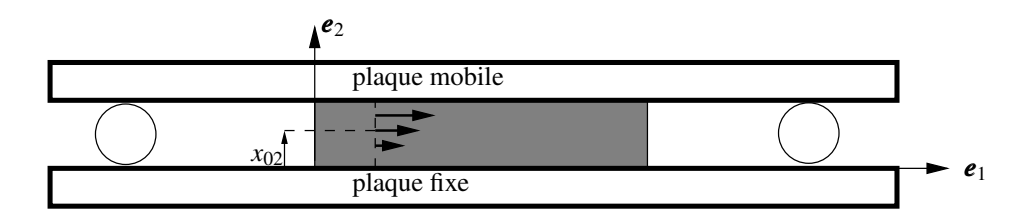

FIGURE 3.1 – Un montage de déformation isovolume. Les rouleaux symbolisent un dispositif quelconque garantissant la distance constante entre les plaques indéformables

On mesure aisément pour différentes températures uniformes <sup>(11)</sup> la force horizontale  $F^{(4)}(T,\gamma)$ exercée sur la plaque mobile et le déplacement horizontal *d* (4) de la plaque mobile. On en déduit la contrainte tangentielle :

$$
\tau^{(4)} = \frac{F^{(4)}}{S}
$$
 où *S* est l'aire de contact entre l'éprouvette et les plaques.

<sup>(10)</sup> Ces effets de bord sont mis en évidence plus loin dans une illustration numérique [section 8.6 p. 112].

<sup>(11)</sup> Pour relever chaque point de mesure, il faut donc attendre l'uniformisation des températures.

Par ailleurs, la cinématique du mouvement conduit à :

$$
\gamma = \frac{d^{(4)}}{h}
$$
 où *h* est la distance constante entre les plaques.

Pour être physiquement sensée, pour une température *T* uniforme fixée, la courbe expérimentale  $\tau^{(4)}(T,\gamma)=\tau^{(4)}(T,$ µe  $\overline{3}\sqrt{\delta^{\frac{2}{3}}-1}$ ) devrait être monotone croissante en  $\gamma$ .

En toute rigueur, il faut faire cet essai pour différentes dilatations volumiques initiales. Toutefois, si on admet l'hypothèse facultative 3.3 [p. 47], la fonction expérimentale  $\tau^{(4)} = \tau^{(3)}_{exp}(T_A, 1, \delta)$  n'est autre que la fonction  $\tau_{\text{exp}}^{(3)}$ <sup>(,3)</sup><sub>exp</sub><sub>1</sub>(*T*,δ) définie dans l'équation (3.18) [p. 47]. La fonction  $\tau_{exp}^{(3)}(T, K_v, \delta)$ est alors complètement déterminée :

$$
\tau^{(3)}_{exp}(T,K_{\nu},\delta)=\frac{\tau^{(3)}_{exp1}(T,\delta)}{K_{\nu}}
$$

L'hypothèse facultative 3.3 [p. 47] simplifie donc beaucoup l'identification du modèle, mais elle doit être expérimentalement validée.

Remarques sur le vocabulaire – Il n'aura pas échappé au lecteur averti que l'auteur a jusqu'ici évité d'employer le mot « cisaillement ». En effet, dans la littérature spécialisée ce mot est employé avec des significations diverses :

- tantôt ce mot a un sens cinématique : il s'agit d'un mouvement dont le tenseur de déformation est de la forme donnée en section 3.4.3 [p. 45]. Dans ce sens cinématique, ce mouvement isovolume est aussi parfois appelé « glissement ».
- tantôt ce mot a un sens sthénique : le tenseur des contraintes est un déviateur ou bien a une partie déviatorique non nulle.

Ces deux notions ne sont pas équivalentes : en général, un mouvement de « glissement » (pas de dilatation volumique) n'engendre pas un tenseur des contraintes de trace nulle (déviatorique), sauf si on fait l'hypothèse facultative 3.3 [p. 47]. Cette confusion courante provient d'habitudes prises en élasticité de Hooke [section 4.2 p. 56] car dans cette théorie un mouvement isovolume engendre effectivement un tenseur des contraintes de trace nulle.

Dans le modèle envisagé ici, on ne considère que des déformations sphériques et des déformations isovolumes [éq. (3.1) p. 40]. Le mouvement de « cisaillement cinématique » (ou de « glissement ») qui a été choisi pour faire varier la variable d'état  $\delta$  n'est qu'un cas particulier de déformation isovolume  $(12)$  [hypothèse 3.1 p. 40]; en l'absence de l'hypothèse simplificatrice 3.3 [p. 47], dans un mouvement isovolume la contribution au tenseur des contraintes contraintes n'est pas de trace nulle.

# **3.6.2** Déformation sphérique isotherme  $(\mathscr{C}^{(2)})$

Il est expérimentalement difficile d'exercer une traction sphérique uniforme sur la frontière d'une éprouvette. En revanche, il est plus facile d'exercer une compression sphérique par l'intermédiaire d'un fluide sous pression. C'est pourquoi cette mesure est souvent appelée mesure de compressibilité isotherme, que l'on peut éventuellement extrapoler pour les tractions sphériques. Cette évolution étant isotherme, les mesures ne doivent être relevées que quand la température est uniformisée. Il faut tracer les courbes de la contrainte moyenne  $\sigma_{exp}^{(2)}(T, K_v)$  à différentes températures *T*. La mesure de la dilatation volumique  $K_v$  peut se faire par des moyens optiques ou mécaniques.

<sup>(12)</sup> Avec un peu de cinématique, on peut montrer que toute déformation isovolume peut être vue comme la composition (malheureusement non unique !) de deux « glissements ».

# 3.6.3 Dilatation thermique libre  $(\mathscr{C}^{(5)})$

Une mesure directe de la quantité de chaleur massique  $Q_{exp}^{(1)}$  dans l'évolution  $\mathscr{C}^{(1)}$  (variation de température sans déformation) est très difficile à réaliser expérimentalement : il faut disposer d'une enceinte de confinement indéformable et indilatable mais thermostatable. On peut remplacer cette expérience par une expérience de dilatation thermique *à contrainte nulle*, que l'on appelle aussi *dilatation libre*, suivie d'une déformation sphérique isotherme qui ramène la dilatation volumique  $K_v$  à la valeur 1.

Dans une dilatation libre (chemin  $\mathscr{C}^{(5)}$ ), le tenseur des contraintes est nul et reste nul. On mesure la quantité de chaleur massique  $Q_{exp}^{(5)}(T)$  ainsi que la dilatation volumique <sup>(13)</sup>  $K_{vexp}^{(5)}(T)$ . La condition de contrainte nulle conduit à l'équation :

$$
\sigma_{exp}^{(2)}(T, K_{vexp}^{(5)}(T)) = 0, \quad \forall T
$$

Cette équation montre que les fonctions  $\sigma_{exp}^{(2)}$  et  $K_{vexp}^{(5)}$  ne sont pas indépendantes. En écrivant la conservation de l'énergie pour cette évolution entre l'état initial (*T*0,1,1) et l'état librement dilaté  $(T, K_{\text{v}exp}^{(5)}, 1)$ , il vient :

$$
Q_{exp}^{(1)}(T) = Q_{exp}^{(5)}(T) - \frac{1}{\rho_0} \int_1^{K_{vexp}^{(5)}} \left( \sigma_{exp}^{(2)}(T, K_v) - T \partial_T \sigma_{exp}^{(2)}(T, K_v) \right) dK_v
$$
 (3.20)

Si la fonction  $\sigma_{exp}^{(2)}$  a préalablement été identifiée par une expérience de déformation sphérique isotherme, la relation (3.20) montre que l'on peut remplacer la mesure expérimentalement difficile de  $Q_{exp}^{(1)}(T)$  par la mesure beaucoup plus aisée de  $\hat{Q}_{exp}^{(5)}(T)$  (chaleur massique de dilatation à contrainte nulle).

Remarque – En dérivant par rapport à *T* la relation (3.20), on établit une relation entre la capacité calorifique à volume initial bloqué  $C_v(T)$  et la capacité calorifique à contrainte nulle  $C_p(T)$ , que l'on pourrait appeler « relation de Mayer » pour les solides élastiques isotropes dont les variables d'état sont  $(T, K_v, \delta)$ .

# **3.6.4** Essai de traction simple isotherme  $(\mathscr{C}^{(6)})$

Cet essai est simple à effectuer mais assez compliqué à exploiter pour l'identification du matériau car dans un essai de traction simple, les deux variables d'état *K<sup>v</sup>* et δ évoluent simultanément. Comme dans toute expérience isotherme, il faut attendre l'uniformisation des températures avant de relever les mesures. Dans un essai de traction simple dans la direction *e*1, le tenseur des contraintes *dans la zone utile de l'éprouvette* est considéré comme uniaxial et uniforme :

$$
\boldsymbol{\sigma}^{(6)} = \sigma^{(6)}_{exp} \, \boldsymbol{e}_1 \otimes \boldsymbol{e}_1
$$

Le tenseur de déformation **B** est lui aussi uniforme dans cette zone. Ses composantes dans une base orthonormée  $\{e_1, e_2, e_3\}$  sont de la forme :

$$
[B^{(6)}•]0 = \begin{bmatrix} \lambda_1^2 & 0 & 0 \\ 0 & \lambda_2^2 & 0 \\ 0 & 0 & \lambda_2^2 \end{bmatrix}
$$
 (3.21)

<sup>&</sup>lt;sup>(13)</sup> On peut aussi bien mesurer une dilatation linéique  $K_l$  dans une direction. Le milieu étant isotrope, on a  $K_v = K_l^3$ .

où λ<sub>1</sub> est la dilatation linéique principale dans la direction de traction  $e_1$  et λ<sub>2</sub> est la dilatation linéique principale transverse. L'aire actuelle de la section droite est :

 $S_t = \lambda_2^2 S_0$  où  $S_0$  est l'aire initiale de la section droite.

Dans un essai de traction simple isotherme, on relève les deux courbes  $F_{exp}^{(6)}(\lambda_1)$  et  $\lambda_2(\lambda_1)$ . Les dilatations linéiques longitudinale  $\lambda_1$  et transversale  $\lambda_2$  sont données par des extensomètres. Le tenseur des contraintes étant uniforme, on en déduit que la contrainte normale actuelle dans la direction  $e_1$  est :

$$
\sigma_{exp}^{(6)} = \frac{F^{(6)}}{S_t} = \frac{F^{(6)}}{\lambda_2^2 S_0}
$$
\n(3.22)

La dilatation volumique et la distorsion stérique actuelles dans cet essai sont donc :

$$
K_{\nu} = \lambda_1 \lambda_2^2 \quad ; \quad \delta = \frac{\sqrt{3}}{9} \frac{(\lambda_1^2 + 2\lambda_2^2)^{\frac{3}{2}}}{\lambda_1 \lambda_2^2} \tag{3.23}
$$

On peut alors vérifier si la loi de comportement du modèle, complètement identifiée par les expériences précédentes, est bien prédictive pour un essai de traction. Ces relation sont d'expression compliquée (14), mais *sous l'hypothèse simplificatrice facultative* 3.3 [p. 47], elles sont :

$$
\sigma_{exp}^{(6)} = \sigma_{exp}^{(2)}(T, \lambda_1 \lambda_2^2) + \frac{2(\lambda_1^2 - \lambda_2^2) \tau_{exp}^{(3)}(T, \frac{\sqrt{3}(\lambda_1^2 + 2\lambda_2^2)^{\frac{3}{2}}}{9\lambda_1 \lambda_2^2})}{3(\lambda_1 \lambda_2^2)^{\frac{5}{3}} \sqrt{\frac{\lambda_1^2 + 2\lambda_2^2}{(\lambda_1 \lambda_2^2)^{\frac{2}{3}}}}}
$$
\n
$$
0 = \sigma_{exp}^{(2)}(T, \lambda_1 \lambda_2^2) - \frac{(\lambda_1^2 - \lambda_2^2) \tau_{exp}^{(3)}(T, \frac{\sqrt{3}(\lambda_1^2 + 2\lambda_2^2)^{\frac{3}{2}}}{9\lambda_1 \lambda_2^2})}{3(\lambda_1 \lambda_2^2)^{\frac{5}{3}} \sqrt{\frac{\lambda_1^2 + 2\lambda_2^2}{(\lambda_1 \lambda_2^2)^{\frac{2}{3}}}}}
$$
\n(contraintes transversales nulles)

\n
$$
(contrastive transversales nulles)
$$

Ces deux relations sont équivalentes aux deux relations suivantes :

$$
\sigma^{(6)}_{exp} = 3 \,\sigma^{(2)}_{exp}(T,\lambda_1\,\lambda_2^2) = \frac{(\lambda_1^2 - \lambda_2^2) \,\tau_{exp}^{(3)}\bigl(T,\frac{\sqrt{3}\,(\lambda_1^2 + 2\,\lambda_2^2)^{\frac{3}{2}}}{9\,\lambda_1\,\lambda_2^2}\bigr)}{(\lambda_1\,\lambda_2^2)^{\frac{5}{3}}\sqrt{\frac{\lambda_1^2 + 2\,\lambda_2^2}{(\lambda_1\,\lambda_2^2)^{\frac{2}{3}}}-3}}
$$

où les fonctions  $\sigma_{exp}^{(2)}$  et  $\tau_{exp}^{(3)}$  sont déterminées par les expériences précédentes.

La simplicité expérimentale de l'essai de traction en fait un essai courant, mais son exploitation pour l'identification du matériau est complexe car, contrairement aux autres essais, les deux variables d'état *K<sup>v</sup>* et δ varient simultanément.

## 3.7 Quelques idéalisations possibles

Pour économiser des expériences, on peut choisir *a priori* des expressions mathématiques vraisemblables pour les fonctions expérimentales  $Q_{exp}^{(1)}(T)$ ,  $\sigma_{exp}^{(2)}(T,K_v)$  et  $\tau_{exp}^{(3)}(T,K_v,\delta)$ . La

<sup>(14)</sup> Voir la fin de la feuille de calcul en annexe  $F$  [p. 135 et suivantes].

construction du modèle de ce chapitre montre qu'il est possible de choisir arbitrairement ces trois fonctions sans compromettre le caractère élastique isotrope du modèle. Elles doivent néanmoins satisfaire les conditions suivantes :

$$
Q_{exp}^{(1)}(T_0) = 0
$$
 ;  $\tau_{exp}^{(3)}(T, K_v, 1) = 0$ ,  $\forall T \forall K_v$ 

et ressembler à des courbes expérimentales (les idéalisations devraient être suggérées par quelques expériences).

Par exemple, on peut imposer *arbitrairement* pour la fonction  $\tau_{exp}^{(3)}$  une proportionnalité en  $\gamma$  :

$$
\tau_{exp}^{(3)}(T, K_{\nu}, \delta) = \frac{2\,\mu(T)\,\gamma}{K_{\nu}} = \frac{2\,\mu(T)\,\sqrt{3}\,\sqrt{\delta^{\frac{2}{3}}-1}}{K_{\nu}} \quad \text{avec} \quad \mu(T) = \mu_0 \,e^{b(1-\frac{T}{T_0})}
$$

Remarque – Ce choix est de la forme donnée dans l'équation (3.18) [p. 47]. Il satisfait donc à l'hypothèse facultative 3.3 [p. 47] : la contribution d'un mouvement isovolume au tenseur des contraintes est de trace nulle.

Dans ce cas la fonction  $g^{(3)}$  se réduit à (noter qu'elle est indépendante de  $K_v$ ) :

$$
g^{(3)} = \frac{4 \mu_0 e^{b(1 - \frac{T}{T_0})}}{\rho_0} \left(\sqrt{2} + (\delta^{\frac{1}{3}} - 2) \sqrt{\delta^{\frac{1}{3}} + 1}\right)
$$

On peut aussi poser *arbitrairement* pour la fonction  $\sigma_{exp}^{(2)}$  (contrainte moyenne en déformation sphérique isotherme) la forme suivante :

$$
\sigma_{exp}^{(2)}(T, K_v) = \sigma_{exp}^{(1)}(T) + \xi(T) \ln K_v \quad \text{avec} \quad \xi(T) = \xi_0 e^{a(1 - \frac{T}{T_0})}
$$

où  $\sigma_{exp}^{(1)}(T)$  est la contrainte moyenne (sphérique) issue du chemin  $\mathscr{C}^{(1)}$ .

Remarque – Noter le comportement raisonnable de cette idéalisation de la contrainte moyenne aux deux limites  $K_v \to 0$  et  $K_v \to \infty$ .

Dans ce cas la fonction *g* (2) se réduit à :

$$
g^{(2)}[T, K_{\nu}] = \frac{\xi_0 e^{a(1-\frac{T}{T_0})}}{\rho_0} (1 - K_{\nu} + K_{\nu} \ln K_{\nu})
$$

Si on remplace le chemin  $\mathscr{C}^{(1)}$  par une dilatation libre  $\mathscr{C}^{(5)}$  (on mesure donc  $Q_{exp}^{(5)}(T)$  et  $K_{v exp}^{(5)}(T)$ ) suivie d'une compression sphérique isotherme pour ramener  $K_v$  à la valeur 1, il vient :

$$
\sigma_{exp}^{(1)} = -\xi_0 e^{a(1-\frac{T}{T_0})} \ln K_{v \, exp}^{(5)}
$$
 (compression isotherme)  
\n
$$
Q_{exp}^{(1)}(T) = Q_{exp}^{(5)}(T) - \frac{1}{\rho_0} \int_1^{K_{v \, exp}^{(5)}} (\sigma_{exp}^{(2)}(T, K_v) - T \partial_T \sigma_{exp}^{(2)}(T, K_v)) dK_v
$$
 [éq. (3.20) p. 50]

La conservation de l'énergie dans une dilatation libre s'écrit alors :

$$
Q_{exp}^{(5)}(T) = Q_{exp}^{(1)}(T) + \frac{\xi_0}{\rho_0} e^{a(1-\frac{T}{T_0})} \left( (1 + a\frac{T}{T_0}) \left( 1 - K_{v \exp}^{(5)}(T) + \ln K_{v \exp}^{(5)}(T) \right) + \frac{T (K_{v \exp}^{(5)}(T) - 1)}{K_{v \exp}^{(5)}(T) - 1} \frac{\partial_T K_{v \exp}^{(5)}(T)}{K_{v \exp}^{(5)}(T)} \right)
$$
(3.24)

On peut choisir *arbitrairement* pour  $K_v^{(5)}(T)$ :

 $K_{v \, exp}^{(5)}(T) = 1 + c^3 (T - T_0)^3$  (*c* est un coefficient de dilatation linéique constant)

Enfin, on peut choisir *arbitrairement* une fonction simple de  $Q_{exp}^{(5)}(T)$  ou de  $Q_{exp}^{(1)}(T)$  (l'autre se trouvant déterminée par l'équation de la conservation de l'énergie (3.24) [p. 52]).

Toutes les nouvelles expressions des fonctions d'état et de la loi de comportement mécanique sous cette idéalisation sont données dans la dernière section de la feuille de calcul en annexe F [p. 135 et suivantes].

*Il est important de noter que les idéalisations de courbes expérimentales présentées dans cette section ne sont que des exemples arbitraires qui n'ont aucune justification théorique. Elles ne sont que physiquement vraisemblables et peuvent être remplacées par d'autres.*

## 3.8 En bref...

Le modèle d'élasticité isotrope construit dans ce chapitre découle du choix des trois variables d'état indépendantes suivantes :

- 1. *T* : température absolue actuelle,
- 2.  $K_v$ : dilatation volumique actuelle,
- 3.  $\delta$  : distorsion stérique maximale actuelle.

La dimension de l'espace des états de ce modèle élastique isotrope est donc 3 au lieu de 4 en raison de l'hypothèse 3.1 [p. 40] qui rend équivalentes toutes les déformations isovolumes de même distorsion stérique maximale. Il est possible de le simplifier encore en supposant de plus qu'une déformation isovolume n'engendre que des contraintes déviatoriques (elle ne fait pas varier la contrainte moyenne).

Un tel modèle peut être complètement identifié par un petit nombre d'expériences idéales :

- 1. un glissement isotherme dont on mesure la contrainte tangentielle  $\tau_{exp}^{(3)}(T, K_{\nu}, \delta)$  (ou bien seulement  $\tau_{exp}^{(3)}$  $\lim_{\epsilon \to p_1}(T, \delta)$  si on fait l'hypothèse supplémentaire);
- 2. une déformation sphérique isotherme dont on mesure la contrainte moyenne  $\sigma_{exp}^{(2)}(T, K_v)$ ;
- 3. une variation de température à déformation nulle dont on mesure la chaleur massique (J.kg<sup>-1</sup>) échangée  $Q_{exp}^{(1)}(T)$  (ou bien à contrainte nulle et on mesure la chaleur massique  $Q_{exp}^{(5)}(T)$  et la dilatation thermique).

Ces expériences idéales peuvent être approchées par des expériences réelles.

Si l'on idéalise les mesures expérimentales avec des expressions mathématiques physiquement vraisemblables, on construit un modèle de comportement élastique isotrope physiquement vraisemblable, thermodynamiquement admissible et facile à identifier.

# **Pseudo-élasticité de Hooke**

De nos jours (2015), il n'est pas encore possible de passer sous silence dans un cours d'élasticité la loi de Hooke en « petites perturbations ». Cette loi de comportement est présentée dans la quasi-totalité des ouvrages traitant de l'élasticité élémentaire. On y consacre donc ce chapitre, bien que les lois de comportement élastique isotrope présentées dans les chapitres précédents, n'étant soumises à aucune condition sur les déformations, soient évidemment toujours valables quand les déformations sont petites.

L'élasticité classique présentée dans tous les cours élémentaires est l'*« élasticité linéaire » de Hooke*. Elle utilise comme mesure de déformation le tenseur des « petites perturbations » (dit aussi des « petites déformations ») ε et son application suppose le plus souvent que la température est uniforme dans l'espace et constante dans le temps. Dans ces cours, la loi de Hooke est proposée *a priori* comme une relation linéaire entre le tenseur des contraintes de Cauchy σ et le tenseur des petites perturbations  $\varepsilon$ .

Puisque cette loi de comportement mécanique ne fait aucune référence à l'orientation du tenseur des petites perturbations ε par rapport à la position actuelle de directions matérielles d'anisotropie, il s'agit donc d'un modèle de comportement de matériau isotrope.

Dans ce chapitre, on va d'une part, rappeler les restrictions cinématiques impliquées par le choix de ε comme mesure des petites déformations et d'autre part, montrer que cette « élasticité » n'est pas thermodynamiquement admissible, ce qui justifie le titre de ce chapitre.

## 4.1 Hypothèse des « petites perturbations »

Le tenseur des « petites perturbations »  $\varepsilon$  est défini par :

 $\epsilon = \text{sym grad}_l u$  où *u* est le champ des déplacements.

Ce tenseur émane d'une dégradation du tenseur des déformations lagrangien *E*, appelé *tenseur de Green-Lagrange droit*, qui a été établi sans restrictions cinématiques, ni sur le mouvement, ni sur les déformations, et dont une définition est  $(1)$ :

$$
\boldsymbol{E} = \frac{1}{2} \left( \operatorname{grad}_{L} \boldsymbol{u} + \operatorname{grad}_{L}^{T} \boldsymbol{u} + \operatorname{grad}_{L}^{T} \boldsymbol{u} \cdot \operatorname{grad}_{L} \boldsymbol{u} \right)
$$
(4.1)

où  $u(P,t) = x_t(P) - x_0(P)$  est le champ de déplacement des particules pour un certain observateur.

L'hypothèse faite pour aboutir à la définition du tenseur des « petites perturbations »  $\varepsilon$  est la suivante :

<sup>(1)</sup> Voir le cours *Cinématique des milieux continus*, du même auteur [note 2 p. 3]

**Hypothèse 4.1 –** On suppose que  $\|\mathbf{grad}_L \mathbf{u}\|$  est un infiniment petit d'ordre 1, ce que l'on notera dans la suite  $\|\mathbf{grad}_L \mathbf{u}\| \ll 1$ .

Le terme  $\mathbf{grad}_{L}^{T} \boldsymbol{u} \cdot \mathbf{grad}_{L} \boldsymbol{u}$  est alors un infiniment petit du second ordre que l'on décide arbitrairement de négliger (pseudo-linéarisation<sup>(2)</sup> en **grad**<sub>L</sub> **u**.). Dans ce cas, le tenseur **E** se réduit à  $\varepsilon$ et la norme des ces deux tenseurs est bien un infiniment petit d'ordre 1. On est donc bien dans le cadre de *petites déformations*.

Toutefois, on oublie souvent de souligner que la condition  $\|\mathbf{grad}_L \mathbf{u}\| \ll 1$  implique une restriction sévère sur le *mouvement* (et pas seulement sur les déformations) du milieu continu étudié : le mouvement des particules doit être une quasi-translation de solide car le champ des déplacements  $u(P,t)$  est quasi-uniforme. Si l'hypothèse  $\Vert \text{grad}_L u \Vert \ll 1$  implique bien que les déformations sont petites, la réciproque est fausse : des petites déformations n'impliquent pas  $\|\mathbf{grad}_L \mathbf{u}\| \ll 1$ : il faut de plus que le mouvement soit une quasi-translation. Le tenseur  $\boldsymbol{\varepsilon}$  n'est une mesure acceptable des petites déformations que sous cette condition.

Cette restriction a deux conséquences importantes :

- 1. Si le mouvement du milieu continu est proche d'une rotation de solide indéformable, les déformations sont effectivement petites, mais le tenseur  $\boldsymbol{\varepsilon} = \text{sym grad}_L \boldsymbol{u}$  n'est pas apte à traduire correctement ces petites déformations car dans un tel mouvement  $\|\mathbf{grad}_L \mathbf{u}\|$  n'est pas un infiniment petit.
- 2. Si la restriction du mouvement à une quasi-translation de solide est vraie pour un certain observateur, elle ne l'est plus pour un autre observateur en mouvement par rapport au premier. La définition du tenseur des petites perturbations  $\boldsymbol{\varepsilon}$  n'est donc pas universelle.

La locution, quelque peu vague, de « petites perturbations » signifie donc de manière précise que *le mouvement du milieu continu, pour l'observateur utilisé, est une quasi-translation* (3) .

En dépit de cette restriction cinématique sévère sur les mouvements envisageables, l'utilisation du tenseur  $\varepsilon$  pour mesurer des petites déformations reste très populaire  $^{(4)}$ .

## 4.2 Loi de Hooke historique

Cette loi, qui a été proposée par Robert Hooke en 1678 sous forme scalaire, s'exprime aujourd'hui par la relation tensorielle suivante :

$$
\sigma = 2\mu \varepsilon + \lambda \text{ tr}\varepsilon \mathbf{G} \qquad \text{on } \mu \text{ et } \lambda \text{ sont les coefficients de Lamé (en Pa)}
$$
(4.2)

Cette relation linéaire traduit bien un comportement isotrope  $(5)$  puisque l'évaluation du tenseur des contraintes de Cauchy σ se fait sans référence à l'orientation du tenseur des petites perturbations  $\varepsilon$  par rapport à des directions matérielles particulières.

 $(2)$  Dans un processus correct de linéarisation, on néglige les termes du second ordre devant 1. Or ici on néglige les termes du second ordre en grad<sub>L</sub>  $\mu$  devant les termes du premier ordre en grad<sub>L</sub>  $\mu$ , ce qui est mathématiquement douteux !

<sup>(3)</sup> Par ailleurs, il faut noter que  $\Vert \mathbf{grad}_L \mathbf{u} \Vert \ll 1$  n'implique aucune restriction sur  $\Vert \mathbf{u} \Vert$  : le mouvement de quasitranslation peut être aussi grand que l'on veut ; les déplacements de quasi-translation n'ont pas à être « petits ».

<sup>(4)</sup> Cette mesure des petites déformations est même parfois imprudemment utilisée lorsque le champ de déplacement s'éloigne beaucoup d'une quasi-translation, notamment en flexion et en torsion de solides élastiques minces. Pratiquement, la condition  $\|\mathbf{grad}_L \mathbf{u}\| \ll 1$  n'est sensiblement satisfaite que dans un essai de traction.

<sup>(5)</sup> Mais pas nécessairement élastique, voir la section suivante.

En prenant la trace de l'équation (4.2), on obtient la relation :

$$
\text{tr}\,\boldsymbol{\sigma} = (2\,\mu + 3\,\lambda) \,\text{tr}\,\boldsymbol{\varepsilon} \quad \Leftrightarrow \quad \text{tr}\,\boldsymbol{\varepsilon} = \frac{\text{tr}\,\boldsymbol{\sigma}}{2\,\mu + 3\,\lambda}
$$

Cette relation permet de trouver la loi inverse :

$$
\boldsymbol{\varepsilon} = \frac{1}{2\,\mu} \left( \boldsymbol{\sigma} - \frac{\lambda}{2\,\mu + 3\,\lambda} \operatorname{tr} \boldsymbol{\sigma} \, \boldsymbol{G} \right)
$$

La loi de Hooke est donc une bijection entre les tenseurs  $\sigma$  et  $\varepsilon$ .

On présente souvent la loi de Hooke sous une forme différente en effectuant les changements de coefficients  $(\mu, \lambda) \leftrightarrow (E, v)$  suivants :

$$
\mu = \frac{E}{2(1+v)} \text{ et } \lambda = \frac{E v}{(1+v)(1-2v)} \quad \Leftrightarrow \quad E = \frac{\mu (3\lambda + 2\mu)}{\lambda + \mu} \text{ et } v = \frac{\lambda}{2(\lambda + \mu)}
$$

Le coefficient *E* est appelé *module d'Young* (en Pa) et le coefficient ν est appelé *coefficient de Poisson* (adimensionnel). Ces nouveaux coefficients sont souvent préférés car ils sont facilement interprétables *dans un essai de traction isotherme* :

- le module d'Young *E* est le coefficient de proportionnalité entre la contrainte normale dans la direction de traction  $(e_1)$  et l'allongement relatif dans cette même direction  $(\sigma^1{}_1 = E \varepsilon^1{}_1)$ ;
- Le coefficient de Poisson est l'opposé du rapport entre l'allongement relatif transversal et l'allongement relatif longitudinal ( $\varepsilon^2{}_2 = \varepsilon^3{}_3 = -v \varepsilon^1{}_1$ ). On a toujours  $-1 < v < \frac{1}{2}$  $rac{1}{2}$ .

Avec ces nouveaux coefficients, la loi de Hooke isotherme s'écrit :

$$
\boldsymbol{\sigma} = \frac{E}{1+v} \left( \boldsymbol{\varepsilon} + \frac{v}{1-2v} \operatorname{tr} \boldsymbol{\varepsilon} \, \boldsymbol{G} \right) \qquad \Leftrightarrow \qquad \boldsymbol{\varepsilon} = \frac{1+v}{E} \, \boldsymbol{\sigma} - \frac{v}{E} \operatorname{tr} \boldsymbol{\sigma} \, \boldsymbol{G} \tag{4.3}
$$

Quand on veut tenir compte partiellement des effets thermiques (il existe une dilatation thermique isotrope, mais les coefficients *E*, ν, µ et λ restent constants en fonction de la température), on ajoute un terme de dilatation thermique sphérique à la déformation :

$$
\mathbf{\varepsilon} = \frac{1+\nu}{E} \boldsymbol{\sigma} - \frac{\nu}{E} \operatorname{tr} \boldsymbol{\sigma} \boldsymbol{G} + \underbrace{\alpha (T - T_0) \boldsymbol{G}}_{\text{dilat. therm.}} \Leftrightarrow
$$
\n
$$
\boldsymbol{\sigma} = \frac{E}{1+\nu} \left( \boldsymbol{\varepsilon} + \frac{\nu}{1-2\nu} \operatorname{tr} \boldsymbol{\varepsilon} \boldsymbol{G} \right) - \frac{E}{1-2\nu} \alpha (T - T_0) \boldsymbol{G}
$$

où α est un coefficient constant de dilatation thermique linéique (K<sup>-1</sup>). On peut aussi bien écrire cette loi avec les coefficients de Lamé :

$$
\boldsymbol{\varepsilon} = \frac{1}{2\mu} \left( \boldsymbol{\sigma} - \frac{\lambda}{2\mu + 3\lambda} \operatorname{tr} \boldsymbol{\sigma} \, \boldsymbol{G} \right) + \underbrace{\alpha \left( T - T_0 \right) \boldsymbol{G}}_{\text{dilat. therm.}} \quad \Leftrightarrow
$$
\n
$$
\boldsymbol{\sigma} = 2\mu \, \boldsymbol{\varepsilon} + \lambda \operatorname{tr} \boldsymbol{\varepsilon} \, \boldsymbol{G} - (3\lambda + 2\mu) \, \alpha \left( T - T_0 \right) \boldsymbol{G} \tag{4.4}
$$

## 4.3 Recherche d'une énergie libre conduisant à la loi de Hooke

Dans cette section, on cherche à reconstruire la loi de Hooke à partir du comportement élastique isotrope qui a été établi dans le chapitre 2 [p. 15] sans restrictions sur ni le mouvement ni sur les déformations, c'est-à-dire sans restriction sur  $\Vert \text{grad}_L u \Vert$ . Si la loi de Hooke est une loi élastique, elle doit être une conséquence de l'application de l'hypothèse  $\|\mathbf{grad}_L \mathbf{u}\| \ll 1$  sur la loi de comportement élastique sans restrictions écrite avec le tenseur de déformation *E*.

La loi de comportement élastique isotrope en utilisant le tenseur de déformation lagrangien *E* s'écrit [éq. (2.17) p. 26] :

$$
\frac{\sqrt{1+2E_{\rm I}+4E_{\rm II}+8E_{\rm III}}}{\rho_0} \overline{\boldsymbol{\sigma}} = \left(\partial_{E_{\rm I}}f_{\psi}^E + E_{\rm I}\partial_{E_{\rm II}}f_{\psi}^E + (E_{\rm II}+2E_{\rm III})\partial_{E_{\rm III}}f_{\psi}^E\right)\boldsymbol{G} +
$$
\n
$$
\left(2\partial_{E_{\rm I}}f_{\psi}^E + (2E_{\rm I}-1)\partial_{E_{\rm II}}f_{\psi}^E - E_{\rm I}\partial_{E_{\rm III}}f_{\psi}^E\right)\boldsymbol{E} + \left(-2\partial_{E_{\rm II}}f_{\psi}^E + \partial_{E_{\rm III}}f_{\psi}^E\right)\boldsymbol{E}^2
$$

où :

– √  $1+2E_I + 4E_{II} +8E_{III} = K_v$  est la dilatation volumique actuelle ;

– σ = *R* <sup>&</sup>gt; ·σ ·*R* est le tenseur des contraintes tourné par *R* <sup>&</sup>gt; où *R* est le champ de tenseurs orthogonaux issu de la décomposition polaire du gradient lagrangien des positions actuelles :  $F = R \cdot U = V \cdot R$ .

Rappel – La présence de  $\bar{\sigma}$  à la place de  $\sigma$  est inhérente à l'utilisation d'un tenseur de déformation lagrangien dans la loi de comportement [section 2.3.5 p. 24].

Si l'on néglige le produit  $\text{grad}_L^T u \cdot \text{grad}_L u$  dans la définition du tenseur de déformation *E* [éq. (4.1) p. 55], il vient <sup>(6)</sup> :  $\mathbf{E} \simeq \mathbf{\varepsilon}$ . La loi de comportement élastique en petites déformations avec un mouvement restreint à une quasi-translation doit donc être de la forme :

$$
\frac{\sqrt{1+2\,\varepsilon_{\rm I}+4\,\varepsilon_{\rm II}+8\,\varepsilon_{\rm III}}}{\rho_0} \overline{\boldsymbol{\sigma}} = \left(\partial_{\varepsilon_{\rm I}} f_{\psi}^{\varepsilon} + \varepsilon_{\rm I} \partial_{\varepsilon_{\rm II}} f_{\psi}^{\varepsilon} + (\varepsilon_{\rm II}+2\varepsilon_{\rm III}) \partial_{\varepsilon_{\rm III}} f_{\psi}^{\varepsilon}\right) \boldsymbol{G} +
$$
\n
$$
\left(2\,\partial_{\varepsilon_{\rm I}} f_{\psi}^{\varepsilon} + (2\,\varepsilon_{\rm I}-1) \,\partial_{\varepsilon_{\rm II}} f_{\psi}^{\varepsilon} - \varepsilon_{\rm I} \,\partial_{\varepsilon_{\rm III}} f_{\psi}^{\varepsilon}\right) \boldsymbol{\varepsilon} + \left(-2\,\partial_{\varepsilon_{\rm II}} f_{\psi}^{\varepsilon} + \partial_{\varepsilon_{\rm III}} f_{\psi}^{\varepsilon}\right) \boldsymbol{\varepsilon}^{2} \quad (4.5)
$$

Puisque  $\|\mathbf{grad}_L \mathbf{u}\| \ll 1 \Rightarrow \|\mathbf{\varepsilon}\| \ll 1$ , la dilatation volumique  $K_\nu$ , après linéarisation, s'écrit :

$$
K_{v} = \sqrt{1 + 2 \varepsilon_{\text{I}} + 4 \varepsilon_{\text{II}} + 8 \varepsilon_{\text{III}}} \simeq \sqrt{1 + 2 \varepsilon_{\text{I}}} \simeq 1 + \varepsilon_{\text{I}}
$$

Par ailleurs, puisque le mouvement est restreint à une quasi-translation, le champ tensoriel orthogonal **R** est un champ de petites rotations que l'on peut écrire sous la forme  $(7)$ :

 $R \simeq G + A$  où *A* est un tenseur antisymétrique tel que  $||A|| \ll 1$ 

En linéarisant en ||**A**|| il vient :

$$
\overline{\sigma}\simeq(G-A)\cdot \sigma\cdot (G+A)=\sigma-A\cdot \sigma+\sigma\cdot A-A\cdot \sigma\cdot A\simeq \sigma-A\cdot \sigma+\sigma\cdot A=\sigma+2\text{ sym}(\sigma\cdot A)
$$

Compte tenu de la condition cinématique  $||A|| \ll 1$  imposée par l'utilisation du tenseur **ε** comme mesure des déformations, la loi de comportement élastique isotrope [éq. 4.5] se réduit à :

$$
\frac{1+\varepsilon_{\text{I}}}{\rho_0} \left( \boldsymbol{\sigma} + 2 \operatorname{sym}(\boldsymbol{\sigma} \cdot \boldsymbol{A}) \right) = \left( \partial_{\varepsilon_{\text{I}}} f^{\varepsilon}_{\psi} + \varepsilon_{\text{I}} \partial_{\varepsilon_{\text{II}}} f^{\varepsilon}_{\psi} + (\varepsilon_{\text{II}} + 2\varepsilon_{\text{III}}) \partial_{\varepsilon_{\text{III}}} f^{\varepsilon}_{\psi} \right) \boldsymbol{G} +
$$

$$
\left( 2 \partial_{\varepsilon_{\text{I}}} f^{\varepsilon}_{\psi} + (2\varepsilon_{\text{I}} - 1) \partial_{\varepsilon_{\text{II}}} f^{\varepsilon}_{\psi} - \varepsilon_{\text{I}} \partial_{\varepsilon_{\text{III}}} f^{\varepsilon}_{\psi} \right) \boldsymbol{\epsilon} + \left( -2 \partial_{\varepsilon_{\text{II}}} f^{\varepsilon}_{\psi} + \partial_{\varepsilon_{\text{III}}} f^{\varepsilon}_{\psi} \right) \boldsymbol{\epsilon}^2
$$

<sup>(6)</sup> Voir la note 2 p. 56.

<sup>(7)</sup> Voir le cours *Algèbre et analyse tensorielle pour l'étude des milieux continus*, du même auteur [note 1 p. 3].

soit encore, toujours au second ordre près :

$$
\frac{1+\varepsilon_{\text{I}}}{\rho_0}\boldsymbol{\sigma} + \frac{2}{\rho_0}\operatorname{sym}(\boldsymbol{\sigma}\cdot\boldsymbol{A}) = \left(\partial_{\varepsilon_{\text{I}}}f_{\psi}^{\varepsilon} + \varepsilon_{\text{I}}\,\partial_{\varepsilon_{\text{II}}}f_{\psi}^{\varepsilon} + (\varepsilon_{\text{II}} + 2\varepsilon_{\text{III}})\,\partial_{\varepsilon_{\text{III}}}f_{\psi}^{\varepsilon}\right)\boldsymbol{G} + \left(2\,\partial_{\varepsilon_{\text{I}}}f_{\psi}^{\varepsilon} + (2\,\varepsilon_{\text{I}} - 1)\,\partial_{\varepsilon_{\text{II}}}f_{\psi}^{\varepsilon} - \varepsilon_{\text{I}}\,\partial_{\varepsilon_{\text{III}}}f_{\psi}^{\varepsilon}\right)\boldsymbol{\epsilon} + \left(-2\,\partial_{\varepsilon_{\text{II}}}f_{\psi}^{\varepsilon} + \partial_{\varepsilon_{\text{III}}}f_{\psi}^{\varepsilon}\right)\boldsymbol{\epsilon}^2
$$

Comme on peut le constater, la condition cinématique  $||A|| \ll 1$  (petite rotation), imposée par l'utilisation de  $\varepsilon$  comme mesure des petites déformations, n'est pas suffisante pour que le tenseur des contraintes de Cauchy  $\sigma$  puisse être évalué sans tenir compte de la petite rotation  $G + A$ .

 $\blacksquare$  Hypothèse 4.2 – Hypothèse cinématique supplémentaire. Le mouvement du milieu continu est tel que |*A*|| est un infiniment petit du *second ordre* (ce qu'on écrira : |*A*|| ≪ 1). Dans ce cas :

$$
R\simeq G+A\simeq G
$$

Sous cette hypothèse cinématique supplémentaire sur le mouvement ( $\|\mathbf{A}\| \ll 1$ ), on peut alors confondre  $\sigma$  et  $\bar{\sigma}$  et la loi de comportement élastique isotrope en petites déformations et en « très petites rotations » s'écrit :

$$
\boldsymbol{\sigma} = \frac{\rho_0}{1+\epsilon_I}\left(\partial_{\epsilon_I}f^{\epsilon}_{\psi} + \epsilon_I \partial_{\epsilon_{II}}f^{\epsilon}_{\psi} + (\epsilon_{II} + 2\epsilon_{III})\partial_{\epsilon_{III}}f^{\epsilon}_{\psi}\right)\boldsymbol{G} + \frac{\rho_0}{1+\epsilon_I}\left(2\partial_{\epsilon_I}f^{\epsilon}_{\psi} + (2\epsilon_I - 1)\partial_{\epsilon_{II}}f^{\epsilon}_{\psi} - \epsilon_I \partial_{\epsilon_{III}}f^{\epsilon}_{\psi}\right)\boldsymbol{\epsilon} + \frac{\rho_0}{1+\epsilon_I}\left(-2\partial_{\epsilon_{II}}f^{\epsilon}_{\psi} + \partial_{\epsilon_{III}}f^{\epsilon}_{\psi}\right)\boldsymbol{\epsilon}^2
$$

que l'on peut encore écrire, toujours au second ordre près ( $\|\boldsymbol{\varepsilon}\| \ll 1$ ) :

$$
\boldsymbol{\sigma} = \rho_0 (1 - \varepsilon_{\text{I}}) \left( \partial_{\varepsilon_{\text{I}}} f^{\varepsilon}_{\psi} + \varepsilon_{\text{I}} \partial_{\varepsilon_{\text{II}}} f^{\varepsilon}_{\psi} + (\varepsilon_{\text{II}} + 2\varepsilon_{\text{III}}) \partial_{\varepsilon_{\text{III}}} f^{\varepsilon}_{\psi} \right) \boldsymbol{G} + \rho_0 (1 - \varepsilon_{\text{I}}) \left( 2 \partial_{\varepsilon_{\text{I}}} f^{\varepsilon}_{\psi} + (2\varepsilon_{\text{I}} - 1) \partial_{\varepsilon_{\text{II}}} f^{\varepsilon}_{\psi} - \varepsilon_{\text{I}} \partial_{\varepsilon_{\text{III}}} f^{\varepsilon}_{\psi} \right) \boldsymbol{\varepsilon} + \rho_0 (1 - \varepsilon_{\text{I}}) \left( -2 \partial_{\varepsilon_{\text{II}}} f^{\varepsilon}_{\psi} + \partial_{\varepsilon_{\text{III}}} f^{\varepsilon}_{\psi} \right) \boldsymbol{\varepsilon}^2
$$

Ainsi, pour que l'on puisse écrire une relation entre le tenseur des contraintes de Cauchy  $\sigma$ (objectif) et le tenseur des petites perturbations  $\epsilon$  (non objectif) il faut non seulement que le mouvement soit une quasi-translation (l'utilisation de  $\varepsilon$  implique  $||A|| \ll 1$ ), mais de plus que les rotations soient « très petites » (pour confondre  $\overline{\sigma}$  et  $\sigma$ , il faut  $||A|| \ll 1$ ).

Sous réserve que le mouvement du solide déformable satisfasse *pour l'observateur utilisé* les restrictions cinématiques précédentes, la fonction d'état énergie libre de Helmholtz qui conduit à la loi de Hooke [éq. (4.4) p. 57] doit donc satisfaire le système d'équations différentielles suivant :

$$
0 = -2 \partial_{\epsilon_{\text{II}}} f_{\psi}^{\epsilon} + \partial_{\epsilon_{\text{III}}} f_{\psi}^{\epsilon} \qquad \text{(coefficient de } \epsilon^2\text{)}
$$
 (4.6)

$$
2\,\mu = \rho_0 \left(1 - \varepsilon_{\rm I}\right) \left(2\,\partial_{\varepsilon_{\rm I}} f^{\varepsilon}_{\psi} + (2\,\varepsilon_{\rm I} - 1)\,\partial_{\varepsilon_{\rm II}} f^{\varepsilon}_{\psi} - \varepsilon_{\rm I}\,\partial_{\varepsilon_{\rm III}} f^{\varepsilon}_{\psi}\right) \qquad \text{(coefficient de } \varepsilon\text{)}\tag{4.7}
$$

$$
\lambda \varepsilon_{\rm I} - (3\lambda + 2\mu) \alpha (T - T_0) = \rho_0 (1 - \varepsilon_{\rm I}) \left( \partial_{\varepsilon_{\rm I}} f_{\psi}^{\varepsilon} + \varepsilon_{\rm I} \partial_{\varepsilon_{\rm II}} f_{\psi}^{\varepsilon} + (\varepsilon_{\rm II} + 2\varepsilon_{\rm III}) \partial_{\varepsilon_{\rm III}} f_{\psi}^{\varepsilon} \right) \tag{4.8}
$$

ll n'existe pas de solution réelle en f<sup>ε</sup>φ à ce système différentiel !

Démonstration – La solution générale du système ci-dessus est  $(8)$ :

$$
f_{\psi}^{\varepsilon} = f(T) - \frac{\alpha (T - T_0) \lambda (3 \lambda + 2 \mu) \ln K_{\nu}}{\rho_0 (1 - \varepsilon_I)} + \frac{\lambda \varepsilon_I \ln K_{\nu}}{\rho_0 (1 - \varepsilon_I)} - \frac{\mu \left( \ln K_{\nu} + (1 - \varepsilon_I) \ln(-1 + \varepsilon_I) \right)}{\rho_0 (1 - \varepsilon_I)}
$$

<sup>(8)</sup> Le détail des calculs est donné en annexe G page 160 dans une feuille calcul exécutable dans MATHEMATICA<sup>®</sup> dans sa version 5.2.

où  $K_v = \sqrt{1 + 2 \varepsilon_I + 4 \varepsilon_{II} + 8 \varepsilon_{III}} \simeq 1 + \varepsilon_I$  et où dans le dernier terme, ln $(-1 + \varepsilon_I)$  est complexe pour de petites déformations ( $\|\boldsymbol{\varepsilon}\| \ll 1$ ). Pour le cas isotherme, il suffit de poser  $T = T_0$ , ce qui ne change rien à la conclusion.

On peut donc affirmer que, même au prix de sévères restrictions sur le mouvement (pour l'observateur utilisé) pour pouvoir confondre  $\bar{\sigma}$  et  $\sigma$ , la loi de Hooke n'est pas une loi de comportement de solide élastique isotrope thermodynamiquement admissible car il n'existe pas de fonction d'état énergie libre massique de Helmholtz qui garantisse la nullité de la dissipation intrinsèque (9) .

Une approximation supplémentaire courante mais incohérente – Pour tenter de conférer malgré tout un caractère pseudo-élastique à la loi de Hooke, on propose souvent l'approximation supplémentaire suivante pour « simplifier » les équations 4.7 et 4.8 [p. 59] :

$$
\rho \simeq \rho_0 \quad \Leftrightarrow \quad (1+\varepsilon_{\rm I}) \simeq 1 \quad \Leftrightarrow \quad (1-\varepsilon_{\rm I}) \simeq 1
$$

Cette approximation est « argumentée » par le fait que les déformations sont petites. Cette approximation est mathématiquement incompatible avec les approximations faites précédemment : on ne peut pas dire à la fois que la déformation est un infiniment petit du premier ordre (petites déformations) et un infiniment petit du second ordre  $(\varepsilon_1$  négligé devant 1). Autrement dit, on ne peut pas affirmer dans un même calcul que la dilatation volumique vaut 1 et néanmoins affirmer ultérieurement que sa valeur est  $1 + \varepsilon_I$ . L'incohérence mathématique soulignée ici a une interprétation physique : affirmer à la fois que  $\rho = \rho_0$  et qu'il existe néanmoins une dilatation volumique est une violation du principe de conservation de la masse (10). Les calculs qui suivent vont donc nécessairement refléter cette incohérence.

Si, en dépit de cette incohérence, on continue les calculs avec  $\rho \simeq \rho_0$ , le système différentiel (4.6) (4.7) (4.8) [p. 59] se simplifie et devient :

$$
0 = -2\,\partial_{\epsilon_{\text{II}}} f^{\epsilon}_{\psi} + \partial_{\epsilon_{\text{III}}} f^{\epsilon}_{\psi} \tag{coeff. de
$$
 $\mathbf{\varepsilon}^2$ 

$$
2\,\mu = \rho_0 \left( 2\,\partial_{\varepsilon_1} f^{\varepsilon}_{\psi} + (2\,\varepsilon_1 - 1)\,\partial_{\varepsilon_{\text{II}}} f^{\varepsilon}_{\psi} - \varepsilon_1 \,\partial_{\varepsilon_{\text{III}}} f^{\varepsilon}_{\psi} \right) \tag{coeff. de
$$
\n
$$
\varepsilon
$$

$$
\lambda \varepsilon_{\rm I} - (3\lambda + 2\mu) \alpha (T - T_0) = \rho_0 \left( \partial_{\varepsilon_{\rm I}} f_{\psi}^{\varepsilon} + \varepsilon_{\rm I} \partial_{\varepsilon_{\rm II}} f_{\psi}^{\varepsilon} + (\varepsilon_{\rm II} + 2\varepsilon_{\rm III}) \partial_{\varepsilon_{\rm III}} f_{\psi}^{\varepsilon} \right) \qquad \text{(coeff. de } \mathbf{G})
$$

dont la solution générale est $^{(11)}$ :

$$
f_{\psi}^{\varepsilon} = f(T) + \frac{\mu}{2\rho_0} \left( 1 + 2\varepsilon_{\rm I} - 2\ln K_{\nu} \right) + \frac{\lambda}{\rho_0} \varepsilon_{\rm I} \ln K_{\nu} - \frac{\lambda \left( 3\lambda + 2\mu \right)}{\rho_0} \alpha \left( T - T_0 \right) \ln K_{\nu} \tag{4.9}
$$

où  $K_v = \sqrt{1 + 2 \varepsilon_I + 4 \varepsilon_{II} + 8 \varepsilon_{III}} \simeq 1 + \varepsilon_I$ , et où  $f(T)$  est une fonction quelconque définissant l'énergie libre massique de Helmholtz d'un solide non déformé à la température *T*. Compte tenu de l'hypothèse de petites déformations  $\|\boldsymbol{\varepsilon}\| \ll 1$ , on a :  $\ln K_v \simeq \varepsilon_I = \text{tr}\,\boldsymbol{\varepsilon}$ .

On arrive donc, sous l'hypothèse (incohérente)  $\rho \simeq \rho_0$  jointe aux sévères restrictions sur le mouvement évoquées précédemment, à trouver une énergie libre massique de Helmholtz, mais celle-ci n'est valable, en toute rigueur, que quand la dilatation volumique  $K_v \simeq 1 + \varepsilon$ <sub>I</sub> vaut 1 *au second ordre près*, c'est-à-dire pour des milieux élastiques quasi-incompressibles. Quand on néglige ε<sub>I</sub> devant 1, l'énergie libre massique de Helmhotz (4.9) se réduit à  $f(T) + \frac{\mu}{2\rho_0}$  (indépendante de la déformation !).

<sup>(9)</sup> En fait, quelles que soient les restrictions de mouvement (valables pour un certain observateur), il était sans espoir de chercher à établir une relation linéaire universelle entre un tenseur objectif  $\sigma$  et un tenseur non objectif  $\varepsilon$ . <sup>(10)</sup> On rappelle que le principe de la conservation conservation de la masse implique la relation  $\frac{\rho_0}{\rho} = K_v$ . Voir le cours *Equations générales des milieux continus*, du même auteur [note 3 p. 3].

<sup>&</sup>lt;sup>(11)</sup> Le détail des calculs est donné en annexe G page 163 dans une feuille calcul exécutable dans MATHEMATICA<sup>®</sup> dans sa version 5.2.

## 4.4 Une nouvelle « loi de Hooke » en déformations finies

Pour se conformer aux habitudes prises dans les cours classiques d'élasticité utilisant le tenseur des petites perturbations  $\varepsilon$ , on se propose d'écrire la loi de comportement d'un milieu solide élastique isotrope sans restrictions cinématiques en utilisant le tenseur de déformation  $\boldsymbol{\varepsilon}^{\nu}$ défini par :

$$
\boldsymbol{\varepsilon}^{\nu} = \boldsymbol{V} - \boldsymbol{G} = \sqrt{\boldsymbol{F} \cdot \boldsymbol{F}^T} - \boldsymbol{G}
$$

Comme pour le tenseur des petites perturbations  $\varepsilon$ , le tenseur de déformation  $\varepsilon^{\nu}$  est nul lorsqu'il n'y a pas de déformation ; mais son utilisation comme mesure des déformations n'implique aucune restriction ni sur le mouvement ni sur les déformations. Comme pour le tenseur des petites perturbations  $\varepsilon$ , ses valeurs propres  $\varepsilon_i^v = \lambda_i - 1$  sont les *allongements relatifs* dans les directions principales actuelles de déformation. En revanche, l'allongement relatif dans une direction matérielle actuelle *u<sup>t</sup>* quelconque est :

$$
K_l-1=\frac{1}{\|(\boldsymbol{G}+\boldsymbol{\varepsilon}^\nu)^{-1}\cdot\boldsymbol{u}_t\|}-1
$$

Cas des petites déformations - Si les déformations sont petites, on pose  $\|\boldsymbol{\varepsilon}^{\nu}\| \ll 1$  (noter qu'ici, il n'y a aucune restriction sur le mouvement :  $\|\text{grad}_L \boldsymbol{u}\|$  n'est pas contraint). En linéarisant <sup>(12)</sup> en  $\boldsymbol{\varepsilon}^{\nu}$ , on trouve  $K_v \simeq 1 + \varepsilon_I^v$ ; la dilatation volumique *relative* en une particule est donc :

$$
K_{v}-1\simeq \epsilon_{\rm I}^{v}={\rm tr}\boldsymbol{\epsilon}^{v}
$$

De même l'allongement *relatif* linéarisé dans une direction matérielle actuelle quelconque *u<sup>t</sup>* est :

$$
K_l-1=\frac{1}{\|(\boldsymbol{G}+\boldsymbol{\varepsilon}^{\nu})^{-1}\cdot\boldsymbol{u}_l\|}-1\simeq \boldsymbol{u}_l\cdot\boldsymbol{\varepsilon}^{\nu}\cdot\boldsymbol{u}_l
$$

Ainsi, en linéarisant (correctement) en  $\boldsymbol{\varepsilon}^{\nu}$ , on retrouve des formules semblables à celles données dans les cours d'élasticité de Hooke avec le tenseur des petites perturbations  $\epsilon$ , à ceci près qu'il n'y a ici aucune restriction sur le mouvement et que les directions matérielles sont identifiées par leur direction actuelle  $u_t$  et non par leur direction initiale  $u_0$ . La seule restriction porte sur la déformation  $(\Vert \boldsymbol{\varepsilon}^{\nu} \Vert \ll 1).$ 

On pourrait être tenté d'utiliser le tenseur de déformation lagrangien  $\boldsymbol{\varepsilon}^{\mu} = \boldsymbol{U} - \boldsymbol{G}$ , les formules linéarisées pour *K<sup>v</sup>* et *K<sup>l</sup>* sont les mêmes, sauf que les directions matérielles sont maintenant identifiées par leur direction initiale *u*0. Cependant, on serait amené à de nécessaires restrictions sur le mouvement [hypothèse 4.2 p. 59] pour pouvoir confondre  $\bar{\sigma}$  et  $\sigma$ . En pratique, ces restrictions sur le mouvement ne sont acceptables que dans un essai de traction.

La loi de comportement élastique isotrope avec le tenseur de déformation  $\boldsymbol{\varepsilon}^{\nu}$  sans aucune hypothèse sur  $\|\boldsymbol{\varepsilon}^{\nu}\|$  est :

$$
\boldsymbol{\sigma} = K_0 \boldsymbol{G} + K_1 \boldsymbol{\varepsilon}^{\nu} + K_2 (\boldsymbol{\varepsilon}^{\nu})^2
$$
 [éq. (2.13) p. 23]

avec :

$$
K_0 = \rho_0 \frac{\partial_{\epsilon_1^{\nu}} f_{\psi}^{\epsilon^{\nu}} + \epsilon_1^{\nu} \partial_{\epsilon_1^{\nu}} f_{\psi}^{\epsilon^{\nu}} + (\epsilon_{II}^{\nu} + \epsilon_{III}^{\nu}) \partial_{\epsilon_{III}^{\nu}} f_{\psi}^{\epsilon^{\nu}}}{1 + \epsilon_1^{\nu} + \epsilon_{II}^{\nu} + \epsilon_{III}^{\nu}}
$$
\n
$$
K_1 = \rho_0 \frac{\partial_{\epsilon_1^{\nu}} f_{\psi}^{\epsilon^{\nu}} - (1 - \epsilon_1^{\nu}) \partial_{\epsilon_{II}^{\nu}} f_{\psi}^{\epsilon^{\nu}} - \epsilon_1^{\nu} \partial_{\epsilon_{III}^{\nu}} f_{\psi}^{\epsilon^{\nu}}}{1 + \epsilon_1^{\nu} + \epsilon_{II}^{\nu} + \epsilon_{III}^{\nu}}
$$
\n
$$
K_2 = -\rho_0 \frac{\partial_{\epsilon_1^{\nu}} f_{\psi}^{\epsilon^{\nu}} - \partial_{\epsilon_{III}^{\nu}} f_{\psi}^{\epsilon^{\nu}}}{1 + \epsilon_1^{\nu} + \epsilon_{II}^{\nu} + \epsilon_{III}^{\nu}}
$$
\n
$$
(coefficient de  $\epsilon^{\nu}$ )\n
$$
K_2 = -\rho_0 \frac{\partial_{\epsilon_1^{\nu}} f_{\psi}^{\epsilon^{\nu}} - \partial_{\epsilon_{III}^{\nu}} f_{\psi}^{\epsilon^{\nu}}}{1 + \epsilon_1^{\nu} + \epsilon_{II}^{\nu} + \epsilon_{III}^{\nu}}
$$
\n
$$
(coefficient de  $\epsilon^{\nu^2}$ )\n
$$
$$

(12) Ces linéarisations sont faites dans le cours *Cinématique des milieux continus*, du même auteur [note 2 p. 3].

On peut chercher s'il existe une loi de comportement linéaire  $\sigma = f(\varepsilon^{\nu})$  semblable à la loi de Hooke donnée en (4.4) page 57. Si une telle loi existe, la fonction d'état énergie libre massique de Helmholtz *f*<sup>εν</sup> doit satisfaire le système différentiel suivant :

$$
\lambda \varepsilon_{\rm I}^{\nu} - (3\lambda + 2\mu) \alpha (T - T_0) = K_0 = \rho_0 \frac{\partial_{\varepsilon_{\rm I}^{\nu}} f_{\psi}^{\varepsilon^{\nu}} + \varepsilon_{\rm I}^{\nu} \partial_{\varepsilon_{\rm II}^{\nu}} f_{\psi}^{\varepsilon^{\nu}} + (\varepsilon_{\rm II}^{\nu} + \varepsilon_{\rm III}^{\nu}) \partial_{\varepsilon_{\rm III}^{\nu}} f_{\psi}^{\varepsilon^{\nu}}}{1 + \varepsilon_{\rm I}^{\nu} + \varepsilon_{\rm II}^{\nu} + \varepsilon_{\rm III}^{\nu}}
$$
  

$$
2\mu = K_1 = \rho_0 \frac{\partial_{\varepsilon_{\rm I}^{\nu}} f_{\psi}^{\varepsilon^{\nu}} - (1 - \varepsilon_{\rm I}^{\nu}) \partial_{\varepsilon_{\rm II}^{\nu}} f_{\psi}^{\varepsilon^{\nu}} - \varepsilon_{\rm I}^{\nu} \partial_{\varepsilon_{\rm III}^{\nu}} f_{\psi}^{\varepsilon^{\nu}}}{1 + \varepsilon_{\rm I}^{\nu} + \varepsilon_{\rm II}^{\nu} + \varepsilon_{\rm III}^{\nu}}
$$
  

$$
0 = K_2 = -\rho_0 \frac{\partial_{\varepsilon_{\rm II}^{\nu}} f_{\psi}^{\varepsilon^{\nu}} - \partial_{\varepsilon_{\rm III}^{\nu}} f_{\psi}^{\varepsilon^{\nu}}}{1 + \varepsilon_{\rm I}^{\nu} + \varepsilon_{\rm II}^{\nu} + \varepsilon_{\rm III}^{\nu}}
$$

La solution générale de ce système différentiel est  $(13)$ :

$$
f_{\psi}^{\varepsilon^{\nu}} = \frac{\lambda}{2\rho_0} \varepsilon^{\nu}_I (\varepsilon^{\nu}_I + 2(\varepsilon^{\nu}_H + \varepsilon^{\nu}_{III})) + \frac{\mu}{\rho_0} (\varepsilon^{\nu}_I - 2(\varepsilon^{\nu}_H + \varepsilon^{\nu}_{III})) - \frac{\alpha (3\lambda + 2\mu)(\varepsilon^{\nu}_I + \varepsilon^{\nu}_H + \varepsilon^{\nu}_{III})}{\rho_0} + f(T) \quad (4.10)
$$

Avec cette expression de l'énergie libre massique, la loi de comportement *en déformations finies* est semblable à la loi de Hooke énoncée en début de chapitre, mais en remplaçant  $\boldsymbol{\varepsilon}$  par  $\boldsymbol{\varepsilon}$ <sup>,</sup> :

$$
\boldsymbol{\sigma} = 2\mu \boldsymbol{\varepsilon}^{\nu} + \lambda \operatorname{tr} \boldsymbol{\varepsilon}^{\nu} \boldsymbol{G} - (3\lambda + 2\mu) \alpha (T - T_0) \boldsymbol{G}
$$
\n(4.11)

Cette loi de comportement mécanique est *a fortiori* encore vraie pour des petites déformations quand  $\|\boldsymbol{\varepsilon}^{\nu}\| \ll 1$ . Avec la substitution  $\boldsymbol{\varepsilon} \to \boldsymbol{\varepsilon}^{\nu}$ , toutes les formules et interprétations de la section 4.2 [p. 56] restent valables  $(14)$ .

Énergie libre en petites déformations – En petites déformations, en négligeant les infiniment petits d'ordre 3 devant les termes d'ordre 1 dans l'expression de l'énergie libre (4.10), on obtient une expression simplifiée de l'énergie libre massique de Helmholtz :

$$
\psi^m \simeq \frac{\lambda}{2\rho_0} \varepsilon_I^{\nu 2} + \frac{\mu}{\rho_0} (\varepsilon_I^{\nu 2} - 2\varepsilon_{II}^{\nu}) + f(T) = \frac{\lambda}{2\rho_0} \varepsilon_I^{\nu 2} + \frac{\mu}{\rho_0} \operatorname{tr}(\boldsymbol{\varepsilon}^{\nu} \cdot \boldsymbol{\varepsilon}^{\nu}) + f(T)
$$

Il est important de noter que la seule motivation qui a conduit à l'expression de l'énergie libre massique de Helmholtz (4.10) n'était que d'obtenir une loi de comportement linéaire en  $\boldsymbol{\varepsilon}^{\nu}$ [éq. (4.11)] ressemblant à la traditionnelle loi de Hooke. On peut préférer des motivations plus physiques dans la construction des fonctions d'état d'un modèle élastique isotrope (en particulier, la signification cinématique des variables d'état  $\epsilon_{II}^{\nu}$  et  $\epsilon_{III}^{\nu}$  n'est pas claire).

## 4.5 Élasticité isotrope en petites déformations sans restriction sur le mouvement

Tout modèle de comportement élastique isotrope sans restriction ni sur le mouvement ni sur les déformations peut être simplifié si les déformations sont petites. On se propose de particulariser

<sup>(13)</sup> Le détail des calculs est donné en annexe G page 166 dans une feuille calcul exécutable dans MATHEMATICA<sup>®</sup> dans sa version 5.2.

<sup>(14)</sup> La loi de comportement (4.11) mériterait le nom de « néo-Hooke », mais ce nom est malencontreusement déjà utilisé pour un autre modèle de comportement [éq. (2.21) p. 28].

aux petites déformations ( $\|\boldsymbol{\varepsilon}^{\nu}\| \ll 1$ ) le modèle élastique isotrope construit dans le chapitre 3 [p. 39], où l'on a *choisi* pour les variables d'état l'ensemble de grandeurs physiques (*T*,*Kv*,δ) où *T* est la température,  $K_v$  est la dilatation volumique et  $\delta$  est la distorsion stérique maximale de la déformation. On rappelle que cette loi de comportement s'écrit :

$$
\sigma = K_0 G + K_1 B \qquad [\text{\'eq. 3.19 p. 47}]
$$

avec

$$
K_0 = \sigma_{exp}^{(2)}(T, K_v) - \frac{\delta^{\frac{2}{3}} \tau_{exp1}^{(3)}(T, \delta)}{\sqrt{3} K_v \sqrt{\delta^{\frac{2}{3}} - 1}}
$$
  

$$
K_1 = \frac{\tau_{exp1}^{(3)}(T, \delta)}{\sqrt{3} K_v^{\frac{5}{3}} \sqrt{\delta^{\frac{2}{3}} - 1}}
$$

où :

- σ (2) *exp*(*T*,*Kv*) est la contrainte moyenne dans une expérience de déformation sphérique à température constante *T* ; cette fonction doit être croissante en  $K_v$  et nulle pour  $K_v = 1$ ;
- $\tau^{(3)}_{exp}$ *exp*1 (*T*,δ) est la contrainte tengentielle dans un essai de cisaillement cinématique (glissement) à la température constante *T* et sans déformation sphérique préalable ; elle doit être croissante √ en  $\gamma = \sqrt{3}\sqrt{\delta^{\frac{2}{3}}-1}$  et nulle pour  $\gamma = 0$  (ou  $\delta = 1$ ).

On rappelle que par construction, quelles que soient ces deux courbes expérimentales, le modèle construit est un modèle de comportement élastique isotrope thermodynamiquement admissible. On rappelle enfin que la dilatation volumique est :

$$
K_{v} = B_{\text{III}}^{\frac{1}{2}} = V_{\text{III}} = \det(\boldsymbol{G} + \boldsymbol{\varepsilon}^{v})
$$

et que la distorsion stérique maximale est

$$
\delta = \frac{\sqrt{3}}{9} \frac{\text{tr}(\boldsymbol{B})^{\frac{3}{2}}}{B_{\text{III}}^{\frac{1}{2}}} = \frac{\sqrt{3}}{9} \frac{\text{tr}\left((\boldsymbol{G} + \boldsymbol{\varepsilon}^{\nu})^2\right)^{\frac{3}{2}}}{\text{det}(\boldsymbol{G} + \boldsymbol{\varepsilon}^{\nu})}
$$

Puisque l'on cherche à établir une loi de comportement restreinte aux petites déformations  $\mathcal{L}(\|\boldsymbol{\varepsilon}^{\nu}\| \ll 1)$ , on ramène la description des fonctions expérimentales  $\sigma_{exp}^{(2)}(\hat{T}, K_{\nu})$  et  $\tau_{exp}^{(3)}$  $\lim_{\epsilon \to 1}^{(\circ)} (T, \delta)$  à leur linéarisation au voisinage d'un mouvement rigide : *K<sup>v</sup>* voisin de 1 et γ voisin de 0. On pose donc :

$$
\sigma_{exp}^{(2)}(T, K_v) \simeq \xi_0(T) (K_v - 1) = \xi_0(T) (\det(\boldsymbol{G} + \boldsymbol{\varepsilon}^v) - 1)
$$
\n(4.12)

$$
\tau_{exp1}^{(3)}(T,\delta) \simeq \mu_0(T)\,\gamma = \mu_0(T)\,\sqrt{3}\,\sqrt{\delta^{\frac{2}{3}}-1}
$$
\n(4.13)

où  $ξ_0(T)$  et  $μ_0(T)$  sont respectivement les pentes à l'origine des courbes expérimentales  $\sigma_{exp}^{(2)}(T, K_v)$  et  $\tau_{exp}^{(3)}$  $\frac{e^{(3)}}{exp 1}(T,\gamma).$ 

Les coefficients de la loi de comportement deviennent :

$$
K_0 = \xi_0(T) \left( \det(\mathbf{G} + \mathbf{\varepsilon}^{\nu}) - 1 \right) - \frac{\mu_0(T) \, \delta^{\frac{2}{3}}}{\det(\mathbf{G} + \mathbf{\varepsilon}^{\nu})}
$$
  
=  $\xi_0(T) \left( \det(\mathbf{G} + \mathbf{\varepsilon}^{\nu}) - 1 \right) - \frac{\mu_0(T)}{3} \frac{\text{tr}((\mathbf{G} + \mathbf{\varepsilon}^{\nu})^2)}{\det(\mathbf{G} + \mathbf{\varepsilon}^{\nu})^{\frac{5}{3}}}$   

$$
K_2 = \frac{\mu_0(T)}{\det(\mathbf{G} + \mathbf{\varepsilon}^{\nu})^{\frac{5}{3}}}
$$

En linéarisant correctement (on néglige les termes du second ordre devant 1), il vient :

$$
\boldsymbol{\sigma} = K_0 \, \boldsymbol{G} + K_2 \, (\boldsymbol{G} + \boldsymbol{\varepsilon}^{\nu})^2 \simeq (K_0 + K_2) \, \boldsymbol{G} + 2 \, K_2 \, \boldsymbol{\varepsilon}^{\nu}
$$

où :

$$
K_0 + K_2 = \xi_0(T) \left( \det(\boldsymbol{G} + \boldsymbol{\varepsilon}^{\nu}) - 1 \right) + \frac{\mu_0(T) \left( 3 - \text{tr}((\boldsymbol{G} + \boldsymbol{\varepsilon}^{\nu})^2) \right)}{3 \det(\boldsymbol{G} + \boldsymbol{\varepsilon}^{\nu})^{\frac{5}{3}}}
$$
  
\n
$$
\simeq \xi_0(T) \, \varepsilon_1^{\nu} - \frac{2 \mu_0(T) \, \varepsilon_1^{\nu}}{3 \left( 1 + \frac{5}{3} \, \varepsilon_1^{\nu} \right)} \simeq \xi_0(T) \, \varepsilon_1^{\nu} - \frac{2 \mu_0(T) \, \varepsilon_1^{\nu}}{3} \left( 1 - \frac{5}{3} \, \varepsilon_1^{\nu} \right)
$$
  
\n
$$
2K_2 = \frac{2 \mu_0(T)}{\det(\boldsymbol{G} + \boldsymbol{\varepsilon}^{\nu})^{\frac{5}{3}}} \simeq \frac{2 \mu_0(T)}{1 + \frac{5}{3} \, \varepsilon_1^{\nu}} \simeq 2 \mu_0(T) \left( 1 - \frac{5}{3} \, \varepsilon_1^{\nu} \right)
$$

Finalement, la loi de comportement élastique isotrope en petites déformations avec le tenseur de déformation ε *v* est la loi isotrope (non linéaire) suivante :

 $\mathbb{R}^2$ 

$$
\boldsymbol{\sigma} = \left(\xi_0(T) - \frac{2\,\mu_0(T)}{3}\left(1 - \frac{5}{3}\,\boldsymbol{\varepsilon}_\text{I}^{\nu}\right)\right)\,\boldsymbol{\varepsilon}_\text{I}^{\nu}\,\boldsymbol{G} + 2\,\mu_0(T)\left(1 - \frac{5}{3}\,\boldsymbol{\varepsilon}_\text{I}^{\nu}\right)\boldsymbol{\varepsilon}^{\nu}
$$

Remarque – Contrairement à ce que l'intuition pourrait suggérer  $(15)$ , une loi de comportement élastique isotrope particularisée au voisinage d'un mouvement rigide ( $\|\bm{\varepsilon}^v\|\ll 1$ ) n'est pas nécessairement une fonction linéaire des déformations ε<sup>ν</sup>. Dans le calcul précédent on constate que la linéarisation des mesures expérimentales  $\sigma_{exp}^{(2)}(T, K_v)$  et  $\tau_{ext}^{(3)}$  $\chi^{(3)}_{exp1}(T,\delta)$  autour de  $\gamma = 0$  et  $K_v = 1$  conduit à une loi non linéaire. On n'obtiendrait une loi linéaire semblable à la loi de Hooke qu'en acceptant de négliger  $\frac{5}{3}$  $\varepsilon_{I}^{\nu}$  devant 1 (« très petite » dilatation volumique).

# 4.6 En bref...

L'utilisation du tenseur des petites perturbations  $\epsilon$  pour mesurer les petites déformations implique de sévères restrictions sur les mouvements envisageables : quasi-translation ( $\|\mathbf{grad}_L \mathbf{u}\| \ll 1$ ) et très petites rotations ( $\vec{\sigma} \simeq \vec{\sigma}$ ) par l'observateur utilisé pour observer le mouvement. De plus, si ces restrictions sur le mouvement sont acceptables pour un observateur, elles ne le sont généralement pas pour un autre. Enfin, la loi de Hooke classiquement présentée en élasticité élémentaire et utilisant le tenseur des petites perturbations  $\epsilon$  n'est pas une loi élastique thermodynamiquement admissible.

On peut construire un modèle de comportement élastique isotrope linéaire en  $\boldsymbol{\varepsilon}^{\nu}$  thermodynamiquement admissible ressemblant à la loi de Hooke historique et sans restriction ni sur les déformations ni sur le mouvement. Cette loi est évidemment valable pour les petites déformations, mais la construction des fonctions d'état est physiquement peu justifiée.

La particularisation d'une loi de comportement élastique isotrope au voisinage d'un mouvement rigide ne conduit pas nécessairement à une loi de comportement linéaire.

Toutefois, les restrictions cinématiques inhérentes à l'utilisation de la loi de Hooke traditionnelle n'invalident pas nécessairement tous les calculs faits avec cette théorie : les résultats sont corrects si les nécessaires restrictions cinématiques sont valides pour l'observateur utilisé pour observer le mouvement.

<sup>&</sup>lt;sup>(15)</sup> L'auteur reconnaît humblement avoir supprimé trop vite des termes en  $(\varepsilon_l^{\nu})^2$  dans les calculs de linéarisation du coefficient de *G* dans la version précédente du cours.

On peut espérer que si les logiciels à venir <sup>(16)</sup> calculent correctement les problèmes d'élasticité isotrope en déformations finies avec des modèles de comportement thermodynamiquement admissibles construits avec des fonctions d'état physiquement motivées, il feront *a fortiori* des calculs corrects dans les zones où les déformations sont petites sans qu'il soit besoin de leur préciser.

<sup>(16)</sup> Ce texte a été publié en 2015.

# **Élasticité isotrope transverse**

Dans ce chapitre on établit la forme générale de la loi de comportement des solides élastiques *isotropes transverses*, c'est-à-dire anisotropes à une seule direction d'anisotropie en chaque particule. Ce modèle convient bien pour modéliser macroscopiquement des milieux fibreux (la direction d'anisotropie est celle de la fibre) ou bien des milieux lamellaires (la direction d'anisotropie est la normale aux lamelles, les lamelles étant isotropes dans leur plan).

#### 5.1 Variables d'état en élasticité isotrope transverse

L'état local actuel d'un solide élastique isotrope transverse est caractérisé par :

- 1. la température actuelle *T* (imposée par le second principe) ;
- 2. un tenseur de déformation actuelle objectif *X* (la forme du solide à une température uniforme *T*<sub>0</sub> sert de référence pour les déformations);
- 3. la direction actuelle de l'unique direction matérielle d'anisotropie, représentée par le vecteur unitaire  $\mathbf{n}_t$  ou mieux par le tenseur uniaxial unitaire  $\mathbf{N}_t = \mathbf{n}_t \otimes \mathbf{n}_t$  qui représente une direction non orientée par son unique direction propre.

Le deux premières variables d'état *T* et *X* précisent que le milieu continu est un solide déformable [déf. 1.1 p. 12], et la dernière  $(n_t \text{ ou } N_t)$  précise la direction actuelle de la direction d'anisotropie. La définition de l'élasticité a été donnée dans la définition 1.3 [p. 13].

Afin de diminuer le nombre de formules, on fait le choix arbitraire (1) d'utiliser le tenseur de déformation objectif *B*. La liste des variables d'état tensorielles est donc (*T*,*B*,*nt*) ou (*T*,*B*,*Nt*). Ces variables d'état étant objectives<sup>(2)</sup>, les fonctions d'état scalaires (objectives par principe) énergie interne massique *e <sup>m</sup>*, entropie massique *s <sup>m</sup>* et énergie libre de Helmholtz massique ψ *m* sont donc des fonctions isotropes de leurs arguments. Une liste des variables d'état scalaires objectives est donc  $(3)$  :

$$
\{T, B_{\text{I}}, B_{\text{II}}, B_{\text{III}}, \underbrace{\boldsymbol{n}_t \cdot \boldsymbol{B} \cdot \boldsymbol{n}_t}_{I_1^B = \boldsymbol{B} \cdot \boldsymbol{N}_t}, \underbrace{\boldsymbol{n}_t \cdot \boldsymbol{B}^2 \cdot \boldsymbol{n}_t}_{I_2^B = \boldsymbol{B}^2 \cdot \boldsymbol{N}_t} \} \qquad (\|\boldsymbol{n}_t\| = 1 \text{ n'est pas une variable d'état}) \qquad (5.1)
$$

On rappelle que les invariants croisés  $I_1^B = n_t \cdot B \cdot n_t = B : N_t$  et  $I_2^B = n_t \cdot B^2 \cdot n_t = B^2 : N_t$ traduisent d'une certaine manière l'orientation actuelle de la direction d'anisotropie *N<sup>t</sup>* par

<sup>(1)</sup> Ce choix est sans importance fondamentale : la conversion des formules avec d'autres tenseurs de déformation n'est qu'une question d'algèbre.

<sup>(2)</sup> La formule de changement d'observateur des directions matérielles actuelles *nt* est celle des vecteurs objectifs, il en est de même pour le tenseur *Nt* . Voir le cours *Cinématique des milieux continus*, du même auteur [note 2 p. 3].

<sup>(3)</sup> C'est une conséquence du théorème des fonctions isotropes. Voir le cours *Algèbre et analyse tensorielle pour les milieux continus*, du même auteur [note 1 p. 3]. Noter que  $\|\mathbf{N}_t\| = 1$  n'est évidemment pas une variable d'état.

rapport aux directions propres actuelles du tenseur de déformation *B*. La dimension de l'espace des états d'un milieu continu solide isotrope transverse est donc au plus 6.

Les dérivées particulaires des invariants fondamentaux  $B_{\text{I}}$ ,  $B_{\text{II}}$  et  $B_{\text{III}}$  sont [éq. (2.5) p. 18] :

$$
\dot{B}_{\rm I} = 2\boldsymbol{B} : \boldsymbol{D} \quad ; \quad \dot{B}_{\rm II} = 2\left(B_{\rm I}\boldsymbol{B} - \boldsymbol{B}^{2}\right) : \boldsymbol{D} \quad ; \quad \dot{B}_{\rm III} = 2B_{\rm III}\boldsymbol{G} : \boldsymbol{D} \tag{5.2}
$$

On montre en annexe [éq. (A.5) et (A.6) p. 117] que les dérivées particulaires des invariants croisés  $I_1^B$  et  $I_2^B$  s'écrivent :

$$
\dot{I}_1^B = 4 \operatorname{sym}(\boldsymbol{N}_t \cdot \boldsymbol{B}) : \boldsymbol{D} - 2I_1^B \left( \boldsymbol{N}_t : \boldsymbol{D} \right) \tag{5.3}
$$

$$
\dot{I}_2^B = 4 \operatorname{sym}(\boldsymbol{N}_t \cdot \boldsymbol{B}^2) : \boldsymbol{D} - 2I_2^B \boldsymbol{N}_t : \boldsymbol{D} + 2(\boldsymbol{B} \cdot \boldsymbol{N}_t \cdot \boldsymbol{B}) : \boldsymbol{D}
$$
(5.4)

Comme toute dérivée particulaire d'une grandeur scalaire objective, ces dérivées particulaires sont des grandeurs scalaires objectives  $(4)$ .

## 5.2 Loi de comportement mécanique en élasticité isotrope transverse

Comme en élasticité isotrope, on déduit la loi de comportement mécanique isotrope transverse de la nullité de la dissipation intrinsèque pour toute évolution de toute particule :

$$
\Phi_{int} = -\rho \left( \dot{\psi}^m + s^m \dot{T} \right) + \sigma : \mathbf{D} = 0 \qquad \text{[éq. (1.4) p. 13]} \tag{5.5}
$$

où la fonction d'état énergie libre massique de Helmholtz s'écrit :

$$
\psi^m = f^B_{\psi}(T, B_{\text{I}}, B_{\text{II}}, B_{\text{III}}, I^B_{\text{1}}, I^B_{\text{2}})
$$

Sa dérivée particulaire est donc :

$$
\psi^m = \partial_T f^B_\psi T + \partial_{B_1} f^B_\psi \dot{B}_{\text{I}} + \partial_{B_{\text{II}}} f^B_\psi \dot{B}_{\text{II}} + \partial_{B_{\text{III}}} f^B_\psi \dot{B}_{\text{III}} + \partial_{I^B_1} f^B_\psi I^B_1 + \partial_{I^B_2} f^B_\psi I^B_2
$$

La dissipation intrinsèque [éq. (5.5)] s'écrit alors :

$$
\Phi_{int} = -\rho \left(\partial_T f^B_\psi + s^m\right) \dot{T} - \underbrace{\rho \left(\partial_{B_1} f^B_\psi \dot{B}_I + \partial_{B_{II}} f^B_\psi \dot{B}_{II} + \partial_{B_{III}} f^B_\psi \dot{B}_{III} + \partial_{I^B_1} f^B_\psi f^B_I + \partial_{I^B_2} f^B_\psi f^B_2\right)}_{g(T, \mathbf{B}, \mathbf{N}_t, \mathbf{D})} + \sigma : \mathbf{D} = 0
$$

#### 5.2.1 Relation de Helmholtz

La dissipation intrinsèque doit être nulle en tout état, c'est-à-dire  $\forall (T, B_I, B_{II}, B_{III}, I_1^B, I_2^B)$  et pour toute évolution à partir de cet état, c'est-à-dire ∀*T*˙ et ∀*D*. La fonction d'état ρ (∂*<sup>T</sup> f*<sup>ψ</sup> +*s <sup>m</sup>*) ne pouvant être fonction de *T*˙, elle ne peut être que nulle. On en déduit la relation de Helmholtz pour les milieux élastiques isotropes transverses $(5)$ :

$$
s^m = f_s^B = -\partial_T f_{\Psi}^B \qquad \Leftrightarrow \qquad T \partial_T f_s - \partial_T f_e = 0 \tag{5.6}
$$

<sup>(4)</sup> S'il lui semble nécessaire, le lecteur pourra vérifier aisément cette objectivité en utilisant les formules de changement d'observateur des tenseurs objectifs du second ordre *B*, *D* et *Nt* .

<sup>(5)</sup> Voir la remarque p. 18.

#### 5.2.2 Loi élastique isotrope transverse avec le tenseur *B*

Compte-tenu de la relation de Helmholtz, la dissipation intrinsèque se réduit donc à :

$$
-\rho \left(\partial_{B_{\text{I}}} f^B_{\psi} \dot{B}_{\text{I}} + \partial_{B_{\text{II}}} f^B_{\psi} \dot{B}_{\text{II}} + \partial_{B_{\text{III}}} f^B_{\psi} \dot{B}_{\text{III}} + \partial_{I^B_{\text{I}}} f^B_{\psi} f^B_{\text{I}} + \partial_{I^B_{\text{I}}} f^B_{\psi} f^B_{\text{I}} \right) + \sigma : \mathbf{D} = 0
$$

soit encore, en utilisant les expressions des dérivées particulaires(5.2), (5.3) et (5.4) [p. 68] :

$$
0 = -2\rho \left( \partial_{B_{\text{I}}} f_{\psi}^{B} \boldsymbol{B} + \partial_{B_{\text{II}}} f_{\psi}^{B} (B_{\text{I}} \boldsymbol{B} - \boldsymbol{B}^{2}) + \partial_{B_{\text{III}}} f_{\psi}^{B} B_{\text{III}} \boldsymbol{G} \right) : \boldsymbol{D} -
$$
  
2 \rho \left( \partial\_{I\_{\text{I}}^{B}} f\_{\psi}^{B} (2 \operatorname{sym}(\boldsymbol{N}\_{t} \cdot \boldsymbol{B}) - I\_{\text{I}}^{B} \boldsymbol{N}\_{t}) + 2 \partial\_{I\_{\text{I}}^{B}} f\_{\psi}^{B} (\operatorname{sym}(\boldsymbol{N}\_{t} \cdot \boldsymbol{B}^{2}) - I\_{\text{2}}^{B} \boldsymbol{N}\_{t} + \boldsymbol{B} \cdot \boldsymbol{N}\_{t} \cdot \boldsymbol{B}) \right) : \boldsymbol{D} + \boldsymbol{\sigma} : \boldsymbol{D}

où la conservation de la masse implique :  $\rho = \frac{\rho_0}{K}$  $\frac{\rho_0}{K_v} = \frac{\rho_0}{\sqrt{B_v}}$  $\frac{b_0}{\overline{B_{III}}}$ . Comme en élasticité isotrope, on peut factoriser la dissipation intrinsèque sous la forme :

$$
0 = \boldsymbol{T}:\boldsymbol{D}, \ \forall \boldsymbol{D}
$$

Le tenseur des contraintes  $\sigma$  étant une fonction d'état [déf. 1.3 p. 13], le tenseur du second ordre symétrique *T* est aussi une fonction d'état. Il n'est donc pas fonction de *D*. On en déduit que  $T = 0$ . La loi de comportement d'un milieu isotrope transverse est donc :

$$
\boldsymbol{\sigma} = \frac{2\rho_0}{\sqrt{B_{III}}} \left( B_{III} \partial_{B_{III}} f_{\psi}^B \boldsymbol{G} + (\partial_{B_1} f_{\psi}^B + B_1 \partial_{B_{II}} f_{\psi}^B) \boldsymbol{B} - \partial_{B_{II}} f_{\psi}^B \boldsymbol{B}^2 \right) +
$$
  

$$
\frac{2\rho_0}{\sqrt{B_{III}}} \left( \partial_{I_1^B} f_{\psi}^B \left( \boldsymbol{N}_t \cdot \boldsymbol{B} + \boldsymbol{B} \cdot \boldsymbol{N}_t - I_1^B \boldsymbol{N}_t \right) + \partial_{I_2^B} f_{\psi}^B \left( \boldsymbol{N}_t \cdot \boldsymbol{B}^2 + \boldsymbol{B}^2 \cdot \boldsymbol{N}_t - I_2^B \boldsymbol{N}_t + \boldsymbol{B} \cdot \boldsymbol{N}_t \cdot \boldsymbol{B} \right) \right) \quad (5.7)
$$
  

$$
\frac{2\rho_0}{2\text{sym}(N_t \cdot \boldsymbol{B})}
$$

Le premier terme est identique à la loi de comportement élastique isotrope (2.8) [p. 19] et le second terme, qui fait intervenir les dérivées  $\partial_{I_1^B} f_\psi^B$  et  $\partial_{I_2^B} f_\psi^B$  et les quatre tenseurs symétriques  $\lim_{t \to \infty} (\mathbf{B} \cdot \mathbf{N}_t)$ ,  $\lim_{t \to \infty} (\mathbf{B}^2 \cdot \mathbf{N}_t)$ ,  $\mathbf{N}_t$  et  $\mathbf{B} \cdot \mathbf{N}_t \cdot \mathbf{B}$ , est la correction due à l'anisotropie.

Remarque – Si l'énergie libre de Helmholtz n'est pas fonction des invariants croisés  $I_1^B$  et  $I_2^B$ , on retrouve la loi de comportement élastique isotrope [éq. (2.8) p. 19].

Le comportement d'un solide élastique isotrope transverse est donc complètement déterminé dès lors que l'on connaît l'expression de l'énergie libre massique de Helmholtz en fonction des variables d'état :

$$
\psi^m = f^B_\psi(T, B_\mathrm{I}, B_\mathrm{II}, B_\mathrm{III}, I^B_\mathrm{I}, I^B_\mathrm{2}) \qquad \text{oi} \quad I^B_\mathrm{I} = \mathbf{B} : \mathbf{N}_t \quad \text{et} \quad \mathbf{I}^B_\mathrm{2} = \mathbf{B}^2 : \mathbf{N}_t
$$

Remarque – Toute expression de l'énergie libre massique de Helmholtz en fonction des variables d'état  $T, B_{\text{I}}, B_{\text{II}}, B_{\text{III}}, I_1^B, I_2^B$  est *a priori* une expression valide conduisant à une loi de comportement élastique isotrope transverse thermodynamiquement admissible. Toutefois, afin d'éviter de construire des comportements exotiques, il est judicieux de changer la liste des variables d'états en une autre liste (éventuellement plus réduite) dont l'interprétation cinématique des termes est plus claire, afin de construire une expression des fonctions d'état (énergie libre de Helmholtz, énergie interne ou entropie) physiquement raisonnée. Pour établir ces expressions en fonction de résultats expérimentaux, on peut suivre une méthode similaire à celle exposée dans l'exemple de construction d'un modèle élastique isotrope au chapitre 3 [p. 39].

#### 5.2.3 Déviation des directions d'anisotropie

L'état actuel est décrit par la déformation *actuelle B* et la direction *actuelle* d'anisotropie *N<sup>t</sup>* . Si le champ de déformation actuelle, le champ de déplacement actuel et son gradient *F* sont en général aisés à mesurer ou à estimer dans les essais simples, la direction actuelle d'anisotropie sous cette déformation peut être plus délicate à mesurer. On rappelle ici à toutes fins utiles les relations entre la direction initiale d'anisotropie avant déformation et la direction actuelle d'anisotropie sous déformation<sup>(6)</sup>:

$$
\mathbf{n}_t = \frac{\mathbf{F} \cdot \mathbf{n}_0}{\|\mathbf{F} \cdot \mathbf{n}_0\|} \qquad \Leftrightarrow \qquad \mathbf{n}_0 = \frac{\mathbf{F}^{-1} \cdot \mathbf{n}_t}{\|\mathbf{F}^{-1} \cdot \mathbf{n}_t\|} \qquad \text{(deviation des directions matérielles)}
$$

Ces relations devraient être utiles aux expérimentateurs. Elles leur permettent de déterminer la direction actuelle d'anisotropie quand l'éprouvette est soumise à une déformation en fonction de la direction initiale d'anisotropie avant déformation.

Remarques – Dans beaucoup d'ouvrages traitant d'anisotropie, les directions d'anisotropie sont considérées comme fixes quand on soumet des éprouvettes à une déformation. Cette approximation peut être acceptable dans certaines conditions d'essais, mais ces conditions sont rarement précisées : il faut que la déviation des directions matérielles dans le mouvement imposé dans l'essai puisse être considérée comme négligeable.

Notamment, certains milieux continus sont qualifiés d'orthotropes quand ils possèdent deux directions d'anisotropie initialement orthogonales. Sauf peut-être dans certaines déformations particulières à préciser, les directions d'anisotropie ne restent pas orthogonales en général.

#### 5.2.4 Loi élastique isotrope transverse avec le tenseur *V*

En première lecture, on peut ignorer cette sous-section et continuer en section 5.3 [p. 73]. Cette sous-section n'a pour objectif que d'illuster la méthode algébrique de changement de tenseur de déformation dans une loi de comportement. Ici, on passe du tenseur de déformation *B* au tenseur de déformation *V* pour la loi élastique isotrope transverse. Le détail des calculs est donné en annexe H [p. 171]. On peut exprimer la loi (5.7) [p. 69] avec le tenseur de déformation *V* , en posant :

$$
\mathbf{B} = \mathbf{V}^2 \quad ; \quad \mathbf{B}^2 = \mathbf{V}^4 = (V_I^2 - V_{II})\mathbf{V}^2 + (V_{III} - V_I V_{II})\mathbf{V} + V_I V_{III} \mathbf{G} \quad \text{(Cayley-Hamilton)}
$$

Les changements d'invariants s'écrivent :

$$
B_{\rm I} = V_{\rm I}^2 - 2V_{\rm II} \quad ; \quad B_{\rm II} = V_{\rm II}^2 - 2V_{\rm I}V_{\rm III} \quad ; \quad B_{\rm III} = V_{\rm III}^2
$$
  

$$
I_{\rm I}^B = \mathbf{B} : \mathbf{N}_t = \mathbf{V}^2 : \mathbf{N}_t = I_2^V \quad ; \quad I_2^B = \mathbf{B}^2 : \mathbf{N}_t = (V_{\rm I}^2 - V_{\rm II})I_2^V + (V_{\rm III} - V_{\rm I}V_{\rm II})I_1^V + V_{\rm I}V_{\rm III}
$$

où on a posé :  $I_1^V = V : N_t$  et  $I_2^V = V^2 : N_t$ . L'énergie libre massique avec les nouvelles variables d'état réduites s'écrit :

$$
\psi^m = f^B_{\psi}(T, B_{\text{I}}, B_{\text{II}}, B_{\text{III}}, I^B_{\text{1}}, I^B_{\text{2}}) = f^V_{\psi}(T, V_{\text{I}}, V_{\text{II}}, V_{\text{III}}, I^V_{\text{1}}, I^V_{\text{2}})
$$

<sup>(6)</sup> Ces relations sont démontrées dans le cours *Cinématique des milieux continus*, du même auteur [note 2 p. 3].

On en déduit les relations linéaires entre les dérivées partielles suivantes :

$$
\partial_{T} f_{\psi}^{V} = \partial_{T} f_{\psi}^{B} \partial_{T} T + \partial_{B_{1}} f_{\psi}^{B} \partial_{T} B_{1} + \partial_{B_{II}} f_{\psi}^{B} \partial_{T} B_{II} + \partial_{B_{III}} f_{\psi}^{B} \partial_{T} B_{III} + \partial_{I_{\beta}} f_{\psi}^{B} \partial_{T} I_{1}^{B} + \partial_{I_{\beta}} f_{\psi}^{B} \partial_{T} I_{2}^{B}
$$
\n
$$
= \partial_{T} f_{\psi}^{B} + 0 + 0 + 0 + 0 + 0
$$
\n
$$
\partial_{V_{1}} f_{\psi}^{V} = \partial_{T} f_{\psi}^{B} \partial_{V_{1}} T + \partial_{B_{1}} f_{\psi}^{B} \partial_{V_{1}} B_{1} + \partial_{B_{II}} f_{\psi}^{B} \partial_{V_{1}} B_{II} + \partial_{B_{III}} f_{\psi}^{B} \partial_{V_{1}} B_{III} + \partial_{I_{\beta}} f_{\psi}^{B} \partial_{V_{1}} I_{1}^{B} + \partial_{I_{\beta}} f_{\psi}^{B} \partial_{V_{1}} I_{2}^{B}
$$
\n
$$
= 0 + 2 V_{1} \partial_{B_{1}} f_{\psi}^{B} - 2 V_{III} \partial_{B_{II}} f_{\psi}^{B} + 0 + 0 + (2 V_{1} I_{2}^{V} - V_{II} I_{1}^{V} + V_{III}) \partial_{I_{\beta}} f_{\psi}^{B} \partial_{V_{II}} I_{1}^{B} + \partial_{I_{\beta}} f_{\psi}^{B} \partial_{V_{II}} I_{2}^{B}
$$
\n
$$
\partial_{V_{II}} f_{\psi}^{V} = \partial_{T} f_{\psi}^{B} \partial_{V_{II}} T + \partial_{B_{1}} f_{\psi}^{B} \partial_{V_{II}} B_{1} + \partial_{B_{II}} f_{\psi}^{B} \partial_{V_{II}} B_{II} + \partial_{B_{III}} f_{\psi}^{B} \partial_{V_{II}} B_{III} + \partial_{I_{\beta}} f_{\psi}^{B} \partial_{V_{II}} I_{1}^{B} + \partial_{I_{\beta}} f_{\psi}^{B} \partial_{V_{II}} I_{2}^{B}
$$
\n
$$
= 0 - 2 \partial_{B_{1}} f_{\
$$

La résolution de ce système linéaire conduit aux expressions de  $\partial_{\bullet} f_{\psi}^{B}$  en fonction de  $\partial_{\bullet} f_{\psi}^{V}$ . En les remplaçant dans la loi (5.7) [p. 69], il vient :

$$
\sigma = \frac{\rho_0}{V_{\text{III}}} \left( V_{\text{III}} \partial_{V_{\text{III}}} f_{\psi}^V \, \mathbf{G} + (\partial_{V_1} f_{\psi}^V + V_1 \partial_{V_{\text{II}}} f_{\psi}^V) \, \mathbf{V} - \partial_{V_{\text{II}}} f_{\psi}^V \, \mathbf{V}^2 \right) + \frac{\rho_0}{V_{\text{III}} \left( V_1 V_{\text{II}} - V_{\text{III}} \right)} \left( V_{\text{III}} \left( I_1^V + V_1 \right) \, G + \left( V_{\text{III}} - I_1^V \left( V_1^2 + V_{\text{II}} \right) + I_2^V \, V_1 \right) \mathbf{V} + \left( I_1^V \, V_1 + I_2^V \right) \mathbf{V}^2 \right) + \frac{4 \, \rho_0}{V_{\text{III}}} \left( \partial_{I_1^V} f_{\psi}^V \, \mathbf{sym}(\mathbf{V} \cdot \mathbf{N}_t) + \partial_{I_2^V} f_{\psi}^V \, \mathbf{sym}(\mathbf{V}^2 \cdot \mathbf{N}_t) \right) - \frac{2 \, \rho_0}{V_{\text{III}}} \left( \left( I_1^V + \frac{V_1 V_{\text{III}}}{V_1 V_{\text{II}} - V_{\text{III}}} \right) \partial_{I_1^V} f_{\psi}^V + I_2^V \partial_{I_2^V} f_{\psi}^V \right) \mathbf{N}_t - \frac{2 \, \rho_0 \, \partial_{I_1^V} f' \psi}{V_{\text{III}} \left( V_1 V_{\text{II}} - V_{\text{III}} \right)} \, \mathbf{V}^2 \cdot \mathbf{N}_t \cdot \mathbf{V}^2
$$

On vérifie aisément que si l'énergie libre de Helmholtz n'est pas fonction des invariants croisés  $I_1^V$  et  $I_2^V$  ( $\partial_{I_1^V} f_V^V = 0$  et  $\partial_{I_2^V} f_V^V = 0$ ), alors on retrouve bien la loi de comportement élastique isotrope avec le tenseur de déformation *V* donnée en (2.11) [p. 21].

Remarque – Le terme *V*<sub>I</sub>*V*<sub>II</sub> −*V*<sub>III</sub> dans les dénominateurs est toujours positif. En effet, son expression en fonction des valeurs propres de *V* est :

$$
V_I V_{II} - V_{III} = (\lambda_1 + \lambda_2) (\lambda_2 + \lambda_3) (\lambda_3 + \lambda_1) > 0 \quad \text{car } \lambda_1 \geqslant \lambda_2 \geqslant \lambda_3 > 0
$$

La loi de comportement élastique isotrope transverse écrite avec le tenseur de déformation *V* apparaît moins maniable que celle avec le tenseur de déformation *B*.

# 5.2.5 Loi élastique isotrope transverse avec le tenseur  $\boldsymbol{\varepsilon}^{\nu}$

En première lecture, on peut ignorer cette sous-section et continuer en section 5.3 page 73. Pour se conformer à des habitudes prises dans les cours élémentaires d'élasticité, on va changer une nouvelle fois de tenseur de déformation en utilisant le tenseur de déformation objectif défini par ε *<sup>v</sup>* =*V* −*G* (on rappelle qu'il est nul pour un mouvement rigide et que son l'utilisation n'est
soumise à aucune restriction ni sur les déformations ni sur le mouvement). Les variables d'état sont maintenant :  $(T, \varepsilon_{{\rm I}}^{\nu}, \varepsilon_{{\rm II}}^{\nu}, \varepsilon_{{\rm III}}^{\nu}, \boldsymbol{\varepsilon}^{\nu} : \boldsymbol{N}_t, \boldsymbol{\varepsilon}^{\nu 2} : \boldsymbol{N}_t)$  qu'on notera  $(T, \varepsilon_{{\rm I}}^{\nu}, \varepsilon_{{\rm II}}^{\nu}, \varepsilon_{{\rm III}}^{\nu}, I_{\rm I}^{\varepsilon^{\nu}})$  $I_1^{\varepsilon^{\nu}}$ ,  $I_2^{\varepsilon^{\nu}}$  $\binom{\varepsilon'}{2}$  et on pose :

$$
\psi^m = f^B_{\psi}(T, B_{\text{I}}, B_{\text{II}}, B_{\text{III}}, I^B_{\text{1}}, I^B_{\text{2}}) = f^{\varepsilon^{\nu}}_{\psi}(T, \varepsilon^{\nu}_\text{I}, \varepsilon^{\nu}_\text{II}, \varepsilon^{\nu}_\text{III}, I^{\varepsilon^{\nu}}_{\text{1}}, I^{\varepsilon^{\nu}}_{\text{2}})
$$

Le changement de tenseur de déformation s'effectue suivant la même méthode que dans la section 5.2.4 [p. 70]. Sans détailler les calculs<sup> $(7)$ </sup>, on aboutit à une loi de la forme :

$$
\boldsymbol{\sigma} = K_0 \boldsymbol{G} + K_1 \boldsymbol{N} t + K_2 \boldsymbol{\varepsilon}^{\nu} + K_3 (\boldsymbol{\varepsilon}^{\nu} \cdot \boldsymbol{N}_t + \boldsymbol{N}_t \cdot \boldsymbol{\varepsilon}^{\nu}) +
$$
  
\n
$$
K_4 \boldsymbol{\varepsilon}^{\nu 2} + K_5 \boldsymbol{\varepsilon}^{\nu} \cdot \boldsymbol{N}_t \cdot \boldsymbol{\varepsilon}^{\nu} + K_6 (\boldsymbol{\varepsilon}^{\nu 2} \cdot \boldsymbol{N}_t + \boldsymbol{N}_t \cdot \boldsymbol{\varepsilon}^{\nu 2}) +
$$
  
\n
$$
\frac{1}{2} K_5 (\boldsymbol{\varepsilon}^{\nu 2} \cdot \boldsymbol{N}_t \cdot \boldsymbol{\varepsilon}^{\nu} + \boldsymbol{\varepsilon}^{\nu} \cdot \boldsymbol{N}_t \cdot \boldsymbol{\varepsilon}^{\nu 2} + \frac{1}{2} \boldsymbol{\varepsilon}^{\nu 2} \cdot \boldsymbol{N}_t \cdot \boldsymbol{\varepsilon}^{\nu 2})
$$

où les  $K_i$  sont des fonctions compliquées des  $\partial_\bullet f^{\varepsilon^\nu}_\Psi$  et des variables d'état  $(T\,,\,\varepsilon^\nu_\mathrm{I}\,,\,\varepsilon^\nu_\mathrm{II}\,,\,I^{\varepsilon^\nu}_\mathrm{II}$  $I_1^{\varepsilon^{\nu}}$ ,  $I_2^{\varepsilon^{\nu}}$  $\binom{\mathcal{E}^{\nu}}{2}$ qu'il est inutile de reporter ici [feuille de calcul H p. 171]. Comme précédemment, on constate bien que si  $\partial_{I_1^{\epsilon}} v \partial_{\psi}^{\epsilon} = 0$  et  $\partial_{I_2^{\epsilon}} f \partial_{\psi}^{\epsilon} = 0$ , on retrouve la loi de comportement élastique isotrope avec  $\mathbf{\hat{e}}^{\nu}$  donnée en (4.11) [p. 62]. Cette loi de comportement (sans restrictions ni sur les déformations ni sur le mouvement) apparaît encore moins commode d'utilisation que celle avec le tenseur de déformation *V* .

Remarque – On peut être tenté de chercher s'il existe une loi de comportement élastique isotrope transverse « linéaire » en  $\epsilon^{\nu}$ , similaire à celle que l'on a trouvé en élasticité isotrope [éq. (4.11) p. 62]. On cherche donc s'il existe une fonction  $f_{\psi}^{\varepsilon \nu^*}(T, \varepsilon_1^{\nu}, \varepsilon_{\text{II}}^{\nu}, \varepsilon_{\text{III}}^{\nu}, I_1^{\varepsilon \nu})$  $I_1^{\varepsilon^{\nu}}, I_2^{\varepsilon^{\nu}}$  $\binom{76}{2}$  telle que  $K_4 = K_5 = K_6 = 0$ . *La réponse est négative* car ces conditions conduisent à  $\frac{d}{d} \int_{f_1^{ev}}^{h} f_{\psi}^{ev} = 0$  et  $\partial_{f_2^{ev}} f_{\psi}^{ev} = 0$ , ce qui donnerait une loi de comportement isotrope [feuille de calcul H p. 17<sup>1</sup>]. Il n'existe donc pas de loi de comportement mécanique élastique isotrope transverse linéaire en  $\varepsilon$ <sup>*v*</sup> en déformations finies.

Petites déformations – Les lois de comportement élastique isotrope transverse précédentes (en *B*, *V* ou ε<sup>*ν*</sup>) sont évidemment valables en petites déformations. Certains auteurs présentent *a priori* <sup>(8)</sup> une loi de comportement élastique isotrope transverse « linéarisée » de la manière suivante :

$$
\boldsymbol{\sigma} \simeq K_0' \boldsymbol{G} + K_1' \boldsymbol{N} t + K_2' \boldsymbol{\varepsilon}^{\nu} + K_3' (\boldsymbol{\varepsilon}^{\nu} \cdot \boldsymbol{N}_t + \boldsymbol{N}_t \cdot \boldsymbol{\varepsilon}^{\nu})
$$

où  $K'_0$  et  $K'_1$  sont les linéarisations au second ordre près au voisinage d'un mouvement rigide des coefficients  $K_0$ ,  $K_1$ , et où  $K'_2$  et  $K'_3$  sont des constantes (valeurs de  $K_2$  et  $K_3$  pour un mouvement rigide) :

$$
K'_0 = \underbrace{(\partial_{\epsilon_1^{\nu}} K_0)(T, 0, 0, 0, 0, 0)}_{\alpha_0(T)} \epsilon_1^{\nu} + \underbrace{(\partial_{I_1 \epsilon^{\nu}} K_0)(T, 0, 0, 0, 0, 0)}_{\beta_0(T)} I_1^{\epsilon^{\nu}}
$$
\n
$$
K'_1 = \underbrace{(\partial_{\epsilon_1^{\nu}} K_1)(T, 0, 0, 0, 0, 0)}_{\alpha_1(T)} \epsilon_1^{\nu} + \underbrace{(\partial_{I_1 \epsilon^{\nu}} K_1)(T, 0, 0, 0, 0, 0)}_{\beta_1(T)} I_1^{\epsilon^{\nu}}
$$
\n
$$
K'_2 = K_2(T, 0, 0, 0, 0, 0) = \alpha_2(T) \qquad ; \qquad K'_3 = K_3(T, 0, 0, 0, 0, 0) = \alpha_3(T)
$$

La loi de comportement élastique isotrope transverse en petites déformations serait donc de la forme :

$$
\boldsymbol{\sigma} = (\alpha_0 \boldsymbol{\varepsilon}_1^{\nu} + \beta_0 I_1^{\boldsymbol{\varepsilon}^{\nu}}) \boldsymbol{G} + (\alpha_1 \boldsymbol{\varepsilon}_1^{\nu} + \beta_1 I_1^{\boldsymbol{\varepsilon}^{\nu}}) \boldsymbol{N}_t + \alpha_2 \boldsymbol{\varepsilon}^{\nu} + \alpha_3 (\boldsymbol{\varepsilon}^{\nu} \cdot \boldsymbol{N}_t + \boldsymbol{N}_t \cdot \boldsymbol{\varepsilon}^{\nu})
$$
(5.8)

<sup>(7)</sup> Le détail des calculs est donné dans la feuille de calcul H [p. 171].

<sup>(8)</sup> Le plus souvent sans vérifier s'il existe une fonction d'état énergie libre de Helmholtz qui conduise à une loi de cette forme, c'est-à-dire sans vérifier si cette loi est thermodynamiquement admissible.

où les coefficients α*<sup>i</sup>* sont des fonctions de la température (ou bien souvent des constantes). *Dans une base orthonormée dont la direction 1 est*  $n_t$ , les composantes de  $\sigma$  sont  $^{(9)}$  :

$$
\begin{aligned}\n\sigma_{11} &= \alpha_0 + \alpha_1 + \alpha_2 + 2 \alpha_3 + \beta_0 + \beta_1 \right) \epsilon_{11}^v + (\alpha_0 + \alpha_1) \epsilon_{22}^v + (\alpha_0 + \alpha_1) \epsilon_{33}^v \\
\sigma_{22} &= (\alpha_0 + \beta_0) \epsilon_{11}^v + (\alpha_0 + \alpha_2) \epsilon_{22}^v + \alpha_0 \epsilon_{33}^v \\
\sigma_{33} &= (\alpha_0 + \beta_0) \epsilon_{11}^v + \alpha_0 \epsilon_{22}^v + (\alpha_0 + \alpha_2) \epsilon_{33}^v \\
\sigma_{23} &= \alpha_2 \epsilon_{23}^v \\
\sigma_{31} &= (\alpha_2 + \alpha_3) \epsilon_{31}^v \\
\sigma_{12} &= (\alpha_2 + \alpha_3) \epsilon_{12}^v\n\end{aligned}
$$

Dans certains ouvrages, la loi (5.8) [p. 72] est présentée par les 6 relations précédentes mises sous une forme matricielle dite *de Voigt* (10) :

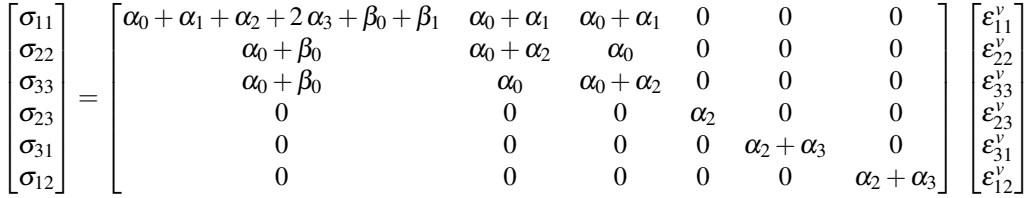

La présence de zéros dans cette « matrice de rigidité » n'est due qu'au fait que les composantes des tenseurs ε<sup>ν</sup> et σ sont données *dans une base orthonormée dont l'axe 1 est la direction actuelle d'anisotropie*, alors que la relation tensorielle (5.8) [p. 72] est valable dans toute base.

Si, de plus, on restreint les mouvements envisageables à des quasi-translations pour un certain observateur (« petites perturbations »,  $\|\mathbf{grad}_L \mathbf{u}\| \ll 1$  et  $\|\mathbf{A}\| \ll 1$  [hypothèse 4.2 p. 59]), alors on vérifie aisément que les déviations des directions matérielles sont nulles au second ordre près. Sous ces restrictions, on a  $n_0 \simeq n_t$  et on peut remplacer  $\varepsilon^v$  par  $\varepsilon$ . Les termes de la « matrice de rigidité » sont alors interprétables comme des modules d'Young et des coefficients de Poisson pour des tractions simples dans la direction d'anisotropie et dans les directions transverses [éq. (4.3) p. 57].

#### 5.3 Loi de comportement thermique en élasticité isotrope transverse

La nécessité de l'existence d'une loi de conduction thermique est due à la non négativité de la dissipation thermique  $(11)$ :

$$
\forall \operatorname{grad}_E T, \quad \varPhi_{\text{th}} = -\frac{\pmb{q}_E}{T_E} \cdot \operatorname{grad}_E T \geqslant 0 \qquad \Leftrightarrow \qquad \forall \operatorname{grad}_E T, \quad \pmb{q}_E \cdot \operatorname{grad}_E T \leqslant 0
$$

Il est thermodynamiquement admissible d'utiliser la classique loi de Fourier, mais cette loi de conduction thermique, ne faisant pas référence à l'orientation de grad<sub>*E*</sub> *T* par rapport à la direction d'anisotropie, est une loi de comportement thermique isotrope. Il est physiquement plus vraisemblable d'envisager une loi de conduction thermique isotrope transverse prévoyant des conductions thermiques différentes dans la direction d'anisotropie et dans les directions qui

<sup>&</sup>lt;sup>(9)</sup> Dans cette base, les composantes de  $N_t$  sont  $N_{t+1} = 1$  et toutes les autres sont nulles.

<sup>&</sup>lt;sup>(10)</sup> Dans un exposé théorique, la notation de Voigt pour représenter les tenseurs symétriques par un vecteur de  $\mathbb{R}^6$ est peu recommandable car il faut multiplier artificiellement par √2 les composantes non diagonales (dans une base *orthonormée*) pour que le produit scalaire de deux tenseurs du second ordre symétriques soit représenté par le produit scalaire de deux colonnes de  $\mathbb{R}^6$ . On ne peut lui trouver d'intérêt qu'au moment où on écrit une implémentation informatique (économie de mémoire pour stocker une matrice symétrique, « mécanique numérique »).

<sup>(11)</sup> Voir le cours *Équations générales des milieux continus*, du même auteur [note 1 p. 3].

lui sont orthogonales. On peut utiliser une loi de la forme suivante :

$$
q_E = -\alpha_1(\dots) \underbrace{(\text{grad}_E T \cdot \mathbf{n}_t) \mathbf{n}_t}_{g_{n_t}} - \alpha_2(\dots) \underbrace{(\text{grad}_E T - (\text{grad}_E T \cdot \mathbf{n}_t) \mathbf{n}_t}_{g_{tr}})
$$

où :

- $\bm{g}_{n_t}$  = ( $\textbf{grad}_E \, T \cdot \bm{n}_t) \bm{n}_t$  est la partie du vecteur  $\textbf{grad}_E \, T$  dans la direction d'anisotropie  $\bm{n}_t$  ;
- $g_{tr} = g_{tr} = \text{grad}_E T (\text{grad}_E T \cdot n_t) n_t$  est la partie du vecteur grad<sub>*E</sub>T* orthogonale à la direction</sub> d'anisotropie *n<sup>t</sup>* ;
- $-\alpha_1(\dots)$  est la conductivité thermique dans la direction d'anisotropie  $n_t$ ; cette fonction peut être constante (loi linéaire) ou une fonction isotrope (12) positive de (*T*,*gn<sup>t</sup>* ,*B*), c'est-à-dire de tout ou partie des 7 invariants scalaires suivants :

$$
\left(T\,,B_{\text{I}}\,,B_{\text{II}}\,,B_{\text{III}}\,,\,\left\Vert \boldsymbol{g}_{n_{t}}\right\Vert ,\,\boldsymbol{g}_{n_{t}}\cdot\boldsymbol{B}\cdot\boldsymbol{g}_{n_{t}}\cdot\boldsymbol{g}_{n_{t}}\cdot\boldsymbol{B}^{2}\cdot\boldsymbol{g}_{n_{t}}\right)
$$

 $-\alpha_2(\dots)$  est la conductivité thermique transverse ; cette fonction peut être constante (loi linéaire) ou une fonction isotrope positive de  $(T, g_t, B)$ , c'est-à-dire de tout ou partie des 7 invariants scalaires suivants :

$$
\left(T\,,B_{\text{I}}\,,B_{\text{II}}\,,B_{\text{III}}\,,\left\|\boldsymbol{g}_{tr}\right\|,\boldsymbol{g}_{tr}\!\cdot\!\boldsymbol{B}\!\cdot\!\boldsymbol{g}_{tr}\,,\boldsymbol{g}_{tr}\!\cdot\!\boldsymbol{B}^2\!\cdot\!\boldsymbol{g}_{tr}\right)
$$

#### 5.4 Critères de limite élastique

Comme en élasticité isotrope, des considérations microscopiques peuvent suggérer des critères macroscopiques portant sur la déformation macroscopique :

1. Limitation de la dilatation surfacique des facettes matérielles de normale *n<sup>t</sup>* (décollements de fibre dans les milieux fibreux) :

$$
K_s(\boldsymbol{n}_t) = \sqrt{\frac{B_{\rm III}}{\boldsymbol{B}: \boldsymbol{N}_t}} \leqslant K_{s\,lim}
$$

2. Limitation de la dilatation linéique dans la direction d'anisotropie (limite élastique des fibres ou décollement des lamelles) :

$$
K_l(\boldsymbol{n}_t) = \frac{1}{\sqrt{\boldsymbol{B}^{-1}:\boldsymbol{N}_t}} \leqslant K_{l\,lim}
$$

3. Limitation de la distorsion angulaire maximale de deux directions matérielles initialement orthogonales dont l'une est la direction d'anisotropie (délaminage de fibre ou de lamelle par cisaillement). On démontre en annexe E.2 [p. 132] que ce critère conduit à :

$$
\delta_{a \max}^{(1)} = \frac{K_l(n_t) K_s(n_t)}{K_v} = \frac{1}{\sqrt{(\boldsymbol{B} : \boldsymbol{N}_t) (\boldsymbol{B}^{-1} : \boldsymbol{N}_t)}} \leqslant \delta_{a \, lim}
$$

4. Limitation de la distorsion angulaire maximale de deux directions matérielles initialement orthogonales à la direction d'anisotropie (distorsion angulaire dans le plan des lamelles). On démontre en annexe E.3 [p. 133] que ce critère conduit à :

$$
\delta_{a \max}^{(2)} = \frac{B_{\rm I} - K_l(\mathbf{n}_t)^2}{2 K_s(\mathbf{n}_t)} = \frac{\sqrt{\mathbf{B} : \mathbf{N}_t}}{2 \sqrt{B_{\rm III}}} \left( B_{\rm I} - \frac{1}{\mathbf{B}^{-1} : \mathbf{N} t} \right) \leq \delta_{a \lim}
$$
  
On montre en annexe que  $\delta_{a \max}^{(2)} \geq \delta_{a \max}^{(1)}$ .

<sup>&</sup>lt;sup>(12)</sup> L'isotropie des fonctions  $\alpha_1$  et  $\alpha_2$  est nécessaire pour garantir l'universalité de la loi de conduction thermique.

5. Limitation de la distorsion angulaire de tout couple de directions matérielles initialement orthogonales quelle que soit sa position par rapport à la direction d'anisotropie :

$$
\frac{1}{2}\left(\frac{\lambda_1}{\lambda_3} + \frac{\lambda_3}{\lambda_1}\right) \leq \delta_{a \, \text{lim}} \qquad \text{(critère isotropic)}
$$

Ce critère limite évidemment les maximums de distorsion angulaire particuliers précédents.

6. Limitation de la distorsion stérique de trois directions matérielles initialement orthogonales dont l'une est la direction d'anisotropie. On démontre en annexe E.4 [p. 133] que ce critère conduit à :

$$
\delta_{s \text{ max}} = \delta_{a \text{ max}}^{(2)} = \frac{\sqrt{\boldsymbol{B}: \boldsymbol{N}_t}}{2\sqrt{\mathcal{B}_{\text{III}}}} \left(B_{\text{I}} - \frac{1}{\boldsymbol{B}^{-1}: \boldsymbol{N} t}\right) = \frac{B_{\text{I}} - K_l(\boldsymbol{n}_t)^2)}{2K_s(\boldsymbol{n}_t)} \leqslant \delta_{s \text{ lim}}
$$

7. Limitation de la distorsion stérique maximale de trois directions initialement orthogonales quelle que soit leur orientation par rapport à la direction d'anisotropie :

$$
\delta_{max}^s = \frac{\sqrt{3}}{9} \frac{B_{\text{I}}^{\frac{3}{2}}}{\sqrt{B_{\text{III}}}} \leq \delta_{s \, \text{lim}} \qquad \text{(critère isotropic)}
$$

Ce critère limite évidemment le maximum de distorsion stérique particulier précédent. Il limite aussi les maximums de distorsion angulaire. Ce dernier critère de limite élastique par distorsion est donc le plus restrictif et donc le plus « prudent » du point de vue des distorsions. Il est aussi le plus facile à exploiter.

Ces critères de limite élastique ne sont pas équivalents. Ils peuvent être utilisés seuls ou en combinaison avec d'autres (limitations en distorsion et en dilatation linéique). On peut aussi en proposer d'autres (limitation d'énergies particulières ou réglementation).

# 5.5 En bref...

L'élasticité isotrope transverse est le comportement élastique des milieux continus solides déformables à une seule direction d'anisotropie. Les variables d'état sont la température actuelle, un tenseur de déformation actuelle objectif et une direction actuelle d'anisotropie. Elles se ramènent donc au plus à 6 variables d'état scalaires.

On peut écrire la loi de comportement mécanique avec différents tenseurs de déformation. La loi de comportement mécanique la plus maniable est celle écrite avec le tenseur de déformation *B*. Le comportement est complètement déterminé par la connaissance de l'expression d'une fonction d'état parmi l'énergie libre massique de Helmholtz, l'énergie interne massique ou l'entropie massique en fonction des variables d'état réduites. Les deux autres fonctions d'état s'en déduisent par la relation de Helmholtz et la définition de l'énergie libre de Helmholtz.

La loi de conduction thermique devrait en principe être aussi isotrope transverse. On en a proposé une forme générale à identifier expérimentalement.

De même qu'en élasticité isotrope, on peut proposer plusieurs critères de limite élastique limitant des distorsions angulaires ou stériques particulières ou non et/ou limitant des dilatations linéiques particulières ou non.

Il n'est pas interdit d'envisager des anisotropies plus complexes avec deux ou plus directions d'anisotropie (tissages enrobés). La complexité des modèles augmente rapidement avec le nombre de directions d'anisotropie car le nombre de variables d'état scalaires objectives devient de plus en plus grand (13), ce qui rend leur identification expérimentale plus complexe.

<sup>(13)</sup> Voir l'annexe B du cours *Algèbre et analyse tensorielles pour l'étude des milieux continus*, du même auteur [note 1 p. 3].

# **Construction d'un modèle d'élasticité isotrope transverse**

La méthode de construction d'un modèle de comportement élastique isotrope transverse (c'est-àdire anisotrope à une seule direction d'anisotropie) utilisée dans ce chapitre est très proche de celle utilisée au chapitre 3 [p. 39] pour la construction d'un modèle élastique isotrope. Afin de construire un modèle simple et facile à identifier, on cherche d'une part à choisir des variables d'état ayant une signification physique claire et en nombre limité, d'autre part on construit une expression physiquement motivée  $(1)$  de l'énergie libre massique de Helmholtz en fonction de ces variables d'état.

# 6.1 Choix d'un ensemble de variables d'état scalaires

Dans un modèle élastique isotrope transverse, les variables d'état sont *a priori* la température (imposée par le second principe), un tenseur de déformation objectif (on choisit ici le tenseur de déformation *B*) et la direction actuelle d'anisotropie *N<sup>t</sup>* = *n<sup>t</sup>* ⊗*n<sup>t</sup>* . Puisque les fonctions d'état scalaires sont objectives et isotropes<sup> $(2)$ </sup> pour leurs arguments tensoriels objectifs, la théorie des fonctions isotropes implique que la liste des variables d'état scalaires indépendantes contient au plus 6 scalaires :

- la température actuelle (un scalaire),
- les invariants du tenseur de la déformation actuelle (trois scalaires),
- l'orientation relative entre la déformation actuelle et la direction d'anisotropie actuelle (deux scalaires).

Dans l'exemple de modèle élastique isotrope qui a été construit au chapitre 3 [p. 39], on avait réduit à 2 le nombre de variables d'état de déformation :

$$
K_v = \sqrt{B_{\text{III}}}
$$
 (dilatation volumique)   
et  $\delta = \frac{\sqrt{3}}{9} \frac{B_{\text{I}}^{\frac{3}{2}}}{\sqrt{B_{\text{III}}}}$  (distorsion stérique maximale)

ce qui revient à ignorer l'influence de l'invariant  $B_{II}$  dans le système des trois invariants fondamentaux {*B*<sup>I</sup> ,*B*II,*B*III}. Ce choix était motivé par le fait que toutes les déformations isovolumes ayant la même distorsion stérique maximale étaient considérées comme équivalentes.

En isotropie transverse, il faut ajouter un ou plusieurs invariants pour prendre en compte l'orientation relative de la direction actuelle d'anisotropie *N<sup>t</sup>* par rapport au tenseur de déformation actuel, c'est-à-dire par rapport aux directions propres de la déformation. Les invariants mathématiquement naturels sont  $I_1^B = \mathbf{B} : \mathbf{N}_t$  et  $I_2^B = \mathbf{B}^2 : \mathbf{N}_t$  [éq. (5.1) p. 67]. On peut en donner une

<sup>(1)</sup> C'est-à-dire basée sur des expériences éventuellement idéalisées.

<sup>(2)</sup> Au sens mathématique de l'isotropie.

interprétation cinématique : la dilatation surfacique et la dilatation linéique dans la direction d'anisotropie s'expriment en fonction de ces deux invariants $(3)$ :

$$
K_s(\boldsymbol{n}_t) = \frac{K_v}{\sqrt{\boldsymbol{B}: \boldsymbol{N}_t}} \quad \text{et} \quad K_l(\boldsymbol{n}_t) = \frac{1}{\sqrt{\boldsymbol{B}^{-1}: \boldsymbol{N}_t}} = \frac{K_v}{\sqrt{\boldsymbol{B}^2: \boldsymbol{N}_t - B_1 \boldsymbol{B}: \boldsymbol{N}_t + B_{II}}} \text{ (Cayley-Hamilton)}
$$

On convient, comme en élasticité isotrope, de ne représenter la déformation que par les deux variables d'état  $K_v$  et  $\delta$  (et donc d'ignorer l'influence de l'invariant  $B_{II}$ ). Il est donc judicieux de ne tenir compte que d'une information partielle pour l'orientation de la direction d'anisotropie par rapport à l'infinité de tenseurs de déformation de même distorsion stérique maximale  $\delta$ . On choisit de ne prendre comme variable d'état supplémentaire que l'invariant suivant :

$$
I_1^B = \mathbf{B} : \mathbf{N}_t \qquad \left( = \frac{K_v^2}{K_s(\mathbf{n}_t)^2} \right)
$$

Remarque – Puisque qu'il existe une infinité de tenseurs de déformation ayant la même distorsion stérique maximale, il aurait été incohérent de chercher à représenter complètement l'orientation de la direction d'anisotropie par rapport à cette infinité de tenseurs de déformation équivalents.

Par ailleurs, *dans une déformation sphérique* de dilatation volumique  $K_v$  (c'est-à-dire  $B = K_v^{\frac{2}{3}} G$ ), les variables  $K_v$  et  $I_1^B$  sont liées :

$$
I_1^B = K_v^{\frac{2}{3}} \mathbf{G} : \mathbf{N}_t = K_v^{\frac{2}{3}}
$$
 (dans une deformation sphérique)

Finalement, on prendra donc comme variable d'anisotropie la variable *a* définie par :

$$
a = \frac{I_1^B}{K_{\nu}^{\frac{2}{3}}} = \frac{\boldsymbol{B} : \boldsymbol{N}_t}{B_{\text{III}}^{\frac{1}{3}}} \qquad \left( = \frac{K_{\nu}^{\frac{4}{3}}}{K_s(\boldsymbol{n}_t)^2} \right) \tag{6.1}
$$

qui reste égale à 1 dans toute déformation sphérique. Cette propriété s'avèrera utile dans la construction d'une forme générale de l'énergie libre massique de Helmholtz [section 6.2 p. 80]. On peut donc résumer les premières hypothèses de ce modèle :

- $\blacksquare$  Hypothèse 6.1 Variables d'état du modèle. Dans le modèle élastique isotrope transverse construit ici, on *choisit* les seules variables d'état indépendantes scalaires suivantes :
	- 1. la température *T* (imposée par le second principe thermodynamique),
	- 2. le tenseur de déformation représenté par les deux seules variables  $K_v$  (dilatation volumique) et  $\delta$  (distorsion stérique maximale),
	- 3. une variable d'anisotropie *a* [éq. (6.1)] qui reflète *partiellement* l'orientation de la direction d'anisotropie par rapport au tenseur de déformation.

Par ces hypothèses, on *décide* que toutes les déformations isovolumes de même distorsion stérique maximale  $\delta$  sont considérées comme équivalentes et que la seule information utile pour prendre en compte l'orientation de la direction d'anisotropie par rapport aux directions propres de déformation est la variable *a*, invariante dans toute déformation sphérique. De ce fait, les influences des invariants mathématiques initiaux  $B_{II}$  et  $I_2^B$  sont ignorées et la dimension de l'espace des états de ce modèle élastique isotrope transverse est réduite à 4 (au lieu de 6 sans les hypothèses 6.1), ce qui rend le modèle plus facile à identifier.

<sup>(3)</sup> Voir le cours *Cinématique des milieux continus*, du même auteur [note 2 p. 3].

#### 6.1.1 Changement de variables d'état

Pour transformer la loi de comportement élastique isotrope transverse générale (5.7) [p. 69] avec les six variables d'état  $(B_I, B_{II}, B_{III}, I_I^B, I_2^B)$ , on établit les relations de changement de variables d'état scalaires :

$$
K_v = B_{III}^{\frac{1}{2}}
$$
;  $\delta = \delta_{max}^s = \frac{\sqrt{3}}{9} B_I^{\frac{3}{2}} B_{III}^{-\frac{1}{2}}$ ;  $a = I_1^B B_{III}^{-\frac{1}{3}}$  [éq. (6.1)]

Les relations inverses sont :

$$
B_{\rm III} = K_{\nu}^2 \quad ; \quad B_{\rm I} = 3 \, K_{\nu}^{\frac{2}{3}} \, \delta^{\frac{2}{3}} \quad ; \quad I_{\rm I}^B = a \, K_{\nu}^{\frac{2}{3}}
$$

Remarque – Le fait de pouvoir écrire les relations directes et inverses entre les systèmes d'invarints valide *a posteriori* le choix fait pour les variables d'états : la relation  $\{T, B_I, B_{III}, I_1^B\} \leftrightarrow \{T, K_v, \delta, a\}$ est bien biunivoque.

Pour ce modèle, on pose donc le changement de variables d'état suivant :

$$
\psi^{m} = f_{\psi}^{B}(T, B_{\text{I}}, B_{\text{II}}, B_{\text{III}}, I_{1}^{B}, I_{2}^{B}) = f_{\psi}(T, K_{\nu}, \delta, a)
$$

Les hypothèses 6.1 [p. 78] reviennent à ignorer l'influence des invariants initiaux  $B_{II}$  et  $I_2^B$ . On en déduit les relations entre dérivées partielles suivantes :

$$
\partial_T f^B_\psi = \partial_T f_\psi \, \partial_T T + \partial_{K_\nu} f_\psi \, \partial_T K_\nu + \partial_\delta f_\psi \, \partial_T \delta + \partial_a f_\psi \, \partial_T a \n= \partial_T f_\psi + 0 + 0 + 0
$$
\n(6.2)

$$
\partial_{B_1} f^B_\psi = \partial_T f_\psi \, \partial_{B_1} T + \partial_{K_\nu} f_\psi \, \partial_{B_1} K_\nu + \partial_\delta f_\psi \, \partial_{B_1} \delta + \partial_a f_\psi \, \partial_{B_1} a
$$
\n
$$
= 0 + 0 + \frac{\delta^{\frac{1}{3}}}{2K_\nu^{\frac{2}{3}}} \partial_\delta f_\psi + 0 \tag{6.3}
$$

$$
\partial_{B_{II}} f^B_{\psi} = \partial_T f_{\psi} \partial_{B_{II}} T + \partial_{K_{\nu}} f_{\psi} \partial_{B_{II}} K_{\nu} + \partial_{\delta} f_{\psi} \partial_{B_{II}} \delta + \partial_{a} f_{\psi} \partial_{B_{II}} a
$$
  
= 0 + 0 + 0 + 0 (6.4)

$$
\partial_{B_{III}} f^B_{\psi} = \partial_T f_{\psi} \partial_{B_{III}} T + \partial_{K_{\nu}} f_{\psi} \partial_{B_{III}} K_{\nu} + \partial_{\delta} f_{\psi} \partial_{B_{III}} \delta + \partial_a f_{\psi} \partial_{B_{III}} a
$$
  
= 
$$
0 + \frac{1}{2K_{\nu}} \partial_{K_{\nu}} f_{\psi} - \frac{\delta}{2K_{\nu}^2} \partial_{\delta} f_{\psi} - \frac{a}{3K_{\nu}^2} \partial_a f_{\psi}
$$
 (6.5)

$$
= 0 + \frac{1}{2K_v} \partial_{K_v} f_{\psi} - \frac{1}{2K_v^2} \partial_{\delta} f_{\psi} - \frac{1}{3K_v^2} \partial_{a} f_{\psi}
$$
\n
$$
\partial_{I_1^B} f_{\psi}^B = \partial_T f_{\psi} \partial_{I_1^B} T + \partial_{K_v} f_{\psi} \partial_{I_1^B} K_v + \partial_{\delta} f_{\psi} \partial_{I_1^B} \delta + \partial_{a} f_{\psi} \partial_{I_1^B} a
$$
\n
$$
= 0 + 0 + 0 + \frac{1}{K_v^3} \partial_{a} f_{\psi}
$$
\n(6.6)

$$
\partial_{I_2^B} f_\psi^B = \partial_T f_\psi \, \partial_{I_2^B} T + \partial_{K_\nu} f_\psi \, \partial_{I_2^B} K_\nu + \partial_\delta f_\psi \, \partial_{I_2^B} \delta + \partial_a f_\psi \, \partial_{I_2^B} a
$$
\n
$$
= 0 + 0 + 0 + 0 \tag{6.7}
$$

On rappelle la loi de comportement mécanique générale en isotropie transverse avec le tenseur de déformation objectif *B* [éq. (5.7) p. 69] s'écrit :

$$
\boldsymbol{\sigma} = \frac{2 \rho_0}{\sqrt{B_{\text{III}}}} \left( B_{\text{III}} \partial_{B_{\text{III}}} f_{\psi}^B \boldsymbol{G} + (\partial_{B_1} f_{\psi}^B + B_1 \partial_{B_{\text{II}}} f_{\psi}^B) \boldsymbol{B} - \partial_{B_{\text{II}}} f_{\psi}^B \boldsymbol{B}^2 \right) + \frac{2 \rho_0}{\sqrt{B_{\text{III}}}} \left( \partial_{I_1^B} f_{\psi}^B \left( \boldsymbol{N}_t \cdot \boldsymbol{B} + \boldsymbol{B} \cdot \boldsymbol{N}_t - I_1^B \boldsymbol{N}_t \right) + \partial_{I_2^B} f_{\psi}^B \left( \boldsymbol{N}_t \cdot \boldsymbol{B}^2 + \boldsymbol{B}^2 \cdot \boldsymbol{N}_t - I_2^B \boldsymbol{N}_t + \boldsymbol{B} \cdot \boldsymbol{N}_t \cdot \boldsymbol{B} \right) \right) \frac{2 \text{sym}(\boldsymbol{N}_t \cdot \boldsymbol{B})}{2 \text{sym}(\boldsymbol{N}_t \cdot \boldsymbol{B})}
$$

Compte-tenu des dérivées partielles (6.2) à (6.7), elle se réduit à :

$$
\boldsymbol{\sigma} = \rho_0 \left( \partial_{K_v} f_{\psi} - \frac{\delta}{K_v} \partial_{\delta} f_{\psi} - \frac{2a}{3K_v} \partial_a f_{\psi} \right) \boldsymbol{G} + \rho_0 \frac{\delta^{\frac{1}{3}}}{K_v^{\frac{5}{3}}} \partial_{\delta} f_{\psi} \boldsymbol{B} + \rho_0 \left( \frac{4}{K_v^{\frac{5}{3}}} \operatorname{sym}(\boldsymbol{N}_t \cdot \boldsymbol{B}) - \frac{2a}{K_v} \boldsymbol{N}_t \right) \partial_a f_{\psi}
$$
(6.8)

Sous les hypothèses 6.1 [p. 78], les coefficients de  $\mathbf{B}^2$  et de  $\mathbf{B} \cdot \mathbf{N}_t \cdot \mathbf{B}$  sont nuls.

# 6.2 Forme générale des fonctions d'état

Pour construire une expression de l'énergie libre massique de Helmholtz d'un état quelconque, on définit le chemin suivant :

$$
E_0 = (T_0, 1, 1, 1) \xrightarrow{\mathscr{C}^{(1)}} E_1 = (T, 1, 1, 1) \xrightarrow{\mathscr{C}^{(2)}} E_2 = (T, K_v, 1, 1) \xrightarrow{\mathscr{C}^{(3)}} E_3 = (T, K_v, \delta, 1) \xrightarrow{\mathscr{C}^{(4)}} E_t = (T, K_v, \delta, a)
$$

L'énergie libre massique de Helmholtz d'un état quelconque peut donc s'écrire sous la forme :

$$
\psi^{m} = g^{(1)}(T) + g^{(2)}(T, K_{\nu}) + g^{(3)}(T, K_{\nu}, \delta) + g^{(4)}(T, K_{\nu}, \delta, a)
$$

 $- g^{(1)}(T)$  est la variation d'énergie libre massique de Helmholtz dans le chemin  $\mathscr{C}^{(1)}$  où :

$$
\dot{T} \neq 0
$$
 ;  $K_v = 1$  ;  $\dot{K}_v = 0$  ;  $\delta = 1$  ;  $\dot{\delta} = 0$  ;  $a = 1$  ;  $\dot{a} = 0$ 

 $- g^{(2)}(T,K_v)$  est la variation d'énergie libre massique de Helmholtz dans le chemin  $\mathscr{C}^{(2)}$  où :

$$
\dot{T} = 0
$$
 ;  $\dot{K}_v \neq 0$  ;  $\delta = 1$  ;  $\dot{\delta} = 0$  ;  $a = 1$  ;  $\dot{a} = 0$ 

 $- \,$   $g^{(3)}(T,K_v,\delta)$  est la variation d'énergie libre massique de Helmholtz dans le chemin  $\mathscr{C}^{(3)}$  où :

 $\dot{T} = 0$  ;  $\dot{K}_v = 0$  ;  $\dot{\delta} \neq 0$  ;  $a = 1$  ;  $\dot{a} = 0$ 

 $- \,$   $g^{(4)}(T,K_v,\delta,a)$  est la variation d'énergie libre massique de Helmholtz dans le chemin  $\mathscr{C}^{(4)}$  où :

 $\dot{T} = 0$  ;  $\dot{K}_v = 0$  ;  $\dot{\delta} = 0$  ;  $\dot{a} \neq 0$ avec les conditions :

$$
g^{(1)}(T_0) = 0 \quad ; \quad g^{(2)}(T,1) = 0, \quad \forall T
$$
  

$$
g^{(3)}(T,K_v,1) = 0, \quad \forall (T,K_v) \quad ; \quad g^{(4)}(T,K_v,\delta,1) = 0, \quad \forall (T,K_v,\delta)
$$
 (6.9)

La forme générale de l'entropie massique est donnée par la relation de Helmholtz :

$$
f_s = -\partial_T f_\psi \qquad \text{[éq. (5.6) p. 68]}
$$
  
=  $-\partial_T g^{(1)} - \partial_T g^{(2)} - \partial_T g^{(3)} - \partial_T g^{(4)}$  (6.10)

L'énergie interne massique se déduit de la définition de l'énergie libre de Helmholtz :

$$
f_e = f_\Psi + T f_s
$$
  
=  $g^{(1)} - T \partial_T g^{(1)} + g^{(2)} - T \partial_T g^{(2)} + g^{(3)} - T \partial_T g^{(3)} + g^{(4)} - T \partial_T g^{(4)}$  (6.11)

#### 6.3 Analyse des chemins élémentaires

Dans cette section, on se contente de donner les points clés et les principaux résultats. Le détail des calculs est donné dans la feuille de calcul en annexe J [p. 195].

# **6.3.1** Analyse du chemin  $\mathscr{C}^{(1)}$

Dans ce chemin, la variation de température se fait sans déformation  $(B = G)$ . Le tenseur des contraintes se réduit à :

$$
\boldsymbol{\sigma} = \rho_0 \left( \partial_{K_v} f_{\boldsymbol{\psi}} + \frac{1}{3} \partial_a f_{\boldsymbol{\psi}} \right) \boldsymbol{G} - \rho_0 \, \partial_a f_{\boldsymbol{\psi}} \, \boldsymbol{N}_t
$$

Remarque – Contrairement au cas isotrope, ici le tenseur des contraintes n'est pas sphérique.

On mesure la quantité de chaleur massique  $Q_{exp}^{(1)}(T)$  (J.kg<sup>-1</sup>) nécessaire à la variation de température. L'écriture de la conservation de l'énergie dans cette évolution conduit à une équation différentielle qui détermine la fonction  $g^{(1)}$ :

$$
g^{(1)}(T) - T \left( \partial_T g^{(1)} + \partial_T g^{(2)}(T,1) + \partial_T g^{(3)}(T,1,1) + \partial_T g^{(3)}(T,1,1,1) \right) = Q_{exp}^{(1)}(T)
$$

dont la solution est :

$$
g^{(1)}(T) = -T\left(\int_{T_0}^T \frac{Q_{exp}^{(1)}(T)}{T^2} dT + \int_{T_0}^T \frac{\partial_T g^{(2)}(T,1) + \partial_T g^{(3)}(T,1,1) + \partial_T g^{(4)}(T,1,1,1)}{T} dT\right)
$$

Les fonctions  $g^{(2)}$ ,  $g^{(3)}$  et  $g^{(4)}$  seront déterminées par l'analyse des chemins suivants.

# **6.3.2** Analyse du chemin  $\mathscr{C}^{(2)}$

Dans ce chemin, on impose une déformation sphérique :  $B = K_v^2 \frac{2}{3} G$  et la seule variable d'état qui évolue est la dilatation volumique *K<sup>v</sup>* (la variable d'anisotropie *a* reste égale à 1). Le tenseur des contraintes est donc une fonction de *T* et *Kv*, mais contrairement au cas isotrope, il n'est pas sphérique [éq. (6.8) p. 80].

On mesure la *contrainte moyenne*<sup>(4)</sup>  $\sigma_{m \exp}^{(2)}(T, K_v) = \frac{1}{3} \text{ tr } \sigma^{(2)}$ :

$$
\sigma_{m \exp}^{(2)} = \rho_0 \left( \partial_{K_v} g^{(2)}(T, K_v) + \partial_{K_v} g^{(3)}(T, K_v, 1) + \partial_{K_v} g^{(4)}(T, K_v, 1, 1) \right)
$$

dont la solution est :

$$
g^{(2)}(T,K_{\nu})=\frac{1}{\rho_0}\int_1^{K_{\nu}}\sigma_{m\exp}^{(2)}(T,K_{\nu})\,dK_{\nu}-\int_1^{K_{\nu}}\left(\partial_{K_{\nu}}g^{(3)}(T,K_{\nu},1)+\partial_{K_{\nu}}g^{(4)}(T,K_{\nu},1,1)\right)\,dK_{\nu}
$$

Les fonctions  $g^{(3)}$  et  $g^{(4)}$  seront déterminées par l'analyse des chemins suivants.

<sup>(4)</sup> Le tenseur des contraintes n'étant pas sphérique, il faut mesurer la contrainte *nt* ·σ ·*n<sup>t</sup>* , y ajouter deux fois la contrainte normale transverse *u* ·σ ·*u* et diviser le tout par 3.

# **6.3.3** Analyse du chemin  $\mathscr{C}^{(3)}$

Cette évolution est une déformation isovolume de distorsion stérique maximale  $\delta$  laissant invariante la variable d'état d'anisotropie *a* = 1. Le lecteur vérifiera aisément qu'un glissement cinématique [fig. 3.1 p. 48] de direction  $e_1$  dans un plan orthogonal à la direction d'anisotropie  $n_t$ laisse bien invariante la direction d'anisotropie et que la variable d'anisotropie *a* reste bien à la valeur 1.

Comme en élasticité isotrope la variable d'état  $\delta$  est controlée par le paramètre de glisssement :  $\gamma = \sqrt{3} (\delta^{\frac{2}{3}} - 1)^{\frac{1}{2}}$ . Le tenseur des contraintes sous cette déformation est une fonction de (*T*,*Kv*,δ). Dans cette expérience on mesure la contrainte tangentielle dans le plan de glissement :  $\tau_{exp}^{(3)}(T,K_v,\delta) = e_1 \cdot \sigma \cdot e_2$  où  $\{e_1,e_2,n_t\}$  est une base orthonormée ; ce qui conduit à l'équation différentielle :

$$
\tau^{(3)}_{exp} = \frac{\rho_0 \delta^{\frac{1}{3}} \sqrt{3} \sqrt{\delta^{\frac{2}{3}}-1}}{K_v} \left( \partial_{\delta} g^{(3)}(T, K_v, \delta) + \partial_{\delta} g^{(4)}(T, K_v, \delta, 1) \right)
$$

dont la solution est :

$$
g^{(3)}(T,K_{\nu},\delta)=\frac{K_{\nu}}{\rho_0\sqrt{3}}\int_1^{\delta}\frac{\tau_{exp}^{(3)}(T,K_{\nu},\delta)}{\delta^{\frac{1}{3}}\sqrt{\delta^{\frac{2}{3}}-1}}\,\mathrm{d}\delta-\int_1^{\delta}\partial_{\delta}g^{(4)}(T,K_{\nu},\delta,1)\,\mathrm{d}\delta
$$

La fonction  $g^{(4)}$  est déterminée dans le chemin suivant.

# **6.3.4** Analyse du chemin  $\mathscr{C}^{(4)}$

L'objectif de cette série de mesures est de faire varier le paramètre d'anisotropie  $a = I_1^B K_v^{-\frac{2}{3}}$  à *T*,  $K_v$  et  $\delta$  donnés constants. Le tenseur de déformation  $\bm{B}$  est donc identique à celui du chemin  $\mathscr{C}^{(3)}$ , mais la direction actuelle d'anisotropie  $n_t$  est maintenant dans le plan de glissement ( $e_1, e_2$ ) [fig. 3.1 p. 48]. Le lecteur vérifiera aisément que quelle que soit la valeur du paramètre de cisaillement γ, la direction d'anisotropie reste dans ce plan.

On montre dans l'annexe C [p. 121] que pour décrire toutes les valeurs de la variable d'état *a*, il suffit de faire varier la direction *actuelle* d'anisotropie  $n_t$  dans le plan de glissement  $(e_1, e_2)$ . Les valeurs extrémales de la variable d'anisotropie *a* sont obtenues lorsque la direction *actuelle* d'anisotropie  $N_t$  est confondue avec les directions propres *actuelles* de déformation :

$$
a_{\text{max}} = \lambda^2 \quad ; \quad a_{\text{min}} = \lambda^{-2} \tag{6.12}
$$

où  $\lambda^2$  est la plus grande valeur propre du tenseur de déformation  $K_\nu^{-\frac23} \bm B$  (de déterminant  $1)$  :

$$
\lambda = \frac{\gamma}{2} + \sqrt{(\frac{\gamma}{2})^2 + 1} = \frac{1 + \sin \phi}{\cos \phi} \ge 1 \quad \text{où } \phi = \text{Arctan} \frac{\gamma}{2} \qquad \text{[fig. C.1 p. 123]} \tag{6.13}
$$

L'angle polaire dans le plan  $(e_1, e_2)$  de la direction propre associée à  $\lambda$  est :

$$
\theta_1 = \frac{\pi}{4} - \frac{\phi}{2} \quad \text{oi } \phi = \text{Arctan} \frac{\gamma}{2} \qquad \text{[fig. C.1 p. 123]} \tag{6.14}
$$

Il est donc possible d'atteindre un état  $(T,K_v,\delta,a)$  arbitraire dans l'intervalle  $[\lambda^2;\lambda^{-2}]$ .

Remarque – Dans la feuille de calcul en annexe J [p. 195], pour des raisons de simplicité des formules, la direction actuelle d'anisotropie *n<sup>t</sup>* est repérée par son angle polaire α*<sup>t</sup>* avec les directions propres de la déformation actuelle. L'angle de ces directions propres avec la direction de glissement *e*<sup>1</sup> sont précisées dans l'annexe C.2 [p. 122].

Dans l'exploitation des mesures, il faut prendre garde à tenir compte de la déviation de la direction d'anisotropie pendant le mouvement de glissement. La direction actuelle d'anisotropie est une fonction de la direction initiale d'anisotropie et de la déformation  $\gamma$  (ou  $\delta$ ). Les relations entre direction actuelle et direction initiale d'anisotropie sont données dans l'annexe C.4 [p. 124].

 $\blacksquare$  Hypothèse 6.2 – Hypothèse simplificatrice. Pour simplifier les calculs, on suppose que la fonction  $g^{(4)}$  a une forme particulière :

$$
\partial_{\delta} \partial_{a} g^{(4)} = 0 \qquad \Rightarrow \qquad g^{(4)}(T, K_{\nu}, \delta, a) = g^{(41)}(T, K_{\nu}, \delta) + g^{(42)}(T, K_{\nu}, a)
$$

Sous cette hypothèse simplificatrice, la contrainte tangentielle dans le chemin  $\mathscr{C}^{(4)}$  conduit à l'équation différentielle :

$$
\tau^{(4)}_{exp}(T,K_{\nu},\delta,a)=\tau^{(3)}_{exp}(T,K_{\nu},\delta)+\frac{\rho_0\,\partial_{a}g^{(42)}\,f(a)}{K_{\nu}\,\lambda\left(\lambda^2-1\right)\left(\lambda^2+1\right)}
$$

où :

$$
f(a) = 2\sqrt{(\lambda^2 - a)(a\lambda^2 - 1)} \left(1 - a\lambda^2 + \lambda^4\right) \cos(2\theta_1) + \lambda \left(3a - 4\lambda^2 - 2a^2\lambda^2 + 3a\lambda^4\right) \sin(2\theta_1)
$$

Rappels – On rappelle que la plus grande dilatation linéique  $\lambda > 1$  [éq. (6.13) p. 82] et l'angle polaire de la première direction propre  $0 < \theta_1 < \frac{\pi}{4}$  [éq. (6.14) p. 82] ne sont fonction que de l'intensité  $\gamma$  du glissement et donc de la distorsion stérique maximale  $\delta$ . Les grandeurs  $\lambda$  et  $\theta_1$  sont donc constantes dans le chemin  $\mathscr{C}^{(4)}$ .

Par ailleurs, la variable d'anisotropie *a* est toujours telle que  $\lambda^{-2} \leq a \leq \lambda^2$  [éq. (6.12) p. 82]. Le radical apparaissant dans la fonction *f*(*a*) est donc toujours réel.

Compte-tenu de la condition  $g^{(4)}(T,K_{\nu},\delta,1) = 0$ , la solution de la fonction  $g^{(4)}$  est :

$$
g^{(4)} = \frac{K_v \lambda (\lambda^2 - 1) (\lambda^2 + 1)}{\rho_0} \int_1^a \frac{\tau_{exp}^{(3)} - \tau_{exp}^{(4)}}{f(a)} da
$$

Remarques – Il est remarquable de constater que la fonction  $g^{(4)}$  est déterminée par la différence de contraintes  $\tau_{exp}^{(4)} - \tau_{exp}^{(3)}$ . C'est la variation de cette différence en fonction de *a* à  $(T, K_v, \delta)$  constants qui doit être mesurée ou idéalisée.

Par ailleurs, pour mettre en évidence le fait que la fonction *f*(*a*) est une fonction périodique (de période π) de l'orientation α*<sup>t</sup>* de la direction d'anisotropie dans le plan de cisaillement, on montre à la fin de l'annexe J [p. 195] qu'on peut la mettre sous la forme :

$$
f(a) = -\frac{\lambda^4 - 1}{4\lambda} \left( 3\left(\lambda^4 - 1\right) \sin(2\theta_1) + 2\left(\lambda^4 + 1\right) \sin(2\alpha_1 + 2\theta_1) - \left(\lambda^4 - 1\right) \sin(4\alpha_1 + 2\theta_1) \right)
$$

# 6.4 Conclusion

Sous les hypothèses 6.1 [p. 78] et 6.2 [p. 83], la connaissance (ou l'idéalisation) des quatre fonctions expérimentales :

$$
Q_{exp}^{(1)}(T) \quad ; \quad \sigma_{m \exp}^{(2)}(T,K_v) \quad ; \quad \tau_{exp}^{(3)}(T,K_v,\delta) \quad ; \quad \tau_{exp}^{(4)}(T,K_v,\delta,a) \quad (\text{ou } \tau_{exp}^{(4)} - \tau_{exp}^{(3)})
$$

permet donc de construire l'expression des fonctions  $g^{(1)}, g^{(2)}, g^{(3)}, g^{(4)}$ , et donc celle de l'énergie interne massique *e <sup>m</sup>* et par suite l'expression des autres fonctions d'état et enfin celle de la loi de comportement mécanique physiquement justifiée. Les résultats sont :

$$
g^{(1)} = -T \int_{T_0}^{T} \frac{Q_{exp}^{(1)}(T)}{T^2} dT
$$
  
\n
$$
g^{(2)} = \frac{1}{\rho_0} \int_{1}^{K_v} \sigma_{m \exp}^{(2)}(T, K_v) dK_v
$$
  
\n
$$
g^{(3)} = \frac{K_v}{\rho_0 \sqrt{3}} \int_{1}^{\delta} \frac{\tau_{exp}^{(3)}(T, K_v, \delta)}{\delta^{\frac{1}{3}} \sqrt{\delta^{\frac{2}{3}} - 1}} d\delta
$$
  
\n
$$
g^{(4)} = \frac{K_v \lambda (\lambda^2 - 1)(\lambda^2 + 1)}{\rho_0} \int_{1}^{a} \frac{\tau_{exp}^{(3)}(T, K_v, \delta) - \tau_{exp}^{(4)}(T, K_v, \delta, a)}{f(a)} da
$$

Remarques – Les expressions des trois premières fonctions sont formellement identiques à celles données pour un milieu isotrope en section 3.4.4 [p. 46].

Par ailleurs, sauf pour des idéalisations très particulières des mesures  $\tau_{exp}^{(3)}$  et  $\tau_{exp}^{(4)}$ , les intégrales des fontions  $g^{(3)}$  et  $g^{(4)}$  devrait être calculées numériquement.

La connaissance des quatre fonctions  $g^{(1)}$  à  $g^{(4)}$  permet de construire l'expression de l'énergie libre massique de Helmholtz en fonction des variables d'état, et par suite celle de l'entropie massique et de l'énergie interme massique avec les formules (6.9), (6.10) et (6.11) [p. 80].

En dépit des simplifications apportées dans la construction de ce modèle élastique isotrope transverse (4 variables d'état scalaires au lieu de 6 et hypothèse simplificatrice 6.2 [p. 83]), l'identification expérimentale d'un tel modèle est plus compliquée qu'en isotropie. Les expériences idéales des chemins  $\mathscr{C}^{(1)}$ ,  $\mathscr{C}^{(2)}$ ,  $\mathscr{C}^{(3)}$  et  $\mathscr{C}^{(4)}$  décrits dans la section 6.2 [p. 80] peuvent être remplacées par des expériences réelles ou des suites d'expériences réelles plus aisées à réaliser ou bien remplacées par des idéalisations physiquement sensées.

**7**

# **Le problème élastique**

# 7.1 Énoncé général

La résolution d'un problème d'élasticité suppose la donnée d'un certain nombre d'informations précisées dans les sous-sections qui suivent.

### 7.1.1 Solide déformable à étudier

Le solide déformable à étudier est un domaine matériel dont la forme *initiale*  $\mathscr{D}_0^m$  est donnée à une température uniforme *T*<sup>0</sup> donnée. En cas d'anisotropies, les champs des directions initiales d'anisotropie *N* (*i*)  $O<sub>0</sub><sup>(*t*)</sup>(*P*)$  sont connus. Le choix de cette forme de référence pour les déformations est sous la responsabilité de l'ingénieur qui fait l'étude. Dans la suite, pour limiter les écritures, on choisit d'écrire les équations en utilisant le tenseur de déformation objectif *B*.

#### 7.1.2 Modèle de comportement

On suppose que le comportement de la matière constituant le solide déformable à étudier est correctement modélisé par un certain modèle de comportement élastique (isotrope ou non) connu. On connaît donc :

1. La liste des variables d'état scalaires  $\{T, I_2, \dots, I_m\}$  retenues pour ce modèle de comportement élastique où les variables scalaires *I<sup>k</sup>* sont des invariants cinématiques objectifs calculés à partir de la variable d'état tensorielle objective déformation actuelle *B* et des éventuelles directions actuelles d'anisotropie  $N_t^{(i)}$  $t^{(t)}$ :

$$
I_k = f_k(\mathbf{B}, \mathbf{N}_t^{(i)}) \qquad \text{(exemples : } I_2 = K_v = \sqrt{\det \mathbf{B}} \quad ; \quad I_4 = a = I_1^B K_v^{-\frac{2}{3}})
$$

On connaît aussi l'expression de leur dérivée particulaire :

 $\dot{I}_k = g_k(I_2, \cdots, I_m, D)$ 

2. L'expression de l'énergie interne massique en fonction des variables d'état :

 $e^{m} = f_e(T, I_2, \dots, I_m)$  (exemple isotrope transverse :  $e^{m} = f_e(T, K_v, \delta_{max}^s, a)$ )

On connaît donc l'expression de sa dérivée particulaire (elle intervient dans l'équation de la chaleur [éq. (7.9) p. 87]) en fonction des variables d'état et de leur dérivée particulaire :

$$
\dot{e}^m = \partial_T e^m(T, I_2, \cdots, I_m) \dot{T} + \sum_{k=1}^m \partial_{I_k} e^m(T, I_2, \cdots, I_m) \dot{I}_k
$$

3. L'expression de la loi de comportement mécanique (tenseur des contraintes de Cauchy en fonction des variables d'état, qui intervient dans l'équation de mouvement [éq. (7.8) p. 87]) :

$$
\boldsymbol{\sigma} = K_0(T, I_2, \cdots, I_m) \boldsymbol{G} + K_1(T, I_2, \cdots, I_m) \boldsymbol{B} + K_2(T, I_2, \cdots, I_m) \boldsymbol{B}^2 \ \ (\ + \cdots \text{ si anisotropic})
$$
\n(7.1)

où en cas d'anisotropies, les termes tensoriels supplémentaires sont de la forme :

$$
K_{\boldsymbol{N}_t^{(i)}}(T, I_2, \cdots, I_m) \boldsymbol{N}_t^{(i)} \; ; \; K_{\boldsymbol{BN}_t^{(i)} \boldsymbol{B}}(T, I_2, \cdots, I_m) \boldsymbol{B} \cdot \boldsymbol{N}_t^{(i)} \cdot \boldsymbol{B} \; ;
$$
  

$$
K_{\boldsymbol{BN}_t^{(i)}}(T, I_2, \cdots, I_m) \; \text{sym}(\boldsymbol{B} \cdot \boldsymbol{N}_t^{(i)}) \; ; \; K_{\boldsymbol{B}^2 \boldsymbol{N}_t^{(i)}}(T, I_2, \cdots, I_m) \; \text{sym}(\boldsymbol{B}^2 \cdot \boldsymbol{N}_t^{(i)})
$$

4. L'expression de la loi de comportement thermique :

 $q = f_q(\text{grad}_E T, \dots)$  (par exemple la loi de Fourier :  $q = -\alpha \text{grad}_E T$ )

#### 7.1.3 Relations cinématiques

On rappelle les relations cinématiques suivantes<sup> $(1)$ </sup>, utiles dans la suite :

$$
\mathbf{B} = \mathbf{F} \cdot \mathbf{F}^{\top} \quad ; \quad \mathbf{D} = \text{sym}(\dot{\mathbf{F}} \cdot \mathbf{F}^{-1}) \tag{7.2}
$$

$$
\boldsymbol{F} = \mathbf{grad}_L \boldsymbol{x}_t = \boldsymbol{G} + \mathbf{grad}_L \boldsymbol{u} \quad (\boldsymbol{u}(P, t) : \text{champ des déplacements}) \tag{7.3}
$$

$$
\boldsymbol{n}_{t}^{(i)} = \frac{\boldsymbol{F} \cdot \boldsymbol{n}_{0}^{(i)}}{\|\boldsymbol{F} \cdot \boldsymbol{n}_{0}^{(i)}\|} \quad \Leftrightarrow \quad \boldsymbol{N}_{t}^{(i)} = \frac{\boldsymbol{F} \cdot \boldsymbol{n}_{0}^{(i)}}{\|\boldsymbol{F} \cdot \boldsymbol{n}_{0}^{(i)}\|} \otimes \frac{\boldsymbol{F} \cdot \boldsymbol{n}_{0}^{(i)}}{\|\boldsymbol{F} \cdot \boldsymbol{n}_{0}^{(i)}\|} = \frac{(\boldsymbol{F}^{\top} \otimes \boldsymbol{F}) : \boldsymbol{N}_{0}^{(i)}}{(\boldsymbol{F}^{\top} \cdot \boldsymbol{F}) : \boldsymbol{N}_{0}^{(i)}} \tag{7.4}
$$

où  $\pmb{N}^{(i)}_0$  $O<sub>0</sub><sup>(*I*)</sup>$  est le champ connu des directions initiales de la *i* <sup>ème</sup> direction d'anisotropie.

$$
\forall \Psi(P,t), \text{ grad}_E \Psi = \text{grad}_L \Psi \cdot F^{-1} \Rightarrow \text{ grad}_E T = \text{grad}_L T \cdot F^{-1} = F^{-\top} \cdot \text{grad}_L T \quad (7.5)
$$
  

$$
\forall \Psi(P,t), \text{ (grad}_L \Psi) = \text{grad}_L \Psi \Rightarrow \dot{F} = \text{grad}_L \dot{x}_t = \text{grad}_L \dot{u} \tag{7.6}
$$

Ces relations cinématiques montrent que les valeurs actuelles des champs inconnus des variables d'état scalaires actuelles  $I_2(P,T), \cdots, I_m(P,T)$ , de l'énergie interne massique  $e^m(P,T)$ , de sa dérivée particulaire  $\partial^m(P,T)$ , du tenseur des contraintes  $\sigma(P,T)$  et du vecteur courant de chaleur  $q(P,T)$  sont exprimables en fonction des seuls champs inconnus  $T(P,t)$  et  $\mathbf{x}_t(P,t)$  (ou bien  $T(P,t)$  et  $u(P,t)$ ), de leurs dérivées particulaires et de leur gradient lagrangien.

## 7.1.4 Équations différentielles

Comme tout milieu continu, le domaine matériel défini en section 7.1.1 [p. 85] doit satisfaire aux équations différentielles issues des quatre principes fondamentaux de la physique classique  $(2)$  :

1. *Le principe de la conservation de la masse*. Localement, il s'exprime par l'équation différentielle dite *équation de continuité* :

$$
\frac{\dot{\rho}}{\rho} = -\operatorname{tr} \boldsymbol{D} \,, \quad \text{en intégrant entre les instants } t_0 \text{ et } t \text{, il vient :} \quad K_v(P, t) = \frac{\rho_0(P)}{\rho(P, t)} \tag{7.7}
$$

<sup>(1)</sup> Voir le cours *Cinématique des milieux continus*, du même auteur [note 2 p. 3].

<sup>(2)</sup> Voir le cours *Équations générales des milieux continus*, du même auteur [note 3 p. 3]

où  $ρ_0(P) = ρ(P,t_0)$  est le champ des masses volumiques initiales.

L'équation intégrée (7.7) permet d'éliminer le champ inconnu  $\rho(P,t)$  (masse volumique actuelle) dans les autres équations en le remplaçant par le champ des dilatations volumiques  $K_v(P,t)$  qui est une grandeur cinématique déduite du champ des déformations actuelles  $(K_v =$ √  $\overline{B_{\rm III}}$ ). Une fois toutes les substitutions  $\rho\to\rho_0\,K_v^{-1}$  faites, le principe de la conservation de la masse est automatiquement satisfait et le champ inconnu ρ disparaît des équations.

2. *Le principe fondamental de la mécanique*. Localement, il s'exprime par l'équation différentielle vectorielle dite *équation de mouvement* :

$$
\rho \gamma = \text{div}_{E} \sigma + \rho f_{0}^{m}
$$
\n
$$
\text{où}: \begin{cases}\n\rho = \rho_{0} K_{v}^{-1} & [\text{éq. (7.7)}] \text{ p. 86} \\
\sigma = f_{\sigma}(\mathbf{B}, \mathbf{N}_{t}^{(i)}, I_{2}, \cdots, I_{m}) = \overline{f}_{\sigma}(T, \mathbf{u}) & [\text{éq. (7.2)} \text{ à (7.6)} \text{ p. 86} \\
\gamma = \ddot{x}_{t} = \ddot{\mathbf{u}} & (\text{cinématique})\n\end{cases}
$$
\n(7.8)

3. *Le principe de la conservation de l'énergie*. Localement, il s'exprime par l'équation différentielle scalaire dite *équation de la chaleur* :

$$
\rho \, \dot{e}^m = \boldsymbol{\sigma} : \boldsymbol{D} + r_{ext}^v - \text{div}_{\boldsymbol{E}} \, \boldsymbol{q} \tag{7.9}
$$
\n
$$
\text{où}: \quad \begin{cases}\n\rho = \rho_0 \, K_v^{-1} & [\text{éq. (7.7)}] \, \text{p. 86} \\
\dot{e}^m = g(T, I_2, \cdots, I_m) = \overline{g}(T, \boldsymbol{u}) & [\text{éq. (7.2)} \, \text{à (7.6)} \, \text{p. 86} \\
\boldsymbol{q} = \boldsymbol{f}_{\boldsymbol{q}}(T, I_2, \cdots, I_m) = \overline{\boldsymbol{f}_{\boldsymbol{q}}(T, \boldsymbol{u})} & [\text{éq. (7.2)} \, \text{à (7.6)} \, \text{p. 86}\n\end{cases}
$$

4. *Le second principe de la thermodynamique*. Puisque les lois de comportement mécanique et thermique sont normalement thermodynamiquement admissibles, il est automatiquement respecté et n'apparaît donc pas dans les équations à résoudre.

En élasticité, les quatre principes fondamentaux se réduisent donc à deux équations différentielles : une équation différentielle vectorielle : l'équation de mouvement (7.8), et une équation différentielle scalaire : l'équation de la chaleur (7.9). Après les substitutions dues aux lois de comportement mécanique et thermique, celle due à la conservation de la masse [éq. (7.7) p. 86] et celles dues aux définitions cinématiques [éq. (7.2) à (7.6) p. 86], ces deux équations différentielles s'expriment en fonction de deux champs matériels inconnus : les positions actuelles des particules  $\mathbf{x}_t(P,t)$  (ou bien les déplacements actuels  $\mathbf{u}(P,t)$ ) et les températures actuelles des particules *T*(*P*,*t*). Le système différentiel à résoudre est donc un système de quatre équations différentielles scalaires (une vectorielle et une scalaire), et les champs inconnus se ramènent à quatre champs scalaires : trois pour la position actuelle (ou le déplacement) et un pour la température. Ces équations différentielles sont en général couplées.

Remarques – Pour une résolution analytique manuelle, il serait nécessaire d'écrire toutes les substitutions pour ramener le système différentiel à des équations en (*T*,*xt*) (ou en (*T*,*u*)). Le système d'équations différentielles obtenu est très compliqué. Pratiquement, on ne le fait jamais, sauf pour des exemples académiques dans lesquels on fait des suppositions sur les champs solutions (isothermie, stationnarité, uniformités, axisymétries, linéarisation des lois, petites déformations, etc.). Sans ces hypothèses simplificatrices, une solution analytique est généralement inaccessible.

Dans les résolutions numériques à l'aide d'un calculateur, il n'est heureusement pas nécessaire de faire ces substitutions manuellement : il suffit de donner au logiciel le type de problème à résoudre (stationnaire, transitoire, recherche de modes propres, analyse de stabilité) et les caractéristiques du modèle élastique employé (énergie interne massique et lois de comportement mécanique et thermique). Dans les logiciels spécialisés dans la mécanique des solides déformables, les équations à résoudre, les définitions cinématiques [éq. (7.2) à (7.6) p. 86] et les lois de comportement élastique et thermique sont normalement implantées dans le code. La conservation de la masse intégrée (7.7) [p. 86] devrait aussi y être implantée (3). En revanche, dans les logiciels généraux de résolution numérique de système d'équations différentielles aux dérivées partielles non spécialisés dans une certaine physique (4), il est nécessaire de préciser toutes ces relations.

# 7.1.5 Sollicitations extérieures

Un solide peut être soumis à des *sollicitations extérieures* de différentes natures :

- 1. *Des sollicitations extérieures à distance* qui s'exercent sur toutes les particules du solide. Elles peuvent être :
	- *mécaniques* : gravitation et d'éventuelles forces d'inertie si l'observateur utilisé pour décrire le mouvement n'est pas galiléen.

Les sollicitations mécaniques extérieures à distance sont représentées par un champ de forces volumique  $f_0^v$  (N.m<sup>−3</sup>) ou massique  $f_0^m$  (N.kg<sup>−1</sup>=m.s<sup>−2</sup>), qui apparaît dans l'équation de mouvement.

– *thermiques* : rayonnement d'origine extérieure traversant le solide et interférant avec la matière en produisant de la chaleur.

Ces sollicitations thermiques extérieures à distance sont représentées par un champ de puissance calorifique volumique <sup>(5)</sup> *r*<sup>v</sup><sub>ext</sub> (W.m<sup>−3</sup>), qui apparaît dans l'équation de la chaleur (dans beaucoup d'applications ce terme est nul).

- 2. *Des sollicitations extérieures de contact* qui s'exercent sur les particules de la frontière. Elles peuvent être :
	- *mécaniques* : des contraintes imposées *f s* (Pa), ou des déplacements imposés *u s* (m) sur tout ou partie de la frontière.

Vocabulaire – Une région de frontière à contrainte imposée nulle est appelée *bord libre*. Une région de frontière à déplacement imposé nul est appelée *bord fixé* ou *encastrement*.

– *thermiques* : des températures imposées *T s* (K), ou des densités de flux thermiques imposées  $q^s$  (W.m<sup>-2</sup>), sur tout ou partie de la frontière.

Vocabulaire – Une région de frontière à température imposée est souvent dite *thermostatée*. Une région de frontière à densité de flux thermique imposée nulle est appelée *adiabatique*.

Les sollicitations à la frontière n'apparaissent ni dans l'équation de mouvement ni dans l'équation de la chaleur. Elles sont des *conditions aux limites* auxquelles doit satisfaire la solution générale du système d'équations différentielles. Si on appelle *N* un point courant de la frontière actuelle et *n<sup>t</sup>* sa normale sortante actuelle, elles peuvent être :

- (a) un déplacement imposé :  $\mathbf{u}(N,t) = \mathbf{u}^s(N,t)$ ;
- (b) une température imposée :  $T(N,t) = T<sup>s</sup>(N,t)$ ;
- (c) une contrainte imposée :  $\sigma(N,t) \cdot n_t = f^s(N,t)$ ;
- (d) une densité de flux thermique imposée :  $q(N,t) \cdot n_t = q^s(N,t)$ .
- Définition 7.1 Condition aux limites de Dirichlet. Les conditions aux limites imposant des valeurs aux frontières aux champs inconnus *u*(*P*,*t*) et *T*(*P*,*t*) (de type (a) et (b) ci-dessus) sont appelées conditions aux limites de Dirichlet.

<sup>(3)</sup> Autrement que sous la forme  $\rho = \rho_0$  !

<sup>(4)</sup> Comme celui utilisé dans les illustrations numériques du chapitre 8 [p. 101].

<sup>&</sup>lt;sup>(5)</sup> Cette représentation simplifiée suppose que la distribution du champ  $r_{ext}^v$  est connue à l'avance.

 $\blacksquare$  Définition 7.2 – Condition aux limites de Neumann. Les conditions aux limites imposant des valeurs aux dérivées normales aux frontières de fonctions des champs inconnus (de type (c) et (d) ci-dessus) sont appelées conditions aux limites de Neumann.

En principe, il est interdit d'imposer en un même point *N* de la frontière à la fois un déplacement et une contrainte dans la même direction. De même, il est interdit d'imposer en un même point *N* de la frontière à la fois une température et un flux thermique. Autrement dit, on ne peut pas imposer en un point de la frontière à la fois une condition de Dirichlet et une condition de Neumann.

Remarques – Bien que ces interdictions soient d'origine mathématique, on peut les interpréter physiquement : si on exerce une contrainte *f s* (*N*,*t*) à la frontière d'un solide, il en résulte un déplacement qui sera déterminé par la valeur solution *u*(*M*,*t*) à la frontière. Inversement, si on impose un déplacement à la frontière  $u_s(N,t)$ , la contrainte à la frontière nécessaire pour obtenir ce déplacement sera déterminée par la valeur de la solution  $\bm{\sigma}(M,t)$  à la frontière :  $\bm{f}^s(t)=\bm{\sigma}(N,t)\cdot\bm{n}_t.$ On peut faire les mêmes interprétations pour les conditions aux limites thermiques : la densité de flux thermique nécessaire pour maintenir une température imposée est déterminée par la valeur de la solution  $\bm{q}(M,t)$  à la frontière  $q^s = \bm{q}(N,t) \cdot \bm{n}_t,$  et la température de surface obtenue sous l'effet d'une densité de flux thermique imposée est déterminée par la valeur de la solution *T*(*M*,*t*) à la frontière.

Il peut aussi exister des conditions aux limites qui ne sont ni de type Dirichlet ni de type Neumann, mais qui s'expriment sous la forme de *relations* :

- entre le déplacement à la frontière et la contrainte à la frontière (appui élastique, contact avec ou sans frottement, etc.)
- entre la température à la frontière et le flux thermique à la frontière (pour modéliser des « fuites thermiques » aux frontières).
- $\blacksquare$  Définition 7.3 Conditions aux limites mixte. On appelle condition aux limites mixte une relation imposée à la frontière entre la valeur d'un champ inconnu et sa dérivée normale à la frontière.

Toutes les données précédentes (forme initiale, température initiale, modèle de comportement, sollicitations extérieures à distance et à la frontière) définissent complètement le problème élastique.

## 7.1.6 Synthèse

Un problème d'élasticité s'énonce donc ainsi :

Trouver les positions actuelles  $\mathbf{x}_t(P,t)$  (ou bien le champ des déplacements actuels  $\mathbf{u}(P,t)$ ) et le champ de températures actuelles *T*(*P*,*t*) des particules *P* du solide déformable élastique quand on le soumet à des sollicitations extérieures (*a priori* fonction du temps).

Remarque – La recherche du champ matériel des positions actuelles est équivalente à la recherche du champ matériel des déplacements :  $u(P,t) = x(P,t) - x(P,t_0)$ . La quasi-totalité des logiciels spécialisés en mécanique des solides s'expriment en terme de déplacements.

Le problème général est donc à la fois un problème de dynamique (on cherche l'évolution temporelle des positions, c'est-à dire un mouvement) et un problème de thermique (on cherche l'évolution temporelle des températures). C'est donc un problème de *thermodynamique des solides élastiques*<sup>(6)</sup> et les sollicitations extérieures sont *a priori* fonction du temps.

 $^{(6)}$  L'équation de mouvement et l'équation de la chaleur montrent que les aspects dynamique et thermique sont couplés. La séparation artificielle que l'on fait parfois entre ces deux disciplines provient de ce que l'on fait des

Dans certains cas, on ne cherche pas toute l'évolution temporelle depuis l'état initial, mais seulement un « état final » statique  $(7)$  sans vouloir connaître l'évolution qui y conduit depuis l'état initial. Dans ce cas, les équations se simplifient : on cherche une solution dans laquelle toutes les dérivées particulaires (en particulier les vitesses, les accélérations et  $\dot{T}$ ) sont nulles. C'est alors un problème de *thermostatique des solides élastiques*. La solution trouvée est dite *solution stationnaire*. Dans un tel problème, le temps ne joue aucun rôle : il n'y a pas de conditions initiales et la description des sollicitations extérieures se réduit aux sollicitations extérieures finales. Dans ce cas, les équations différentielles se réduisent à :

$$
\mathbf{0} = \text{div}_{E} \, \boldsymbol{\sigma} + \rho \, \boldsymbol{f}_{0}^{m} \quad ; \quad 0 = r_{ext}^{v} - \text{div}_{E} \, \boldsymbol{q}
$$
\n
$$
\text{où}: \quad \rho = \rho_{0} \, K_{v}^{-1} \quad ; \quad \boldsymbol{\sigma} = \overline{\boldsymbol{f}}_{\boldsymbol{\sigma}}(T, \boldsymbol{u}) \quad ; \quad \boldsymbol{q} = \overline{\boldsymbol{f}}_{\boldsymbol{q}}(T, \boldsymbol{u}) \tag{7.10}
$$

Remarque – L'évolution temporelle d'un problème d'élasticité ne conduit jamais à une solution statique finale, car en élasticité, la dissipation intrinsèque est nulle et le mouvement ne s'amortit donc jamais. Pour qu'une solution temporelle converge vers une solution statique finale, il faudrait utiliser un modèle de comportement dissipatif (donc non élastique). Pour trouver une solution statique finale, il est toujours plus économique de la chercher directement en annulant les dérivées particulaires dans les équations de l'élasticité plutôt que d'introduire une dissipation artificielle.

La résolution d'un problème d'élasticité est donc la recherche des deux champs matériels *u*(*P*,*t*) et *T*(*P*,*t*), dont on pourra déduire, avec les définitions cinématiques [éq. (7.2) à (7.6) p. 86] et les lois de comportement mécanique et thermique, toutes autres grandeurs utiles (déformations, contraintes, courants de chaleur, fonctions d'état, etc.).

Le système d'équations différentielles de champs inconnus  $\mathbf{x}(P,t)$  (ou bien  $\mathbf{u}(P,t)$ ) et  $T(P,t)$ obtenu après les substitutions, est très compliqué. Sa solution générale est rarement accessible analytiquement, sauf pour quelques problèmes académiques dans lesquels on fait des hypothèses simplificatrices fortes sur des solides de forme simple, ce qui ôte la plupart du temps tout intérêt pratique à la solution trouvée. En revanche, ces problèmes académiques sont d'un grand intérêt pédagogique, car ils illustrent la manipulation de tous les concepts cinématiques, sthéniques et thermiques utilisés en mécanique des milieux continus.

Que la solution du système différentiel soit analytiquement accessible ou non, on sait des mathématiques que la solution générale d'un système d'équations différentielles n'est pas complètement déterminée. La détermination complète de la solution du problème se fait à l'aide des conditions initiales et des conditions aux limites. Si une solution finale ne se trouve pas complètement déterminée, c'est généralement parce que les conditions initiales ou les conditions aux limites sont insuffisantes. S'il n'existe aucune solution satisfaisant toutes les conditions aux limites, c'est souvent parce que les conditions aux limites ou initiales sont en surnombre ou incompatibles. L'intuition physique permet souvent de trouver les conditions manquantes ou redondantes.

Par ailleurs, les conditions aux limites influencent fortement la solution, elles doivent donc modéliser aussi fidèlement que possible les actions du milieu extérieur sur le solide déformable afin que la solution reflète correctement le comportement réel.

hypothèses simplificatrices (parfois abusives) pour découpler les équations : la « dynamique » suppose les températures uniformes et/ou constantes dans le temps, et la « thermique » suppose l'absence de mouvement.

<sup>(7)</sup> Pour l'observateur utilisé dans la description du mouvement.

Enfin, à l'exception des systèmes d'équations différentielles linéaires<sup>(8)</sup>, aucun théorème ne garantit l'unicité de la solution. Seule l'intuition physique (parfois trompeuse) peut faire espérer une unicité.

Remarque – Les solutions d'un système différentiel assorti de ses conditions aux limites peuvent ne pas exister  $(9)$ , être en nombre fini ou infini. De plus, elle peuvent aussi être infiniment sensibles aux conditions initiales ou aux limites, ce qui, dans ce cas pathologique, ôte tout intérêt à une solution particulière puisque les conditions initiales ou aux limites sont nécessairement entachées d'incertitudes ; on peut toutefois prouver dans quelques cas l'existence d'un ou plusieurs attracteurs qui sont approchés asymptotiquement par les solutions quand  $t \rightarrow \infty$ .

Dans la quasi-totalité des problèmes industriels, une solution analytique est hors de portée. On ne peut donc qu'espérer approcher une solution par des méthodes numériques.

# 7.2 Approche numérique des solutions

Il sort du cadre de ce cours d'exposer toutes les méthodes numériques susceptibles de fournir une solution approchée au problème élastique exposé dans la section précédente. Toutefois, on donne en 7.2.2 [p. 92] les grandes lignes de la méthode numérique qui semble actuellement (en 2015) la plus populaire en mécanique des solides déformables : la méthode des éléments finis.

Quelle que soit la méthode numérique employée pour la résolution du système d'équations différentielles et de ses conditions initiales et aux limites, il est indispensable de comprendre les possibilités et les limites de toute méthode numérique, afin d'avoir conscience de ce que l'on peut en attendre, et aussi (voire surtout) de ce que l'on ne peut pas en attendre.

# 7.2.1 Incertitudes sur le résultat

Quelle que soit la méthode numérique employée, tout résultat numérique est entaché d'erreur pour les raisons suivantes :

- 1. *Incertitudes de troncature* : tout calcul numérique sur ordinateur est nécessairement arrondi, car la représentation des nombres y est finie donc tronquée. Les méthodes de résolution enchaînant un très grand nombre de calculs dans lesquels les erreurs d'arrondi se propagent et s'amplifient, l'incertitude sur les résultats finaux est non maîtrisée (10).
- 2. *Incertitudes de méthode* : toutes les méthodes numériques qui sont issues de l'analyse numérique n'ont pour objectif que de trouver une *solution approchée* choisie dans une famille de champs prédéterminée. De plus, aucune méthode numérique ne sait garantir mathématiquement une précision donnée à l'avance.

Par ailleurs, les méthodes qui utilisent des maillages approximent la géométrie des frontières. Cette approximation peut avoir une forte influence locale sur la solution  $(11)$ .

 $(8)$  Et quelques autres très particuliers.

 $^{(9)}$  Dans ce cas il faut remettre en question la définition du problème : conditions initiales, conditions aux limites ou lois de comportement mécanique ou thermique.

<sup>(10)</sup> Il est pourtant possible de calculer l'incertitude du résultat de chaque opération élémentaire en fonction de l'incertitude des opérandes. Chaque résultat intermédiaire doit alors être stocké sous la forme de deux nombres : sa valeur centrale et son incertitude (ou bien ses valeurs maximale et minimale). Ce calcul d'incertitudes n'est malheureusement jamais fait dans les logiciels en raison du coût en calcul et en mémoire et peut-être aussi par crainte d'avoir à afficher à l'issue de certains calculs volumineux des incertitudes importantes.

<sup>(11)</sup> Par exemple, en élasticité, de fausses concentrations de contraintes peuvent apparaître dans les angles rentrants dûs au maillage et qu'il convient de considérer avec circonspection.

- 3. *Incertitudes d'implémentation* : Les mathématiciens de l'analyse numérique supposent implicitement dans leurs démonstrations que les algorithmes qu'il proposent sont calculés exactement. Même si l'algorithme converge mathématiquement vers une solution, il n'est pas certain que son implémentation sur une machine qui tronque les nombres se comporte de la manière espérée (12).
- 4. *Incertitudes inhérentes au problème posé* :
	- Si le problème est tel que la solution n'est pas unique  $^{(13)}$ , un algorithme aboutira probablement à l'une d'entre-elles sans que l'on puisse savoir si la solution trouvée par l'algorithme est unique ou non.
	- Si le problème est tel que la solution est infiniment sensible aux conditions aux limites ou initiales, un algorithme aboutira probablement à une solution, bien que celle-ci n'ait aucune valeur prédictive.

La combinaison de ces sources d'incertitudes peut parfois conduire à des erreurs importantes ou a des résultats non significatifs ou aberrants, sans que l'on puisse en juger par la seule observation du résultat ou du déroulement du calcul.

En conclusion, tout résultat numérique de résolution de systèmes d'équations différentielles<sup> $(14)$ </sup> doit toujours être considéré avec circonspection. Pour les problèmes non pathologiques (mais on sait rarement à l'avance s'ils le sont ou non !), ces résultats entachés d'incertitudes inconnues sont néanmoins précieux car on n'en dispose pas d'autres ! Cependant, la confiance que l'on peut leur accorder est rarement prouvée.

# 7.2.2 Aperçu sur la méthode des éléments finis

Le principe de la méthode est de proposer comme solution approchée, des champs matériels *u*(*P*,*t*) et *T*(*P*,*t*) choisis dans une famille de champs (généralement polynomiaux) définis par morceaux sur le domaine étudié, s'approchant « au mieux » de la solution exacte qui, quant à elle, n'appartient généralement pas à cette famille. La solution proposée par la méthode est donc une *approximation* de la solution exacte, mais on sait démontrer que toute fonction « suffisamment régulière » peut être approchée d'aussi près que l'on veut par des fonctions « régulières » définies par morceaux en diminuant la taille des morceaux (15). On expose ici le principe de la méthode, sans détailler ni les algorithmes utilisés ni leur implémentation informatique.

#### Formulation intégrale des équations

Dans un problème d'élasticité, les équations différentielles à résoudre sont l'équation de mouvement et l'équation de la chaleur [éq. (7.8) et (7.9) p. 87] :

$$
\operatorname{div}_{E} \sigma + \rho f_0^m - \rho \gamma = 0 \text{ (eq. vectorielle)}; \quad \sigma : D + r_{ext}^v - \operatorname{div}_{E} q - \rho \, e^m = 0 \text{ (eq. scalar)} \quad (7.11)
$$

Rappel – Après les substitutions, ces quatre équations différentielles scalaires ont pour fonctions inconnues les quatre champs scalaires  $u_1(P,t)$ ,  $u_2(P,t)$ ,  $u_3(P,t)$  et  $T(P,t)$ .

<sup>(12)</sup> Un même algorithme peut se comporter différemment d'un type de calculateur à l'autre si la représentation interne des nombres y est différente.

<sup>(13)</sup> Les bifurcations ne sont pas rares en élasticité (flambage).

<sup>(14)</sup> On dit aujourd'hui « simulation numérique », tendant à masquer le fait que le système différentiel est lui-même un modèle simplifié de la physique (milieu continu), et non une simulation de la réalité toujours trop complexe.

<sup>(15)</sup> En langage mathématique, on dit que l'ensemble des fonctions définies par morceaux dans un domaine est *dense* dans l'ensemble de toutes les fonctions régulières définies sur ce domaine et que la solution approchée *converge* vers la solution exacte quand on diminue la taille des morceaux. Toutes ces affirmations sont démontrables.

**Théorème 7.4 – Théorème d'analyse fonctionnelle.** Si  $\xi(M)$  et  $\chi(M)$  sont des champs (scalaires, vectoriels ou tensoriels réels de même ordre de tensorialité) définis sur un domaine volumique  $\mathscr{D}$ , et de carré intégrable sur ce domaine  $(16)$ , alors on a l'équivalence suivante :

$$
\forall \mathbf{\chi}(M), \int_{\mathcal{D}} \boldsymbol{\xi}(M) \bullet \mathbf{\chi}(M) dv = 0 \qquad \Leftrightarrow \qquad \boldsymbol{\xi}(M) = 0 \tag{7.12}
$$

où « • » est le produit scalaire approprié  $^{(17)}$ .

Démonstration – On admettra ce théorème, sa démonstration sort du cadre de ce cours. On renvoie le lecteur intéressé à tout bon traité d'analyse fonctionnelle  $^{(18)}$ .

On définit le champ vectoriel  $\boldsymbol{\xi}(M) \in \mathbb{R}^4$ , défini dans la position actuelle  $\mathscr{D}_t$  du solide, par les composantes suivantes :

$$
\boldsymbol{\xi}(M) = \{ \underbrace{\text{div}_E \sigma + \rho f_0^m - \rho \gamma}_{\in \mathbb{R}^3}, \underbrace{\sigma : D + r_{ext}^v - \text{div}_E \mathbf{q} - \rho \, \dot{e}^m}_{\in \mathbb{R}} \} \in \mathbb{R}^4
$$

Le système d'équations différentielles (7.11) [p. 92] à résoudre s'écrit donc :  $\xi(M) = 0$ .

On considère des champs vectoriels *arbitraires*  $\boldsymbol{\chi}(M) \in \mathbb{R}^4$ , défini dans la position actuelle  $\mathscr{D}_t$ du solide, par les composantes :

$$
\boldsymbol{\chi}(M)=\{\boldsymbol{g}(M),h(M)\}\in\mathbb{R}^4
$$

 $\phi$ où  $g(M) \in \mathbb{R}^3$  est un champ vectoriel arbitraire et *h*(*M*) ∈ R est un champ scalaire arbitraire, ces deux champs arbitraires étant définis dans la position actuelle  $\mathscr{D}_t$  du solide.

Le produit scalaire ξ (*M*) •χ(*M*) s'écrit :

$$
\boldsymbol{\xi}(M)\bullet\boldsymbol{\chi}(M)=(\mathbf{div}_{E}\,\boldsymbol{\sigma}+\rho\,\boldsymbol{f}_{0}^{m}-\rho\,\boldsymbol{\gamma})\cdot\boldsymbol{g}+(\boldsymbol{\sigma}:\boldsymbol{D}+r_{ext}^{\nu}-\mathrm{div}_{E}\,\boldsymbol{q}-\rho\,\dot{e}^{m})\,h
$$

En utilisant le théorème 7.4 [p. 93], le système des quatre équations différentielles scalaires  $\xi(M) = 0$  est équivalent à l'unique équation scalaire suivante :

$$
\forall (\mathbf{g}, h), \quad \int_{\mathcal{D}_t^m} \left( \operatorname{div}_E \boldsymbol{\sigma}_E + \rho_E \boldsymbol{f}_{0E}^m - \rho_E \boldsymbol{\gamma}_E \right) \cdot \boldsymbol{g}_E \, d\nu_t + \int_{\mathcal{D}_t^m} \left( \boldsymbol{\sigma}_E : \boldsymbol{D}_E + r_{ext\, E}^\nu - \operatorname{div}_E \boldsymbol{q} - \rho_E \dot{e}_E^m \right) h_E \, d\nu_t = 0
$$
\n(7.13)

Dans l'équation (7.13), les intégrales portent sur le domaine matériel actuel  $\mathcal{D}_t^m$ , les champs actuels sont donc décrits par la méthode d'Euler, ce qu'indique l'indice *<sup>E</sup>*.

Remarque – On reconnaît dans le premier terme de l'équation (7.13) l'expression du théorème (ou principe) des travaux virtuels (ou puissances virtuelles) (19) ; on peut donc établir ce premier terme avec des raisonnements mécaniques. Le second terme de cette somme provient de l'équation de la chaleur. Il pourrait aussi bien s'interpréter en théorème (ou principe) des chaleurs virtuelles (ou des puissances calorifiques virtuelles), mais ce n'est pas l'usage. Quoi qu'il en soit, une interprétation mécanique ou thermique des champs arbitraires *g*(*M*) et *h*(*M*) n'est pas nécessaire aux développements qui suivent.

<sup>&</sup>lt;sup>(16)</sup> C'est-à-dire que les intégrales  $\int_{\mathscr{D}} ||\boldsymbol{\chi}(M)||^2 dv$  et  $\int_{\mathscr{D}} ||\boldsymbol{\xi}(M)||^2 dv$  sont finies ; cette condition est l'essentiel de la « régularité » requise pour la démonstration du théorème.

<sup>(17)</sup> Si les champs ξ (*M*) et χ(*M*) sont scalaires, l'opération « • » est le produit ordinaire des réels.

<sup>&</sup>lt;sup>(18)</sup> Dans ces traités, l'espace vectoriel de Hilbert des fonctions définies et intégrables sur le domaine  $\mathscr{D}$  est généralement construit sur le corps des complexes. Le théorème énoncé ici en est la réduction aux réels.

Par ailleurs, l'intégrale  $\int_{\mathscr{D}} \boldsymbol{\xi}(M) \bullet \boldsymbol{\chi}(M) dv$  est un produit scalaire de cet espace souvent noté  $\langle \boldsymbol{\xi} | \boldsymbol{\chi} \rangle$ .

<sup>(19)</sup> Voir le cours *Équation générales de la mécanique des milieux continus*, du même auteur [note 3 p. 3].

On utilise les deux identités suivantes<sup>(20)</sup> (démonstrations en annexe D [p. 127]) :

$$
\int_{\mathcal{D}_t} \text{div}_E \, \boldsymbol{\sigma} \cdot \boldsymbol{g}_E \, dv_t = -\int_{\mathcal{D}_t} \sigma_E : \mathbf{grad}_E \, \boldsymbol{g} \, dv_t + \int_{\partial \mathcal{D}_t} \boldsymbol{g}_E \cdot \boldsymbol{\sigma}_E \cdot \boldsymbol{n}_t \, ds_t \qquad \text{[éq. (D.5) p. 128]}
$$
\n
$$
\int_{\mathcal{D}_t} \text{div}_E \, \boldsymbol{q} \cdot h_E \, dv_t = -\int_{\mathcal{D}_t} \boldsymbol{q}_E \cdot \mathbf{grad}_E \, h \, dv_t + \int_{\partial \mathcal{D}_t} h_E \, \boldsymbol{q}_E \cdot \boldsymbol{n}_t \, ds_t \qquad \text{[éq. (D.2) p. 128]}
$$

où  $n_t$  est la normale unitaire sortante de la frontière actuelle  $\partial \mathscr{D}_t$ .

L'équation (7.13) devient :

$$
\forall (\mathbf{g}, h), -\int_{\mathscr{D}_t} \sigma_E : \mathbf{grad}_E \mathbf{g} \, dv_t + \int_{\partial \mathscr{D}_t} \mathbf{g}_E \cdot \boldsymbol{\sigma} \cdot \mathbf{n}_t \, ds_t + \int_{\mathscr{D}_t} \rho_E \left( \mathbf{f}_{0E}^m - \mathbf{\gamma}_E \right) \cdot \mathbf{g}_E \, dv_t + \int_{\mathscr{D}_t} \mathbf{q}_E \cdot \mathbf{grad}_E h \, dv_t - \int_{\partial \mathscr{D}_t} h_E \mathbf{q}_E \cdot \mathbf{n}_t \, ds_t + \int_{\mathscr{D}_t} \left( \mathbf{\sigma}_E : \mathbf{D}_E + r_{ext}^v E - \rho_E \dot{e}_E^m \right) h_E \, dv_t = 0 \tag{7.14}
$$

où, dans les intégrales de bord, apparaissent les éventuelles conditions aux limites de Neumann [déf. 7.2 p. 89] portant sur les valeurs de  $\sigma_E \cdot n_t$  et de  $q_E \cdot n_t$  aux frontières.

On note :

- $-$  ∂ $\mathscr{D}_t^f$  la partie de frontière où des contraintes sont imposées  $\bm{\sigma}_E\!\cdot\!\bm{n}_t\!=\!\bm{f}^s$  (condition de Neumann sthénique) :
- −  $\partial \mathcal{D}_t^f$  son complément  $\partial \mathcal{D}_t \partial \mathcal{D}_t^f$ ;
- ∂D *q t* la partie de frontière où un flux thermique est imposé *q<sup>E</sup>* ·*n<sup>t</sup>* = *q s* (condition de Neumann thermique) ;
- $-\overline{\partial \mathcal{D}_t^q}$  son complément  $\partial \mathcal{D}_t \partial \mathcal{D}_t^q$ .

Compte tenu des conditions aux limites de Neumann sthéniques et thermiques, les intégrales de frontière de l'équation (7.14) s'écrivent alors :

$$
\int_{\partial \mathscr{D}_t} \mathbf{g}_E \cdot \mathbf{\sigma}_E \cdot \mathbf{n}_t \, ds_t = \int_{\partial \mathscr{D}_t^f} \mathbf{g}_E \cdot \mathbf{\sigma}_E \cdot \mathbf{n}_t \, ds_t + \int_{\partial \mathscr{D}_t^f} \mathbf{g}_E \cdot \mathbf{\sigma}_E \cdot \mathbf{n}_t \, ds_t
$$
\n
$$
= \int_{\partial \mathscr{D}_t^f} \mathbf{g}_E \cdot \mathbf{f}_E^s \, ds_t + \int_{\partial \mathscr{D}_t^f} \mathbf{g}_E \cdot \mathbf{\sigma}_E \cdot \mathbf{n}_t \, ds_t
$$
\n
$$
\int_{\partial \mathscr{D}_t} h_E \, \mathbf{q}_E \cdot \mathbf{n}_t \, ds_t = \int_{\partial \mathscr{D}_t^g} h_E \, \mathbf{q}_E \cdot \mathbf{n}_t \, ds_t + \int_{\partial \mathscr{D}_t^g} h_E \, \mathbf{q}_E \cdot \mathbf{n}_t \, ds_t
$$
\n
$$
= \int_{\partial \mathscr{D}_t^g} h_E \, \mathbf{q}_E^s \, ds_t + \int_{\partial \mathscr{D}_t^g} h_E \, \mathbf{q}_E \cdot \mathbf{n}_t \, ds_t
$$

où  $f^s$  et  $q^s$  sont des champs surfaciques connus imposés aux frontières.

Finalement, compte tenu des conditions aux limites de Neumann, le système d'équations différentielles du problème est équivalent à l'équation scalaire suivante :

$$
\forall (\mathbf{g}, h), \quad -\int_{\mathscr{D}_t} \sigma_E : \mathbf{grad}_E \mathbf{g} \, d\mathbf{v}_t + \int_{\mathscr{D}_t} \rho_E \left( \mathbf{f}_{0E}^m - \mathbf{\gamma}_E \right) \cdot \mathbf{g}_E \, d\mathbf{v}_t \n+ \int_{\partial \mathscr{D}_t^f} \mathbf{g}_E \cdot \mathbf{f}_E^s \, d\mathbf{s}_t + \int_{\overline{\partial \mathscr{D}_t^f}} \mathbf{g}_E \cdot \mathbf{\sigma}_E \cdot \mathbf{n}_t \, d\mathbf{s}_t \n+ \int_{\mathscr{D}_t} \mathbf{q}_E \cdot \mathbf{grad}_E h \, d\mathbf{v}_t + \int_{\mathscr{D}_t} \left( \mathbf{\sigma}_E : \mathbf{D}_E + r_{extE}^v - \rho_E \, e_E^m \right) h_E \, d\mathbf{v}_t \n- \int_{\partial \mathscr{D}_t^q} h_E \, q_E^s \, ds_t - \int_{\overline{\partial \mathscr{D}_t^q}} h_E \, \mathbf{q}_E \cdot \mathbf{n}_t \, ds_t = 0
$$
\n(7.15)

soumise aux conditions aux limites restantes (c'est-à-dire de type Dirichlet et de type mixte).

 $(20)$  On peut les considérer comme des généralisations de l'intégration par parties pour des intégrales de volume.

#### Construction d'une famille de champs définis par morceaux (maillage)

On divise en morceaux (mailles) le domaine occupé par le solide déformable *dans sa position initiale* (opération de maillage). En pratique, pour les domaines volumiques, les algorithmes d'assistance au maillage ne fournissent que des tétraèdres, des pentaèdres ou des hexaèdres  $(21)$ .

Pour construire une famille de champs définis par morceaux *sur le domaine initial*  $\mathcal{D}_0$ , on définit sur chaque maille des polynômes<sup>(22)</sup> de faible degré (en pratique : 1, 2 ou 3) déterminés par leurs valeurs en un certain nombre de points de la maille appelés *nœuds*<sup>(23)</sup>. Ces fonctions polynomiales sont appelées *fonctions d'interpolation* ou encore *fonctions de forme*. Une maille munie de nœuds et de fonctions d'interpolations est appelée *élément*. Dans chaque maille, il faut autant de fonctions d'interpolation que de champs inconnus (en élasticité, quatre champs scalaires :  $u_1, u_2, u_3$  et *T*). Bien souvent, les fonctions d'interpolation et les nœuds sont les mêmes pour chaque champ inconnu, seules les valeurs aux nœuds sont particulières à chaque champ inconnu.

Éléments conformes – On choisit souvent des fonctions d'interpolation telles que les valeurs des interpolations dans chaque maille se raccordent à la frontière commune entre deux éléments. De tels éléments sont dits *conformes*. En fait, la conformité des éléments n'est pas obligatoire, on peut très bien approximer d'aussi près que l'on veut une solution avec des fonctions discontinues aux frontières des éléments : il suffit d'avoir beaucoup de petits éléments. Si les éléments sont conformes, la solution approchée  $\tilde{u}(M)$ ,  $T(M)$  proposée par la méthode sera plus lisse (continuité  $C_0$ ). Toutefois, les éléments conformes n'assurent pas la continuité aux frontières des dérivées ; les gradients des champs (et donc les déformations et les contraintes) sont donc discontinus aux frontières des éléments. La plupart des logiciels présentent néanmoins des champs de déformations et de contraintes rendus artificiellement continus par divers procédés de moyennation ou de lissage.

On a ainsi défini par morceaux une famille de champs sur le domaine initial  $\mathscr{D}_0$ , chaque champ de la famille étant déterminé par ses valeurs aux noeuds. La solution approchée sera, pour chaque champ inconnu, un champ choisi dans cette famille, c'est-à-dire un ensemble de valeurs à chaque nœud. Le maillage étant effectué sur la position initiale du solide (la seule connue avant la résolution), la description de la solution approchée sera nécessairement faite par la méthode de Lagrange.

#### Changement de variables Euler → Lagrange

Il faut donc effectuer un changement de variables<sup>(24)</sup> sur les intégrales de l'équation (7.15) [p. 94] (intégrales sur le domaine actuel D*<sup>t</sup>* et sa frontière actuelle ∂D*t*) pour les ramener à des intégrales sur le domaine initial  $\mathcal{D}_0$  et sa frontière initiale  $\partial \mathcal{D}_0$ .

D'une manière générale, pour tout champ matériel  $\Psi(P,t)$  défini sur un domaine matériel  $\mathscr{D}$ , un tel changement de variable pour les intégrales de volume s'écrit :

$$
\forall \mathbf{\Psi}, \quad \int_{\mathscr{D}_t} \mathbf{\psi}_E \, d\mathbf{v}_t = \int_{\mathscr{D}_0} \mathbf{\Psi}_L K_{vL} \, d\mathbf{v}_0
$$

<sup>(21)</sup> La forme de la frontière subit donc une approximation géométrique.

<sup>(22)</sup> En fait, il est possible d'utiliser des fonctions non polynomiales, mais la majorité des implémentations de la méthode des éléments finis utilisent des polynômes.

<sup>(23)</sup> Le nombre de nœuds dans la maille dépend du degré choisi pour les polynômes.

 $(24)$  Dans certains textes de mécanique des solides déformables, les changements de variables dans les intégrales qui suivent sont appelés « équations de transport ».

où  $\Psi(P,t) = \Psi_L(\pmb{x}_0,t) = \Psi_E(\pmb{x}_t,t)$  <sup>(25)</sup> et où  $K_v = \det \pmb{F}$  est la dilatation volumique. Après les substitutions cinématiques,  $K_v$  est fonction des champs matériels inconnus  $u(P,t)$  et  $T(P,t)$ .

De même, pour les intégrales de frontière, le changement de variables s'écrit :

$$
\int_{\partial \mathscr{D}_t} \mathbf{\Psi}_E \, ds_t = \int_{\partial \mathscr{D}_0} \mathbf{\Psi}_L K_{sL} \, ds_0
$$

où *K<sup>s</sup>* est la dilatation surfacique des facettes matérielles de la frontière actuelle, identifiées par leur normale sortante actuelle *n<sup>t</sup>* .

Rappels de Cinématique – On rappelle que (26) : La relation entre les gradients lagrangiens et eulériens d'un champ matériel  $\bm{\Psi}$  est :

$$
\text{grad}_E \Psi = \text{grad}_L \Psi \cdot F^{-1}
$$

La dilatation surfacique actuelle d'une facette matérielle identifiée par sa normale de référence est :

$$
K_{s}=\det \bm{F}\,\|\bm{F}^{-T}\cdot\bm{n}_{0}\|
$$

La relation entre la normale actuelle et la normale de référence d'une facette matérielle est :

$$
\boldsymbol{n}_t = \frac{\boldsymbol{F}^{-T} \cdot \boldsymbol{n}_0}{\|\boldsymbol{F}^{-T} \cdot \boldsymbol{n}_0\|}
$$

Finalement, après les changements de variables pour ramener les intégrales sur le domaine actuel  $\mathcal{D}_t$  à des intégrales sur le domaine de référence  $\mathcal{D}_0$ , l'équation (7.15) [p. 94] devient :

$$
\forall (\mathbf{g}_L, h_L),
$$
  
\n
$$
- \int_{\mathscr{D}_0} \sigma_L : (\mathbf{grad}_L \mathbf{g} \cdot \mathbf{F}^{-1}) \det \mathbf{F} \, dv_0 + \int_{\mathscr{D}_0} \rho_L \left( \mathbf{f}_{0L}^m - \gamma_L \right) \cdot \mathbf{g}_L \det \mathbf{F} \, dv_0
$$
  
\n
$$
+ \int_{\partial \mathscr{D}_0^f} \mathbf{g}_L \cdot \mathbf{f}_L^s \det \mathbf{F} \, ||\mathbf{F}^{-T} \cdot \mathbf{n}_0|| \, ds_0 + \int_{\partial \mathscr{D}_0^f} \mathbf{g}_L \cdot \mathbf{\sigma}_L \cdot (\mathbf{F}^{-T} \cdot \mathbf{n}_0) \det \mathbf{F} \, ds_0
$$
  
\n
$$
+ \int_{\mathscr{D}_0} \mathbf{q}_L \cdot (\mathbf{grad}_L h \cdot \mathbf{F}^{-1}) \det \mathbf{F} \, dv_0 + \int_{\mathscr{D}_0} \left( \mathbf{\sigma}_L : \mathbf{D}_L + r_{ext}^v L - \rho_L \dot{e}_L^m \right) h_L \det \mathbf{F} \, dv_0
$$
  
\n
$$
- \int_{\partial \mathscr{D}_0^g} h_L q_L^s \det \mathbf{F} \, ||\mathbf{F}^{-T} \cdot \mathbf{n}_0|| \, ds_0 - \int_{\partial \mathscr{D}_0^g} h_L q_L \cdot (\mathbf{F}^{-T} \cdot \mathbf{n}_0) \det \mathbf{F} \, ds_0 = 0
$$
\n(7.16)

où les champs  $g_L$  (vectoriel) et  $h_L$  (scalaire) sont les descriptions de Lagrange des champs arbitraires  $g(P,t)$  et  $h(P,t)$ .

Remarques – Le lecteur averti reconnaîtra dans cette équation les « expressions lagrangiennes » des équations locales des principes fondamentaux qui ont été signalées en remarques dans le cours *Équations générales des milieux continus*, du même auteur [note 3 p. 3]. De fait, il était tout à fait inutile de les écrire si prématurément : elles apparaissent naturellement lorsque, pour faire une résolution numérique, on fait les changements de variables nécessaires pour ramener les intégrales sur le domaine actuel inconnu  $\mathcal{D}_t$  à des intégrales sur le domaine de référence connu  $\mathcal{D}_0$ .

Par ailleurs, certains auteurs récrivent l'intégrande de la première intégrale de l'équation (7.16) de la manière suivante :

 $\sigma_L$  : ( $\mathrm{grad}_L \mathbf{g} \cdot \mathbf{F}^{-1}$ )  $\mathrm{det} \mathbf{F} = \mathrm{det} \mathbf{F} \left( \sigma_L \cdot \mathbf{F}^{-T} \right)$  :  $\mathrm{grad}_L \mathbf{g} = \mathbf{\Pi}$  :  $\mathrm{grad}_L \mathbf{g}$ 

<sup>(&</sup>lt;sup>25)</sup> Comme précédemment, on omettra d'écrire les arguments  $(x_0, t)$  des descriptions de Lagrange.

<sup>(26)</sup> Voir le cours *Cinématique des milieux continus*, du même auteur [note 2 p. 3].

Ainsi, quand on écrit la formulation intégrale des équations de mouvement, après le changement de variable, on peut faire apparaître le groupement de termes dénommé premier « tenseur des contraintes » de Piola-Kirchhoff (27). Cette réécriture n'est pas nécessaire, elle ne donne lieu qu'à des interprétations pseudo-mécaniques<sup>(28)</sup>.

Enfin, il n'est pas usuel de tenter d'interpréter les termes de (7.16) issus de l'équation de la chaleur. Certains auteurs notent  $q_0$  le vecteur  $q_L\cdot (F^{-T}\cdot n_0)$  det $F$  et le nomment « transporté » de  $q$ .

L'équation (7.16), complétée par les conditions aux limites autres que celles de type Neumann, est rigoureusement équivalente au problème initial.

#### Traitement des conditions aux limites restantes

Il existe deux techniques pour prendre en compte les conditions aux limites de type Dirichlet :

- 1. On peut imposer aux champs polynomiaux définis dans le maillage, de respecter les conditions de type Dirichlet (températures et déplacements imposés à la frontière), ce qui revient à imposer des valeurs aux nœuds qui sont sur la partie de frontière où des conditions de Dirichlet sont posées ;
- 2. On peut traiter les conditions aux limites restantes (de Dirichlet et/ou les relations) en les considérant comme des équations supplémentaires du problème dont on écrit une formulation intégrale sur la portion de frontière concernée.

Par exemple, si une condition de Dirichlet sur la portion de frontière  $\partial \mathcal{D}_t^D$  s'écrit :

$$
\forall N \in \partial \mathcal{D}_t^D, \quad \mathbf{u}(N,t) - \mathbf{u}^s(N,t) = 0
$$

elle est équivalente à la formulation intégrale :

$$
\forall \boldsymbol{k}, \ 0 = \int_{\partial \mathscr{D}_t^D} (\boldsymbol{u}_E - \boldsymbol{u}_E^s) \cdot \boldsymbol{k}_E \, ds_t = \int_{\partial \mathscr{D}_0^D} (\boldsymbol{u}_L - \boldsymbol{u}_L^s) \cdot \boldsymbol{k}_L \, \text{det} \boldsymbol{F} \, || \boldsymbol{F}^{-T} \cdot \boldsymbol{n}_0 || \, ds_0
$$

où *k<sup>L</sup>* est la description de Lagrange d'un champ vectoriel arbitraire défini sur la portion de frontière  $\partial \mathcal{D}_0^D$ .

Pour prendre en compte cette condition, il suffit donc d'ajouter cette intégrale de bord à l'équation (7.16) qui devra être vraie ∀(*gL*,*hL*,*kL*).

On procède de même avec les éventuelles conditions aux limites de type relation.

Finalement, le problème initial (équations différentielles et conditions aux limites) se ramène à l'unique équation scalaire (7.16) complétée par des termes dus aux conditions aux limites de Dirichlet (si elles ne sont pas automatiquement respectées par la famille de champs polynomiaux) et les termes dus aux conditions aux limites de type relation. Cette équation doit être vraie quels que soient les champs arbitraires introduits, ce que l'on notera plus brièvement : ∀**x**<sub>*L*</sub> (notation du théorème 7.4 [p. 93]).

#### Solution d'un problème stationnaire

Un problème stationnaire est un problème où le temps n'apparaît pas dans les équations. En élasticité, il s'agit de la recherche d'une solution statique (toutes les dérivées temporelles sont

<sup>(27)</sup> Voir le cours *Équations générales des milieux continus*, du même auteur [note 3 p. 3].

<sup>(28)</sup> Notamment chez les auteurs qui interprètent le champ vectoriel arbitraire *g* comme un champ de vitesses vituelles, et qui font un « parallèle » avec l'égalité σ : *D* det*F* = Π : grad*<sup>L</sup> v* qui n'est vraie que pour les vitesses réelles.

donc nulles). On a donc en particulier  $\gamma = 0$ ,  $\dot{\mathcal{D}} = 0$ ,  $\dot{\mathcal{T}} = 0$  et  $\dot{e}^m = 0$ . Les conditions initiales ne jouent aucun rôle et les conditions aux limites sont les conditions aux limites finales.

L'approximation de la méthode des éléments finis provient de ce que l'on cherche la description de Lagrange des champs inconnus dans l'espace de champs polynomiaux F*pol* définis par morceaux construits dans l'opération de maillage, au lieu de la chercher dans l'espace de tous les champs définis sur  $\mathcal{D}_0$ . On montre <sup>(29)</sup> que la meilleure solution est obtenue en remplaçant la condition  $\forall \chi_L$  dans l'équation (7.16) par la condition  $\forall \overline{\chi}_L \in \mathbb{F}_{pol}$  dans la formulation intégrale du problème sur  $\mathscr{D}_0$ .

Or l'espace F*pol* peut être considéré comme un espace vectoriel de champs, de dimension finie, avec un nombre fini de champs de base : les champs de base (30)  $\psi_i \in \mathbb{F}_{pol}$  choisis sont ceux qui sont nuls partout sauf en un nœud où ils valent 1. On peut ainsi construire tous les champs de l'espace vectoriel F*pol* par combinaison linéaire des ψ*<sup>i</sup>* , les coefficients de la combinaison linéaire étants les valeurs aux nœuds. Tous les champs  $\overline{\chi}_L$  de  $\mathbb{F}_{pol}$  s'écrivent donc :

$$
\overline{\boldsymbol{\chi}}_L = \sum_{j=1}^n v_j \, \psi_j \quad \text{où } v_j \text{ est la valeur du champ } \overline{\boldsymbol{\chi}}_L \text{ au need } j
$$

et la condition <sup>∀</sup><sup>χ</sup> *<sup>L</sup>* <sup>∈</sup> <sup>F</sup>*pol* se réduit à la condition <sup>∀</sup>ψ*<sup>j</sup>* où *<sup>j</sup>* est un entier compris entre 1 et le nombre de nœuds du maillage.

En écrivant la formulation intégrale du problème pour chacun des  $\psi_j$ , on obtient un système d'équations algébriques (généralement non linéaire) dont les inconnues sont les valeurs aux nœuds *v<sup>j</sup>* de chaque champ inconnu. La résolution de ce système algébrique donne la solution approchée recherchée.

Remarque – Il sort du cadre de cet aperçu de détailler les méthodes informatiques et numériques utilisées pour la construction, le stockage en mémoire et la résolution de ce système d'équations algébriques (en général non linéaire). Il suffit de savoir que la plupart des algorithmes<sup>(31)</sup> utilisés sont des algorithmes qui *convergent* vers la solution du système algébrique et que l'on doit arrêter dès que la précision semble suffisante. Certaines de ces méthodes  $(32)$  peuvent s'interpréter comme la résolution d'un problème transitoire (voir ci-dessous) dit « quasi-statique » (33) dans lequel les conditions aux limites évoluent progressivement (34) vers les conditions aux limites finales en fonction d'un temps fictif (35) et où à chaque instant fictif on utilise une « loi tangente » [section 2.6 p. 34].

#### Solution temporelle d'un problème transitoire

On cherche maintenant les descriptions de Lagrange des champs solutions en fonction du temps  $u_L(x_0,t)$  et  $T_L(x_0,t)$ . Il s'agit donc de thermodynamique : on ne néglige plus les dérivées temporelles dans la formulation intégrale, les conditions aux limites sont fonction du temps et les conditions initiales sont prises en compte.

<sup>&</sup>lt;sup>(29)</sup> Car  $\mathbb{F}_{pol}$  est dense dans l'ensemble des fonctions définies sur  $\mathscr{D}_0$ .

<sup>(30)</sup> On les appelle aussi *fonctions test* ou encore *fonctions de pondération*.

 $(31)$   $\AA$  l'exception des algorithmes de résolution directe de systèmes linéaires.

<sup>(32)</sup> Notamment la méthode dite de *Newton-Raphson* et ses différentes variantes.

<sup>(33)</sup> La formulation intégrale est celle du problème stationnaire, c'est-à-dire que les dérivées temporelles sont nulles.

<sup>(34)</sup> Le choix de cette progresssion fictive est arbitraire.

<sup>(35)</sup> Pour les problèmes non linéaires dont l'unicité de la solution n'est pas garantie, le champ solution final peut dépendre de la progression fictive choisie.

Actuellement (2015), dans les logiciels, le temps est traité en différences finies avec de petits incréments de temps, c'est-à-dire que l'on cherche la distribution spatiale des champs inconnus en un certain nombre d'instants rapprochés. À chaque incrément de temps, on doit donc résoudre un problème similaire au problème statique précédent, à la différence près que dans la formulation intégrale, les dérivées temporelles actuelles ne sont pas nulles. La solution d'un problème transitoire est donc la description spatiale des champs inconnus à différents instants.

Remarques – Dans un tel calcul, le choix des incréments de temps est toujours délicat : s'ils sont choisis trop grands, le résultat numérique peut masquer des phénomènes dynamiques rapides, s'ils sont trop petits, le coût du calcul est prohibitif. Par ailleurs, l'estimation des dérivées temporelles actuelles (vitesses, accélérations,  $\dot{T}$ ,  $\dot{e}$ <sup>*m*</sup>, etc) donne lieu à diverses méthodes numériques<sup>(36)</sup>.

Afin d'éviter de traiter le temps en différences finies, certains numériciens envisagent le problème transitoire d'une manière « déphysicisée » : on cherche les champs solutions  $\{u_l(x_0,t), T_l(x_0,t)\}\$ dans un domaine  $\mathcal{D}_{(4)} = \mathcal{D}_0 \times [t_0; t_1]$  de l'espace-temps à quatre dimensions dont les points sont  $(x_0,t) \in \mathscr{D}_{(4)}$ . Cette manière de traiter numériquement le temps comme les variables d'espace reste aujourd'hui confidentielle et n'est pas implantée dans les logiciels courants actuels.

#### Autres problèmes de mécanique

La méthode des éléments finis permet aussi de rechercher des fréquences propres et des modes propres de vibration de systèmes *linéaires*, afin de construire par superposition pondérée de ces modes propres un mouvement vibratoire « stationnaire » sous sollicitation forcée périodique (méthode dite de décomposition modale). Elle permet aussi de rechercher les limites de stabilité des solutions statiques (sollicitations critiques de flambement).

L'écriture des équations dont la solution décrit les modes propres ou les limites de stabilité sortent du cadre de ce cours. Dans le cadre de cet aperçu sur la méthode des éléments finis, il suffit de retenir que ces deux problèmes se résolvent en analysant le spectre (valeurs propres et vecteurs propres) d'un système d'équations algébriques linéaire construit à partir de la formulation intégrale de certaines équations différentielles, de la même manière que précédemment.

## Remarque finale

Le lecteur vigilant aura remarqué que les substitutions en fonction des champs matériels inconnus *u*(*P*,*t*) et *T*(*P*,*t*) n'ont pas été écrites explicitement. Par conséquent, *les raisonnements qui précèdent sont valables quelle que soit la loi de comportement*, même non élastique, même avec des listes de variables d'état différentes<sup>(37)</sup>. Les substitutions, particulières à chaque modèle de comportement, ne sont effectivement faites par le logiciel qu'au moment de la construction du système d'équations algébriques. Les substitutions pour un problème d'élasticité isotrope particulier sont détaillées dans les illustrations numériques exposées dans le chapitre 8 [p. 101].

# 7.3 Recommandations pratiques

Le modèle de comportement élastique (isotrope ou non) est satisfaisant pour la résolution des problèmes industriels dans lesquels les pièces doivent revenir à leur forme initiale après cessation

<sup>(36)</sup> Solveurs en temps dits implicites ou explicites.

<sup>(37)</sup> Il faut toutefois préciser que les modèles inélastiques ont, pour la plupart, des variables d'état supplémentaires régies par une équation d'évolution. Il y a donc des équations différentielles supplémentaires (les équations d'évolution) et des champs inconnus supplémentaires (les variables d'état mnésiques).

des sollicitations. Le modèle élastique est donc inadapté pour les problèmes de formage, dans lesquels on souhaite que le solide ait une forme différente lorque les sollicitations cessent. La modélisation de comportements inélastiques fait l'objet d'un autre cours.

Par ailleurs, un critère de limite élastique doit toujours être appliqué pour vérifier *a posteriori* que la limite élastique n'a jamais été atteinte en aucun point du solide élastique et en aucun instant. En outre, sauf pour certains problèmes d'élasticité où l'instabilité est recherchée, on doit aussi s'assurer que la limite de stabilité n'est jamais atteinte. Dans la vérification d'une structure élastique qui doit rester stable, les deux critères doivent être satisfaits.

Enfin, dans la plupart des cas industriels, le recours à une méthode de résolution numérique est incontournable. Hormis les incertitudes inhérentes à toute solution numérique qui ont été exposées en section 7.2.1 [p. 91], une solution numérique est plus pauvre qu'une solution analytique car l'influence des paramètres donnés (dimensions, matériau, sollicitations extérieures) n'apparaît pas clairement dans une solution numérique. Pour tester l'influence d'un paramètre, on doit recommencer le calcul avec de nouvelles valeurs pour le paramètre, et supposer qu'entre les valeurs du paramètre, les solutions trouvées sont interpolables.

# **Illustrations numériques en élasticité isotrope**

Dans ce chapitre, on propose quelques illustrations numériques portant sur des problèmes d'élasticité isotrope. Le premier exemple met en évidence les effets thermiques dans la traction simple d'un barreau d'acier ; le second modélise la flexion forte d'un bloc de caoutchouc ; le troisième met en évidence la non linéarité de la relation entre contrainte et allongement lors d'un essai de forte traction ou compression élastique isotherme ; le dernier illustre les effets de bord dans un essai de glissement isotherme.

# 8.1 Modèles de comportement utilisé

#### 8.1.1 Comportement élastique isotrope

On considère que le matériau est correctement modélisé par le modèle de milieu continu élastique isotrope construit dans le chapitre 3 [p. 39] : les variables d'état sont  $(T, K_v, \delta)$  et on postule l'hypothèse supplémentaire 3.3 [p. 47] (une déformation isovolume ne modifie pas la contrainte moyenne). On rappelle ici les expressions utiles pour la formulation du problème :

$$
e^{m} = Q_{exp}^{(1)} + \frac{1}{\rho_0} \int_1^{K_v} \left( \sigma_{exp}^{(2)} - T \partial_T \sigma_{exp}^{(2)} \right) dK_v + \frac{1}{\sqrt{3}\rho_0} \int_1^{\delta} \frac{\tau_{exp1}^{(3)} - T \partial_T \tau_{exp1}^{(3)}}{\delta^{\frac{1}{3}} \sqrt{\delta^{\frac{2}{3}} - 1}} d\delta
$$
  

$$
\sigma = K_0 G + K_2 B \quad ; \quad K_0 = \sigma_{exp}^{(2)} - \frac{\delta^{\frac{2}{3}} \tau_{exp1}^{(3)}}{\sqrt{3} K_v \sqrt{\delta^{\frac{2}{3}} - 1}} \quad ; \quad K_2 = \frac{\tau_{exp1}^{(3)}}{\sqrt{3} K_v^{\frac{5}{3}} \sqrt{\delta^{\frac{2}{3}} - 1}}
$$

Dans ce modèle, les trois fonctions  $Q_{exp}^{(1)}(T)$ ,  $\sigma_{exp}^{(2)}(T,K_v)$  et  $\tau_{exp}^{(3)}$  $\lim_{\epsilon \to p_1}(T, \delta)$  peuvent être choisies arbitrairement sans compromettre le caractère élastique isotrope du modèle. Elle devraient être issues d'expériences. On choisit ici les idéalisations des courbes expérimentales, simples mais physiquement raisonnables, qui ont été établies dans la dernière section de la feuille de calcul en annexe F [p. 135] et que l'on rappelle ici :

 $\tau^{(3)}_{exp~1} = \mu_0 \gamma$  (contrainte de glissement sans déformation sphérique initiale)  $\sigma_{exp}^{(2)} = \sigma_{exp}^{(1)} + \xi_0 \ln K_v$  (contrainte moyenne dans une déformation sphérique)  $Q_{exp}^{(5)} = C_p \left( T - T_0 \right)$  (chaleur massique en dilatation libre)  $K_{lexp}^{(5)} = 1 + \beta (T - T_0)$  (dilatation linéique libre)

où les coefficients  $\mu_0$ ,  $\xi_0$ ,  $C_p$  et β sont supposés indépendants de la température.

Ces choix sont justifiés par le fait que les coefficients  $\xi_0$  (compressibilité),  $\mu_0$  (module de cisaillement),  $C_p$  (capacité calorifique en dilatation libre) et  $\beta$  (coefficient de dilatation thermique) sont les plus couramment donnés (ou déductibles) des caractéristiques matériaux couramment publiées. Avec ces idéalisations, la dérivée particulaire de l'énergie interne massique s'écrit (1) :

$$
\dot{e}^{m} = \left(C_p - \frac{\xi_0 \beta^2 T}{\rho_0} \left( \frac{3K_v}{(1 + \beta(T - T_0))^2} + 6(1 + \beta(T - T_0)) \right) \right) \dot{T} + \frac{\mu_0}{\rho_0 \delta^{\frac{1}{3}}} \dot{\delta}
$$
\n
$$
+ \frac{\xi_0}{\rho_0} \left( \frac{3\beta T}{1 + \beta(T - T_0)} + \ln \frac{K_v}{(1 + \beta(T - T_0))^3} \right) \dot{K}_v
$$
\n(8.1)

La loi de comportement mécanique est  $\sigma = K_0 G + K_1 B$  où les fonctions d'état  $K_0$  et  $K_1$ sont :

$$
K_0 = \xi_0 \ln \frac{K_v}{(1 + \beta(T - T_0))^3} - \frac{\mu_0 \delta^{\frac{2}{3}}}{K_v} \quad ; \quad K_1 = \frac{\mu_0}{K_v^{\frac{5}{3}}}
$$

#### 8.1.2 Comportement thermique

La loi de comportement thermique idéalisée choisie est celle de Fourier :  $q = -\alpha \text{ grad}_E T$  où  $\alpha$ est un coefficient supposé indépendant de la température et de la déformation.

## 8.1.3 Formulation intégrale

∀(*gL*,*hL*),

La formulation intégrale du problème, *sans tenir compte des conditions aux limites de Dirichlet*, est donc [éq. (7.16) p. 96] :

$$
\forall (\mathbf{g}_L, h_L),
$$
  
\n
$$
- \int_{\mathcal{D}_0} \sigma_L : (\mathbf{grad}_L \mathbf{g} \cdot \mathbf{F}_L^{-1}) \det \mathbf{F}_L dv_0 + \int_{\partial \mathcal{D}_0^f} \mathbf{g}_L \cdot \mathbf{f}_L^s \det \mathbf{F}_L ||\mathbf{F}_L^{-T} \cdot \mathbf{n}_0|| ds_0
$$
  
\n
$$
+ \int_{\partial \mathcal{D}_0^f} \mathbf{g}_L \cdot \sigma_L \cdot (\mathbf{F}_L^{-T} \cdot \mathbf{n}_0) \det \mathbf{F}_L ds_0 + \int_{\mathcal{D}_0} \rho_L (\mathbf{f}_L^m - \gamma_L) \cdot \mathbf{g}_L \det \mathbf{F}_L dv_0
$$
  
\n
$$
+ \int_{\mathcal{D}_0} \mathbf{q}_L \cdot (\mathbf{grad}_L h \cdot \mathbf{F}_L^{-1}) \det \mathbf{F}_L dv_0 - \int_{\partial \mathcal{D}_0^d} h_L q_L^s \det \mathbf{F}_L ||\mathbf{F}_L^{-T} \cdot \mathbf{n}_0|| ds_0
$$
  
\n
$$
- \int_{\partial \mathcal{D}_0^d} h_L \mathbf{q}_L \cdot (\mathbf{F}_L^{-T} \cdot \mathbf{n}_0) \det \mathbf{F}_L ds_0 + \int_{\mathcal{D}_0} (\mathbf{\sigma}_L : \mathbf{D}_L + r_L^v - \rho_L \dot{e}_L^m) h_L \det \mathbf{F}_L dv_0 = 0
$$
 (8.2)

dans laquelle le logiciel effectue informatiquement la chaîne de substitutions de cinématique générale suivantes :

$$
\mathbf{F}_L = \mathbf{G} + \mathbf{grad}_L \mathbf{u} \quad \mathbf{B}_L = \mathbf{F}_L \cdot \mathbf{F}_L^T \qquad \qquad K_{vL} = \det \mathbf{F}_L \qquad \delta_L = \frac{\sqrt{3}}{9} \frac{(\text{tr} \mathbf{B}_L)^{\frac{3}{2}}}{K_{vL}}
$$
\n
$$
\dot{F}_L = \mathbf{grad}_L \dot{\mathbf{u}}_t \qquad \qquad \mathbf{D}_L = \mathbf{sym}(\dot{\mathbf{F}}_L \cdot \mathbf{F}_L^{-1}) \quad \dot{K}_{vL} = K_{vL} \operatorname{tr} \mathbf{D}_L \quad \dot{\delta}_L = \frac{\sqrt{\text{tr} \mathbf{B}_L}}{\sqrt{3} K_{vL}} \mathbf{B}_L : \mathbf{D}_L - \frac{(\text{tr} \mathbf{B}_L)^{\frac{3}{2}}}{3 \sqrt{3} K_{vL}^2} \dot{K}_{vL}
$$
\n
$$
\gamma_L = \mathbf{u}_L \qquad \qquad \rho_L = \frac{\rho_{0L}}{K_{vL}}
$$

<sup>(1)</sup> Les calculs sont détaillés dans la dernière section de la feuille de calcul en annexe F [p. 135].

et les substitutions particulières au modèle de comportement suivantes :

 $\boldsymbol{\sigma}_L = \left( \xi_0 \left( K_{vL} - \beta \left( T - T_0 \right) - 1 \right) - 2 \mu_0 \frac{\delta_L^{-\frac{3}{2}}}{K} \right)$  $K_{vL}^2$  $G + \frac{2\mu_0}{\sigma}$  $K_{\nu L}$   $\frac{5}{3}$ *B<sup>L</sup>* (comportement mécanique)  $q_L = -\alpha \, \operatorname{grad}_L T \cdot \boldsymbol{F}^{-1}$ (comportement thermique)  $\dot{e}_L^m$ *(dérivée particulaire de l'énergie interne massique [éq. (8.1) p. 102])* 

Comme on peut le constater, après la chaîne de substitutions précédente, la formulation intégrale se ramène bien à une équation en  $u_L(x_0,t)$  (description de Lagrange des déplacements actuels) et en  $T_L(x_0,t)$  (description de Lagrange des températures actuelles).

## 8.2 Choix d'un logiciel de résolution

Pour résoudre numériquement les problèmes qui suivent, l'auteur a choisi d'utiliser le logiciel de résolution par éléments finis COMSOL<sup>®</sup> dans lequel il est posssible de donner la formulation intégrale d'un problème d'équations aux dérivées partielles et de ses conditions aux limites (c'est-à-dire l'équation (8.2) [p. 102] et les substitutions qui suivent), *sans préciser de quelle physique il s'agit* (2) .

Remarques – L'avantage d'un tel logiciel, par rapport aux logiciels d'éléments finis spécialisés dans la mécanique des solides déformables, est que l'utilisateur maîtrise parfaitement le système d'équations différentielles (ou sa formulation intégrale) qu'il veut résoudre ainsi que les lois de comportement qu'il veut utiliser, sans avoir à se soucier des méthodes numériques employées pour résoudre numériquement le problème. Il est donc notamment possible d'implémenter un modèle de comportement élastique inédit.

La contrepartie de cette liberté est le travail de préparation préalable : il faut transcrire dans le langage du logiciel la formulation intégrale du problème et celle des conditions aux limites. La description des lois de comportement mécanique et thermique se fait en transcrivant les équations et non par un choix dans une liste de lois de comportement prédéterminée. Dans le cas qui nous concerne ici, le modèle de comportement élastique isotrope  $(T, K_v, \delta)$  utilisant le tenseur de déformation **B** ne figure dans aucun menu de logiciel spécialisé.

Pour la résolution numérique, on laisse le logiciel faire le travail programmé par les numériciens pour construire et résoudre le système d'équations algébriques non linéaire engendré par le maillage et ses fonctions d'interpolation. Il est toutefois possible de « guider » la convergence d'un problème stationnaire non linéaire dont la solution n'est pas toujours unique, en résolvant un problème pseudotransitoire (les dérivées particulaires sont nulles et le temps est fictif, problème dit « quasi-statique ») avec des conditions aux limites évoluant vers les conditions aux limites finales<sup>(3)</sup> ou en donnant au logiciel un champ solution initial proche de la solution espérée.

 $(2)$  Il convient toutefois de préciser qu'il existe aussi dans ce logiciel des « boîtes à outils » qui simplifient la définition d'un problème de thermomécanique (la formulation intégrale des équations mécaniques et de la chaleur est préécrite). Malheureusement, le tenseur de déformation utilisé est le tenseur des « petites perturbations » ε (incorrect quand le mouvement est loin d'une quasi-translation [section 4.1 p. 55]. De plus, le choix des lois de comportement est limité à une liste prédéterminée qui ne contient pas celle utilisée ici.

<sup>(3)</sup> Le logiciel ignorant la physique traitée, il n'est nullement nécessaire d'invoquer une « loi tangente » ni une quelconque « dérivée objective » [remarque p. 36].

# 8.3 Traction d'une éprouvette cylindrique

On se propose de calculer le comportement temporel d'une éprouvette cylindrique d'acier de diamètre 10 mm et de longueur utile  $L_0 = 50$  mm, soumise à une traction dans la direction de son axe, avec différentes conditions aux limites thermiques et avec différentes vitesses de traction, afin d'illustrer les effets thermiques d'une sollicitation mécanique.

Dans ce calcul, la pesanteur est négligée ( $f_0^m = 0$ ) et les accélérations sont négligées (γ = 0, calcul dit « quasi-statique »), mais les évolutions en température ne sont pas négligées ( $T \neq 0$ ). Les champs inconnus du problème sont donc fonction du temps.

Le problème étant axisymétrique, les deux variables d'espace sont *r* et *z* d'un système de coordonnées cylindriques. On cherche donc des champs  $u_L(r, z, t)$  et  $T_L(r, z, t)$ .

**Rappel** – Si v est un champ de vecteurs axisymétrique  $v = v_r(r, z, t) e_r + v_z(r, z, t) e_z$ , et si  $f(r, z, t)$  est un champ scalaire axisymétrique, les composantes de leur gradient lagrangien dans la base naturelle orthogonale normée  $\{e_r, e_\theta, e_z\}$  sont :

 $[(\text{grad}_L v)^{\bullet} \square] =$  $\lceil$  $\overline{\phantom{a}}$  $\partial_r v_r$  0  $\partial_z v_r$ 0  $\frac{v_r}{r}$  0 ∂*rv<sup>z</sup>* 0 ∂*zv<sup>z</sup>* 1  $\overline{1}$  $(\boldsymbol{e}_r, \boldsymbol{e}_\theta, \boldsymbol{e}_z)$ ; grad<sub>*L*</sub> *f* =  $\partial_r f$  **e**<sub>*r*</sub> +  $\partial_z f$  **e**<sub>*z*</sub>

Ces formules sont applicables aux champs vectoriels  $u_L$  et  $g_L$ , ainsi qu'aux champs scalaires  $T_L$  et  $h_L$ .

Afin d'obtenir des résultats pédagogiques et lisibles, on choisit de n'étudier que la zone centrale de l'éprouvette en ignorant délibérément tout les systèmes d'accrochage de l'éprouvette sur la machine de traction.

#### 8.3.1 Caractéristiques du matériau

Les données numériques sont les suivantes $(4)$ :

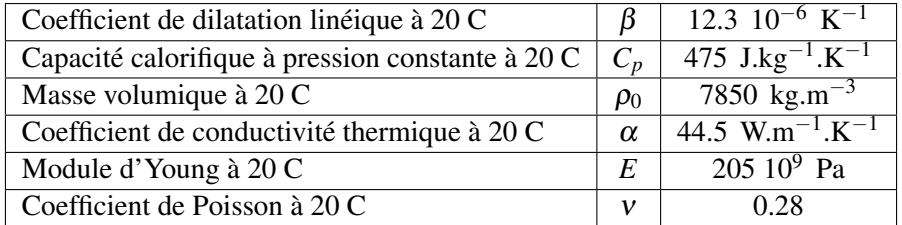

La loi de comportement utilisée dans ce calcul n'étant pas celle de Hooke, on considère que les valeurs du module d'Young et du coefficient de Poisson données dans ce tableau sont des valeurs initiales, c'est-à-dire lorsqu'il n'y a pas de déformation. On en déduit les modules de compressibilité et de cisaillement *initiaux* à 20 C :

$$
\xi_0 = \frac{E_0}{3(1-2v_0)} \quad ; \quad \mu_0 = \frac{E_0}{2(1+v_0)}
$$

Rappel – Dans le modèle, les modules  $\xi_0$  et  $\mu_0$  sont supposés invariants avec la température.

 $^{(4)}$  Ces données sont extraites de la bibliothèque de matériaux incluse dans le logiciel COMSOL<sup>®</sup>. Ce sont celles de l'acier référencé Steel AISI 4340.

#### 8.3.2 Conditions aux limites mécaniques

On impose à la face supérieure du cylindre un déplacement *u<sup>s</sup>* uniforme dans la direction axiale *z*, à une vitesse  $v_2 = 4$  mm.mn<sup>-1</sup>, jusqu'à un déplacement final  $\mathbf{u}_s^f = 0.003L_0 = 150 \mu$ m, puis le déplacement final est maintenu pendant 5 secondes. Sur la face inférieure, le déplacement vertical  $u_z$  est imposé nul<sup>(5)</sup>.

#### 8.3.3 Conditions aux limites thermiques

La température initiale est  $T_0 = 293.15 \text{ K} = 20 \text{ C}$ . On envisage trois cas de conditions aux limites thermiques :

- 1. Toutes les frontières sont adiabatiques ; il n'y a aucun échange de chaleur avec l'extérieur  $(q^s = 0$  sur les frontières, cas idéal extrême).
- 2. Toutes les frontières sont à la température imposée  $T_0$  (cas idéal extrême).
- 3. Les frontières extrêmes sont à la température  $T_0$  et la surface latérale est adiabatique (cas approchant les conditions d'essai réelles : la masse des mors de la machine de traction est considérée comme un thermostat et les échanges thermiques avec l'air ambiant sont négligés).

# 8.3.4 Analyse des solutions numériques

Le maillage utilisé est celui de la figure 8.1. Les éléments sont à interpolation quadratique.

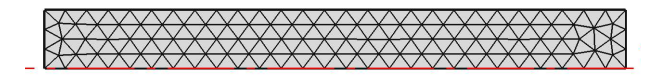

FIGURE 8.1 – Maillage du plan méridien de l'éprouvette (calcul axisymétrique)

#### Si les frontières sont adiabatiques

On constate que les champs de température, de déformation et de contrainte de Cauchy sont uniformes dans toute l'éprouvette mais variables avec le temps.

On constate [fig 8.2 p. 106] une chûte de température de 0.59 C et une courbe  $\sigma_{zz}(\varepsilon_{zz}^{\nu})$  quasilinéaire ; le module d'Young apparent ( $\frac{F}{S_0}$  $\frac{L_0}{u}$ ) est :

 $E_{app} = 205.19$  GPa au temps  $t = 2.25$  s (fin du mouvement)

L'adiabaticité des frontières implique que la température ne varie plus pour *t* > 2.25 s.

#### Si les frontières sont isothermes à la température *T*<sub>0</sub>

On constate [fig. 8.3 p. 106] que les champs de température, de déformation et de contrainte de Cauchy ne sont plus uniformes. La température au centre de l'éprouvette au temps *t* = 2.25 s (fin du mouvement) n'a chûté que de 0.24 C. La température revient pratiquement à 20 C après 5 s de maintien du déplacement final .

<sup>&</sup>lt;sup>(5)</sup> Le problème étant axisymétrique, les déplacements radiaux sur l'axe  $r = 0$  sont implicitement annulés. Sur la face inférieure  $z = 0$ , les déplacements radiaux pour  $r > 0$  sont libres.

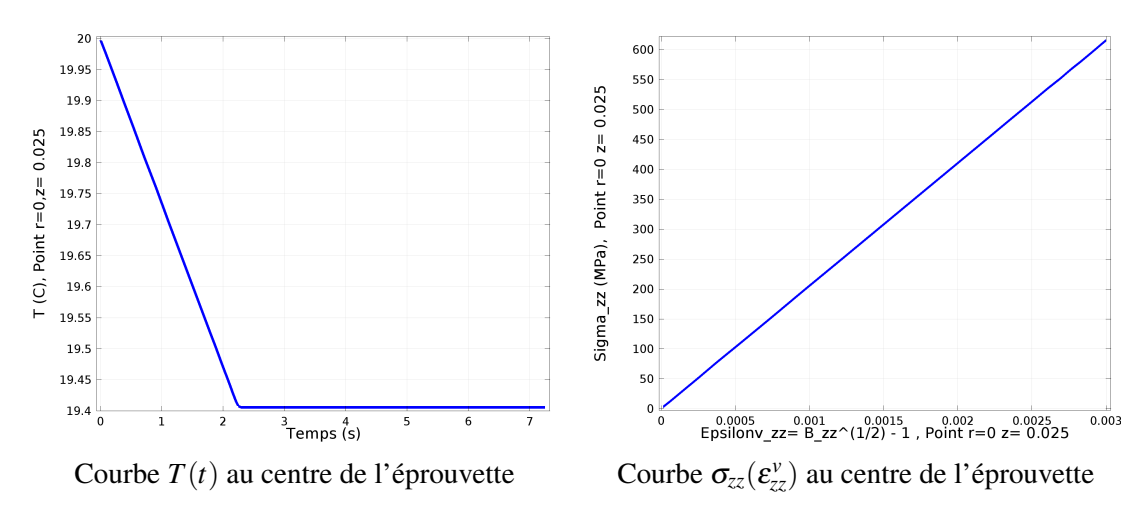

FIGURE 8.2 – Frontières adiabatiques

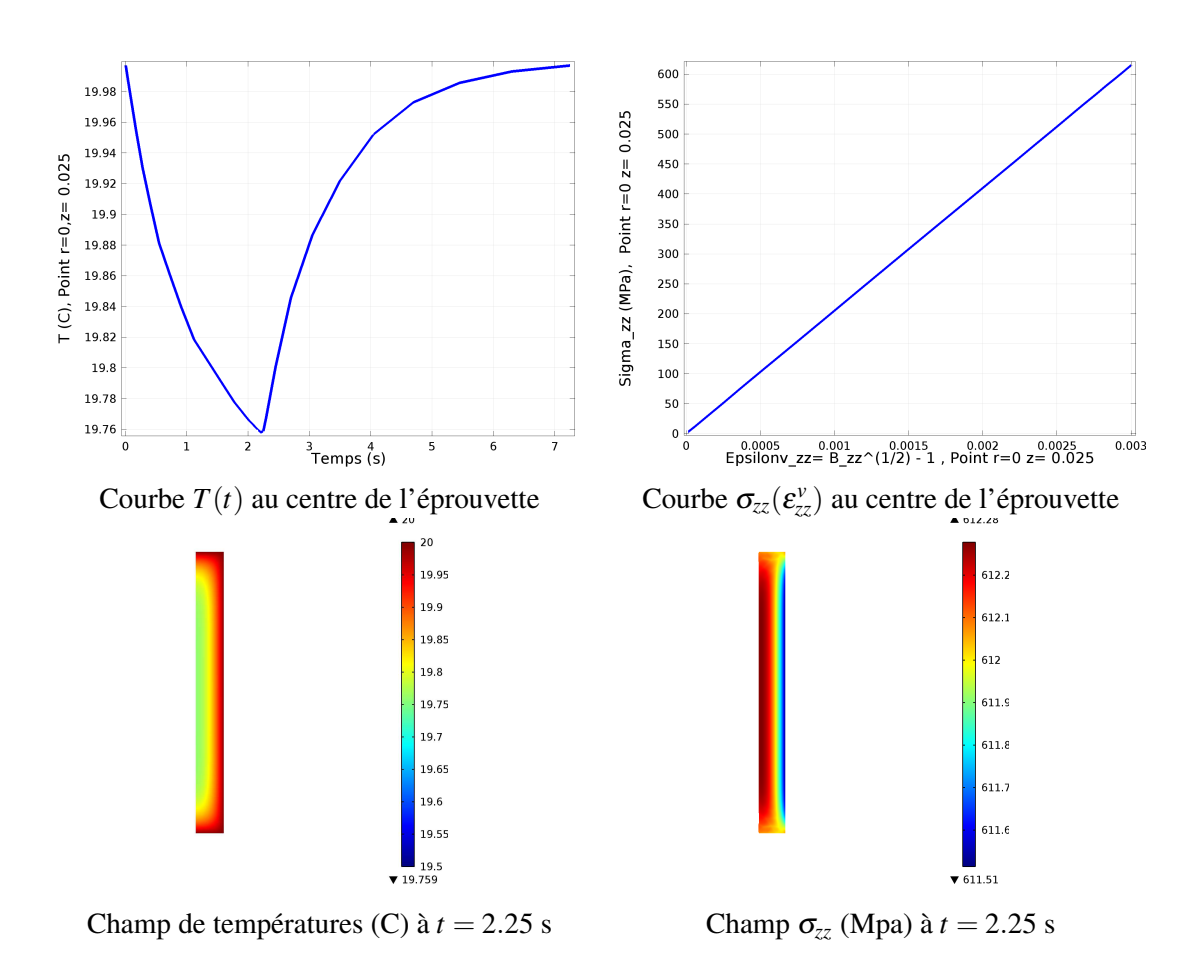

FIGURE 8.3 – Frontières isothermes à *T*0.

Le module d'Young apparent ( $\frac{F}{S_0}$  $\frac{L_0}{u}$ ) varie légèrement pendant le temps de maintien de 5 s :

$$
E_{app} = 204.76
$$
 GPa au temps  $t = 2.25$  s ;  $E_{app} = 204.66$  GPa au temps  $t = 7.25$  s.

Remarque – Avec des frontières isothermes, la chûte de température varie avec la vitesse de traction imposée : pour une vitesse de traction de 10 mm.mn−<sup>1</sup> , la chûte de température au centre de l'éprouvette en fin de mouvement (*t* = 0.9 s) est de 0.42 C (inférieure au cas adiabatique, 0.59 C). Cette constatation s'explique par le fait qu'à une plus grande vitesse de traction, les températures ont moins de temps pour s'uniformiser.

#### Conditions aux limites thermiques mixtes

Dans cette simulation, la température est imposée à  $T_0$  aux extrémités de l'éprouvette (les mors jouent le rôle de thermostat) et la paroi latérale est supposée adiabatique (on néglige les fuites thermiques dans l'air ambiant). L'éprouvette met donc plus de temps (> 50 s) pour revenir à sa température initiale. La chûte de température au centre de l'éprouvette à *t* = 2.25 s (fin du mouvement) est de 0.59 C [fig. 8.4 p. 108] (pratiquement comme dans le cas adiabatique, les échanges de chaleur n'ont pas eu le temps de se faire au cœur de l'éprouvette).

Le module d'Young apparent ( $\frac{F}{S_0}$  $\frac{L_0}{u}$ ) varie légèrement pendant le temps de maintien :

$$
E_{app} = 205.12
$$
 GPa à  $t = 2.25$  s ;  $E_{app} = 204.72$  GPa à  $t = 52.25$  s

# **Conclusions**

- 1. Le modèle de comportement thermoélastique isotrope  $(T, K_v, \delta)$  n'a été employé ici que dans le domaine des petites déformations  $(L(t)/L_0 \leq 1.003)$ . Ce calcul illustre néanmoins le refroidissement qui apparaît lors d'un essai de traction sur une éprouvette d'acier. Les variations de température apparaissent comme faibles et difficilement détectables expérimentalement sauf pour des vitesses de traction suffisamment importantes. Les expériences de traction d'une éprouvette d'acier faites dans les conditions expérimentales habituelles, à vitesse lente et sans attendre l'uniformisation des températures, sont acceptables car la valeur du module d'Young apparent varie peu pendant l'uniformisation des températures.
- 2. Le modèle de comportement utilisé est par essence non linéaire, mais cette non linéarité n'apparaît pas numériquement dans les calculs qui précèdent car toute courbe  $\sigma_{zz} = f(\varepsilon_{zz}^v)$  a une apparence linéaire au voisinage de petites déformations.

Remarque – Dans un essai de traction, le mouvement est très proche d'une translation, une interprétation des mesures en utilisant la loi de Hooke classique avec le tenseur des « petites perturbations »  $\varepsilon$ donnerait donc des résultats acceptables [hypothèse 4.2 p. 59].

L'exemple suivant simule, avec la même loi de comportement mécanique mais avec des coefficients *K*<sup>0</sup> et *K*<sup>1</sup> différents, la flexion forte d'un bloc de caoutchouc avec des déformations nettement plus importantes.

#### 8.4 Forte flexion isotherme d'un barreau élastique isotrope

Dans l'illustation précédente, le modèle de comportement utilisé n'agissait que dans le domaine des petites déformations. Dans le problème traité dans cette section, non seulement les déformations sont importantes ; en outre le mouvement des particules est très loin d'une quasi-translation.
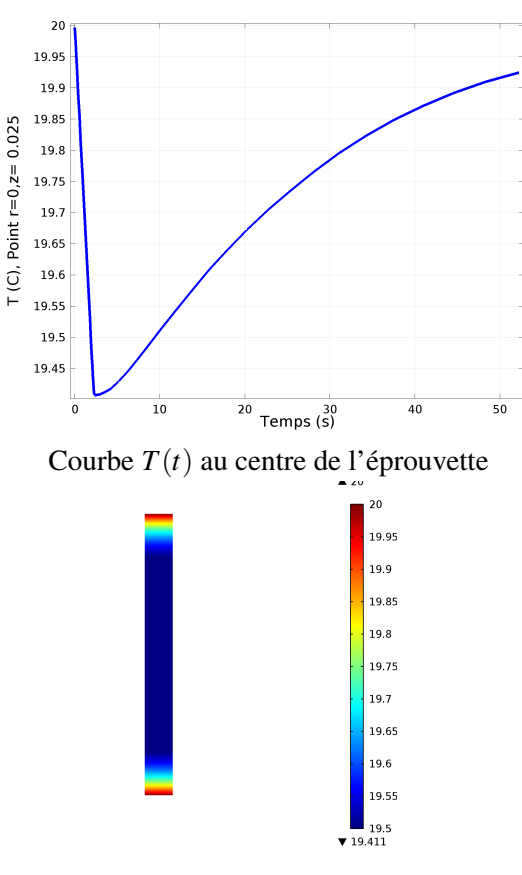

Il est intéressant d'observer ci-contre un zoom sur l'extrémité de la courbe *F*(*u*) où *F* est la force de traction et *u* le déplacement de la face supérieure : on perçoit clairement la petite diminution de la force de traction *F* pendant le réchauffement de l'éprouvette quand  $t > 2.25$  s. Cette petite diminution explique la petite diminution du module d'Young apparent.

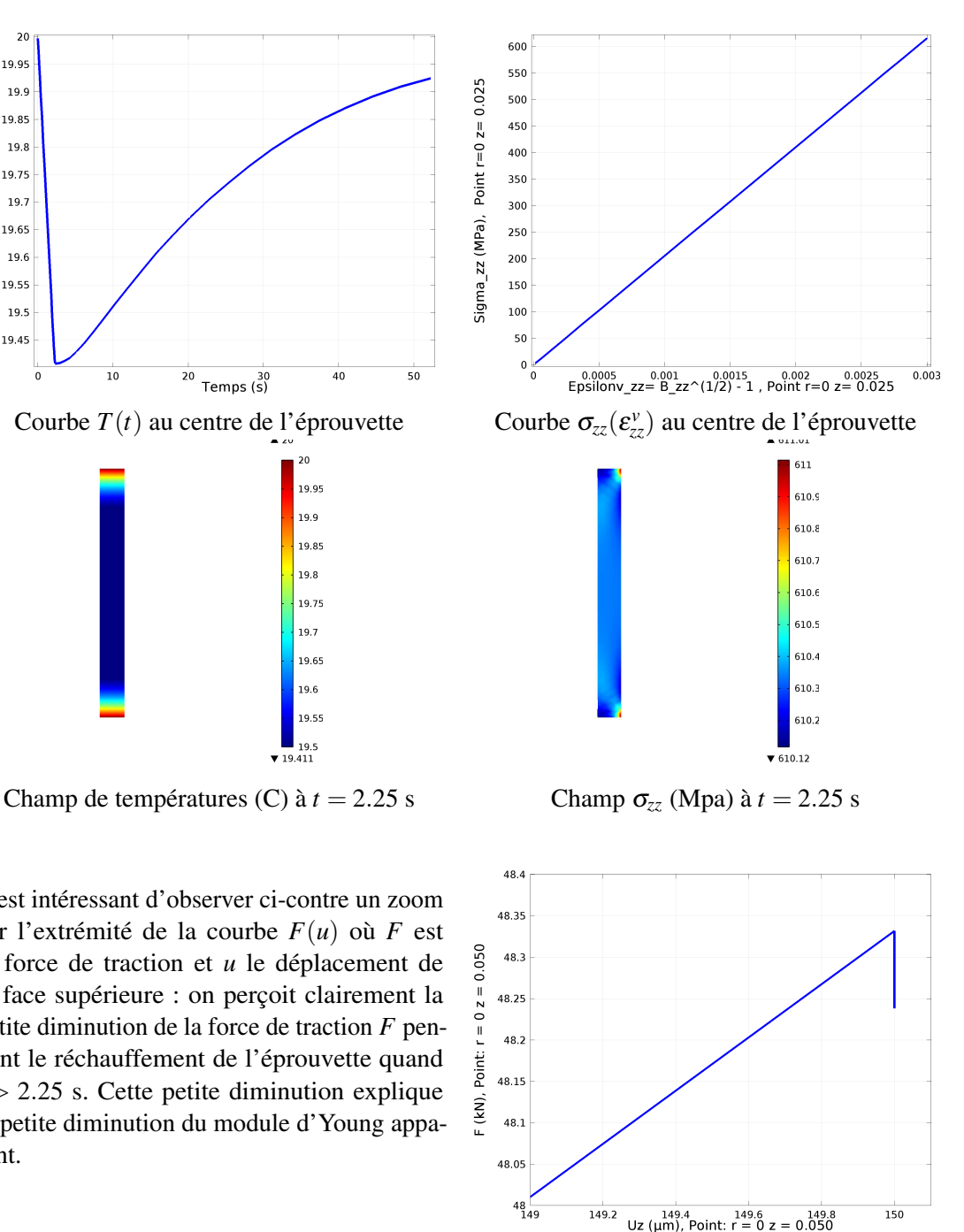

FIGURE 8.4 – Conditions thermiques mixtes

 $149.2$ 

 $149.4$ <br>Uz (µm), Point: r = 0 z = 0.050

 $150$ 

L'utilisation du tenseur des « petites perturbations »  $\varepsilon$  pour mesurer les déformations serait donc inadéquate [hypothèse 4.2 p. 59].

#### 8.4.1 Description du problème

On se propose de fléchir fortement un barreau parallélépidique vertical en coutchouc vulcanisé pure gomme (20mm  $\times$  20mm  $\times$  60mm) en imposant que l'orientation des normales actuelles de la face supérieure, dont la direction initiale est  $n_0 = e_3$  (verticale), soit dans la direction finale horizontale  $n_t = e_1$ , c'est-à-dire :

$$
\mathbf{n}_t = \frac{\mathbf{F}^{-T} \cdot \mathbf{e}_3}{\|\mathbf{F}^{-T} \cdot \mathbf{e}_3\|} = \mathbf{e}_1 \quad \text{sur la face supérieure } x_{03} = 60 \text{ mm}
$$
 (8.3)

Remarque – Cette condition aux limites serait difficile à poser dans un logiciel classique de mécanique des solides.

Sur la face inférieure  $(x_3 = 0)$ , on impose  $u_3 = 0$ , et les translations horizontales  $u_1$  et  $u_2$  sont bloquées seulement sur les médianes de la face.

Remarque – Le problème ainsi posé n'a pas de solution unique : il existe une infinité de solutions avec la face supérieure rendue verticale. On constate que l'algorithme (6) aboutit néanmoins à une solution, sans que l'on puisse savoir si celle-ci est unique. Il se trouve que la solution proposée par l'algorithme est assez proche du cas de la flexion pure (la déformée est quasi-circulaire), parce que la solution initiale introduite pour accélérer les calculs en est assez proche (le champ de déplacement initial proposé transforme le parallélépipède initial en un hexaèdre d'arêtes rectilignes avec la face supérieure initiale  $x_{03} = L_0$  déplacée vers la droite et verticale).

Contrairement au problème précédent, on ne cherche pas ici une évolution temporelle, mais seulement une solution *stationnaire* de l'équation mécanique. De plus, l'équation thermique n'est pas prise en compte et on suppose que les températures sont uniformes. Les équations différentielles à résoudre se réduisent à (on néglige la pesanteur) :

 $div_E \sigma = 0$  avec les conditions aux limites (8.3).

#### 8.4.2 Caractéristiques du matériau

La loi de comportement est la même que précédemment. Les données numériques utiles pour ce problème sont les suivantes (caoutchouc pure gomme vulcanisé) :

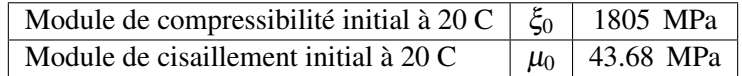

Remarque – Le module de compressibilité est grand devant le module de cisaillement. Ce matériau est presque incompressible. Avec ces valeurs, le module d'Young initial à 20 C est 0.13 GPa et le coefficient de Poisson initial à 20 C est 0.488 (proche de 0.5).

<sup>(6)</sup> En lui proposant une certaine solution initiale approximative.

### 8.4.3 Analyse de la solution numérique

La figure 8.5 [p. 110] montre le maillage utilisé pour le calcul ainsi que la déformée finale (quasicirculaire). La figure 8.6 [p. 111] présente les valeurs des allongements relatifs longitudinaux, des contraintes normales longitudinales (*n<sup>t</sup>* ·σ ·*n<sup>t</sup>* où *n*<sup>0</sup> = *e*3), de la distorsion stérique maximale et de la dilatation volumique dans quelques coupes (définies par  $x_{03}$  =constante) du volume déformé.

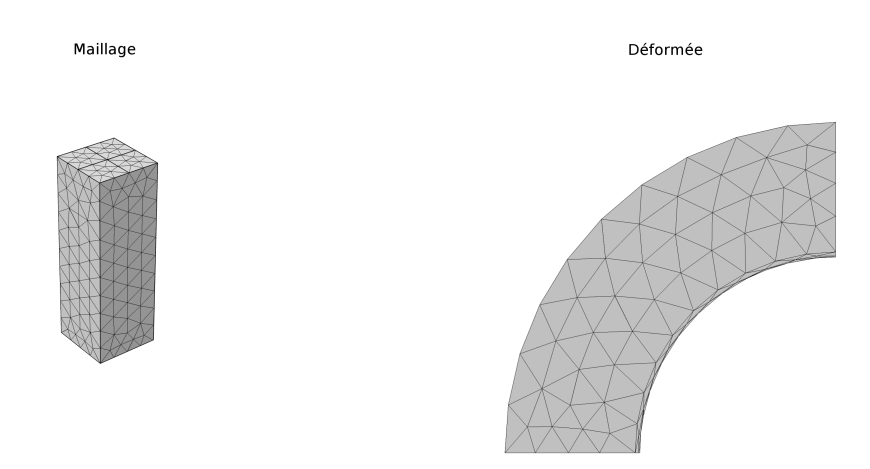

FIGURE 8.5 – Forte flexion d'un bloc de coutchouc

Remarque – Les allongements relatifs longitudinaux sont calculés par la formule  $(7)$ :

 $K_l - 1 = ||\mathbf{F} \cdot \mathbf{u}_0|| - 1$  où  $\mathbf{u}_0$  est la direction matérielle initiale  $\mathbf{e}_3$ 

Comme on peut le constater, les allongements relatifs longitudinaux sont importants : ils varient de −24% à +28%. La distribution des grandeurs est quasi-identique dans toutes les sections droites, la solution (choisie par l'algorithme) est proche d'une flexion pure et, comme attendu, la dilatation volumique  $K_v$  varie très peu ( $\pm 1\%$ ) en raison de la quasi-incompressibilité.

### 8.5 Forte traction/compression isotherme d'un barreau élastique isotrope

Dans ce problème, on fait une traction/compression forte sur le même barreau de caoutchouc que dans la section précédente. Pour obtenir des courbes de traction et de compression, le calcul est fait en temporel (temps fictif), quasi-statique (accélérations négligées) et isotherme (équation de la chaleur ignorée). Les conditions aux limites à la base sont les mêmes que dans la section précédente et la face supérieure subit des déplacements imposés verticaux uniformes proportionnels au temps fictif. Les déplacements horizontaux de la face supérieure sont laissés libres.

Comme espéré, on constate que les champs de déformation et de contrainte sont bien uniformes dans l'éprouvette. Les courbes  $\sigma_{33} = f(\varepsilon_{33}^{\nu})$  de traction (jusqu'à 200%) et de compression (jusqu'à -50%) sont données dans la figure 8.7 [p. 111], où la non linéarité des courbes apparaît plus clairement que dans la traction limitée aux petites déformations de la section 8.3 [p. 104].

<sup>(7)</sup> Voir le cours *Cinématique des milieux continus*, du même auteur, [note 2 p. 3].

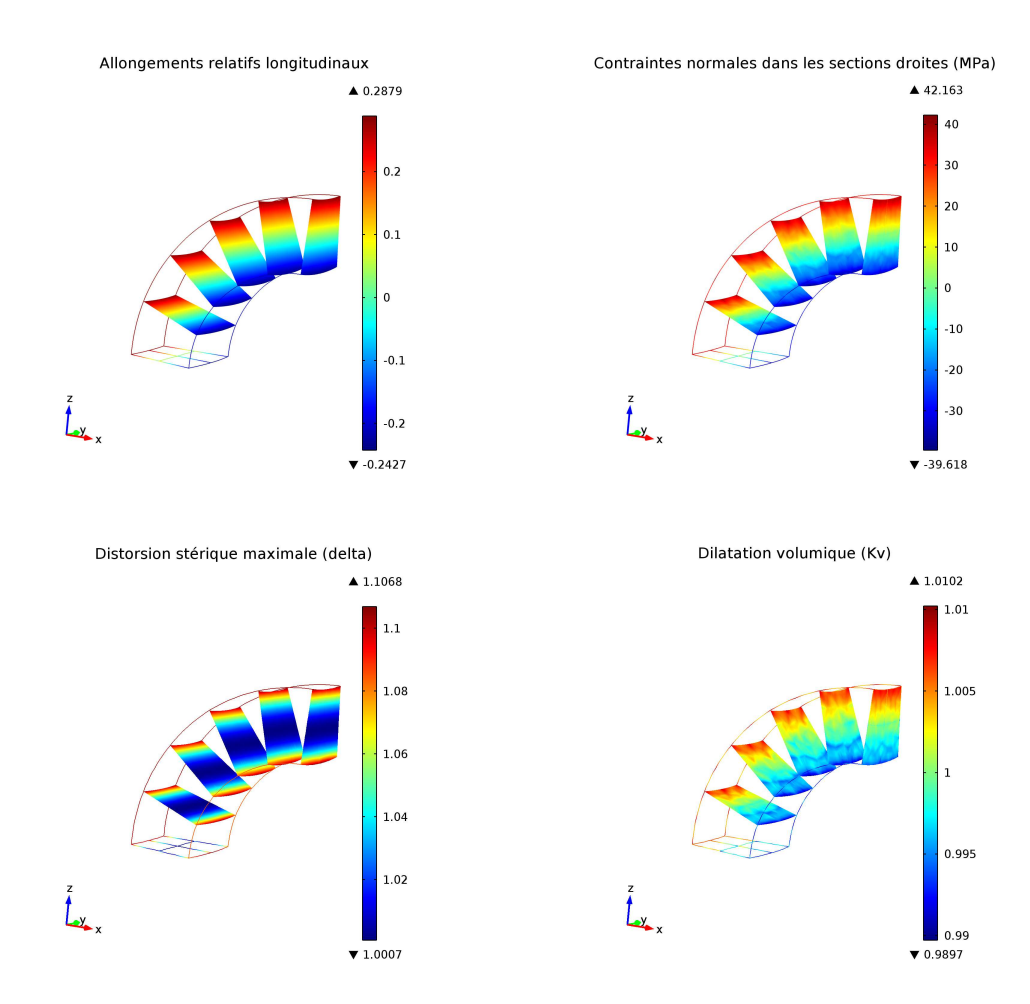

FIGURE 8.6 – Coupes dans la forte flexion d'un bloc de coutchouc

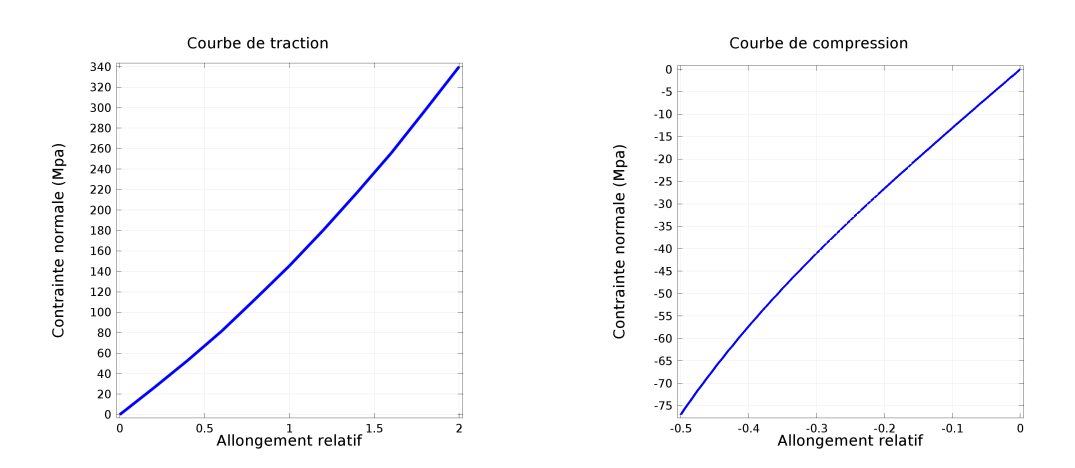

FIGURE 8.7 – Courbes de traction et de compression simples d'un bloc de caoutchouc

# 8.6 Essai de cisaillement

Cette illustration a pour but de mettre en évidence les non uniformités au voisinage des extrémités libres des éprouvettes lors d'un essai de cisaillement cinématique (« effets de bord »). L'éprouvette est constituée du même caoutchouc vulcanisé que précédemment, ses dimensions sont 100 mm  $\times$  25 mm  $\times$  5 mm. On impose à sa face supérieure un déplacement horizontal de 5 mm et sa face inférieure a tous ses déplacements bloqués.

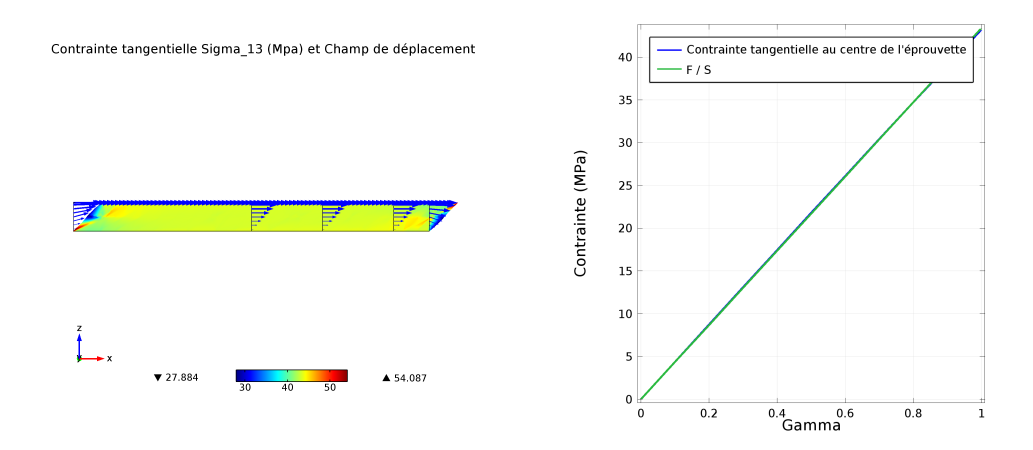

FIGURE 8.8 – Cisaillement cinématique d'une éprouvette en caoutchouc

La figure 8.8 [p. 112] montre que le champ des contraintes tangentielles  $\sigma_{13}$  (coupe dans le plan médian *y* = 0) est uniforme dans l'éprouvette sauf au voisinage des extrémités. Le champ des déplacements est représenté le long de quelques lignes  $x_{01}$  = constante et on voit clairement les perturbations aux extrémités. La cinématique réelle lors d'un essai de cisaillement n'est donc pas tout à fait celle qui a été supposée dans la section 3.4.3 [p. 45].

Toutefois, ces perturbations aux bords n'ont que peu d'influence sur l'estimation de la contrainte tangentielle au cœur de l'éprouvette : on constate sur la courbe de droite que les évolutions de σ<sub>13</sub> au centre de l'éprouvette et du rapport  $\frac{F}{S}$  en fonction du paramètre γ sont pratiquement confondues.

# 8.7 En bref...

Toutes les illustrations numériques de ce chapitre ont été faites en utilisant le modèle élastique isotrope à trois variables d'état  $(T, K_v, \delta)$  qui a été construit au chapitre 3 [p. 39]. Elles ont été choisies pour illustrer à la fois les effets thermiques et les effets mécaniques du comportement élastique dans de larges domaines de déformation.

# **Synthèse**

Le modèle de comportement élastique est un modèle de comportement pour les solides déformables satisfaisant aux trois conditions suivantes :

- 1. La dissipation intrinsèque est nulle, c'est-à-dire que l'on suppose que dans ses évolutions il n'existe aucun processus interne générant de la chaleur (pas de frottement interne). La seule dissipation pouvant s'y produire est la dissipation thermique qui résulte des échanges de chaleur entre particules lorsque le champ de températures n'est pas uniforme.
- 2. Le tenseur des contraintes de Cauchy est une fonction d'état.
- 3. Les variables d'état ne contiennent pas de variables d'état mnésiques.

Les deux dernières conditions impliquent notamment que cette définition générale de l'élasticité contient la définition empirique généralement donnée dans les cours classiques d'élasticité : « dans un essai de traction élastique isotherme, à chaque déformation correspond une et une seule contrainte ».

Les variables d'état d'un milieu élastique sont la température, un tenseur de déformation objectif complétées par d'éventuelles directions actuelles d'anisotropie. La nullité de la dissipation intrinsèque conduit à une forme générale des lois de comportement mécanique  $\sigma = f_{\sigma}(T, \chi_2, \dots, \chi_n)$ et thermique  $q = f_q(T, \chi_2, \cdots, \chi_n)$  qui sont complètement déterminées lorsque l'on connaît l'une des fonction d'état caractéristique du milieu élastique suivante : l'énergie interne massique, l'énergie libre massique de Helmholtz ou l'entropie massique ; les deux autres fonctions d'état s'en déduisent par la relation de Helmholtz et la relation ψ = *e*−*T s*.

La forme générale des lois de comportement élastique peut s'exprimer avec différents tenseurs de déformation (objectifs ou non), sous une forme plus ou moins compliquée suivant le tenseur de déformation utilisé. La validité de ces lois de comportement n'est soumise à aucune restriction sur la grandeur des déformations ni sur le mouvement du milieu continu, à l'exception notable de la traditionnelle loi de Hooke qui, par ailleurs, n'est pas thermodynamiquement admissible. On a donné un exemple de construction d'une famille de modèles de comportement élastique en construisant leurs fonctions d'état de manière physiquement raisonnée afin de conduire à des comportements réalistes. N'étant soumises à aucune restriction cinématique, ces lois de comportement sont *a fortiori* encore valables quand les déformations sont petites.

L'« élasticité » classiquement présentée dans les cours élémentaires d'élasticité (loi de Hooke avec le tenseur des « petites perturbations »  $\varepsilon$ ) n'est applicable que sous une restriction sur les déformations (petites déformations) et sur les mouvements envisageables (quasi-translation). Il est à noter que si l'hypothèse de quasi-translation est valable pour un observateur, elle ne l'est généralement pas pour un autre.

Un problème de (thermo-)élasticité complètement défini se ramène à la résolution d'un système de quatre équations différentielles aux dérivées partielles assorti de conditions initiales et aux limites, dont les champs inconnus sont les positions actuelles des particules (ou leur champ de déplacement) et le champ des températures. La résolution analytique de ce problème est rarement possible. Pour les problèmes industriels, la résolution numérique est incontournable. La méthode numérique de résolution actuellement (2015) la plus pratiquée est la méthode des éléments finis, dont le principe a été exposé et dont l'application a été illustrée sur quelques problèmes types.

La modélisation du comportement d'un solide déformable réel par un modèle de comportement élastique a souvent une portée limitée : l'expérience montre que les solides réels ne sont élastiques que dans certaines limites, voire ne le sont jamais. Quelques critères de limite élastique ont été proposés. La modélisation de comportements inélastiques fait l'objet d'un autre cours.

# **Dérivées particulaires utiles en anisotropie**

### A.1 Dérivée particulaire d'une direction matérielle

Dans le mouvement d'un milieu continu, les directions d'anisotropie sont des directions matérielles entrainées par le mouvement. On montre en cinématique que les directions matérielles peuvent être identifiées par leur direction de référence *u*<sup>0</sup> ou par leur direction actuelle *u<sup>t</sup>* . La relation entre ces directions est $^{(1)}$ :

$$
\boldsymbol{u}_t = \frac{\boldsymbol{F} \cdot \boldsymbol{u}_0}{\|\boldsymbol{F} \cdot \boldsymbol{u}_0\|} \quad \Leftrightarrow \quad \boldsymbol{u}_0 = \frac{\boldsymbol{F}^{-1} \cdot \boldsymbol{u}_t}{\|\boldsymbol{F}^{-1} \cdot \boldsymbol{u}_t\|} \quad \text{oi } \|\boldsymbol{F} \cdot \boldsymbol{u}_0\| = \sqrt{\boldsymbol{u}_0 \cdot \boldsymbol{F}^\top \cdot \boldsymbol{F} \cdot \boldsymbol{u}_0}
$$

La dérivée particulaire du vecteur unitaire  $u_t$  est :

$$
\dot{\mathbf{u}}_t = \frac{\dot{\mathbf{F}} \cdot \mathbf{u}_0}{\|\mathbf{F} \cdot \mathbf{u}_0\|} - \frac{\|\mathbf{F} \cdot \mathbf{u}_0\|}{\|\mathbf{F} \cdot \mathbf{u}_0\|^2} \quad (u_0 \text{ independent de } t)
$$
\n
$$
= \frac{\dot{\mathbf{F}} \cdot \mathbf{u}_0}{\|\mathbf{F} \cdot \mathbf{u}_0\|} - \frac{1}{2} \frac{\mathbf{F} \cdot \mathbf{u}_0}{\|\mathbf{F} \cdot \mathbf{u}_0\|^2} \frac{\mathbf{u}_0(\dot{\mathbf{F}}^\top \cdot \mathbf{F} + \mathbf{F}^\top \cdot \dot{\mathbf{F}}) \cdot \mathbf{u}_0}{\|\mathbf{F} \cdot \mathbf{u}_0\|} \quad (u_0 \text{ independent de } t)
$$
\n
$$
= \dot{\mathbf{F}} \cdot \mathbf{F}^{-1} \cdot \mathbf{u}_t - \frac{1}{2} \frac{\mathbf{F} \cdot \mathbf{u}_0}{\|\mathbf{F} \cdot \mathbf{u}_0\|} \mathbf{u}_t \cdot \mathbf{F}^{-\top} \cdot (\dot{\mathbf{F}}^\top \cdot \mathbf{F} + \mathbf{F}^\top \cdot \dot{\mathbf{F}}) \cdot \mathbf{F}^{-1} \cdot \mathbf{u}_t
$$
\n
$$
= \dot{\mathbf{F}} \cdot \mathbf{F}^{-1} \cdot \mathbf{u}_t - \frac{1}{2} \mathbf{u}_t \left( \mathbf{u}_t \cdot (\mathbf{F}^{-\top} \cdot \dot{\mathbf{F}}^\top \cdot \mathbf{F} \cdot \mathbf{F}^{-1} + \mathbf{F}^{-\top} \cdot \mathbf{F}^\top \cdot \dot{\mathbf{F}} \cdot \mathbf{F}^{-1} \right) \cdot \mathbf{u}_t \right)
$$
\n
$$
= (\mathbf{D} + \mathbf{W}) \cdot \mathbf{u}_t - \frac{1}{2} \mathbf{u}_t \left( \mathbf{u}_t \cdot ((\mathbf{D} - \mathbf{W}) + (\mathbf{D} + \mathbf{W})) \cdot \mathbf{u}_t \right)
$$
\n
$$
\dot{\mathbf{u}}_t = (\mathbf{D} + \mathbf{W}) \cdot \mathbf{u}_t - (\math
$$

où

– *D* = sym(*F*˙ ·*F* −1 ) est le tenseur des taux de déformation (objectif),  $-$  **W** = **asym**( $\dot{F} \cdot F^{-1}$ ) est le tenseur tourbillon (non objectif). La dérivée particulaire d'une direction matérielle unitaire n'est pas un vecteur objectif.

En anisotropie, on préfère représenter une direction matérielle d'anisotropie (non orientée) *u<sup>t</sup>* par le tenseur uniaxial *U<sup>t</sup>* = *u<sup>t</sup>* ⊗*u<sup>t</sup>* . On en calcule la dérivée particulaire :

$$
\dot{\boldsymbol{U}}_t = \boldsymbol{u}_t \otimes \dot{\boldsymbol{u}}_t + \dot{\boldsymbol{u}}_t \otimes \boldsymbol{u}_t
$$
\n
$$
= \boldsymbol{u}_t \otimes ((\boldsymbol{D} + \boldsymbol{W}) \cdot \boldsymbol{u}_t - (\boldsymbol{u}_t \cdot \boldsymbol{D} \cdot \boldsymbol{u}_t) \boldsymbol{u}_t) + ((\boldsymbol{D} + \boldsymbol{W}) \cdot \boldsymbol{u}_t - (\boldsymbol{u}_t \cdot \boldsymbol{D} \cdot \boldsymbol{u}_t) \boldsymbol{u}_t) \otimes \boldsymbol{u}_t
$$
\n
$$
= (\boldsymbol{u}_t \otimes \boldsymbol{u}_t) \cdot (\boldsymbol{D} + \boldsymbol{W})^T - (\boldsymbol{U}_t : \boldsymbol{D}) (\boldsymbol{u}_t \otimes \boldsymbol{u}_t) + (\boldsymbol{D} + \boldsymbol{W}) \cdot (\boldsymbol{u}_t \otimes \boldsymbol{u}_t) - (\boldsymbol{U}_t : \boldsymbol{D}) (\boldsymbol{u}_t \otimes \boldsymbol{u}_t)
$$
\n
$$
\dot{\boldsymbol{U}}_t = \boldsymbol{U}_t \cdot (\boldsymbol{D} - \boldsymbol{W}) + (\boldsymbol{D} + \boldsymbol{W}) \cdot \boldsymbol{U}_t - 2 (\boldsymbol{U}_t : \boldsymbol{D}) \boldsymbol{U}_t
$$
\n(A.2)

<sup>(1)</sup> Voir le cours *Cinématique des milieux continus*, du même auteur [note 2 p. 3].

La dérivée particulaire  $\dot{\boldsymbol{U}}_t$  n'est pas un tenseur uniaxial et n'est pas un tenseur objectif.

Quelle que soit la manière dont on représente une direction matérielle actuelle ( $u_t$  ou  $U_t$ ), on constate que sa dérivée particulaire (non objective) actuelle est déterminée par le mouvement actuel (le tenseur des taux de déformation *D* et le tenseur tourbillon *W* ).

## A.2 Dérivée particulaire des invariants croisés

En anisotropie, on a besoin de calculer les dérivées particulaires des deux invariants croisés  $I_1 = X : U_t$  et  $I_2 = X^2 : U_t$ , où *X* est un tenseur de déformation symétrique et objectif. Les deux invariants *I*<sup>1</sup> et *I*<sup>2</sup> sont donc des scalaires objectifs. Leur dérivée particulaire est donc un scalaire objectif.

Remarque – Dans les calculs qui suivent, on utilise les propriétés du produit combiné (*A* ·*B*) :*C* dans l'espace des tenseurs du second ordre <sup>(2)</sup>.

La dérivée particulaire de  $I_1 = \mathbf{X} : \mathbf{U}_t$  est :

$$
\begin{aligned}\ni_1 &= \mathbf{X} : \dot{\mathbf{U}}_t + \mathbf{U}_t : \dot{\mathbf{X}} \\
&= X : \left( \mathbf{U}_t \cdot (\mathbf{D} - \mathbf{W}) + (\mathbf{D} + \mathbf{W}) \cdot \mathbf{U}_t - 2(\mathbf{U}_t : \mathbf{D}) \mathbf{U}_t \right) + \mathbf{U}_t : \dot{\mathbf{X}} \\
&= 2\mathbf{X} : (\mathbf{U}_t \cdot \mathbf{D}) - 2\mathbf{X} : (\mathbf{U}_t \cdot \mathbf{W}) - 2(\mathbf{U}_t : \mathbf{D}) I_1 + \mathbf{U}_t : \dot{\mathbf{X}} \\
i_1 &= 2(\mathbf{U}_t \cdot \mathbf{X}) : \mathbf{D} - 2(\mathbf{U}_t \cdot \mathbf{X}) : \mathbf{W} - 2I_1 \mathbf{U}_t : \mathbf{D} + \mathbf{U}_t : \dot{\mathbf{X}}\n\end{aligned} \tag{A.3}
$$

La dérivée particulaire de  $I_2 = \mathbf{X}^2 : \mathbf{U}t$  est :

$$
\begin{split}\ni_2 &= \mathbf{X}^2 : \dot{\mathbf{U}}_t + \mathbf{U}_t : (\dot{\mathbf{X}} \cdot \mathbf{X} + \mathbf{X} \cdot \dot{\mathbf{X}}) \\
&= \mathbf{X}^2 : \left( \mathbf{U}_t \cdot (\mathbf{D} - \mathbf{W}) + (\mathbf{D} + \mathbf{W}) \cdot \mathbf{U}_t - 2(\mathbf{U}_t : \mathbf{D}) \mathbf{U}_t \right) + (\mathbf{U}_t \cdot \mathbf{X}) : \dot{\mathbf{X}} + (\mathbf{X} \cdot \mathbf{U}_t) : \dot{\mathbf{X}} \\
i_2 &= 2(\mathbf{U}_t \cdot \mathbf{X}^2) : \mathbf{D} - 2(\mathbf{U}_t \cdot \mathbf{X}^2) : \mathbf{W} - 2I_2 \mathbf{U}_t : \mathbf{D} + 2(\mathbf{X} \cdot \mathbf{U}_t) : \dot{\mathbf{X}}\n\end{split} \tag{A.4}
$$

Remarque – L'objectivité des dérivées particulaires  $\dot{I}_1$  et  $\dot{I}_2$  n'apparaît pas clairement dans les formules (A.3) et (A.4), car elles font intervenir deux tenseurs non objectifs :  $W$  et  $\dot{X}$ .

La formule de changement d'observateur de **W** est<sup>(3)</sup>:

$$
\widetilde{\mathbf{W}} = \mathbf{Q}_t \cdot \mathbf{W} \cdot \mathbf{Q}_t^T + \frac{d\mathbf{Q}_t}{dt} \cdot \mathbf{Q}_t^T \qquad \text{ou} \ \frac{d\mathbf{Q}_t}{dt} \cdot \mathbf{Q}_t^T \text{ est antisymétrique.}
$$

En revanche, la formule de changement d'obervateur de la dérivée particulaire (non objective) *X*˙ ne peut être établie que lorsque l'on a choisi un tenseur de déformation objectif *X*.

#### A.2.1 Utilisation du tenseur de déformation *B*

La dérivée particulaire du tenseur de déformation  $\boldsymbol{B}$  est<sup>(4)</sup> :

 $\dot{B} = (D+W) \cdot B + B \cdot (D-W)$ 

<sup>(2)</sup> Voir le cours *Algèbre et analyse tensorielle pour l'étude des milieux continus*, du même auteur [note 1 p. ??ALG].

<sup>(3)</sup> Voir le cours *Cinématique des milieux continus*, du même auteur [note 2 p. 3].

<sup>(4)</sup> Voir le cours *Cinématique des milieux continus*, du même auteur[note 2 p. 3].

les deux dérivées particulaires (A.3) et (A.4) s'écrivent alors :

$$
i_1^B = 2 (U_t \cdot B) : D - 2 (U_t \cdot B) : W - 2 (B : U_t) (U_t : D) + U_t : B
$$
  
\n
$$
= 2 (U_t \cdot B) : D - 2 (U_t \cdot B) : W - 2 (B : U_t) (U_t : D)
$$
  
\n
$$
+ U_t : (D \cdot B) + U_t : (B \cdot D) + U_t : (W \cdot B) - U_t : (B \cdot W)
$$
  
\n
$$
= 2 (U_t \cdot B) : D - 2 (U_t \cdot B) : W - 2 (B : U_t) (U_t : D)
$$
  
\n
$$
+ (U_t \cdot B) : D + (B \cdot U_t) : D + (U_t \cdot B) : W - (B \cdot U_t) : W
$$
  
\n
$$
= 4 (U_t \cdot B) : D - 2 I_1^B (U_t : D)
$$
  
\n
$$
i_1^B = 4 \text{ sym}(U_t \cdot B) : D - 2 I_1^B (U_t : D)
$$
  
\n(A.5)

$$
i_2^B = 2 (U_t \cdot B^2) : D - 2 (U_t \cdot B^2) : W - 2 (U_t : B^2) U_t : D
$$
  
+2 (B \cdot U\_t) : (D \cdot B) + 2 (B \cdot U\_t) : (B \cdot D) + 2 (B \cdot U\_t) : (W \cdot B) - 2 (B \cdot U\_t) : (B \cdot W)  
= 2 (U\_t \cdot B^2) : D - 2 (U\_t \cdot B^2) : W - 2 (U\_t : B^2) (U\_t : D)  
+2 (B \cdot U\_t \cdot B) : D + 2 (B^2 \cdot U\_t) : D + 2 (B \cdot U\_t \cdot B) : W - 2 (B^2 \cdot U\_t) : W  
= 4 (U\_t \cdot B^2) : D - 2 I\_2^B U\_t : D + 2 (B \cdot U\_t \cdot B) : D  

$$
i_2^B = 4 \text{ sym}(U_t \cdot B^2) : D - 2 I_2^B U_t : D + 2 (B \cdot U_t \cdot B) : D
$$
 (A.6)

Remarque – Comme on peut le constater, quand on utilise le tenseur  $\bm{B}$  comme tenseur de déformation, le tenseur non objectif **W** disparaît des expressions de  $I_1^B$  et  $I_2^B$ , ce qui rend évidente l'objectivité de ces dérivées particulaires.

#### A.2.2 Utilisation du tenseur de déformation V

Plutôt que de chercher l'expression de la dérivée particulaire du tenseur de déformation  $V^{(5)}$ , on va déduire les invariants croisés  $I_1^V = V : Nt$  et  $I_2^V = V^2 : N_t$  des invariants  $I_1^B$  et  $I_2^B$ .

Calcul de  $i_2^V$ 

$$
I_1^B = \mathbf{B} : \mathbf{N}_t = \mathbf{V}^2 : \mathbf{N}_t = I_2^V \Rightarrow I_2^V = I_1^B = 4 \operatorname{sym}(\mathbf{U}_t \cdot \mathbf{V}^2) : \mathbf{D} - 2I_2^V (\mathbf{U}_t : \mathbf{D})
$$
(A.7)

Calcul de  $\dot{I}_1^V$ 

On rappelle l'identité de Cayley-Hamilton :  $\mathbf{V}^3 = V_I \mathbf{V}^2 - V_{II} \mathbf{V} + V_{III} \mathbf{G}$ . On peut alors écrire :

$$
I_2^B = \mathbf{B}^2 : \mathbf{N}_t = \mathbf{V}^4 : \mathbf{N}_t = (\mathbf{V} \cdot \mathbf{V}^3) : \mathbf{N}_t
$$
  
\n
$$
= (\mathbf{V} \cdot (V_I \mathbf{V}^2 - V_{II} \mathbf{V} + V_{III} \mathbf{G})) : \mathbf{N}_t \quad \text{(Cayley-Hamilton)}
$$
  
\n
$$
= (V_I \mathbf{V}^3 - V_{II} \mathbf{V}^2 + V_{III} \mathbf{V}) : \mathbf{N}_t
$$
  
\n
$$
= (V_I (V_I \mathbf{V}^2 - V_{II} \mathbf{V} + V_{III} \mathbf{G}) - V_{II} \mathbf{V}^2 + V_{III} \mathbf{V}) : \mathbf{N}_t \quad \text{(Cayley-Hamilton)}
$$
  
\n
$$
= ((V_I^2 - V_{II}) \mathbf{V}^2 + (V_{III} - V_I V_{II}) \mathbf{V} + V_1 V_{III} \mathbf{G}) : \mathbf{N}_t
$$
  
\n
$$
I_2^B = (V_I^2 - V_{II}) I_2^V + (V_{III} - V_I V_{II}) I_1^V + V_1 V_{III}
$$

<sup>(5)</sup> C'est la solution de l'équation tensorielle  $\vec{V} \cdot \vec{V} + \vec{V} \cdot V = (\vec{D} + \vec{W}) \cdot V^2 + V^2 \cdot (\vec{D} - \vec{W})$ . On en connaît la solution. mais son expression est très compliquée.

En dérivant cette égalité, il vient :

$$
\dot{I}_2^B = (2V_I \dot{V}_I - \dot{V}_{II})I_2^V + (V_I^2 - V_{II})\dot{I}_2^V + (\dot{V}_{III} - \dot{V}_I V_{II} - V_I \dot{V}_{II})I_1^V + (V_{III} - V_I V_{II})\dot{I}_1^V
$$
\n
$$
+ V_I \dot{V}_{III} + \dot{V}_I V_{III}
$$
\n(A.8)

où :

$$
\begin{split} \dot{I}_2^B &= 4 \operatorname{sym}(\boldsymbol{U}_t \cdot \boldsymbol{B}^2) : \boldsymbol{D} - 2I_2^B \, \boldsymbol{U}_t : \boldsymbol{D} + 2 \left( \boldsymbol{B} \cdot \boldsymbol{U}_t \cdot \boldsymbol{B} \right) : \boldsymbol{D} \\ &= 4 \operatorname{sym}(\boldsymbol{U}_t \cdot \boldsymbol{V}^4) : \boldsymbol{D} - 2 \left( \left( V_1^2 - V_{II} \right) I_2^V + \left( V_{III} - V_I V_{II} \right) I_1^V + V_I V_{III} \right) \, \boldsymbol{U}_t : \boldsymbol{D} \\ &+ 2 \left( \boldsymbol{V}^2 \cdot \boldsymbol{U}_t \cdot \boldsymbol{V}^2 \right) : \boldsymbol{D} \\ \dot{I}_2^V &= 4 \operatorname{sym}(\boldsymbol{U}_t \cdot \boldsymbol{V}^2) : \boldsymbol{D} - 2I_2^V \left( \boldsymbol{U}_t : \boldsymbol{D} \right) \quad \text{[\'eq. (A.7) p. 117]} \end{split}
$$

L'équation (A.8) est donc une équation algébrique linéaire en  $I_1^V$  qui peut être résolue. On trouve :

$$
\begin{split} I_1^V &= \frac{(V_I + I_1^V)V_{III}}{V_I V_{II} - V_{III}} \text{tr} \boldsymbol{D} - 2 \frac{V_I V_{III} + I_1^V (V_I V_{II} - V_{III})}{V_I V_{II} - V_{III}} \boldsymbol{U}_t : \boldsymbol{D} + \frac{V_{III} - I_1^V (V_I^2 + V_{II}) + V_I I_2^V}{V_I V_{II} - V_{III}} \boldsymbol{V} : \boldsymbol{D} \\ &+ \frac{V_I I_1^V + I_2^V}{V_I V_{II} - V_{III}} \boldsymbol{V}^2 : \boldsymbol{D} + 4 \text{ sym}(\boldsymbol{V} \cdot \boldsymbol{U}_t) : \boldsymbol{D} - \frac{2(\boldsymbol{V}^2 \cdot \boldsymbol{U}_t \cdot \boldsymbol{V}^2) : \boldsymbol{D}}{V_I V_{II} - V_{III}} \end{split}
$$

Il apparaît qu'en anisotropie, l'utilisation du tenseur de déformation *V* donne des expressions moins maniables que celles obtenues avec le tenseur de déformation *B*.

Remarque – Le terme  $V_I V_{II} - V_{III}$  dans les dénominateurs est toujours positif. En effet, son expression en fonction des valeurs propres de *V* est :

$$
V_I V_{II} - V_{III} = (\lambda_1 + \lambda_2) (\lambda_2 + \lambda_3) (\lambda_3 + \lambda_1) > 0 \quad \text{car } \lambda_1 \geq \lambda_2 \geq \lambda_3 > 0
$$

# **Calcul d'une loi tangente isotrope**

Cette annexe n'est utile qu'aux praticiens de la « mécanique numérique », qui utilisent une loi tangente pour la résolution des problèmes non linéaires [section 2.6 p. 34].

On se propose de calculer la loi tangente du modèle de comportement élastique isotrope proposé au chapitre 3 [p. 39]. Sous les deux hypothèses 3.1 [p. 40] (les variables d'état sont  $(T, K_v, \delta)$ ) et 3.3 [p. 47] (un cisaillement cinématique laisse la contrainte moyenne invariante), la loi de comportement mécanique de ce modèle élastique isotrope est :

$$
\boldsymbol{\sigma} = K_0 \boldsymbol{G} + K_2 \boldsymbol{B} \quad \text{avec} \quad K_0 = \sigma_{exp}^{(2)}(T, K_v) - \frac{\delta^{\frac{2}{3}} \tau_{exp1}^{(3)}(T, \delta)}{\sqrt{3} K_v \sqrt{\delta^{\frac{2}{3}} - 1}} \quad K_2 = \frac{\tau_{exp1}^{(3)}(T, \delta)}{\sqrt{3} K_v^{\frac{5}{3}} \sqrt{\delta^{\frac{2}{3}} - 1}}
$$

On a donc :

$$
\dot{\boldsymbol{\sigma}} = (\partial_T K_0 \dot{T} + \partial_{K_v} K_0 \dot{K}_v + \partial_{\delta} K_0 \dot{\delta}) \boldsymbol{G} + (\partial_T K_2 \dot{T} + \partial_{K_v} K_2 \dot{K}_v + \partial_{\delta} K_2 \dot{\delta}) \boldsymbol{B} + K_2 \dot{\boldsymbol{B}}
$$
  
=  $(\partial_T K_0 \boldsymbol{G} + \partial_T K_2 \boldsymbol{B}) \dot{T} + (\partial_{K_v} K_0 \boldsymbol{G} + \partial_{K_v} K_2 \boldsymbol{B}) \dot{K}_v + (\partial_{\delta} K_0 \boldsymbol{G} + \partial_{\delta} K_2 \boldsymbol{B}) \dot{\delta} + K_2 \dot{\boldsymbol{B}}$ 

 $o\mathbf{\hat{u}}^{(1)}$  :

$$
\dot{\mathbf{K}}_{\nu} = (\sqrt{B_{III}})^{2} = \frac{1}{2\sqrt{B_{III}}} \dot{B}_{III} = \frac{1}{2\sqrt{B_{III}}} B_{III} \mathbf{B}^{-1} : \dot{\mathbf{B}} = \frac{K_{\nu}}{2} \mathbf{B}^{-1} : \dot{\mathbf{B}}
$$
\n
$$
\dot{\delta} = \frac{\sqrt{3}}{9} \left( \frac{B_{I}^{\frac{3}{2}}}{\sqrt{B_{III}}} \right) = \frac{\sqrt{B_{I}}}{2\sqrt{3}\sqrt{B_{III}}} \dot{B}_{I} - \frac{B_{I}^{\frac{3}{2}}}{6\sqrt{3}B_{III}^{\frac{3}{2}}} \dot{B}_{III} = \frac{\delta^{\frac{1}{3}}}{2K_{\nu}^{\frac{2}{3}}} \mathbf{G} : \dot{\mathbf{B}} - \frac{\delta}{2} \mathbf{B}^{-1} : \dot{\mathbf{B}}
$$

On en déduit que :

$$
\dot{\boldsymbol{\sigma}} = (\partial_T K_0 \boldsymbol{G} + \partial_T K_2 \boldsymbol{B}) \dot{T} + (\partial_{K_v} K_0 \boldsymbol{G} + \partial_{K_v} K_2 \boldsymbol{B}) \frac{K_v}{2} \boldsymbol{B}^{-1} : \dot{\boldsymbol{B}} + (\partial_{\delta} K_0 \boldsymbol{G} + \partial_{\delta} K_2 \boldsymbol{B}) \left( \frac{\delta^{\frac{1}{3}}}{2 K_v^{\frac{2}{3}}} \boldsymbol{G} : \dot{\boldsymbol{B}} - \frac{\delta}{2} \boldsymbol{B}^{-1} : \dot{\boldsymbol{B}} \right) + K_2 \dot{\boldsymbol{B}}
$$

soit encore :

$$
\dot{\boldsymbol{\sigma}} = (\partial_T K_0 \boldsymbol{G} + \partial_T K_2 \boldsymbol{B}) \dot{T} + \left(\frac{K_v}{2} \partial_{K_v} K_0 \boldsymbol{G} \otimes \boldsymbol{B}^{-1} + \frac{K_v}{2} \partial_{K_v} K_2 \boldsymbol{B} \otimes \boldsymbol{B}^{-1} + \frac{\delta^{\frac{1}{3}}}{2 K_v^{\frac{2}{3}}} \partial_{\delta} K_0 \boldsymbol{G} \otimes \boldsymbol{G} - \frac{\delta}{2} \partial_{\delta} K_0 \boldsymbol{G} \otimes \boldsymbol{B}^{-1} + \frac{\delta^{\frac{1}{3}}}{2 K_v^{\frac{2}{3}}} \partial_{\delta} K_2 \boldsymbol{B} \otimes \boldsymbol{G} - \frac{\delta}{2} \partial_{\delta} K_2 \boldsymbol{B} \otimes \boldsymbol{B}^{-1} + K_2 \boldsymbol{G} \boxtimes \boldsymbol{G} \right) : \dot{\boldsymbol{B}}
$$

<sup>(1)</sup> Les dérivées temporelles des invariants d'un tenseur sont données dans le cours *Algèbre et analyse tensorielle pour l'étude des milieux continus*, du même auteur [note 1 p. 3].

En regroupant les tenseurs d'ordre 4, il vient :

$$
\dot{\boldsymbol{\sigma}} = (\partial_T K_0 \boldsymbol{G} + \partial_T K_2 \boldsymbol{B}) \dot{T} + \left( \left( \frac{K_v}{2} \partial_{K_v} K_0 - \frac{\delta}{2} \partial_{\delta} K_0 \right) \boldsymbol{G} \otimes \boldsymbol{B}^{-1} + \left( \frac{K_v}{2} \partial_{K_v} K_2 - \frac{\delta}{2} \partial_{\delta} K_2 \right) \boldsymbol{B} \otimes \boldsymbol{B}^{-1} \right. \\ \left. + \frac{\delta^{\frac{1}{3}}}{2 \, K_v^{\frac{2}{3}}} \partial_{\delta} K_0 \boldsymbol{G} \otimes \boldsymbol{G} + \frac{\delta^{\frac{1}{3}}}{2 \, K_v^{\frac{2}{3}}} \partial_{\delta} K_2 \boldsymbol{B} \otimes \boldsymbol{G} + K_2 \boldsymbol{G} \boxtimes \boldsymbol{G} \right) : \dot{\boldsymbol{B}}
$$

Finalement,

$$
\dot{\boldsymbol{\sigma}} = \left(\partial_T K_0 \boldsymbol{G} + \partial_T K_2 \boldsymbol{B}\right) \dot{T} + \boldsymbol{K} : \dot{\boldsymbol{B}}
$$

où *K* est le tenseur d'ordre 4 suivant :

$$
\pmb{\mathcal{K}} = \big(\frac{K_{\nu}}{2}\,\partial_{K_{\nu}}K_0 - \frac{\delta}{2}\,\partial_{\delta}K_0\big)\,\bm{G}\otimes\bm{B}^{-1} + \big(\frac{K_{\nu}}{2}\,\partial_{K_{\nu}}K_2 - \frac{\delta}{2}\,\partial_{\delta}K_2\big)\,\bm{B}\otimes\bm{B}^{-1} \\ + \frac{\delta^{\frac{1}{3}}}{2\,K_{\nu}^{\frac{2}{3}}}\,\partial_{\delta}K_0\,\bm{G}\otimes\bm{G} + \frac{\delta^{\frac{1}{3}}}{2\,K_{\nu}^{\frac{2}{3}}}\,\partial_{\delta}K_2\bm{B}\otimes\bm{G} + K_2\bm{G}\boxtimes\bm{G}
$$

Les dérivées partielles des fonctions d'état  $K_0$  et  $K_2$  sont :

$$
\partial_T K_0 = \partial_T \sigma_{exp}^{(2)} - \frac{\delta^{\frac{2}{3}} \partial_T \tau_{exp1}^{(3)}}{\sqrt{3} K_v \sqrt{\delta^{\frac{2}{3}}} - 1} \qquad \qquad \partial_T K_2 = \frac{\partial_T \tau_{exp1}^{(3)}}{\sqrt{3} K_v^{\frac{5}{3}} \sqrt{\delta^{\frac{2}{3}}} - 1}
$$
\n
$$
\partial_{K_v} K_0 = \partial_{K_v} \sigma_{exp}^{(2)} + \frac{\delta^{\frac{2}{3}} \tau_{exp1}^{(3)}}{\sqrt{3} K_v^2 \sqrt{\delta^{\frac{2}{3}}} - 1} \qquad \qquad \partial_{K_v} K_2 = -\frac{5}{3} \frac{\tau_{exp1}^{(3)}(T, \delta)}{\sqrt{3} K_v^{\frac{8}{3}} \sqrt{\delta^{\frac{2}{3}}} - 1}
$$
\n
$$
\partial_{\delta} K_0 = \frac{(2 - \delta^{\frac{2}{3}}) \tau_{exp1}^{(3)}}{3 \sqrt{3} K_v \delta^{\frac{1}{3}} (\delta^{\frac{2}{3}} - 1)^{\frac{3}{2}}} - \frac{\delta^{\frac{2}{3}} \partial_{\delta} \tau_{exp1}^{(3)}}{\sqrt{3} K_v \sqrt{\delta^{\frac{2}{3}}} - 1} \qquad \partial_{\delta} K_2 = -\frac{\tau_{exp1}^{(3)}}{3 \sqrt{3} K_v^{\frac{5}{3}} \delta^{\frac{1}{3}} (\delta^{\frac{2}{3}} - 1)^{\frac{3}{2}}} + \frac{\partial_{\delta} \tau_{exp1}^{(3)}}{\sqrt{3} K_v^{\frac{5}{3}} \sqrt{\delta^{\frac{2}{3}}} - 1}
$$

Ces dérivées partielles ne peuvent être déterminées complètement que lorsque les mesures  $\sigma_{exp}^{(2)}(T,K_v)$  et  $\tau_{exp}^{(3)}$  $\lim_{(e \times p_1)} (T, \delta)$  ont été effectuées ou idéalisées.

**C**

# **Cinématique du glissement**

L'objectif de cette annexe est d'analyser les déformations dans un mouvement isovolume particulier très utilisé dans les essais de caractérisation de matériaux : le cisaillement cinématique ou glissement.

**Définition C.1 – Glissement.** Soient trois directions orthonormées  $\{e_1, e_2, e_3\}$  définies fixes pour un certain observateur. On appelle glissement dans la direction *e*<sup>1</sup> dans le plan (*e*1,*e*2) un *mouvement* dont la description de Lagrange du champ de déplacement pour cet observateur est de la forme :

$$
\boldsymbol{u}_L(\boldsymbol{x}_0,t)=\gamma(t)\left(\boldsymbol{x}_0\cdot\boldsymbol{e}_2\right)\boldsymbol{e}_1
$$

Ce mouvement est isovolume. Un mouvement réel très proche de ce mouvement idéal peut être obtenu par le dispositif décrit dans la figure 3.1 [p. 48].

# C.1 Directions principales actuelles de déformation dans un glissement

Dans un glissement, le gradient de la transformation  $\mathbf{F} = \mathbf{G} + \mathbf{grad}_L \mathbf{u}$  est uniforme :

$$
\boldsymbol{F} = \boldsymbol{G} + \mathrm{grad}_{L} \boldsymbol{u} = \boldsymbol{G} + \gamma(t) \boldsymbol{e}_{1} \otimes \boldsymbol{e}_{2} \qquad \Leftrightarrow \qquad \boldsymbol{F}^{-1} = \boldsymbol{G} - \gamma(t) \boldsymbol{e}_{1} \otimes \boldsymbol{e}_{2}
$$

Le tenseur de déformation objectif *B* est, lui aussi, uniforme :

$$
\bm{B} = \bm{F} \cdot \bm{F}^\top = \bm{G} + \gamma^2 \bm{e}_1 \otimes \bm{e}_1 + \gamma (\bm{e}_1 \otimes \bm{e}_2 + \bm{e}_2 \otimes \bm{e}_1)
$$

Ses composantes dans la base orthonormée {*e*1,*e*2,*e*3} sont :

$$
[B^{\bullet}_{\bullet}]_{\{e_1,e_2,e_3\}} = \begin{bmatrix} 1+\gamma^2 & \gamma & 0\\ \gamma & 1 & 0\\ 0 & 0 & 1 \end{bmatrix}
$$
(C.1)

Les valeurs propres actuelles *classées* (pour  $\gamma \geq 0$ ) du tenseur *B* sont :

$$
\lambda_1^2 = 1 + \frac{\gamma^2}{2} + \gamma \sqrt{\left(\frac{\gamma}{2}\right)^2 + 1} = \left(\sqrt{\left(\frac{\gamma}{2}\right)^2 + 1} + \frac{\gamma}{2}\right)^2
$$
  
\n
$$
\lambda_2^2 = 1
$$
  
\n
$$
\lambda_3^2 = 1 + \frac{\gamma^2}{2} - \gamma \sqrt{\left(\frac{\gamma}{2}\right)^2 + 1} = \left(\sqrt{\left(\frac{\gamma}{2}\right)^2 + 1} - \frac{\gamma}{2}\right)^2 = \lambda_1^{-2}
$$
\n(C.2)

où les  $\lambda_i$  sont les dilatations linéiques principales<sup>(1)</sup>. On a l'égalité  $\lambda_3 = \lambda_1^{-1}$  car la dilatation volumique est  $K_v = \lambda_1 \lambda_2 \lambda_3 = \lambda_1 \lambda_3 = 1$ .

<sup>(1)</sup> On rappelle que ce sont aussi les valeurs propres du tenseur de déformation  $V = \sqrt{B}$ .

En notant  $\lambda = \lambda_1 \geq 1$  la plus grande dilatation linéique principale, les dilatations linéiques principales actuelles classées peuvent donc s'écrire :

$$
\{\lambda, 1, \lambda^{-1}\} \quad \text{oi} \quad \lambda = \sqrt{\left(\frac{\gamma}{2}\right)^2 + 1} + \frac{|\gamma|}{2} \geqslant 1\tag{C.3}
$$

On vérifie aisément qu'un ensemble de vecteurs propres (orthogonaux mais non normés) associés aux valeurs propres est par exemple :

$$
\lambda_1 = \lambda \rightarrow \mathbf{v}_1 = \lambda \mathbf{e}_1 + \mathbf{e}_2 \quad ; \quad \lambda_2 = 1 \rightarrow \mathbf{v}_2 = \mathbf{e}_3 \quad ; \quad \lambda_3 = \lambda^{-1} \rightarrow \mathbf{v}_3 = -\lambda^{-1} \mathbf{e}_1 + \mathbf{e}_2
$$

Les vecteurs propres  $v_1$  et  $v_3$  sont orthogonaux et dans le plan  $(e_1, e_2)$ . Leurs angles polaires respectifs dans le plan (*e*1,*e*2) sont :

$$
\theta_1 = \text{Arctan}(\lambda^{-1}) \in [0; \frac{\pi}{4}] \qquad (\text{car } \lambda > 1) \tag{C.4}
$$

$$
\theta_3 = -\text{Arctan}(\lambda) = \theta_1 + \frac{\pi}{2} \tag{C.5}
$$

Une base propre orthonormée  $\{\tilde{v}_1,\tilde{v}_2,\tilde{v}_3\}$  du tenseur de déformation *B* ou *V* est donc :

$$
\widetilde{\mathbf{v}}_1 = \cos \theta_1 \mathbf{e}_1 + \sin \theta_1 \mathbf{e}_2 \quad ; \quad \widetilde{\mathbf{v}}_2 = \mathbf{e}_3 \quad ; \quad \widetilde{\mathbf{v}}_3 = -\sin \theta_1 \mathbf{e}_1 + \cos \theta_1 \mathbf{e}_2
$$

où l'angle  $\theta_1$  est défini dans l'équation (C.4).

# C.2 Interprétation angulaire

Le paramètre de glissement γ est le plus couramment employé pour caractériser un glissement, cependant l'expression compliquée des valeurs propres en fonction de γ [éq. (C.2) p. 121] masque des relations angulaires sur les directions propres plus simples à manier.

On peut toujours poser :

$$
\gamma = 2 \tan \phi \qquad \text{où} \quad \phi \in [0 \, ; \pi/2]
$$

et utiliser le paramètre φ pour caractériser le glissement. La signification géométrique de l'angle φ est illustrée par la figure de gauche de la figure C.1 [p. 123]. On laisse le soin au lecteur de vérifier avec un peu de trigonométrie qu'avec le nouveau paramètre de glissement φ, les valeurs propres s'écrivent :

$$
\lambda^{2} = \left(\frac{1+\sin\phi}{\cos\phi}\right)^{2} = \frac{1+\sin\phi}{1-\sin\phi} = \tan^{2}\left(\frac{\pi}{4}+\frac{\phi}{2}\right) \quad \Leftrightarrow \qquad \lambda = \frac{1+\sin\phi}{\cos\phi} = \tan\left(\frac{\pi}{4}+\frac{\phi}{2}\right)
$$
\n
$$
\lambda^{-2} = \left(\frac{1-\sin\phi}{\cos\phi}\right)^{2} = \frac{1-\sin\phi}{1+\sin\phi} = \tan^{2}\left(\frac{\pi}{4}-\frac{\phi}{2}\right) \quad \Leftrightarrow \quad \lambda^{-1} = \frac{1-\sin\phi}{\cos\phi} = \tan\left(\frac{\pi}{4}-\frac{\phi}{2}\right)
$$

On déduit de l'équation (C.4) que les angles polaires des directions propres associées à la plus grande valeur propre et à la plus petite valeur propre s'écrivent maintenant :

$$
\theta_1 = \frac{\pi}{4} - \frac{\phi}{2}
$$
;  $\theta_3 = \frac{3\pi}{4} - \frac{\phi}{2}$ 

La représentation de ces angles est donnée dans la figure de droite de la figure C.1 [p. 123].

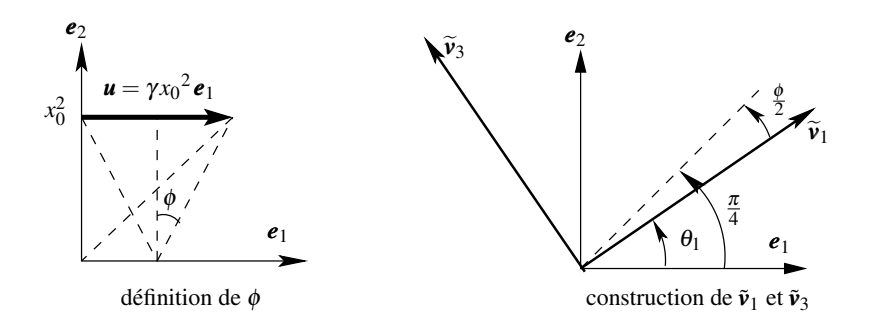

FIGURE C.1 – Première direction propre d'un mouvement de glissement

# C.3 Évolution de la variable d'anisotropie *a*

Dans la construction d'un modèle de comportement isotrope transverse du chapitre 6 [p. 77], on utilise une variable d'anisotropie *a* définie par :

$$
a = \frac{I_1^B}{K_v^{\frac{2}{3}}} = \frac{\mathbf{B} : \mathbf{N}_t}{B_{\text{III}}^{\frac{1}{3}}} \qquad \text{[éq. 6.1 p. 78]}
$$

Puisque dans cette annexe, le mouvement de glissement est sans dilatation volumique initiale, on a l'égalité :

$$
a = \boldsymbol{B} : \boldsymbol{N}_t
$$

- **Proposition C.2 –** Les valeurs extrémales de la variable *a* sont obtenues quand la direction actuelle d'anisotropie  $n_t$  est dans le plan de glissement  $(e_1, e_2) = (\tilde{v}_1, \tilde{v}_3)$ . De plus :
	- le maximum  $a_{max} = \lambda^2 > 1$  est obtenu quand  $n_t = \tilde{v}_1$ ;
	- − le minimum  $a_{min} = \lambda^{-2}$  < 1 est obtenu quand  $n_t = \tilde{v}_3$ ;<br>le voleur intermédiaire  $a_t = 1$  est obtenue quand  $n_t =$
	- la valeur intermédiaire  $a_{int} = 1$  est obtenue quand  $n_t = e_2$ .

**Démonstration – Soient**  $\tilde{n}_t^1$ ,  $\tilde{n}_t^2$ ,  $\tilde{n}_t^3$  les composantes de la direction actuelle d'anisotropie *dans la*<br>hasse propre actuelle  $\tilde{n}_t$ ,  $\tilde{n}_t$ ,  $\tilde{n}_t$ ) du tenseur de déformation. La verieble d'ani *base propre actuelle*  ${\tilde{\bf{v}}_1, \tilde{\bf{v}}_2, \tilde{\bf{v}}_3}$  du tenseur de déformation. La variable d'anisotropie *a* s'écrit :

$$
a = \tilde{n}_t^{12} \lambda^2 + \tilde{n}_t^{22} + \tilde{n}_t^{32} \lambda^{-2}
$$
  
=  $(\lambda^2 - 1) \tilde{n}_t^{12} + (\lambda^{-2} - 1) \tilde{n}_t^{32} + 1$  car  $\tilde{n}_t^{22} = 1 - \tilde{n}_t^{12} - \tilde{n}_t^{32}$   
 $a = (\lambda^2 - 1) N^1 + (\lambda^{-2} - 1) N^3 + 1$ 

où, pour simplifier les écritures, on a posé :  $N^1 = \tilde{n}_t^1{}^2 \in [0;1]$  et  $N^3 = \tilde{n}_t^3{}^2 \in [0;1]$ .<br>On a quesi la relation :  $N^1 + N^3 = 1 - N^2 \in [0;1]$ On a aussi la relation :  $N^1 + N^3 = 1 - N^2 \in [0, 1].$ 

Pour  $\lambda \neq 1$ , les extrémums de cette fonction linéaire à deux variables  $N^1$  et  $N^3$  sont obtenus aux bornes du domaine de définition c'est-à-dire aux bornes du triangle formé par les trois droites  $N^1 = 0$ ,  $N^3 = 0$  et  $N^1 + N^3 = 1$  du plan  $(N^1, N^2)$  [fig. C.2 p. 124].

Puisque λ > 1, les extréma de la variable *a* sont :

- 
- le maximum est  $\lambda^2$  obtenu au sommet  $\{N^1 = 1, N^3 = 0\}$ , c'est-à-dire  $n_t = \tilde{\nu}_1$ ;<br>- le minimum est  $\lambda^{-2}$  obtenu au sommet  $\{N^1 = 0, N^3 = 1\}$ , c'est-à-dire  $n_t = \tilde{\nu}_2$ ;<br>- le veleur intermédiaire 1 est obtenue eu
- la valeur intermédiaire 1 est obtenue au sommet  $\{N^1 = 0, N^3 = 0\}$ , ainsi qu'au point *P*.

Si  $\lambda = 1$  (pas de glissement), la valeur de la variable d'anisotropie *a* est toujours égale à 1 quelle que soit la direction actuelle d'anisotropie *n<sup>t</sup>* .

On décrit donc toutes les valeurs possibles de la variable *a* en ne circulant que sur le segment de droite défini par :

$$
N^1 + N^3 = 1 \quad \Leftrightarrow \quad (\tilde{n}_t^1)^2 + (\tilde{n}_t^3)^2 = 1 \quad \Leftrightarrow \quad \tilde{n}_t^2 = 0
$$

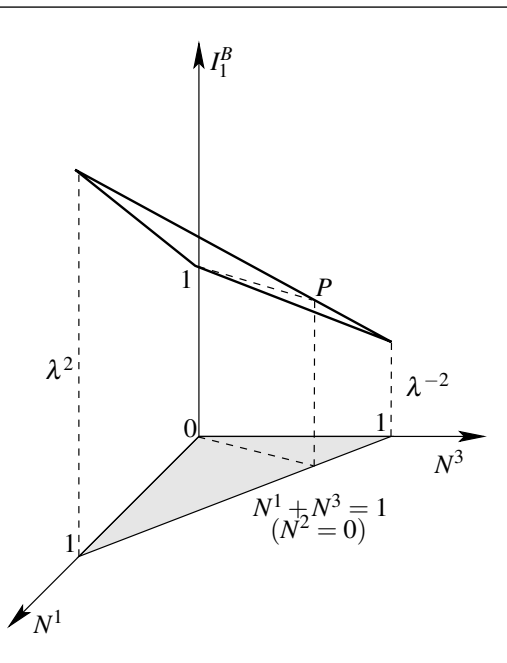

FIGURE C.2 – Évolution de l'invariant *a* en fonction de  $N^1 = \tilde{n}_t^1{}^2$  et  $N^3 = \tilde{n}_t^3{}^2$ 

c'est-à-dire quand la direction actuelle d'anisotropie est dans le plan de glissement  $(\tilde{v}_1, \tilde{v}_3) = (\mathbf{e}_1, \mathbf{e}_2)$ . En particulier, sur ce segment de droite, l'invariant *a* passe par la valeur intermédiaire 1 (point *P* sur la figure C.2) quand :

$$
N^{1} = \tilde{n}_{t}^{1 \ 2} = \frac{1 - \lambda^{-2}}{\lambda^{2} - \lambda^{-2}} \quad ; \quad N^{3} = 1 - N^{1} = \tilde{n}_{t}^{3 \ 2} = \frac{\lambda^{2} - 1}{\lambda^{2} - \lambda^{-2}} \quad ; \quad N^{2} = \tilde{n}_{t}^{2 \ 2} = 0
$$

En remplaçant  $\lambda$  par tan $(\frac{\pi}{4} + \frac{\phi}{2})$  il vient :

$$
\widetilde{n}_t^{1\,2} = \cos^2(\frac{\pi}{4} + \frac{\phi}{2}) \quad ; \quad \widetilde{n}_t^{3\,2} = \sin^2(\frac{\pi}{4} + \frac{\phi}{2}) \quad ; \quad \widetilde{n}_t^{2\,2} = 0
$$

c'est-à-dire entre autres solutions *n<sup>t</sup>* = *e*<sup>2</sup> [fig. C.1]. On décrit donc toutes les valeurs de l'invariant *a* en faisant varier la direction actuelle d'anisotropie  $n_t$  de  $\tilde{v}_3$  à  $\tilde{v}_1$  en passant par  $e_2$ .

On parcourt donc toutes les valeurs possibles de l'invariant *a* en faisant varier la direction actuelle d'anisotropie dans le plan de cisaillement (*e*1,*e*2).

Dans la pratique, il est plus commode de repérer la direction actuelle d'anisotropie *n<sup>t</sup>* par rapport à la direction de glissement *e*<sup>1</sup> plutôt que par rapport aux directions propres actuelles de déformation. Si on note α*<sup>t</sup>* l'angle polaire de la direction d'anisotropie *n<sup>t</sup>* dans la base propre  $(\tilde{\mathbf{v}}_1, \tilde{\mathbf{v}}_3)$  et  $\beta_t$  son angle polaire dans la base ( $\mathbf{e}_1, \mathbf{e}_2$ ), on a la relation :

$$
\beta_t = \theta_1 + \alpha_t = \frac{\pi}{4} - \frac{\phi}{2} + \alpha_t \quad \text{oi} \quad \phi = \text{Arctan}\frac{\gamma}{2} \quad \text{[fig. C.1 p. 123]}
$$

#### C.4 Déviation de la direction d'anisotropie dans le glissement

Dans le mouvement de glissement, la direction d'anisotropie évolue de la direction  $n_0$  d'angle polaire β<sup>0</sup> vers la direction *n<sup>t</sup>* d'angle polaire β*<sup>t</sup>* . On montre en cinématique que la direction

d'anisotropie actuelle est donnée par :

$$
\mathbf{n}_t = \frac{\mathbf{F} \cdot \mathbf{n}_0}{\|\mathbf{F} \cdot \mathbf{n}_0\|} = \frac{(\cos \beta_0 + \gamma \sin \beta_0) \mathbf{e}_1 + \sin \beta_0 \mathbf{e}_2}{\sqrt{\sin^2 \beta_0 + (\cos \beta_0 + \gamma \sin \beta_0)^2}} \quad \Rightarrow \quad \beta_t = \text{Arctan} \frac{\tan \beta_0}{1 + \gamma \tan \beta_0} \quad [\pi]
$$

la formule inverse est :

$$
\mathbf{n}_0 = \frac{\mathbf{F}^{-1} \cdot \mathbf{n}_t}{\|\mathbf{F}^{-1} \cdot \mathbf{n}_t\|} = \frac{(\cos \beta_t - \gamma \sin \beta_t) \mathbf{e}_1 + \sin \beta_t \mathbf{e}_2}{\sqrt{\sin^2 \beta_t + (\cos \beta_t - \gamma \sin \beta_t)^2}} \quad \Rightarrow \quad \beta_0 = \text{Arctan} \frac{\tan \beta_t}{1 - \gamma \tan \beta_t} \quad [\pi]
$$

À titre d'illustration, on donne les graphes de la variable *a* en fonction de la direction actuelle d'anisotropie  $β$ <sub>t</sub> [fig. C.3 p. 125] et de la direction initiale d'anisotropie  $β$ <sub>0</sub> [fig. C.4 p. 125] pour des glissements  $0 < \gamma < 3$ :

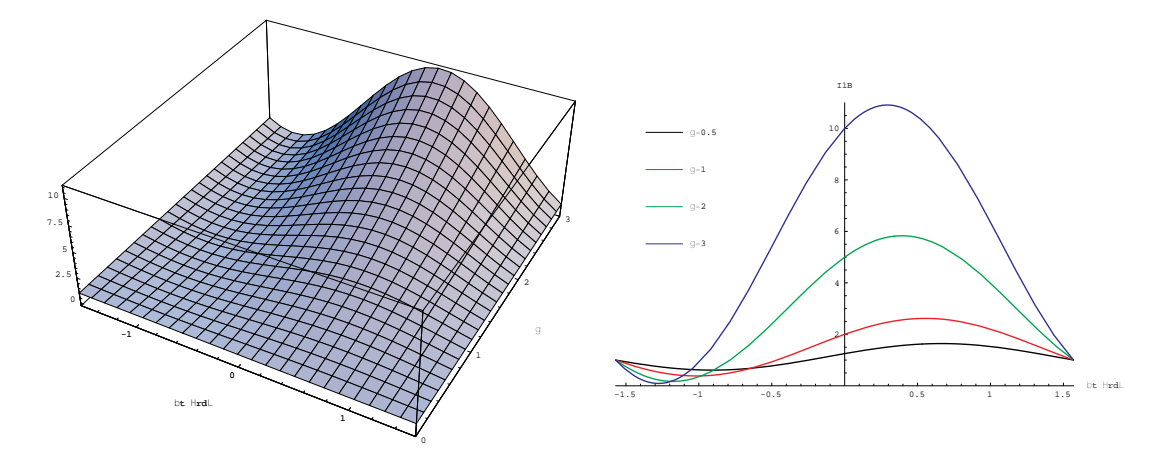

FIGURE C.3 – Variations de *a* en fonction de  $\beta_t \in [-\frac{\pi}{2}; \frac{\pi}{2}]$  et  $\gamma$ , et coupes à  $\gamma$  constant.

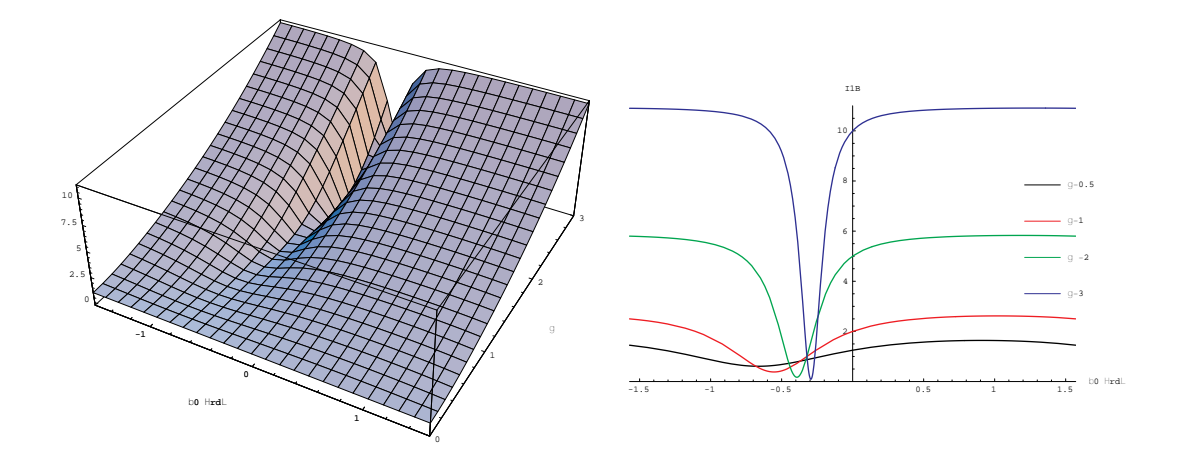

FIGURE C.4 – Variations de *a* en fonction de  $\beta_0 \in [-\frac{\pi}{2}; \frac{\pi}{2}]$  et  $\gamma$ , et coupes à  $\gamma$  constant..

# **Transformations d'intégrales**

Dans les problèmes de physique régis par des équations différentielles<sup> $(1)$ </sup>, on voit apparaître les opérateurs différentiels gradient, divergence, rotationnel et laplacien de champs scalaires, vectoriels ou tensoriels. Lors de la formulation intégrale de ces équations différentielles en vue de leur résolution numérique, on écrit des intégrales sur un domaine  $\mathscr D$  de produits scalaires de ces opérateurs avec des champs définis sur  $\mathscr D$  de même tensorialité. On donne dans cette annexe les formules les plus utiles<sup>(2)</sup> pour transformer ces intégrales de volume de produits scalaires en d'autres intégrales de volume complétées par des intégrales de bord sur la frontière  $\partial \mathcal{D}$ .

Remarque – On peut considérer les formules qui suivent comme une généralisation aux intégrales de volume de produits scalaires de l'intégration par partie des intégrales simples de produits de réels.

Dans toute cette annexe, on utilise les symboles suivants :

- $\mathscr{D}$  est un domaine volumique,
- ∂ $\mathscr{D}$  est la frontière de  $\mathscr{D}$ ,
- *n* est la normale unitaire sortante de ∂ $\mathscr{D}$ ,
- $f$  et *g* sont des champs scalaires définis dans  $\mathscr{D}$ ,
- $-$  **v** et **w** sont des champs vectoriels définis dans  $\mathscr{D}$ ,
- $-$  **T** et *U* sont des champs tensoriels du second ordre défini dans  $\mathcal{D}$ ,
- $K$  est un champ tensoriel du troisième ordre défini dans  $\mathscr{D}$

Toutes ces formules reposent sur l'utilisation du théorème de la divergence  $^{(3)}$  (ou théorème d'Ostrogradski) pour les champs vectoriels ou tensoriels que l'on rappelle ici :

$$
\int_{\mathscr{D}} \operatorname{div} \mathbf{v} \, dv = \int_{\partial \mathscr{D}} \mathbf{v} \cdot \mathbf{n} \, ds \qquad \text{et} \qquad \int_{\mathscr{D}} \operatorname{div} \mathbf{T} \, dv = \int_{\partial \mathscr{D}} \mathbf{T} \cdot \mathbf{n} \, ds \tag{D.1}
$$

# D.1 Intégrale d'un produit *f* div*v*

On connaît l'identité :

$$
\operatorname{div}(f\mathbf{v}) = \mathbf{v} \cdot \mathbf{grad} f + f \operatorname{div} \mathbf{v}
$$

On en déduit :

$$
\int_{\mathscr{D}} f \operatorname{div} \mathbf{v} \, dv = -\int_{\mathscr{D}} \mathbf{v} \cdot \mathbf{grad} \, f \, dv + \int_{\mathscr{D}} \operatorname{div} (f \mathbf{v}) \, dv
$$

<sup>(1)</sup> Élasticité, thermique, mécanique des fluides, électromagnétisme...

<sup>(2)</sup> Si besoin était, le lecteur n'aura aucune difficulté à écrire des formules pour des ordres de tensorialité supérieurs.

<sup>(3)</sup> Voir le cours *Algèbre et analyse tensorielle pour l'études des milieux continus*, du même auteur [note 1 p. 3].

En appliquant le théorème (D.1) sur la dernière intégrale, il vient :

$$
\int_{\mathcal{D}} f \operatorname{div} \mathbf{v} \, dv = -\int_{\mathcal{D}} \mathbf{v} \cdot \mathbf{grad} \, f \, dv + \int_{\partial \mathcal{D}} f \mathbf{v} \cdot \mathbf{n} \, dv \tag{D.2}
$$

# D.2 Intégrale d'un produit *f* ∆*g*

En appliquant le résultat (D.2) avec  $v = \text{grad } g$  il vient :

$$
\int_{\mathscr{D}} f \Delta g \, dv = -\int_{\mathscr{D}} \mathbf{grad} \, g \cdot \mathbf{grad} \, f \, dv + \int_{\partial \mathscr{D}} f \, \mathbf{grad} \, g \cdot \mathbf{n} \, dv \tag{D.3}
$$

# D.3 Intégrale d'un produit scalaire *v* · rot *w*

On connaît l'identité :

$$
\operatorname{div}(\mathbf{v}\wedge\mathbf{w})=\mathbf{w}\cdot\mathbf{rot}\,\mathbf{v}-\mathbf{v}\cdot\mathbf{rot}\,\mathbf{w}
$$

On en déduit :

$$
\int_{\mathscr{D}} \mathbf{v} \cdot \mathbf{rot} \, \mathbf{w} \, dv = \int_{\mathscr{D}} \mathbf{w} \cdot \mathbf{rot} \, \mathbf{v} \, dv - \int_{\mathscr{D}} \mathrm{div}(\mathbf{v} \wedge \mathbf{w}) \, dv
$$

En appliquant le théorème (D.1) sur la dernière intégrale, il vient :

$$
\int_{\mathcal{D}} \mathbf{v} \cdot \mathbf{rot} \, \mathbf{w} \, dv = \int_{\mathcal{D}} \mathbf{w} \cdot \mathbf{rot} \, \mathbf{v} \, dv - \int_{\partial \mathcal{D}} (\mathbf{v} \wedge \mathbf{w}) \cdot \mathbf{n} \, ds \tag{D.4}
$$

# D.4 Intégrale d'un produit scalaire *v* ·div *T*

On connaît l'identité :

$$
\operatorname{div}(\mathbf{v}\cdot\mathbf{T})=\mathbf{v}\cdot\operatorname{div}\mathbf{T}+\operatorname{grad}\mathbf{v}:\mathbf{T}
$$

On en déduit :

$$
\int_{\mathscr{D}} \mathbf{v} \cdot \mathbf{div} \, \mathbf{T} \, dv = -\int_{\mathscr{D}} \mathbf{grad} \, \mathbf{v} : \mathbf{T} \, dv + \int_{\mathscr{D}} \mathrm{div}(\mathbf{v} \cdot \mathbf{T}) \, dv
$$

En appliquant le théorème (D.1) sur la dernière intégrale, il vient :

$$
\int_{\mathscr{D}} \mathbf{v} \cdot \mathbf{div} \, \mathbf{T} \, dv = -\int_{\mathscr{D}} \mathbf{grad} \, \mathbf{v} : \mathbf{T} \, dv + \int_{\partial \mathscr{D}} \mathbf{v} \cdot \mathbf{T} \cdot \mathbf{n} \, ds \tag{D.5}
$$

## D.5 Intégrale d'un produit scalaire *v* ·∆ *w*

En appliquant le résultat (D.5) avec  $T = \text{grad } w$ , il vient :

$$
\int_{\mathscr{D}} \mathbf{v} \cdot \mathbf{\Delta w} \, dv = -\int_{\mathscr{D}} \mathbf{grad} \, \mathbf{v} : \mathbf{grad} \, \mathbf{w} \, dv + \int_{\partial \mathscr{D}} \mathbf{v} \cdot \mathbf{grad} \, \mathbf{w} \cdot \mathbf{n} \, ds \tag{D.6}
$$

# D.6 Intégrale d'un produit scalaire *T* : div *K*

On connaît l'identité :

$$
\operatorname{div}(T:K)=\operatorname{grad}T\,\overline{\otimes}^3K+T:\operatorname{div}K
$$

On en déduit :

$$
\int_{\mathscr{D}} \boldsymbol{T} : \text{div } \boldsymbol{K} \, dv = -\int_{\mathscr{D}} \text{grad } \boldsymbol{T} \, \overline{\otimes}^3 \boldsymbol{K} \, dv + \int_{\mathscr{D}} \text{div}(\boldsymbol{T} : \boldsymbol{K}) \, dv
$$

En appliquant le théorème (D.1) sur la dernière intégrale, il vient :

$$
\int_{\mathscr{D}} \boldsymbol{T} : \text{div } \boldsymbol{K} \, dv = -\int_{\mathscr{D}} \text{grad } \boldsymbol{T} \, \overline{\otimes}^3 \boldsymbol{K} \, dv + \int_{\partial \mathscr{D}} \boldsymbol{T} : \boldsymbol{K} \cdot \boldsymbol{n} \, ds \tag{D.7}
$$

# D.7 Intégrale d'un produit scalaire *T* : ∆ *U*

En appliquant le résultat (D.7) avec  $K = \text{grad } U$ , il vient :

$$
\int_{\mathscr{D}} \boldsymbol{T} : \boldsymbol{\Delta} \boldsymbol{U} \, dv = -\int_{\mathscr{D}} \mathbf{grad} \, \boldsymbol{T} \overline{\otimes}^3 \, \mathbf{grad} \, \boldsymbol{U} \, dv + \int_{\partial \mathscr{D}} \boldsymbol{T} : \mathbf{grad} \, \boldsymbol{U} \cdot \boldsymbol{n} \, ds \tag{D.8}
$$

# **Distorsions maximales en anisotropie**

Dans cette annexe, on calcule les quelques distorsions maximales évoquées en isotropie transverse dans la section 5.4 [p. 74] (critères de limite élastique en isotropie transverse). La recherche des différentes distorsions maximales donnant lieu à des calculs algébriques fastidieux, on se contente de donner la démarche générale et les résultats. Les calculs algébriques sont détaillés dans une feuille de calcul donnée en annexe I [p. 181] qui est exécutable dans le logiciel de calcul formel MATHEMATICA<sup>®</sup> dans sa version 5.2.

# E.1 Rappels de cinématique

Soit  $U =$ √  $\overline{F^\top \cdot F}$  le tenseur de déformation lagrangien actuel  $^{(1)}$  en une particule. Le tenseur de déformation *U* étant symétrique défini positif, on peut toujours écrire :

$$
\boldsymbol{U}=\sum_{i=1}^3\lambda_i\,\boldsymbol{u}_i\!\otimes\!\boldsymbol{u}_i
$$

où les valeurs propres ordonnées  $\lambda_1 \geq \lambda_2 \geq \lambda_3 > 0$  sont les dilatations linéiques principales de cette déformation et où les trois vecteurs {*ui*} sont une base propre orthonormée directe du tenseur *U*.

Rappels – Toute direction matérielle  $\boldsymbol{u}$  peut être identifiée par sa direction de référence  $\boldsymbol{u}_0$  (ou bien  $U_0 = u_0 \otimes u_0$  ou par sa direction actuelle  $u_t$  (ou bien  $U_t = u_t \otimes u_t$ ). De même, toute facette matérielle peut être identifiée par sa normale de référence  $n_0$  (ou bien  $N_0 = n_0 \otimes n_0$ ) ou par sa normale actuelle  $n_t$  (ou bien  $N_t = n_t \otimes n_t$ ).

On définit en cinématique (2) deux sortes de distorsions :

1. La distorsion angulaire actuelle de deux directions matérielles initialement orthogonales  $(\mathbf{u}_0 \cdot \mathbf{v}_0 = 0)$  dont la définition est :

$$
\delta_a(\mathbf{u}, \mathbf{v}) = \frac{K_l(\mathbf{u}) K_l(\mathbf{v})}{K_s(\mathbf{n})} \geqslant 1
$$
\n(E.1)

Si  $\delta_a(\mathbf{u}, \mathbf{v}) = 1$ , il n'y a pas de distorsion angulaire actuelle pour les deux directions matérielles initialement orthogonales  $u_0$  et  $v_0$ ) c'est-à-dire sin $(u_t, v_t) = 1$ . On rappelle que :

<sup>(1)</sup> On choisit d'utiliser ici le tenseur de déformation lagrangien *U* car il identifie les directions matérielles par leur position initiale ; il est donc facile d'écrire que les directions matérielles sont initialement orthogonales. On verra dans la suite que ce choix est sans importance, car les résultats sont des fonctions de dilatations linéiques, surfaciques ou volumiques, grandeurs qui sont exprimables avec tout tenseur de déformation.

<sup>(2)</sup> Voir le cours *Cinématique des milieux continus*, du même auteur [note 2 p. 3].

- $-K<sub>l</sub>(u) = ||U \cdot u_0||$  est la dilatation linéique dans la direction matérielle *u*;
- $-K_l(\mathbf{v}) = ||\mathbf{U} \cdot \mathbf{v}_0||$  est la dilatation linéique dans la direction matérielle **v**;
- *Ks*(*n*) = *K<sup>v</sup>* k*U* −1 ·*n*0k est la dilatation surfacique de la facette matérielle (*u*,*v*) dont la normale de référence est  $n_0 = \frac{u_0 \wedge v_0}{\|u_0 \wedge v_0\|}$  $\|u_0\wedge v_0\|$ .
- 2. La distorsion stérique actuelle de trois directions matérielles initialement orthogonales (le trièdre  $(\boldsymbol{u}_0, \boldsymbol{v}_0, \boldsymbol{w}_0)$  est orthonormé) dont la définition est :

$$
\delta_{s}(\boldsymbol{u},\boldsymbol{v},\boldsymbol{w})=\frac{K_{l}(\boldsymbol{u})K_{l}(\boldsymbol{v})K_{l}(\boldsymbol{w})}{K_{v}}=\frac{\|\boldsymbol{U}\cdot\boldsymbol{u}_{0}\|\|\boldsymbol{U}\cdot\boldsymbol{v}_{0}\|\|\boldsymbol{U}\cdot\boldsymbol{w}_{0}\|}{\det\boldsymbol{U}}\geqslant 1
$$

Si  $\delta_{s}(\boldsymbol{u},\boldsymbol{v},\boldsymbol{w}) = 1$ , il n'y a pas de distorsion stérique actuelle pour les trois directions matérielles initialement orthogonales  $u_0$ ,  $v_0$  et  $w_0$ ) c'est-à-dire  $[u_t, v_t, w_t] = \pm 1$ .

### E.2 Distorsions angulaires maximales

# L'une deux des directions est la direction d'anisotropie

Soit la déformation actuelle en une particule représentée par le tenseur de déformation *U* . On se propose de rechercher quelle est la valeur maximale de la distorsion angulaire sur l'ensemble des couples de directions matérielles initialement orthogonales, dont l'une est la direction d'anisotropie.

On note  $n$  la direction d'anisotropie représentée par sa direction initiale  $n_0$ . On note  $u$  une direction matérielle initialement orthogonale à la direction d'anisotropie ( $\mathbf{u}_0 \cdot \mathbf{n}_0 = 0$ ). On engendre toutes les directions initialement orthogonales à la direction d'anisotropie par l'opération suivante :

$$
\boldsymbol{u}_0(\mu) = \frac{\boldsymbol{a}(\mu) \wedge \boldsymbol{n}_0}{\|\boldsymbol{a}(\mu) \wedge \boldsymbol{n}_0\|}
$$

où  $a(\mu) \neq n_0$  est un vecteur variable, fonction quelconque du paramètre  $\mu$ . La normale à la facette matérielle  $(n_0, u_0)$  est le vecteur :

$$
\boldsymbol{v}_0(\mu) = \frac{\boldsymbol{n}_0 \wedge \boldsymbol{u}_0(\mu)}{\|\boldsymbol{n}_0 \wedge \boldsymbol{u}_0(\mu)\|}
$$

Le trièdre  $(n, u_0(\mu), v_0(\mu))$  forme un trièdre orthonormé. La distorsion angulaire du couple de directions matérielles  $(n_0, u_0(\mu))$  est donc [éq. (E.1) p. 131] :

$$
\delta_a(\boldsymbol{n},\boldsymbol{u}(\mu))=\frac{K_l(\boldsymbol{n})\,K_l(\boldsymbol{u}(\mu))}{K_s(\boldsymbol{\nu}(\mu))}=\frac{\|\boldsymbol{U}\cdot\boldsymbol{n}_0\|\,\|\boldsymbol{U}\cdot\boldsymbol{u}_0(\mu)\|}{\det\boldsymbol{U}\,\,\|\boldsymbol{U}^{-1}\cdot\boldsymbol{\nu}_0(\mu)\|}
$$

La distorsion angulaire maximale est obtenue quand :  $\partial_{\mu} \delta_{a}(\mathbf{n}, \mathbf{u}(\mu)) = 0$ .

En écrivant cette équation avec les composantes des vecteurs  $a(\mu)$  et  $n_0$  dans la base propre du tenseur de déformation *U*, on obtient une équation qui se factorise. Certains facteurs ne sont jamais nuls. L'annulation de l'un des facteurs conduit à un vecteur  $a(\mu)$  qui donne une distorsion angulaire égale à 1 (il s'agit donc d'un minimum de la distorsion angulaire). Seul l'un des facteurs conduit à un vecteur  $a(\mu)$  qui donne une distorsion angulaire maximale :

$$
\delta_{a\max}^{(1)}(\boldsymbol{n},\boldsymbol{u}(\mu))=\frac{K_l(\boldsymbol{n})K_s(\boldsymbol{n})}{K_v}\qquad\text{ot}\quad\boldsymbol{u}(\mu)\perp\boldsymbol{n}
$$
\n(E.2)

Ce maximum peut être évalué avec tout tenseur de déformation. Par exemple avec le tenseur de déformation *B* :

$$
\delta_{a max}^{(1)}(\boldsymbol{n},\boldsymbol{u}(\mu)) = \frac{1}{\sqrt{\boldsymbol{B}^{-1}: \boldsymbol{N}_t} \sqrt{\boldsymbol{B}: \boldsymbol{N}_t}}
$$

#### Les directions matérielles sont initialement orthogonales à la direction d'anisotropie

On cherche maintenant la distorsion angulaire maximale des couples de directions matérielles initialement orthogonales  $(u(\mu), v(\mu))$ , chacun d'eux étant orthogonal à la direction d'anisotropie *n*. Sa distorsion angulaire du couple  $(\boldsymbol{u}(\mu), \boldsymbol{v}(\mu))$  est :

$$
\delta_a(\boldsymbol{u}(\mu), \boldsymbol{v}(\mu)) = \frac{K_l(\boldsymbol{u}(\mu)) K_l(\nu(\mu))}{K_s(\boldsymbol{n})} = \frac{\|\boldsymbol{U} \cdot \boldsymbol{u}_0(\mu)\| \|\boldsymbol{U} \cdot \boldsymbol{v}_0(\mu)\|}{\det \boldsymbol{U} \|\boldsymbol{U}^{-1} \cdot \boldsymbol{n}_0(\mu)\|} \qquad \text{[Eq. (E.1) p. 131]}
$$

où  $n_0$  est la normale initiale à la facette matérielle  $(u(\mu), v(\mu))$ . La distorsion angulaire maximale est obtenue quand  $\partial_{\mu} \delta_a(\mathbf{u}(\mu), \mathbf{v}(\mu)) = 0$ .

Par le même procédé que précédemment (les calculs sont fastidieux), on trouve que la distorsion maximale du couple de directions matérielles  $(\boldsymbol{u}(\mu), \boldsymbol{v}(\mu))$  est :

$$
\delta_{a\max}^{(2)}(\boldsymbol{u}(\mu),\boldsymbol{v}(\mu))=\frac{\mathrm{tr}\,\boldsymbol{U}^2-K_l(\boldsymbol{n})^2}{2\,K_s(\boldsymbol{n})}\tag{E.3}
$$

Ce maximum peut être évalué avec tout tenseur de déformation. Par exemple avec le tenseur de déformation *B* :

$$
\delta_{a \max}^{(2)}(\boldsymbol{u}(\mu), \boldsymbol{v}(\mu)) = \left(\text{tr}\boldsymbol{B} - \frac{1}{\boldsymbol{B}^{-1}:Nt}\right) \frac{\sqrt{\boldsymbol{B}:N_t}}{2\sqrt{\det \boldsymbol{B}}}
$$

# E.3 Distorsion stérique maximale du triplet (*n*,*u*,*v*)

On cherche maintenant un maximum de la distorsion stérique de trois directions matérielles initialement orthogonales dont l'une est la direction d'anisotropie *n*.

La distorsion stérique actuelle de ce triplet est par définition :

$$
\delta_s(\boldsymbol{n},\boldsymbol{u}(\mu),\boldsymbol{v}(\mu))=\frac{K_l(\boldsymbol{n})\,K_l(\boldsymbol{u}(\mu))\,K_l(\boldsymbol{v}(\mu))}{K_v}
$$

La distorsion stérique maximale est obtenue quand  $\partial_{\mu} \delta_{s}(n, u(\mu), v(\mu)) = 0$ . En analysant cette équation comme précédemment, on trouve deux maximums relatifs :

$$
\delta_{smax}^{(1)} = \frac{K_l(\mathbf{n})\mathbf{K}_s(\mathbf{n})}{K_v} = \delta_{amax}^{(1)} \quad \text{et} \quad \delta_{smax}^{(2)} = \frac{\text{tr}\,\mathbf{U}^2 - K_l(\mathbf{n})^2}{2\,K_s(\mathbf{n})} = \delta_{amax}^{(2)} \tag{E.4}
$$

Ces extrémums sont identiques à ceux trouvés dans les distorsions angulaires maximales.

Avec quelques calculs, en comparant leurs carrés, on montre que :

$$
\delta_{smax}^{(2)} \geqslant \delta_{smax}^{(1)} \qquad \Rightarrow \qquad \delta_{amax}^{(2)} \geqslant \delta_{amax}^{(1)}
$$

**F**

# **Calculs du chapitre 3**

La feuille de calcul reproduite dans les pages qui suivent décrit le détail des calculs dans la construction du modèle de comportement élastique isotrope présenté dans le chapitre 3 [p. 39].

Cette feuille de calcul est exécutable dans le logiciel de calcul formel MATHEMATICA<sup>®</sup> dans sa version 5.2. Elle utilise, pour les quelques calculs tensoriels, des fonctionnalités de la bibliothèque Tens3D écrite par l'auteur pour pratiquer l'algèbre et l'analyse tensorielle dans le cadre de la physique classique dans des bases quelconques et des systèmes de coordonnées quelconques. Cette bibliothèque (développée dans la version 5.2 de MATHEMATICA<sup>®</sup>) est téléchargeable à : http://jgarrigues.perso.centrale-marseille.fr/tens3d.html

Cette feuille de calcul est largement commentée. Les équations différentielles sont résolues en suivant la même démarche que celle que l'on aurait suivie en calculant manuellement. Les commentaires devraient permettre à tout praticien d'un autre logiciel de calcul formel de traduire la feuille de calcul dans son propre langage, à l'exception des quelques opérations tensorielles utilisant la bibliothèque Tens3D, mais qui peuvent être aisément traduites en opérations matricielles.

# **Modèle élastique isotrope (T,Kv,d)**

#### **Préparations**

#### **ü Le package Tens3D (pour les calculs tensoriels)**

Le package Tens3D est utile pour les quelques calculs tensoriels qui suivent. Il est téléchargeable à http://jgarrigues.perso.centrale-marseille.fr/tens3d.html (pour la version 5.2 de *Mathematica*)

```
In[1]: Needs ["Tens3D`"]
```
Raccourcis de notations :

```
In[2]:= G = MetricTensor; B0 = CanonicalBasis;
```
Vecteurs de base :

 $In[3]: = {e1, e2, e3} = BasisVectors[BO]$ ;

#### **ü Préparation du système de coordonnées cartésiennes orthonormées**

```
In[4]: OM = DefineTensor[\{x1, x2, x3\}, \{1\}, B0];
```

```
In[5]:= SC = DefineCoordinateSystem[OM, {x1, x2, x3} ];
```
Direct normalized orthogonal natural basis.

```
In[6]:= Off@General::spellD
```
#### **ü Une fonction qui change le nom des variables muettes dans une intégrale :**

Le premier argument est une expression et le second est le nom désiré pour la variable muette ( Attention, cette fonction ne marche bien que si toutes les variables muettes **K\$xxx** de **expr** ont le même nom )

```
In[7]: ChVarMu = Function[\{ \exp r, \text{var} \},
               \texttt{MapAll}[\texttt{If}[\texttt{ToString}[\texttt{Head}[\texttt{\#}]] = \texttt{Integrate}^\texttt{u} \& \texttt{StringMatchQ}[\texttt{ToString}[\texttt{\#}[[2,1]]]], \texttt{''K$*''},# / . #[[2, 1]] → var, #] &, expr ]]
Out[7]= Function [{expr, var},
             If [ToString[Head #1]] = Integrate & StringMatch[ToString #1][2, 1]], K$*],#1 / . #1[2, 1] \rightarrow var, #1] &) //@ expr]
```
#### **ü Une fonction qui développe les sommes d'intégrandes**

```
In[8]: DevelopInt = Function[X,
           \texttt{If}[ToString[Head[X]] = "Integrate" (* test si l'argument est une intégrale *),
          Distribute[Integrate[Expand[ X[[1]] ], X[[2]]]],
           X \left[ \star If : inchangé sinon *)
         D
```
 $\textit{Out[8]} = \textit{Function}\big[X, \textit{If}\big[\textit{ToString}[\textit{Head}[X]\big] = \textit{Integrate}, \textit{Distribute}\big[\bigg\lceil \textit{Expand}[X\llbracket 1\rrbracket]\ \textit{d} X\llbracket 2\rrbracket\big], \textit{X}\big]\big]$ 

#### Exemple :

$$
In[9]: = \mathbf{X} = \int_{\mathbf{x}1}^{\mathbf{x}2} \left( \mathbf{a} + \mathbf{x}^2 + \frac{\int_{\mathbf{y}1}^{\mathbf{x}} (\mathbf{h} + \mathbf{b} \mathbf{g}[\mathbf{y}]) \, \mathrm{d}\mathbf{y}}{-\mathbf{d} + \mathbf{c}[\mathbf{x}]} \right) \mathrm{d}\mathbf{x} \quad (\ast \text{Integrate ne sait pas intégrer*)}
$$
  
Out[9]: =  $\int_{\mathbf{x}1}^{\mathbf{x}2} \left( \mathbf{a} + \mathbf{x}^2 + \frac{\int_{\mathbf{y}1}^{\mathbf{x}} (\mathbf{h} + \mathbf{b} \mathbf{g}[\mathbf{y}]) \, \mathrm{d}\mathbf{y}}{-\mathbf{d} + \mathbf{c}[\mathbf{x}]} \right) \mathrm{d}\mathbf{x}$ 

 $In[10]:=$  **DevelopInt** $[X]$ 

Out[10]= -a x1 -  $\frac{x1^3}{3}$  + a x2 +  $\frac{x2^3}{3}$  +  $\int_{x1}^{x}$  $\frac{\int_{y1}^{x} (h + b g[y]) dy}{-d + c [x]} dx$ 

In[11]:= **MapAll**[DevelopInt, X]

Out[11]=  $-a x 1 - \frac{x 1^3}{3} + a x 2 + \frac{x 2^3}{3} + \int_{x1}^x$  $\int_{x_1}^{x_2} \frac{\ln x}{-d + c[x]} dx + \int_{x_1}^{x}$  $\int_{r1}^{x2} -\frac{h y1}{-d + c [x]} dx + \int_{x1}^{x}$  $\int_{x^1}^{x^2} \frac{\int_{y^1}^{x} b g[y] dy}{-d + c[x]} dx$ 

#### *ModeleTKvDelta.nb* 3

#### **ü Une fonction qui sort les constantes des intégrales**

```
In[12]: SorsConst = Function\mathbf{X},
            If[TOString[Head[X]] = "Integrate" && (* test si l'argument est une intégrale *)
              \text{ToString}[\text{Head}[X[[1]]]] = \text{''Times''}, \star et si l'intégrande est un produit *)
            Apply@Times,
               Select@
               Apply[List, X<sup>[[1]]], (* Apply[List, : transformation de l'intégrande en liste *)</sup>
                FreeQ@#, X@@2, 1DDD &
                H∗ FreeQ : test si l' élément ne contient pas la variable d' intégration ∗L
               D H∗ Select : sélection des éléments constants ∗L
              D (* Apply[Times, : produit des constantes *)
               ∗ H∗ produit des constantes par l' intégrale restante ∗L
              IntegrateApply@Times,
                Select[Apply[List, X[[1]]], (* transformation de l'intégrande en liste *)
                 ! FreeQ@#, X@@2, 1DDD &
                 H∗ !FreeQ : test si l' élément contient la variable d' intégration ∗L
                D H∗ Select : sélection des éléments non constants ∗L
               D (* Apply[Times, : produit des éléments non constants *)
               , X@@2DDD H∗ Integrate : intégration des éléments non constant ∗L
             \mathbf{X} \mathbf{X} \mathbf{X} \mathbf{H} : inchangé sinon *)
          D
Out[12]= Function[X, If [ToString[Head[X]] = Integrate & Tof[Head[X[]]] = Times,Times @@ Select[List @@ X[1], FreeQ[#1, X[2, 1]] &]
             \left[ Times @@ Select[List @@ X[1], ! FreeQ[#1, X[2, 1]] & d X[2], X\right]
```
#### Exemples :

In[13]:= **MapAll** SorsConst,  $\int_{x1}$ **x2**  $-\frac{\int_{y1}^{y2} b g[y] dy}{-d+c[x]}$  $Out[13] = -b$  $\bigcup_{x1}$  $\int_{-1}^{x^2} \frac{1}{-d+c[x]} dx$  $\int_{y_1}$ <sup>y2</sup><br>g[y] dy In[14]:= **MapAll**[DevelopInt, X] Out[14]= -a x1 -  $\frac{x1^3}{3}$  + a x2 +  $\frac{x2^3}{3}$  +  $\int_{x1}^{x}$  $\int_{x_1}^{x_2} \frac{\ln x}{-d + c[x]} dx + \int_{x_1}^{x} dx$  $\int_{c1}^{x^2} -\frac{h y l}{-d + c [x]} dx + \int_{x1}^{x}$  $\int_{x^1}^{x^2} \frac{\int_{y^1}^{x} b g[y] dy}{-d + c [x]} dx$  $In[15]:$  **Map**[SorsConst, MapAll[DevelopInt, X]] Out[15]= -a x1 -  $\frac{x1^3}{3}$  + a x2 +  $\frac{x2^3}{3}$  - h y1  $\int_{x1}^{x}$  $\int_{r1}^{x2} \frac{1}{-d+c [x]} dx + h \int_{x1}^{x}$  $\int_{x1}^{x2} \frac{x}{-d + c [x]} dx + \int_{x1}^{x}$  $\int_{x^1}^{x^2} \frac{\int_{y^1}^{x} b g[y] dy}{-d + c[x]} dx$ In[16]:= MapAll<sup>[SorsConst, MapAll<sup>[DevelopInt, X]]</sup></sup> Out[16]= -a x1 -  $\frac{x1^3}{3}$  + a x2 +  $\frac{x2^3}{3}$  - h y1  $\int_{x1}^{x}$  $\int_{r1}^{x2} \frac{1}{-d + c [x]} dx + h \int_{x1}^{x}$  $\int_{x_1}^{x_2} \frac{x}{-d + c [x]} dx + b \int_{x_1}^{x} dx$  $\int_{x^1}^{x^2} \frac{\int_{y^1}^{x} g[y] dy}{-d + c[x]} dx$ 

#### Une fonction qui fait les deux précédentes

 $In[17]:$  ArrangeInt = Function[X, MapAll[SorsConst, MapAll[DevelopInt, X]]]

 $Out[17] = Function[X, SorsConst // @DevelopInt // @X]$ 

Exemple :

 $In[18]:=~\textbf{ArrayeInt}[X]$ 

$$
\text{Out[18]} =\ -a\ x1 - \frac{x1^3}{3} + a\ x2 + \frac{x2^3}{3} - h\ y1 \int_{x1}^{x2} \frac{1}{-d+c\left[x\right]} \ dx + h\ \int_{x1}^{x2} \frac{x}{-d+c\left[x\right]} \ dx + b\ \int_{x1}^{x2} \frac{\int_{y1}^{x} g\left[y\right]\ dy}{-d+c\left[x\right]} \ dx
$$

On comble ainsi la carence de simplify suivante :

```
In[19]: = Integrate[f[x], {x, x1, x2}] + Integrate[-f[x], {x, x1, x2}] //
           Simplify (* Simplify ne fait rien *)Out[19]= \int_{x1}^{x2} -f[x] dx + \int_{x1}^{x2} f[x] dxIn[20]: = % // ArrangeIntOut[20]=0
```
# Forme générale des fonctions d'état

Quelques hypothèses physiques destinées à aider les simplifications et les intégrations :

 $In [21]:$  \$Assumptions = \$Assumptions && T > 0 && T0 > 0 && Kv > 0 &&  $\delta$  > 1 &&  $\rho$ 0 > 0;

Remplacements pour obtenir les valeurs à l'état initial :

 $In[22]:$  EtatInitial = {T  $\rightarrow$  T0, Kv  $\rightarrow$  1,  $\delta \rightarrow 1$ };

#### **Energie libre de Helmholtz**

 $In[23]: =$   $\psi = g1[T] + g2[T, Kv] + g3[T, Kv, δ];$  $In[24]: = 92[-, 1] := 0; 93[-, 1] := 0;$ 

### **Entropie massique**

 $In[25]: = S = -D[\psi, T]$  (\* relation de Helmholtz \*) Out[25]=  $-g1'[T] - g2^{(1,0)} [T, Kv] - g3^{(1,0,0)} [T, Kv, δ]$ 

 $\overline{4}$ 

```
ModeleTKvDelta.nb 5
```
#### **ü Energie interne**

```
In[26]: = e = \psi + T s (* définition de l'énergie libre de Helmholtz *)
\texttt{Out[26]=}\quad \texttt{gl}\left[\texttt{T}\right] + \texttt{g2}\left[\texttt{T}\texttt{, Kv}\right] + \texttt{g3}\left[\texttt{T}\texttt{, Kv}\right.\texttt{, }\delta\right] + \texttt{T}\left(-\texttt{gl}'\left[\texttt{T}\right] - \texttt{g2}^{(1,0)}\left[\texttt{T}\texttt{, kv}\right] - \texttt{g3}^{(1,0,0)}\left[\texttt{T}\texttt{, kv}\right.\texttt{, }\delta\right]\right)
```
#### **ü Tenseur des contraintes**

```
In[27]:= K0 = \rho 0 (D[\psi, Kv] - \delta / Kv D[\psi, \delta]) //Expand (* voir cours *)
Out[27] = 0.0 g2<sup>(0,1)</sup> [T, Kv] − <math>\frac{\delta \rho 0 g3<sup>(0,0,1)</sup> [T, Kv, δ]}{kv} + \rho 0 g3<sup>(0,1,0)</sup> [T, Kv, δ]In[28]: = K1 = \rho 0 \delta^{\wedge} (1/3) Kv<sup>^</sup> (-5/3) D[\psi, \delta] // Expand (* voir cours *)
Out[28]= \frac{\delta^{1/3} \rho_0 g_3^{(0,0,1)} [T, Kv, \delta]}{r, 5/3}Kv^{5/3}
```
Définition tensorielle du tenseur des contraintes : (*exécution retardée* (**:=**) car la valeur de B n'est pas encore définie)

In[29]:= **σ := K0ÎG ⊕ K1ÎB; H∗ Î et ⊕ sont des opérateurs opérateurs définis dans Tens3D ∗L**

# Variation de T0 à T à déformation nulle (chemin  $C^{(1)}$ )

```
In[30]: Chemin1 = \{Kv \rightarrow 1, \delta \rightarrow 1\}\textit{Out[30]} = \ \{ \texttt{Kv} \rightarrow 1 \, , \ \delta \rightarrow 1 \}
```
#### **ü Tenseur de déformation**

In[31]:= **B = G;**

#### **ü Tenseur des contraintes**

```
In[32]:= σ1 = σ;
```
Calcul de la contrainte moyenne :

In[33]:= **σmoy1 = I1@σ1D ê 3 ê. Chemin1 êê Simplify H∗ I1 : fonction de Tens3D qui calcule le premier invariant∗L**

 $Out[33] = \rho 0 (g2<sup>{(0,1)}</sup>[T, 1]+ g3<sup>{(0,1,0)}</sup>[T, 1, 1])$ 

### **ü mesure de chaleur massique à déformation nulle : Q1Exp[T] (conservation de l'énergie)**

 $In[34]: = eq1 = Q1Exp[T] == (e / . Chemin1)$  $\textit{Out[34]} = \; \texttt{QlExp}[T] = \texttt{g1}[T] + T \; (- \texttt{g1}^\prime \, [\texttt{T}] \, - \texttt{g2}^{(1,0)} \, [\texttt{T, 1}] \, - \texttt{g3}^{(1,0,0)} \, [\texttt{T, 1, 1}])$ 

```
Résolution de eq1 (on trouve g1)
In[35]:= sol = DSolve[eq1, g1, T]
\textit{Out[35]} = \ \Big\{ \Big\{ g1 \rightarrow \text{Function}\Big[ \, \{\texttt{T}\} \, , \ \texttt{T}\,\texttt{C}\big[1\big] \, + \texttt{T} \, \int_1^{\texttt{T}} \frac{1}{\texttt{K\$1590^2}}(-Q1Exp[K$1590] - K$1590 g2<sup>(1,0)</sup> [K$1590, 1] - K$1590 g3<sup>(1,0,0)</sup> [K$1590, 1, 1]) dK$1590]In[36]: = \text{sol}[[1, 1, 2, 2]] = \text{sol}[[1, 1, 2, 2]]/.
                           C[1] \rightarrow g11 (* changement de nom de la constante C[1] *) /.
                         \{dx_-, 1, T\} \rightarrow \{dx, T0, T\} (* changement de la borne d'intégration inférieure *) //
                       ChVarMu[#, Tx] & (* changement de nom de la variable muette *) //
                     ArrangeInt // Expand
Out[36]=911 T-T \int_{r_0}^{T} \frac{Q1 \exp[Tx]}{Tx^2} dTx - T \int_{r_0}^{T} \frac{q2^{(1,0)}[Tx, 1]}{Tx} dTx - T \int_{r_0}^{T} \frac{q3^{(1,0,0)}[Tx, 1, 1]}{Tx} dTxIn[37]:= Evaluate[sol[[1, 1, 1]]] = sol[[1, 1, 2]]; (* Assignation de la solution g1 *)
In[38]: = cond = 0 == g1[T0]
Out[38] = 0 = g11T0In[39]: = 911 = 0;RESULTAT:
In[40]: = \text{gl}[T]Out[40] = -T \int_{\pi_0}^{T} \frac{Q1Exp[Tx]}{Tx^2} dTx - T \int_{\pi_0}^{T} \frac{g2^{(1,0)}[Tx, 1]}{Tx} dTx - T \int_{\pi_0}^{T} \frac{g3^{(1,0,0)}[Tx, 1, 1]}{Tx} dTxIn[41]: = \mathbf{X} = \mathbf{gl}[\mathbf{T}] /.
                   T\int_{r_0}^{T} \frac{Q1Exp[Tx]}{Tx^2} dTx \rightarrow T\int_{r_0}^{T} \frac{Q1Exp'[Tx]}{Tx} dTx - Q1Exp[T] (* intégration par parties *)
\text{Out[41] = -T \int_{\text{T0}}^{\text{T}} \frac{\text{Q1Exp}'\left[\text{Tx}\right]}{\text{Tx}}\text{ d}\text{Tx} - T \int_{\text{T0}}^{\text{T}} \frac{\text{g2}^{\left(1,0\right)}\left[\text{Tx\,,\,1}\right]}{\text{Tx}}\text{ d}\text{Tx} - T \int_{\text{T0}}^{\text{T}} \frac{\text{g3}^{\left(1,0,0\right)}\left[\text{Tx\,,\,1\,,\,1}\right]}{\text{Tx}}\text{ d}\text{Tx} + \text{Q1Exp}\left[\text{T}\right]}
```
# Déformation sphérique isotherme (chemin  $C^{(2)}$ )

 $In[42]:$  Chemin2 =  $\{\delta \rightarrow 1\}$  $Out[42]=\{\delta\rightarrow 1\}$ 

#### ■ Tenseur des déformations

 $In[43]:= B = Kv^(2/3) oG;$ 

#### ■ Tenseur des contraintes

 $Tn[44]:=\sigma2=\sigma$ :

6

 $\overline{7}$ 

#### ModeleTKvDelta.nb

Vérification : le tenseur des contraintes est bien sphérique (son déviateur est nul):

 $In[45]: = (Dev[ $\sigma$ 2] // Components) / . Chemin2$ 

Note: Components in CanonicalBasis

 $Out[45]=\{\{0, 0, 0\}, \{0, 0, 0\}, \{0, 0, 0\}\}$ 

Calcul de la contrainte moyenne :

 $In[46]:=$   $omoy2 = 11[62]/3$  /. Chemin2 // Simplify

```
Out[46] = \rho 0 (g2^{(0,1)} [T, Kv] + g3^{(0,1,0)} [T, Kv, 1])
```
#### **Nesure mécanique :**  $\sigma$ 2Exp[T, Kv]

 $In[47]:=$  eq2 =  $\sigma$ 2Exp[T, Kv] ==  $\sigma$ moy2 // Simplify  $\texttt{Out[47]} = \ \texttt{O2Exp}\big[\texttt{T}\,,\, \texttt{Kv}\big] \, \texttt{=}\, \texttt{O0}\,\, (\texttt{g2}^{(0,1)}\, [\texttt{T}\,,\, \texttt{Kv}] \, + \texttt{g3}^{(0,1,0)}\, [\texttt{T}\,,\, \texttt{Kv}\,,\, 1]\, )$ 

#### Résolution de eq2 (on trouve  $g_2$ )

```
In[48]:= sol = DSolve[eq2, g2, {T, Kv}]
Out[48]= {{g2 → Function [{T, Kv}, \int_{1}^{Kv} \frac{σ2Exp[T, K$1855] - ρ0 g3<sup>(0,1,0)</sup> [T, K$1855, 1] dK$1855 + C[1][T]}}}
In[49]:= sol[[1, 1, 2, 2]] = sol[[1, 1, 2, 2]] /.
                 C[1] \rightarrow g21 (* changement de nom de la fonction C[1] *) //
                ChVarMu[#, Kvx] & (* changement de nom de la variable muette en Kvx *) //
              ArrangeInt
Out[49] = 921[T] + \frac{\int_1^{Kv} \sigma 2 \text{Exp}[T, Kvx] dKvx}{\rho 0} - \int_1^{Kv} g 3^{(0,1,0)} [T, Kvx, 1] dKvxIn[50]: Evaluate[sol[[1, 1, 1]]] = sol[[1, 1, 2]]; (* Assignation de la solution g2 *)
In[51]: = g2[T, Kv]\text{Out[51]= \  \, g21\left[T\right] + \frac{\int_1^{Kv} \sigma 2 \text{Exp}\left[T\,,\text{ Kvx}\right] \, \text{dKvx}}{\rho \, 0} - \left[\int_1^{Kv} g 3^{\,(0,1,0)} \left[T\,,\text{ Kvx}\,,\,1\right] \, \text{dKvx}\right]Condition sur g2:
In[52]:= cond = 0 == g2[T, 1]Out[52] = 0 = q21[T]In[53]:= sol = DSolve[cond, g21, T]
Out[53] = { {g21 → Function[{T}, 0] } }In[54]:= Evaluate[sol[[1, 1, 1]]] = sol[[1, 1, 2]]; (* Assignation de la solution g21 *)
RESULTAT:
```
ModeleTKvDelta.nb

```
In[55]: = g2[T, Kv]Out[55] = \frac{\int_{1}^{K} \sigma 2 \exp[T, Kvx] dKvx}{\rho 0} - \int_{1}^{Kv} g3^{(0,1,0)} [T, Kvx, 1] dKvx
```
# Déformation isovolume isotherme (chemin C(3)

#### ■ Cinématique

On choisit une expérience de "glissement" simple, dont la cinématique est connue

```
• champ de déplacement (x_1, x_2, z_3, z_5) champ de déplacement (x_1, x_2, z_5, z_5) champ de déplacement (x_1, x_2, z_5, z_5)
```
 $In[56]: = u = ((Kv \land (1/3) x1 - x1) \circ e1 \oplus (Kv \land (1/3) x2 - x2) \circ e2 \oplus (Kv \land (1/3) x3 - x3) \circ e3) \oplus$  $(\gamma Kv^{\wedge}(1/3) x2)$  °e1;

Position actuelle des particules (le vecteur OM a été précédemment défini dans la section Préparations) :

 $In[57]:=$  xt = OM  $\oplus$  u;

#### gradient de la transformation

 $In[58]:$  F = Gradient [xt, SC] ; (\* Gradient est un opérateur défini dans Tens3D \*)

Composantes de  $\mathbf F$  :

```
In[59]:= F // Components // MatrixForm
```
Note: Components in CanonicalBasis

Out[59]//MatrixForm=  $(Kv^{1/3} - Kv^{1/3} \gamma = 0$ 0  $Kv^{1/3}$  0 0  $Kv^{1/3}$  $\langle 0 \rangle$ 

#### ■ Tenseur de déformation

 $\text{In}[\text{60}]:=\;\mathbf{B}=\mathbf{F}.\mathbf{F}^{\text{T}}$  ; (\* "." et "<br/> " sont des opérateurs redéfinis dans Tens3D \*)

Composantes de **B** :

 $In [61]:=$  B // Components // MatrixForm

Note: Components in CanonicalBasis

 $Out[61]/MathrixForm=$  $(Kv^{2/3} (1 + \gamma^2)$   $Kv^{2/3} \gamma$  0  $Kv^{2/3}$   $\gamma$   $Kv^{2/3}$  0  $\sqrt{8V^2/3}$ 

relation entre  $\gamma$  et  $\delta$ 

8
$In[62]:=\mathbf{eq}=\delta=\mathbf{Sqrt}[3]/9\mathbf{I}[B]\wedge(3/2)/Kv$  (\* Définition de la distorsion stérique maximale \*) Out [62]=  $\delta = \frac{(\text{Kv}^{2/3} (3 + \gamma^2))^{\frac{3}{2}}}{3\sqrt{3} \text{ Kv}}$ In[63]:= **Solve@eq, γD êê Simplify**  $Out[63] = { } \{\gamma \rightarrow -\sqrt{3} \sqrt{-1+\delta^{2/3}} \}, \{\gamma \rightarrow \sqrt{3} \sqrt{-1+\delta^{2/3}} \}, \{\gamma \rightarrow -\sqrt{-3-\frac{3}{2}} \ i \ (-i + \sqrt{3}) \ \delta^{2/3} \},$ 

$$
\{\gamma \to \sqrt{-3 - \frac{3}{2} i (-i + \sqrt{3}) \delta^{2/3}}\}, \{\gamma \to -\sqrt{-3 + \frac{3}{2} i (i + \sqrt{3}) \delta^{2/3}}\}, \{\gamma \to \sqrt{-3 + \frac{3}{2} i (i + \sqrt{3}) \delta^{2/3}}\}\}
$$

Expression de **γ** en fonction de la variable d'état **δ** ( on peut toujours choisir **e1** tel que **γ > 0** )

 $In[64]: = \gamma = \sqrt{3} \sqrt{-1 + \delta^{2/3}}$ ;

Les composantes de **B** en fonction de **δ** sont :

#### In[65]:= **B êê Components êê MatrixForm**

Note: Components in CanonicalBasis

Out[65]//MatrixForm=  $\int Kv^{2/3} (-2 + 3 \delta^{2/3})$   $\sqrt{3} Kv^{2/3} \sqrt{-1 + \delta^{2/3}}$  0 k  $\overline{\phantom{a}}$  $\sqrt{3}$  Kv<sup>2/3</sup>  $\sqrt{-1 + \delta^{2/3}}$  Kv<sup>2/3</sup> 0 0  $Kv^{2/3}$  $\mathcal{L}$  $\frac{1}{2}$  $\overline{\phantom{a}}$ 

## **ü Tenseur des contraintes**

```
In[66]:= σ3 = σ;
In[67]:= compσ3 = σ3 êê Components;
       Note: Components in CanonicalBasis
```
#### **ü mesure mécanique t3Exp[T,Kv,δ]**

Contrainte de cisaillement dans le chemin  $C^{(3)}$ :

In[68]:= **τ3 = compσ3@@1, 2DD êê Simplify** Out[68]=  $\frac{\sqrt{3} \sqrt{-1 + \delta^{2/3}} \delta^{1/3} \rho_0 \text{g} 3^{(0,0,1)} [\text{T, Kv, δ}]}{\text{Kv}}$  $In[69]:$  **= eq3 = τ3Exp**[**T**, Kv,  $\delta$ ] **= τ3**  $Out[69] =$  τ3Exp[T, Kv, δ] =  $\frac{\sqrt{3} \sqrt{-1 + \delta^{2/3}} \delta^{1/3} \rho 0 g 3^{(0,0,1)} [T, Kv, δ]}{Kv}$ 

#### **ü résolution de eq3 (on trouve g3)**

 $In[70]:$  **=**  $Sol = DSolve[eq3, q3, {T, Kv, \delta}] // Simplify$ 

$$
\text{Out[70]} = \left\{ \left\{ g3 \to \text{Function} \Big[ \left\{ T \text{, Kv, } \delta \right\} \text{, } \int_1^{\delta} \frac{\text{Kv } \tau 3 \text{Exp} \big[ T \text{, Kv, K$$2070]} }{\sqrt{3} \sqrt{-1 + \text{K$$2070}^{2/3}} \text{K$$2070}^{1/3} \text{, } 0} \right. \right. \\ \left. \left. \text{d$K$$2070 + C[1] \big[ T \text{, Kv} \big] } \right] \right\}
$$

```
In[71]:= sol[[1, 1, 2, 2]] = sol[[1, 1, 2, 2]] /.
                 C[1] \rightarrow g31 // ChVarMu[#, \deltax] & // ArrangeInt
Out[71] = g31[T, Kv] + \frac{Kv \int_{1}^{\delta} \frac{t3Exp[T,Kv,\delta x]}{\sqrt{-1+\delta x^{2/3}} \delta x^{1/3}} d\delta x}{\sqrt{3}00}In[72]: Evaluate[sol[[1, 1, 1]]] = sol[[1, 1, 2]]; (* Assignation de la solution g3 *)
Condition sur g3
In[73]:= cond = 0 == g3[T, Kv, 1]
Out[73] = 0 = g31[T, Kv]In[74]:= sol = DSolve[cond, g31, {T, Kv}]
Out[74]=\{\{g31\rightarrow Function[\{T, Kv\}, 0]\}\}\In [75]:= Evaluate[sol[[1, 1, 1]]] = sol[[1, 1, 2]]; (* Assignation de la solution g31 *)
RESULTAT:
```
 $In[76]: = 93[T, Kv, \delta]$ 

 $Out[76] = \frac{\textrm{Kv}\int_1^{\delta} \frac{\tau 3\textrm{Exp}[\texttt{T}_{i}\textrm{Kv},\delta \textrm{x}]}{\sqrt{-1+\delta \textrm{x}^{2/3}}\cdot \delta \textrm{x}^{1/3}}\ \textrm{d}\delta \textrm{x}}{\sqrt{3}\ \rho 0}$ 

## Récapitulation

```
\text{In}[\,77\,]:=\;\;\{\texttt{gl}\,[\texttt{T}]\,\,,\,\texttt{gl}\,[\texttt{T}0]\,\}Out[77]{=} \ \ \left\{ -T \int_{T0}^{T} \frac{\mathcal{Q}1 \mathbb{E} \mathbf{x} \mathbf{p} \left[ \mathbb{T} \mathbf{x} \right]}{\mathbb{T} \mathbf{x}^2} \ \mathrm{d} \mathbb{T} \mathbf{x} \, , \ 0 \right\}\text{In}[\,78\,]:=\;\;\{\texttt{g2}[\texttt{T}\,,\,\texttt{Kv}]\,,\,\texttt{g2}[\texttt{T}\,,\,\texttt{1}]\,\}\textit{Out[78]} = \Big\{ \frac{\int_1^{Kv} \sigma 2 \textit{Exp}\left[\textit{T, Kvx}\right] \, \textit{dKvx}}{\rho 0} \, , \, \, 0 \Big\}In[79]: = {g3[T, Kv, \delta], g3[T, Kv, 1]}Out[79] = \hspace*{0.2cm} \left\{ \frac{\text{Kv} \int_1^{\delta} \frac{\tau \, 3 \text{Exp} [\, T_r \text{Kv}, \delta \text{x} ]\,}{\sqrt{-1 + \delta \text{x}^{2/3}} \, \delta \text{x}^{1/3}} \, \text{d} \delta \text{x}}{\sqrt{3} \, \rho 0} \right. \, , \, \, 0 \left. \right\}
```
#### ■ Fonctiond d'état

Energie libre massique de Helmholtz

 $In[80]:=\psi$ 

 $Out[80] = -T\int_{T0}^{T} \frac{Q1Exp[Tx]}{Tx^2} dTx + \frac{\int_{1}^{Kv} \sigma 2Exp[T, Kvx] dKvx}{\rho 0} + \frac{Kv\int_{1}^{\delta} \frac{73Exp[T, Kv, \delta x]}{\sqrt{-1} + \delta x^{2/3}} \frac{d\delta x}{\delta x^{1/3}}$ 

Entropie massique

$$
\begin{aligned} \text{In[81]:} & = \text{S}\\ \text{Out[81]& = \int_{T0}^{T} \frac{\text{Q1Exp}[Tx]}{Tx^2} \ dTx - \frac{\int_{1}^{Kv} \sigma 2Exp^{(1,0)}[T, Kvx] \ dKvx}{\rho 0} - \frac{Kv \int_{1}^{\delta} \frac{r \cdot 3Exp^{(1,0,0)}[T, Kv, \delta x]}{\sqrt{-1 + \delta x^{2/3}} \ \delta x^{1/3}} \ d\delta x}{\sqrt{3} \ \rho 0} + \frac{\text{Q1Exp}[T]}{T} \end{aligned}
$$

Energie interne

$$
In [82]:= e = e // Simplify // Expand
$$

$$
Out[82] = \frac{\int_{1}^{Kv} \sigma 2 \exp[\mathbf{T}, Kvx] \, dKvx}{\rho 0} + \frac{Kv \int_{1}^{0} \frac{\tau 3 \exp[\mathbf{T}, Kv, \delta x]}{\sqrt{-1 + \delta x^{2/3} \, \delta x^{1/3}}} \, d\delta x}{\sqrt{3} \, \rho 0} - \frac{\mathbf{T} \int_{1}^{Kv} \sigma 2 \exp^{(1,0)}[\mathbf{T}, Kvx] \, dKvx}{\rho 0} - \frac{Kv \, \mathbf{T} \int_{1}^{0} \frac{\tau 3 \exp^{(1,0,0)}[\mathbf{T}, Kv, \delta x]}{\sqrt{-1 + \delta x^{2/3} \, \delta x^{1/3}}} \, d\delta x}{\sqrt{3} \, \rho 0} + Q1 \exp[\mathbf{T}]
$$

## Résultats du modèle utiles pour un calcul numérique

Coefficients de la loi de comportement

$$
In [83]: = K0 = K0 // Expand
$$

$$
\text{Out[83]} = \frac{\int_{1}^{\delta} \frac{\tau 3 \exp{[\text{T,Kv}, \delta x]}}{\sqrt{-1 + \delta x^{2/3}} \cdot \delta x^{1/3}} d\delta x}{\sqrt{3}} + \frac{\text{Kv} \int_{1}^{\delta} \frac{\tau 3 \exp^{(0,1,0)}{[\text{T,Kv}, \delta x]}}{\sqrt{-1 + \delta x^{2/3}} \cdot \delta x^{1/3}} d\delta x}{\sqrt{3}} + \sigma 2 \exp[\text{T, Kv}] - \frac{\delta^{2/3} \tau 3 \exp[\text{T, Kv}, \delta]}{\sqrt{3} \sqrt{-1 + \delta^{2/3}}}
$$

 $In[84]:$   $K1$ 

Out[84]=  $\frac{\tau 3 \text{Exp}[T, \text{Kv}, \delta]}{\sqrt{3} \text{Kv}^{2/3} \sqrt{-1 + \delta^{2/3}}}$ 

## Dérivée particulaire de l'énergie interne

$$
In[85]:=\text{ ep} = D[\text{e, T}] \text{ Tp} + D[\text{e, Kv}] \text{ Kvp} + D[\text{e, δ}] \delta p // \text{Simplify } // \text{Collect}[\text{#, {Tp, Kvp, δp}] \>
$$
\n
$$
Out[85]=\frac{1}{3\rho 0}
$$
\n
$$
\left(\text{Tp}\left(-3\,\text{T}\right)\right)^{Kv} \sigma 2\text{Exp}^{(2,0)} [\text{T, Kvx}] \text{ dKvx} - \sqrt{3\,Kv} \text{T}\int_{1}^{\delta} \frac{\tau 3\text{Exp}^{(2,0,0)} [\text{T, Kv, δx}]}{\sqrt{-1 + \delta x^{2/3} \delta x^{1/3}}} \text{ d\delta x} + 3\rho 0 \text{ Q1Exp}'[\text{T}]\right) + \frac{1}{3\rho 0} \left(\text{Kvp}\left(\sqrt{3}\int_{1}^{\delta} \frac{\tau 3\text{Exp} [\text{T, Kv, δx}]}{\sqrt{-1 + \delta x^{2/3} \delta x^{1/3}}} \text{ d\delta x} + \sqrt{3\,Kv}\int_{1}^{\delta} \frac{\tau 3\text{Exp}^{(0,1,0)} [\text{T, Kv, δx}]}{\sqrt{-1 + \delta x^{2/3} \delta x^{1/3}}} \text{ d\delta x} - \sqrt{3\,Kv} \text{T}\int_{1}^{\delta} \frac{\tau 3\text{Exp}^{(0,1,0)} [\text{T, Kv, δx}]}{\sqrt{-1 + \delta x^{2/3} \delta x^{1/3}}} \text{ d\delta x} + \sqrt{3\,Kv} \text{T}\int_{1}^{\delta} \frac{\tau 3\text{Exp}^{(1,1,0)} [\text{T, Kv, δx}]}{\sqrt{-1 + \delta x^{2/3} \delta x^{1/3}}} \text{ d\delta x} + \frac{3}{3} \sigma 2\text{Exp}[\text{T, Kv}] - 3 \text{T} \sigma 2\text{Exp}^{(1,0)} [\text{T, Kv}]\right) + \frac{\text{Kv \delta p} (\tau 3\text{Exp} [\text{T, Kv, δ] - \text{T} \tau 3\text{Exp}^{(1,0,0)} [\text{T, Kv, δ}])}{\sqrt{3} \sqrt{-1 + \delta x^{2/3} \delta x^{1/3}}} \text{d\delta x} + \frac{3}{3} \sigma 2\text{Exp}[\text{T
$$

## Hypothèse supplémentaire facultative

Constatation : la contrainte moyenne d'un état quelconque dépend de la contrainte tangentielle  $\tau$ 3Exp :

 $In[86]:=$   $omoy3 = I1[\sigma3] / 3 // Simplify$  $\text{Out[86]} = \begin{array}{r} \begin{array}{r} \int_{1}^{\delta} \frac{\tau 3 \text{Exp}[\text{T},Kv,\delta \mathbf{x}]}{\sqrt{-1+ \delta \mathbf{x}^{2/3}} - \delta \mathbf{x}^{1/3}} \ d \delta \mathbf{x} \\ \sqrt{3} \end{array} + \frac{\text{Kv} \int_{1}^{\delta} \frac{\tau 3 \text{Exp}(\mathbf{0},1,0)}{\sqrt{-1+ \delta \mathbf{x}^{2/3}} - \delta \mathbf{x}^{1/3}} \ d \delta \mathbf{x}}{\sqrt{3}} \end{array} + \sigma 2 \text{Exp}[\text{T},\text{Kv}]$ 

#### Hypothèse 2 : la contrainte moyenne ne varie pas pendant la déformation isovolume

```
In[87]:= eq = 0 = D[omoy3, \delta] // Simplify
```
- Out[87]=  $\tau$ 3Exp[T, Kv,  $\delta$ ] + Kv $\tau$ 3Exp<sup>(0,1,0)</sup>[T, Kv,  $\delta$ ] = 0
- $In[88]:=$  sol = DSolve[eq,  $\tau$ 3Exp, {T, Kv,  $\delta$ }]
- Out[88]=  $\left\{ \left\{ \tau 3 \mathbb{E} \mathbf{x} \mathbf{p} \rightarrow \text{Function} \right[ \{ \mathbf{T}, \mathbf{Kv}, \delta \}, \frac{\mathbb{C}[\mathbf{1}][\mathbf{T}, \delta]}{\mathbf{Kv}} \right] \right\}$
- $In[89]:=$  sol = sol /. C[1]  $\rightarrow$  r3Exp1 (\* Changement de nom de la fonction C[1] \*)
- Out[89]=  $\left\{ \left\{ \tau 3 \text{Exp} \rightarrow \text{Function} \right[ \{\text{T}, \text{Kv}, \delta \}, \frac{\tau 3 \text{Exp1}[\text{T}, \delta]}{\text{Kv}} \right] \right\}$
- $In[90]:=$  hypothese2 = sol $[1]$
- Out[90]=  $\left\{ \tau 3 \text{Exp} \rightarrow \text{Function} \left[ \{ \text{T}, \text{Kv}, \delta \}, \frac{\tau 3 \text{Exp1}[\text{T}, \delta]}{\text{y} \cdot \text{y} \cdot \text{y} \$
- $In[91]: = \tau 3Exp[T, Kv, \delta]$  /. hypothese2
- Out[91]=  $\tau 3 \text{Expl}[T, \delta]$

Sous l'hypothèse 2, il suffit de faire l'expérience  $C^{(3)}$  sans dilatation sphérique initiale : on mesure  $\tau$ 3ExpKv1[T,  $\delta$ ]

#### $\textit{In}[\,92\,]:=\,$   $\texttt{g3}[\texttt{T},\,\texttt{Kv},\,\delta]$  /. hypothese<br>2 // ArrangeInt

- $\text{Out[92]} = \frac{\int_1^{\delta} \frac{\tau \, 3 \, \text{Exp1}[T, \delta \mathbf{x}]}{\sqrt{-1 + \delta \mathbf{x}^{2/3}} \cdot \delta \mathbf{x}^{1/3}} \, \, \mathrm{d} \delta \mathbf{x}}{\sqrt{3} \, \rho \, 0}$
- $In[93]:$  =  $K0/$ . hypothese2 // ArrangeInt
- $\textit{Out[93]} = \textit{O2Exp}[T, \text{Kv}] \frac{\delta^{2/3} \text{t3Exp1}[T, \delta]}{\sqrt{3} \text{Kv} \sqrt{-1 + \delta^{2/3}}}$
- $In[94]:=$  K1 /. hypothese2 // ArrangeInt
- Out [94]=  $\frac{\tau 3 \text{Exp1}[T, \delta]}{\sqrt{3} \text{Kv}^{5/3} \sqrt{-1 + \delta^{2/3}}}$

```
In[95]:= ep /. hypothese2 // Expand // ArrangeInt // Collect[#, {Tp, Kvp, \delta p}] &
```
 $\text{Out[95]=}\quad \text{Tp} \left(-\frac{\text{T}\int_1^{K\text{v}}\sigma 2\text{Exp}^{(2,0)}\left[\text{T, K\text{vx}}\right] \hspace{0.1cm}\text{dK\text{vx}}}{\rho 0} -\frac{\text{T}\int_1^{\delta} \frac{\tau 3\text{Exp1}^{(2,0)}\left[\text{T,6\text{x}}\right]}{\sqrt{-1+\delta x^{2/3}-\delta x^{1/3}}}\hspace{0.1cm}\text{d}\delta \text{x}}{\sqrt{3}\;\rho 0} + \text{Q1Exp}'\left[\text{T}\right]\right] + \right.$  $\text{Kvp} \left(\frac{\sigma 2 \text{Exp}[\text{T, Ky}]}{\rho 0}-\frac{\text{T} \sigma 2 \text{Exp}^{(1,0)}[\text{T, Kv}]}{\rho 0}\right)+\delta p \left(\frac{\tau 3 \text{Exp1}[\text{T, }\delta]}{\sqrt{3}\sqrt{-1+\delta^{2/3}}}\frac{\text{T} \tau 3 \text{Exp1}^{(1,0)}[\text{T, }\delta]}{\sqrt{3}\sqrt{-1+\delta^{2/3}}}\right)$ 

## Remplacement du chemin  $C^{(1)} = C^{(5)} + C^{(6)}$

## **Dilatation libre (chemin**  $C^{(5)}$ **)**

```
In[96]:= B = (Kv5Exp[T] ^ (2/3)) \circ G;In[97]: = \sigma5 = \sigma;
```

```
In[98]:= \sigma moy5 = 11[\sigma 5]/3 // Expand
\textit{Out[98]} = \frac{\int_1^{\delta} \frac{\tau \, 3 \, \text{Exp} \left[ \, T, K v, \delta x \right]}{\sqrt{-1 + \delta x^{2/3}} \, \, \delta x^{1/3}} \, \, \text{d} \, \delta x}{\sqrt{3}} + \frac{K v \int_1^{\delta} \frac{\tau \, 3 \, \text{Exp}^{\left( 0,1,0 \right)} \left[ \, T, K v, \delta x \right]}{\sqrt{-1 + \delta x^{2/3}} \, \, \delta x^{1/3}} \, \, \text{d} \, \delta x}{\sqrt{3}}\sigma 2 \texttt{Exp}\big[\texttt{T, Kv}\big] - \frac{\delta^{2/3} \; \texttt{t3Exp}\big[\texttt{T, Kv, \delta}\big]}{\sqrt{3}\; \sqrt{-1 + \delta^{2/3}}} + \frac{\big(\frac{\texttt{Kv5Exp}\big[\texttt{T}\big]}{\texttt{Kv}}\big)^{2/3} \; \texttt{t3Exp}\big[\texttt{T, Kv, \delta}\big]}{\sqrt{3}\; \sqrt{-1 + \delta^{2/3}}}
```
**E** équation mécanique (on mesure la dilatation thermique à contrainte nulle :  $\kappa_{\text{v5Exp}[T]}$ )

```
In[99]:= eq5meca = 0 = (omoy5 /. Kv -> Kv5Exp[T] // FullSimplify) /. \delta \rightarrow 1Out[99] = 0 = \sigma2Exp[T, Kv5Exp[T]]
```
■ équation thermique (conservation de l'énergie, forme globale, le travail reçu est nul )

```
In[100]:=eq5energie = Q5Exp[T] == (e /. Kv \rightarrow Kv5Exp[T] /. \delta \rightarrow 1)Out[100]=\texttt{QSExp}[T] = \frac{\int_1^{Kv5Exp[T]} \sigma 2Exp[T, Kvx] dKvx}{\sigma 0} - \frac{T \int_1^{Kv5Exp[T]} \sigma 2Exp^{(1,0)}[T, Kvx] dKvx}{\sigma 0} + \texttt{Q1Exp}[T]\frac{1}{20}\overline{00}Il y a donc une relation entre Q5Exp[T] et Q1Exp[T]
On remplace la mesure de Q1Exp par celle de Q5Exp
```

```
In[i101]:=sol = DSolve[eq5energie, Q1Exp, T]
Out[101] =\left\{\left\{\text{Q1Exp} \rightarrow \text{Function}\right[\{T\}, \frac{1}{\rho 0}\right\}\right\}\left(-\int_{1}^{Kv5Exp[T]} \sigma 2Exp[T, Kvx] dKvx + T \int_{1}^{Kv5Exp[T]} \sigma 2Exp^{(1,0)}[T, Kvx] dKvx + \rho 0 Q5Exp[T]\right)\right]\right\}In[102]:=sol[[1, 1, 2, 2]] = sol[[1, 1, 2, 2]] // Expand
Out[102] =\frac{\int^{Kv 5{\rm Exp}[T]}_1 \sigma 2{\rm Exp}[T,\;Kvx]\; {\rm dKvx}}{ \fbox{0.0}} + \frac{T \int^{Kv 5{\rm Exp}[T]}_1 \sigma 2{\rm Exp}^{(1,0)}\left[T,\;Kvx\right] {\rm dKvx}}{ \fbox{0.0}} + {\rm Q5Exp}[T]In[103]:=Evaluate[sol[[1, 1, 1]]] = sol[[1, 1, 2]]; (* Assignation de la solution Q1Exp *)
```
## Traction simple dans la direction e1 (chemin  $C^{(6)}$ )

```
In[104]:=$Assumptions = $Assumptions && \lambda1 > 0 && \lambda2 > 0
Out[104] =T>0\ \&\ \&\ T0>0\ \&\ \&\ Kv>0\ \&\ \&\ \delta>1\ \&\ \&\ \rho0>0\ \&\ \&\ \lambda1>0\ \&\ \&\ \lambda2>0
```
 $Tn[105]:=$ 

 $V = Definerensor[\{\lambda1, 0, 0\}, \{0, \lambda2, 0\}, \{0, 0, \lambda2\}\}, \{1, 1\}, B0];$ 

 $In[i106]:=$ V // Components // MatrixForm

Note: Components in CanonicalBasis

Out[106]//MatrixForm=  $(\lambda 1 \ 0 \ 0)$  $\begin{pmatrix} 2 & 3 & 0 \\ 0 & \lambda & 2 \\ 0 & 0 & \lambda & 2 \end{pmatrix}$ 

Dilatation volumique en traction simple :

```
In [107]:=Kv6 = I3[V]Out[107] =\lambda1 \lambda2^2
```
Distorsion stérique en traction simple :

 $Tn[108]:=$  $\delta$ 6 = Sqrt[3] / 9 (I1[V] ^2 - 2 I2[V]) ^ (3/2) / Kv6 // Simplify  $Out[108] =$  $(\lambda1^2+2\,\lambda2^2)^{\,3/2}$  $3\sqrt{3}$   $\lambda$ 1  $\lambda$ 2<sup>2</sup>

Tenseur de déformation B en traction simple :

 $In[109]:=$  $B = V \cdot V;$ 

## ■ Composantes du tenseur des contraintes en traction simple :

 $In [110]:=$  $\sigma$ 6 =  $\sigma$ ;  $In[1111]:=$ compσ6 =  $(σ6 // Components) / Kv → Kv6 / . δ → δ6$ ; Note: Components in CanonicalBasis

Vérification : les composantes du tenseur des contraintes sont bien diagonales :

```
In [112]:=\{\hbox{compof}([1,\ 2]]\,,\, \hbox{compof}([1,\ 3]]\,,\, \hbox{compof}([2,\ 3]]\}Out[112]={0, 0, 0}
```
Vérification ; les contraintes principales transversales sont bien égales :

#### $\label{thm:mod} \textit{ModeleTKvDelta}.\textit{nb}$

```
\operatorname{In}[113]: =comp\sigma6[[2, 2]] == comp\sigma6[[3, 3]]Out[I113]=True
```
## ■ Conditions à vérifier lors d'un essai de traction simple

Le tenseur des contraintes doit être uniaxial

$$
\begin{aligned} &\text{In}\left[ \text{ 114}\right]:=\text{cond1 = 0 }&=\text{compof}\left[\left[ 2\,,\ 2\right]\right]\\ &\text{Out}\left[ \text{ 114}\right]=\\ &\text{0 }&=\frac{\int_{1}^{\left( \lambda 1^{2}+2\,\lambda 2^{2}\right)^{3/2}}\frac{3^{1/2}}{\sqrt{1+6\,x^{2/3}}\,\,\delta x^{1/3}}\,\,\mathrm{d}\delta x}{\sqrt{3}}+\frac{\lambda 1\,\lambda 2^{2}\,\int_{1}^{\left( \lambda 1^{2}+2\,\lambda 2^{2}\right)^{3/2}}\,\,\frac{1\,3\,8\mathrm{exp}^{\left( 0,1,0\right)}\left[T_{x}\lambda 1\,\lambda 2^{2},\delta x\right] }{\sqrt{1+6\,x^{2/3}}\,\,\delta x^{1/3}}\,\,\mathrm{d}\delta x}{\sqrt{3}}+\sigma 2\mathrm{Exp}\left[T\,,\,\lambda 1\,\lambda 2^{2}\right]+\frac{\lambda 2^{2}\,\left[ \frac{1\,\lambda 2^{2}\,\lambda 2^{2}\,\lambda 2^{2}}{\sqrt{1+6\,x^{2/3}}}\,\,\frac{1\,\lambda 2^{2}}{\sqrt{1+6\,x^{2/3}}}\,\,\frac{1\,\lambda 2^{2}\,\lambda 2^{2}\,\lambda 2^{2}}{\sqrt{1+6\,x^{2/3}}}\right]}{\sqrt{3}}+\sigma 2\mathrm{Exp}\left[T\,,\,\lambda 1\,\lambda 2^{2}\,,\,\frac{\left( \lambda 1^{2}+2\,\lambda 2^{2}\right)^{3/2}}{\sqrt{3}}\,\right]\\ &\text{and}\,\,\lambda\left[2\,\lambda\right] \end{aligned}
$$

La contrainte de traction est fonction des autres expériences

$$
\begin{aligned} &\text{In}\{115\}=\text{cond2 = \sigma6Exp}=\text{comp}\sigma6\left[\text{[1, 1]}\right] \\ &\text{Out}\{115\}=\text{cos} \\ &\text{of}\&\text{Exp}=\text{g} \\ &\text{if}\; \frac{(\lambda 1^2+2\lambda 2^2)^{3/2}}{1^{3\sqrt{3}\cdot\lambda 1\cdot\lambda 2^2}}\frac{\tau 3\text{Exp}\left(\text{T}_\star\lambda\lambda\lambda\lambda^2,\delta\text{x}\right)}{\sqrt{3}}\;\text{d}\delta\text{x}}+\frac{\lambda 1\,\lambda 2^2\int_{1}^{\frac{(\lambda 1^2+2\lambda 2^2)^{3/2}}{3\sqrt{3}\cdot\lambda 1\cdot\lambda 2^2}}\frac{\tau 3\text{Exp}\left(\text{0.1, 0}\right)\left(\text{T}_\star\lambda\lambda\lambda\lambda^2,\delta\text{x}\right)}{\sqrt{3}}\;\text{d}\delta\text{x}}+\sigma2\text{Exp}\left[\text{T},\;\lambda 1\,\lambda 2^2\right]+\frac{\lambda 1^2\tau 3\text{Exp}\left[\text{T},\;\lambda 1\,\lambda 2^2,\;\frac{(\lambda 1^2+2\lambda 2^2)^{3/2}}{3\sqrt{3}\cdot\lambda 1\cdot\lambda 2^2}\right]}{\sqrt{3}}-\frac{\left(\frac{(\lambda 1^2+2\lambda 2^2)^{3/2}}{\lambda\lambda\lambda 2^2}\right)^{2/3}}{\sqrt{3}\cdot\lambda 1\cdot\lambda 2^2},\frac{(\lambda 1^2+2\lambda 2^2)^{3/2}}{\sqrt{3}\cdot\lambda 1\cdot\lambda 2^2}\end{aligned}
$$

Autre expression de cond1 :

 $In [116]:=$ 

sol = Solve [cond1, 
$$
\tau 3Exp[T, \lambda 1 \lambda 2^2, \frac{(\lambda 1^2 + 2 \lambda 2^2)^{3/2}}{3\sqrt{3} \lambda 1 \lambda 2^2}]
$$
]

 $Out[I116]=$ 

$$
\begin{pmatrix}\n\left\{\n\begin{bmatrix}\n\frac{1}{2} \exp\left[\n\begin{bmatrix}\n\Gamma, \lambda \frac{1}{2} \lambda \frac{2}{2} & \frac{(\lambda \frac{1}{2} + 2 \lambda \frac{2}{2})^{3/2}}{3\sqrt{3} \lambda \frac{1}{2} \lambda \frac{2}}\n\end{bmatrix}\n\end{pmatrix}\n\right. & \\
-\frac{\left(\n\begin{bmatrix}\n\frac{(\lambda \frac{1}{2} + 2 \lambda \frac{2}{2})^{3/2}}{3\sqrt{3} \lambda \frac{1}{2} \lambda \frac{2}} & \frac{(\lambda \frac{1}{2} + 2 \lambda \frac{2}{2})^{3/2}}{\sqrt{3} \lambda \frac{1}{2} \lambda \frac{2}}\n\end{bmatrix}\n\right. & \\
-\frac{\left(\n\begin{bmatrix}\n\frac{(\lambda \frac{1}{2} + 2 \lambda \frac{2}{2})^{3/2}}{3\sqrt{3} \lambda \frac{1}{2} \lambda \frac{2}} & \frac{(\lambda \frac{1}{2} + 2 \lambda \frac{2}{2})^{3/2}}{3\sqrt{3} \lambda \frac{1}{2} \lambda \frac{2}} & \frac{(\lambda \frac{1}{2} + 2 \lambda \frac{2}{2})^{3/2} \lambda \frac{2}{2} \lambda \frac{2}{2}}\n\end{bmatrix}\n\right. & \\
-\frac{\lambda \frac{2}{2}}{\sqrt{3} \left(\n\lambda \frac{1}{2} \lambda \frac{2}{2}\n\right)^{2/3}}\n\left.\n\begin{bmatrix}\n\frac{\lambda \frac{2}{2}}{3\sqrt{3} \lambda \frac{1}{2} \lambda \frac{2}} & \frac{(\lambda \frac{1}{2} + 2 \lambda \frac{2}{2})^{3/2}}{3\sqrt{3} \lambda \lambda \frac{2}} & \frac{(\lambda \frac{1}{2} + 2 \lambda \frac{2}{2})^{3/2}}{3\lambda \lambda \frac{2}}\n\end{bmatrix}\n\right\}
$$

 $In [117]:=$ 

 $cond11 = sol[11]/Simplify$ 

 $Out[I117]=$ 

$$
\begin{array}{l} \left\{ \tau\,3{\tt Exp}\Big[\,T\,,\,\,\lambda 1\,\,\lambda 2^2\,,\,\,\frac{(\lambda 1^2\,+\,2\,\,\lambda 2^2\,)^{3/2}}{3\,\sqrt{3}\ \, \lambda 1\,\lambda 2^2}\,\Big] \,\to\, \frac{1}{\lambda 1^2 - \lambda 2^2} \right.\\ \\ \left. \left. \left. \left(\lambda 1\,\,\lambda 2^2\right)^{2/3}\,\sqrt{-3 + \frac{\lambda 1^2\,+\,2\,\lambda 2^2}{\lambda 1^{2/3}\,\,\lambda 2^{4/3}}}\,\left(\sqrt{3\,\,\int_{1}^{\frac{(\lambda 1^2\,+\,2\,\lambda 2^2)^{3/2}}{3\,\sqrt{3\ \, \lambda 1\,\lambda 2^2}}}\,\frac{\tau\,3{\tt Exp}\,[\,T\,,\,\,\lambda 1\,\lambda 2^2\,,\,\,\delta x]}{\sqrt{-1 + \delta x^{2/3}\ \, \delta x^{1/3}}}\,\, {\rm d}\delta x \, + \right. \\ \\ \left. \left. \left. \left. \left. \sqrt{3}\,\,\lambda 1\,\,\lambda 2^2\,\int_{1}^{\frac{(\lambda 1^2\,+\,2\,\lambda 2^2)^{3/2}}{3\,\sqrt{3\ \, \lambda 1\,\lambda 2^2}}}\,\frac{\tau\,3{\tt Exp}\,[\,0\,.\,1\,.\,0\,)}\,[\,T\,,\,\,\lambda 1\,\lambda 2^2\,,\,\,\delta x \,]}{\sqrt{-1 + \delta x^{2/3}\ \, \delta x^{1/3}}}\,\, {\rm d}\delta x \, + \, 3\,\sigma 2{\tt Exp}\,[\,T\,,\,\,\lambda 1\,\lambda 2^2\,] \right) \right] \end{array} \right]
$$

Autre expression de cond2 :

 $In[118]:=$  $cond22 = cond2 / . cond11 // Simplify$ 

 $Out[118]=$ 

$$
\sigma6Exp = \sqrt{3} \int_{1}^{\frac{(\lambda 1^{2} + 2\lambda 2^{2})^{3/2}}{3\sqrt{3} - \lambda^{1}\lambda 2^{2}}} \frac{\tau 3Exp[T, \lambda 1\lambda 2^{2}, \delta x]}{\sqrt{-1 + \delta x^{2/3}} - \delta x^{1/3}} d\delta x +
$$
  

$$
\sqrt{3} \lambda 1 \lambda 2^{2} \int_{1}^{\frac{(\lambda 1^{2} + 2\lambda 2^{2})^{3/2}}{3\sqrt{3 - \lambda^{1}\lambda 2^{2}}} \frac{\tau 3Exp^{(0,1,0)} [T, \lambda 1\lambda 2^{2}, \delta x]}{\sqrt{-1 + \delta x^{2/3}} - \delta x^{1/3}} d\delta x + 3 \sigma2Exp[T, \lambda 1\lambda 2^{2}]
$$

Les mêmes conditions sous l'hypothèse 2

```
In[119]:=cond11 /. hypothese2 // ArrangeInt
Out[119]=\big\{ \frac{\tau 3 \text{Exp1}\Big[\text{T},\ \frac{(\lambda 1^2 + 2\,\lambda 2^2)^{3/2}}{3\,\sqrt{3}\  \, \lambda 1\,\lambda 2^2}\Big]}{\lambda 1\,\lambda 2^2} \to \frac{3\,\left(\lambda 1\,\lambda 2^2\right)^{2/3}\sqrt{-3 + \frac{\lambda 1^2 + 2\,\lambda 2^2}{\lambda 1^{2/3}\,\lambda 2^{4/3}}}\ \sigma 2 \text{Exp}\big[\text{T},\ \lambda 1\,\lambda 2^2\big]}{\lambda 1^2 - \lambda 2^2}\big\}In[121]:=cond22 /. hypothese2 // ArrangeInt
Out[121] =\sigma6Exp = 3 \sigma2Exp[T, \lambda1 \lambda2<sup>2</sup>]
```
## Un exemple d'idéalisation des courbes expérimentales

- Cisaillement cinématique sans Kv initial idéalisé (on suppose l'hypothèse 2)

```
In[i120]:=$Assumptions = $Assumptions && \mu0 > 0
Out[120]=T > 0 && T0 > 0 && Kv > 0 && \delta > 1 && \rho 0 > 0 && \lambda 1 > 0 && \lambda 2 > 0 && \mu 0 > 0In[121]:=\mathtt{t3Exp1} = \mathtt{Function}\left\{\{\mathtt{T},\ \delta\},\ \mu 0\ \mathtt{e}^{b\,\left(1-\frac{\mathtt{T}}{\mathtt{T0}}\right)}\ \gamma\right\};\ \ (\ast\ \mathtt{proportionality}\ \mathtt{\`a}\ \gamma\ \mathtt{\`b})
```

```
ModeleTKvDelta.nb
```
17

```
In [122]:=\tau3Exp1[T, \delta]
Out[122] =
```
 $\sqrt{3}$  e<sup>b</sup>  $(1-\frac{T}{T^0})$   $\sqrt{-1+\delta^{2/3}}$   $\mu$ 0

Sous l'hypothèse facultative, la contrainte tangentielle dans le chemin  ${\cal C}^{(3)}$  est :

 $In[123]:=$  $\tau$ 3Exp[T, Kv,  $\delta$ ] /. hypothese2  $Out[123] =$ 

 $\frac{1}{\sqrt{3}}$  e<sup>b (1- $\frac{1}{70}$ )</sup>  $\sqrt{-1 + \delta^{2/3}}$   $\mu$ 0<br>Kv

## ■ Compression/dilatation sphérique (chemin  $C^{(2)}$ ) idéalisée

```
In [124]:=$Assumptions = $Assumptions && \xi0 > 0
Out[124]=T > 0 & & T0 > 0 & & Kv > 0 & & \delta > 1 & & \rho 0 > 0 & & \lambda 1 > 0 & & \lambda 2 > 0 & & \mu 0 > 0 & & \xi 0 > 0\operatorname{In}[125]:=\sigma 2 \text{Exp} = \text{Function} [\{\texttt{T}, \texttt{Kv}\}, \sigma 1 \text{Exp}[\texttt{T}] + \xi 0 e^{a \left(1 - \frac{\texttt{T}}{\tau 0}\right)} \text{Log}[\texttt{Kv}]]Out[125] =Function [T, Ky, \sigma1Exp[T] + \xi0 e^{a(1-\frac{T}{T0})} Log[Kv]
```
## - Dilatation libre (contrainte nulle) idéalisée

```
In[126]:=$Assumptions = $Assumptions && Cp > 0Out[126]=T > 0 & & T0 > 0 & Kv > 0 & \delta > 1 & \delta > 0 & \lambda 1 > 0 & \lambda 2 > 0 & \mu 0 > 0 & \epsilon > 0 & \epsilon Cp > 0
```
#### - chaleur massique à contrainte nulle idéalisée

```
In[127]:=Q5Exp = Function[T, Cp (T - T0)];
```
## dilatation linéique libre idéalisée

```
In[i128]:=$Assumptions = $Assumptions && \beta > 0 && 1 + \beta (T - T0) > 0
Out[128]=T>0\ \&\ \&\ T0>0\ \&\ \&\ Kv>0\ \&\ \&\ \delta>1\ \&\ \&\ \rho0>0\ \&\ \&\ \lambda1>0\ \&\ \&\ \end{aligned}\lambda2 > 0 && \mu0 > 0 && \xi0 > 0 && Cp > 0 && \beta > 0 && 1 + (T - T0) \beta > 0
In[129]:=K15Exp = Function [T, 1 + \beta (T - T0)];
```
#### ■ dilatation volumique libre idéalisée

```
In [130]:=Kv5Exp = Function[T, K15Exp[T] \land 3];• Condition de contrainte nulle dans la dilatation libre
```

```
In [131]:=eq = \sigma 2 \exp[T, Kv5 \exp[T]] = 0Out[131] =e^{a(1-\frac{T}{T_0})} \xi0 Log (1 + (T - T_0) \beta)^3 + \sigma1Exp [T] = 0
```
#### On en déduit la fonction  $\sigma 1 \exp[T]$ :

```
In [132]:=\verb|sol| = \verb|DSolve[eq, \sigma1Exp, T]Out[132] =\left\{\left\{\sigma 1 \text{Exp} \rightarrow \text{Function}\left[\left\{\text{T}\right\}, \ -e^{\text{a}\,\left(1-\frac{\text{T}}{\text{T0}}\right)}\ \xi 0 \text{Log}\left[\,\left(1+\left(\text{T}-\text{T0}\right)\ \beta\right)^3\right]\,\right]\right\}\right\}Tn[133]:=Evaluate[sol[[1, 1, 1]]] = sol[[1, 1, 2]]; (* assignation de la solution \sigmalExp[T] *)
In [134]:=\sigma1Exp[T]
Out[134]=-\mathbb{e}^{a\ (1-\frac{T}{T^0})}\ \xi 0 Log[ (1 + (T – T0)\beta)^{\,3}]
```
#### Récapitulation des résultats utiles sous cette idéalisation

## $\blacksquare$  Energie interne

```
In[135]:=eId = e /. hypothese2 // Collect[#, {Cp, \xi0, \muO, \rho0}, Simplify] &
Out[135]=\text{Cp (T - T0)} + \frac{3 \text{ e}^{b - \frac{b \, T}{T0}} \, \left(b \, T + T0 \right) \, \left(-1 + \delta^{2/3} \right) \, \mu \text{0}}{\text{T0} \, \rho \text{0}} \, - \, \frac{1}{\text{T0 \, \left(-1 - \text{T} \, \beta + T0 \, \beta \right) \, \rho \text{0}}}\left( \,e^{a - \frac{a \,T}{\tau \mathbb{O}}} \,\, \xi \mathsf{0} \,\, \left( \,(\, -Kv \,+\, \,(1 \,+\, T\,\beta \,-\, T\mathsf{0}\,\,\beta) \, \right)^{\,2} \,\right) \,\, (\text{a} \;T \,\, \left( \,1 \,+\, T\,\beta \,-\, T\mathsf{0}\,\,\beta \right) \, - \,T\mathsf{0} \,\, \left( \,-\,1 \,+\, 2 \;T\,\beta \,+\, T\mathsf{0}\,\,\beta \, \right) \,\, ) \,\, + \,\, \left( \,2 \,T \,+\, 2 \;TKv (aT+T0) (1+T\beta-T0\beta) Log[Kv] - 3 Kv (aT+T0) (1+T\beta-T0\beta) Log[1+T\beta-T0\beta])
```
#### **ü chaleur massique à contrainte nulle idéalisée**

```
In[138]:=
       Q5Exp = Function[T, Cp(T - T0)];
```
#### **ü dilatation linéique libre idéalisée**

```
In[139]:=$Assumptions = $Assumptions && \beta > 0 && 1 + \beta (T - T0) > 0
Out[139]=T > 0 && T0 > 0 && Kv > 0 && δ > 1 && ρ0 > 0 && λ1 > 0 &&
         λ2 > 0 && μ0 > 0 && ξ0 > 0 && Cp > 0 && β > 0 && 1 + (T - T0) β > 0In [140]:=Kl5Exp = Function[T, 1 + \beta (T - T0)];
```
#### **ü dilatation volumique libre idéalisée**

```
In[141]:=Kv5Exp = Function[T, K15Exp[T] \cdot 3
```
#### **ü Condition de contrainte nulle dans la dilatation libre**

```
In[i142]:=eq = σ2Exp[T, Kv5Exp[T] = 0Out[142]=e^{a(1-\frac{T}{T_0})} \xi0 Log[(1 + (T – T0) \beta)<sup>3</sup>] + \sigma1Exp[T] = 0
```
On en déduit la fonction **σ1Exp[T]** :

```
In[143]:=sol = DSolve[eq, σ1Exp, T]
Out[143]=\{\left\{\sigma 1 \text{Exp} \rightarrow \text{Function}\left[\left\{\text{T}\right\}, -e^{a(1-\frac{\text{T}}{\text{T0}})} \right. \right. \left. \right. \left. \right\} \right\}In[i144]:=Evaluate[sol[[1, 1, 1]]] = sol[[1, 1, 2]]; (* assignation de la solution \sigma1Exp[T] *)
In [145]:=σ1Exp[T]
Out[145]=-e^{a(1-\frac{T}{T0})} \xi 0 Log[(1 + (T - T0) \beta)<sup>3</sup>]
```
#### $\blacksquare$  Entropie

```
In[149]:=sId = -D[<i>ψ</i>Id, T]Out[149] =\begin{array}{c}\n\frac{3 \, b \, e^{b - \frac{b \, T}{T0}} \, (-1 + \delta^{2/3}) \, \mu 0}{T0 \, \rho 0} - \frac{1}{\rho 0} \\
\left(e^{a - \frac{a \, T}{T0}} \, \left(-\frac{3 \, \beta}{1 + T \, \beta - T0 \, \beta} - \frac{3 \, (-1 + Kv) \, \beta}{1 + T \, \beta - T0 \, \beta} + (T - T0) \, \beta \, ((T - T0) \, \beta^2 + \beta \, (3 + T \, \beta - T0 \, \beta)) + \frac{a \, T}{T0}\right)\n\end{array}\beta (3 + (T - T0) \beta (3 + T \beta - T0 \beta)) \zeta (3) + Cp Log \left[\frac{T}{T0}\right] +
                        \frac{1}{T0 \cap D} \left(a e<sup>a-a⊤</sup> \zeta0 ((T-T0) \beta (3 + (T-T0) \beta (3 + T\beta-T0 \beta)) + Kv Log [Kv] -
                                 3 Log[1 + T \beta – T0 \beta] – (-1 + Kv) (1 + 3 Log[1 + T \beta – T0 \beta])))
```
#### $\blacksquare$  Loi de comportement

```
In[153]:=K0Id = K0 /. hypothese2 // Collect[#, \{\mu 0, \xi 0, Kv\}, Simplify] &
Out[153]=-\frac{e^{b-\frac{b\tau}{\tau v}}\,\delta^{2/3}\,\mu 0}{Kv}\,+\,e^{a-\frac{a\,\tau}{\tau v}}\,\,\xi 0\,\,\big(\text{Log}\,[\,Kv\,]\,-\,3\,\,\text{Log}\,[\,1\,+\,T\,\beta\,-\,T0\,\,\beta\,]\,\big)In[154]:=K1Id = K1 /. hypothese2
```
 $Out[154] =$  $\frac{e^{b(1-\frac{T}{T0})}\mu 0}{Kv^{5/3}}$ 

#### • Dérivée particulaire de l'énergie interne massique

```
In[158]:=epId = D[eld, T] Tp + D[eld, Kv] Kvp + D[eld, \delta] \delta p //
                      Collect[#, {Tp, Kvp, \deltap, Cp, \rho0, \xi0, Log[Kv], Log[1+T \beta-T0\beta]}, Simplify] &
Out[158] =\frac{2\ \mathrm{e}^{b-\frac{b\,T}{T0}}\ \left(b\ T\,+\,T\,0\,\right)\ \delta p\,\mu 0}{T0\ \delta^{1/3}\ \rho 0}\ +\frac{\text{Kvp}\,\xi 0 \, \left(\frac{3\, \text{e}^{a-\frac{a\,T}{T}\,T}\,\beta}{1+T\,\beta-T0\,\beta} \,+\, \frac{\text{e}^{a-\frac{a\,T}{T}\,\left(a\,T+T0\right)\,\text{Log}\left[\text{Kv}\right]}{T0}\,-\, \frac{3\, \text{e}^{a-\frac{a\,T}{T0}}\,\left(a\,T+T0\right)\,\text{Log}\left[1+T\,\beta-T0\,\beta\right]}{T0} \right)}{D} \,+\, T p \, \left( C p \,+\, \frac{1}{\rho 0} \, \text{e}^{C p} \\left(-\frac{3\,b^2\,\mathrm{e}^{b-\frac{b\,T}{\mathrm{TO}}}\,T\,\left(-1+\delta^{2/3}\right)\,\mu 0}{T0^2}\,+\,\xi 0\,\left(\frac{1}{T0^2\,\left(1+T\,\beta-T0\,\beta\right)^2}\,\left(\mathrm{e}^{a-\frac{a\,T}{T0}}\,\,\left(3\,\mathrm{Kv}\,T0\,\left(a\,T+T0\right)\,\beta\,\left(-1-T\,\beta+T0\,\beta\right)\,-\right)\,\right)\right)\right.\,,T0 (-1 - T \beta + T0 \beta) (a + 2 a T \beta - 2 T0 \beta - a T0 \beta) (-Kv + (1 + T \beta - T0 \beta)<sup>3</sup>) -
                                                  TO \beta (-Kv + (1 + T \beta – TO \beta)<sup>3</sup>) (a T (1 + T \beta – TO \beta) – TO (-1 + 2 T \beta + TO \beta)) +
                                                  a (-1 - T\beta + T0\beta) (-Kv + (1 + T\beta - T0\beta)^3) (aT (1 + T\beta - T0\beta) - T0 (-1 + 2T\beta + T0\beta)) +3 ΤΟ β (-1 - Τ β + ΤΟ β)<sup>3</sup> (-a Τ (1 + Τ β - ΤΟ β) + ΤΟ (-1 + 2 Τ β + ΤΟ β))))
                                         \frac{a^2 e^{a-\frac{a\pi}{70}} Kv T Log[Kv]}{m\Omega^2} + \frac{3 a^2 e^{a-\frac{a\pi}{70}} Kv T Log[1+T\beta - T0\beta]}{T0^2}
```
#### Si on suppose en plus que les coefficients indépendants de la température ...

```
Tn[159]:=eId /. a \rightarrow 0 /. b \rightarrow 0 // Map[Simplify, #] &
Out[159] =C_{\rm P} (T - T0) + \frac{3(-1+\delta^{2/3})\mu(0)}{\rho(0)} - \frac{1}{(-1-T\beta+T(0\beta))\rho(0)}(\xi 0 (-1 + 2 T \beta + T0 \beta) (-Kv + (1 + T \beta - T0 \beta)^3) + Kv (1 + T \beta - T0 \beta) Log[Kv]3 Kv (1 + T \beta - T0 \beta) Log [1 + T \beta - T0 \beta])In[160]:=sId /. a \rightarrow 0 /. b \rightarrow 0 // Map[Simplify, #] &
Out[160]=-\frac{3 \beta \left(-K v+\left(1+T \beta-T0 \beta\right){}^3\right) \ \xi}{\left(1+T \beta-T0 \ \beta\right) \ \rho 0}+C p \ \text{Log}\left[\ \frac{T}{T0}\ \right]In[161]:=\psiId /. a \rightarrow 0 /. b \rightarrow 0 // Map[Simplify, #] &
Out[161]=\frac{3(-1+\delta^{2/3})\mu^{0}}{\rho^{0}} - Cp(-T+T0+TLog[\frac{T}{T0}]) + \frac{1}{\rho^{0}}(\xi 0 ((T-T0) \beta (3 + (T-T0) \beta (3 + T \beta - T0 \beta)) + Kv \text{Log} [Kv] -3 Log[1 + T \beta - T0 \beta] - (-1 + Kv) (1 + 3 Log[1 + T \beta - T0 \beta]))In[162]:=K0Id /. a \rightarrow 0 /. b \rightarrow 0 // Map[Simplify, #] &
Out[162] ==\frac{3^{2/3} \mu 0}{\nu_{xx}} + \xi 0 \left( \text{Log} [Kv] - 3 \text{Log} [1 + T \beta - T0 \beta] \right)In [163]:=KlId /. a \rightarrow 0 /. b \rightarrow 0 // Map[Simplify, #] &
Out[163]=\mu 0
             Kv^{5/3}
```
#### • Dérivée particulaire de l'énergie interne massique

```
In[164]:=epId2 = epId / . a + 0 / . b + 0 // Map[Simplify, #] &
Out[164] =\boxed{\text{Tp}} \, \left(\text{Cp} - \frac{3 \, \text{T} \, \beta^2 \, \, \left(Kv + 2 \, \, \left(1 + \text{T} \, \beta - \text{T0} \, \beta \right){}^3\right) \, \xi 0}{\left(1 + \text{T} \, \beta - \text{T0} \, \beta \right){}^2 \, \rho 0} \, \right) \, +\frac{2\,\delta p\,\mu 0}{\delta^{1/3}\,\rho 0} \,+\, \frac{\text{Kvp}\,\xi 0\,\left(\,\frac{3\,\mathbb{T}\,\beta}{1+\mathbb{T}\,\beta-\mathbb{T}0\,\beta}\,+\,\text{Log}\left[\text{Kv}\right]\,-\,3\,\text{Log}\left[\,1+\mathbb{T}\,\beta-\mathbb{T}0\,\beta\right]\,\right)}{\rho 0}
```
#### Coefficient de Tp

 $In[165]:=$ 

Coefficient[epId2, Tp] // Expand // Collect [#, { $\S0$ ,  $\rho$ 0, Kv}, Factor] &

 $Out[165] =$ 

 $\text{CP} + \frac{\left(-\frac{3 \text{ Kv } \text{T} \beta^2}{(1+\text{T}\beta-\text{T0}\,\beta)^2} - 6 \text{ T } \beta^2 \,\left(1+\text{T}\,\beta-\text{T0}\,\beta\right) \right) \, \xi 0}{(1+\text{T}\,\beta-\text{T0}\,\beta)}$  $\overline{00}$ 

#### $\label{thm:mod} \textit{ModeleTKvDelta}.\textit{nb}$

#### Coefficient de Kvp

```
In[166]:=Coefficient[epId2, Kvp] // Expand //
         Collect [\frac{4}{7}, \frac{60}{50}, \frac{1}{50} Log[Kv], Log[1+T\beta-T0\beta]}, Simplify] &
Out[166]=
```

```
\frac{\xi 0 \left(\frac{3T\beta}{1+T\beta-T0\beta} + \text{Log}\left[Kv\right] - 3\text{Log}\left[1+T\beta-T0\beta\right]\right)}{\rho 0}
```
## Coefficient de  $\delta {\bf p}$

 $In[i167]:=$ 

Coefficient[epId2,  $\delta$ p]

Out [ 167 ] =  $\frac{2 \mu 0}{\delta^{1/3} \rho 0}$ 

 $22\,$ 

# **Calculs du chapitre 4**

Les feuilles de calcul reproduites dans les pages qui suivent décrivent le détail des calculs d'intégration des systèmes différentiels du chapitre 4 [p. 55] (Pseudo-élasticité de Hooke).

Elles sont exécutables dans le logiciel de calcul formel MATHEMATICA<sup>®</sup> version 5.2.

Ces feuilles de calcul sont largement commentées. Les équations différentielles sont résolues en suivant la même démarche que celle que l'on aurait suivie en calculant manuellement. Les commentaires devraient permettre à tout praticien d'un autre logiciel de calcul formel de traduire les feuilles de calcul dans son propre langage, à l'exception des quelques opérations tensorielles utilisant la bibliothèque Tens3D, mais qui peuvent être aisément traduites en opérations matricielles.

*PsiHooke.nb* 1

## **Recherche d'une énergie libre de Hooke**

```
In[1]:= Off@General::spellD
In[2]:= $Assumptions = $Assumptions && T > 0 && ε1 ∈ Reals && ε2 ∈ Reals && ε3 ∈ Reals
Out[2]= T > 0 & \epsilon1 \epsilon Reals & \epsilon2 \epsilon Reals & \epsilon3 \epsilon Reals
```
#### **Système d'équations à résoudre**

```
In[3]: = eq1 = 0 = -2 D[\psi[T, \epsilon 1, \epsilon 2, \epsilon 3], \epsilon 2] + D[\psi[T, \epsilon 1, \epsilon 2, \epsilon 3], \epsilon 3]Out[3]= 0 = \psi^{(0,0,0,1)} [T, \epsilon1, \epsilon2, \epsilon3] – 2\psi^{(0,0,1,0)} [T, \epsilon1, \epsilon2, \epsilon3]
In[4]: = eq2 = 2 \mu = \rho 0 (1 - e1)
                           (2 D[<math>\psi</math>[T, <math>\epsilon</math>1, <math>\epsilon</math>2, <math>\epsilon</math>3], <math>\epsilon</math>1] + (2 <math>\epsilon</math>1 - 1) D[<math>\psi</math>[T, <math>\epsilon</math>1, <math>\epsilon</math>2, <math>\epsilon</math>3], <math>\epsilon</math>2] - <math>\epsilon</math>1 D[<math>\psi</math>[T, <math>\epsilon</math>1, <math>\epsilon</math>2, <math>\epsilon</math>3], <math>\epsilon</math>3])Out[4]= 2 u =(1 - \epsilon 1) \rho0 (-\epsilon 1 \psi^{(0,0,0,1)} [T, \epsilon 1, \epsilon 2, \epsilon 3] + (-1 + 2 \epsilon 1) \psi^{(0,0,1,0)} [T, \epsilon 1, \epsilon 2, \epsilon 3] + 2 \psi^{(0,1,0,0)} [T, \epsilon 1, \epsilon 2, \epsilon 3])
In[5]: eq3 = \lambda \in 1 - \lambda (3\lambda + 2\mu) \alpha (T - T0) = \rho0 (1 - \epsilon1)
                           (D[\psi[T, \epsilon 1, \epsilon 2, \epsilon 3], \epsilon 1] + \epsilon 1 D[\psi[T, \epsilon 1, \epsilon 2, \epsilon 3], \epsilon 2] + (\epsilon 2 + 2 \epsilon 3) D[\psi[T, \epsilon 1, \epsilon 2, \epsilon 3], \epsilon 3])Out[5] = 61 \lambda - (T - T0) \alpha \lambda (3 \lambda + 2 \mu) =
```

```
(1 - \epsilon 1) \rho0 ((\epsilon 2 + 2 \epsilon 3) \psi^{(0,0,0,1)} [T, \epsilon 1, \epsilon 2, \epsilon 3] + \epsilon 1 \psi^{(0,0,1,0)} [T, \epsilon 1, \epsilon 2, \epsilon 3] + \psi^{(0,1,0,0)} [T, \epsilon 1, \epsilon 2, \epsilon 3])
```
## **Résolution**

#### **ü Elimination de D[ψ[T,ε1,ε2,ε3],ε3]**

```
In[6]: = Sol1 = Solve[eq], D[\psi[T, \epsilon 1, \epsilon 2, \epsilon 3], \epsilon 3]Out[6] = \{ \{ \psi^{(0,0,0,1)} \, [\, T, \, \in \! 1, \, \in \! 2, \, \in \! 3 \, ] \,\, \} \, \}In[7]: = eq21 = eq2 / . sol1[1]Out[7] = 2 \mu = (1 - \epsilon 1) \rho 0(-2 \in 1 \psi^{(0,0,1,0)} [\mathbb{T}, \infty1, \infty2, \infty3] + (-1 + 2 \infty1) \psi^{(0,0,1,0)} [\mathbb{T}, \infty1, \infty2, \infty3] + 2 \psi^{(0,1,0,0)} [\mathbb{T}, \infty1, \infty2, \infty3]In[8]: = eq31 = eq3 / . sol1[1]Out[8]= \epsilon1 \lambda - (T – T0) \alpha \lambda (3 \lambda + 2 \mu) =
                   (1-\epsilon 1)\;\rho 0\;\;(\epsilon 1\;\psi^{(0,0,1,0)}\;[\mathbb{T},\;\epsilon 1,\;\epsilon 2,\;\epsilon 3]+2\;\;(\epsilon 2+2\;\epsilon 3)\;\;\psi^{(0,0,1,0)}\;[\mathbb{T},\;\epsilon 1,\;\epsilon 2,\;\epsilon 3]+\psi^{(0,1,0,0)}\;[\mathbb{T},\;\epsilon 1,\;\epsilon 2,\;\epsilon 3]\;)
```
## **ü Elimination de D[ψ[T,ε1,ε2,ε3],ε2]**

```
In[9]:= sol2 = Solve@eq21, D@ψ@T, ε1, ε2, ε3D, ε2DD
Out[9]= \left\{ \left\{ \psi^{(0,0,1,0)} \left[ \texttt{T, }\in 1\texttt{, }\in 2\texttt{, }\in 3\right]\right.\right. \rightarrow\left.\frac{2 \ (\mu - \rho 0\ \psi^{(0,1,0,0)} \left[ \texttt{T, }\in 1\texttt{, }\in 2\texttt{, }\in 3\right]\right.+ \in 1\ \rho 0\ \psi^{(0,1,0,0)} \left[ \texttt{T, }\in 1\texttt{, }\in 2\texttt{, }\in 3\right]\right) \right\}
```
## 161

#### *PsiHooke.nb* 2

```
In[10]: eq32 = eq31 /. sol2<sup>[[1]]</sup> // Map<sup>[Simplify</sup>, #] &
```

```
Out[10]= \lambda (\epsilon1 – (T – T0) \alpha (3 \lambda + 2 \mu)) =
                      \frac{(1-\epsilon1)(2(\epsilon1+2\epsilon2+4\epsilon3)(\mu+(-1+\epsilon1)(1+2\epsilon1+4\epsilon2+8\epsilon3))\rho 0\,\psi^{(0,1,0,0)}[T, \epsilon1, \epsilon2, \epsilon3])}{(1-\epsilon1)^2}-1 + \epsilon 1
```
#### **ü Résolution de eq3 ( eq32 )**

#### $In[11]: =$  **sol** = **DSolve**[**eq32,**  $\psi$ , {**T**,  $\epsilon$ **1,**  $\epsilon$ 2,  $\epsilon$ 3}]

```
Out[11]= \{ \psi \rightarrow Function \, | \, \text{T, } \in \mathbb{1}, \, \varepsilon \cdot \in \mathbb{3} \},- <del>(6 + 8 ∈ 2 + 16 ∈ 3</del>) ρ0 (2 (3 (- T + T0) α λ<sup>2</sup> + 2 (1 + 2 ∈ 2 + 4 ∈ 3) μ + λ (1 - 2 Τ α μ + 2 Τ0 α μ)) Log [-1 + ∈ 1] +
                                 (6 (T – T0) \alpha \lambda^2 + 2 \mu + \lambda (1 + 4 \in 2 + 8 \in 3 + 4 T \alpha \mu – 4 T0 \alpha \mu) )
                                  Log[1 + 2 \epsilon 1 + 4 \epsilon 2 + 8 \epsilon 3] + C[1][T, \epsilon 2, \epsilon 3]]}
```
#### Changement de nom

 $In[12]:$   $=$   $Sol$   $=$   $sol$   $\prime$   $\cdot$   $C[1]$   $\rightarrow$   $f1$ 

```
Out[12]= \{ \psi \rightarrow Function \, | \, \{T, \in \mathbb{1}, \, \in \mathbb{2}, \, \in \mathbb{3} \},\}−
                          \frac{1}{(6+8)(2+16)(3)} (2 (3 (-T + T0) α λ<sup>2</sup> + 2 (1 + 2 ∈ 2 + 4 ∈ 3) μ + λ (1 − 2 T α μ + 2 T0 α μ)) Log[-1 + ∈ 1] +
                              (6 (T - T0) α λ<sup>2</sup> + 2 μ + λ (1 + 4 ε2 + 8 ε3 + 4 T α μ - 4 T0 α μ))Log[1 + 2 \epsilon 1 + 4 \epsilon 2 + 8 \epsilon 3] + f1[T, \epsilon 2, \epsilon 3]\}
```
#### Assignation de la solution

```
In[13]: Evaluate[so1[[1, 1, 1]]] = so1[[1, 1, 2]]
```

```
Out[13]= Function [T, \epsilon 1, \epsilon 2, \epsilon 3 },
```

```
- <del>(6 + 8 ε 2 + 16 ε 3)</del> ρ ο (2 (3 (- T + T0) α λ<sup>2</sup> + 2 (1 + 2 ε 2 + 4 ε 3) μ + λ (1 - 2 Τ α μ + 2 Τ0 α μ)) Log [-1 + ε1] +
     (6 (T - T0) α λ<sup>2</sup> + 2 μ + λ (1 + 4 ε2 + 8 ε3 + 4 T α μ - 4 T0 α μ)) Log[1 + 2 ε1 + 4 ε2 + 8 ε3]) + f1[T, ε2, ε3]
```
#### **ü Résolution de eq2 ( eq21 )**

 $In[14]: = eq21 = eq21 // Simplify$ 

```
Out[14]= \frac{1}{3+4 \epsilon 2+8 \epsilon 3} (−2 (3 (T − T0) α λ<sup>2</sup> + μ + λ (−1 + 2 T α μ − 2 T0 α μ))
                          (3 + 4 \epsilon 2 + 8 \epsilon 3 + 2 (-1 + \epsilon 1) \log[-1 + \epsilon 1] - 2 (-1 + \epsilon 1) \log[1 + 2 \epsilon 1 + 4 \epsilon 2 + 8 \epsilon 3]) +(-1 + \epsilon 1) (3 + 4 \epsilon 2 + 8 \epsilon 3)^2 \rho0 f1<sup>(0,1,0)</sup> [T, \epsilon 2, \epsilon 3]) = 0
```
 $In[15]:$  **=**  $soIf1 = DSolve[eq21, f1, {T, \epsilon2, \epsilon3}]$ 

```
Out[15]= \{ \{\text{f1} \rightarrow \text{Function}[\{T, \in 2, \in 3\},\}( (3 (T - T0) \alpha \lambda^2 + \mu + \lambda (-1 + 2 T \alpha \mu - 2 T0 \alpha \mu)) (-2 (-1 + \epsilon 1) Log[-1 + \epsilon 1] + (1 + 2 \epsilon 1 + 4 \epsilon 2 + 8 \epsilon 3)Log[1 + 2 \epsilon1 + 4 \epsilon2 + 8 \epsilon3])) / (2 (-1 + \epsilon1) (3 + 4 \epsilon2 + 8 \epsilon3) \rho0) + C[1][T, \epsilon3]]}}
```
#### Changement de nom

 $In[16]: =$   $soIf1 = solf1 / . C[1] \rightarrow f2$ 

```
Out[16]= {\{f1 \rightarrow Function[\{T, \in 2, \in 3\},\}H((3 (T - T0) \alpha) \lambda^2 + \mu + \lambda (-1 + 2 T \alpha \mu - 2 T0 \alpha \mu)) (-2 (-1 + \epsilon 1) Log[-1 + \epsilon 1] + (1 + 2 \epsilon 1 + 4 \epsilon 2 + 8 \epsilon 3)Log[1 + 2 \in1 + 4 \in2 + 8 \in3])) / (2 (-1 + \in1) (3 + 4 \in2 + 8 \in3) \rho0) + f2[T, \in3]]}}
```
Assignation de la solution

#### *PsiHooke.nb* 3

```
In[17]: Evaluate[soIf1[[1, 1, 1]]] = soIf1[[1, 1, 2]]
```

```
Out[17]= Function [\{T, \infty2, \infty3\}, (\{3(T-T0) \alpha \lambda^2 + \mu + \lambda (-1 + 2 T \alpha \mu - 2 T0 \alpha \mu)\})(-2 (-1 + \epsilon 1) Log[-1 + \epsilon 1] + (1 + 2 \epsilon 1 + 4 \epsilon 2 + 8 \epsilon 3) Log[1 + 2 \epsilon 1 + 4 \epsilon 2 + 8 \epsilon 3])) /(2 (-1 + \epsilon 1) (3 + 4 \epsilon 2 + 8 \epsilon 3) \rho 0) + 2 [T, \epsilon 3]]
```
## **ü Résolution de eq1**

```
In[18]: = eq1 = eq1 // Simplify
```
Out[18]=  $f(2^{(0,1)}|T, \epsilon 3] = 0$ 

#### $In[19]: =$  **solf2** = **DSolve**[eq1, **f2**,  $\{T, \infty\}$ ]

```
\texttt{Out[19]} = \{\{ \texttt{f2} \rightarrow \texttt{Function}[\{ \texttt{T}, \, \texttt{c3} \}, \, \texttt{C[1][T]}] \} \}
```
#### Changement de nom

```
In[20]: = solf2 = solf2 /. C[1] \rightarrow f3
```
 $Out[20]= \{ \{ \text{f2} \rightarrow \text{Function}[\{T, \in \mathcal{3}\}, \text{f3}[T]] \} \}$ 

#### Assignation de la solution

```
In[21]: Evaluate[soIf2[[1, 1, 1]]] = soIf2[[1, 1, 2]]
Out[21]= Function [T, \in 3], f3[T]]
```
#### **ü Résultat**

```
In[22]: = \psi[T, \epsilon1, \epsilon2, \epsilon3] // Simplify
```

```
Out[22]= \frac{1}{2(-1+∈1) ρ0 (2 (−1+∈1) ρ0 f3[T] − 2 (−1+∈1) μ Log[−1+∈1] +
                   (-\epsilon 1 \lambda - 3 T0 \alpha \lambda^2 + \mu - 2 T0 \alpha \lambda \mu + T \alpha \lambda (3 \lambda + 2 \mu)) Log[1 + 2 \epsilon 1 + 4 \epsilon 2 + 8 \epsilon 3])
```
#### Vérifications :

 $In [23]: = eq1 // Simplify$ 

 $Out[23] = True$ 

 $In[24]: = eq2 // Simplify$ 

 $Out[24]=$  True

 $In[25]: = eq3 // Simplify$ 

 $Out[25]=$  True

#### Mise en forme lisible

 $In[26]: =$   $\psi[T, \in 1, \in 2, \in 3]$  /.  $Log[1 + 2 \in 1 + 4 \in 2 + 8 \in 3]$   $\rightarrow$   $2 Log[Kv]$  // Expand //  $\text{Collect}[\text{\#}, {\{\alpha, \lambda, \mu, \text{Log}[-1 + \varepsilon1] \}} \text{ as } \textit{if } \text{Map}[\text{Simplify}, \text{\#}] \text{ is}}$ 

 $Out[26]=\ \ \texttt{f3[T]}+\frac{(T-T0)\ \alpha\ \lambda\ \ (3\ \lambda+2\ \mu)\ \ \texttt{Log[Kv]}} {(-1+\epsilon 1)\ \ \rho 0}+\frac{\epsilon 1\ \lambda\ \texttt{Log[Kv]}} {\rho 0-\epsilon 1\ \rho 0}+\frac{\mu\ \ (\texttt{Log[Kv]}-(-1+\epsilon 1)\ \ \texttt{Log}[-1+\epsilon 1])}{(-1+\epsilon 1)\ \ \rho 0}$ 

*PsiHookeRho0.nb* 1

# Approximation  $\rho = \rho \mathbf{0}$

In[1]:= **Off@General::spellD**

In[2]:= **\$Assumptions = \$Assumptions && T > 0 && ε1 ∈ Reals && ε2 ∈ Reals && ε3 ∈ Reals**

```
Out[2]= T > 0 & \epsilon1 \epsilon Reals & \epsilon2 \epsilon Reals & \epsilon3 \epsilon Reals
```
## **Système d'équations à résoudre**

```
In[3]: = eq1 = 0 = -2 D[\psi[T, \epsilon 1, \epsilon 2, \epsilon 3], \epsilon 2] + D[\psi[T, \epsilon 1, \epsilon 2, \epsilon 3], \epsilon 3]Out[3]= 0 = \psi^{(0,0,0,1)} [T, \epsilon1, \epsilon2, \epsilon3] – 2\psi^{(0,0,1,0)} [T, \epsilon1, \epsilon2, \epsilon3]
In[4]: = eq2 = 2 \mu =
                       \rho 0 \ \ (2 \ \mathop{\rm D}\nolimits[ \psi \, [\, \mathop{\rm T}\nolimits, \, \epsilon 1, \, \epsilon 2, \, \epsilon 3 \, ] \, , \, \epsilon 1 ] \ + \ ( \ 2 \ \epsilon 1 \ - 1) \ \mathop{\rm D}\nolimits[ \psi \, [\, \mathop{\rm T}\nolimits, \, \epsilon 1, \, \epsilon 2, \, \epsilon 3 \, ] \, , \, \epsilon 2 ] \ - \ \epsilon 1 \ \mathop{\rm D}\nolimits[ \psi \, [\, \mathop{\rm T}\nolimits, \, \epsilon 1, \, \epsilon 2, \, \epsilon 3 \, ] \, , \, \epsilon 3 ] \,\text{Out[4]}= 2μ = ρ0 (-ε1 ψ<sup>(0,0,0,1</sup>)[Τ, ε1, ε2, ε3] + (-1 + 2 ε1) ψ<sup>(0,0,1,0</sup>)[Τ, ε1, ε2, ε3] + 2 ψ<sup>(0,1,0,0</sup>)[Τ, ε1, ε2, ε3])
In[5]: eq3 = \lambda ε1 - \lambda (3 \lambda + 2 \mu) α (T - T0) =
                        \rho 0 (D[\psi[T, \epsilon 1, \epsilon 2, \epsilon 3], \epsilon 1] + \epsilon 1 D[\psi[T, \epsilon 1, \epsilon 2, \epsilon 3], \epsilon 2] + (\epsilon 2 + 2 \epsilon 3) D[\psi[T, \epsilon 1, \epsilon 2, \epsilon 3], \epsilon 3])
```

```
Out[5]= \epsilon1 \lambda - (T – T0) \alpha \lambda (3 \lambda + 2 \mu) =
              \rho 0 ((e2+2e3) \psi^{(0,0,0,1)}[T, e1, e2, e3]+e1\psi^{(0,0,1,0)}[T, e1, e2, e3]+\psi^{(0,1,0,0)}[T, e1, e2, e3])
```
## **Résolution**

#### **ü Elimination de D[ψ[T,ε1,ε2,ε3],ε3]**

```
In[6]: = Sol1 = Solve[eq], D[\psi[T, \epsilon 1, \epsilon 2, \epsilon 3], \epsilon 3]\text{Out[6]} = \ \{ \{ \psi^{(0,0,0,1)} \, [ \, {\rm T}, \ \in \! 1, \ \in \! 2, \ \in \! 3 \, ] \,\, \} \, \}In[7]: = eq21 = eq2 /. sol1[1]Out[7]= 2\mu = \rho0 (−2 ε1 ψ<sup>(0,0,1,0</sup>) [Τ, ε1, ε2, ε3] + (−1 + 2 ε1) ψ<sup>(0,0,1,0</sup>) [Τ, ε1, ε2, ε3] + 2 ψ<sup>(0,1,0,0</sup>) [Τ, ε1, ε2, ε3])
```
 $In[8]: = eq31 = eq3 / . sol1[1]$ Out[8]=  $\epsilon \mathbb{1} \lambda - (T - T0) \alpha \lambda (3 \lambda + 2 \mu) =$  $\rho\mathrm{O}$  (e1  $\psi^{(0,\,0\,,1,\,0)}$  [T, e1, e2, e3] + 2 (e2+2 e3)  $\psi^{(0,\,0\,,1,\,0)}$  [T, e1, e2, e3] +  $\psi^{(0\,,1,\,0\,,0)}$  [T, e1, e2, e3])

## **ü Elimination de D[ψ[T,ε1,ε2,ε3],ε2]**

```
In[9]: = sol2 = Solve[eq21, D[\psi[T, e1, e2, e3], e2]]
Out[9]= \left\{ \frac{\psi^{(0,0,1,0)}\left[T, \infty, 1, \infty, 2, \infty\right] \rightarrow -\frac{2(\mu - \rho 0 \psi^{(0,1,0,0)}\left[T, \infty, 1, \infty, 2, \infty\right]}{\rho 0} \right\} \right\}In[10]: eq32 = eq31 /. sol2<sup>[[1]]</sup> // Map<sup>[Simplify</sup>, #] &
Out[10] = \lambda (∈1 − (T − T0) α (3 λ + 2 μ)) = −2 (∈1 + 2 ∈2 + 4 ∈3) μ + (1 + 2 ∈1 + 4 ∈2 + 8 ∈3) ρ0 ψ<sup>(0,1,0,0</sup>) [T, ∈1, ∈2, ∈3]
```
*PsiHookeRho0.nb* 2

#### **ü Résolution de eq3 ( eq32 )**

 $In[11]: =$  **sol** = **DSolve**[eq32,  $\psi$ , {**T**,  $\epsilon$ 1,  $\epsilon$ 2,  $\epsilon$ 3}]

 $Out[11] = \{ \psi \rightarrow \text{Function} [T, \epsilon 1, \epsilon 2, \epsilon 3 \},\$  $\frac{1}{\rho 0}$   $\left(\frac{1}{4}$   $(1 + 2 \epsilon 1 + 4 \epsilon 2 + 8 \epsilon 3)$   $(\lambda + 2 \mu)$  +  $\frac{1}{4}$   $(-\lambda - 4 \epsilon 2 \lambda - 8 \epsilon 3 \lambda - 6 \text{ T} \alpha \lambda^2 + 6 \text{ T} 0 \alpha \lambda^2 2\,\mu - 4\,\texttt{T}\,\alpha\,\lambda\,\mu + 4\,\texttt{T}0\,\alpha\,\lambda\,\mu) \text{ Log}\left[1 + 2\,\epsilon 1 + 4\,\epsilon 2 + 8\,\epsilon 3\,\right] \Big\} + C\left[1\right]\left[\texttt{T},\ \epsilon 2\,,\ \epsilon 3\,\right]\Big\}\Big\}$ 

Changement de nom

```
In[12]: = sol = sol \prime . C[1] \rightarrow f1
Out[12]= \{\psi \rightarrow \text{Function} | \{T, \in \mathbb{1}, \in \mathbb{2}, \in \mathbb{3}\},\}\frac{1}{\rho 0} \left( \frac{1}{4} (1 + 2 \epsilon 1 + 4 \epsilon 2 + 8 \epsilon 3) (\lambda + 2 \mu) + \frac{1}{4} (-\lambda - 4 \epsilon 2 \lambda - 8 \epsilon 3 \lambda - 6 \text{ T} \alpha \lambda^2 + 6 \text{ T} 0 \alpha \lambda^2 -2 \mu - 4 T \alpha \lambda \mu + 4 T0 \alpha \lambda \mu) Log[1 + 2 \epsilon1 + 4 \epsilon2 + 8 \epsilon3] + f1[T, \epsilon2, \epsilon3] \}}
```
Assignation de la solution

```
In[13]: Evaluate[sol[[1, 1, 1]]] = sol[[1, 1, 2]]Out[13]= Function [ {T, \epsilon1, \epsilon2, \epsilon3}, \frac{1}{\rho 0}\left(\begin{array}{l} 1\\ \frac{\pi}{4} \end{array}\right. \left(1 + 2\,\epsilon\,1 + 4\,\epsilon\,2 + 8\,\epsilon\,3\,\right) \;\; \left(\lambda + 2\,\mu\right) \; +\; \frac{1}{4} \;\; \left(-\lambda - 4\,\epsilon\,2\,\lambda - 8\,\epsilon\,3\,\lambda - 6\;\mathrm{T}\,\alpha\,\lambda^2 + 6\;\mathrm{T}0\,\alpha\,\lambda^2 - 2\,\mu - 4\;\mathrm{T}\,\alpha\,\lambda\,\mu + 4\;\mathrm{T}0\,\alpha\,\lambda\,\mu\,\right)Log[1 + 2 \epsilon 1 + 4 \epsilon 2 + 8 \epsilon 3] + f1[T, \epsilon 2, \epsilon 3]
```
#### **ü Résolution de eq2 ( eq21 )**

```
In[14]:= eq21 = eq21 êê Simplify
Out[14]= 2 \mu + \rho 0 \text{ f1}^{(0,1,0)} [T, \epsilon 2, \epsilon 3] = λ Log [1 + 2 \epsilon 1 + 4 \epsilon 2 + 8 \epsilon 3]
In[15]: = so1f1 = DSolve[eq21, f1, {T, \epsilon2, \epsilon3}]Out[15]= \left\{ \left\{ \text{f1} \rightarrow \text{Function} \right[ \{ \text{T}, \infty, 2, \infty \}, \frac{(-1 - 2 \in 1 - 4 \in 2 - 8 \in 3) \lambda}{4 \rho \cdot 0} \right\}\frac{2\mathop{\in}2\mu}{\rho 0}+\frac{(1+2\mathop{\in}1+4\mathop{\in}2+8\mathop{\in}3)\,\lambda\log\left[1+2\mathop{\in}1+4\mathop{\in}2+8\mathop{\in}3\right]}{4\mathop{\rho}0}+{\rm C}\big[1\big]\,\big[{\rm T},\;\epsilon 3\big]\Big]\Big\}
```
#### Changement de nom

```
In[16]: = solf1 = solf1 /. C[1] \rightarrow f2
 Out[16]= \left\{ \left\{ \texttt{fl} \rightarrow \texttt{Function} \right| \left\{ \texttt{T}, \ \in \mathbf{2}, \ \in \mathbf{3} \right\} \right\}\frac{(-1-2\mathop{\varepsilon} 1-4\mathop{\varepsilon} 2-8\mathop{\varepsilon} 3)\ \lambda}{4\mathop{\varepsilon} 0}-\frac{2\mathop{\varepsilon} 2\mathop{\mu}}{\mathop{\varepsilon} 0}+\frac{(1+2\mathop{\varepsilon} 1+4\mathop{\varepsilon} 2+8\mathop{\varepsilon} 3)\ \lambda\log[1+2\mathop{\varepsilon} 1+4\mathop{\varepsilon} 2+8\mathop{\varepsilon} 3]}{4\mathop{\varepsilon} 0}+f2\lbrack\! \lbrack\, ,\ \varepsilon 3\rbrack\, \rbrack\big\
```
#### Assignation de la solution

 $In[17]:$  **Evaluate** [solf1  $[1, 1, 1]]$ ] = solf1  $[1, 1, 2]$ ]

 $\textit{Out[17]} = \textit{Function}\big[\,\{\texttt{T},\,\in\texttt{2},\,\in\texttt{3}\}\,,$  $\frac{(-1 - 2 \epsilon1 - 4 \epsilon2 - 8 \epsilon3) \lambda}{4 \rho 0} - \frac{2 \epsilon2 \mu}{\rho 0} + \frac{(1 + 2 \epsilon1 + 4 \epsilon2 + 8 \epsilon3) \lambda \log[1 + 2 \epsilon1 + 4 \epsilon2 + 8 \epsilon3]}{4 \rho 0} + \Omega[\tau, \epsilon3]$ 

#### *PsiHookeRho0.nb* 3

#### **ü Résolution de eq1**

#### In[18]:= **eq1 = eq1 êê Simplify**

 $Out[18] = \frac{4 \mu}{\rho 0} + 52^{(0,1)} [\text{T}, \infty3] = 0$ 

 $In[19]:$  **=**  $so1f2 = DSolve[eq1, f2, {T, e3}]$ 

Out[19]=  $\left\{ \left\{ \texttt{f2} \rightarrow \texttt{Function}\right[\left\{ \texttt{T}, \texttt{ \in 3} \right\}, -\frac{\texttt{4} \texttt{ \in 3} }{\rho \texttt{0}} + \texttt{C[1][T]} \right\} \right\}$ 

#### Changement de nom

 $In[20]: =$   $soIf2 = solf2 / . C[1] \rightarrow f3$ Out[20]=  $\left\{ \left\{ \texttt{f2} \rightarrow \text{Function} \right[ \{\texttt{T}, \infty\}, -\frac{4 \in 3 \mu}{\rho 0} + \texttt{f3}[\texttt{T}] \right\} \right\}$ 

#### Assignation de la solution

```
In[21]: Evaluate[soIf2[[1, 1, 1]]] = soIf2[[1, 1, 2]]Out[21]= Function \left[ \{ \text{T}, \epsilon \text{3} \}, -\frac{4 \epsilon \text{3} \mu}{\rho \text{0}} + \text{f3}[\text{T}] \right]
```
#### **ü Résultat**

```
In[22]: = \psi[T, \epsilon_1, \epsilon_2, \epsilon_3] // Simplify\texttt{Out[22]} = \frac{\mu + 2\epsilon\mathbb{1}\,\mu + 2\,\rho\mathbb{0}\,\,\mathbf{f3}\,[\,\mathbb{T}\,]\,+\,(\epsilon\mathbb{1}\,\,\lambda + 3\,\mathbb{T}0\,\,\alpha\,\lambda^2 - \mu + 2\,\mathbb{T}0\,\,\alpha\,\lambda\,\mu - \mathbb{T}\,\alpha\,\lambda\,\left( \,3\,\,\lambda + 2\,\mu\,\right)\,\big)\,\log\,[\,\mathbb{1} + 2\,\epsilon\mathbb{1} + 4\,\epsilon\,2 + 8\,\epsilon\,3\,]\,}{2\,\rho\mathbb{0}}
```
#### Vérifications :

 $In[23]: =$  **eq1** // Simplify

Out[23]= True

 $In[24]: = eq2 // Simplify$ 

 $Out[24]=$  True

In[25]:= **eq3 êê Simplify**

 $Out[25] = True$ 

#### Mise en forme lisible

```
In[26]: = \psi[T, \in 1, \in 2, \in 3] /. Log[1 + 2 \in 1 + 4 \in 2 + 8 \in 3] \rightarrow 2 Log[Kv] // Expand //
                   \text{Collect}[\#,\{\alpha,\ \lambda,\ \mu,\ \text{Log}[-1+\epsilon 1]\}] \& \text{ // Map}[\text{Simplify},\ \#]\&Out[26]= f3[T] + \frac{\mu (1 + 2 \epsilon 1 - 2 Log[Kv])}{2 \rho 0} + \frac{\epsilon 1 \lambda Log[Kv]}{\rho 0} - \frac{(T - T0) \alpha \lambda (3 \lambda + 2 \mu) Log[Kv]}{\rho 0}
```
*PsiEpsilonV.nb* 1

# **Petites déformations sans restriction**

In[8]:= **Off@General::spellD** In[1]:= **\$Assumptions = \$Assumptions && T > 0 && ε1 ∈ Reals && ε2 ∈ Reals && ε3 ∈ Reals** Out[1]=  $T > 0$  &  $\in$  1  $\in$  Reals &  $\in$  2  $\in$  Reals &  $\in$  3  $\in$  Reals

## **Système d'équations à résoudre**

```
In[2]: = eq1 = 0 = D[\psi[T, \epsilon 1, \epsilon 2, \epsilon 3], \epsilon 2] - D[\psi[T, \epsilon 1, \epsilon 2, \epsilon 3], \epsilon 3]Out[2]= 0 = -\psi^{(0,0,0,1)} [T, \infty1, \infty2, \infty3] + \psi^{(0,0,1,0)} [T, \infty1, \infty2, \infty3]In[3]:= eq2 = 2 \mu (1 + \epsilon 1 + \epsilon 2 + \epsilon 3) = \rho 0 (D[\psi[T, \epsilon 1, \epsilon 2, \epsilon 3], \epsilon 1] -
                             (1 - \epsilon 1) D[\psi[T, \epsilon 1, \epsilon 2, \epsilon 3], \epsilon 2] - \epsilon 1 D[\psi[T, \epsilon 1, \epsilon 2, \epsilon 3], \epsilon 3])Out[3] = 2 (1 + ε1 + ε2 + ε3) μ = ρ0 (-ε1 ψ<sup>(0,0,0,1)</sup> [T, ε1, ε2, ε3] –(1-\epsilon1)\,\,\psi^{(0\,,\,0\,,\,1\,,\,0)}\,[\,\mathrm{T}\,,\,\,\epsilon1\,,\,\,\epsilon2\,,\,\,\epsilon3\,] \,+\, \psi^{(0\,,\,1\,,\,0\,,\,0)}\,[\,\mathrm{T}\,,\,\,\epsilon1\,,\,\,\epsilon2\,,\,\,\epsilon3\,]\,)\,In[4]:= eq3 = (\lambda \in 1 - (3\lambda + 2\mu) \alpha (T-T0)) (1 + \epsilon 1 + \epsilon 2 + \epsilon 3) =\rho0 (D[\psi[T, \epsilon1, \epsilon2, \epsilon3], \epsilon1] + \epsilon1 D[\psi[T, \epsilon1, \epsilon2, \epsilon3], \epsilon2] +
                              (\epsilon^2 + \epsilon^3) D[\psi[\texttt{T}, \epsilon^1, \epsilon^2, \epsilon^3], \epsilon^3]Out[4]= (1 + \epsilon 1 + \epsilon 2 + \epsilon 3) (\epsilon 1 \lambda - (T - T0) \alpha (3 \lambda + 2 \mu)) =\varphi 0 ((e2+e3) \psi^{(0,0,0,1)} [T, e1, e2, e3] +
                            \in 1\;\psi^{(0\,,\,0\,,\,1\,,\,0)}\;[\,\mathrm{T}\,,\;\in\! 1\,,\;\in\! 2\,,\;\in\! 3\,] + \psi^{(0\,,\,1\,,\,0\,,\,0)}\;[\,\mathrm{T}\,,\;\in\! 1\,,\;\in\! 2\,,\;\in\! 3\,]\,)
```
## **Résolution**

```
In[5]: = so11 = Solve[eq], D[\psi[T, \epsilon 1, \epsilon 2, \epsilon 3], \epsilon 3]
```
**ü Elimination de D[ψ[T,ε1,ε2,ε3],ε3]**

```
Out[5] = \{ \{ \psi^{(0,0,0,1)} \, [ \, {\rm T}, \, \, \in I, \, \, \in 2, \, \, \in 3 \, ] \, \} \}
```

```
In[9]: = eq21 = eq2 / . sol1[1]
```

```
Out[9] = 2 (1 + ε1 + ε2 + ε3) μ = ρ0 (− (1 − ε1) ψ<sup>(0,0,1,0)</sup> [T, ε1, ε2, ε3] −\in1 \psi^{(0,0,1,0)} [T, \in1, \in2, \in3] + \psi^{(0,1,0,0)} [T, \in1, \in2, \in3])
```

```
In[10]: = eq31 = eq3 /. sol1[1]
```

```
Out[10]= (1 + \epsilon 1 + \epsilon 2 + \epsilon 3) (\epsilon 1 \lambda - (T - T0) \alpha (3 \lambda + 2 \mu)) =\rho 0 (e1 \psi^{(0,0,1,0)} [T, e1, e2, e3] + (e2+e3) \psi^{(0,0,1,0)} [T, e1, e2, e3] +
                       \psi^{(0,1,0,0)} [T, \in1, \in2, \in3])
```
### **ü Elimination de D[ψ[T,ε1,ε2,ε3],ε2]**

```
In[11]:= sol2 = Solve@eq21, D@ψ@T, ε1, ε2, ε3D, ε2DD
```

```
Out[11]= \{\psi^{(0,0,1,0)}[T, \in ]1, \in ]2, \in ]3] \rightarrow-2 \mu - 2 \epsilon 1 \mu - 2 \epsilon 2 \mu - 2 \epsilon 3 \mu + \rho 0 \psi^{(0,1,0,0)} [T, ε1, ε2, ε3]
                                                                          \overline{20}
```
#### $In[12]:$  **eq32 = <b>eq31** /.  $so12$  [[1]] //  $Map[Simplify, #]$  &

```
Out[12]= (1 + \epsilon 1 + \epsilon 2 + \epsilon 3) (\epsilon 1 \lambda - (T - T0) \alpha (3 \lambda + 2 \mu)) =
                  - (1 + ε1 + ε2 + ε3) (2 (ε1 + ε2 + ε3) μ - ρ0 ψ<sup>(0,1,0,0)</sup> [T, ε1, ε2, ε3])
```
*PsiEpsilonV.nb* 2

#### **ü Résolution de eq3 ( eq32 )**

 $In[13]:$  **= sol =**  $DSolve[eq32, \psi, {T, \epsilon 1, \epsilon 2, \epsilon 3}]$ 

$$
\text{Out[13]} = \left\{ \left\{ \psi \rightarrow \text{Function} \Big[ \{ \text{T, } \in \mathbb{1}, \, \in \mathbb{2}, \, \in \mathbb{3} \} \right], \, -\frac{3 \, \text{T} \, \alpha \, \in \mathbb{1} \, \lambda}{\rho \, 0} + \frac{3 \, \text{T} \, \alpha \, \in \mathbb{1} \, \lambda}{\rho \, 0} + \frac{\epsilon \, \text{1}^2 \, \lambda}{\rho \, 0} - \frac{2 \, \text{T} \, \alpha \, \in \mathbb{1} \, \mu}{\rho \, 0} + \frac{2 \, \text{T} \, \alpha \, \in \mathbb{1} \, \mu}{\rho \, 0} + \frac{2 \, \text{T} \, \alpha \, \in \mathbb{1} \, \mu}{\rho \, 0} + \frac{2 \, \text{T} \, \alpha \, \in \mathbb{1} \, \mu}{\rho \, 0} + \text{C} \left[ \mathbb{1} \right] \left[ \text{T, } \in \mathbb{2}, \, \in \mathbb{3} \right] \right] \right\}
$$

Changement de nom

```
\text{In}[\,14\,]:=\text{ }\mathbf{sol}=\text{ }\mathbf{sol}\ /\ .\ \text{ }C\,[1]\ \rightarrow \text{ }\mathbf{fl}
```

$$
\begin{aligned} \text{Out[14] = } & \left\{ \left\{ \psi \rightarrow \text{Function} \Big[ \left\{ T \,,\, \in \mathbf{1} \,,\, \in \mathbf{2} \,,\, \in \mathbf{3} \right\} \,,\, -\frac{3\,T\,\alpha\,\in \mathbf{1}\,\lambda}{\rho \mathbf{0}} \,+\, \frac{3\,T\,\alpha\,\in \mathbf{1}\,\lambda}{\rho \mathbf{0}} \right. \right. + \left. \frac{\in \mathbf{1}^2\,\lambda}{2\,\rho \mathbf{0}} \,-\, \frac{2\,T\,\alpha\,\in \mathbf{1}\,\mu}{\rho \mathbf{0}} \right. \right. \\ & \left. \left. \frac{2\,T\,\alpha\,\in \mathbf{1}\,\mu}{\rho \mathbf{0}} \,+\, \frac{\in \mathbf{1}^2\,\mu}{\rho \mathbf{0}} \,+\, \frac{2\,\in \mathbf{1}\,\in \mathbf{2}\,\mu}{\rho \mathbf{0}} \,+\, \frac{2\,\in \mathbf{1}\,\in \mathbf{3}\,\mu}{\rho \mathbf{0}} \right. \right. + \left. \mathbf{f1} \big[ \mathbf{T} \,,\, \in \mathbf{2} \,,\, \in \mathbf{3} \big] \big] \right\} \right\} \end{aligned}
$$

Assignation de la solution

 $In[15]:$  **Evaluate**[ $so1[[1, 1, 1]]$ ] =  $so1[[1, 1, 2]]$ 

$$
\begin{aligned} \text{Out[15]} = \text{ Function} \Big[ \{ \text{T, } \in \mathbb{1}, \, \in \mathbb{2}, \, \in \mathbb{3} \} \big|, \, -\frac{3 \, \text{T} \, \alpha \, \epsilon \, \mathbb{1} \, \lambda}{\rho \, 0} + \frac{3 \, \text{T} \, \alpha \, \epsilon \, \mathbb{1} \, \lambda}{\rho \, 0} + \frac{\epsilon \, \mathbb{1}^2 \, \lambda}{2 \, \rho \, 0} - \\ &\frac{2 \, \text{T} \, \alpha \, \epsilon \, \mathbb{1} \, \mu}{\rho \, 0} + \frac{2 \, \text{T} \, \alpha \, \epsilon \, \mathbb{1} \, \mu}{\rho \, 0} + \frac{\epsilon \, \mathbb{1}^2 \, \mu}{\rho \, 0} + \frac{2 \, \epsilon \, \mathbb{1} \, \epsilon \, \mathbb{2} \, \mu}{\rho \, 0} + \mathbb{1} \big[ \text{T, } \in \mathbb{2}, \, \epsilon \, \mathbb{3} \, \big] \Big] \end{aligned}
$$

#### **ü Résolution de eq2 ( eq21 )**

#### In[16]:= **eq21 = eq21 êê Simplify**

Out[16]=  $\epsilon$ 1 λ + T0 α (3 λ + 2 μ) = 2 (1 +  $\epsilon$ 1) μ + T α (3 λ + 2 μ) + ρ0 f1<sup>(0,1,0</sup>) [T,  $\epsilon$ 2,  $\epsilon$ 3]

```
In[17]: = soIf1 = DSolve[eq21, f1, {T, \in}2, \in}3]
```

```
Out[17]= \{ \{ \text{f1} \rightarrow \text{Function} | \{ \text{T}, \, \in \mathbf{2}, \, \in \mathbf{3} \}, \}\epsilon 2 \left(-\frac{3 \;\mathrm{T} \, \alpha \; \lambda}{\rho 0} + \frac{3 \;\mathrm{T} \, 0 \; \alpha \; \lambda}{\rho 0} + \frac{\epsilon 1 \; \lambda}{\rho 0} - \frac{2 \; \mu}{\rho 0} - \frac{2 \;\mathrm{T} \; \alpha \; \mu}{\rho 0} + \frac{2 \;\mathrm{T} \, 0 \; \alpha \; \mu}{\rho 0} - \frac{2 \; \epsilon 1 \; \mu}{\rho 0} \right) \; +C[1][T, \epsilon3]]
```
#### Changement de nom

```
In[18]: = soIf1 = solf1 / . C[1] \rightarrow f2Out[18]= \{\text{f1} \rightarrow \text{Function} | \text{T}, \text{ } \in 2, \text{ } \in 3\},\\epsilon 2 \left(-\frac{3 \;\mathrm{T} \, \alpha \; \lambda}{\rho 0} + \frac{3 \;\mathrm{T} \, 0 \; \alpha \; \lambda}{\rho 0} + \frac{\epsilon 1 \; \lambda}{\rho 0} - \frac{2 \; \mu}{\rho 0} - \frac{2 \;\mathrm{T} \; \alpha \; \mu}{\rho 0} + \frac{2 \;\mathrm{T} \, 0 \; \alpha \; \mu}{\rho 0} - \frac{2 \; \epsilon 1 \; \mu}{\rho 0} \right) \; +f2[T, \epsilon3]]
```
Assignation de la solution

```
In[19]: Evaluate[soIf1[[1, 1, 1]]] = soIf1[[1, 1, 2]]
```

```
Out[19]= Function [T, \epsilon 2, \epsilon 3],\epsilon^2 \left( -\frac{3 \, \text{T} \, \alpha \, \lambda}{\rho 0} + \frac{3 \, \text{T} \, 0 \, \alpha \, \lambda}{\rho 0} + \frac{\epsilon \, 1 \, \lambda}{\rho 0} - \frac{2 \, \mu}{\rho 0} - \frac{2 \, \text{T} \, \alpha \, \mu}{\rho 0} + \frac{2 \, \text{T} \, 0 \, \alpha \, \mu}{\rho 0} - \frac{2 \, \epsilon \, 1 \, \mu}{\rho 0} \right) + \text{f2} \, [ \text{T, } \epsilon \, 3 \, ] \, \Big]
```
#### **ü Résolution de eq1**

```
In[20]: = eq1 = eq1 // SimplifyOut[20] = \frac{3\text{ T }\alpha \lambda - 3\text{ T}0 \alpha \lambda - ε1 \lambda + 2 \mu + 2\text{ T }\alpha \mu - 2\text{ T}0 \alpha \mu + 2 ε1 \mu + ρ0 f2<sup>(0,1)</sup> [T, ε3]}{ρ0} = 0In[21]: = so1f2 = DSolve[eq1, f2, {T, e3}]Out[21]= \{ \{ \texttt{f2} \rightarrow \texttt{Function} | \{ \texttt{T}, \texttt{e3} \}, \}\epsilon 3 \, \left(-\frac{3 \, \mathrm{T} \, \alpha \, \lambda}{\rho 0} + \frac{3 \, \mathrm{T} \, 0 \, \alpha \, \lambda}{\rho \, 0} + \frac{\epsilon \, 1 \, \lambda}{\rho \, 0} - \frac{2 \, \mu}{\rho \, 0} - \frac{2 \, \mathrm{T} \, \alpha \, \mu}{\rho \, 0} + \frac{2 \, \mathrm{T} \, 0 \, \alpha \, \mu}{\rho \, 0} - \frac{2 \, \epsilon \, 1 \, \mu}{\rho \, 0} \right) \; +C[1][T]\}
```
#### $Psi$ .nb

```
In[22]:= solf2 = solf2 /. C[1] \rightarrow f3
Out[22] = \{ \{ \texttt{f2} \rightarrow Function \mid \{ T, \texttt{e3} \}, \}\epsilon 3\, \left(-\frac{3\,\mathrm{T}\,\alpha\,\lambda}{\rho 0}+\frac{3\,\mathrm{T}0\,\alpha\,\lambda}{\rho 0}+\frac{\epsilon 1\,\lambda}{\rho 0}-\frac{2\,\mu}{\rho 0}-\frac{2\,\mathrm{T}\,\alpha\,\mu}{\rho 0}+\frac{2\,\mathrm{T}0\,\alpha\,\mu}{\rho 0}-\frac{2\,\epsilon 1\,\mu}{\rho 0}\right) \; + \nonumber\\ \left.\mathrm{f3}\,[\mathrm{T}]\,\right] \Big\}
```
Assignation de la solution

```
In[23]: Evaluate[solf2[[1, 1, 1]]] = solf2[[1, 1, 2]]
Out[23] = Function [\{T, \in \},
                     \frac{1}{\epsilon} (3 Tαλ + 3 T0 αλ + \frac{\epsilon}{\rho 0} + \frac{\epsilon}{\rho 0} - \frac{2\mu}{\rho 0} - \frac{2\tau\alpha\mu}{\rho 0} + \frac{2\tau\alpha\mu}{\rho 0} + \frac{2\epsilon1\mu}{\rho 0} + \frac{2\epsilon1\mu}{\rho 0} + f3[T]
```
## ■ Résultat

```
In[24]: = \psi[T, \epsilon 1, \epsilon 2, \epsilon 3] // Simplify
```

```
Out[24] = \frac{1}{2\; \rho 0} \; \bigl(\; 6 \; T0 \; \alpha \in \hspace{-1pt} 1 \; \lambda + \in \hspace{-1pt} 1^{\hspace{.2pt} 2} \; \lambda + \; 6 \; T0 \; \alpha \in \hspace{-1pt} 2 \; \lambda + 2 \; \in \hspace{-1pt} 1 \; \in \hspace{-1pt} 2 \; \lambda \; + \;6 Τ0 \alpha \in 3 \lambda + 2 \in 1 \in 3 \lambda + 4 Τ0 \alpha \in 1 \mu + 2 \in 1<sup>2</sup> \mu - 4 \in 2 \mu + 4 Τ0 \alpha \in 2 \mu -
                                   4 \epsilon 3 \mu + 4 T0 \alpha \epsilon 3 \mu - 2 T \alpha (\epsilon 1 + \epsilon 2 + \epsilon 3) (3 \lambda + 2 \mu) + 2 \rho 0 f3[T]
```
#### Vérifications :

 $In[25]:=$  eql // Simplify

 $Out[25] = True$ 

 $In[26]:=$  eq2 // Simplify

 $Out[26] = True$ 

 $In[27]:=$  eq3 // Simplify

 $Out[27]=$  True

#### Mise en forme lisible

```
In[32]:= \psi[T, \epsilon1, \epsilon2, \epsilon3] // Expand // Collect[#, {\alpha, \lambda, \mu}, Factor] & //
             Map[Factor, #] &
```
 $\textit{Out[32]} = \ \frac{\in1\ (\in1+2\ \in2+2\ \in3)\ \lambda}{2\ \rho 0} \ + \ \frac{(\in1^2\ -\ 2\ \in2\ -\ 2\ \in3)\ \mu}{\rho 0} \ \begin{array}{c|c}\n\swarrow \rho 0 \\
\hline\n( T - T0) \alpha (\varepsilon 1 + \varepsilon 2 + \varepsilon 3) (3 \lambda + 2 \mu) \\
\hline\n\rho 0 & + f3[T]\n\end{array}$ 

 $\overline{\mathbf{3}}$ 

# **Calculs en isotropie transverse**

La feuille de calcul reproduite dans les pages qui suivent décrit le détail des calculs en isotropie transverse du chapitre 5 [p. 67] (Isotropie transverse).

Elle est exécutable dans le logiciel de calcul formel MATHEMATICA<sup>®</sup> version 5.2.

Cette feuille de calcul est largement commentée. Les équations différentielles sont résolues en suivant la même démarche que celle que l'on aurait suivie en calculant manuellement. Les commentaires devraient permettre à tout praticien d'un autre logiciel de calcul formel de traduire la feuille de calcul dans son propre langage, à l'exception des quelques opérations tensorielles utilisant la bibliothèque Tens3D, mais qui peuvent être aisément traduites en opérations matricielles.

 $\overline{1}$ 

IsoTrans.nb

## **Calculs en isotropie transverse**

```
In[1]: Off[General::spell] Off[General::spell];
In[2]: $Assumptions = B3 > 0 & & V1 V2 - V3 > 0 & & V3 > 0;
La loi de comportement avec B est :
In[3]: = \sigma B = 2 \rho 0 / Sqrt[B3] (
             B3 dB3\psiBG + (dB1\psiB + B1 dB2\psiB) B - dB2\psiBB.B +
              dI1B\psiB (Nt.B + B.Nt - I1B Nt) + dI2B\psiB (Nt.B .B + B.B.Nt - I2B Nt + B.Nt.B)
Out[3] = \frac{1}{\sqrt{B3}} (200 (B (d B1 \psi B + B1 dB2 \psi B) + B3 dB3 \psi B G - dB2 \psi B B. B +dI1B\psiB (-I1B Nt + B.Nt + Nt.B) + dI2B\psiB (-I2B Nt + B.B.Nt + B.Nt.B + Nt.B.B)))
```
#### Passage en V

## Relations entre les invariants  $In[4]:=$  B1 = V1^2 - 2V2; vérification  $In[5]: = v1^2 + v2^2 + v3^2 = (v1 + v2 + v3)^2 - 2(v1v2 + v2v3 + v3v1)$ //Simplify  $Out[5] = True$  $In[6]: = B2 = V2^2 - 2 V1 V3;$ vérification :  $In[7]: = v1^2v2^2 + v2^2v3^2 + v3^2v1^2 =$  $(v1 v2 + v2 v3 + v3 v1)^{-2}$  - 2  $(v1 + v2 + v3) v1 v2 v3$  // Simplify  $Out[7] = True$  $In[8]: = B3 = V3^2;$  $In[9]: = I1B = I2V:$  $In[10]:$  = 12B = (V1^2 - V2) 12V + (V3 - V1 V2) 11V + V1 V3; vérification  $In[11]: = \{n1, n2, n3\}.$   $\{\{v1^4, 0, 0\}, \{0, v2^4, 0\}, \{0, 0, v3^4\}\}.$   $\{n1, n2, n3\} =$  $((v1 + v2 + v3)^2 - (v1v2 + v2v3 + v3v1))$  $\{n1, n2, n3\}$ ,  $\{\{v1^2, 0, 0\}, \{0, v2^2, 0\}, \{0, 0, v3^2\}\}$ ,  $\{n1, n2, n3\}$  +  $(v1 v2 v3 - (v1 + v2 + v3) (v1 v2 + v2 v3 + v3 v1))$  $\{ \texttt{nl, n2, n3} \}. \{ \{ \texttt{vl, 0, 0} \}, \{ \texttt{0, v2, 0} \}, \{ \texttt{0, 0, v3} \} . \{ \texttt{nl, n2, n3} \}$  +  $(v1 + v2 + v3) v1 v2 v3 /$ .  $n3^2$   $\rightarrow$  1 -  $n1^2$  -  $n2^2$  // Simplify  $Out[11] = True$

#### **ü Relations entre les dérivées partielles**

```
In[12]: eq1 = dT\psi V = dT\psi BD[T, T] + dB1\psi BD[BL, T] +dB2\psi B D[B2, T] + dB3\psi B D[B3, T] + dI1B\psi B D[I1B, T] + dI2B\psi B D[I2B, T]Out[12] = dT\psi V = dT\psi BIn[13]: eq2 = dV1\psi V = dT\psi B D[T, V1] + dB1\psi B D[B1, V1] +dB2\psi B D[B2, V1] + dB3\psi B D[B3, V1] + dI1B\psi B D[I1B, V1] + dI2B\psi B D[I2B, V1]Out[13] = dV1\psi V = 2 dB1\psi B V1 - 2 dB2\psi B V3 + dI2B\psi B (2 I2V V1 - I1V V2 + V3)In[14]: eq3 = dV2\psi V = dT\psi B D[T, V2] + dB1\psi B D[B1, V2] +dB2\psi B D[B2, V2] + dB3\psi B D[B3, V2] + dI1B\psi B D[I1B, V2] + dI2B\psi B D[I2B, V2]Out[14] = dV2\psiV = -2 dB1\psiB + dI2B\psiB (-I2V - I1V V1) + 2 dB2\psiB V2
In[15]: eq4 = dV3\psi V = dT\psi B D[T, V3] + dB1\psi B D[B1, V3] +dB2\psi BD[B2, V3] + dB3\psi BD[B3, V3] + dI1B\psi BD[I1B, V3] + dI2B\psi BD[I2B, V3]Out[15] = dV3\psi V = -2 dB2\psi B V1 + dI2B\psi B (IV + V1) + 2 dB3\psi B V3In[16]:= eq5 = dI1VψV  dTψB D@T, I1VD + dB1ψB D@B1, I1VD +
              dB2\psi B D[B2, I1V] + dB3\psi B D[B3, I1V] + dI1B\psi B D[I1B, I1V] + dI2B\psi B D[I2B, I1V]Out[16] = dI1V\psiV = dI2B\psiB (-V1 V2 + V3)
In[17]: eq6 = dI2V\psi V = dT\psi B D[T, I2V] + dB1\psi B D[B1, I2V] +dB2\psi B D[B2, I2V] + dB3\psi B D[B3, I2V] + dI1B\psi B D[I1B, I2V] + dI2B\psi B D[I2B, I2V]Out[17] = dI2V\psi V = dI1B\psi B + dI2B\psi B (V1<sup>2</sup> - V2)
```
#### **ü résolution**

```
Tn[18]: =Sol =
                            Solve[{eq1, eq2, eq3, eq4, eq5, eq6}, {dT\\B}, dB1\\B}, dB2\\B}, dB3\\B}, dIlB\\B}, dI2B\\B}] // Simplify
Out[18] = \{ \{ dB3\psi B \rightarrow\frac{ \left( v u_1 v_2 - v_3 \right) \; \left( \text{d} v u_1 v_1 + \text{d} v u_2 v_1 + \text{d} v u_3 + \text{d} v u_2 v_1 + \text{d} v u_3 + \text{d} u u_3 + \text{d} u u_4 v_1 + \text{d} v u_2 + \text{d} v u_3 + \text{d} u u_4 v_1 + \text{d} v u_4 + \text{d} v u_2 + \text{d} v u_3 + \text{d} u u_4 v_1 + \text{d} v u_4 + \text{d} v u_4 + \text{d} v u_5 + \text{d} v u\mathtt{dT}\psi\mathtt{B}\rightarrow\mathtt{dT}\psi\mathtt{V}\,,\,\,\mathtt{d}\mathtt{I1B}\psi\mathtt{B}\rightarrow\mathtt{d}\mathtt{I2}\mathtt{V}\psi\mathtt{V}\,+\,\frac{\mathtt{d}\mathtt{I1}\mathtt{V}\psi\mathtt{V}\,\,\left(\mathtt{V1}^2\,-\mathtt{V2}\right)}{\mathtt{V1}\,\,\mathtt{V2}\,-\mathtt{V3}}\ ,d\text{B1}\psi\text{B} \to \frac{(V1\ V2 - V3)(dV1\psi V V2 + dV2\psi V V3) + dI1V\psi V (I2V (2V1 V2 - V3) + V2 V3 - I1V (V2^2 + V1 V3))}{2(1 + V1)(V1)(V1)(V1)(V1)(V2 - V3)}2 (-V1 V2 + V3)^2\text{dB2}\psi \text{B} \to \frac{(\text{dV1}\psi \text{V} + \text{dV2}\psi \text{V V1})\ \ (\text{V1 V2 - V3})\ + \text{d11 V}\psi \text{V}\ \ (12 \text{V V1 - 11 V}\ \ (\text{V1}^2 + \text{V2})\ + \text{V3})}{2\ \ (-\text{V1 V2 + V3})^2}\ ,\ \ \text{d12B}\psi \text{B} \to -\frac{\text{d11 V}\psi \text{V}}{\text{V1 V2 - V3}}\Big\}\ \text{A}2 (-V1 V2 + V3)^2
```
 $\overline{3}$ 

#### ■ remplacements

```
In[19]: = \sigma V = \sigma B / . \text{sol}[[1]] / .Nt.B.B \rightarrow (V1^2 - V2) Nt.V.V + (V3 - V1 V2) Nt.V + V1 V3 Nt/.B.B. Nt \rightarrow (V1^2 - V2) V.V. Nt + (V3 - V1 V2) V. Nt + V1 V3 Nt /.
                                    B.Nt.B \rightarrow V.V.Nt.V.VNt.B \rightarrow Nt.V.V.
                               B.Nt \rightarrow V.V.Nt /.
                             B.B \rightarrow (V1^2 - V2) V.V + (V3 - V1 V2) V + V1 V3 G/.
                            \texttt{B} \rightarrow \texttt{V} \cdot \texttt{V} //
                          Collect \sharp, {G, V, V.V, Nt, Nt.V, V.Nt, V.V.Nt, Nt.V.V,
                                V.V.Nt, V.V.Nt.V.V, \rho0, dV1\psiV, dV2\psiV, dV3\psiV, dI1V\psiV, dI2V\psiV}, Simplify] &
Out[19] = G \left( dV3 \psi V + \frac{dIV \psi V (IV+V1)}{V1 \cdot V^2 - V^2} \right) \rho 0 + V \left( \frac{dV1 \psi V}{V^2} + \frac{dV2 \psi V V1}{V^2} + \frac{dIV \psi V (IV-V1-IV (V1^2+V2)+V3)}{(V1 \cdot V^2 - V^2 \cdot V^2)} \right) \rho 0 + V \left( \frac{dV1 \psi V}{V^2} + \frac{dV2 \psi V V1}{V^2} + \frac{dIV \psi V (IV-IV-IV-IV-IV-IV-IV-IV-IV-IV-IV-IV-IV-IV-IV-IV-IV-\overline{v1 v2 - v3}\overline{V}3
                                                                                                                                 V3(\overline{v1} \,\overline{v2 - v3}) \,\overline{v3}Nt \left(-\frac{2 dI2V \psi V I2V}{V2} + \frac{2 dI1V \psi V (I1V V1 V2 - I1 V V3 + V1 V3)}{V2 V1 V1 V1 V2 - I1 V1 V3} \right) \rho_0 +\frac{-17}{\sqrt{3}}\frac{1}{\sqrt{3} (-\sqrt{1} \sqrt{2} + \sqrt{3})}\frac{2 d11V/V00 Nt. V}{V2} + \frac{2 d11V/V00 V.Nt}{V2} + \left(-\frac{dV2/V}{V2} + \frac{d11V/V}{V2} + \frac{d11V/V1}{V2} + \frac{dV2V}{V2} + \frac{dV2V}{V2} + \frac{dV2V}{V2} + \frac{dV2V}{V2} + \frac{dV2V}{V2} + \frac{dV2V}{V2} + \frac{dV2V}{V2} + \frac{dV2V}{V2} + \frac{dV2V}{V2} + \frac{dV2V}{V2} + \frac{dV2V}{V2} + \frac{dV2V\frac{2 d12V \psi V \rho 0 N t \cdot V \cdot V}{V3} + \frac{2 d12V \psi V \rho 0 V \cdot N t}{V3} + \left(-\frac{dV2 \psi V}{V3} + \frac{d12V \psi V (2V) \cdot N t}{V1 V2 V3 - V3^2}\right)\frac{1}{\text{V}3}\frac{1}{\sqrt{3}}\overline{V3 (-V1 V2 + V3)}
```
## Passage en  $\epsilon^v$

#### Relations entre les invariants

```
In[20]: = \mathbf{V1} = 3 + \epsilon 1;In[21]:= V2 = 3 + 2 \epsilon1 + \epsilon2;
Vérification
In[22]: = (1 + e1) (1 + e2) + (1 + e2) (1 + e3) + (1 + e3) (1 + e1) // Expand
Out[22] = 3 + 2e1 + 2e2 + e1e2 + 2e3 + e1e3 + e2e3In[23]: = V3 = 1 + \epsilon 1 + \epsilon 2 + \epsilon 3;vérification
In[24]: = (1 + e1) (1 + e2) (1 + e3) // ExpandOut[24] = 1 + e1 + e2 + e1 e2 + e3 + e1 e3 + e2 e3 + e1 e2 e3In[25]:= IlV = 1 + Ile
Out[25] = 1 + I1 \inIn[26]:= 12V = 1 + 2 I1\epsilon + I2\epsilonOut[26] = 1 + 2 \text{IL} + \text{IL}
```
#### **ü Relations entre les dérivées partielles**

```
In[27]:= eq1 = dTψε  dTψV D@T, TD + dV1ψV D@V1, TD +
                  dv2\psiv D[V2, T] + dv3\psiv D[V3, T] + dI1V\psiv D[I1V, T] + dI2V\psiv D[I2V, T]
Out[27] = dT\psi \in = dT\psi VIn[28]: = eq2 = del\psie = dT\psiV D[T, \varepsilon] + dV1\psiVD[V1, \varepsilon] +
                  dV2\psi V D[V2, \epsilon1] + dV3\psi V D[V3, \epsilon1] + dIV\psi V D[IV, \epsilon1] + dI2V\psi V D[I2V, \epsilon1]Out[28] = d \in 1 \psi \in = d \nabla 1 \psi \nabla + 2 d \nabla 2 \psi \nabla + d \nabla 3 \psi \nablaIn[29]: = eq3 = de2\psie = dT\psiV D[T, e2] + dV1\psiV D[V1, e2] +
                  dV2\psi V D[V2, \epsilon 2] + dV3\psi V D[V3, \epsilon 2] + dI1V\psi V D[I1V, \epsilon 2] + dI2V\psi V D[I2V, \epsilon 2]Out[29] = d \in 2 \text{div} = d \nabla 2 \text{div} + d \nabla 3 \text{div}In[30]: = eq4 = de3\psie = dT\psiV D[T, e3] + dV1\psiV D[V1, e3] +
                 dV2\psi V D[V2, \epsilon 3] + dV3\psi V D[V3, \epsilon 3] + dI1V\psi V D[I1V, \epsilon 3] + dI2V\psi V D[I2V, \epsilon 3]Out 1301 = d \in 3ψε = dV3ψV
In[31]: = eq5 = dI1e\psi \in \mathbb{R} dT\psiV D[\mathbf{T}, I1\epsilon] + dV1\psiV D[\mathbf{V1}, I1\epsilon] +
                 dV2\psi V D[V2, I1\epsilon] + dV3\psi V D[V3, I1\epsilon] + dI1V\psi V D[I1V, I1\epsilon] + dI2V\psi V D[I2V, I1\epsilon]Out[31] = dI1 \in \psi \in = dI1V \psi V + 2 dI2V \psi VIn[32]: = eq6 = dI2eψe = dT\psiV D[T, I2e] + dV1\psiV D[V1, I2e] +
                 dV2\psi V D[V2, I2\epsilon] + dV3\psi V D[V3, I2\epsilon] + dI1V\psi V D[I1V, I2\epsilon] + dI2V\psi V D[I2V, I2\epsilon]Out[32] = dI2εψε = dI2V/\sqrt{V}
```
#### **ü Résolution**

```
In [33]: = \text{ sol} = \text{Solve}[\{eq1, eq2, eq3, eq4, eq5, eq6\}, \{d\texttt{T}\psi\texttt{V}, d\texttt{V1}\psi\texttt{V}, d\texttt{V2}\psi\texttt{V}, d\texttt{V1}\psi\texttt{V}, d\texttt{I2}\psi\texttt{V}\}]Out[33] = \{ \{ dT\psi V \rightarrow dT\psi \epsilon, dV1\psi V \rightarrow d\epsilon 1\psi \epsilon - 2 d\epsilon 2\psi \epsilon + d\epsilon 3\psi \epsilon,dV^2 \rightarrow d\epsilon^2 \psi = d\epsilon^2 \psi = d\epsilon^2 \
```
#### **ü Remplacements**

```
In[34]: = \sigma \in = \sigma V / . sol[[1]] / .\texttt{V.V.Nt.V.V} \rightarrow \texttt{Distribute}[\ (G+\epsilon)\ .\ (G+\epsilon)\ .\ \texttt{Nt.}\ (G+\epsilon)\ .\ (G+\epsilon)\ ]\ /\ .N_t, V, V \rightarrow Distribute[N_t, (G + \epsilon), (G + \epsilon)] /.
                                                                            V.V.Nt \rightarrow Distribute[(G + \epsilon) \cdot (G + \epsilon) \cdot Nt] /.
                                                                       V.Nt \rightarrow Distribute[(G + \epsilon).Nt] /.
                                                                    Nt \cdot V \rightarrow Distribute[Nt \cdot (G + \epsilon)] /.
                                                                V \cdot V \rightarrow Distribute[(G + \epsilon) \cdot (G + \epsilon)] /.
                                                             V \rightarrow G + \epsilon / \Box\text{Dot}\left[ \textbf{x}_{\text{max}}, \textbf{G}, \textbf{y}_{\text{max}} \right] \rightarrow \text{Dot}\left[ \textbf{x}, \textbf{y} \right] /. \text{Dot}\left[ \textbf{x}_{\text{max}}, \textbf{G}, \textbf{y}_{\text{max}} \right] \rightarrow \text{Dot}\left[ \textbf{x}, \textbf{y} \right] /.
                                               \texttt{Dot} \left[ x \_\_\_\text{} \_\text{} \right] \xrightarrow{} \texttt{Go} \left[ x \_\text{} \right] \xrightarrow{} \texttt{Dot} \left[ x \_\text{} \right] \xrightarrow{} \texttt{Dot} \left[ x \_\_\text{} \right] \xrightarrow{} \texttt{Go} \left[ x \_\text{} \right] \xrightarrow{} \texttt{Dot} \left[ x \_\text{} \right] \xrightarrow{} \texttt{Not} \left[ x \_\text{} \right] \xrightarrow{} \texttt{Not} \left[ x \_\text{} \right] \xrightarrow{} \texttt{Not} \left[ x \_\text{} \right] \xrightarrow{} \texttt{Not} \left[ x \_\text{} \right] \xrightarrow{} \textttCollect [\#, [G, Nt, \epsilon, \epsilon, Nt, Nt.\epsilon, \epsilon, \epsilon, \epsilon, Nt.\epsilon, \epsilon, \epsilon, Nt, \epsilon, Nt.\epsilon, \epsilon, \epsilon, Nt.\epsilon, \epsilon, Nt. \epsilon, \epsilon, Nt. \epsilon, Nt. \epsilon, N\epsilon. Nt.\epsilon.\epsilon, \epsilon.\epsilon. Nt.\epsilon.\epsilon, \rho0, d\epsilon1\psi\epsilon, d\epsilon2\psi\epsilon, dI\epsilon\psi\epsilon, dI2\epsilon\psi\epsilon}, Factor] &
```
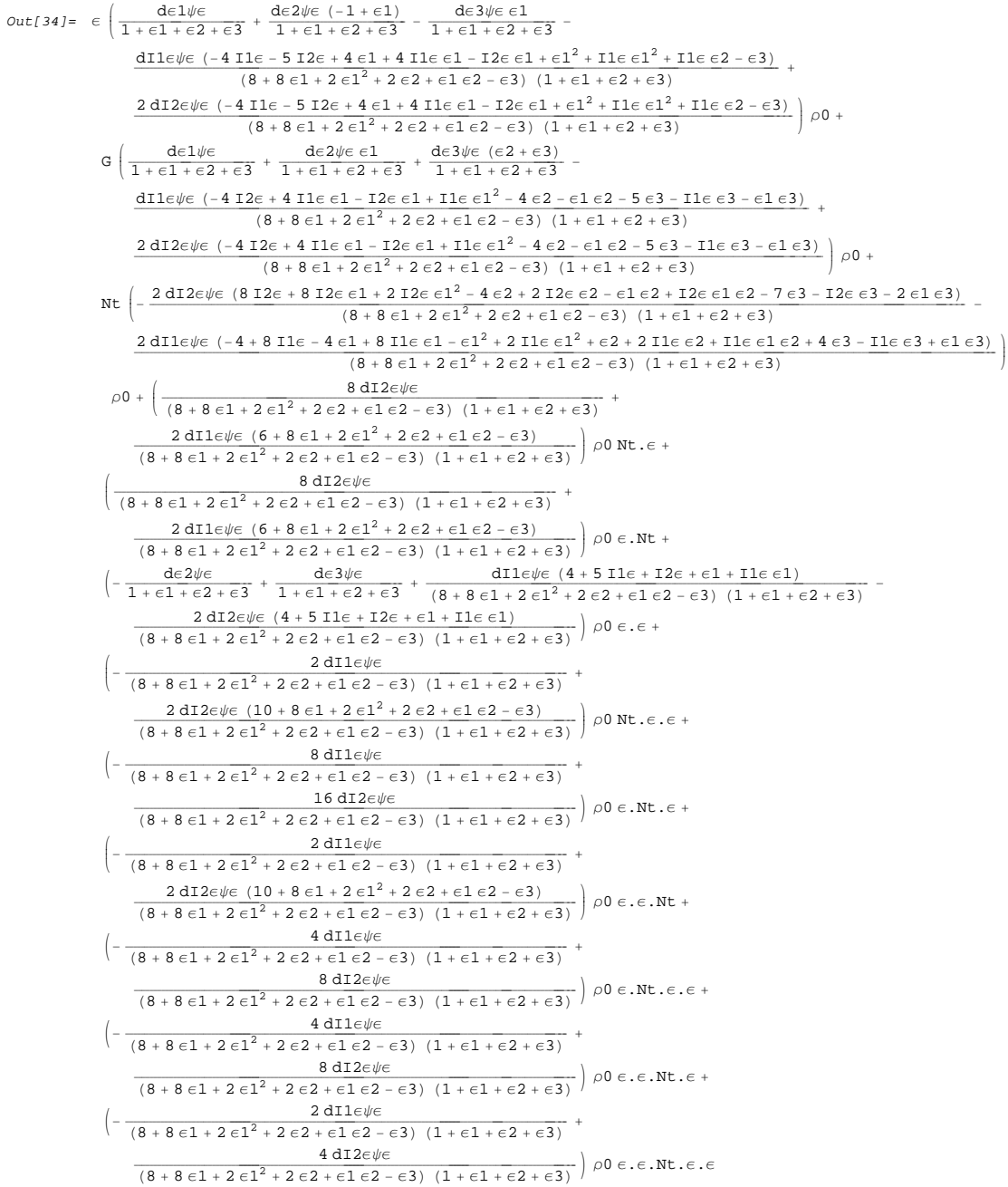

```
In[35]: = K0 = Coefficient[oe, G]Out[35]= \left(\frac{\text{d} \epsilon 1 \psi \epsilon}{1 + \epsilon 1 + \epsilon 2 + \epsilon 3} + \frac{\text{d} \epsilon 2 \psi \epsilon \epsilon 1}{1 + \epsilon 1 + \epsilon 2 + \epsilon 3} + \frac{\text{d} \epsilon 3 \psi \epsilon \ (\epsilon 2 + \epsilon 3)}{1 + \epsilon 1 + \epsilon 2 + \epsilon 3} - \right)\frac{d11 \epsilon \psi \epsilon \left(-4 \frac{12 \epsilon + 4 \frac{11 \epsilon \epsilon 1 - 12 \epsilon \epsilon 1 + 11 \epsilon \epsilon 1^2 - 4 \epsilon 2 - \epsilon 1 \epsilon 2 - 5 \epsilon 3 - 11 \epsilon \epsilon 3 - \epsilon 1 \epsilon 3\right)}{2} + \cdots}(8 + 8 \in ]1 + 2 \in ]1^2 + 2 \in 2 + \in ]1 \in ]2 - \in ]3) \ (1 + \in ]1 + \in [2 + \in ]3)\left.\frac{2\,\mathrm{d} 12 \mathrm{e}\psi\mathrm{e}\, \left(-4\,\mathrm{12}\mathrm{e} +4\,\mathrm{11}\mathrm{e}\,\mathrm{e} 1-\mathrm{12}\mathrm{e}\,\mathrm{e} 1+\mathrm{11}\mathrm{e}\,\mathrm{e} 1^2-4\,\mathrm{e} 2-\mathrm{e} 1\,\mathrm{e} 2-5\,\mathrm{e} 3-\mathrm{11}\mathrm{e}\,\mathrm{e} 3-\mathrm{e} 1\,\mathrm{e} 3\right)}{(8+8\,\mathrm{e} 1+2\,\mathrm{e} 1^2+2\,\mathrm{e} 2+\mathrm{e} 1\,\mathrm{e} 2-\mathrm{\int \rho 0In[36]: K1 = Coefficient[\sigma \in I, Nt]
  Out[36]= \left(-\frac{2 \text{ d} I2\epsilon \psi \epsilon (8 \text{ } I2\epsilon + 8 \text{ } I2\epsilon \epsilon 1 + 2 \text{ } I2\epsilon \epsilon 1^2 - 4 \epsilon 2 + 2 \text{ } I2\epsilon \epsilon 2 - \epsilon 1 \epsilon 2 + I2\epsilon \epsilon 1 \epsilon 2 - 7 \epsilon 3 - I2\epsilon \epsilon 3 - 2 \epsilon 1 \epsilon 3)}{(8 + 8 \epsilon 1 + 2 \epsilon 1^2 + 2 \epsilon 2 + \epsilon 1 \epsilon 2 - \epsilon 3) (1 + \epsilon 1 + \epsilon 2 + \epsilon 3)}\right)\left( \frac{2 dI1 \epsilon \psi \epsilon \left(-4 + 8 I1 \epsilon - 4 \epsilon 1 + 8 I1 \epsilon \epsilon 1 - \epsilon 1^2 + 2 I1 \epsilon \epsilon 1^2 + \epsilon 2 + 2 I1 \epsilon \epsilon 2 + 11 \epsilon \epsilon 1 \epsilon 2 + 4 \epsilon 3 - I1 \epsilon \epsilon 3 + \epsilon 1 \epsilon 3 \right)}{2(2 \epsilon \epsilon^2 + 2 I1 \epsilon^2 + 2 I1 \epsilon^2 + 2 I1 \epsilon^2 + 2 I1 \epsilon^2 + 2 I1 \epsilon^2 + 2 I1 \epsilon^2 + 2 I1 \epsilon^2)} \right)(8 + 8 \in ]1 + 2 \in ]1^2 + 2 \in 2 + \in ]1 \in [2 - \in 3) \ (1 + \in ]1 + \in [2 + \in 3){
                                        \OmegaIn[37]: K2 = Coefficient[oe, e]Out[37]= \left(\frac{\text{det}\psi \epsilon}{1+\epsilon 1+\epsilon 2+\epsilon 3}+\frac{\text{d}\epsilon 2\psi \epsilon~(-1+\epsilon 1)}{1+\epsilon 1+\epsilon 2+\epsilon 3}-\frac{\text{d}\epsilon 3\psi \epsilon~\epsilon 1}{1+\epsilon 1+\epsilon 2+\epsilon 3}-\right.\frac{\texttt{dil}\epsilon\psi\varepsilon~\left(-4\,\texttt{il}\epsilon-5\,\texttt{il}\epsilon+4\,\epsilon1+4\,\texttt{il}\epsilon\,\epsilon1-\texttt{il}\epsilon\,\epsilon1+ \epsilon1^2+\texttt{il}\epsilon\,\epsilon1^2+\texttt{il}\epsilon\,\epsilon2-\epsilon3\right)}{\left(8+8\,\epsilon1+2\,\epsilon1^2+2\,\epsilon2+\epsilon1\,\epsilon2-\epsilon3\right)~\left(1+\epsilon1+\epsilon2+\epsilon3\right)}\quad+2 dI2ε \psi \in (-4 \text{ 11} \epsilon - 5 \text{ 12} \epsilon + 4 \epsilon \mathbf{1} + 4 \text{ 11} \epsilon \epsilon \mathbf{1} - 12 \epsilon \epsilon \mathbf{1} + \epsilon \mathbf{1}^2 + 11 \epsilon \epsilon \mathbf{1}^2 + 11 \epsilon \epsilon \mathbf{2} - \epsilon \mathbf{3}) 0
                                                                                                    (8 + 8 \, \epsilon \mathbf{1} + 2 \, \epsilon \mathbf{1}^2 + 2 \, \epsilon \mathbf{2} + \epsilon \mathbf{1} \, \epsilon \mathbf{2} - \epsilon \mathbf{3}) \ \ (1 + \epsilon \mathbf{1} + \epsilon \mathbf{2} + \epsilon \mathbf{3})\frac{1}{2}In[38]: = K3 = Coefficient[\sigma \epsilon, \epsilon.Nt]
  Out[38]= \left(\frac{8 d12 \epsilon \psi \epsilon}{(8 + 8 \epsilon 1 + 2 \epsilon 1^2 + 2 \epsilon 2 + \epsilon 1 \epsilon 2 - \epsilon 3)(1 + \epsilon 1 + \epsilon 2 + \epsilon 3)}\right)8 dI2εψε
                                                    \frac{2\; \text{d}\text{d}\text{e}\#\text{e} \; \left(6 + 8\; \text{e1} + 2\; \text{e1}^2 \;+\; 2\; \text{e2} + \text{e1}\; \text{e2} - \text{e3}\right)}{(8 + 8\; \text{e1} + 2\; \text{e1}^2 \;+\; 2\; \text{e2} + \text{e1}\; \text{e2} - \text{e3}) \; \left(1 + \text{e1} + \text{e2} + \text{e3}\right)}\right)\int \rho 0In[39]: = K31 = Coefficient[oe, Nt.e]Out[39] = \begin{cases} \frac{8 \text{ d}12 ∈ \psi ∈}{(8 + 8 ∈ 1 + 2 ∈ 1^2 + 2 ∈ 2 + ε1 ∈ 2 − ε3) (1 + ε1 + ε2 + ε3)} \end{cases}8 dI2\epsilon \psi \epsilon+
                                                                    2\hspace{0.1cm}\texttt{dil}\hspace{0.1cm}\in\hspace{0.1cm}\psi\epsilon\hspace{0.1cm}(\hspace{0.1cm}6\hspace{0.1cm}+\hspace{0.1cm}8\hspace{0.1cm}\epsilon\hspace{0.1cm}1\hspace{0.1cm}+\hspace{0.1cm}2\hspace{0.1cm}\epsilon\hspace{0.1cm}1^{\hspace{0.1cm}2}\hspace{0.1cm}+\hspace{0.1cm}2\hspace{0.1cm}\epsilon\hspace{0.1cm}2\hspace{0.1cm}+\hspace{0.1cm}2\hspace{0.1cm}\epsilon\hspace{0.1\frac{2 d \Pi \epsilon \psi \epsilon (6 + 8 \epsilon 1 + 2 \epsilon 1^2 + 2 \epsilon 2 + \epsilon 1 \epsilon 2 - \epsilon 3)}{(8 + 8 \epsilon 1 + 2 \epsilon 1^2 + 2 \epsilon 2 + \epsilon 1 \epsilon 2 - \epsilon 3) (1 + \epsilon 1 + \epsilon 2 + \epsilon 3)}\int \rho 0In[40]: K3 = K31
Out[40]= True
In[41]: K4 = Coefficient[σε, ε.ε]Out[41] = \left(-\frac{\text{d}\epsilon 2\psi\epsilon}{1+\epsilon 1+\epsilon 2+\epsilon 3}+\frac{\text{d}\epsilon 3\psi\epsilon}{1+\epsilon 1+\epsilon 2+\epsilon 3}+\frac{\text{d} \Pi\epsilon\psi\epsilon \ \ (4+5\ \text{11}\epsilon+12\epsilon+\epsilon 1+\text{11}\epsilon\epsilon 1)}{(8+8\ \epsilon 1+2\ \epsilon 1^2+2\ \epsilon 2+\epsilon 1\ \epsilon 2-\epsilon 3) \ \ (1+\epsilon 1+\epsilon 2+\epsilon 3)}- \right]\frac{2\,\mathrm{d} \mathrm{I} 2 \mathrm{e} \psi \mathrm{e}\, \left( \,4 \,+\, 5\,\, \mathrm{I} 1 \mathrm{e}\,+\, \mathrm{I} 2 \mathrm{e}\,+\, \mathrm{e} 1 \,+\, \mathrm{I} 1 \mathrm{e}\,\, \mathrm{e} 1 \right) }{(8 \,+\, 8\,\, \mathrm{e} 1 \,+\, 2\,\, \mathrm{e} 1^{\,2}\,+\, 2\,\, \mathrm{e} 2 \,+\, \mathrm{e} 1\,\, \mathrm{e} 2 \,-\, \mathrm{e} 3)\,\, \left( \,1 \,+\, \mathrm{e} 1 \,+\In[42]: K5 = Coefficient[\sigma \epsilon, \epsilon.Nt.\epsilon]
  Out[42]= \left(-\frac{8 \text{ d} \text{11} \epsilon \psi \epsilon}{(8 + 8 \epsilon \text{1} + 2 \epsilon \text{1}^2 + 2 \epsilon \text{2} + \epsilon \text{1} \epsilon \text{2} - \epsilon \text{3}) (1 + \epsilon \text{1} + \epsilon \text{2} + \epsilon \text{3})}\right)+
                                                    \frac{16 dI2\varepsilon\psi\varepsilon}{(8 + 8 \epsilon 1 + 2 \epsilon 1^2 + 2 \epsilon 2 + \epsilon 1 \epsilon 2 - \epsilon 3) (1 + \epsilon 1 + \epsilon 2 + \epsilon 3)} \rho 0In[43]: = K6 = Coefficient[σε, ε.ε.Nt]Out[43]= \left(-\frac{2 \text{ d} \text{11} \text{ e} \psi \text{e}}{(8 + 8 \text{ e} \text{1} + 2 \text{ e} \text{1}^2 + 2 \text{ e} \text{2} + \text{e} \text{1} \text{ e} \text{2} - \text{e} \text{3})} + \right.\begin{array}{c} 2\hspace{0.1cm} \mathrm{d}\hspace{0.1cm} 12 \varepsilon \psi \varepsilon \hspace{0.1cm} \left(10 + 8\hspace{0.1cm} \varepsilon 1 + 2\hspace{0.1cm} \varepsilon 1^2 + 2\hspace{0.1cm} \varepsilon 2 + \varepsilon 1\hspace{0.1cm} \varepsilon 2 - \varepsilon 3\right) \\ \hline \left(8 + 8\hspace{0.1cm} \varepsilon 1 + 2\hspace{0.1cm} \varepsilon 1^2 + 2\hspace{0.1cm} \varepsilon 2 + \varepsilon 1\hspace\int \rho 0
```
 $In[44]:$  **= K61 = Coefficient**[ $σε$ , **Nt.** $ε$ . $ε$ ]  $Out[44] =$ k jj− 2 dI1εψε  $\frac{2 \text{ u} + \text{u}}{(8 + 8 \epsilon) + 2 \epsilon)^2 + 2 \epsilon^2 + \epsilon^2 \epsilon^2 - \epsilon^3 (1 + \epsilon) + \epsilon^2 + \epsilon^3}$ +  $\begin{array}{c} 2\hspace{0.1cm} \mathrm{d}\hspace{0.1cm} 12 \varepsilon \psi \varepsilon \hspace{0.1cm} \text{\small (10 + 8 \in \hspace{0.1cm} 1 + 2 \in \hspace{0.1cm} 1^2 \, + \, 2 \, \varepsilon \, 2 \, + \, \varepsilon \, 1 \, \varepsilon \, 2 \, + \, \varepsilon \, 3 \, )} \\ \hline (8 + 8 \, \varepsilon \, 1 \, + \, 2 \, \varepsilon \, 1^2 \, + \, 2 \, \varepsilon \, 2 \, + \, \varepsilon \, 1 \$  $\int \rho 0$  $In[45]:=$  **K6** = **K61**  $Out[45]=$  True  $In[46]:$  **K7 = Coefficient** $[σε, ε.ε.NE.$ Out[46]=  $\left(-\frac{4 \text{ d} \text{ln} \ell \psi \epsilon}{(8 + 8 \epsilon \text{1} + 2 \epsilon \text{1}^2 + 2 \epsilon \text{2} + \epsilon \text{1} \epsilon \text{2} - \epsilon \text{3}) \left(1 + \epsilon \text{1} + \epsilon \text{2} + \epsilon \text{3}\right)}\right)$ 4 dI1 $\epsilon \psi \epsilon$ 8 dI2εψε  $\frac{6 \text{ arcsec}}{(8 + 8 \epsilon 1 + 2 \epsilon 1^2 + 2 \epsilon 2 + \epsilon 1 \epsilon 2 - \epsilon 3) (1 + \epsilon 1 + \epsilon 2 + \epsilon 3)}$   $\rho 0$  $In[47]:$  **=**  $K71 = Coefficient[oe, e, Nt.e. e]$ Out[47]=  $\left(-\frac{4 \text{ d} \text{ln} \ell \psi \epsilon}{(8 + 8 \epsilon \text{1} + 2 \epsilon \text{1}^2 + 2 \epsilon \text{2} + \epsilon \text{1} \epsilon \text{2} - \epsilon \text{3}) \left(1 + \epsilon \text{1} + \epsilon \text{2} + \epsilon \text{3}\right)}\right)$ 4 dI1 $\epsilon \psi \epsilon$ 8 dI2εψε  $\frac{6 \text{ arcsec}}{(8 + 8 \epsilon 1 + 2 \epsilon 1^2 + 2 \epsilon 2 + \epsilon 1 \epsilon 2 - \epsilon 3) (1 + \epsilon 1 + \epsilon 2 + \epsilon 3)}$   $\rho 0$ In[48]:= **K7 == K71** Out[48]= True  $In[49]: =$  **K7** = **K5** / 2 // **Simplify**  $Out[49]=$  True In[50]:= **K8 = Coefficient@σε, ε.ε.Nt.ε.εD** Out[50]=  $\left(-\frac{2 \text{ d} \text{ln} \psi \epsilon}{(8 + 8 \epsilon \text{1} + 2 \epsilon \text{1}^2 + 2 \epsilon \text{2} + \epsilon \text{1} \epsilon \text{2} - \epsilon \text{3})} + \right.$ 2 dI1εψε 4 dI2εψε  $\frac{4 \text{ arcsec}}{(8 + 8 \epsilon 1 + 2 \epsilon 1^2 + 2 \epsilon 2 + \epsilon 1 \epsilon 2 - \epsilon 3) (1 + \epsilon 1 + \epsilon 2 + \epsilon 3)}$   $\rho 0$  $In[51]: =$  **K8** = **K7** / **2** // **Simplify**  $Out[51]=$  True On retrouve la loi linéaire isotrope si **dI2εψε = 0** et **dI2εψε = 0** : In[52]:= **σε ê. dI2εψε → 0 ê. dI1εψε → 0 ê. 1 + ε1 + ε2 + ε3 → Kv êê Collect**[#, {G,  $\epsilon$ ,  $\epsilon$ . $\epsilon$ ,  $\rho$ 0, Kv, d $\epsilon$ 1 $\psi$  $\epsilon$ , d $\epsilon$ 2 $\psi$  $\epsilon$ }, Factor] & Out[52]=  $\frac{\epsilon (\det \psi \epsilon + \det 2\psi \epsilon (-1 + \epsilon 1) - \det 3\psi \epsilon \epsilon 1) \rho_0}{\pi}$  $\frac{\text{Kv}}{\text{G (d e 1} \psi \epsilon + \text{d} \epsilon \, 2 \psi \epsilon \, \epsilon \, 1 + \text{d} \epsilon \, 3 \psi \epsilon \, (\epsilon \, 2 + \epsilon \, 3)) \, \rho 0}{\text{G (d e 1} \psi \epsilon + \text{d} \epsilon \, 3 \psi \epsilon \, \rho \, 0 \, \epsilon \, \epsilon \, \epsilon \, 1 + \text{d} \epsilon \, 3 \psi \epsilon \, (\epsilon \, 1 + \epsilon \, 1) \, \rho 0 \, \epsilon \, \epsilon \, 1 + \text{d} \epsilon \, 1 + \text{d} \epsilon \, 1 + \text{d}$ Kv  $\overline{Kv}$ 

## **Recherche d'une loi linéaire en e v (en déformations finies)**

```
In[53]: eq1 = 0 = K4 // Simplify
Out[53]= (dI1\varepsilon\psi\varepsilon (4 + I2\varepsilon + \varepsilon1 + I1\varepsilon (5 + \varepsilon1)) -2 \text{ d}I2 \in \psi \in (4 + \text{I2}\epsilon + \epsilon 1 + \text{I1}\epsilon (5 + \epsilon 1)) - (\text{d}\epsilon 2 \psi \epsilon - \text{d}\epsilon 3 \psi \epsilon) (8 + 2 \epsilon 1^2 + 2 \epsilon 2 + \epsilon 1 (8 + \epsilon 2) - \epsilon 3)) \text{ } \rho 0 = 0In[54]: = eq2 = 0 == K5 // SimplifyOut[54]= dI1εψε ρ0  2 dI2εψε ρ0
```
 $In[55]:$  **eq3** =  $0 = K6$  //  $Simplify$ 

Out[55]=  $(dI1\varepsilon \psi \varepsilon - dI2\varepsilon \psi \varepsilon)$   $(10 + 2 \varepsilon 1^2 + 2 \varepsilon 2 + \varepsilon 1)$   $(8 + \varepsilon 2) - \varepsilon 3)$   $\rho$   $0 = 0$ 

In[56]:**= sol = Solve**[{**eq1, eq2, eq3}, {dε2\#e, de3\#e, dI1e\#e, dI2e\#e}]** 

Solve::svars : Equations may not give solutions for all "solve" variables. Plus...

 $\texttt{Out[56]} = \ \{ \{\texttt{d} \in 3 \: \forall \epsilon \rightarrow \texttt{d} \in 2 \: \forall \epsilon \text{, d} \: \texttt{11} \: \epsilon \: \forall \epsilon \rightarrow 0 \text{, d} \: \texttt{12} \: \epsilon \: \forall \epsilon \rightarrow 0 \} \}$ 

L'énergie libre **ψε** n'est fonction ni de **I1ε** ni de **I2ε** !
**I**

# **Calculs de distorsions maximales en anisotropie**

La feuille de calcul reproduite dans les pages qui suivent décrit le détail des calculs de l'annexe E [p. 131].

Elle est exécutable dans le logiciel de calcul formel MATHEMATICA<sup>®</sup> version 5.2.

Cette feuille de calcul est largement commentée. Les équations différentielles sont résolues en suivant la même démarche que celle que l'on aurait suivie en calculant manuellement. Les commentaires devraient permettre à tout praticien d'un autre logiciel de calcul formel de traduire la feuille de calcul dans son propre langage, à l'exception des quelques opérations tensorielles utilisant la bibliothèque Tens3D, mais qui peuvent être aisément traduites en opérations matricielles.

# **Distorsions maximales en isotropie**

# **Préparations**

```
In[1]:= Needs@"Tens3D`"D
```

```
In[2]:= G = MetricTensor; H = OrientationTensor; B0 = CanonicalBasis;
```
In[3]:= **Off@General::spellD**

Soit un tenseur de déformation **u** défini par ses composantes dans une base propre :

In[4]:= **\$Assumptions = λ1 > 0 && λ2 > 0 && λ3 > 0;**

 $In[5]:$  U = DefineTensor $[{(\lambda1, 0, 0), (0, \lambda2, 0), (0, 0, \lambda3)}, (1, 1), B0]$ ;

Soit **n0** la direction initiale d'anisotropie, définie par ses composantes dans la base propre du tenseur de déformation **U** :

 $In[6]:$  **=**  $n0 = Definerensor$  $\{n01 / \text{Sqrt} \left[n01 ^ \wedge 2 + n02 ^ \wedge 2 + n03 ^ \wedge 2\}$ ,  $n02 / \text{Sqrt} \left[n01 ^ \wedge 2 + n02 ^ \wedge 2 + n03 ^ \wedge 2\right]$ ,  $n03 / \sqrt{2} t \left[ n01^2 + n02^2 + n03^2 \right]$ ,  $\{1\}$ ,  $B0$ ;

Soit un vecteur **a[µ]** quelconque non colinéaire à **n0**, défini par ses composantes dans une base propre du tenseur de déformation **U** :

 $In[7]:$  **a** = **DefineTensor** $[{a1}[\mu]$ ,  $a2[\mu]$ ,  $a3[\mu]$ ,  ${1}$ ,  $b0$ ;

 $In[8]: = \mathbf{x} = \mathbf{a} \cdot \mathbf{n0}$ ;

On engendre tous les vecteurs unitaires orthogonaux à **n0** par :

 $In[9]: =$  **u0** =  $(1 / \text{EuclideanNorm}[x]) \circ x;$ 

On complète le système de vecteurs orthonormés **(n0,u0,v0)** :

 $In[10]: = \nabla 0 = n0 \wedge u0;$ 

Vérifications :

In[11]:= **8n0.u0, n0.v0, v0.u0 , u0.u0, v0.v0, n0.n0< êê Simplify**  $Out[11]=\ \{0\, ,\ 0\, ,\ 0\, ,\ 1\, ,\ 1\, ,\ 1\}$ La dilatation linéique dans la direction matérielle initiale **u0** est :

 $In[12]:$  **Klu** = **EuclidianNorm** $[U.u0]$ 

```
Out[12]= \sqrt{( (n03^2 λ2^2 + n02^2 λ3^2) a1[μ]^2 + (n03^2 λ1^2 + n01^2 λ3^2) a2[μ]^2 -}2 \text{ n} 0 2 \text{ n} 0 3 \lambda 1^2 a2[\mu] a3[\mu] + (\text{n} 0 2^2 \lambda 1^2 + \text{n} 0 1^2 \lambda 2^2) a3[\mu]^2 -
                         2 \, \text{n}01 a1[\mu] (n02 \lambda3<sup>2</sup> a2[\mu] + n03 \lambda2<sup>2</sup> a3[\mu])) /
                      ((n02^2 + n03^2) a1[\mu]<sup>2</sup> + (n01<sup>2</sup> + n03^2) a2[\mu]<sup>2</sup> – 2 n02 n03 a2[\mu] a3[\mu] +
                         (n01^2 + n02^2) a3[\mu]^2 – 2 n01 a1[\mu] (n02 a2[\mu] + n03 a3[\mu]))
```
La dilatation linéique dans la direction matérielle initiale **v0** est :

#### $In[13]:$  **Klv = EuclidianNorm** $[U.v0]$

```
\textsf{Out[13]} = \sqrt{ \left( \left( \lambda 3^2 \; \text{(n01 n03 a1} [\mu] + \text{n02 n03 a2} [\mu] - \text{(n01}^2 + \text{n02}^2) \; \text{a3} [\mu] \right)^2 + \right.}\lambda 2^2 (n01 n02 a1 [\mu] – (n01<sup>2</sup> + n03<sup>2</sup>) a2 [\mu] + n02 n03 a3 [\mu])<sup>2</sup> +
                                \lambda1^2 ((n02<sup>2</sup> + n03<sup>2</sup>) a1[\mu] - n01 (n02 a2[\mu] + n03 a3[\mu]))<sup>2</sup>)/
                            ((n01<sup>2</sup> + n02<sup>2</sup> + n03<sup>2</sup>) ((n02<sup>2</sup> + n03<sup>2</sup>) a1[µ]<sup>2</sup> + (n01<sup>2</sup> + n03<sup>2</sup>) a2[µ]<sup>2</sup> -2 \text{ n}02 \text{ n}03 \text{ a}2 [\mu] \text{ a}3 [\mu] + (\text{n}01^2 + \text{n}02^2) \text{ a}3 [\mu]^2 -2 n01 a1 [\mu] (n02 a2 [\mu] + n03 a3 [\mu]))
```
La dilatation linéique dans la direction matérielle initiale **n0** est :

 $In[14]:$  **Kln** = **EuclidianNorm**[ $U.n0$ ]

$$
\text{Out[14]} = \sqrt{\frac{n01^2 \, \lambda1^2 + n02^2 \, \lambda2^2 + n03^2 \, \lambda3^2}{n01^2 + n02^2 + n03^2}}
$$

La dilatation surfacique de la facette de direction initiale **n0** est :

 $In[15]:$  **Ksn** =  $I3[U]$  EuclidianNorm[  $Inverse[U]$ .n0]

Out[15]=  $\lambda$ 1 λ2 λ3  $\sqrt{\frac{n03^2 \lambda 1^2 \lambda 2^2 + (n02^2 \lambda 1^2 + n01^2 \lambda 2^2) \lambda 3^2}{(n01^2 + n02^2 + n03^2) \lambda 1^2 \lambda 2^2 \lambda 3^2}}$ 

La dilatation surfacique de la facette de direction initiale **v0** est :

```
DistorsionsMaxAnisotropie.nb 3
```

```
In[16]: KSV = EuclidianNorm[I3[U] \circ Inverse[U].v0] // FullSimplify
Out[16]= \sqrt{\left(\left(\lambda 1^{2} \lambda 2^{2} \right. (n01 n03 a1[μ]+n02 n03 a2[μ]-(n01^{2}+n02^{2}) a3[μ]\right)^{2}+}\lambda1^2 \lambda3^2 (n01 n02 a1[\mu] – (n01<sup>2</sup> + n03<sup>2</sup>) a2[\mu] + n02 n03 a3[\mu])<sup>2</sup> +
                          \lambda 2^{2} \lambda 3^{2} ((n02<sup>2</sup> + n03<sup>2</sup>) a1[\mu] - n01 (n02 a2[\mu] + n03 a3[\mu]))<sup>2</sup>)/
                      ((n01<sup>2</sup> + n02<sup>2</sup> + n03<sup>2</sup>) ((n02<sup>2</sup> + n03<sup>2</sup>) a1[µ]<sup>2</sup> + (n01<sup>2</sup> + n03<sup>2</sup>) a2[µ]<sup>2</sup> -2 n02 n03 a2 [\mu] a3 [\mu] + (n01^2 + n02^2) a3 [\mu]<sup>2</sup> –
                             2 n01 a1[\mu] (n02 a2[\mu] + n03 a3[\mu]))In[17]: Kv = I3[U]
Out[17]= \lambda1 \lambda2 \lambda3
```
# **Distorsion angulaire maximale du couple (n0,u0)**

Distorsion angulaire

```
In[18]: 6a1 = Sqrt[(KluKln / Ksv) * 2 // Simplify]Out[18]= \sqrt{(n01^2 \lambda1^2 + n02^2 \lambda2^2 + n03^2 \lambda3^2)}((n03<sup>2</sup> \lambda 2<sup>2</sup> + n02<sup>2</sup> \lambda 3<sup>2</sup>) a1[<math>\mu</math>]<sup>2</sup> + (n03<sup>2</sup> \lambda 1<sup>2</sup> + n01<sup>2</sup> \lambda 3<sup>2</sup>) a2[<math>\mu</math>]<sup>2</sup> -2 \text{ n} 0 2 \text{ n} 0 3 \lambda 1^2 a2[\mu] a3[\mu] + (\text{n} 0 2^2 \lambda 1^2 + \text{n} 0 1^2 \lambda 2^2) a3[\mu]<sup>2</sup> -
                                          2 \, \text{n}01 a1[\mu] (n02 \lambda3<sup>2</sup> a2[\mu] + n03 \lambda2<sup>2</sup> a3[\mu]))) \big/\left(\lambda1^2\,\lambda2^2\;\left(\text{n01 n03 a1}\left[\mu\right]\right.\right.\left.\left.\text{n02 n03 a2}\left[\mu\right]\right.\right. - \left.\left(\text{n01}^2+\text{n02}^2\right)\text{ a3}\left[\mu\right]\right)^2 \, +\lambda1^2 \lambda3^2 (n01 n02 a1[\mu] – (n01<sup>2</sup> + n03<sup>2</sup>) a2[\mu] + n02 n03 a3[\mu])<sup>2</sup> +
                                     \lambda 2^2 \lambda 3^2 ((n02<sup>2</sup> + n03<sup>2</sup>) al[\mu] - n01 (n02 a2[\mu] + n03 a3[\mu]))<sup>2</sup>))
```
Dérivée par rapport à **µ** :

```
In[19]: = X = D[\delta a1, \mu] // Factor // Numerator
Out[19] = - (n01<sup>2</sup> λ1<sup>2</sup> + n02<sup>2</sup> λ2<sup>2</sup> + n03<sup>2</sup> λ3<sup>2</sup>)
                          (-n02\;n03\;\lambda2^2\;a1\left[\mu\right]+n02\;n03\;\lambda3^2\;a1\left[\mu\right]+n01\;n03\;\lambda1^2\;a2\left[\mu\right]-n01 n03 \lambda3<sup>2</sup> a2[μ] - n01 n02 \lambda1<sup>2</sup> a3[μ] + n01 n02 \lambda2<sup>2</sup> a3[μ])
                          (-n01 n03<sup>2</sup> λ1<sup>2</sup> λ2<sup>2</sup> a1[μ] - n01 n02<sup>2</sup> λ1<sup>2</sup> λ3<sup>2</sup> a1[μ] + n01 n02<sup>2</sup> λ2<sup>2</sup> λ3<sup>2</sup> a1[μ] + n01 n02<sup>2</sup> λ3<sup>2</sup> a1[μ] + n01 n02<sup>2</sup> λ3<sup>2</sup> a1[μ] + n01 n02<sup>2</sup> λ3<sup>2</sup> a1[μ] + n01 n02<sup>2</sup> a12<sup>2</sup>n01 n03<sup>2</sup> λ2<sup>2</sup> λ3<sup>2</sup> a1[μ] - n02 n03<sup>2</sup> λ1<sup>2</sup> λ2<sup>2</sup> a2[μ] + n01<sup>2</sup> n02 λ1<sup>2</sup> λ3<sup>2</sup> a2[μ] +
                                n02 n03<sup>2</sup> \lambda1<sup>2</sup> \lambda3<sup>2</sup> a2[μ] - n01<sup>2</sup> n02 \lambda2<sup>2</sup> \lambda3<sup>2</sup> a2[μ] + n01<sup>2</sup> n03 \lambda1<sup>2</sup> \lambda2<sup>2</sup> a3[μ] +
                                n02<sup>2</sup> n03 λ1<sup>2</sup> λ2<sup>2</sup> a3[μ] - n02<sup>2</sup> n03 λ1<sup>2</sup> λ3<sup>2</sup> a3[μ] - n01<sup>2</sup> n03 λ2<sup>2</sup> λ3<sup>2</sup> a3[μ])
                          (-n03 a2[\mu] al'[\mu] + n02 a3[\mu] al'[\mu] + n03 a1[\mu] a2'[\mu] -n01 a3[\mu] a2′[\mu] - n02 a1[\mu] a3′[\mu] + n01 a2[\mu] a3′[\mu])
```
Le résultat est un produit de 5 facteurs

*DistorsionsMaxAnisotropie.nb* 4

```
In[20]: = {Head[X], Length[X]}
Out[20]= {Times, 5}In[21]: = \mathbf{X}[[1]]Out[21]= -1In[22]: = \mathbf{X}[[2]]Out[22]= n01<sup>2</sup> λ1^2 + n02^2 λ2^2 + n03^2 λ3^2In[23]: = X[[3]]Out[23] = -n02 n03 λ2<sup>2</sup> a1[μ] + n02 n03 λ3<sup>2</sup> a1[μ] + n01 n03 λ1<sup>2</sup> a2[μ] -n01 n03 \lambda3<sup>2</sup> a2[μ] - n01 n02 \lambda1^2 a3[μ] + n01 n02 \lambda2^2 a3[μ]
 In[24]: 5 sol1 = Solve[X[[3]] = 0, a1[\mu]]Out[24]= \ \left\{ \left[ \text{al}[\mu] \right. \right. \rightarrow \frac{1}{\text{n02 n03 } (\lambda 2^2 - \lambda 3^2)} \text{ (n01 n03 λ1}^2 \text{ a2}[\mu] - \right.n01 n03 λ3^{2} a2[μ] - n01 n02 λ1^{2} a3[μ] + n01 n02 λ2^{2} a3[μ]) \big\}\big\}Cet extrémum est un minimum :
In[25]: = \deltaa1 /. sol1[[1]] // Simplify
Out[25]= 1In[26]: = X[[4]]Out[26]= -n01 n03<sup>2</sup> λ1<sup>2</sup> λ2<sup>2</sup> a1[μ] - n01 n02<sup>2</sup> λ1<sup>2</sup> λ3<sup>2</sup> a1[μ] + n01 n02<sup>2</sup> λ2<sup>2</sup> λ3<sup>2</sup> a1[μ] +n01 n03<sup>2</sup> \lambda2<sup>2</sup> \lambda3<sup>2</sup> a1[μ] - n02 n03<sup>2</sup> \lambda1<sup>2</sup> \lambda2<sup>2</sup> a2[μ] + n01<sup>2</sup> n02 \lambda1<sup>2</sup> \lambda3<sup>2</sup> a2[μ] +
                       n02 n03<sup>2</sup> \lambda1<sup>2</sup> \lambda3<sup>2</sup> a2[μ] - n01<sup>2</sup> n02 \lambda2<sup>2</sup> \lambda3<sup>2</sup> a2[μ] + n01<sup>2</sup> n03 \lambda1<sup>2</sup> \lambda2<sup>2</sup> a3[μ] +
                       n02<sup>2</sup> n03 λ1<sup>2</sup> λ2<sup>2</sup> a3[μ] - n02<sup>2</sup> n03 λ1<sup>2</sup> λ3<sup>2</sup> a3[μ] - n01<sup>2</sup> n03 λ2<sup>2</sup> λ3<sup>2</sup> a3[μ]
 In[27]: 5 sol = Solve[X[[4]] = 0, a1[\mu]]Out[27]= \{ \{ \text{al}[\mu] \rightarrow(-n02\,n03^2\,\lambda1^2\,\lambda2^2\,a2[\mu] + n01<sup>2</sup> n02 \lambda1^2\,\lambda3^2 a2[\mu] + n02 n03<sup>2</sup> \lambda1^2\,\lambda3^2 a2[\mu] -
                                  n01<sup>2</sup> n02 λ2<sup>2</sup> λ3<sup>2</sup> a2[μ] + n01<sup>2</sup> n03 λ1<sup>2</sup> λ2<sup>2</sup> a3[μ] + n02<sup>2</sup> n03 λ1<sup>2</sup> λ2<sup>2</sup> a3[μ] -
                                  n02<sup>2</sup> n03 \lambda1<sup>2</sup> \lambda3<sup>2</sup> a3[μ] – n01<sup>2</sup> n03 \lambda2<sup>2</sup> \lambda3<sup>2</sup> a3[μ]) /
                              (n01 (n03<sup>2</sup> \lambda1<sup>2</sup> \lambda2<sup>2</sup> + n02<sup>2</sup> \lambda1<sup>2</sup> \lambda3<sup>2</sup> - n02<sup>2</sup> \lambda2<sup>2</sup> \lambda3<sup>2</sup> - n03<sup>2</sup> \lambda2<sup>2</sup> \lambda3<sup>2</sup>))\}In[28]: = \deltaa1max = \deltaa1 \prime . sol[[1]] \prime / FullSimplify
 Out[28]= \sqrt{\frac{(100 \times 10^{-10}) (100 \times 10^{-10}) (100 \times 10^{-10}) (100 \times 10^{-10}) (100 \times 10^{-10})}{(n01^2 + n02^2 + n03^2)^2 \times 10^{-10}}}}(n01^2 \lambda 1^2 + n02^2 \lambda 2^2 + n03^2 \lambda 3^2) (n03^2 \lambda 1^2 \lambda 2^2 + (n02^2 \lambda 1^2 + n01^2 \lambda 2^2) \lambda 3^2)
```
**Interprétation :**

```
DistorsionsMaxAnisotropie.nb 5
```

```
In[29]:= δa1max^2 -
 Kln^2 Ksn^2 ê Kv^2
Out[29]= True
La distorsion angulaire maximale esr donc : \deltaa1max = \frac{\text{Kln Ksn}}{\text{Kv}}In[30]: X[[5]] // Collect[#, {a1'[µ], a2'[µ], a3'[µ]}] &
Out[30] = (-n03 a2[\mu] + n02 a3[\mu]) a1'[\mu] +(n03 a1 [\mu] − n01 a3[\mu]) a2′ [\mu] + (-n02 a1[\mu] + n01 a2[\mu]) a3′ [\mu]
In[31]: = eq1 = Coefficient[X[[5]], al'[µ]] = 0Out[31] = -n03 a2[\mu] + n02 a3[\mu] = 0In[32]: = eq2 = Coefficient[X[[5]], a2<sup>'</sup>[µ]] = 0
Out[32] = n03 a1[\mu] - n01 a3[\mu] = 0In[33]: = eq3 = Coefficient[X[[5]], a3<sup>′</sup>[\mu]] = 0Out[33] = -n02 a1 [\mu] + n01 a2 [\mu] = 0Ces trois équations ne sont jamais nulles car a0 est non colinéaire à n0
```
# **Distorsion angulaire maximale du couple (u0,v0)**

```
In[34]: = \deltaa2 = Sqrt[(Klu Klv/Ksn)^{-2}/Simplify]Out[34]= \sqrt{( ((n03<sup>2</sup> λ2<sup>2</sup> + n02<sup>2</sup> λ3<sup>2</sup>) a1[μ]<sup>2</sup> + (n03<sup>2</sup> λ1<sup>2</sup> + n01<sup>2</sup> λ3<sup>2</sup>) a2[μ]<sup>2</sup> −
                                        2 \text{ n} 0 2 \text{ n} 0 3 \lambda 1^2 a2[\mu] a3[\mu] + (\text{n} 0 2^2 \lambda 1^2 + \text{n} 0 1^2 \lambda 2^2) a3[\mu]<sup>2</sup> -
                                        2\,\text{n}01\,\text{al}\,[\mu] (\text{n}02\,\lambda3^2\,\text{a}2\,[\mu] + \text{n}03\,\lambda2^2\,\text{a}3\,[\mu] ))(\lambda 3^2 \text{ (n01 n03 a1 } [\mu] + n02 n03 a2 [\mu] - (n01^2 + n02^2) a3 [\mu])^2 +\lambda 2^2 (n01 n02 a1 [\mu] – (n01<sup>2</sup> + n03<sup>2</sup>) a2 [\mu] + n02 n03 a3 [\mu])<sup>2</sup> +
                                        \lambda 1^2 ((n02<sup>2</sup> + n03<sup>2</sup>) al[\mu] – n01 (n02 a2[\mu] + n03 a3[\mu]))<sup>2</sup>))
                              ( \text{ln}03^2 \lambda 1^2 \lambda 2^2 + \text{ln}02^2 \lambda 1^2 + \text{ln}01^2 \lambda 2^2 ) \lambda 3^2 )\left(\,(\,{\rm n02}^2\,{\rm +}\,{\rm n03}^2\,) al\left[\,{\mu}\,\right]^{\,2} + \,(\,{\rm n01}^2\,{\rm +}\,{\rm n03}^2\,) a2\left[\,{\mu}\,\right]^{\,2} – 2\,{\rm n02} {\rm n03} a2\left[\,{\mu}\,\right] a3\left[\,{\mu}\,\right] +
                                          (n01<sup>2</sup> + n02<sup>2</sup>) a3 [\mu]<sup>2</sup> - 2 n01 a1 [\mu] (n02 a2 [\mu] + n03 a3 [\mu]))<sup>2</sup>)
```
Dérivée par rapport à **µ**

#### $In[35]: =$  **Y** =  $D[\delta a2, \mu]$  // Factor // Numerator

```
Out[35] = (n01 n02 n03 \lambda2<sup>2</sup> a1[\mu]<sup>2</sup> - n01 n02 n03 \lambda3<sup>2</sup> a1[\mu]<sup>2</sup> + n02<sup>2</sup> n03 \lambda1<sup>2</sup> a1[\mu] a2[\mu] +
                            n03^3 λ1^2 a1 [μ] a2[μ] – n01^2 n03 λ2^2 a1 [μ] a2[μ] – n03^3 λ2^2 a1 [μ] a2[μ] +
                            n01^2 n03 λ3^2 a1 [μ] a2 [μ] − n02^2 n03 λ3^2 a1 [μ] a2 [μ] −
                            n01 n02 n03 λ1^2 a2[μ] ^2 + n01 n02 n03 λ3^2 a2[μ] ^2 - n02^3 λ1^2 a1[μ] a3[μ] -
                            n02 n03^2 λ1^2 a1 [μ] a3 [μ] - n01^2 n02 λ2^2 a1 [μ] a3 [μ] +
                            n02 n03^2 λ2^2 a1 [μ] a3 [μ] + n01^2 n02 λ3^2 a1 [μ] a3 [μ] +
                            n02^3 λ3^2 a1 [μ] a3 [μ] + n01 n02^2 λ1^2 a2 [μ] a3 [μ] - n01 n03^2 λ1^2 a2 [μ] a3 [μ] +
                            n01^3 λ2^2 a2[μ] a3[μ] + n01 n03^2 λ2^2 a2[μ] a3[μ] - n01^3 λ3^2 a2[μ] a3[μ] -
                            n01 n02<sup>2</sup> λ3<sup>2</sup> a2[μ] a3[μ] + n01 n02 n03 λ1<sup>2</sup> a3[μ]<sup>2</sup> - n01 n02 n03 λ2<sup>2</sup> a3[μ]<sup>2</sup>)
                       (n02<sup>4</sup> \lambda1<sup>2</sup> a1 [\mu]<sup>2</sup> + 2 n02<sup>2</sup> n03<sup>2</sup> \lambda1<sup>2</sup> a1 [\mu]<sup>2</sup> + n03<sup>4</sup> \lambda1<sup>2</sup> a1 [\mu]<sup>2</sup> +n01<sup>2</sup> n02<sup>2</sup> λ2<sup>2</sup> a1[μ]<sup>2</sup> - n01<sup>2</sup> n03<sup>2</sup> λ2<sup>2</sup> a1[μ]<sup>2</sup> - n02<sup>2</sup> n03<sup>2</sup> λ2<sup>2</sup> a1[μ]<sup>2</sup> -
                            n03<sup>4</sup> λ2<sup>2</sup> a1[μ]<sup>2</sup> - n01<sup>2</sup> n02<sup>2</sup> λ3<sup>2</sup> a1[μ]<sup>2</sup> - n02<sup>4</sup> λ3<sup>2</sup> a1[μ]<sup>2</sup> +
                            n01<sup>2</sup> n03<sup>2</sup> λ3<sup>2</sup> a1 [μ] <sup>2</sup> - n02<sup>2</sup> n03<sup>2</sup> λ3<sup>2</sup> a1[μ] <sup>2</sup> - 2 n01 n02<sup>3</sup> λ1<sup>2</sup> a1[μ] a2[μ] -
                            2 n01 n02 n03<sup>2</sup> \lambda1<sup>2</sup> a1[μ] a2[μ] − 2 n01<sup>3</sup> n02 \lambda2<sup>2</sup> a1[μ] a2[μ] −
                            2 \text{ n} 01 \text{ n} 02 \text{ n} 03^2 \lambda 2^2 \text{ a} 1 [\mu] \text{ a} 2 [\mu] + 2 \text{ n} 01^3 \text{ n} 02 \lambda 3^2 \text{ a} 1 [\mu] \text{ a} 2 [\mu] +2 \text{ n} 01 \text{ n} 02^3 \lambda 3^2 \text{ a} 1 \left[ \mu \right] \text{ a} 2 \left[ \mu \right] + 4 \text{ n} 01 \text{ n} 02 \text{ n} 03^2 \lambda 3^2 \text{ a} 1 \left[ \mu \right] \text{ a} 2 \left[ \mu \right] +{\tt n01^2 \, n02^2 \, \lambda1^2} a2 [\mu] ^2 – {\tt n01^2 \, n03^2 \, \lambda1^2} a2 [\mu] ^2 – {\tt n02^2 \, n03^2 \, \lambda1^2} a2 [\mu] ^2 –
                            {\tt n03^4~\lambda1^2~a2~[\mu]^2+n01^4~\lambda2^2~a2~[\mu]^2+2~{\tt n01^2~n03^2~\lambda2^2~a2~[\mu]^2+n03^4~\lambda2^2~a2~[\mu]^2-}{\tt n01^4} \lambda {\tt 3^2} a2 [\mu] ^2 – {\tt n01^2} {\tt n02^2} \lambda {\tt 3^2} a2 [\mu] ^2 – {\tt n01^2} {\tt n03^2} \lambda {\tt 3^2} a2 [\mu] ^2 +
                            n02^2 n03^2 λ3^2 a2 [μ] ^2 - 2 n01 n02^2 n03 λ1^2 a1 [μ] a3 [μ] -
                            2 \text{ n} 01 \text{ n} 03^3 \lambda 1^2 \text{ a} 1 [\mu] \text{ a} 3 [\mu] + 2 \text{ n} 01^3 \text{ n} 03 \lambda 2^2 \text{ a} 1 [\mu] \text{ a} 3 [\mu] +4 \text{ n} 01 \text{ n} 02^2 \text{ n} 03 \lambda 2^2 \text{ a} 1 [\mu] \text{ a} 3 [\mu] + 2 \text{ n} 01 \text{ n} 03^3 \lambda 2^2 \text{ a} 1 [\mu] \text{ a} 3 [\mu] -2 n01<sup>3</sup> n03 \lambda3<sup>2</sup> a1[\mu] a3[\mu] - 2 n01 n02<sup>2</sup> n03 \lambda3<sup>2</sup> a1[\mu] a3[\mu] +
                            4 \text{ n}01^2 \text{ n}02 \text{ n}03 \lambda 1^2 \text{ a}2 \left[ \mu \right] \text{ a}3 \left[ \mu \right] + 2 \text{ n}02^3 \text{ n}03 \lambda 1^2 \text{ a}2 \left[ \mu \right] \text{ a}3 \left[ \mu \right] +2 n02 n03^3 \lambda1^2 a2[\mu] a3[\mu] – 2 n01^2 n02 n03 \lambda2^2 a2[\mu] a3[\mu] –
                            2 n02 n03<sup>3</sup> \lambda2<sup>2</sup> a2[μ] a3[μ] − 2 n01<sup>2</sup> n02 n03 \lambda3<sup>2</sup> a2[μ] a3[μ] −
                            2 n02<sup>3</sup> n03 λ3<sup>2</sup> a2[μ] a3[μ] - n01<sup>2</sup> n02<sup>2</sup> λ1<sup>2</sup> a3[μ]<sup>2</sup> - n02<sup>4</sup> λ1<sup>2</sup> a3[μ]<sup>2</sup> +
                            n01^2 n03^2 λ1^2 a3 [μ] ^2 – n02^2 n03^2 λ1^2 a3 [μ] ^2 – n01^4 λ2^2 a3 [μ] ^2 –
                            n01<sup>2</sup> n02<sup>2</sup> λ2<sup>2</sup> a3[μ]<sup>2</sup> - n01<sup>2</sup> n03<sup>2</sup> λ2<sup>2</sup> a3[μ]<sup>2</sup> + n02<sup>2</sup> n03<sup>2</sup> λ2<sup>2</sup> a3[μ]<sup>2</sup> +
                            n01<sup>4</sup>λ3<sup>2</sup> a3[μ]<sup>2</sup> + 2 n01<sup>2</sup> n02<sup>2</sup>λ3<sup>2</sup> a3[μ]<sup>2</sup> + n02<sup>4</sup>λ3<sup>2</sup> a3[μ]<sup>2</sup>)(-n03 a2[\mu] a1'[\mu] + n02 a3[\mu] a1'[\mu] + n03 a1[\mu] a2'[\mu] -n01 a3[\mu] a2′[\mu] - n02 a1[\mu] a3′[\mu] + n01 a2[\mu] a3′[\mu])
```
Le résultat est un produit de 3 facteurs :

 $In[36]: = {Head[Y]$ , Length $[Y]$ 

 $Out[36]= {Times, 3}$ 

```
DistorsionsMaxAnisotropie.nb 7
```

```
\mathop{\text{In}}\nolimits[\mathop{\text{37}}\nolimits];=\text{Y}\text{[1]}]
```

```
Out[37]= n01 n02 n03 \lambda2<sup>2</sup> a1[\mu]<sup>2</sup> - n01 n02 n03 \lambda3<sup>2</sup> a1[\mu]<sup>2</sup> + n02<sup>2</sup> n03 \lambda1<sup>2</sup> a1[\mu] a2[\mu] +
               n03^3 λ1^2 a1 [μ] a2 [μ] – n01^2 n03 λ2^2 a1 [μ] a2 [μ] – n03^3 λ2^2 a1 [μ] a2 [μ] +
               n01^2 n03 λ3^2 a1 [μ] a2 [μ] − n02^2 n03 λ3^2 a1 [μ] a2 [μ] −
               n01 n02 n03 λ1^2 a2[\mu] ^2 + n01 n02 n03 λ3^2 a2[\mu] ^2 – n02^3 λ1^2 a1[\mu] a3[\mu] –
               n02 n03^2 λ1^2 a1 [μ] a3 [μ] - n01^2 n02 λ2^2 a1 [μ] a3 [μ] +
               n02 n03<sup>2</sup> λ2<sup>2</sup> a1 [μ] a3 [μ] + n01<sup>2</sup> n02 λ3<sup>2</sup> a1 [μ] a3 [μ] +
               n02^3 λ3^2 a1 [μ] a3 [μ] + n01 n02^2 λ1^2 a2 [μ] a3 [μ] - n01 n03^2 λ1^2 a2 [μ] a3 [μ] +
               n01^3 λ2^2 a2[μ] a3[μ] + n01 n03^2 λ2^2 a2[μ] a3[μ] - n01^3 λ3^2 a2[μ] a3[μ] -
               n01 n02^2 λ3^2 a2[μ] a3[μ] + n01 n02 n03 λ1^2 a3[μ] ^2 - n01 n02 n03 λ2^2 a3[μ] ^2In[38]: = sol = Solve[Y[[1]] = 0, al[\mu]];
In[39]:=\text{Length}[sol]
```
 $Out[39]=$  2

Les deux solutions conduisent au même extrémum qui est un minimum :

```
In[40]: = \delta a2^2 /. sol[[1]] // FullSimplify
Out[40]=1In[41]:= δa2^2 ê. sol@@2DD êê FullSimplify
Out[41]=1
```
*DistorsionsMaxAnisotropie.nb* 8

*Out*[42]= n02<sup>4</sup> λ1<sup>2</sup> al[μ]<sup>2</sup> + 2 n02<sup>2</sup> n03<sup>2</sup> λ1<sup>2</sup> al[μ]<sup>2</sup> + n03<sup>4</sup> λ1<sup>2</sup> al[μ]<sup>2</sup> +

 ${\tt n01^2~n02^2~\lambda2^2~a1~[\mu]^2}$  –  ${\tt n01^2~n03^2~\lambda2^2~a1~[\mu]^2}$  –  ${\tt n02^2~n03^2~\lambda2^2~a1~[\mu]^2}$  –

n01<sup>2</sup> n03<sup>2</sup> λ3<sup>2</sup> a1[μ]<sup>2</sup> - n02<sup>2</sup> n03<sup>2</sup> λ3<sup>2</sup> a1[μ]<sup>2</sup> - 2 n01 n02<sup>3</sup> λ1<sup>2</sup> a1[μ] a2[μ] -

n03<sup>4</sup> λ2<sup>2</sup> a1[μ]<sup>2</sup> - n01<sup>2</sup> n02<sup>2</sup> λ3<sup>2</sup> a1[μ]<sup>2</sup> - n02<sup>4</sup> λ3<sup>2</sup> a1[μ]<sup>2</sup> +

2 n01 n02 n03<sup>2</sup>  $\lambda$ 1<sup>2</sup> a1[μ] a2[μ] − 2 n01<sup>3</sup> n02  $\lambda$ 2<sup>2</sup> a1[μ] a2[μ] −  $2 \text{ n} 01 \text{ n} 02 \text{ n} 03^2 \lambda 2^2 \text{ a} 1 [\mu] \text{ a} 2 [\mu] + 2 \text{ n} 01^3 \text{ n} 02 \lambda 3^2 \text{ a} 1 [\mu] \text{ a} 2 [\mu] +$  $2 \text{ n}$ 01 n02<sup>3</sup>  $\lambda$ 3<sup>2</sup> a1 $[\mu]$  a2 $[\mu]$  + 4 n01 n02 n03<sup>2</sup>  $\lambda$ 3<sup>2</sup> a1 $[\mu]$  a2 $[\mu]$  +  ${\tt n01^2 \, n02^2 \, \lambda1^2}$  a2 [ $\mu$ ]  $^2$  –  ${\tt n01^2 \, n03^2 \, \lambda1^2}$  a2 [ $\mu$ ]  $^2$  –  ${\tt n02^2 \, n03^2 \, \lambda1^2}$  a2 [ $\mu$ ]  $^2$  –  ${\tt n03^4~\lambda1^2~a2~[\mu]^2+ n01^4~\lambda2^2~a2~[\mu]^2+2~{\tt n01^2~n03^2~\lambda2^2~a2~[\mu]^2+ n03^4~\lambda2^2~a2~[\mu]^2-}$ 

 ${\tt n01^4}$   $\lambda {\tt 3^2}$  a2 [ $\mu$ ]  $^2$  –  ${\tt n01^2}$   ${\tt n02^2}$   $\lambda {\tt 3^2}$  a2 [ $\mu$ ]  $^2$  –  ${\tt n01^2}$   ${\tt n03^2}$   $\lambda {\tt 3^2}$  a2 [ $\mu$ ]  $^2$  + n02 $^2$  n03 $^2$  λ3 $^2$  a2 [μ]  $^2$  - 2 n01 n02 $^2$  n03 λ1 $^2$  a1 [μ] a3 [μ] - $2 \text{ n} 01 \text{ n} 03^3 \lambda 1^2 \text{ a} 1 [\mu] \text{ a} 3 [\mu] + 2 \text{ n} 01^3 \text{ n} 03 \lambda 2^2 \text{ a} 1 [\mu] \text{ a} 3 [\mu] +$ 4 n01 n02<sup>2</sup> n03  $\lambda$ 2<sup>2</sup> a1[μ] a3[μ] + 2 n01 n03<sup>3</sup>  $\lambda$ 2<sup>2</sup> a1[μ] a3[μ] -2 n01<sup>3</sup> n03  $\lambda$ 3<sup>2</sup> a1[ $\mu$ ] a3[ $\mu$ ] - 2 n01 n02<sup>2</sup> n03  $\lambda$ 3<sup>2</sup> a1[ $\mu$ ] a3[ $\mu$ ] +  $4 n01<sup>2</sup> n02 n03 \lambda 1<sup>2</sup> a2[\mu] a3[\mu] + 2 n02<sup>3</sup> n03 \lambda 1<sup>2</sup> a2[\mu] a3[\mu] +$ 2 n02 n03<sup>3</sup>  $\lambda$ 1<sup>2</sup> a2[μ] a3[μ] − 2 n01<sup>2</sup> n02 n03  $\lambda$ 2<sup>2</sup> a2[μ] a3[μ] − 2 n02 n03<sup>3</sup>  $\lambda$ 2<sup>2</sup> a2[ $\mu$ ] a3[ $\mu$ ] − 2 n01<sup>2</sup> n02 n03  $\lambda$ 3<sup>2</sup> a2[ $\mu$ ] a3[ $\mu$ ] −  $2 n02<sup>3</sup> n03 \lambda 3<sup>2</sup> a2 [\mu] a3 [\mu] - n01<sup>2</sup> n02<sup>2</sup> \lambda 1<sup>2</sup> a3 [\mu] <sup>2</sup> - n02<sup>4</sup> \lambda 1<sup>2</sup> a3 [\mu] <sup>2</sup> +$ n01<sup>2</sup> n03<sup>2</sup> λ1<sup>2</sup> a3[μ]<sup>2</sup> - n02<sup>2</sup> n03<sup>2</sup> λ1<sup>2</sup> a3[μ]<sup>2</sup> - n01<sup>4</sup> λ2<sup>2</sup> a3[μ]<sup>2</sup> n01<sup>2</sup> n02<sup>2</sup> λ2<sup>2</sup> a3[μ]<sup>2</sup> - n01<sup>2</sup> n03<sup>2</sup> λ2<sup>2</sup> a3[μ]<sup>2</sup> + n02<sup>2</sup> n03<sup>2</sup> λ2<sup>2</sup> a3[μ]<sup>2</sup> +

 ${\tt n01^4}$   $\lambda {\tt 3^2}$  a3 [ $\mu$ ] $^2$  + 2  ${\tt n01^2}$   ${\tt n02^2}$   $\lambda {\tt 3^2}$  a3 [ $\mu$ ] $^2$  +  ${\tt n02^4}$   $\lambda {\tt 3^2}$  a3 [ $\mu$ ] $^2$ 

Out[45]=  $\frac{(n03^2)(\lambda1^2 + \lambda2^2) + n02^2(\lambda1^2 + \lambda3^2) + n01^2(\lambda2^2 + \lambda3^2))}{4 (n01^2 + n02^2 + n03^2) (n03^2 \lambda1^2 \lambda2^2 + (n02^2 \lambda1^2 + n01^2 \lambda2^2) \lambda3^2)}$ 

Out[46]=  $\frac{(n03^2)(\lambda1^2 + \lambda2^2) + n02^2(\lambda1^2 + \lambda3^2) + n01^2(\lambda2^2 + \lambda3^2))}{4 (n01^2 + n02^2 + n03^2) (n03^2 \lambda1^2 \lambda2^2 + (n02^2 \lambda1^2 + n01^2 \lambda2^2) \lambda3^2)}$ 

 $In[47]:$   $\delta$ a2maxcarre == (I1[U.U] (n0.G.n0) - Kln^2)^2 / Ksn^2/4 // Simplify

 $In[46]:$  **=**  $\delta$ **a2maxcarre =**  $\delta$ **a2** $\land$ **2**  $\prime$  **.** sol $[2]$   $\prime$   $\prime$  FullSimplify

La distorsion maximale est donc :  $\delta$ **a2max** =  $\frac{\text{Tr}[C] - \text{Kh}^2}{2 \text{Ksn}}$ 

 $In[43]:$  **=**  $sol = Solve[Y[[2]] = 0, al[[\mu]];$ 

Les deux solutions conduisent au même maximum

 $In[45]: = \delta a2^2/2$ ,  $so1[[1]]$  // FullSimplify

 $In[44]:$  **Length**[ $so1$ ]

 $Out[44] = 2$ 

**Interprétation :**

 $Out[47]=$  True

 $In[42]: = \mathbf{Y} \mid [2]$ 

 $\frac{1}{2}$ 

*DistorsionsMaxAnisotropie.nb* 9

# **Distorsion stérique maximale du triplet (u0,v0,n0)**

 $In[48]:$  =  $\delta$ **s** = **Klu Klv Kln** / **Kv** Out [48]=  $\frac{1}{\lambda 1 \lambda 2 \lambda 3}$  $\sqrt{\frac{1}{2}}$  $\sqrt{\frac{n01^2 \lambda 1^2 + n02^2 \lambda 2^2 + n03^2 \lambda 3^2}{n01^2 + n02^2 + n03^2}}$  $\sqrt$  (((n03<sup>2</sup> λ2<sup>2</sup> + n02<sup>2</sup> λ3<sup>2</sup>) a1[μ]<sup>2</sup> + (n03<sup>2</sup> λ1<sup>2</sup> + n01<sup>2</sup> λ3<sup>2</sup>) a2[μ]<sup>2</sup> - $2 \text{ n} 0 2 \text{ n} 0 3 \lambda 1^2$  a $2[\mu]$  a $3[\mu]$  +  $(\text{n} 0 2^2 \lambda 1^2 + \text{n} 0 1^2 \lambda 2^2)$  a $3[\mu]^2$  - $2 \, \text{n}$ 01 a1 $[\mu]$  (n02  $\lambda$ 3<sup>2</sup> a2 $[\mu]$  + n03  $\lambda$ 2<sup>2</sup> a3 $[\mu]$ )) /  $(\,(\text{m02}^2 + \text{m03}^2) \text{ al } [\mu]\,^2 + (\text{m01}^2 + \text{m03}^2) \text{ al } [\mu]\,^2 - 2 \, \text{m02} \, \text{m03} \, \text{al}[\mu] \text{ al } [\mu] +$  $(n01^2 + n02^2)$  a3 $[\mu]^2$  – 2 n01 a1 $[\mu]$  (n02 a2 $[\mu]$  + n03 a3 $[\mu]$ ))  $\sqrt{\left(\left(\lambda 3^2\right.0101\,n03\,a1\left[\mu\right]\right.+n02\,n03\,a2\left[\mu\right]\right.-\left(n01^2+n02^2\right)\,a3\left[\mu\right]\right)^2}+$  $\lambda 2^2$  (n01 n02 a1 [ $\mu$ ] – (n01<sup>2</sup> + n03<sup>2</sup>) a2 [ $\mu$ ] + n02 n03 a3 [ $\mu$ ])<sup>2</sup> +  $\lambda 1^2$  ((n02<sup>2</sup> + n03<sup>2</sup>) al[ $\mu$ ] - n01 (n02 a2[ $\mu$ ] + n03 a3[ $\mu$ ]))<sup>2</sup>)/  $((n01<sup>2</sup> + n02<sup>2</sup> + n03<sup>2</sup>) ((n02<sup>2</sup> + n03<sup>2</sup>) a1[µ]<sup>2</sup> + (n01<sup>2</sup> + n03<sup>2</sup>) a2[µ]<sup>2</sup> 2 \text{ n}02 \text{ n}03 \text{ a}2 [\mu] \text{ a}3 [\mu] + (\text{ n}01^2 + \text{ n}02^2) \text{ a}3 [\mu]^2 2 \text{ n} 0 1 \text{ a} 1 [\mu] (\text{n} 0 2 \text{ a} 2 [\mu] + \text{n} 0 3 \text{ a} 3 [\mu])) )$ 

Dérivation par rapport à **µ** :

```
In[49]:= Z = D@δs^2, µD êê Simplify êê Factor êê Numerator
Out[49]= 2 (n01<sup>2</sup> λ1^2 + n02^2 λ2^2 + n03^2 λ3^2)
                      \ln 01 \ln 02 \ln 03 \lambda 2^2 al\left[\mu\right]^2 - n01 n02 n03 \lambda 3^2 al\left[\mu\right]^2 + n02<sup>2</sup> n03 \lambda 1^2 al\left[\mu\right] a2\left[\mu\right] +
                           n03^3 λ1^2 a1 [μ] a2[μ] - n01^2 n03 λ2^2 a1 [μ] a2[μ] - n03^3 λ2^2 a1 [μ] a2[μ] +
                           n01<sup>2</sup> n03 λ3<sup>2</sup> a1 [μ] a2 [μ] − n02<sup>2</sup> n03 λ3<sup>2</sup> a1 [μ] a2 [μ] −
                           n01 n02 n03 λ1^2 a2[μ] ^2 + n01 n02 n03 λ3^2 a2[μ] ^2 - n02^3 λ1^2 a1[μ] a3[μ] -
                           n02 n03^2 λ1^2 a1 [μ] a3 [μ] - n01^2 n02 λ2^2 a1 [μ] a3 [μ] +
                           n02 n03^2 λ2^2 a1 [μ] a3 [μ] + n01^2 n02 λ3^2 a1 [μ] a3 [μ] +
                           n02^3 λ3^2 a1 [μ] a3 [μ] + n01 n02^2 λ1^2 a2 [μ] a3 [μ] - n01 n03^2 λ1^2 a2 [μ] a3 [μ] +
                           n01^3 λ2^2 a2[μ] a3[μ] + n01 n03^2 λ2^2 a2[μ] a3[μ] - n01^3 λ3^2 a2[μ] a3[μ] -
                           n01 n02^2 λ3^2 a2[μ] a3[μ] + n01 n02 n03 λ1^2 a3[μ]^2 - n01 n02 n03 λ2^2 a3[μ]^2)(n02<sup>4</sup> \lambda1<sup>2</sup> a1 [\mu]<sup>2</sup> + 2 n02<sup>2</sup> n03<sup>2</sup> \lambda1<sup>2</sup> a1 [\mu]<sup>2</sup> + n03<sup>4</sup> \lambda1<sup>2</sup> a1 [\mu]<sup>2</sup> +n01<sup>2</sup> n02<sup>2</sup> λ2<sup>2</sup> a1[μ]<sup>2</sup> - n01<sup>2</sup> n03<sup>2</sup> λ2<sup>2</sup> a1[μ]<sup>2</sup> - n02<sup>2</sup> n03<sup>2</sup> λ2<sup>2</sup> a1[μ]<sup>2</sup> -
                           {\tt n03^4} \lambda{\tt 2^2} al [\mu]^2 – {\tt n01^2} {\tt n02^2} \lambda{\tt 3^2} al [\mu]^2 – {\tt n02^4} \lambda{\tt 3^2} al [\mu]^2 +
                           n01<sup>2</sup> n03<sup>2</sup> λ3<sup>2</sup> a1[μ]<sup>2</sup> - n02<sup>2</sup> n03<sup>2</sup> λ3<sup>2</sup> a1[μ]<sup>2</sup> - 2 n01 n02<sup>3</sup> λ1<sup>2</sup> a1[μ] a2[μ] -
                           2 n01 n02 n03<sup>2</sup> \lambda1<sup>2</sup> a1[μ] a2[μ] − 2 n01<sup>3</sup> n02 \lambda2<sup>2</sup> a1[μ] a2[μ] −
                           2 n01 n02 n03<sup>2</sup> \lambda2<sup>2</sup> a1 [\mu] a2 [\mu] + 2 n01<sup>3</sup> n02 \lambda3<sup>2</sup> a1 [\mu] a2 [\mu] +
                           2 \text{ n} 01 \text{ n} 02^3 \lambda 3^2 a1[\mu] a2[\mu] + 4 n01 n02 n03<sup>2</sup> \lambda 3^2 a1[\mu] a2[\mu] +
                           {\tt n01^2 \, n02^2 \, \lambda1^2} a2 [\mu] ^2 – {\tt n01^2 \, n03^2 \, \lambda1^2} a2 [\mu] ^2 – {\tt n02^2 \, n03^2 \, \lambda1^2} a2 [\mu] ^2 –
                           {\tt n03^4~\lambda1^2~a2~[\mu]^2+n01^4~\lambda2^2~a2~[\mu]^2+2~{\tt n01^2~n03^2~\lambda2^2~a2~[\mu]^2+n03^4~\lambda2^2~a2~[\mu]^2-}{\tt n01^4} \lambda {\tt 3^2} a2 [\mu] ^2 – {\tt n01^2} {\tt n02^2} \lambda {\tt 3^2} a2 [\mu] ^2 – {\tt n01^2} {\tt n03^2} \lambda {\tt 3^2} a2 [\mu] ^2 +
                           n02^2 n03^2 \lambda3^2 a2 [\mu] ^2 – 2 n01 n02^2 n03 \lambda1^2 a1 [\mu] a3 [\mu] –
                           2 \text{ n} 01 \text{ n} 03^3 \lambda 1^2 \text{ a} 1 [\mu] \text{ a} 3 [\mu] + 2 \text{ n} 01^3 \text{ n} 03 \lambda 2^2 \text{ a} 1 [\mu] \text{ a} 3 [\mu] +4 \text{ n} 01 \text{ n} 02^2 \text{ n} 03 \lambda 2^2 \text{ a} 1 [\mu] \text{ a} 3 [\mu] + 2 \text{ n} 01 \text{ n} 03^3 \lambda 2^2 \text{ a} 1 [\mu] \text{ a} 3 [\mu] -2 n01<sup>3</sup> n03 \lambda3<sup>2</sup> a1[μ] a3[μ] - 2 n01 n02<sup>2</sup> n03 \lambda3<sup>2</sup> a1[μ] a3[μ] +
                           4 \, \text{n}01<sup>2</sup> n02 n03 \lambda1<sup>2</sup> a2[\mu] a3[\mu] + 2 n02<sup>3</sup> n03 \lambda1<sup>2</sup> a2[\mu] a3[\mu] +
                           2 n02 n03<sup>3</sup> \lambda1<sup>2</sup> a2[μ] a3[μ] − 2 n01<sup>2</sup> n02 n03 \lambda2<sup>2</sup> a2[μ] a3[μ] −
                           2 n02 n03<sup>3</sup> \lambda2<sup>2</sup> a2[μ] a3[μ] − 2 n01<sup>2</sup> n02 n03 \lambda3<sup>2</sup> a2[μ] a3[μ] −
                           2 n02<sup>3</sup> n03 \lambda3<sup>2</sup> a2[\mu] a3[\mu] - n01<sup>2</sup> n02<sup>2</sup> \lambda1<sup>2</sup> a3[\mu]<sup>2</sup> - n02<sup>4</sup> \lambda1<sup>2</sup> a3[\mu]<sup>2</sup> +
                           n01<sup>2</sup> n03<sup>2</sup> λ1<sup>2</sup> a3[μ]<sup>2</sup> - n02<sup>2</sup> n03<sup>2</sup> λ1<sup>2</sup> a3[μ]<sup>2</sup> - n01<sup>4</sup> λ2<sup>2</sup> a3[μ]<sup>2</sup> -
                           n01<sup>2</sup> n02<sup>2</sup> λ2<sup>2</sup> a3[μ]<sup>2</sup> - n01<sup>2</sup> n03<sup>2</sup> λ2<sup>2</sup> a3[μ]<sup>2</sup> + n02<sup>2</sup> n03<sup>2</sup> λ2<sup>2</sup> a3[μ]<sup>2</sup> +
                           n01<sup>4</sup> \lambda3<sup>2</sup> a3[\mu]<sup>2</sup> + 2 n01<sup>2</sup> n02<sup>2</sup> \lambda3<sup>2</sup> a3[\mu]<sup>2</sup> + n02<sup>4</sup> \lambda3<sup>2</sup> a3[\mu]<sup>2</sup>)
                       [-n03 a2[\mu] a1'[\mu] + n02 a3[\mu] a1'[\mu] + n03 a1[\mu] a2'[\mu]n01 a3[\mu] a2′[\mu] − n02 a1[\mu] a3′[\mu] + n01 a2[\mu] a3′[\mu])
```

```
Ce terme est un produit de 5 facteurs
```

```
In[50]: = {Head[Z], Length[Z]}Out[50]= {Times, 5}In[51]: = \mathbf{Z}[[1]]Out[51] = 2In[52]: = \mathbf{Z}[[2]]Out[52]= n01^2 λ1<sup>2</sup> + n02^2 λ2<sup>2</sup> + n03^2 λ3<sup>2</sup>
```

```
In[53]: Z [3]
```

```
Out[53]= n01 n02 n03 \lambda2<sup>2</sup> a1[\mu]<sup>2</sup> - n01 n02 n03 \lambda3<sup>2</sup> a1[\mu]<sup>2</sup> + n02<sup>2</sup> n03 \lambda1<sup>2</sup> a1[\mu] a2[\mu] +
               n03^3 λ1^2 a1 [μ] a2 [μ] – n01^2 n03 λ2^2 a1 [μ] a2 [μ] – n03^3 λ2^2 a1 [μ] a2 [μ] +
               n01^2 n03 λ3^2 a1 [μ] a2 [μ] − n02^2 n03 λ3^2 a1 [μ] a2 [μ] −
               n01 n02 n03 λ1^2 a2[\mu] ^2 + n01 n02 n03 λ3^2 a2[\mu] ^2 – n02^3 λ1^2 a1[\mu] a3[\mu] –
               n02 n03^2 λ1^2 a1 [μ] a3 [μ] - n01^2 n02 λ2^2 a1 [μ] a3 [μ] +
               n02 n03<sup>2</sup> λ2<sup>2</sup> a1 [μ] a3 [μ] + n01<sup>2</sup> n02 λ3<sup>2</sup> a1 [μ] a3 [μ] +
               n02^3 λ3^2 a1 [μ] a3 [μ] + n01 n02^2 λ1^2 a2 [μ] a3 [μ] - n01 n03^2 λ1^2 a2 [μ] a3 [μ] +
               n01^3 λ2^2 a2[μ] a3[μ] + n01 n03^2 λ2^2 a2[μ] a3[μ] - n01^3 λ3^2 a2[μ] a3[μ] -
               n01 n02^2 λ3^2 a2[μ] a3[μ] + n01 n02 n03 λ1^2 a3[μ] ^2 - n01 n02 n03 λ2^2 a3[μ] ^2
```
 $In[54]:$  **501 = Solve** $[2][3]$  **= 0, a1** $[\mu]$  **;** 

 $In[55]:$  **Length**[ $so1$ ]

 $Out[55]=2$ 

Les deux solutions conduisent au même maximum :

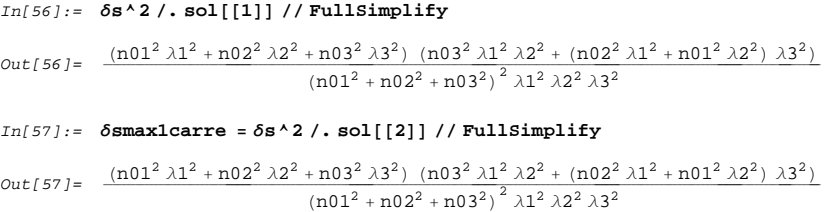

#### **Interprétation :**

In[58]:= **δsmax1carre - Kln^2 Ksn^2 ê Kv^2**  $Out[58] = True$ 

Premier maximum de la distorsion stérique : **δsmax1 = Kln Ksn ÄÄÄÄÄÄÄÄÄÄÄÄÄÄÄÄ Kv**

*DistorsionsMaxAnisotropie.nb* 12

```
In[59]: = 2[11]
```

```
Out[59]= n02<sup>4</sup> \lambda1<sup>2</sup> a1[\mu]<sup>2</sup> + 2 n02<sup>2</sup> n03<sup>2</sup> \lambda1<sup>2</sup> a1[\mu]<sup>2</sup> + n03<sup>4</sup> \lambda1<sup>2</sup> a1[\mu]<sup>2</sup> +
                          {\tt n01^2 \, n02^2 \, \lambda2^2 \, \mathtt{al}\, \lbrack \mu \rbrack^{\,2} - \mathtt{n01^2 \, n03^2 \, \lambda2^2 \, \mathtt{al}\, \lbrack \mu \rbrack^{\,2} - \mathtt{n02^2 \, n03^2 \, \lambda2^2 \, \mathtt{al}\, \lbrack \mu \rbrack^{\,2} }{\tt n03^4} \lambda{\tt 2^2} al [\mu]<sup>2</sup> – {\tt n01^2} {\tt n02^2} \lambda{\tt 3^2} al [\mu]<sup>2</sup> – {\tt n02^4} \lambda{\tt 3^2} al [\mu]<sup>2</sup> +
                          n01<sup>2</sup> n03<sup>2</sup> \lambda3<sup>2</sup> a1[μ]<sup>2</sup> - n02<sup>2</sup> n03<sup>2</sup> \lambda3<sup>2</sup> a1[μ]<sup>2</sup> - 2 n01 n02<sup>3</sup> \lambda1<sup>2</sup> a1[μ] a2[μ] -
                          2 n01 n02 n03^2 \lambda1^2 a1 [\mu] a2[\mu] – 2 n01^3 n02 \lambda2^2 a1[\mu] a2[\mu] –
                          2 \text{ n} 01 \text{ n} 02 \text{ n} 03^2 \lambda 2^2 \text{ al } [\mu] \text{ a} 2[\mu] + 2 \text{ n} 01^3 \text{ n} 02 \lambda 3^2 \text{ al } [\mu] \text{ a} 2[\mu] +2 \text{ n} 01 \text{ n} 02^3 \lambda 3^2 a1 \left[ \mu \right] a2 \left[ \mu \right] + 4 n01 n02 n03<sup>2</sup> \lambda 3^2 a1 \left[ \mu \right] a2 \left[ \mu \right] +
                          {\tt n01^2~n02^2~\lambda1^2~a2~[\mu]^2} – {\tt n01^2~n03^2~\lambda1^2~a2~[\mu]^2} – {\tt n02^2~n03^2~\lambda1^2~a2~[\mu]^2} –
                          {\tt n03^4~\lambda1^2} a2 [\mu]^2 + {\tt n01^4~\lambda2^2} a2 [\mu]^2 + {\tt 2~\tt n01^2} {\tt n03^2~\lambda2^2} a2 [\mu]^2 + {\tt n03^4~\lambda2^2} a2 [\mu]^2 -
                          {\tt n01^4} \lambda {\tt 3^2} a2[\mu]^2 – {\tt n01^2} {\tt n02^2} \lambda {\tt 3^2} a2[\mu]^2 – {\tt n01^2} {\tt n03^2} \lambda {\tt 3^2} a2[\mu]^2 +
                          {\tt n}02^2 {\tt n}03^2 \lambda3^2 a2 [\mu] ^2 – 2 {\tt n}01 {\tt n}02^2 {\tt n}03 \lambda1^2 a1 [\mu] {\tt n}3 [\mu] -2 n01 n03<sup>3</sup> \lambda1<sup>2</sup> a1[μ] a3[μ] + 2 n01<sup>3</sup> n03 \lambda2<sup>2</sup> a1[μ] a3[μ] +
                          4 n01 n02<sup>2</sup> n03 \lambda2<sup>2</sup> a1[μ] a3[μ] + 2 n01 n03<sup>3</sup> \lambda2<sup>2</sup> a1[μ] a3[μ] -
                          2 n01<sup>3</sup> n03 \lambda3<sup>2</sup> a1[\mu] a3[\mu] – 2 n01 n02<sup>2</sup> n03 \lambda3<sup>2</sup> a1[\mu] a3[\mu] +
                          4 n01<sup>2</sup> n02 n03 \lambda1<sup>2</sup> a2[\mu] a3[\mu] + 2 n02<sup>3</sup> n03 \lambda1<sup>2</sup> a2[\mu] a3[\mu] +
                          2 n02 n03<sup>3</sup> \lambda1<sup>2</sup> a2[\mu] a3[\mu] – 2 n01<sup>2</sup> n02 n03 \lambda2<sup>2</sup> a2[\mu] a3[\mu] –
                          2 n02 n03^3 \lambda2^2 a2 [μ] a3 [μ] – 2 n01^2 n02 n03 \lambda3^2 a2 [μ] a3 [μ] –
                          2 n02<sup>3</sup> n03 λ3<sup>2</sup> a2[μ] a3[μ] - n01<sup>2</sup> n02<sup>2</sup> λ1<sup>2</sup> a3[μ]<sup>2</sup> - n02<sup>4</sup> λ1<sup>2</sup> a3[μ]<sup>2</sup> +
                          {\tt n01^2 \, n03^2 \, \lambda1^2 \, a3 \, [\mu]^{\,2} - n02^2 \, n03^2 \, \lambda1^2 \, a3 \, [\mu]^{\,2} - n01^4 \, \lambda2^2 \, a3 \, [\mu]^{\,2} } –
                          {\tt n01^2 \, n02^2 \, \lambda2^2 \, a3 \, [\mu]^{\,2} - n01^2 \, n03^2 \, \lambda2^2 \, a3 \, [\mu]^{\,2} + n02^2 \, n03^2 \, \lambda2^2 \, a3 \, [\mu]^{\,2} +}{\tt n01^4} \lambda {\tt 3^2} a3 [\mu]^2 + 2 {\tt n01^2} {\tt n02^2} \lambda {\tt 3^2} a3 [\mu]^2 + {\tt n02^4} \lambda {\tt 3^2} a3 [\mu]^2In[60]: = so1 = Solve[Z[[4]] = 0, a1[\mu]];
In[61]: Length[so1]
Out[61]= 2
```
Les deux solutions conduisent au même maximum :

```
In[62]: = <math>δs^2/</math>, so <math>[11] / 8</math> <i>implicitly</i>Out[62]= ( n01<sup>2</sup> λ1<sup>2</sup> + n02<sup>2</sup> λ2<sup>2</sup> + n03<sup>2</sup> λ3<sup>2</sup>)(n03<sup>2</sup> (\lambda1<sup>2</sup> + \lambda2<sup>2</sup>) + n02<sup>2</sup> (\lambda1<sup>2</sup> + \lambda3<sup>2</sup>) + n01<sup>2</sup> (\lambda2<sup>2</sup> + \lambda3<sup>2</sup>) )<sup>2</sup>)(4 (n01<sup>2</sup> + n02<sup>2</sup> + n03<sup>2</sup>)<sup>3</sup> \lambda 1<sup>2</sup> \lambda 2<sup>2</sup> \lambda 3<sup>2</sup>)In[63]: 6 \deltasmax2carre = \deltas<sup>\land</sup> 2 /. sol[2] // Simplify
 Out[63]= ( n01<sup>2</sup> λ1<sup>2</sup> + n02<sup>2</sup> λ2<sup>2</sup> + n03<sup>2</sup> λ3<sup>2</sup>)(n03<sup>2</sup> (\lambda1<sup>2</sup> + \lambda2<sup>2</sup>) + n02<sup>2</sup> (\lambda1<sup>2</sup> + \lambda3<sup>2</sup>) + n01<sup>2</sup> (\lambda2<sup>2</sup> + \lambda3<sup>2</sup>) )<sup>2</sup>)
```
 $(4 (n01<sup>2</sup> + n02<sup>2</sup> + n03<sup>2</sup>)<sup>3</sup> \lambda 1<sup>2</sup> \lambda 2<sup>2</sup> \lambda 3<sup>2</sup>)$ 

**Interprétation :**

 $13$ 

```
DistorsionsMaxAnisotropie.nb
```

```
\textit{In}[\textit{64}]:=\textit{ \delta smax2}\texttt{carre}==\texttt{Kln^22 (II[U,U]-Kln^22)^2/Kv^2/4 // Simplify}Out[64]= True
Second maximum de la distorsion stérique : \deltasmax2 = \frac{\text{Kln}(Tr[C] - \text{Kln}^2)}{2\pi r}In[65]: = Z[[5]] // Collect[#, {a1'[µ], a2'[µ], a3'[µ]}] &
\texttt{Out[65]} = (-n03\;a2\left[\mu\right] + n02\;a3\left[\mu\right])\;a1'\left[\mu\right] +(n03 a1 [\mu] - n01 a3 [\mu]) a2' [\mu] + (-n02 a1 [\mu] + n01 a2 [\mu]) a3' [\mu]
```
Ce terme n'est jamais nul car a0 est non colinéaire à n0.

# ■ Comparaison des extrémums

```
\text{In}[\text{66}]:=\text{XX}=\delta \text{smax}2<br/>carre - \delta \text{smax} lcarre // Factor // Numerator // Full<br/>Simplify
Out[66]= (n01^2 \lambda 1^2 + n02^2 \lambda 2^2 + n03^2 \lambda 3^2) (n02^4 (\lambda 1^2 - \lambda 3^2)^2 + 2 n02^2 (\lambda 1 - \lambda 3)(\lambda 1 + \lambda 3) (n03^2 (\lambda 1 - \lambda 2) (\lambda 1 + \lambda 2) + n01^2 (\lambda 2 - \lambda 3) (\lambda 2 + \lambda 3) +(n03<sup>2</sup> (\lambda1 - \lambda2) (\lambda1 + \lambda2) + n01<sup>2</sup> (-\lambda2<sup>2</sup> + \lambda3<sup>2</sup>) )<sup>2</sup>)Si \lambda 1 >= \lambda 2 >= \lambda 3 > 0
In[67]: = XX[[1]] > = 0Out[67] = n01^2 \lambda 1^2 + n02^2 \lambda 2^2 + n03^2 \lambda 3^2 \ge 0In[68]: = XX[[2, 1]] \ge 0Out[68]= n02^4 (\lambda1<sup>2</sup> − \lambda3<sup>2</sup>)<sup>2</sup> ≥ 0
In[69]: = XX[[2, 2]] \ge 0Out[69] = 2n02<sup>2</sup> (λ1 – λ3) (λ1 + λ3)(n03<sup>2</sup> (\lambda1 - \lambda2) (\lambda1 + \lambda2) + n01<sup>2</sup> (\lambda2 - \lambda3) (\lambda2 + \lambda3)) \ge 0In[70]: = XX[[2, 3]] \ge 0Out[70]= (n03<sup>2</sup> (λ1 − λ2) (λ1 + λ2) + n01<sup>2</sup> (-λ2<sup>2</sup> + λ3<sup>2</sup>))<sup>2</sup> ≥ 0
```

```
On a donc \deltasmax2 > \deltasmax1
```
**J**

# **Calculs du chapitre 6**

La feuille de calcul reproduite dans les pages qui suivent décrit le détail des calculs dans la construction du modèle de comportement élastique isotrope transverse présenté dans le chapitre 6 [p. 77].

Cette feuille de calcul est exécutable dans le logiciel de calcul formel MATHEMATICA<sup>®</sup> dans sa version 5.2. Elle utilise, pour les quelques calculs tensoriels, des fonctionnalités de la bibliothèque Tens3D écrite par l'auteur pour pratiquer l'algèbre et l'analyse tensorielle dans le cadre de la physique classique dans des bases quelconques et des systèmes de coordonnées quelconques. Cette bibliothèque (développée dans la version 5.2 de MATHEMATICA<sup>®</sup>) est téléchargeable à : http://jgarrigues.perso.centrale-marseille.fr/tens3d.html

Cette feuille de calcul est largement commentée. Les équations différentielles sont résolues en suivant la même démarche que celle que l'on aurait suivie en calculant manuellement. Les commentaires devraient permettre à tout praticien d'un autre logiciel de calcul formel de traduire la feuille de calcul dans son propre langage, à l'exception des quelques opérations tensorielles utilisant la bibliothèque Tens3D, mais qui peuvent être aisément traduites en opérations matricielles.

# **Modèle élastique isotrope transverse**   $(T,Kv,\delta,a)$

# **Préparations**

# **ü Le package Tens3D (pour les calculs tensoriels)**

Le package Tens3D est utile pour les quelques calculs tensoriels qui suivent. Il est téléchargeable à http://jgarrigues.perso.centrale-marseille.fr/tens3d.html (pour la version 5.2 de *Mathematica*)

 $In[1]:$  **Needs** ["Tens3D`"]

Raccourcis de notations :

In[2]:= **G = MetricTensor; B0 = CanonicalBasis;**

Vecteurs de base :

 $In[3]: = {e1, e2, e3} = BasisVectors[BO];$ 

**ü Préparation du système de coordonnées cartésiennes orthonormées**

 $In[4]:$  **OM** = **DefineTensor** $[\{x1, x2, x3\}, \{1\}, B0]$ ;

 $In[5]:$   $S$ C =  $DefineCoordinateSystem[OM, {x1, x2, x3}]$ ;

Direct normalized orthogonal natural basis.

In[6]:= **Off@General::spellD**

# **ü Une fonction qui change le nom des variables muettes dans une intégrale :**

Le premier argument est une expression et le second est le nom désiré pour la variable muette ( Attention, cette fonction ne marche bien que si toutes les variables muettes **K\$xxx** de **expr** ont le même nom )

```
In[7]: ChVarMu = Function[\{ \exp r, \text{var} \},
           MapAll[If[ToString[Head[#]] == "Integrate" &&StringMatchQ[ToString[#[[2,1]]], "K$*"],
              # / . #[[2, 1]] → \text{var},  #] &, expr ]
Out[7]= Function [\{expr, var\},If [Tostring[Head #1]] = Integrate & StringMatch[Tostring #12, 1]], K$*],#1 /. #1[2, 1] \rightarrow var, #1] &) //@ expr]
```
# **ü Une fonction qui développe les sommes d'intégrandes**

```
In[8]: DevelopInt = Function\mathbf{X},
           If[ToString[Head[X]] == "Integrate" (* test si l'argument est une intégrale *),
            Distribute[Integrate[Expand[X[[1]]], X[[2]]],]X \left( \ast \text{ If } : \text{ inchangé sinon } * \right)D
Out[8] = Function X, If [Tostering[Head[X]] = Integrate, Distribute[ Expand [X[1]] dX[2]], X]
```
#### **ü Une fonction qui sort les constantes des intégrales**

```
In[9]: SorsConst = Function[X,If[ToString[Head<sup>[X]</sup>] == "Integrate" && (* test si l'argument est une intégrale *)
             \text{ToString}[\text{Head}[X[[1]]]] = \text{"Times"}, \text{(* et si l'intégrande est un product *}.Apply@Times,
             Select@
              \text{Apply}[List, X<sup>[[1]]</sup>, (* \text{Apply}[List, : transformation de l'intégrande en liste *)
              FreeQ[#, X[[2, 1]]] &
              H∗ FreeQ : test si l' élément ne contient pas la variable d' intégration ∗L
             D H∗ Select : sélection des éléments constants ∗L
             D (* Apply[Times, : produit des constantes *)
             ∗ H∗ produit des constantes par l' intégrale restante ∗L
             Integrate[Apply@Times,
              Select@
               Apply[List, X[[1]]], (* transformation de l'intégrande en liste *)
               ! FreeQ@#, X@@2, 1DDD &
                H∗ !FreeQ : test si l' élément contient la variable d' intégration ∗L
              D (* Select : sélection des éléments non constants *)
              D (* Apply[Times, : produit des éléments non constants *)
             , X@@2DDD H∗ Integrate : intégration des éléments non constant ∗L
           , XD H∗ If : inchangé sinon ∗L
         D
Out[9]= Function[X, If [ToString[Head[X]] = Integrate & Tostting[Head[X]]]] = Times,Times @@ Select[List @@ X[1], FreeQ[#1, X[2, 1]] &]
            \lceil Times @@ Select[List @@ X[1], ! FreeQ[#1, X[2, 1]] &] dX[2], X\rceil]
```
# **ü Une fonction qui fait les deux précédentes**

```
In[10]: ArrangeInt = Function[X, MapAll[SorsConst, MapAll[DevelopInt, X]]]
Out[10]= Function[X, SorsConst //@DevelopInt //@X]
In[11]: Integrate[f[x], {x, x1, x2}] + Integrate[-f[x], {x, x1, x2}] //
           Simplify (* Simplify ne fait rien *Out [11] = \int_{x1}x^{2} - f [x] dx + \int_{x1}^{x}<sup>x2</sup><br>f[x] dx
```

```
In[12]:= % êê ArrangeInt
Out[12]= 0
```
# **Forme générale des fonctions d'état**

Quelques hypothèses physiques destinées à aider les simplifications et les intégrations :

```
In[13]:= $Assumptions =
           $Assumptions && T > 0 && T0 > 0 && a > 0 && Kv > 0 && δ > 1 && ρ0 > 0 && γ > 0 && a > 0;
```
Remplacements pour obtenir les valeurs à l'état initial :

 $In[14]:$  **EtatInitial** = { $T \rightarrow T0$ ,  $Kv \rightarrow 1$ ,  $\delta \rightarrow 1$ ,  $a \rightarrow 1$ };

# **ü Energie libre de Helmholtz**

```
In[15]: = \psi = g1[T] + g2[T, Ky] + g3[T, Kv, \delta] + g4[T, Kv, \delta, a];
In[16]: = 91[T0] = 0; 92[-, 1] := 0; 93[-, 1] := 0; 94[-, 1, -1] := 0;
```
# **ü Entropie massique (relation de Helmholtz)**

 $In[17]:$  **s** =  $-D[\psi, T]$ 

 $Out[17] = -g1'[T] - g2<sup>(1,0)</sup> [T, Kv] - g3<sup>(1,0,0)</sup> [T, Kv, δ] - g4<sup>(1,0,0,0)</sup> [T, Kv, δ, a]$ 

# **ü Energie interne massique**

```
In[18]:= e = \psi + T s
Out[18]= 91[T] + 92[T, Kv] + 93[T, Kv, δ] + 94[T, Kv, δ, a] +T (-g1^{'}[T]-g2^{(1,0)}[T, Kv]-g3^{(1,0,0)}[T, Kv, \delta]-g4^{(1,0,0,0)}[T, Kv, \delta, a])
```
# **ü Tenseur des contraintes (éq. (6.8) du cours)**

```
\text{In}[\,19\,]:=\ \ \text{KG}\ =\ \rho 0\ \left(\ D\, [\,\psi\,,\ K\verb"v\,] \ -\ \delta\ /\ K\verb"v\,] \ D\, [\,\psi\,,\ \delta\,] \ -\ 2\ \ \text{a}\ /\ 3\ /\ K\verb"v\,] \ D\, [\,\psi\,,\ \text{a}\,]\ \right)\ /\ /\ \text{Expand}\ /\ /\ \text{ArrangeInt}\ ;
```
 $In[20]:$   $K\mathbb{B} = \rho 0 \delta^{\wedge} (1/3) / Kv^{\wedge} (5/3) D[\psi, \delta] //$  Expand // ArrangeInt;

 $In[21]:$  **Expand**  $\ell$  **e KsymNtB** = **4**  $\rho$ **0**  $\ell$  **Kv**<sup> $\wedge$ </sup> (5  $\ell$  3)  $D[\psi, a]$   $\ell$  **Expand**  $\ell$  **ArrangeInt**;

In[22]:= **KNt = −2 ρ0 a ê Kv D@ψ, aD êê Expand êê ArrangeInt;**

Définition tensorielle du tenseur des contraintes : (exécution retardée (**:=**) car les valeurs de B et Nt ne sont pas encore définies)

In[23]:= **σ := KGÎG ⊕ KBÎB ⊕ KsymNtBÎ Sym@Nt.BD ⊕ KNtÎNt ; H∗ Les symboles Î et ⊕ sont des opérateurs définis dans Tens3D ∗L**

# Chemin C<sup>(1)</sup> (variation de température sans déformation)

```
In[24]: Chemin1 = \{Kv \rightarrow 1, \delta \rightarrow 1, a \rightarrow 1\};
```
# **ü Direction d'anisotropie**

In[25]:= **Nt = e3 ⊗ e3;**

# **ü Tenseur de déformation**

 $In[26]: =$  **B** = **G**;

# **ü Tenseur des contraintes**

#### In[27]:= **σ1 = σ;**

```
In[28]: compo1 = (\sigma1 // Components) /. Chemin1 // Simplify
       Note: Components in CanonicalBasis
```

```
Out[28]= \left\{\left\{\rho 0\right. g2^{(0,1)}[T, 1]+\rho 0\left. g3^{(0,1,0)}[T, 1, 1]-\frac{2}{3}\rho 0\left. g4^{(0,0,0,1)}[T, 1, 1, 1]+\rho 0\left. g4^{(0,1,0,0)}[T, 1, 1, 1]\right.\right\}0, 0}, \{0, \rho 0 \text{ g2}^{(0,1)}[T, 1] + \rho 0 \text{ g3}^{(0,1,0)}[T, 1, 1] -\frac{2}{3} \,\, \rho 0 \; g 4^{\, (0 \, , \, 0 \, , \, 0 \, , \, 1)} \, \, [\, \mathrm{T}, \, \, 1 \, , \, \, 1 \, ] \, + \, \rho 0 \; g 4^{\, (0 \, , \, 1 \, , \, 0 \, , \, 0)} \, \, [\, \mathrm{T}, \, \, 1 \, , \, \, 1 \, , \, \, 1 \, ] \,\, , \,\, 0 \, \Big\} \, , \,\, \Big\{ 0 \, , \,\, 0 \, , \,\, 0 \, , \,\, 0 \, , \,\, 0 \, , \,\, 0 \\textcolor{red}{\rho}0 \ \textcolor{red}{g}2^{(0,1)} \ \textcolor{red}{[\texttt{T},\,1]} + \textcolor{red}{\rho}0 \ \textcolor{red}{g}3^{(0,1,0)} \ \textcolor{red}{[\texttt{T},\,1,\,1]} + \frac{4}{3} \ \textcolor{red}{\rho}0 \ \textcolor{red}{g}4^{(0,0,0,1)} \ \textcolor{red}{[\texttt{T},\,1,\,1]} + \textcolor{red}{\rho}0 \ \textcolor{red}{g}4^{(0,1,0,0)} \ \textcolor{red}{[\texttt{T},\,1,\,1,\,1]}\ \textcolor{red}{\}}
```
Vérifications :

```
\textit{In}[\textit{29}]:=\left\{\texttt{compol}[\![1,1]\!]-\texttt{compol}[\![2,2]\!]\right.\textit{},\;\texttt{compol}[\![1,2]\!]\;\textit{},\;\texttt{compol}[\![1,3]\!]\;\textit{},\;\texttt{compol}[\![2,3]\!]\right\}Out[29]= \{0, 0, 0, 0\}
```
# **ü mesure de chaleur massique à déformation nulle : Q1Exp[T] (premier principe global)**

```
In[30]: eq1 = (e/. Chemin1) = Q1Exp[T]Out[30]= 91[T] + T (-91'[T] - 92^{(1,0)} [T, 1] - 93^{(1,0,0)} [T, 1, 1] - 94^{(1,0,0,0)} [T, 1, 1, 1]) = 91E \times p[T]In[31]: = Q1Exp[T0] = 0;
```
# Résolution de eq1 (on trouve 91)

```
In[32]:= sol = DSolve[eq1, g1, T] // Simplify
Out[32] = \{ \{ gl \rightarrow Function | \{T\}, \}TC[1] + T\left[\frac{T}{K^{2}2R^{12}}\left(-21Exp[K^{2}281] - K^{2}281g2^{(1,0)}[K^{2}281, 1] - K^{2}281g3^{(1,0,0)}[K^{2}281, 1, 1] - K^{2}281g2^{(1,0,0)}[K^{2}281, 1, 1] \right]K$281 g4<sup>(1,0,0,0)</sup> [K$281, 1, 1, 1]) dK$281 \}In[33]: = sol[[1, 1, 2, 2]] = sol[[1, 1, 2, 2]]/.
                               C[1] \rightarrow g11 (* changement de nom de C[1] *) /.
                              \{dx_1, 1, T\} \rightarrow \{dx, T0, T\} (* changement de la borne inférieure *) //
                           ChVarMu[#, Tx] & (* changement de nom de la variable muette *) // ArrangeInt // Expand
Out[\text{33}]{=}\quad \text{g11 T - T} \int_{\text{T0}}^{\text{T}} \frac{\text{Q1Exp}\left[\text{Tx}\right]}{\text{Tx}^2} \text{ dTx} - \text{T} \int_{\text{T0}}^{\text{T}} \frac{\text{g2}^{\left(1,0\right)}\left[\text{Tx },\text{ 1}\right]}{\text{Tx}} \text{ dTx} - \text{T} \int_{\text{T0}}^{\text{Tx }},T\int_{0}^{T} \frac{g3^{(1,0,0)} [Tx, 1, 1]}{Tx} dTx - T \int_{-\infty}^{T} \frac{g4^{(1,0,0,0)} [Tx, 1, 1, 1]}{Tx} dTxIn[34]:= Evaluate[sol[[1, 1, 1]]] = sol[[1, 1, 2]]; (* Assignation de la solution g1 *)
In[35]: = 91[T]\begin{aligned} \text{Out[35]}=&\quad g11\;\text{T}-\text{T}\,\int_{\text{T0}}^{\text{T}}\frac{\text{Q1Exp}\left[\text{Tx}\right]}{\text{Tx}^2}\;\text{d}\text{Tx}-\text{T}\,\int_{\text{T0}}^{\text{T}}\frac{g2^{\left(1,0\right)}\left[\text{Tx}\,,\,1\right]}{\text{Tx}}\;\text{d}\text{Tx}-\\ &\qquad\text{T}\,\int_{\text{T0}}^{\text{T}}\frac{g3^{\left(1,0,0\right)}\left[\text{Tx}\,,\,1\,,\,1\right]}{\text{Tx}}\;\text{d}\text{Tx}-\text{T}\,\int_{\text{T0In[36]:= cond = 0 == g1[T0]
Out[36] = 0 = q11T0\textit{In} \texttt{[37]} \text{:=} \texttt{sol} = \texttt{Solve} \texttt{[cond, g11]}Out[37] = {\{g11 \to 0\}}In[38]:= Evaluate[sol[[1, 1, 1]]] = sol[[1, 1, 2]]; (* Assignation de la solution g11 *)
RESULTAT
In[39]: = 91[T]\text{Out[39]} = -T \int_{\pi0}^T \frac{\text{Q1Exp} \left[ \text{Tx} \right]}{\text{Tx}^2} \text{ dTx} - T \int_{\text{T0}}^T \frac{\text{g2}^{(1,0)} \left[ \text{Tx, 1} \right]}{\text{Tx}} \text{ dTx} - \\T\int_{T0}^{T} \frac{g3^{(1,0,0)} [Tx, 1, 1]}{Tx} dTx - T\int_{T0}^{T} \frac{g4^{(1,0,0,0)} [Tx, 1, 1, 1]}{Tx} dTxIn[40]: = g1[T0]
Out[40]=0
```
# Chemin C<sup>(2)</sup> (déformation sphérique isotherme)

```
\text{In} \{ \text{41} \} \coloneqq \text{Chemin2} = \{ \delta \rightarrow 1, \; \text{a} \rightarrow 1 \}Out[41]=\{\delta\rightarrow 1, a\rightarrow 1\}
```
### Direction d'anisotropie

 $In[42]:=$  Nt = e3 @e3;

### ■ Tenseur de déformation

```
In[43]: = \mathbf{F2} = (\mathbf{Kv}^{\wedge} (1/3)) \circ \mathbf{G};
```
 $\mathop{\operatorname{In}}\nolimits[\mathop{\operatorname {44}}\nolimits]\mathop{:=} \quad \mathbf{B}=\mathbf{F2}\mathbin{{\textbf{.}}}\mathbf{F2}^{\mathsf{T}}$ 

#### $In[45]:=$  B // Components // MatrixForm

Note: Components in CanonicalBasis

Out[45]//MatrixForm=  $(Kv^{2/3} 0)$  $\overline{0}$  $\begin{vmatrix} 0 & Kv^{2/3} & 0 \end{vmatrix}$ 0  $Kv^{2/3}$ 

# ■ Tenseur des contraintes

```
In[46]:= \sigma2 = \sigma;
```

```
In[47]:= compo2 = (o2 // Components) / . Chemin2 // Simplify
```
Note: Components in CanonicalBasis

```
Out[47] = \left\{ \left\{ \rho 0 \, g2^{(0,1)} \left[ T, \, Kv \right] + \rho 0 \, g3^{(0,1,0)} \left[ T, \, Kv, \, 1 \right] - \right. \right.\frac{2\,\rho 0\,g4^{(0,0,0,1)}\left[T,\,K{\bf v},\,1,\,1\right]}{3\,K{\bf v}}+\rho 0\,g4^{(0,1,0,0)}\left[T,\,K{\bf v},\,1,\,1\right],\,0\,,\,0\Big\}\,,\left\{0, \rho_0 g_2^{(0,1)}[\texttt{T}, \texttt{Kv}] + \rho_0 g_3^{(0,1,0)}[\texttt{T}, \texttt{Kv}, 1] - \frac{2 \rho_0 g_4^{(0,0,0,1)}[\texttt{T}, \texttt{Kv}, 1, 1]}{3 \texttt{Kv}} + \right\}\rho0 g4<sup>(0,1,0,0</sup>) [T, Kv, 1, 1], 0}, {0, 0, \rho0 g2<sup>(0,1</sup>) [T, Kv] + \rho0 g3<sup>(0,1,0</sup>) [T, Kv, 1] +
                                \frac{400 \text{ g}^{(0,0,0,1)} \left[ \text{T, Kv, 1, 1} \right]}{400 \text{ g}^{(0,0,0,1)} \left[ \text{T, kv, 1, 1} \right]} + 00 \text{ g}^{(0,1,0,0)} \left[ \text{T, kv, 1, 1} \right]\frac{1}{3 \text{ Kv}}
```
Vérifications le tenseur des contraintes est bien diagonal :

 $In[48]: = \{compo2[[1, 1]] - compo2[[2, 2]]$ ,  $compo2[[1, 2]]$ ,  $compo2[[1, 3]]$ ,  $compo2[[2, 3]]\}$  $Out[48] = \{0, 0, 0, 0\}$ 

# mesure mécanique

contrainte moyenne

 $In[49]:=$  eq2tr =  $\sigma 2m[T, Kv] =$  (comp $\sigma 2[[1, 1]] +$  comp $\sigma 2[[2, 2]] +$  comp $\sigma 2[[3, 3]])/3$  // Simplify  $Out[49] = \sigma 2m[T, Kv] = \rho 0 (g2^{(0,1)} [T, Kv] + g3^{(0,1,0)} [T, Kv, 1] + g4^{(0,1,0,0)} [T, Kv, 1, 1])$ 

```
ModeleTKvDeltaA.nb 7
```
# **ü Résolution**

```
In[50]: = so1 = DSolve[eq2tr, g2, {T, Kv}]Out[50]=\{\{g2\rightarrow\text{Function}[\{T, Kv\}},\int_1\frac{Kv}{\sigma 2\text{m}[T, K$666] - \rho 0 g3^{(0,1,0)} [T, K$666, 1] - \rho 0 g4^{(0,1,0,0)} [T, K$666, 1, 1] dK$666 + \rho 0C[1][T]\}In [51]:=\verb|sol|([1,1,2,2]] = sol[[1,1,2,2]] / . C[1] \rightarrow g21 // \verb|ChVarMu|#, Kvx] & // \verb|ArrangeInt|Out[51]= 921[T] + \frac{\int_1^{Kv} \sigma 2m[T, Kvx] dKvx}{\rho 0} - \int_1\int_{0}^{Kv}g3<sup>(0,1,0</sup>)[T, Kvx, 1] dKvx – \int_{1}^{2}\mathbb{F}_\mathrm{g4}^{(\mathrm{0},\mathrm{1},\mathrm{0},\mathrm{0})} [T, Kvx, 1, 1] dKvx
In[52]: Evaluate[so1[[1, 1, 1]]] = so1[[1, 1, 2]]; (* Assignation de la solution g2 *)
In[53]: cond = 0 == g2[T, 1]Out[53] = 0 = g21[T]In[54]: sol = DSolve[cond, g21, T]Out[54]= \{\{g21 \rightarrow Function[\{T\}, 0]\}\}\In[55]: Evaluate[so1[[1, 1, 1]]] = so1[[1, 1, 2]]; (* Assignation de la solution g21 *)
RESULTAT :
In[56]: g2[T, Kv]
Out[56] = \frac{\int_1^{Kv} \sigma 2m[T, Kvx] dKvx}{\rho 0} - \int_1\int_{0}^{Kv}g3<sup>(0,1,0</sup>)[T, Kvx, 1] dKvx – \int_{1}^{2}\mathbb{F}_\mathrm{g4}^{(\mathrm{0},\mathrm{1},\mathrm{0},\mathrm{0})} [T, Kvx, 1, 1] dKvx
In[57]: = 92[T, 1]Out[57]= 0
```
# **Chemin C<sup>(3)</sup>** (glissement dans le plan transversal)

```
In[58]: chemin3 = {a \rightarrow 1};
```
#### **ü Direction d'anisotropie**

In[59]:= **Nt = e3 ⊗ e3;**

# Gradient de la transformation

```
In[60]: = F = DefineTensor[{(1, \gamma, 0), (0, 1, 0), (0, 0, 1)}, (1, 1), B0];
           F3 = F.F2; (* F2 : dilatation sphérique initiale *)
            F3 // Components // MatrixForm
          Note: Components in CanonicalBasis
Out[61]//MatrixForm =(Kv^{1/3} - Kv^{1/3} \gamma) 0\begin{bmatrix} 1 & 1 & 1 & 1 \\ 0 & 1 & 1 & 1 \\ 0 & 0 & 1 & 1 \end{bmatrix}\langle 0 \rangle
```
# ■ Tenseur de déformation

 $In[62]:$  B = F3 . F3<sup>T</sup>:

#### $In [63]:=$  B // Components // MatrixForm

Note: Components in CanonicalBasis

 $Out[63]//MatrixForm=$  $(Kv^{2/3} (1 + \gamma^2)$   $Kv^{2/3} \gamma$  0  $Kv^{2/3} \gamma$   $Kv^{2/3}$  0<br>
0 0  $Kv^{2/3}$ 

#### **Relation**  $\gamma \ll \delta$

 $In[64]:=$  eq =  $\delta = (Sqrt[3]/9 \text{ II}[B] \wedge (3/2) / I3[B] \wedge (1/2) / / Simplify)$ 

Out[64]=  $\delta = \frac{(3 + \gamma^2)^{3/2}}{3\sqrt{3}}$ 

# $In[65]:=$  Solve[eq,  $\gamma$ ]

```
Out[65] = \left\{ \left\{ \gamma \rightarrow -\sqrt{3} \ \sqrt{-1 + \delta^{2/3}} \right\}, \ \left\{ \gamma \rightarrow \sqrt{3} \ \sqrt{-1 + \delta^{2/3}} \right\}, \right.\left\{\gamma\to -\sqrt{-3-\frac{3\,\delta^{2/3}}{2}-\frac{3}{2}\, \dot{1}\,\sqrt{3}\,\,\delta^{2/3}}\,\right\}\,,\ \left\{\gamma\to\sqrt{-3-\frac{3\,\delta^{2/3}}{2}-\frac{3}{2}\,\,\dot{1}\,\sqrt{3}\,\,\delta^{2/3}}\,\right\}\,,\left\{\gamma\to -\sqrt{-3-\frac{3\,\delta^{2/3}}{2}+\frac{3}{2}\,\,\mathrm{i}\,\,\sqrt{3}\,\,\delta^{2/3}}\,\right\},~\left\{\gamma\to\sqrt{-3-\frac{3\,\,\delta^{2/3}}{2}+\frac{3}{2}\,\,\mathrm{i}\,\,\sqrt{3}\,\,\delta^{2/3}}\,\,\right\}
```
 $In[66]: = \gamma = \sqrt{3} \sqrt{-1 + \delta^{2/3}}$ Out[66]=  $\sqrt{3} \sqrt{-1 + \delta^{2/3}}$ 

#### ■ Tenseur des contraintes

 $In[67]: = \sigma3 = \sigma;$ 

 $In [68]: = \texttt{compo3} = (\sigma3 // \texttt{Components})$  /. chemin3 // Simplify; Note: Components in CanonicalBasis

#### mesure de contrainte de cisaillement

 $In[69]:=$  eq3 =  $\tau 3Exp[T, Kv, \delta]$  ==  $comp \sigma 3[[1, 2]]$ 

 $\text{Out[69]=\ \ \texttt{73Exp}[\text{T},\text{Kv},\text{ }\delta]=\frac{\sqrt{3}\ \sqrt{-1+\delta^{2/3}}\ \delta^{1/3}\ \rho\mathbf{0}\ (\text{g3}^{(0,0,1)}\ [\text{T},\text{Kv},\text{ }\delta]+ \text{g4}^{(0,0,1,0)}\ [\text{T},\text{Kv},\text{ }\delta,\text{ 1}])}{\text{Kv}}$ 

# Resolution de eq3

```
In[70]:= sol = DSolve[eq3, g3, {T, Kv, \delta}]
Out[70]=\left\{\left\{g3\rightarrow \mathrm{Function}\right|\left\{\mathrm{T}, \mathrm{Kv}, \delta\right\}\right\}\int_{1}^{\delta} -\frac{-Kv \tau 3Exp[T, Kv, K$987] + \sqrt{3} \sqrt{-1+K$987^{2/3} K$987^{1/3} \rho 0 g4^{(0,0,1,0)} [T, Kv, K$987, 1]}{\sqrt{3} \sqrt{-1+K$987^{2/3} K$987^{1/3} \rho 0}}dK$987 + C[1][T, Kv]]
```
 $In[71]:$   $sol([1, 1, 2, 2]) = (sol[[1, 1, 2, 2]) / . (2[1] \rightarrow g31 / / ChVarMu[#, \delta x] & // ArrangeInt)$ 

 $\text{Out[71] = \ g31 [\text{T, Kv}] + \frac{\text{Kv} \int_1^{\delta} \frac{\tau 3 \text{Exp}[\text{T}, \text{Kv}, \delta \text{x}]}{\sqrt{1 - 1 + \delta \text{x}^{2/3} - \delta \text{x}^{1/3}}} \text{ d} \delta \text{x}}{\sqrt{3} \ \rho 0} - \int_1^{\delta} g4^{(0,0,1,0)} [\text{T, Kv, \delta \text{x, 1}] \text{ d} \delta \text{x}}$ 

- $In [72]:=$  Evaluate[sol[[1, 1, 1]]] = sol[[1, 1, 2]]; (\* Assignation de la solution g3 \*)
- $In[73]:=$  cond = 0 ==  $g3[T, Kv, 1]$
- $Out[73] = 0 = g31[T, Kv]$
- $In[74]:=$  sol = DSolve[cond, g31, {T, Kv}]
- $Out[74]=\{\{g31\rightarrow \text{Function}[\{T, Kv\}, 0]\}\}\$

 $In[75]:=$  Evaluate[sol[[1, 1, 1]]] = sol[[1, 1, 2]]; (\* Assignation de la solution g31 \*)

#### **RESULTAT**

- $In[76]: = g3[T, Kv, \delta]$
- $\text{Out[76]} = \text{ \ } \frac{\text{Kv} \int_1^{\delta} \frac{\tau_3 \text{Exp}[\text{\ensuremath{\mathbf{T}}}, \text{Kv}, \delta \text{x}] }{\sqrt{-1+\delta \text{x}^{2/3}} \ \delta \text{x}^{1/3}} \ \text{d} \delta \text{x} }{\sqrt{3} \ \rho 0} \\ \int_1^{\delta} g4^{(0,0,1,0)} \left[ \text{T, Kv, } \delta \text{x, 1} \right] \ \text{d} \delta \text{x}$
- $In[77]: = g3[T, Kv, 1]$
- $Out[77] = 0$

# Chemin  $C^{(4)}$  (dir. anisotropie dans le plan de glissement)

# ■ Tenseur de déformation

```
In[78]:=$Assumptions =
                      $Assumptions && \theta1 > 0 && \theta1 < \pi / 2 && \lambda > 1 && \alphat > 0 && \alphat < \pi / 2 && a <= \lambda^ 2 && a > \lambda^ (-2)
Out[\,78\,] = \ \ T > 0 \ \&\ \& \ T0 > 0 \ \&\ \& \ a > 0 \ \&\ \& \ Kv > 0 \ \&\ \& \ \tilde{\circ} > 1 \ \&\ \& \ \rho0 > 0 \ \&\ \& \ \sqrt{3} \ \sqrt{-1 + \tilde{\circ}^{2/3}} \ > 0 \ \&\ \& \ \sqrt{3} \ \sqrt{-1 + \tilde{\circ}^{2/3}} \ > 0 \ \&\ \omega
```

```
a > 0 & & \theta1 > 0 & & \theta1 < \frac{\pi}{2} & & \lambda > 1 & & \alpha t > 0 & & \alpha t < \frac{\pi}{2} & & a \leq \lambda^2 & & a \geq \frac{1}{\lambda^2}
```
Première direction propre de déformation  $(\lambda)$ 

 $In[79]:$  v1 = DefineTensor[{Cos[ $\theta$ 1], Sin[ $\theta$ 1], 0}, {1}, B0];

Troisième direction propre de déformation  $(1/\lambda)$ 

 $\textit{In[80]:} \quad \texttt{v3} = \texttt{DefineTensor}[\{-\texttt{Sin[01]} \, , \; \texttt{Cos[01]} \, , \; 0\},\, \{1\} \, , \; \texttt{B0}]\, ;$ 

Seconde direction propre de déformation (1)

 $In[81]: = v2 = v3 \wedge v1;$ 

Définition de la base propre

```
In[82]:= Bpr = DefineBasis[v1, v2, v3];
```
Direct normalized orthogonal basis.

Définition du tenseur de déformation par ses composantes dans sa base propre

```
In [83]: = B = Kv^(2/3) \circ \text{DefineTensor}[\{( \lambda^2, 0, 0), (0, 1, 0), (0, 0, \lambda^(-2)) \}, [1, 1), Bpr]
```
 $In[84]:$  Components[B,  $\{1, -1\}$ , Bpr] // MatrixForm

Out[84]//MatrixForm=  $(Kv^{2/3} \lambda^2 \ 0$  $\overline{0}$ 0  $Kv^{2/3}$  0 0  $\frac{Kv^{2/3}}{2}$  $\overline{0}$ 

# Direction d'anisotropie

Les composantes de nt sont données dans la base propre Bpr

 $In[85]:$  nt = DefineTensor[{Cos[ $\alpha$ t], 0, Sin[ $\alpha$ t]}, {1}, Bpr];

 $In[86]:$  Nt = nt  $\otimes$  nt;

Calcul de  $\cos [\alpha t]^2$  en fonction de a

```
In[87]: = eq = a = ((B : Nt) / Kv^(2 / 3) / .\texttt{Sin}[\alpha\texttt{t}]^2\rightarrow 1-\texttt{Cos}[\alpha\texttt{t}]^2 \textit{ // Collect}[\texttt{\#}, \ \{\texttt{Kv, Cos}[\alpha\texttt{t}]^2\}, \ \texttt{Simplify}]\ \texttt{\&}) \textit{/.} \ \texttt{Cos}[\alpha\texttt{t}]^2\rightarrow \texttt{CC}Out[87]= a = \frac{1}{\lambda^2} + \frac{CC (-1 + \lambda^4)}{\lambda^2}In[88]:= solCC = Solve[eq, CC]
Out[88]= \left\{ \left\{ CC \rightarrow \frac{-1 + a \lambda^2}{-1 + \lambda^4} \right\} \right\}
```
# ■ Tenseur des contraintes

 $In[89]: = \sigma4 = \sigma;$ 

```
In[90]:= comp\sigma4 = \sigma4 // Components // TrigFactor // Simplify;
        Note: Components in CanonicalBasis
```
# mesure de la contrainte de cisaillement

```
In[91]:= eq4 =
                          .<br>
\tau4Exp[T, Kv, \delta, a] = (comp\sigma4[[1, 2]] // Collect[#, {g4<sup>(0,0,0,1</sup>)[T, Kv, \delta, a]}, Simplify] &) /.
                             \alpha t \rightarrow \arccos\left[\text{Sqrt}\left[\frac{-1 + \mathsf{a}\lambda^2}{-1 + \lambda^4}\right]\right] (* voir 0ut[91] *)
Out[91]=\ \tau 4\text{Exp}\left[\text{T}\,,\text{ Kv}\,,\text{ }\delta\,,\text{ a}\right]=\frac{\rho\mathbf{0}\left((-1+\lambda^4)\sin[2\,\theta 1]+(1-\mathbf{a}\,\lambda^2+\lambda^4)\,\sin\Bigl[2\left(\theta 1+\arccos\Bigl[\sqrt{\frac{-1+\mathbf{a}\,\lambda^2}{-1+\lambda^4}}\,\Bigr]\right)\Bigr]\right)\,\mathbf{g}\mathbf{4}^{(0,0,0,1)}\,[\mathbf{T},\,\mathbf{K}\mathbf{v},\,\delta,\,\mathbf{a}]}{\mathbf{K}\mathbf{v}\,\lambda^2}+\frac{1}{6 \text{ Kv } \sqrt{-1 + \delta^{2/3}} \lambda^2} ((-1 + \lambda^4) \sin[2 \theta 1] (\sqrt{3} \text{ Kv } \tau 3 \text{Exp}[T, \text{ Kv }, \delta] +3\,\sqrt{-1+\delta^{2/3}}\,\,\delta^{1/3}\,\rho 0\,\left(-g4^{(0,0,1,0)}\, \big[{\rm T},~{\rm Kv},~\delta,~1\big]+g4^{(0,0,1,0)}\, \big[{\rm T},~{\rm Kv},~\delta,~{\rm a}\big]\,\big)\,\right)
```
## Simplification du Sinus

$$
\begin{split}\n\text{In[92]:} &= \mathbf{X} = \sin\left[2\left(\theta\mathbf{1} + \text{Arccos}\left[\sqrt{\frac{-1 + a\lambda^2}{-1 + \lambda^4}}\right)\right]\right) / \int \text{TrigExpand} / \int \text{Simplify} \\
\text{Out[92]:} &= \frac{2\sqrt{-\lambda^4 - a^2\lambda^4 + a\left(\lambda^2 + \lambda^6\right)} \cos\left[2\theta\mathbf{1}\right] + (-1 + 2a\lambda^2 - \lambda^4) \sin\left[2\theta\mathbf{1}\right]}{-1 + \lambda^4} \\
\text{In[93]:} &= \mathbf{eq4} = \mathbf{eq4} / . \mathbf{Sin}\left[2\left(\theta\mathbf{1} + \text{Arccos}\left[\sqrt{\frac{-1 + a\lambda^2}{-1 + \lambda^4}}\right]\right)\right] \rightarrow \mathbf{X} / / \mathbf{Simplify} \\
\text{Out[93]:} &= \mathbf{r4} \exp\left[\mathbf{T}, \text{Kv}, \delta, a\right] = \frac{1}{6 \text{ Kv }\lambda^2} \left(6 \rho 0 \left((-1 + \lambda^4) \sin\left[2\theta\mathbf{1}\right] - \frac{(1 - a\lambda^2 + \lambda^4) \left(-2\sqrt{-\lambda^4 - a^2\lambda^4 + a\left(\lambda^2 + \lambda^6\right)} \cos\left[2\theta\mathbf{1}\right] + (1 - 2a\lambda^2 + \lambda^4) \sin\left[2\theta\mathbf{1}\right]\right)}{-1 + \lambda^4} \\
\text{94}^{(0,0,0,1)} \left[\mathbf{T}, \text{Kv}, \delta, a\right] + \frac{1}{\sqrt{-1 + \delta^{2/3}}} \left((-1 + \lambda^4) \sin\left[2\theta\mathbf{1}\right] \left(\sqrt{3} \text{ Kv } \tau 3 \text{Exp}\left[\mathbf{T}, \text{Kv}, \delta\right] + \frac{1}{3\sqrt{-1 + \delta^{2/3}} \delta^{1/3} \rho 0 \left(-94^{(0,0,1,0)}\left[\mathbf{T}, \text{Kv}, \delta, 1\right] + 94^{(0,0,1,0)}\left[\mathbf{T}, \text{Kv}, \delta, a\right]\right)\right)\n\end{split}
$$

# **ü Hypothèse simplificatrice :**

```
In[94]: by p = D[g4[T, Kv, \delta, a], \delta, a] = 0
```

```
Out[94] = 94^{(0,0,1,1)} [T, Kv, \delta, a] = 0
```

```
In[95]: DSolve[hyp, g4, {T, Kv, \delta, a}]
```
Out[95]=  $\{\{g4 \rightarrow \text{Function}[\{T, Kv, \delta, a\}, C[1][T, Kv][\delta] + C[2][T, Kv][a]]\}\}\$ 

g4 est donc sous la forme d'une somme :

 $In[96]:$  **g4 = Function** $[$ {**T**, **Kv**,  $\delta$ , **a**}, **g41**[**T**, **Kv**,  $\delta$ ] + **g42**[**T**, **Kv**, **a**]]

Out[96]= Function[ $\{T, Kv, \delta, a\}$ , g41[T, Kv,  $\delta$ ] + g42[T, Kv, a]]

dans ces conditions, l'équation **eq4** se simplifie :

```
In[97]:= eq4
```

```
Out[97]= τ4Exp[T, Kv, δ, a] = \frac{1}{6 Kv\lambda^2\left(\frac{\sqrt{3} \text{ Kv } (-1 + \lambda^4) \sin[2 \theta 1] \tau 3 \text{Exp}[T, \text{Kv}, \delta]}{\sqrt{-1 + \delta^{2/3}}} + 6 \rho 0\right)\left( -1 + \lambda^4 \right) Sin[2 \theta1] -
                                      \frac{(1 - a)\lambda^2 + \lambda^4) (-2\sqrt{-\lambda^4 - a^2}\lambda^4 + a(\lambda^2 + \lambda^6)\cos[2\theta 1] + (1 - 2a)\lambda^2 + \lambda^4)\sin[2\theta 1])}{-1 + \lambda^4}\overline{1}g42^{(0,0,1)} [T, Kv, a]
                                                                            \overline{\phantom{a}}
```
# **ü Simplifications manuelles (pour les remplacements signalés en rouge, voir l'annexe C2)**

Le coefficient de **τ3Exp[T,Kv,δ]** dans **eq4** vaut **1**:

```
In[98]: C C 2 3 = Coefficient[eq4[[2]], τ3Exp[T, Kv, \delta]]/.
                            1/ (\sqrt{3} \sqrt{-1+\delta^{2/3}} \lambda^2) + 1/ 2/ Tan[\phi]/\lambda^2 /.
                          2 \theta1 \rightarrow \pi/2 - \phi/.
                       1 \lambda \lambda^2 → (1 - \sin[\phi]) \lambda^2 / \cos[\phi] \lambda^2.
                      \lambda<sup>A</sup> 4 \rightarrow (1 + \sin[\phi])<sup>A</sup> A \prime Cos[\phi]<sup>A</sup> 4 \prime / Simplify
```
 $Out[98]=1$ 

```
Coefficient de g42H0,0,1L@T, Kv, aD
```

```
In [99]: = Cg42 = Coefficient[eq4[[2]], q42^{(0,0,1)}[T, Kv, a]] // Factor // Map[FullSimplify, #] &Out[99]= \frac{\rho(2\lambda\sqrt{(-a+\lambda^2)(-1+a\lambda^2)}(1-a\lambda^2+\lambda^4)\cos[2\theta 1]+\lambda^2(3a-2(2+a^2)\lambda^2+3a\lambda^4)\sin[2\theta 1])}{\pi a^2(1+\lambda^2(1+\lambda^2)\lambda^2+3a\lambda^4)}
```

```
Kv \overline{(-1 + \lambda) \lambda^2 (1 + \lambda) (1 + \lambda^2)}
```
Nouvelle forme de **eq4** :

13

```
ModeleTKvDeltaA.nb
```

```
In [100]:=eq4Simpl = \tau4Exp[T, Kv, \delta, a] = C\tau3 \tau3Exp[T, Kv, \delta] + Cq42 q42<sup>(0,0,1</sup>)[T, Kv, a]
Out[100]=\tau4Exp[T, Kv, \delta, a] = \tau3Exp[T, Kv, \delta] +
                (\rho 0 \left(2 \lambda \sqrt{(-a + \lambda^2) (-1 + a \lambda^2)} (1 - a \lambda^2 + \lambda^4) \cos [2 \theta 1] + \lambda^2 (3 a - 2 (2 + a^2) \lambda^2 + 3 a \lambda^4) \sin [2 \theta 1]\right)q42^{(0,0,1)} [T, Kv, a] / (Kv (-1+\lambda) \lambda^2 (1+\lambda) (1+\lambda^2))
```
# Résolution de eq4simpl

```
Tn[101]:=sol = DSolve[eq4Simpl, q42, {T, Kv, a}]Out[101] =\left\{ \left\{ g42\rightarrow \mathrm{Function}\right[ \left\{ \texttt{T}, \texttt{Kv, a}\right\} \right\}\int_{0}^{a} (-Kv \lambda \tau 3Exp[T, Kv, \delta] + Kv \lambda^{5} \tau 3Exp[T, Kv, \delta] + Kv \lambda \tau 4Exp[T, Kv, \delta, K$2835] -Kv \lambda^{5} \tau 4Exp[T, Kv, \delta, K$2835]) / [\rho 0 [-2\sqrt{K$2835 - \lambda^{2} - K$2835^{2} \lambda^{2} + K$2835 \lambda^{4} Cos[2\theta 1] +2 K$2835 \lambda^2 \sqrt{k}$2835 - \lambda^2 - K$2835<sup>2</sup> \lambda^2 + K$2835 \lambda^4 Cos[2 \theta1] -
                                    2 \lambda^4 \sqrt{K \frac{2835 - \lambda^2 - K \frac{22835^2}{2} \lambda^2 + K \frac{22835}{2} \lambda^4 \cos[2\theta 1] - 3K \frac{2835}{2} \lambda \sin[2\theta 1]} +
                                    4\lambda^3 \sin[2\theta 1] + 2\kappa \xi 2835^2 \lambda^3 \sin[2\theta 1] - 3\kappa \xi 2835 \lambda^5 \sin[2\theta 1]\) dx \xi 2835 + C[1][T, Kv]\]In [102]:=sol[[1, 1, 2, 2]] = sol[[1, 1, 2, 2]] / . C[1] \rightarrow g421 // ChVarMu[#, ax] & // SimplifyOut[102] =9421[T, Kv] + \int^{a}Kv \lambda (-1+\lambda^4) (\tau 3{\tt Exp\,} [\, {\tt T\,},\, {\tt Kv\,},\, \delta\,]-\tau 4{\tt Exp\,} [\, {\tt T\,},\, {\tt Kv\,},\, \delta\, ,\, {\tt ax\,}]\,)\frac{\rho 0}{2(1+ax\lambda^2-\lambda^4)\sqrt{ax-\lambda^2-ax^2\lambda^2+ax\lambda^4}\cos[2\theta 1]+\lambda(4\lambda^2+2ax^2\lambda^2-3ax(1+\lambda^4))\sin[2\theta 1]}daxIn [103]:=Evaluate[sol[[1, 1, 1]]] = sol[[1, 1, 2]]; (* Assignation de la solution g42 *)
In[104]:=g4[T, Kv, δ, a]Out[104]=g41[T, Kv, δ] + g421[T, Kv] + \int^{a}Kv \lambda (-1+\lambda^4) (\tau3Exp[T, Kv, \delta] - \tau4Exp[T, Kv, \delta, ax])
                  \frac{}{\rho 0}\left(2\left(-1+\text{a} x\,\lambda^2-\lambda^4\right)\,\sqrt{\text{a} x-\lambda^2-\text{a} x^2\,\lambda^2+\text{a} x\,\lambda^4}\,\cos\left[2\,\theta 1\right]+\lambda\,\left(4\,\lambda^2+2\,\text{a} x^2\,\lambda^2-3\,\text{a} x\,\left(1+\lambda^4\right)\right)\,\sin\left[2\,\theta 1\right]\right)daxIn [105]:=cond = 0 = g4[T, Kv, δ, 1]Out[105] =0 = 941[T, Kv, \delta] + 9421[T, Kv]
In[106]:=sol = DSolve[cond, g41, {T, Kv, \delta}]Out[106] =\{\{g41}\rightarrow \text{Function}[\{T, Kv, \delta\}, -g421[T, Kv]\}]\}
```

```
In[i107]:=Evaluate[sol[[1, 1, 1]]] = sol[[1, 1, 2]]; (* Assignation de la solution g41 *)
In[108]:=g4[T, Kv, \delta, a] /. ax - \lambda^2 - ax^2 \lambda^2 + ax \lambda^4 \rightarrow (\lambda \wedge 2 - ax) \; (ax \lambda \wedge 2 - 1) // PowerExpand
Out[108]=\int_1\frac{\kappa v \lambda (-1 + \lambda^4) (\tau 3 \exp[\tau, Kv, \delta] - \tau 4 \exp[\tau, Kv, \delta, ax])}{\rho 0 (2 \sqrt{-ax + \lambda^2} \sqrt{-1 + ax \lambda^2} (-1 + ax \lambda^2 - \lambda^4) \cos[2 \theta 1] + \lambda (4 \lambda^2 + 2 ax^2 \lambda^2 - 3 ax (1 + \lambda^4)) \sin[2 \theta 1])}
ax
In[109]:=g4[T, Kv, δ, 1]
Out[109]=\Omega
```
# **Résultats**

 $In [110]:=$ **g**4 $[T, Kv, \delta, a]$  $Out[110]=$  $\int_{1}^{1} \frac{f(x) \lambda \left(1 + \lambda \right)}{\rho 0 \left(2 \left(-1 + \alpha x \lambda^2 - \lambda^4\right) \sqrt{\alpha x - \lambda^2 - \alpha x^2 \lambda^2 + \alpha x \lambda^4} \cos\left[2 \theta 1\right] + \lambda \left(4 \lambda^2 + 2 \alpha x^2 \lambda^2 - 3 \alpha x \left(1 + \lambda^4\right)\right) \sin\left[2 \theta 1\right]\right)}$ a Kv λ (−1 +  $\lambda$ <sup>4</sup>) (τ3Exp[T, Kv, δ] – τ4Exp[T, Kv, δ, ax]) ax  $In [111]:=$ **g3@T, Kv, δD**  $Out[111]=$  $\frac{\mathrm{Kv}\,\int_{1}^{\delta}\frac{\tau\,3\mathrm{Exp}\,[\mathrm{T},\mathrm{Kv},\delta\mathrm{x}]}{\sqrt{-1+\delta\mathrm{x}^{2/3}}\,\,\delta\mathrm{x}^{1/3}}\,\,\mathrm{d}\delta\mathrm{x}}{\sqrt{3}\,\,\rho 0}$  $In[112]:=$ **g2**[**T**, **Kv**]  $Out[112]=$  $\frac{\int_{1}^{Kv} \sigma 2m[T, Kvx] dKvx}{2}$  $ρ0$  $In [113]:=$ **g1@TD** Out[113]=  $-T$   $\int^{T} \frac{Q1Exp[Tx]}{Tx^2} dTx$  $J_{\text{TO}}$  $\overline{\text{Tx}^2}$ Présentation de l'intégrande de g4  $In[114]:=$  $integrandeg4 = D[g4[T, Kv, δ, a], a]$  $Out[114]=$  $\frac{Kv \lambda (-1 + \lambda^4) (r3Exp[T, Kv, δ] - r4Exp[T, Kv, δ, a])}{\rho 0 (2 (-1 + a λ^2 - λ^4) \sqrt{a - \lambda^2 - a^2 λ^2 + a λ^4} Cos[2θ1] + λ (4 λ^2 + 2 a^2 λ^2 - 3 a (1 + λ^4)) Sin[2θ1])}$ 

15

```
\label{thm:mod} \textit{ModeleTKvDelta.nb},
```
 $\operatorname{In}[115]:$   $=$ fa = Denominator[integrandeg4]  $/ \rho 0$  $Out[115]=$ 2  $(-1 + a\lambda^2 - \lambda^4)$   $\sqrt{a - \lambda^2 - a^2\lambda^2 + a\lambda^4}$   $\cos[2\theta 1] + \lambda (4\lambda^2 + 2a^2\lambda^2 - 3a(1 + \lambda^4))$   $\sin[2\theta 1]$  $\operatorname{In}[116]:$   $=$  $fa = fa / . a \rightarrow (B : Nt) / Kv^(2 / 3) // Simplify$  $Out[116]=$  $-\frac{(-1+\lambda^4) (3 (-1+\lambda^4) \sin[2\theta 1]+2 (1+\lambda^4) \sin[2 (\alpha t+\theta 1)] -(-1+\lambda^4) \sin[4 \alpha t+2 \theta 1])}{4 \lambda}$